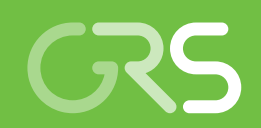

Ermittlung des Standes von Wissenschaft und Technik bei der Durchführung und Bewertung von Störfallanalysen und der Verwendung von Analysesimulatoren

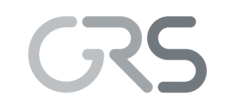

Gesellschaft für Anlagenund Reaktorsicherheit (GRS) gGmbH

Ermittlung des Standes von Wissenschaft und Technik bei der Durchführung und Bewertung von Störfallanalysen und der Verwendung von Analysesimulatoren

Winfried Pointner Alejandra Cuesta Morales Vera Koppers Michael Kowalik Annette Bröcker Tianqi Li Gerhard Mayer Simone Palazzo Yann Périn

März 2017

#### **Anmerkung:**

Das diesem Bericht zugrunde liegende F&E-Vorhaben 3614R01306 wurde mit Mitteln des Bundesministeriums für Umwelt, Naturschutz, Bau und Reaktorsicherheit (BMUB) durchgeführt.

Die Verantwortung für den Inhalt dieser Veröffentlichung liegt beim Auftragnehmer.

Der Bericht gibt die Auffassung und Meinung des Auftragnehmers wieder und muss nicht mit der Meinung des Auftraggebers übereinstimmen.

### **Deskriptoren**

3D-Kernsimulation, Analysesimulator, DWR, Mitte-Loop-Betrieb, Notstandsfall, schwerer Störfall, Störfallsimulator, SWR, Unsicherheitsanalyse

# <span id="page-3-0"></span>**Kurzfassung**

Allgemeine Zielsetzung des Projekts 3614R1306 "Ermittlung des Standes von Wissenschaft und Technik bei der Durchführung und Bewertung von Störfallanalysen und der Verwendung von Analysesimulatoren" ist es, methodische Voraussetzungen weiter zu entwickeln, um Störfallanalysen zu aktuellen Fragestellungen kurzfristig durchführen zu können und wissenschaftlich-technische Fragen auf dem Gebiet des Reaktor- und Anlagenverhaltens zu klären. Durch die Vorhaltung geeigneter Analysehilfsmittel, Daten und Ergebnisse werden Voraussetzungen für eine schnelle Reaktion für aufkommende Fragestellungen geschaffen.

Die Arbeiten umfassen die Bereitstellung und Pflege von Datenbasen für die Durchführung von Analysen zum anlagendynamischen Verhalten (Kern, Kühlkreisläufe, Sicherheitsbehälter) im anomalen Betrieb und bei Störfällen (Auslegungsbereich sowie bei auslegungsüberschreitenden Ereignissen) für die in Deutschland in Betrieb befindlichen Leichtwasserreaktoren, die Qualifizierung der Datenbasen und Analysen zu schweren Störfällen. Die Arbeiten gliedern sich in sechs Themenschwerpunkte:

- Erweiterung und Wartung der Datenbasen für anlagenspezifische Analysesimulatoren,
- Nachbildung der leittechnischen Funktionen der Notstandswarte (DWR-Vorkonvoi ohne Vorwärmkammern) zur Verbesserung der Analysemöglichkeiten von Notstandsfällen,
- Nachbildung der leittechnischen Funktionen der Notstandssysteme einer Vorkonvoi Anlage ohne Vorwärmkammern,
- Bereitstellung und Qualifizierung einer Datenbasis zur Durchführung von Unsicherheitsanalysen für einen Siedewasserreaktor,
- Bereitstellung und Qualifizierung eines Datensatzes zur Durchführung von gekoppelten thermohydraulischen und 3D-Neutronenphysikalischen Analysen für einen Siedewasserreaktor und
- Analytische Untersuchungen zum Anlagenverhalten mit Mehrfachausfällen bei einem Konvoi Druckwasserreaktor.

Alle Analysesimulatoren wurden auf die aktuellste ATHLET Version ATHLET 3.1A umgestellt.

Der Simulationsumfang der DWR Analysesimulatoren Konvoi und Vorkonvoi mit/ohne Vorwärmkammern wurde entsprechend der Anforderungen der ATHLET-Entwickler und -Anwender im Bereich der Thermohydraulik erweitert (Vier-Loop Darstellung von Vorkonvoi ohne Vorwärmer, detaillierter Reaktordruckbehälter für Vorkonvoi ohne Vorwärmer, 2-Kanal Darstellung des Druckhalters und des RDB-Deckels für alle DWR). Durch den Einbau der leittechnischen Funktionen der Notstandswarte und der Ergänzung der Notstandssysteme durch das Notnachkühlsystem und die Wärmeabfuhr bei Betrieb der Notspeisediesel- und Notspeisepumpen im Analysesimulator Vorkonvoi ohne Vorwärmkammern wurde das Anwendungsspektrum des Analysesimulators für Notstandsfälle erweitert. Die leittechnische Nachbildung des Reaktorschutzes und der Begrenzungen im Analysesimulator Vorkonvoi ohne Vorwärmkammern und dem Siedewasseranalysesimulator wurde mit dem Einbau von realistischen Signal- und Auslöseverzögerungen verbessert. Die Entwicklung eines Mitte-Loop-Datensatzes für den Vorkonvoi Analysesimulator ohne Vorwärmkammern für die Betriebsphase C und D ermöglicht die Auslösung von Störfällen aus diesem Anlagenzustand ohne die Anlage aus dem Leistungsbetrieb bis auf Mitte-Loop abfahren zu müssen. Alle Änderungen und Ergänzungen in den Datenbasen der Analysesimulatoren wurden anhand von einzelnen auslösenden Ereignissen getestet und erfolgreich auf Plausibilität überprüft.

Mit dem Einbau von digitalen Controllern stehen für die Nachbildung der digitalen Leittechnik verbesserte Modelle zur Verfügung.

Die Einschränkung der Bedienmöglichkeiten auf allen Simulatorbildern aller Analysesimulatoren hilft Fehlbedienungen zu vermeiden. Die Erstellung eines Übersichtsbilds für den Zustand von Betriebs- und Sicherheitssystemen für die Analysesimulatoren Konvoi und Vorkonvoi mit/ohne Vorwärmkammern und dem Siedewasseranalysesimulator unterstützt die Auswertung von Analyseergebnissen.

Mit diesen Erweiterungen der Datenbasen und der erweiterten Darstellung der Ergebnisse in den Simulatorbildern wurden der Simulationsumfang der Analysesimulatoren erweitert und die Auswertmöglichkeiten verbessert.

Die Datenbasen für den Siedewasseranalysesimulator wurden für die Durchführung von Unsicherheitsanalysen und gekoppelten Analysen mit ATHLET-QUABOX/CUBBOX erweitert. Die Qualifizierungsanalysen zeigten plausible Ergebnisse. Mit diesen erweiterten Datenbasen steht ein erweitertes Anwendungsspektrum für den Siedewasseranalysesimulator zur Verfügung.

II

Die Analysen mit dem Konvoi Analysesimulator für schwere Störfälle mit ATHLET-CD/COCOSYS zeigen, dass der Analysesimulator für die Analyse von schweren Störfällen einschließlich der Verlagerung der Kernschmelze aus dem Reaktordruckbehälter in den Sicherheitsbehälter und der Ex-Vessel-Phase eingesetzt werden kann.

# **Inhaltsverzeichnis**

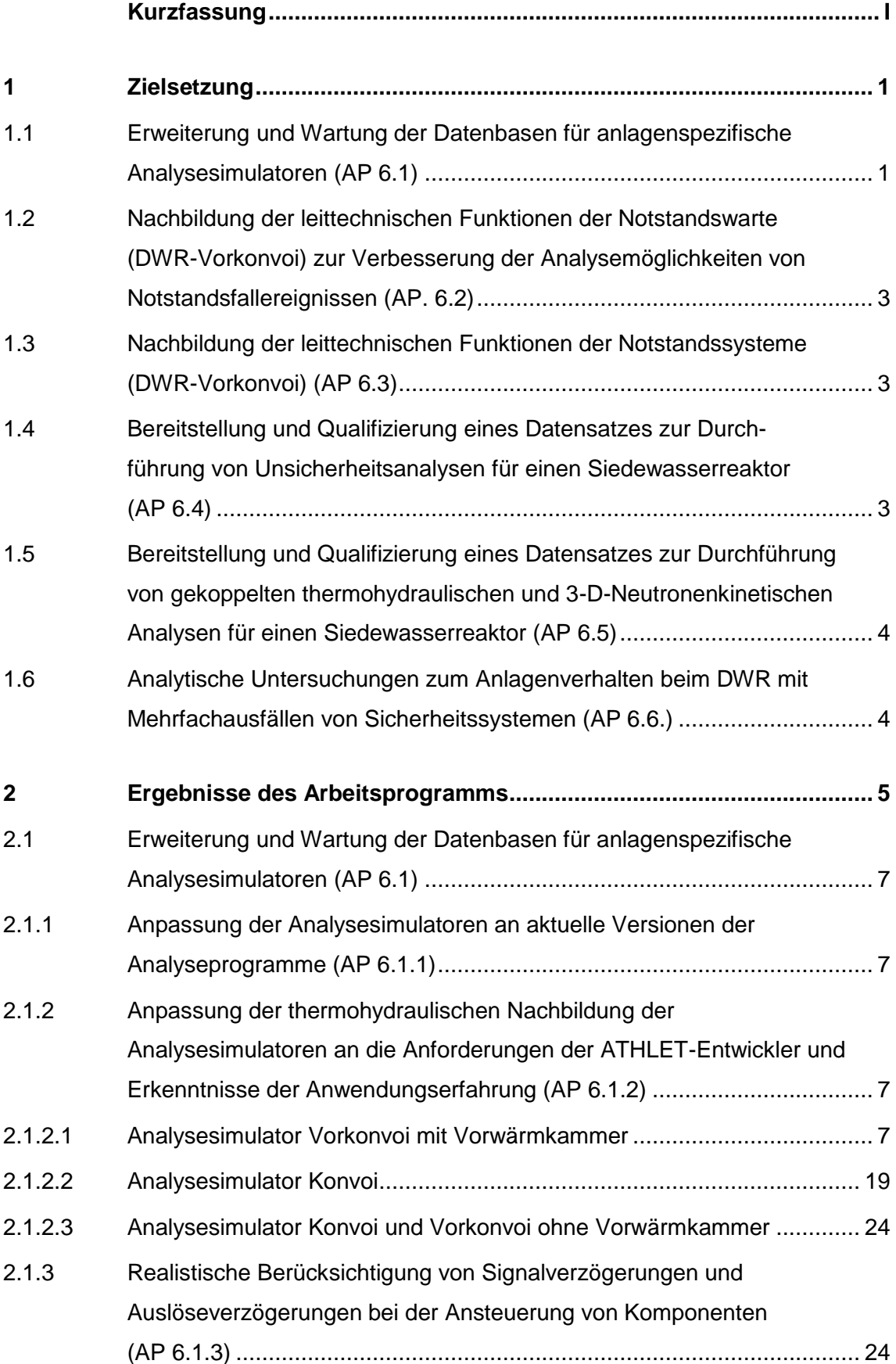

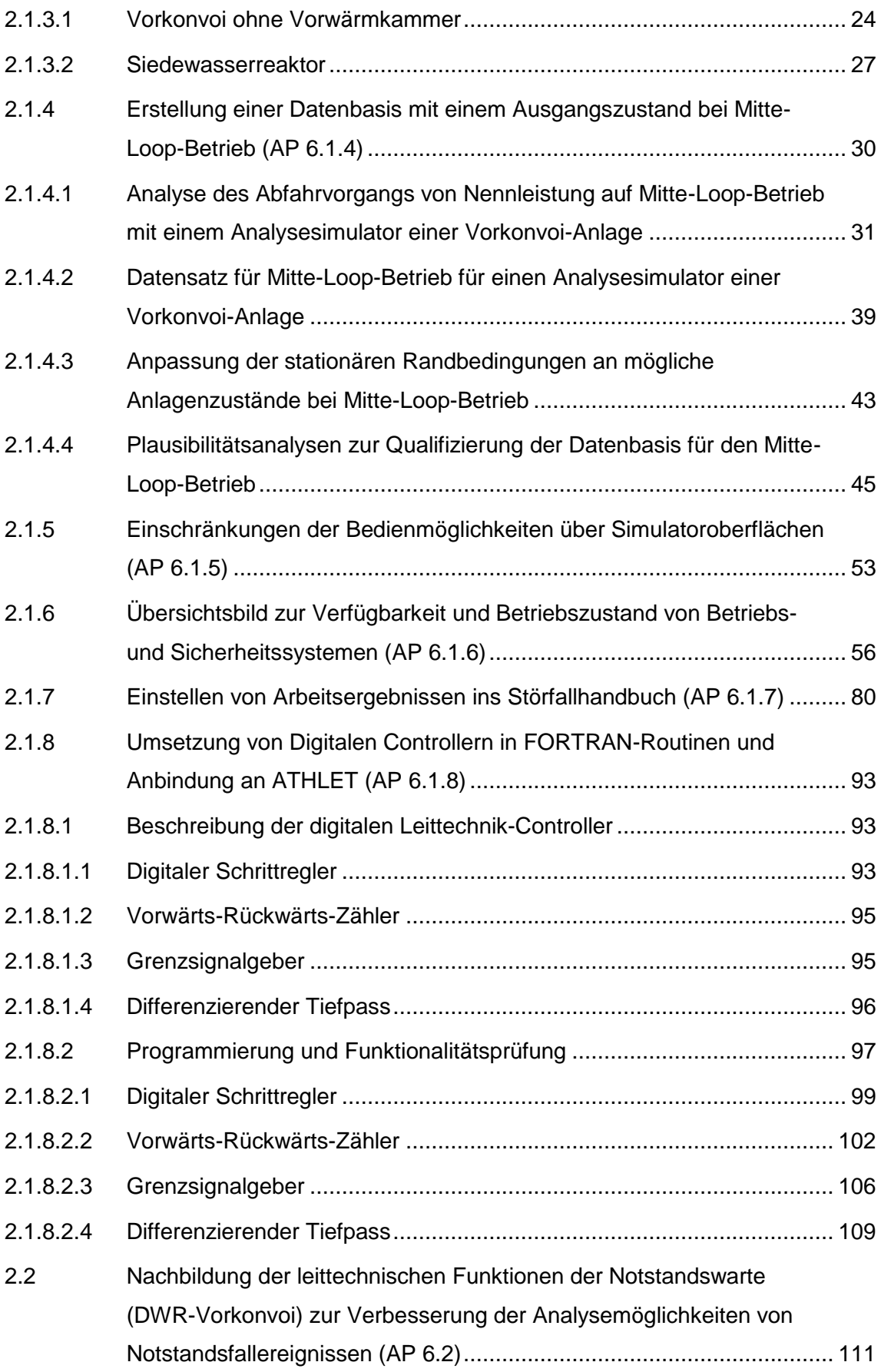

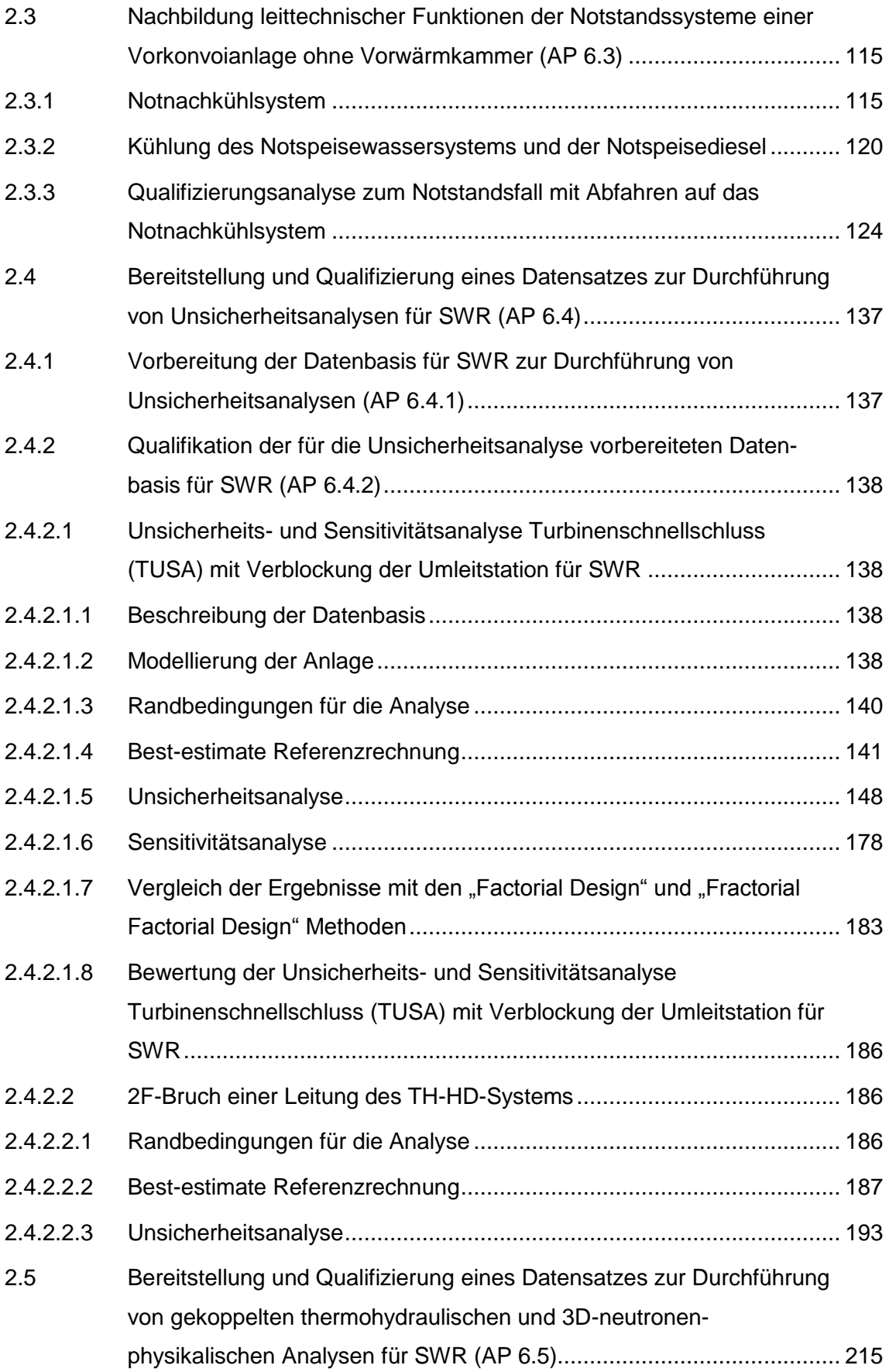

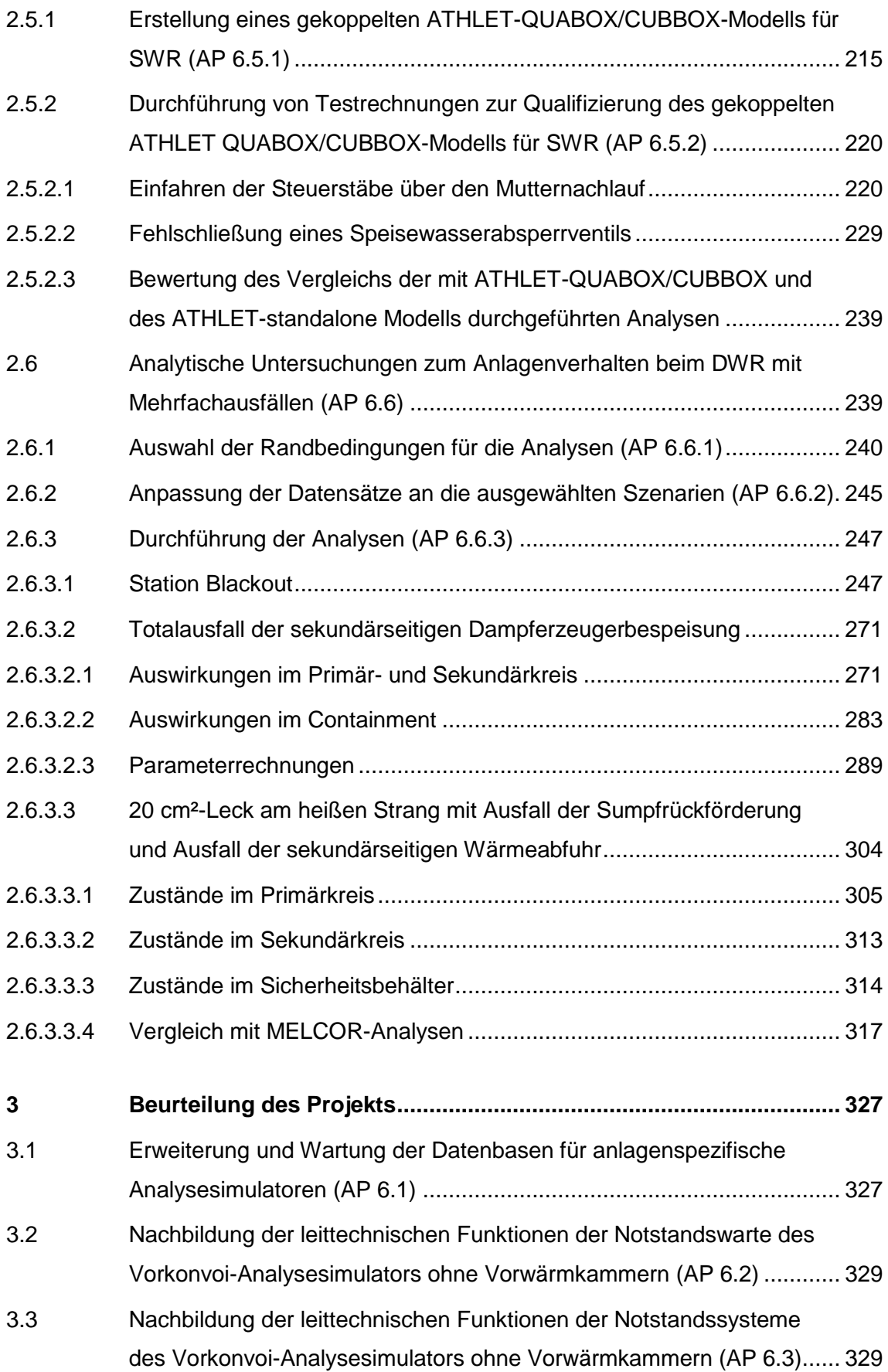

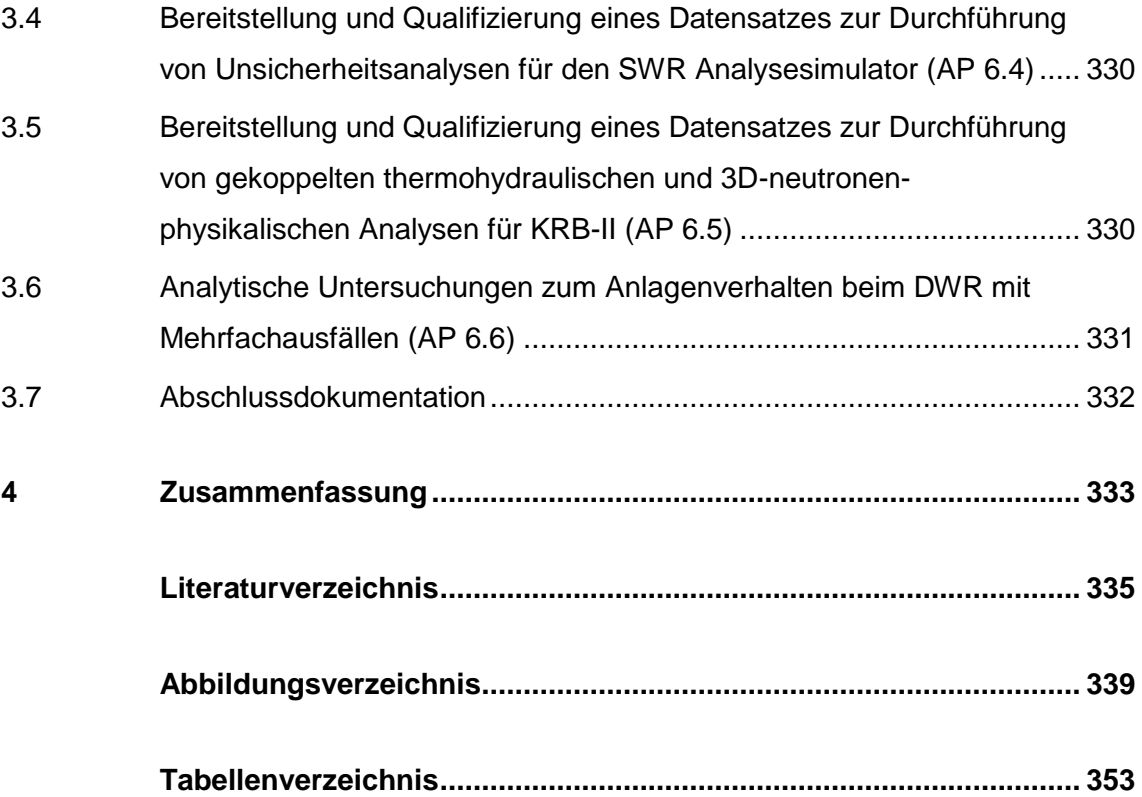

# <span id="page-12-0"></span>**1 Zielsetzung**

Zielsetzung des Vorhabens 3614R01306 "Ermittlung des Standes von Wissenschaft und Technik bei der Durchführung und Bewertung von Störfallanalysen und der Verwendung von Analysesimulatoren" war es, die methodischen Voraussetzungen zu erweitern, um Störfallanalysen zu aktuellen Fragestellungen kurzfristig durchführen und wissenschaftlich technische Fragen auf dem Gebiet des Reaktor- und Anlagenverhaltens klären zu können. Ein weiteres Ziel des Vorhabens ist es, durch Vorhaltung geeigneter Analysehilfsmittel sowie von Daten und Ergebnissen vorausschauender orientierender Analysen, die wissenschaftliche Kompetenz der GRS bei der Bewertung von Störfallanalysen zu erhöhen.

Im Einzelnen betraf dies die folgenden Schwerpunkte:

- Erweiterung und Wartung der Datenbasen für anlagenspezifische Analysesimulatoren (AP 6.1),
- Nachbildung der leittechnischen Funktionen der Notstandswarte (DWR-Vorkonvoi) zur Verbesserung der Analysemöglichkeiten von Notstandsfallereignissen (AP 6.2),
- Nachbildung der leittechnischen Funktionen der Notstandssysteme (Vorkonvoi ohne Vorwärmkammern) (AP 6.3),
- Bereitstellung und Qualifizierung eines Datensatzes zur Durchführung von Unsicherheitsanalysen für einen SWR (AP 6.4),
- Bereitstellung und Qualifizierung eines Datensatzes zur Durchführung von gekoppelten thermohydraulischen und 3D-Neutronenphysikalischen Analysen für einen SWR (AP 6.5) und
- Analytische Untersuchungen zum Anlagenverhalten beim DWR mit Mehrfachausfällen von Sicherheitssystemen (AP 6.6).

# <span id="page-12-1"></span>**1.1 Erweiterung und Wartung der Datenbasen für anlagenspezifische Analysesimulatoren (AP 6.1)**

Ein wesentliches Ziel des Vorhabens ist es, die Analysesimulatoren für die derzeit noch in Betrieb befindlichen deutschen Leichtwasserreaktoren auf den Stand von Wissenschaft und Technik zu halten, ggf. den Anlagenänderungen anzupassen und die Nut-

zung der Analysesimulatoren so bedienungsfreundlich zu machen, dass eine fehlerhafte Anwendung und Fehlinterpretation der Analyseergebnisse minimiert wird. Dies erfordert, dass

- die Analysesimulatoren den aktuellen Programmversionen von ATHLET, ATHLET-CD, QUABOX/CUBBOX und ATLAS angepasst werden (AP 6.1.1),
- die thermohydraulische Modellierung die Anforderungen der ATHLET-Entwickler und die Erkenntnisse aus der Anwendungserfahrung übernimmt (z. B. neue Multikanal-Modellierung des Downcomers sowie des unteren Plenums, Mehrfach-Nachbildung der U-Rohre im Dampferzeuger, 2-Kanal-Druckhalter und RDB-Deckel) (AP 6.1.2),
- Signalverzögerungen (Totzeiten, Zeitglieder 1. Ordnung) und Auslöseverzögerungen beim Ansteuern von Komponenten (elektrische Relais, mechanische Ausführzeiten), die zur realistischeren Simulation von schnellen Ereignisabläufen für eine Vorkonvoi-Anlage und eine Siedewasser-Anlage berücksichtigt werden (AP 6.1.3),
- ein stationärer Ausgangszustand für den Analysesimulator einer Vorkonvoi-Anlage im Nichtleistungsbetrieb (Mitte-Loop, offener RDB-Deckel) erstellt wird (AP 6.1.4),
- die Beeinflussung der Bedienmöglichkeiten auf den Simulatorbildern auf die vorgesehenen Bedienelemente (kein direktes Überschreiben von Ventilstellungen, Massenströmen etc. auf den Simulatorbildern) beschränkt wird (AP 6.1.5),
- ein Übersichtsbild zum Zustand (aktiv, gestört, nicht verfügbar) von Betriebs- und Sicherheitssystemen erstellt wird (AP 6.1.6),
- Arbeitsergebnisse ins Störfallhandbuch eingestellt werden (AP 6.1.7) und
- Digitale Controller in FORTRAN-Routinen umgesetzt und an ATHLET angebunden werden (Revision 1 des Vorhabens 3614R01306) (AP 6.1.8).

Die Erkenntnisse und Empfehlungen aus den neuen Modellierungserfahrungen, Analyseergebnisse dieses Projekts und relevante Ergebnisse von Störfallanalysen werden entsprechend aufbereitet und in das Störfallhandbuch aufgenommen.

# <span id="page-14-0"></span>**1.2 Nachbildung der leittechnischen Funktionen der Notstandswarte (DWR-Vorkonvoi) zur Verbesserung der Analysemöglichkeiten von Notstandsfallereignissen (AP 6.2)**

Der Reaktorschutz einschließlich der graphischen Oberfläche im Analysesimulator einer DWR-Vorkonvoi-Anlage wird neu konfiguriert, so dass bei Vorgabe des Notstandsfalls nur die in der Notstandswarte verfügbaren Signale noch verfügbar sind. Ebenso werden betriebliche Signale, Begrenzungssignale und Handansteuerungen, die nicht von der Warte aus erfolgen, gesperrt. Damit soll sichergestellt werden, dass die Anlage nur noch von Systemen beeinflusst werden kann, die von der gesicherten Notstandswarte aus angesteuert werden können.

# <span id="page-14-1"></span>**1.3 Nachbildung der leittechnischen Funktionen der Notstandssysteme (DWR-Vorkonvoi) (AP 6.3)**

Das Notnachkühlsystem wird in den Vorkonvoi Simulator ohne Vorwärmkammern integriert. Das Notspeisesystem wird so erweitert, dass die Kühlung seiner Komponenten und ggf. das Verwerfwasser berücksichtigt wird. Das Notnachkühlsystem und die Deionatnachspeisung werden ergänzt, damit mit dem Analysesimulator einer DWR-Vorkonvoi-Anlage ein Notstandsfall ausgehend von der 10-stündigen Autarkiephase bis zur langfristigen Not-Nachkühlung analysiert werden kann.

# <span id="page-14-2"></span>**1.4 Bereitstellung und Qualifizierung eines Datensatzes zur Durchführung von Unsicherheitsanalysen für einen Siedewasserreaktor (AP 6.4)**

Die "Sicherheitsanforderungen an Kernkraftwerke" [/SIA](#page-348-0) 15/ ermöglichen eine Nachweisführung zur Beherrschung von Ereignissen entweder mit anerkannten konservativen Verfahren oder mit best-estimate Methoden und Quantifizieren von Unsicherheiten. Für Ereignisse, bei denen sich die Anlagenparameter stark den Nachweisgrenzen annähern, empfiehlt sich die Nachweisführung mit best-estimate Methoden und Quantifizierung von Unsicherheiten. Eine Datenbasis für den Analysesimulator eines Siedewasserreaktors soll für den Einsatz für Unsicherheitsanalysen vorbereitet und qualifiziert werden. Dabei sollen neben Unsicherheiten von physikalischen ATHLET-Modellen, auch anlagenspezifische unsichere Parameter (Ansprechwerte, Ansprechverzögerungen, Komponentencharakteristiken, neutronische Parameter) berücksichtigt werden.

# <span id="page-15-0"></span>**1.5 Bereitstellung und Qualifizierung eines Datensatzes zur Durchführung von gekoppelten thermohydraulischen und 3-D-Neutronenkinetischen Analysen für einen Siedewasserreaktor (AP 6.5)**

Bei einem Siedewasserreaktor (SWR) gibt es neben den typischen Reaktivitätstransienten durch Fehlfunktionen der Steuerstäbe eine große Reihe von weiteren Reaktivitätstransienten wie Unterkühlungstransienten (Ausfall von Vorwärmern, Fehlschließen von Speisewasserarmaturen), Leistungsexkursionen durch den Ausfall der Hauptwärmesenke bzw. Notstromfall, Pumpenhochlauf, Einfahren der Steuerstäbe durch Mutternachlauf etc.. Analysen mit Punktkinetik (Standardmodell im Analysesimulator) liefern zwar meist konservative Analyseergebnisse bezogen auf die integrale Kernleistung, können aber nicht die Verzerrungen in der axialen und radialen Leistungsverteilung bestimmen, die zu hohen lokalen Leistungsspitzen und zu Verletzungen der Anforderungen an die Kühlbarkeit der Brennstäbe führen könnten. Aus diesem Grund ist es erforderlich, dass für den SWR-Analysesimulator eine gekoppelte Version für ATHLET-QUABOX/CUBBOX erstellt wird, die sowohl von der thermohydraulischen, als auch von der nuklearen Kernmodellierung ausreichend detailliert ist, um die Analyseanforderung an die Genauigkeit der Berechnung von lokalen Leistungsspitzen zu erfüllen. Die thermohydraulische und neutronenkinetische Kernmodellierung soll an Testbeispielen auf die Anwendbarkeit und Plausibilität überprüft werden und damit für weitere Anwendungen qualifiziert werden.

# <span id="page-15-1"></span>**1.6 Analytische Untersuchungen zum Anlagenverhalten beim DWR mit Mehrfachausfällen von Sicherheitssystemen (AP 6.6.)**

In diesem Arbeitspunkt sollen die im Projekt 3611R01318 zu auslegungsüberschreitenden Störfällen durchgeführten Analysen für einen DWR vertieft fortgesetzt werden. Aufbauend auf den Arbeiten im Projekt RS1505, in dem der Übergang vom Durchschmelzen des RDB zur Verlagerung der Kernschmelze in die Reaktorgrube (exvessel-phase) modelliert wurde, sollen mit den gekoppelten Programmen ATHLET-CD und COCOSYS zwei Fälle für einen DWR simuliert werden, um die Auswirkungen der Schmelzeverlagerung auf den Sicherheitsbehälter (z. B. Beton-Schmelze-Wechselwirkung und direkte Sicherheitsbehälter-Aufheizung) bis hin zur Spaltproduktfreisetzung im Detail zu analysieren.

#### <span id="page-16-0"></span>**2 Ergebnisse des Arbeitsprogramms**

Das Arbeitsprogramm für das Projekt 3614R01306 umfasst folgende Arbeitspakete:

- AP 6.1 Erweiterung und Wartung der Datenbasen für anlagenspezifische Analysesimulatoren
- AP 6.1.1 Anpassung der Analysesimulatoren an aktuelle Versionen der Analyseprogramme
- AP 6.1.2 Anpassung der thermohydraulischen Nachbildung der Analysesimulatoren an die Anforderungen der ATHLET Entwickler und Erkenntnisse der Anwendungserfahrung
- AP 6.1.3 Realistische Berücksichtigung von Signalverzögerungen und Auslöseverzögerungen bei der Ansteuerung von Komponenten
- AP 6.1.4 Erstellung einer Datenbasis mit einem Ausgangszustand bei Mitte-Loop-Betrieb
- AP 6.1.5 Einschränkung der Bedienmöglichkeiten über die Simulatoroberflächen
- AP 6.1.6 Erstellung eines Übersichtsbilds für den Zustand von betrieblichen und Sicherheitssystem
- AP 6.1.7 Einstellen von Arbeitsergebnissen ins Störfallhandbuch
- AP 6.1.8 Umsetzung von Digitalen Controllern in FORTRAN-Routinen und Anbindung an ATHLET
- AP 6.2 Nachbildung der leittechnischen Funktionen der Notstandswarte (Vorkonvoi ohne Vorwärmkammer) zur Verbesserung der Analysemöglichkeiten von Notstandsfallereignissen
- AP 6.3 Nachbildung der leittechnischen Funktionen der Notstandssysteme von Vorkonvoi ohne Vorwärmkammer)
- AP 6.4 Bereitstellung und Qualifizierung eines Datensatzes zur Durchführung von Unsicherheitsanalysen für SWR

5

- AP 6.4.1 Vorbereitung der Datenbasis für SWR zur Durchführung von Unsicherheitsanalysen
- AP 6.4.2 Qualifikation der für die Unsicherheitsanalyse vorbereiteten Datenbasis für SWR
- AP 6.5 Bereitstellung und Qualifizierung eines Datensatzes zur Durchführung von gekoppelten thermohydraulischen und 3D-neutronenphysikalischen Analysen für SWR
- AP 6.5.1 Erstellung eines gekoppelten ATHLET-QUABOX/CUBBOX-Modells für SWR
- AP 6.5.2 Durchführung von Testrechnungen zur Qualifizierung des gekoppelten ATHLET-QUABOX/CUBBOX-Modells für SWR
- AP 6.6 Analytische Untersuchungen zum Anlagenverhalten beim DWR mit Mehrfachausfällen
- AP 6.6.1 Auswahl der Randbedingungen für die Analysen
- AP 6.6.2 Anpassung der Datensätze an die ausgewählten Szenarien
- AP 6.6.3 Durchführung der Analysen
- AP 6.6.4 Dokumentation
- AP 6.7 Abschlussdokumentation

# <span id="page-18-0"></span>**2.1 Erweiterung und Wartung der Datenbasen für anlagenspezifische Analysesimulatoren (AP 6.1)**

# <span id="page-18-1"></span>**2.1.1 Anpassung der Analysesimulatoren an aktuelle Versionen der Analyseprogramme (AP 6.1.1)**

Die Dateistrukturen der Analysesimulatoren wurden vereinheitlicht. Insbesondere wurden die einzelnen Entwicklungsstände für 2-Loop-Modell, 4-Loop-Modell, 7-Kernkanal-Model und 17-Kernkanal-Modell in eine einheitliche Verzeichnisstruktur und weitgehend vergleichbare Dateibezeichnungen zusammengeführt. Für diese Simulatoren wurden neue Arbeitsverzeichnisse erstellt, welche die Grundlage für die weitere Simulatorentwicklung sind.

Die Datenbasen für die drei DWR-Analysesimulatoren (Konvoi, Vorkonvoi mit/ohne Vorwärmekammern) und dem SWR-Analysesimulator wurden an die ATHLET-Version ATHLET 3.1A angepasst.

<span id="page-18-2"></span>**2.1.2 Anpassung der thermohydraulischen Nachbildung der Analysesimulatoren an die Anforderungen der ATHLET-Entwickler und Erkenntnisse der Anwendungserfahrung (AP 6.1.2)**

### <span id="page-18-3"></span>**2.1.2.1 Analysesimulator Vorkonvoi mit Vorwärmkammer**

### **Druckhaltermodellierung**

Für den Vorkonvoi mit Vorwärmkammer wurde der Druckhalter mit zwei parallelen Kanälen modelliert. Dadurch wird eine unphysikalische Temperaturschichtung und Borkonzentrationsverteilung durch Zirkulation innerhalb des Druckhalters verhindert.

Die Nodalisierung des Druckhalters ist in [Abb. 2.1.1](#page-19-0) dargestellt. Der Druckhalter besteht aus zwei Objekten TFYP10BI01 und TFYP10BA01, welche den inneren bzw. äußeren Bereich des Druckhalters repräsentieren. Der obere Teil des Druckhalters wird durch das Objekt TFYP10BUPP repräsentiert. Die Druckhalterheizung ist im inneren Bereich TFYP10BI01 implementiert. Die Sprühleitungen TFYP10ZE20, TFYP10ZE23 und TFYP10Z025 sind in den oberen Teil des Druckhalters TFYP10BUPP eingebunden. Dadurch wird ein nach oben gerichteter Massenstrom im inneren Teil des Druckhalters durch die Erwärmung des Kühlmittels mittels der DH-Heizung modelliert und das Abströmen von kondensierendem Dampf an der Grundsprühung und an den Behälterstrukturen abgekühlten Kühlmittels nach unten erreicht.

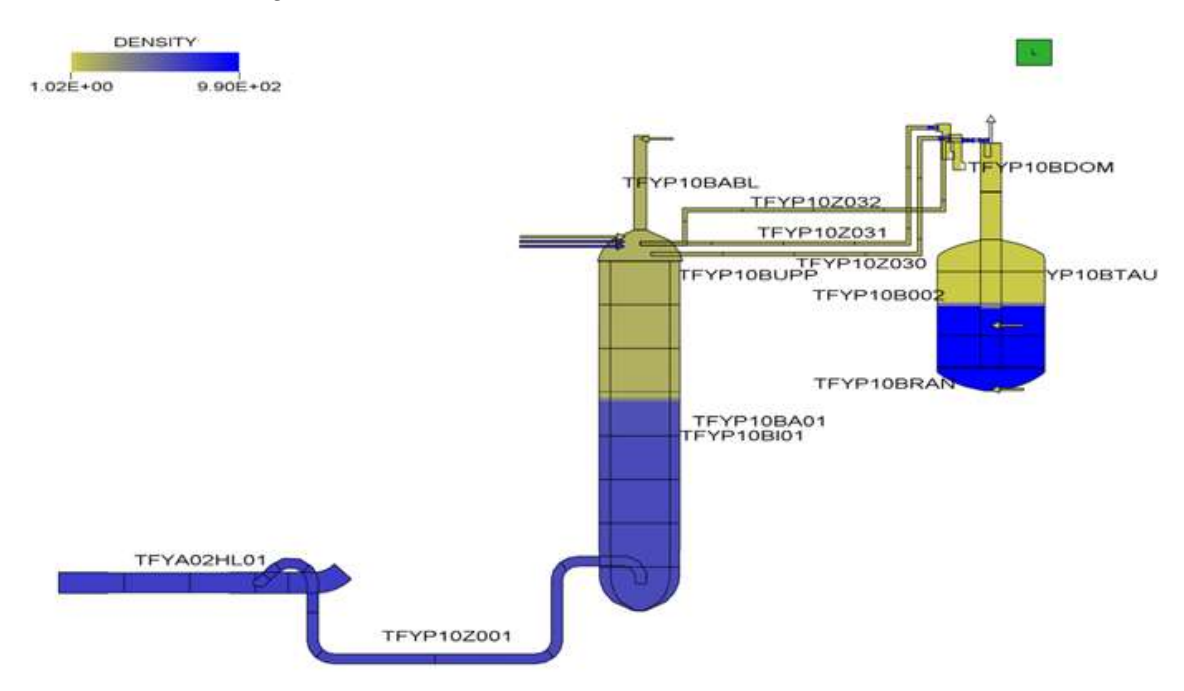

<span id="page-19-0"></span>**Abb. 2.1.1** DH-Modellierung

In einer stationären Rechnung über 35.000 s wurde nachgewiesen, dass die Borkonzentration im Druckhalter konstant bleibt, wenn die DH-Grundheizung und die Grundsprühung in Betrieb sind [\(Abb. 2.1.2\)](#page-20-0).

Die in [Abb. 2.1.2](#page-20-0) dargestellte niedrigere Borkonzentration in der Zone 8 wird durch die Kondensation von Dampf (Borgehalt von 0 ppm) am eingesprühten kälteren Wasser bedingt.

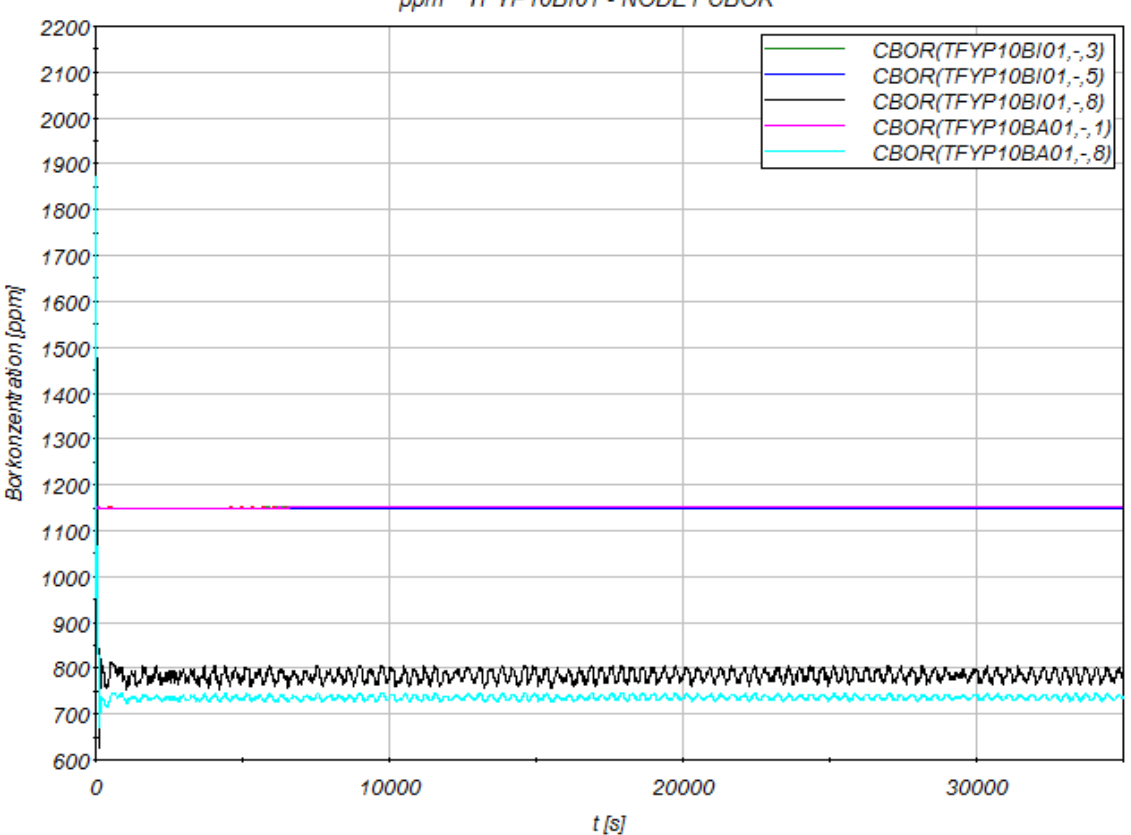

TFYP10BI01 - NODE1 CBOR ppm

<span id="page-20-0"></span>**Abb. 2.1.2** Borkonzentration im Druckhalter

#### **RDB-Deckel Modellierung**

Für den Vorkonvoi mit Vorwärmkammer wurde ein RDB-Deckel modelliert, der neben detaillierten Informationen über Temperaturen und Massenströme im Bereich des RDB-Deckels auch ein realitätsnahes Verhalten bei der Ausbildung und dem Kollabieren der Deckelblase liefert.

Die Modellierung des RDB-Deckels und der anschließenden Objekte für den Vorkonvoi-Analysesimulator mit Vorwärmekammer ist in [Abb. 2.1.3](#page-22-0) dargestellt. Der RDB-Deckel besteht aus vier Thermofluidobjekten PH00BRI, PH00BRO, PH00AI und PH00AO.

Im Branch PH00BRO binden die acht PIPEs des Downcomer-Bypass zum RDB-Deckel PDTnA (n=1…8) ein. Außerdem sind die acht PIPEs für die Steuerstabführungsrohre des äußeren Kernbereichs PGTX2A (X=1…8) mit PH00BRO gekoppelt. Jede PIPE repräsentiert 3,5 Steuerstabführungsrohre in einem Segment des äußeren Rings (FPARO =  $3,5$ ).

Im Branch PH00BRI binden die neun PIPEs für die Steuerstabführungsrohre des inneren Kernbereichs PGTX1A (X=1…8) und PGT00A ein. Jede der acht PIPEs für den inneren Ring des Kerns repräsentiert vier Steuerstabführungsrohre (FPARO = 4). Im zentralen Kanal bindet ein Steuerstabführungsrohr in PH00BRI ein.

Es bestehen 17 Verbindungen (PUM>PGTXXA) zwischen dem oberen Plenum PUMXXA und den zugehörigen Steuerstabführungsrohren PGTXXA. Das erste "X" in der Bezeichnung PUM>PGTXXA bzw. PUMXXA steht dabei für die Zuordnung zum Kernbereich (0, 1 oder 2 (Zentral, Ring 1 und Ring 2)) und das zweite "X" für das Segment (1…8). Die Querschnittsfläche entspricht dem Umfang der Steuerstabführungsrohre d = 0,278 m multipliziert mit der Höhe des Spaltes unterhalb der Deckplatte von 0,02 m (0,017 m²). Die Multiplikation mit der Anzahl der Steuerstabführungsrohre erfolgt über FPARO (zentraler Kanal = 1; Innerer Bereich = 4; Äußerer Bereich = 3,5).

Angepasst wurden die ZETA-Werte für die Thermofluidobjekte der Steuerstabführungsrohre. Ausgehend von einem Verhältnis der freien Strömungsfläche zur Gesamtfläche von ca 66 % beträgt der Zetawert bei Annahme einer Blende 0,3 am unteren Ende der Steuerstabführungsrohre. Daraus resultiert ein K-Wert von ca. 85 bei einer Strömungsfläche von 0,06 cm².

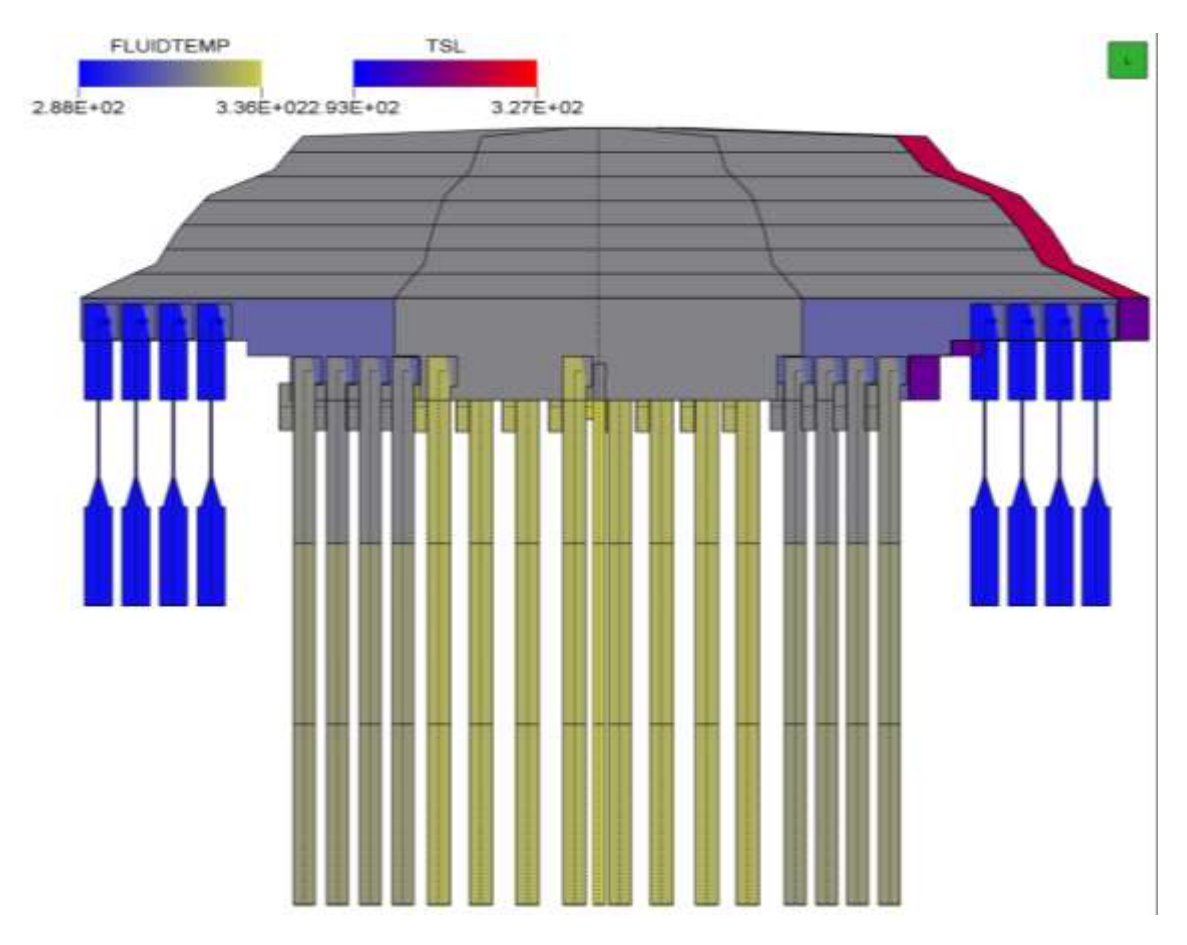

<span id="page-22-0"></span>**Abb. 2.1.3** RDB-Deckel-Modellierung, Temperaturen

Im Folgenden wird der stationäre Zustand in Bezug auf den RDB-Deckel beschrieben.

Im stationären Zustand strömen aus den acht Downcomer-Kanälen PDTXA jeweils 21 kg/s Kühlmittel mit einer Temperatur von 291,7 °C in den Deckelraum ein.

Aus dem Steuerstabführungsrohr PGT00A strömen 43 kg/s in den Deckelraum und 31 kg/s ins obere Plenum [\(Abb. 2.1.4\)](#page-23-0). Die Temperatur beträgt 336 °C.

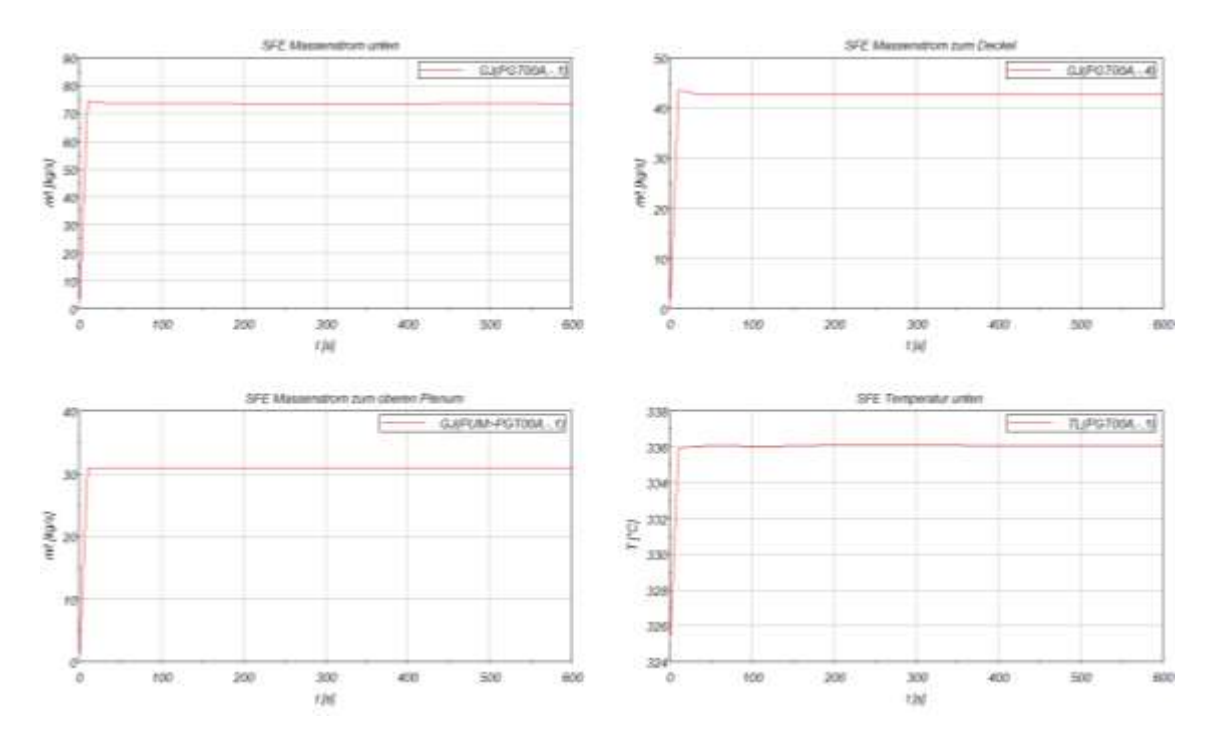

<span id="page-23-0"></span>**Abb. 2.1.4** Stationärer Zustand, Zentrales Steuerstabführungsrohr PGT00A

Aus den Steuerstabführungsrohren im inneren Ring PGTX1A (FPARO = 4) strömen zwischen 13 und 16 kg/s in den Deckelraum und 130 kg/s ins obere Plenum (Abb. [2.1.5\)](#page-23-1). Die Temperatur beträgt 330 °C.

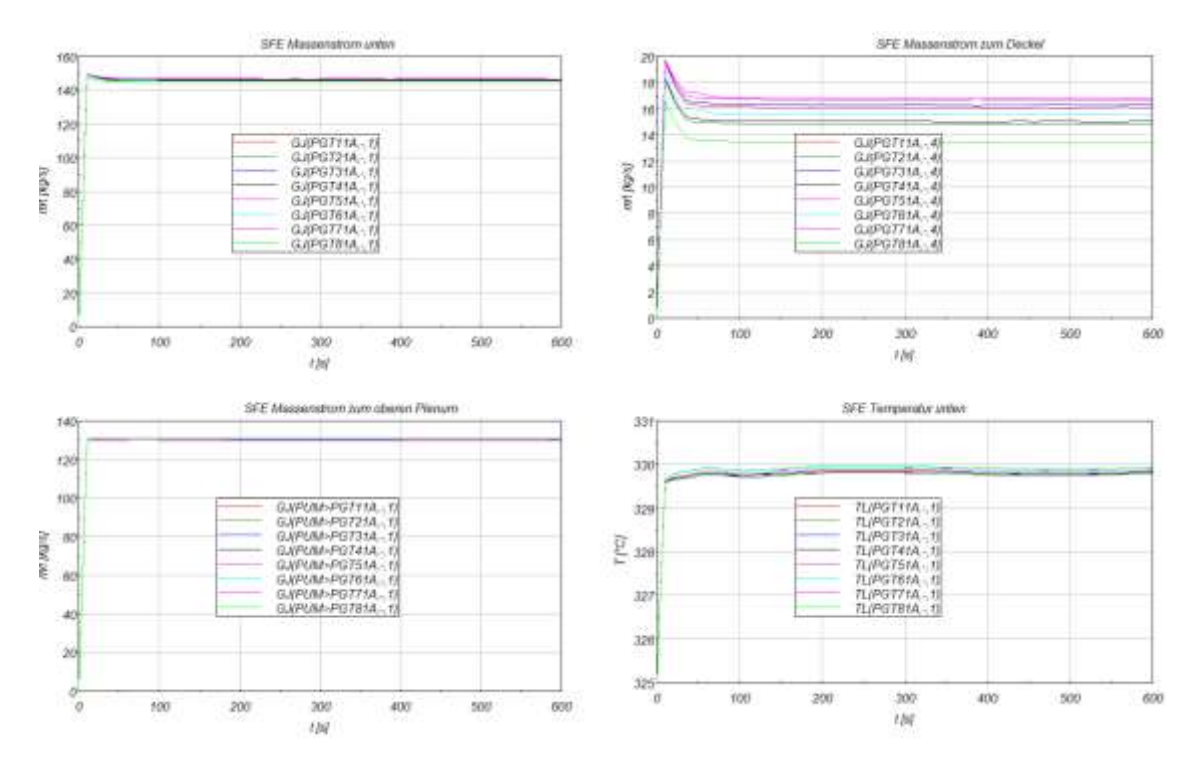

<span id="page-23-1"></span>**Abb. 2.1.5** Stationärer Zustand, Steuerstabführungsrohre PGTX1A, innerer Ring

Im äußeren Ring stellt sich eine leicht unsymmetrische Strömungsverteilung ein (Abb. [2.1.6\)](#page-24-0). Aus dem Deckel strömen in der Nähe der kalten Leitungen 4 \* 40 kg/s zu den Steuerstabführungsrohren. Bei den Verbindungen in der Nähe der heißen Leitungen strömen je 48 kg/s. Über die Verbindung zwischen Steuerstabführungsrohren und oberem Plenum in der Nähe der kalten Leitungen fließen jeweils ca. 120 kg/s in Richtung des oberen Plenums. Über die Verbindung zwischen Steuerstabführungsrohren und oberem Plenum in der Nähe der heißen Leitungen fließen jeweils ca. 128 kg/s in Richtung des oberen Plenums.

Die unterschiedliche Ausströmung vom RDB-Deckel über die Steuerstabführungsrohre ins obere Plenum ist durch die Druckunterschiede im oberen Plenum bedingt. In der Nähe der heißen Leitungen beträgt der Druck ca. 1000 Pa weniger als in der Nähe der kalten Leitungen. Die Drücke am oberen Ende der Steuerstabführungsrohre sind nahezu gleich.

Die Temperatur im unteren Bereich der Steuerstabführungsrohre des äußeren Kernrings beträgt etwa 323 °C [\(Abb. 2.1.6\)](#page-24-0).

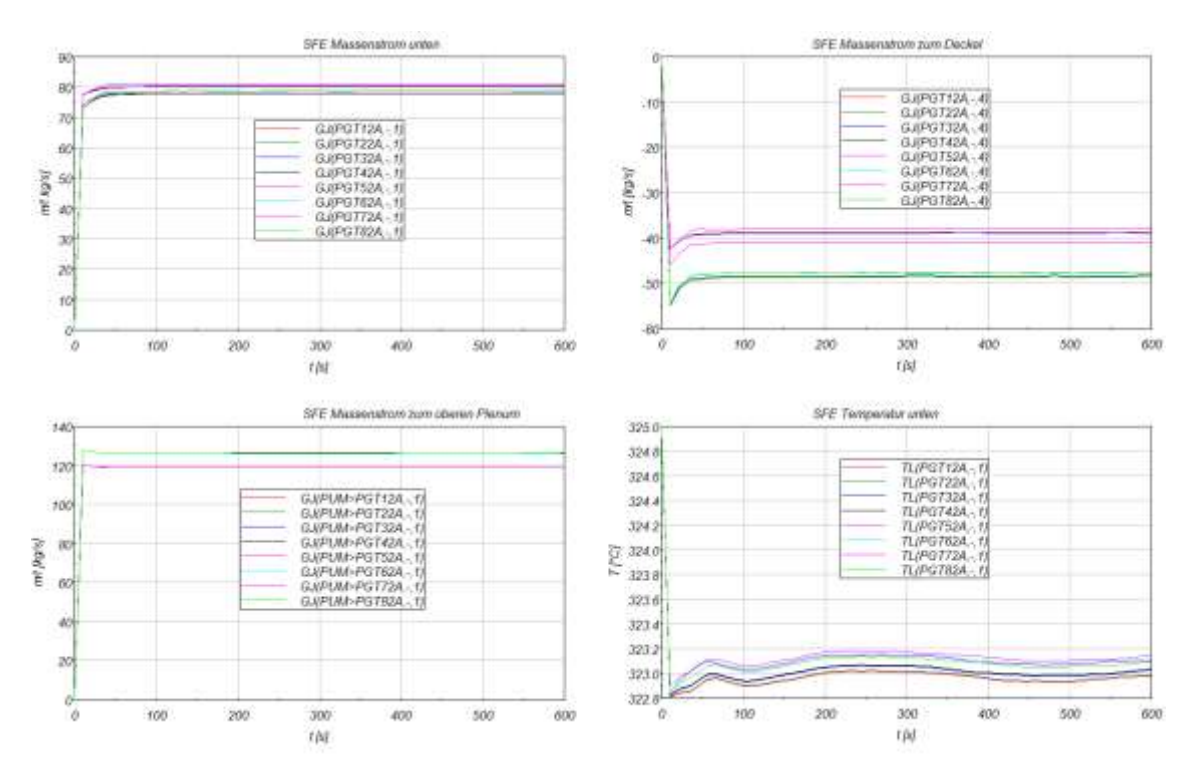

<span id="page-24-0"></span>**Abb. 2.1.6** Stationärer Zustand, Äußerer Bereich

Die Kühlmitteltemperatur im Deckelraum beträgt ca. 318 °C, im Branch PH00BRO mit Verbindung zu den Downcomer-Bypässen und dem äußeren Kernbereich 311 °C. Die Temperatur an der Innenseite des RDB-Deckels beträgt zwischen 306 °C und 316 °C.

Eine Analyse für die Vorkonvoi-Anlage mit Vorwärmkammern zeigte, dass eine stationäre Rechnung über 10.000 s stabil war.

### Ergebnisse "Kleines Leck in der kalten Leitung"

In der Simulation wird nach 600 s ein kleines Leck (20 cm²) in der kalten Leitung vom Kühlkreislauf 10 geöffnet. Bei ca. 700 s beginnt die Ausbildung einer Deckelblase. Der Füllstand sinkt von 3,20 m (Deckelraum vollständig gefüllt mit Wasser) bis zum Minimum von 2,42 m bei ca. 2200 s. Die Ausbildung der Deckelblase ist in [Abb. 2.1.7](#page-25-0) gut zu erkennen. Durch den Dampf wird keine Energie an das darunter befindliche Kühlmittel abgegeben. Ab diesem Zeitpunkt kühlt der RDB-Deckel gegenüber dem restlichen RDB stark verzögert ab.

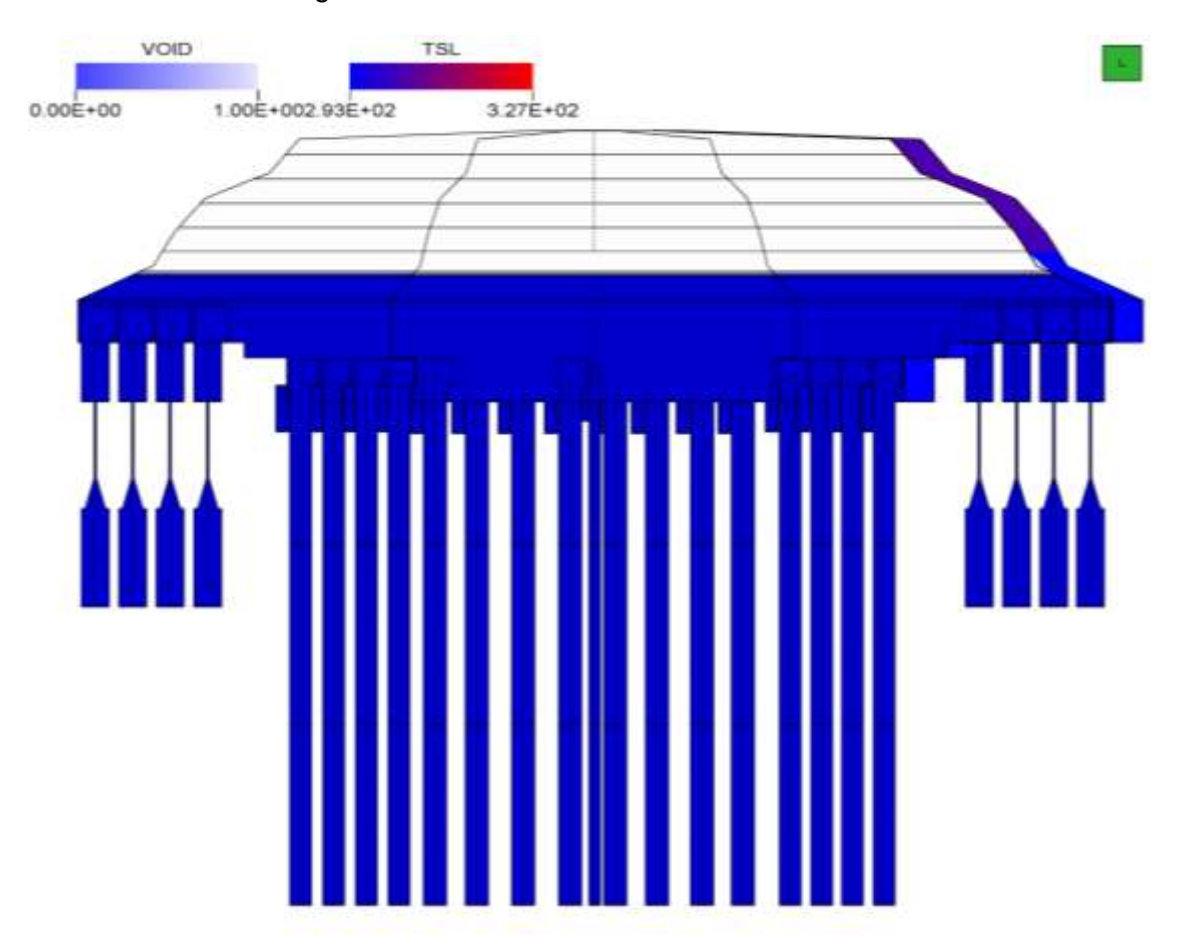

<span id="page-25-0"></span>**Abb. 2.1.7** Kleines Leck der HKML, Dampfgehalt im Deckelraum bei 2500 s

Nach dem Auslaufen der Hauptkühlmittelpumpen (HKML) strömen aus den 8 Downcomer-Kanälen PDTXA ab ca. 1200 s nur noch jeweils 0,5 kg/s Kühlmittel mit einer Temperatur von 170 °C in den Deckelraum ein. Der zeitliche Verlauf ist in [Abb. 2.1.8](#page-26-0) exemplarisch für einen Downcomer-Kanal dargestellt.

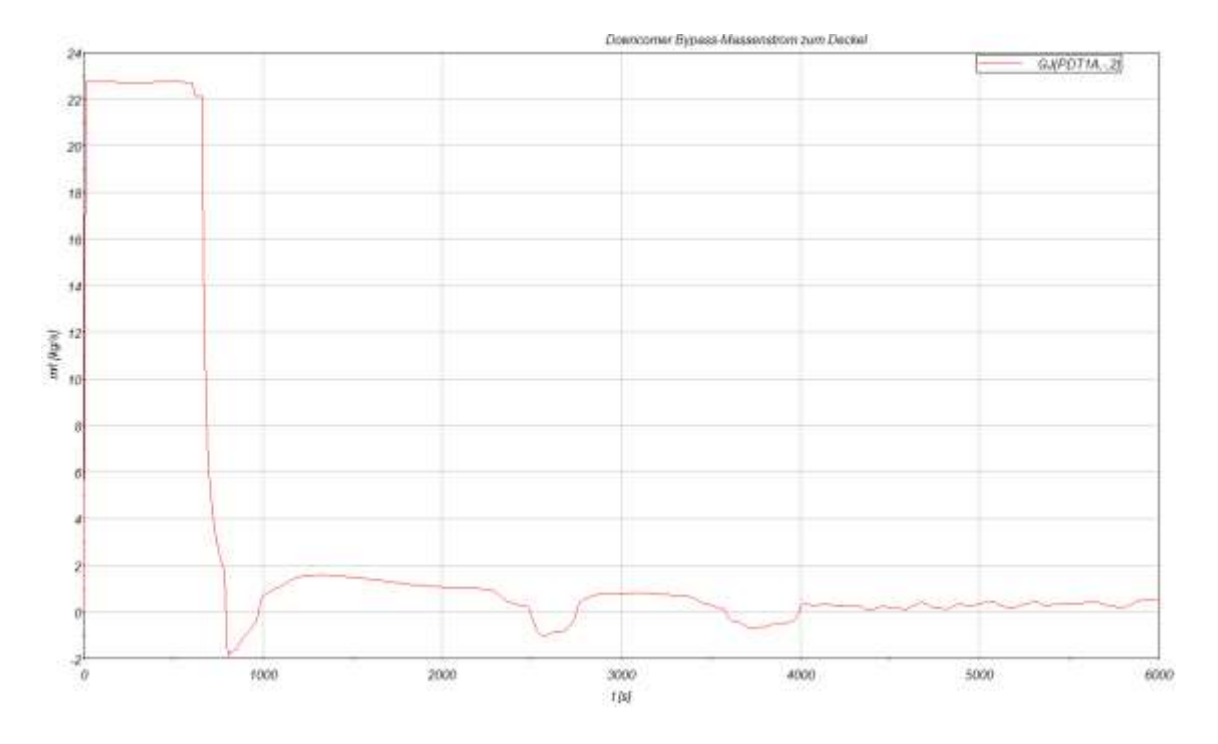

<span id="page-26-0"></span>**Abb. 2.1.8** Kleines Leck der HKML, Massenstrom vom Downcomer zum RDB-Deckel

Bei 1000 s strömen im zentralen Kanal PGT00A ca. 5 kg/s aus dem Deckelraum über das Steuerstabführungsrohr ins obere Plenum [\(Abb. 2.1.9\)](#page-26-1). Die Temperatur am unteren Ende des Steuerstabführungsrohres beträgt 130 °C bei 6000 s.

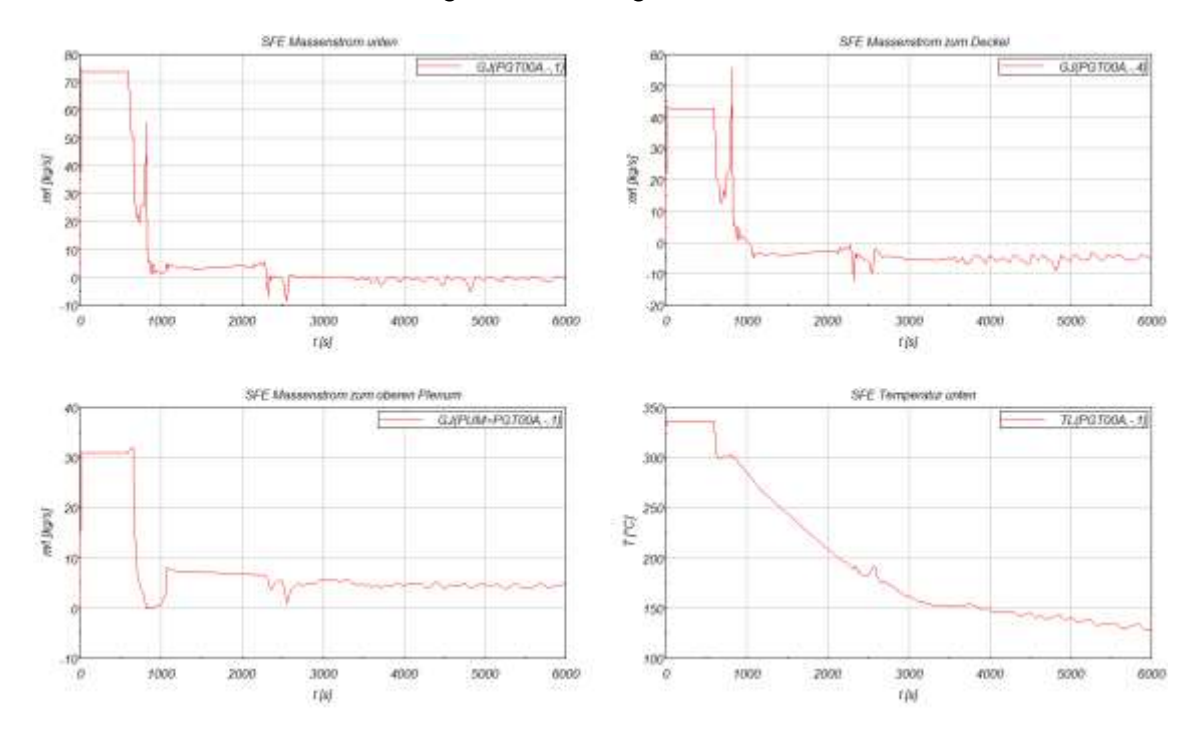

<span id="page-26-1"></span>**Abb. 2.1.9** Kleines Leck der HKML, Zentrales Steuerstabführungsrohr

Ebenfalls bei 6000 s strömen aus den Steuerstabführungsrohren im inneren Ring PGTX1A (X = 1…8) jeweils 20 kg/s aus dem Deckelraum zum oberen Plenum (Abb. [2.1.10\)](#page-27-0). Die Massenströme sind leicht schwankend. Die Temperatur im unteren Bereich der Steuerstabführungsrohre beträgt 130 °C.

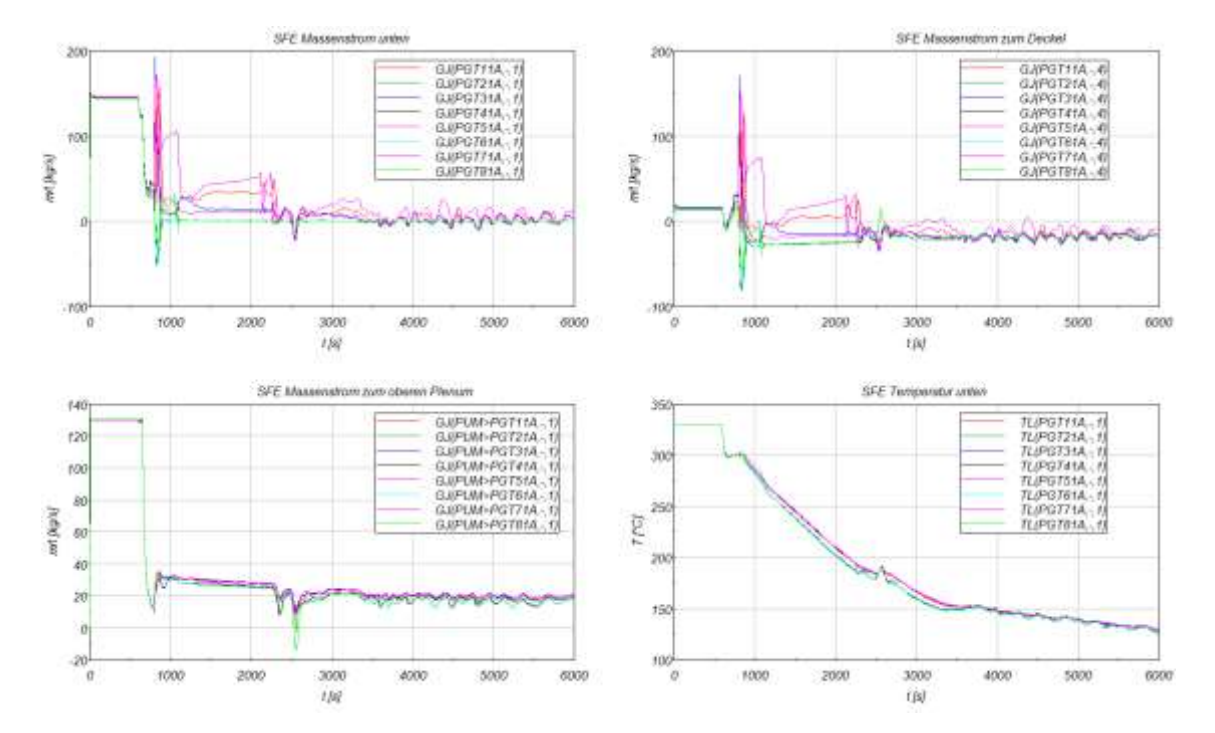

<span id="page-27-0"></span>**Abb. 2.1.10** Kleines Leck der HKML, Steuerstabführungsrohre am inneren Ring

Ebenfalls bei 6000 s strömen aus den Steuerstabführungsrohren in vier Segmenten im äußeren Ring in der Nähe der kalten Leitungen PGTX1A ( $X = 1,3,5,7$ ) jeweils 50 kg/s in den Deckelraum und in den vier Segmenten in der Nähe der heißen Leitungen jeweils ca. 20 kg/s aus dem Deckelraum [\(Abb. 2.1.11\)](#page-28-0). Von den Steuerstabführungsrohren strömen jeweils knapp 20 kg/s zum oberen Plenum. Die Massenströme sind schwankend. Die Temperatur im unteren Bereich der Steuerstabführungsrohre beträgt 130 °C.

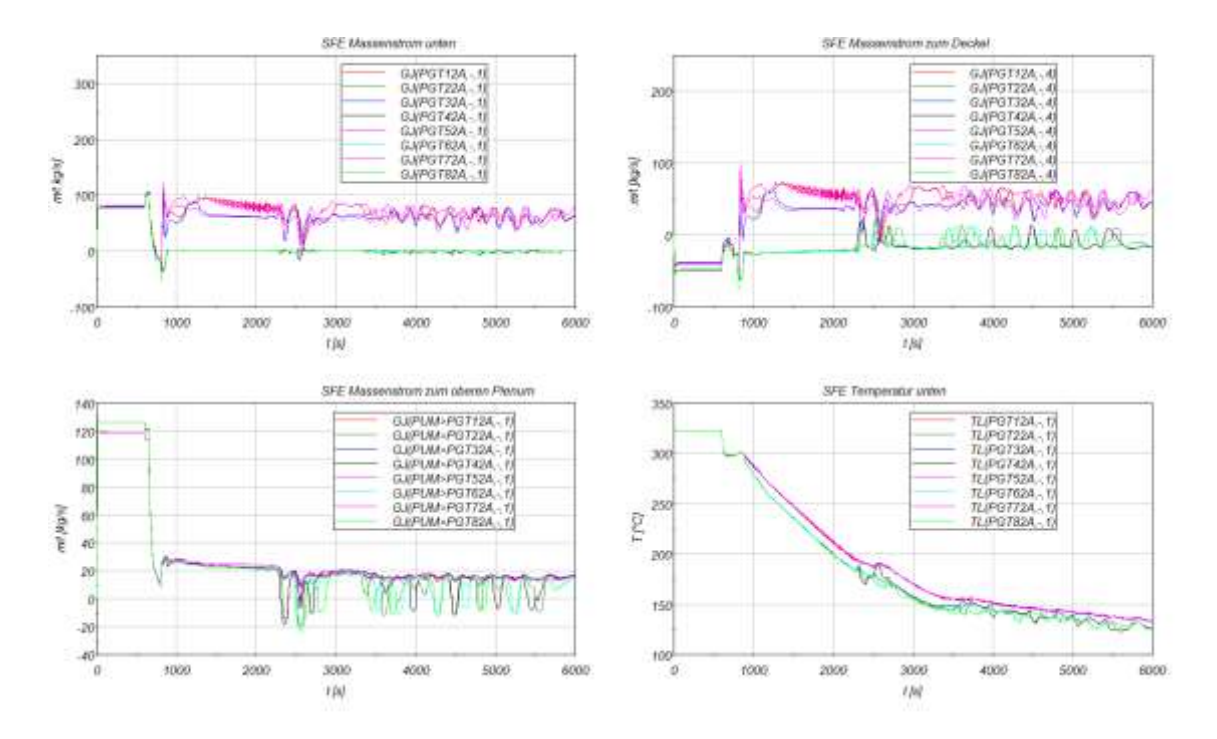

<span id="page-28-0"></span>**Abb. 2.1.11** Kleines Leck der HKML, Steuerstabführungsrohre am äußeren Ring

Ab 680 s erfolgt die Einspeisung von kaltem Wasser über die Not- und Nachkühlsysteme in die Hauptkühlmittelleitungen. Damit sinkt die Temperatur in den Hauptkühlmittelleitungen und im RDB bis unterhalb der Gitterplatte innerhalb von 1200 s zügig ab. Im Bereich oberhalb der Gitterplatte nimmt das Kühlmittel wegen der geringen Durchströmung an dieser Abkühlung nur verzögert teil.

Zum Zeitpunkt 2500 s ist die Deckelblase maximal ausgebildet. Die Kühlmitteltemperatur im unteren Bereich des Deckelraums beträgt etwa 190 °C. Dampftemperatur beträgt etwa 280 °C im Bereich der Deckelblase [\(Abb. 2.1.12\)](#page-29-0). Die Temperatur an der Innenwand des RDB-Deckels beträgt bei 2500 s im oberen Bereich ca. 303 °C.

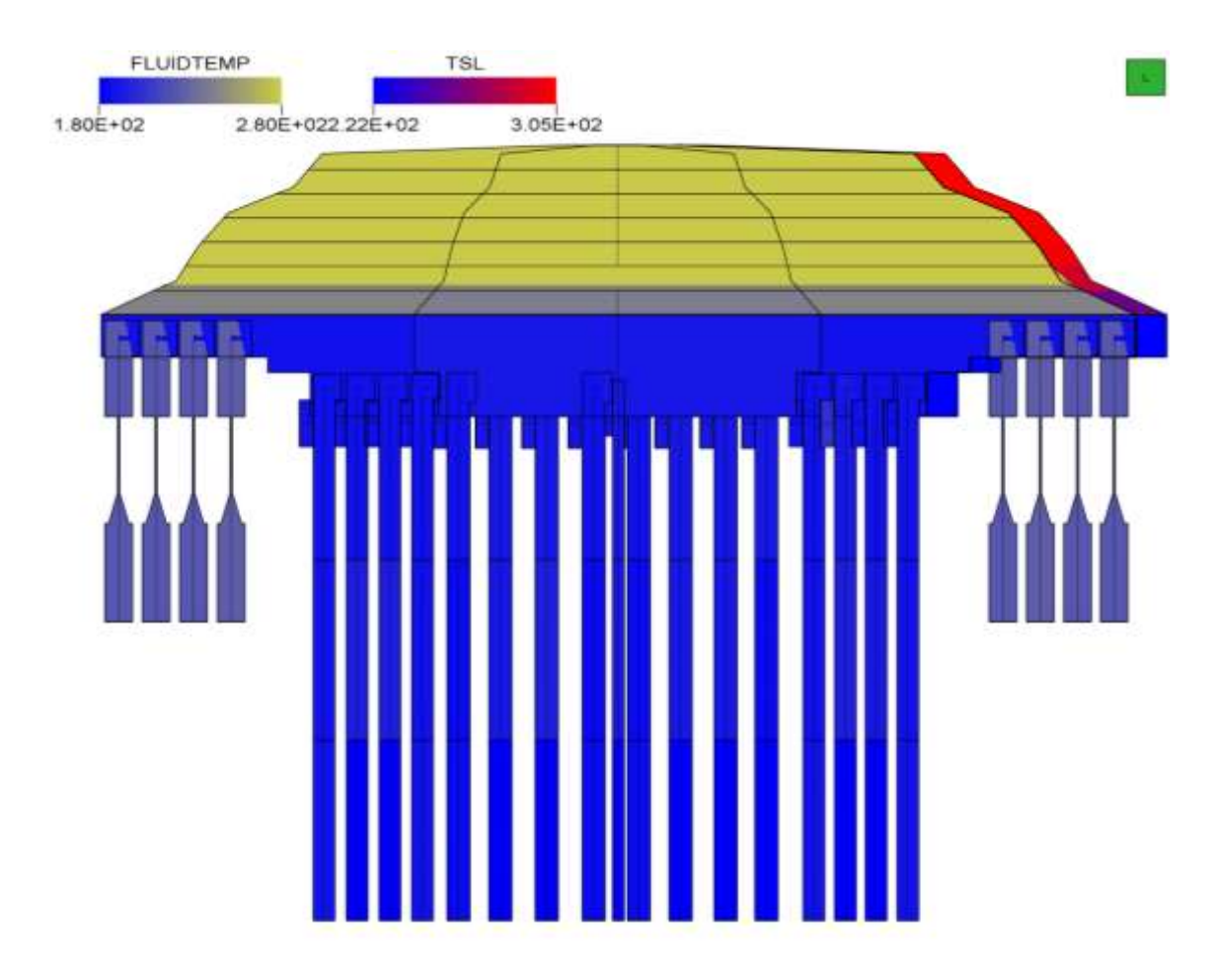

<span id="page-29-0"></span>Abb. 2.1.12 Kleines Leck der HKML, Temperatur t = 2500 s

Ab ca. 2500 s steigt der Füllstand im RDB-Deckel wieder an. Der Node 1 des Wärmeleitobjekts HPH00AI (Höhe: 2,20 – 2,34 m) befindet sich zu diesem Zeitpunkt im Kontakt mit dem Wasserspiegel ZML des Objektes PH00AI. Mit der Kondensation am Wasserspiegel steigt der Wasserspiegel langsam an und verbessert den Wärmeübergang vom wärmeren Deckel zum Kühlmittel. Dadurch sinkt die Temperatur an der Innenseite des RDB–Deckels schnell ab. Dies ist in [Abb. 2.1.13](#page-30-1) an der pinkfarbenen Kurve in der Darstellung oben links zu erkennen, die in ihrem Verlauf der dunkelgrünen Kurve (Kühlmitteltemperatur im Kontrollvolumen) folgt. Mit weiter steigendem Wasserspiegel setzt sich dieser Prozess der besseren Kühlung der Deckelstrukturen in die darüber liegenden Nodes 5 – 9 fort (beispielhaft Temperatur des Kühlmittels am oberen Ende des Deckels = dunkelblaue Kurve, Temperatur an der Deckelinnenseite = türkisfarbene Kurve).

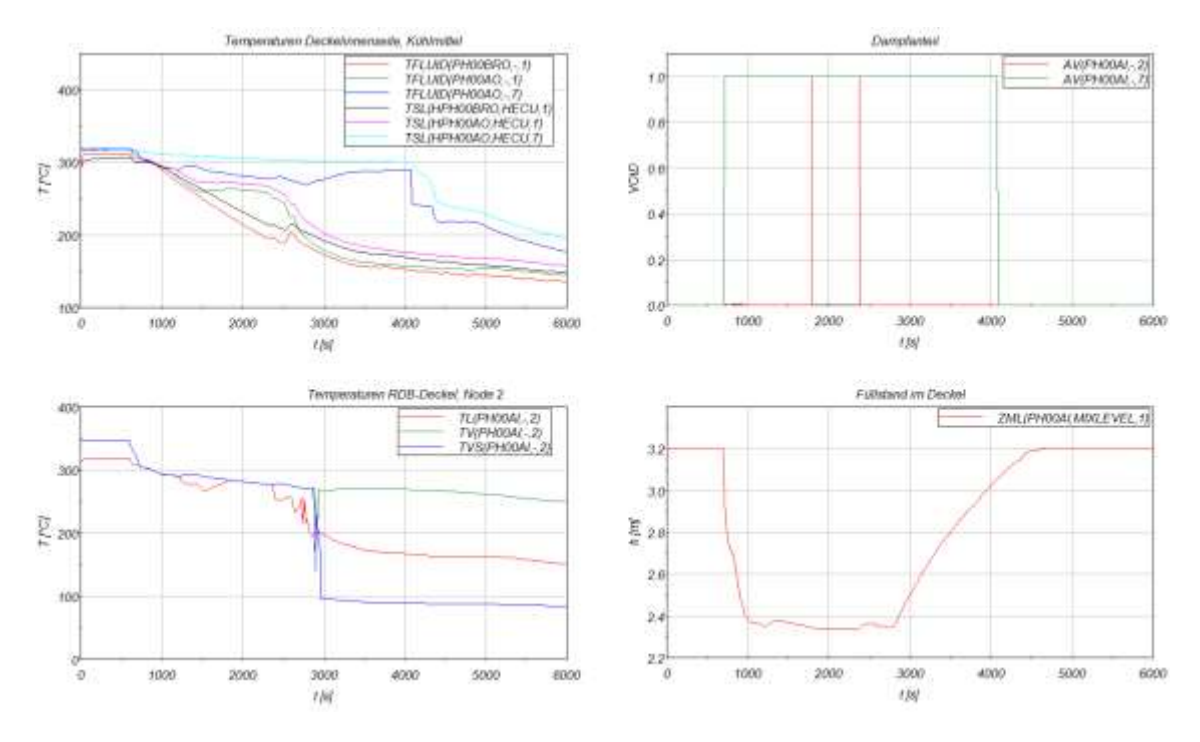

<span id="page-30-1"></span>**Abb. 2.1.13** Kleines Leck der HKML, RDB-Deckel

### <span id="page-30-0"></span>**2.1.2.2 Analysesimulator Konvoi**

#### **Reaktordruckbehälter**

Der Analysesimulator Konvoi wurde auf das aktuelle Nodalisierungskonzept des Reaktordruckbehälters (RDB) in 3D Topologie angepasst.

Das detaillierte RDB-Modell unterteilt den gesamten Behälter mit Ausnahme des Deckels in acht Sektoren. In radialer Richtung ist der Reaktordruckbehälter innerhalb des Kernmantels in drei Bereiche unterteilt: in einen zentralen Kanal, einem ersten und einem zweiten Ring. Im Kernbereich ist zusätzlich ein Ring für den Kernbypass vorgesehen, sowie im äußeren Bereich des RDB ein Ring, der den RDB-Downcomer repräsentiert. In der folgenden [Abb. 2.1.14](#page-31-0) ist die radiale Unterteilung des RDB sowie die Bezifferung der Kernkanäle für den Datensatz dargestellt.

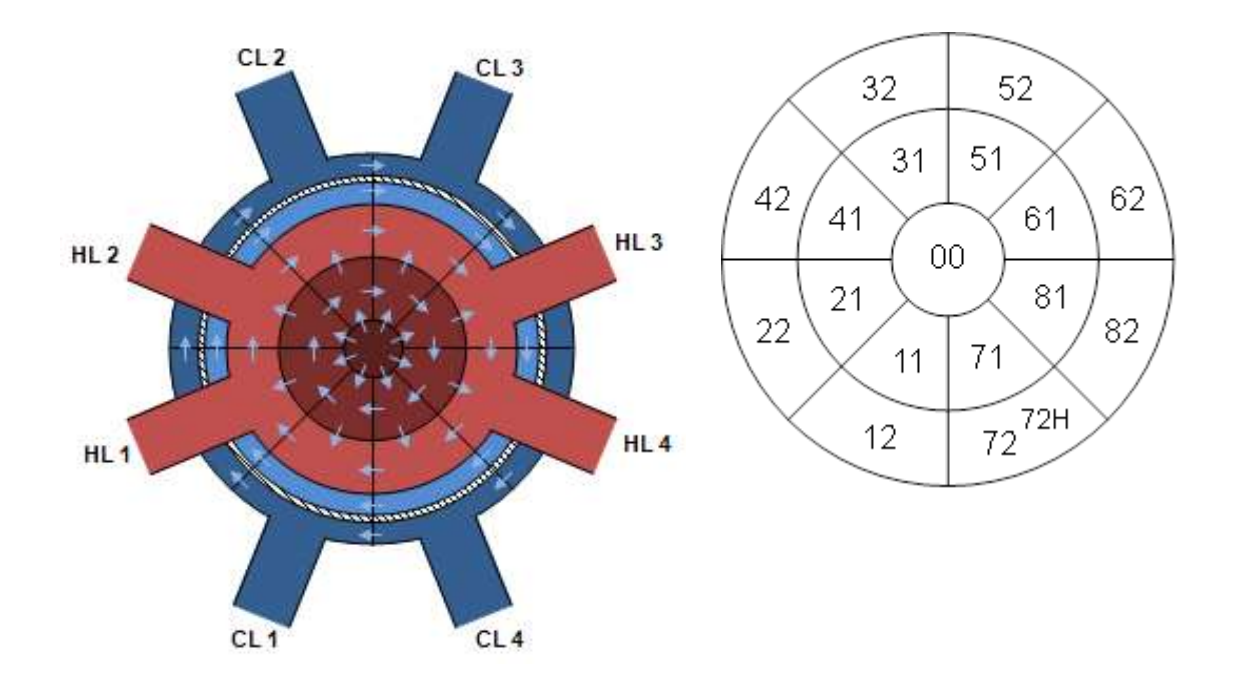

<span id="page-31-0"></span>**Abb. 2.1.14** Radiale Unterteilung des RDB-Modells (links) und Bezifferung der Kernkanäle (rechts)

Mithilfe der Pfeile sind in [Abb. 2.1.14](#page-31-0) (links) die Querverbindungen zwischen den thermohydraulischen Kanälen repräsentiert. Diese werden entweder als so genannte *cross connection objects* oder *single junction pipes* zur Verbindung der Objekte implementiert.

Mit Umstellung des ursprünglichen RDB-Modells des Konvoi-Simulators auf die aktuelle Nodalisierung sind zusätzliche Zonen eingebracht, sowie vorhandene umdefiniert worden. Die neue Nodalisierung des Downcomers beinhaltet drei Sektoren, wobei der untere Sektor am Boden der Kalotte gekrümmt dargestellt ist. Das untere Plenum wurde mit Berücksichtigung der in [Abb. 2.1.14,](#page-31-0) rechts dargestellten radialen Unterteilung durch eine Darstellung mit Strömungskanälen (PIPEs) modelliert. Im oberen Plenum wurden Strömungskanäle (PIPEs) eingebracht, sowie in Höhe der RDB-Stutzen und im Bereich bis unterhalb des RDB-Deckels zwei Ebenen mit Einzelkontrollvolumina (Branches). Zusätzlich wurden die Steuerstabsführungsrohre implementiert. Die Strömungsflächen sowie -verteilung wurden entsprechend im gesamten RDB angepasst. In der folgenden [Abb. 2.1.15](#page-32-0) (links) ist die neue Nodalisierung des Konvoi-Simulators dargestellt, wobei im Deckelbereich nur die äußeren Zonen visualisiert sind. Stellvertretend für die Steuerstabführungsrohre ist im Zentralkanal ein Führungsrohr (PGT00A) visualisiert. Die Nodalisierungsbezeichnung entspricht dem ATHLET User's Manual. Darüber hinaus wurde eine zusätzliche Zonenebene im Bereich des oberen Plenums implementiert, um Simulationen mit entstehender Deckelblase realitätsgetreu zu ermöglichen. Die zusätzliche Zonenebene zwischen Oberkante RDB-Stutzen bis unterhalb des RDB-Deckels wird mit PUMxxB benannt, wobei die Ziffern xx mit der jeweiligen Kernkanalnummer zu ersetzen sind (siehe [Abb. 2.1.14](#page-31-0) rechts). Entsprechend den Nodalisierungsänderungen im RDB wurden auch die Wandstrukturen, die Leistungsverteilung in den Brennstäben und die Topologie des Datensatzes neu angepasst.

Im Kern wurde eine symmetrische Leistungsverteilung definiert. Aus diesem Grund erfolgte im Bereich der Kernkanäle eine Änderung der Anzahl der Brennelemente pro Strömungskanal. Im Kanal PCM72A wurden ein Heißkanal und ein Heißstab zur Berechnung der maximalen Hüllrohrtemperatur eingebaut. Die Leistung ist radial entsprechend der Anzahl von Brennelementen (BE) pro Kanal verteilt. Von den 193 Brennelementen wurden 9 BE dem Zentralkanal und jeweils 10 BE dem inneren Kanalring sowie jeweils 13 BE dem äußeren zugeordnet. Die verwendeten *peaking factors* sind in [Tab. 2.1.1](#page-33-0) beschrieben.

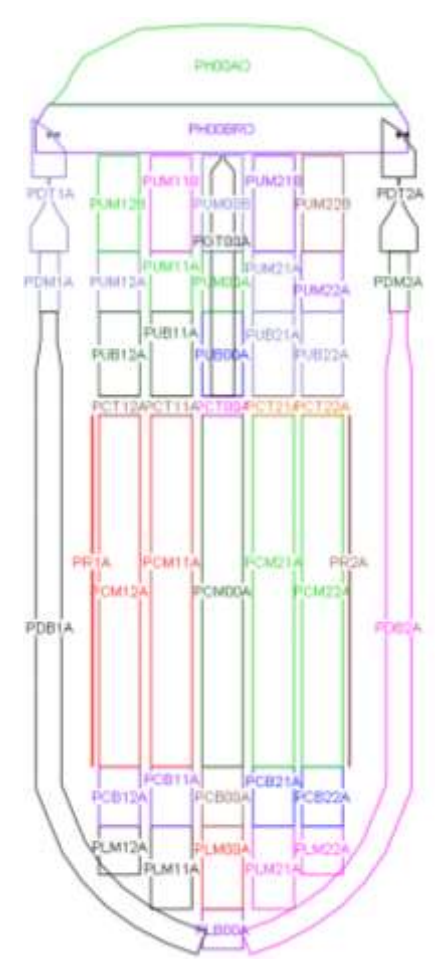

<span id="page-32-0"></span>**Abb. 2.1.15** Nodalisierung des RDB

### <span id="page-33-0"></span>**Tab. 2.1.1** Peaking factors

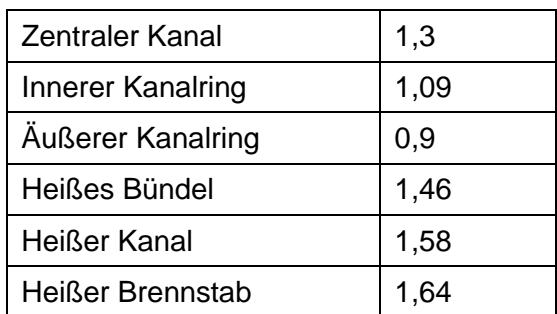

#### **Druckhalter**

Der Druckhalter wurde analog zum Vorkonvoi-Analysesimulator modelliert.

In einer stationären Rechnung über ca. 9500 s wurde gezeigt, dass die Borkonzentration im Druckhalter realistisch abgebildet wird.

#### **Reaktordruckbehälterdeckel**

Der Deckel des Reaktordruckbehälters wurde analog zum Vorkonvoi-Analysesimulator modelliert.

### **Qualifizierung der überarbeiteten Datenbasis für eine Konvoi-Anlage**

Mit einer Rechnung zu einem kleinen Leck der Hauptkühlmittelleitung wurde eine realistische Ausbildung der Deckelblase aufgezeigt.

Mit der neuen Nodalisierung wurden abschließend stationäre Rechnungen ohne Störfallunterstellung durchgeführt. Während dieser Phase wurden die Widerstandsbeiwerte entsprechend der Simulationsergebnisse angepasst, um eine bessere Strömungsverteilung zu erreichen. Nach einer Einschwingphase von über 600 s stellt sich eine plausible Temperatur- und Druckverteilung ein. Die Massenstromverteilung und die mittlere KMT liegen im Sollbereich. In den folgenden Abbildungen sind die zeitlichen Verläufe der thermischen Leistung [\(Abb. 2.1.16\)](#page-34-0), der Massenstromverteilung [\(Abb. 2.1.17\)](#page-34-1), der mittleren Kühlmitteltemperatur [\(Abb. 2.1.18\)](#page-34-2) und des Druckes [\(Abb. 2.1.19\)](#page-35-3) innerhalb des RDBs dargestellt.

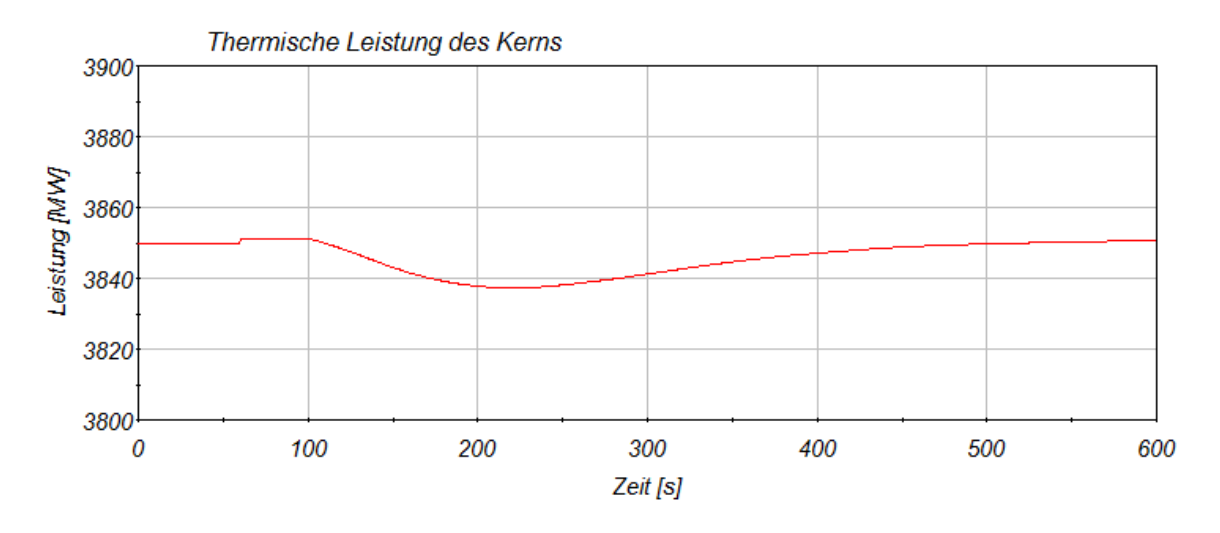

<span id="page-34-0"></span>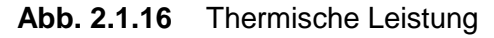

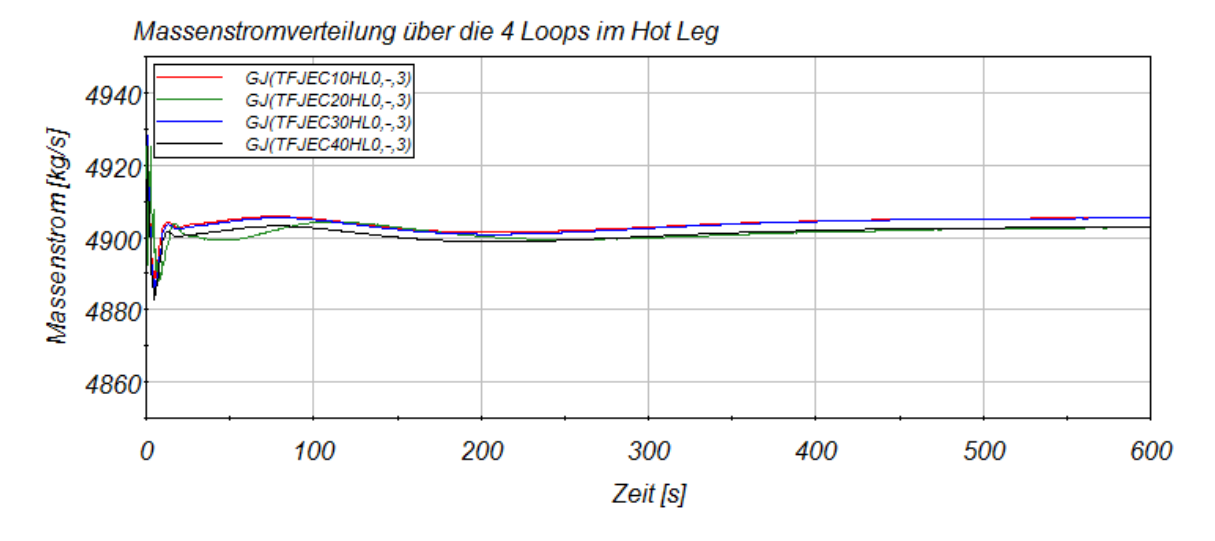

<span id="page-34-1"></span>**Abb. 2.1.17** Massenstromverteilung über die vier heißen Loops

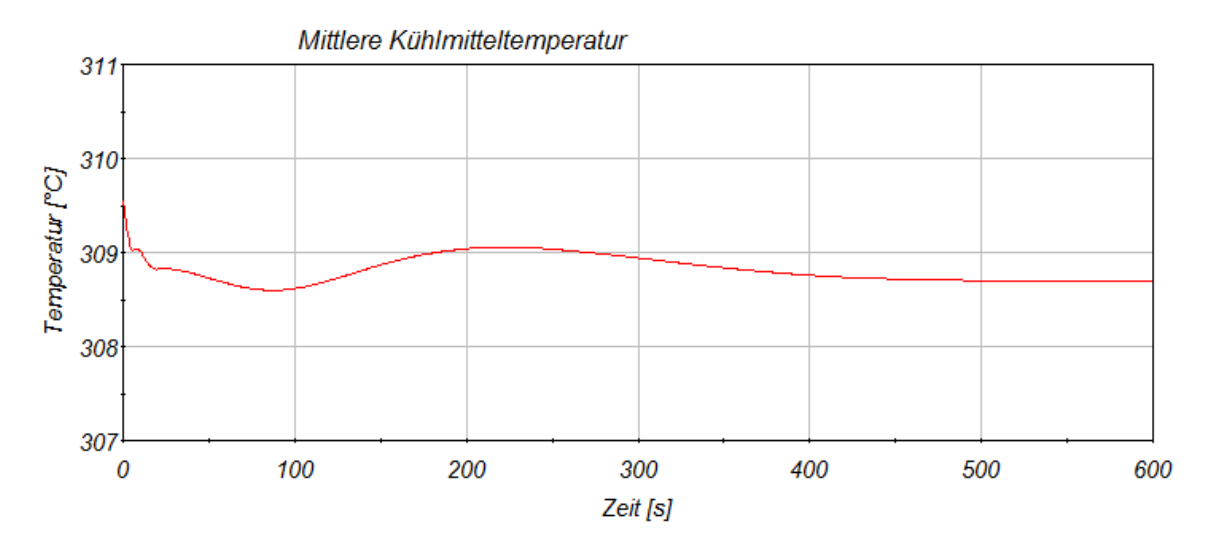

<span id="page-34-2"></span>**Abb. 2.1.18** Mittlere Kühlmitteltemperatur

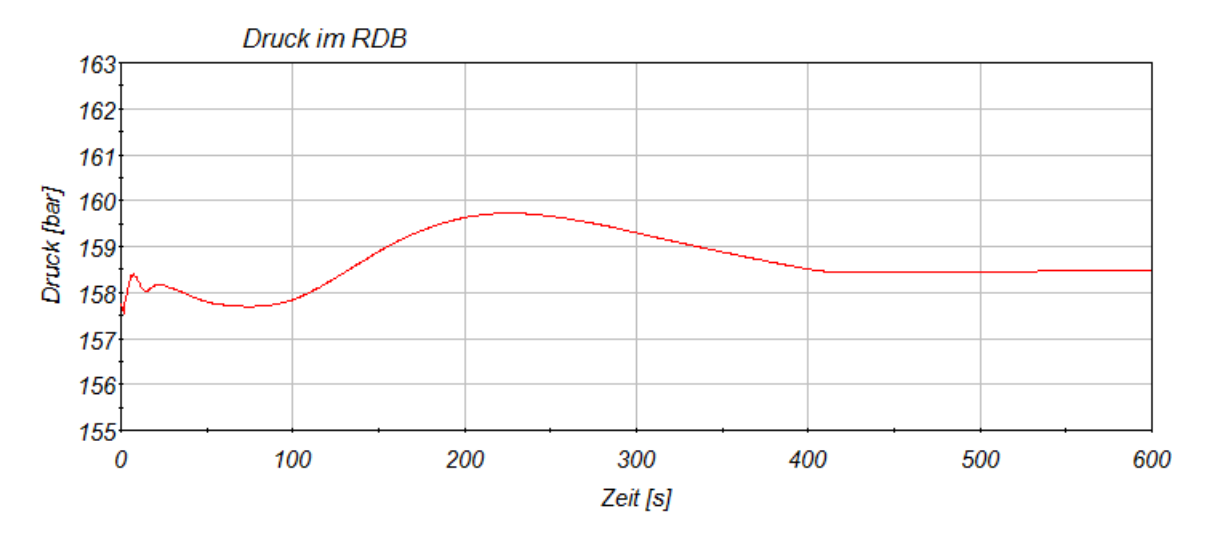

<span id="page-35-3"></span>**Abb. 2.1.19** Druck im RDB

#### <span id="page-35-0"></span>**2.1.2.3 Analysesimulator Konvoi und Vorkonvoi ohne Vorwärmkammer**

Für den Analysesimulator Konvoi und Vorkonvoi ohne Vorwärmkammer wurden der RDB-Deckel und der Druckhalter analog zum Vorkonvoi mit Vorwärmkammer-Analysesimulator modelliert.

In einer stationären Rechnung wurde gezeigt, dass die Borkonzentration im Druckhalter realistisch abgebildet wird.

### <span id="page-35-1"></span>**2.1.3 Realistische Berücksichtigung von Signalverzögerungen und Auslöseverzögerungen bei der Ansteuerung von Komponenten (AP 6.1.3)**

Die realistische Berücksichtigung von Signal- und Auslöseverzögerungen bei der Ansteuerung von Komponenten für den Analysesimulator Vorkonvoi ohne Vorwärmekammern und SWR implementiert.

#### <span id="page-35-2"></span>**2.1.3.1 Vorkonvoi ohne Vorwärmkammer**

Eine Sammlung von Informationen hinsichtlich der Signalverzögerungen für Reaktorschutz und Begrenzung für den Analysesimulator von Vorkonvoi ohne Vorwärmkammer wurde durchgeführt. Es handelt sich um die Bestimmung der Verzugszeiten der wesentlichen Signale für die Auslösung einer Reaktorschnellabschaltung. Die Verzögerungen beziehen sich auf Reaktionszeit von Komponenten wie Messumformer, I/U Wandler, sowie auf Übertragungsstrecken der logischen Signale bis einschließlich der Entregung der Steuerstabantriebsspulen für RESA-Anregekanäle. In [Abb. 2.1.20](#page-36-0) ist als
Beispiel ein Blockschema dargestellt, in dem der Druck im Primärkreislauf für die Auslösung des RESA-Signals erfasst und verarbeitet wird. Jeder einzelne Block enthält eine gewisse Zeitverzögerung.

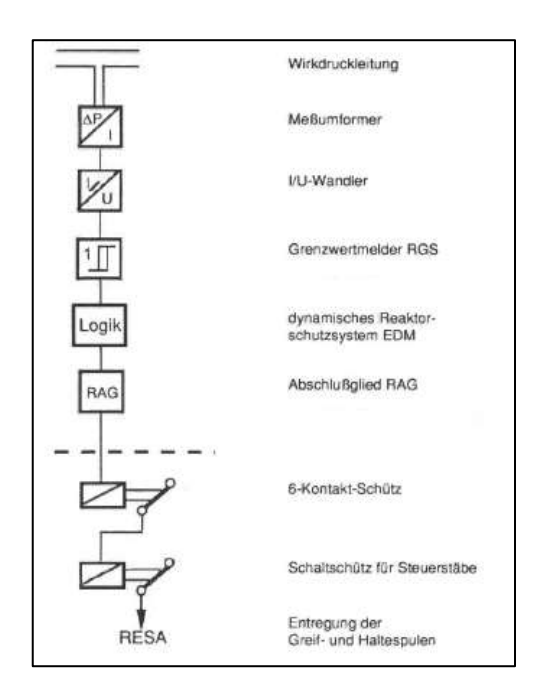

# **Abb. 2.1.20** Blockschema für die Erfassung und Verarbeitung der Anlageparameter im Reaktorschutz [/SIE](#page-348-0) 94/

Da keine Information über die Signalverzögerungen aus der Dokumentation von KKP-2 gefunden wurde, wurden die wesentlichen Verzögerungszeiten aus dem Bericht [/SIE](#page-348-0) 94/ herausgezogen. Die Signale mit den entsprechenden Verzögerungszeiten sind für den Analysesimulator Vorkonvoi ohne Vorwärmekammern in [Tab. 2.1.4](#page-38-0) zusammengefasst.

Die Verzögerungszeiten werden als Verzugszeit (Totzeit)  $T<sub>U</sub>$  und/oder als Zeitkonstante τ für eine Verzögerung erster Ordnung angegeben. Die Werte der Zeitkonstanten τ bzw. Totzeit  $T_U$  wurden aus einer Methode der Sprungantwort ermittelt.

Messumformer für Druck, Differenzdruck und Durchfluss werden über Wirkdruckleitungen an die zu überwachenden Komponenten angeschlossen. Druckänderungen werden mit einer Geschwindigkeit von circa 1000 m/s wirksam. In konservativer Annahme wurde von circa 100 m Wirkdruckleitungslänge ausgegangen. Damit ergibt sich eine Totzeit für die Druckänderung im Wasser von annährend 0,1 s, die im Datensatz implementiert wurde.

Messwertgeräte für die Erfassung anderer wesentlichen Anlageparameter wie zum Beispiel Temperatur-, Drehzahl- und Neutronenflussmessung haben unterschiedliche Totzeiten bzw. Zeitkonstanten, die anhand der Dokumentation [/SIE](#page-348-0) 94/ entsprechend ausgewählt und im Vorkonvoi ohne Vorwärmekammern-Datensatz implementiert wurden.

In der [Tab. 2.1.2](#page-37-0) werden die Werte der Verzögerungszeiten der Messgeräte für verschiedene Anlageparameter (Druck, Temperatur, Neutronenfluss, Drehzahl, Aktivität) zusammengefasst.

| Messungsgerät               | <b>Zeitkonstanten</b> | <b>Totzeit</b>              |  |  |
|-----------------------------|-----------------------|-----------------------------|--|--|
| Wirkdruckleitung            | -                     | $0,1$ s (per 100 m Leitung) |  |  |
| <b>Thermoelement</b>        | 2,9s                  | 0,4s                        |  |  |
| <b>Induktiver Aufnehmer</b> | - (Verzögerungsfrei)  |                             |  |  |
| <b>Ionisationskammer</b>    | - (Verzögerungsfrei)  |                             |  |  |
| Zählrohr                    | - (Verzögerungsfrei)  |                             |  |  |

<span id="page-37-0"></span>**Tab. 2.1.2** Zeitverzögerung für spezifische Messwerterfassung

Verschiedenen Typen von Messumformern werden in der Anlage für die Erfassung der physikalischen Anlageparameter verwendet. Die Verzögerungszeiten für die verschiedenen Messumformer sind in [Tab. 2.1.3](#page-37-1) zusammengefasst.

<span id="page-37-1"></span>**Tab. 2.1.3** Zeitverzögerungen für unterschiedliche Messumformertypen

| <b>Messumformertyp</b> | <b>Zeitkonstanten</b> | <b>Totzeit</b>   |  |
|------------------------|-----------------------|------------------|--|
| <b>Druckmessung</b>    | 0,75s                 | 0,15s            |  |
| <b>Drehzahlmessung</b> | 0.03 s                | 0,006s           |  |
| Füllstandmessung       | 0,75s                 | 0,15s            |  |
| Gleichspannungsmessung | 0,04s                 | $0,008$ s        |  |
| Aktivitätsmessung      | 0,12s                 | 1.0 <sub>s</sub> |  |
| Temperaturmessung      | 0,15s                 | 0,03s            |  |
| Neutronenflussmessung  | 0.4 s                 |                  |  |

Der binärsignalverarbeitende Logikteil des Reaktorschutzsystems ist mit Baugruppen des EDM-Systems ausgeführt. Es wurden auch für diese Elemente Reaktionszeiten aus der Dokumentation in [/SIE](#page-348-0) 94/ herangezogen und im Sinne einer Verzugszeit (Totzeit) im Analysesimulator berücksichtigt.

Ein Öffnungsverzug für den 6-Kontakt-Schütz sowie für die Schaltschütze für die Greifund Haltespulen der Steuerstäbe wurden in konservativer Annahme mit einem Zeitwert von 0,025 s als Totzeit im Analysesimulator berücksichtigt.

Als Entregungszeit für Greif- und Haltespule der Steuerstäbe wurde aus der Dokumentation [/SIE](#page-348-0) 94/ eine Totzeit von 0,15 s herausgezogen und in den Block der Steuerstabbetätigung im Analysesimulator implementiert. Die Verzögerungszeiten der Signalverarbeitung und der Logik wurde in den Reaktorschutzblock des Analysesimulators Vorkonvoi ohne Vorwärmkammer implementiert. Die folgende [Tab. 2.1.4](#page-38-0) fasst die eingefügten Zeitkonstanten übersichtlich zusammen.

<span id="page-38-0"></span>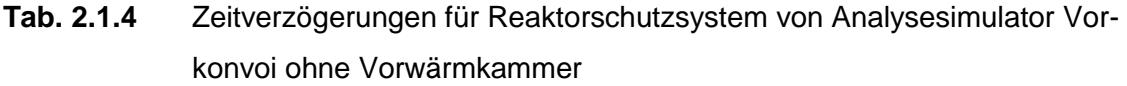

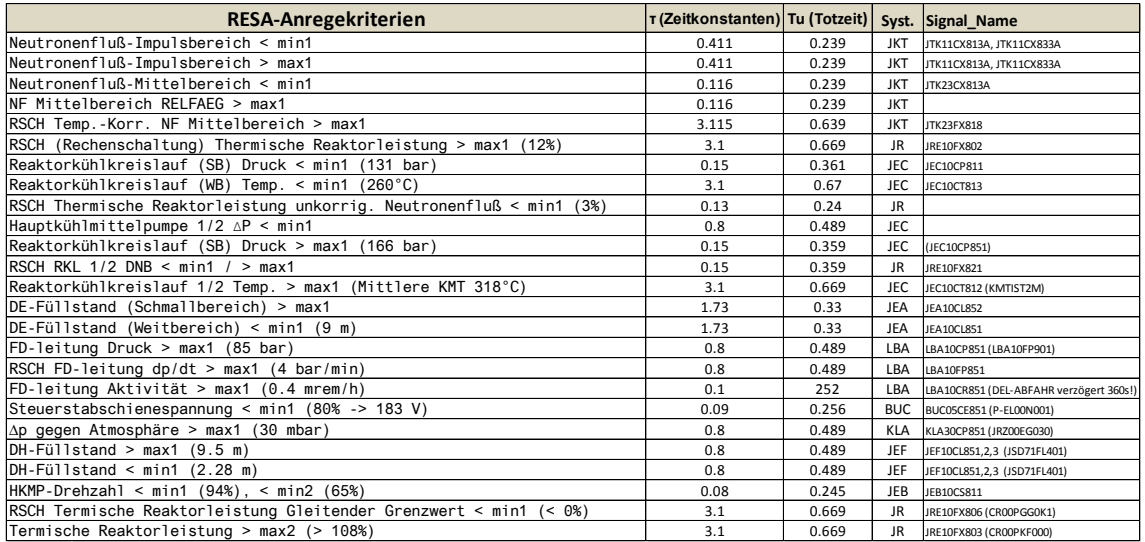

#### **2.1.3.2 Siedewasserreaktor**

In Rahmen dieses Arbeitspunktes wurden Signalverzögerungen und Auslöseverzögerungen bei der Ansteuerung von Komponenten in dem Analysesimulator eines Siedewasserreaktors eingebaut.

Die wesentlichen Informationen hinsichtlich der Signalverzögerungen für Reaktorschutz und Begrenzung wurden auf Basis von KWU-Anlageberichten [/KWU](#page-347-0) 79/ gesammelt und für die Erstellung der gesamten Verzögerungszeiten in [Tab. 2.1.5](#page-40-0) zusammengefasst.

Aus dem Anlagebericht [/KWU](#page-347-0) 79/ wurden die Werte von Zeitkonstanten τ herangezogen. Die Werte der Totzeit T<sub>u</sub> für die Berücksichtigung des realistischen Verhaltens der Messgeräte bzw. des Messumformers für die Erfassung der Prozessvariablen wurden nur teilweise aus dem KWU Anlagebericht abgeleitet. Grund dafür sind unzureichende Informationen über die Zeitkonstanten der anlagespezifischen Messgeräte.

Für die Berücksichtigung der Zeitkonstanten der Messumformer und Messgeräte im SWR-Analysesimulator wurden Zeitkonstanten implementiert, die aus dem Bericht [/SIE](#page-348-0) 94/ abgeleitet wurden. Die Werte sind in [Tab. 2.1.2](#page-37-0) und [Tab. 2.1.3](#page-37-1) zusammengefasst.

Die vorhergegebenen Werte der Zeitkonstanten wurden auf die Werte aus dem Bericht [/SIE](#page-348-0) 94/ addiert und im GCSM-Reaktorschutzblock des Analysesimulators eines SWR implementiert.

In [Tab. 2.1.5](#page-40-0) sind die Werte der Zeitkonstanten bzw. Totzeiten für die verschiedenen Reaktorschutzsignale und Begrenzungen für den SWR zusammengefasst.

Als Beispiel ist in [Abb. 2.1.22](#page-41-0) ein Teil der eingefügten Zeitverzögerungen und Totzeiten für Reaktorschutzsignale dargestellt.

Es wurde eine Testrechnung für einen Normalbetrieb-Zustand (100 % Leistung) durchgeführt, um die Korrektheit der implementierten Zeitverzögerungen zu prüfen. Der Verlauf von Reaktorleistung und Füllstand im RDB sind in [Abb. 2.1.22](#page-41-0) als Beispiel dargestellt.

# <span id="page-40-0"></span>**Tab. 2.1.5** Zeitverzögerungen für Reaktorschutzsystem von Analysesimulator (SWR)

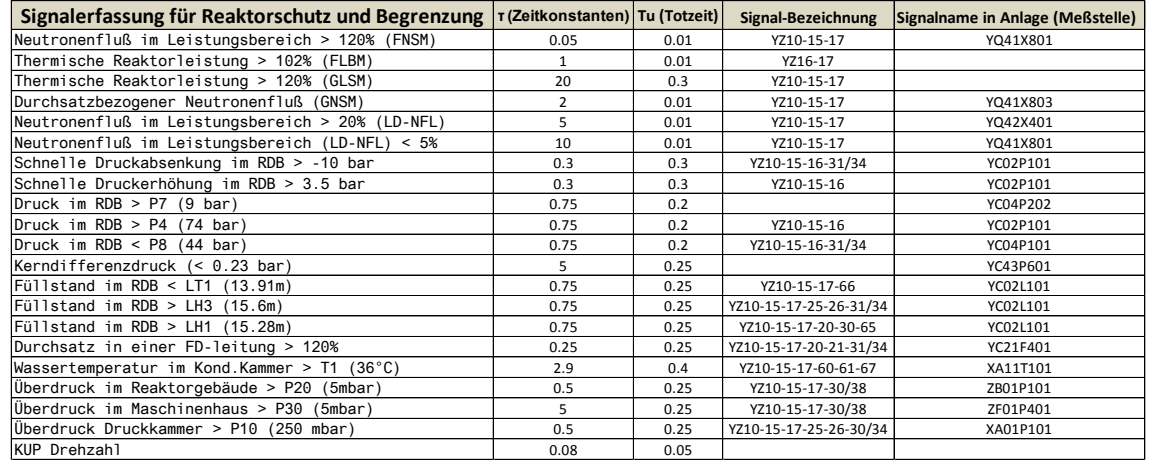

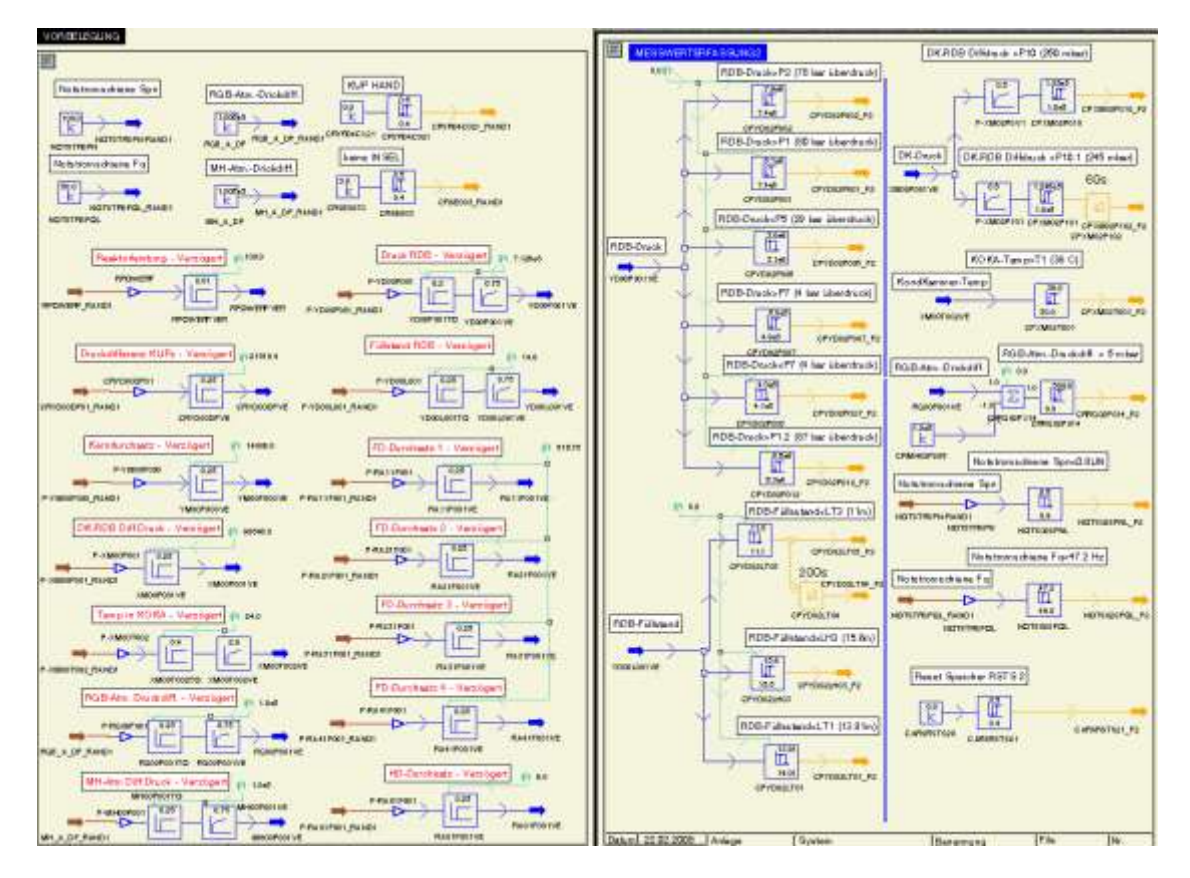

**Abb. 2.1.21** Zusammenfassung einzelner Zeitverzögerungen implementiert im Reaktorschutzblock des Analysesimulators SWR

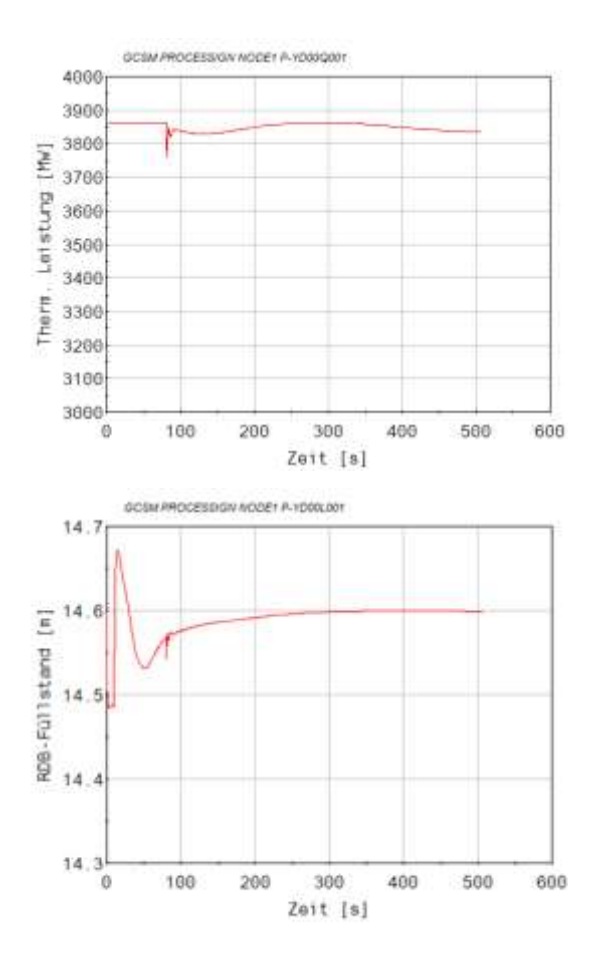

<span id="page-41-0"></span>**Abb. 2.1.22** Zeitlicher Ablauf des RDB-Füllstands und der thermischen Leistung während der Testrechnung

# **2.1.4 Erstellung einer Datenbasis mit einem Ausgangszustand bei Mitte-Loop-Betrieb (AP 6.1.4)**

Ein Datensatz für Analysen von Ereignissen ausgehend vom Ausgangszustand "Mitte-Loop-Betrieb" für ein Kernkraftwerk der Vorkonvoi-Baureihe wurde erstellt und auf Plausibilität getestet. Der Datensatz baut auf die Datenbasis für ein Kernkraftwerk der Vorkonvoi-Baureihe für den Leistungsbetrieb auf. Der Datensatz wurde jedoch um die Systeme, die im Mitte-Loop Betrieb nicht mehr verfügbar sind, reduziert. Der thermohydraulische Datensatz und alle bei Mitte-Loop-Betrieb erforderlichen und bei Ereignissen in den Betriebsphase C und D [/SIA](#page-348-1) 15/ benötigten leittechnischen Systeme wurden für den Betriebszustand Mitte-Loop-Betrieb auf Basis der Analyseergebnisse, die beim Abfahren mit dem Basisdatensatz von der Vorkonvoi-Baureihe auf Mitte-Loop gewonnen wurden, initialisiert.

Der Datensatz für Mitte-Loop-Betrieb wurde für folgende Ereignisse auf Plausibilität getestet:

- Stationäre Rechnung bei Betrieb von 3 Nachkühlsystemen mit der Kühlwassertemperatur von 10 °C,
- Änderung der stationären Randbedingungen auf eine Kühlwassertemperatur von 25 °C, dem maximalen Durchsatz der Nachkühlsysteme, die Erhöhung der Borkonzentration auf 2200 ppm, Erhöhung der Zeit nach Reaktorschnellabschaltung auf 100000 s und die Entleerung eines Dampferzeugers,
- Notstromfall ohne Neustart der Nachkühlsysteme und des Volumenregelsystems
- Notstromfall ohne Neustart der Nachkühlsysteme bei geöffneten Mannloch am Dampferzeugereintrittsplenum,
- Fehlerhafte Deionateinspeisung bei gezogenen und abgekoppelten Steuerstäben und angehobenen RDB Deckel.

# **2.1.4.1 Analyse des Abfahrvorgangs von Nennleistung auf Mitte-Loop-Betrieb mit einem Analysesimulator einer Vorkonvoi-Anlage**

Der Abfahrvorgang wurde mit einem Analysesimulator der Vorkonvoi-Baureihe ohne Vorwärmkammern (4-Loop, 7 Kernkanäle, 4 Ringraumkanäle, Druckhalter und RDB-Deckel 2 kanalig, 4 Dampferzeuger mit Frischdampfsystem und vollständiger Leittechnik zum Reaktorschutz, Begrenzung und alle wesentlichen Regelungen und Steuerungen) wurde entsprechend der Vorgaben des Betriebshandbuchs durchgeführt. Das wesentliche Ziel dieser Analyse war für die Erstellung des Mitte-Loop-Datensatzes Parameterwerte zur die Initialisierung des primärseitigen und der sekundärseitigen Kühlkreisläufe und der Leittechnikmodule zu bestimmen. Der Abfahrvorgang unterteilt sich in folgende 3 Abfahrvorgänge:

- Abfahren der Anlage auf den Zustand "unterkritisch heiß"
	- Abfahren der Generatorleistung mit unterschiedlichen Gradienten auf 0 MW
	- Zweite in Betrieb befindlichen Speisewasserpumpe auf Stillstand
	- TUSA von Hand
	- Stabregelung ausschalten und Steuerstäbe von Hand einfahren
- RESA von Hand
- An- und Abfahrpumpen zuschalten
- Erste in Betrieb befindlichen Speisewasserpumpe auf Stillstand
- Zwei gegenüberliegende Hauptkühlmittelpumpen abschalten
- Abfahren der Anlage auf das Nachkühlsystem über FD-Umleitstation
	- Abfahren mit 50 K/h über Frischdampfumleitstation
	- Überwachung der geforderten Aufborierung auf die Abkühlborkonzentration für den Zustand "kalt unterkritisch", ggf. Unterbrechung des Abfahrens
	- Zweite HD-Förderpumpe in Betrieb nehmen
	- Druckhalterheizung auf Hand und Zuschaltung der Heizstufen 1 bis 3
	- Speisewasser Stützdampfregelung auf Hand
	- Bei KMT < 120 °C und KMD < 30 bar Neben- und Zwischenkühlkreislau in Betrieb nehmen und mindestens 2 UGS für den Nachkühlbetrieb starten
	- Abfahren auf 100 °C mit Nachkühlsystem und FD-Abblasestation, FD Abblaseregelventil öffnen
	- Bei Erreichen von 100 °C das FD Abblaseregel- und -absperrventil schließen
- Abfahren der Anlage auf Zustand "unterkritisch kalt" mit dem Nachkühlsystem
	- Umleitventile Hand, Öffnungsgrad einstellen, "Abfahren Stop"
	- Bei KMT < 80 °C: Sekundärseite außer Betrieb nehmen
	- Hauptkondensatsystem außer Betrieb nehmen
	- Bei KMT < 55 °C und Kühlmitteldruck ≈ 29 bar: Hauptkühlmittelpumpen auf **Stillstand**
	- Druckhalter kaltfahren (DH-Heizung ausschalten und unscharf machen, Druckhaltersprühventile schließen, Hilfssprühen aktivieren)
	- Druckhalter Füllstand überbrücken zur Vermeidung von HD-Kriterien
	- Umschaltung von HD-Reduzierstation auf ND-Reduzierstation
- Druckhaltertemperatur < 130 °C: Hilfssprühventile schließen und Druck auf 5.7 bar mit  $N_2$ -Einspeisung anheben
- Druckhalter auf 60 °C mit maximaler Hilfssprühmenge abkühlen
- Durchsatz Nachkühlsysteme auf < 90 kg/s bzw. < 70 kg/s (bei Anschluss ND-Reduzierstation) reduzieren
- Füllstandmessung in Reaktorkühlkreislauf in Betrieb nehmen
- Füllstand im Reaktorkühlkreislauf auf ¾ Loop (0.56 m) von Hand über ND-Reduzierstation absenken (Druck 1 bar)

Die wesentlichen thermohydraulischen Parameter des gerechneten Abfahrvorgangs aus dem Nennleistungsbereich bis zur Betriebsphase "kalt unterkritisch, Primärkreislauf druckdicht" (Mitte-Loop-Betrieb) sind auf den [Abb. 2.1.23](#page-46-0) und [Abb. 2.1.24](#page-47-0) dargestellt. Der thermohydraulische Zustand bei Mitte-Loop-Betrieb ist auf den [Abb. 2.1.25](#page-48-0) und [Abb. 2.1.26](#page-49-0) bezüglich der Temperaturverteilung im Reaktordruckbehälter und der Kühlkreisläufe dargestellt. Die Kühlmittelverteilung im Kühlkreislauf ist auf der Abb. [2.1.27](#page-50-0) zu sehen. Der Zeitablauf wesentlicher Schritte während des Abfahrens der Anlage bis zum Erreichen des Betriebszustands Mitte-Loop ist in der [Tab. 2.1.6](#page-44-0) beschrieben.

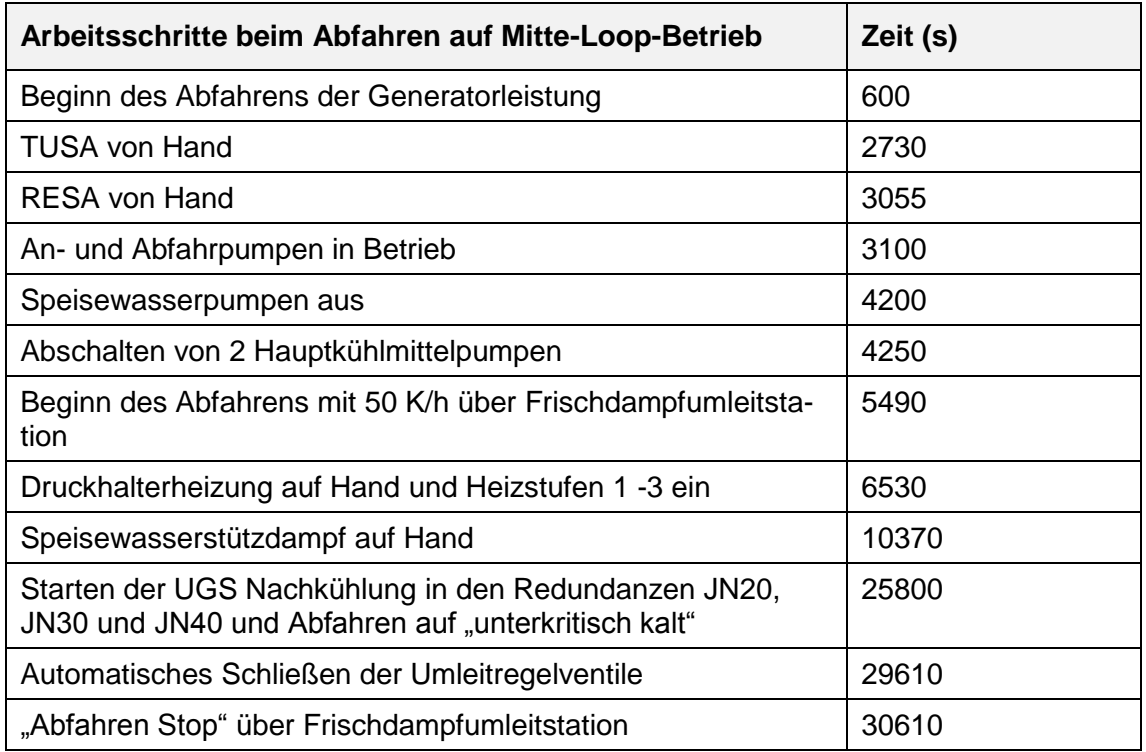

<span id="page-44-0"></span>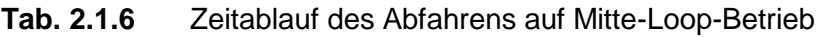

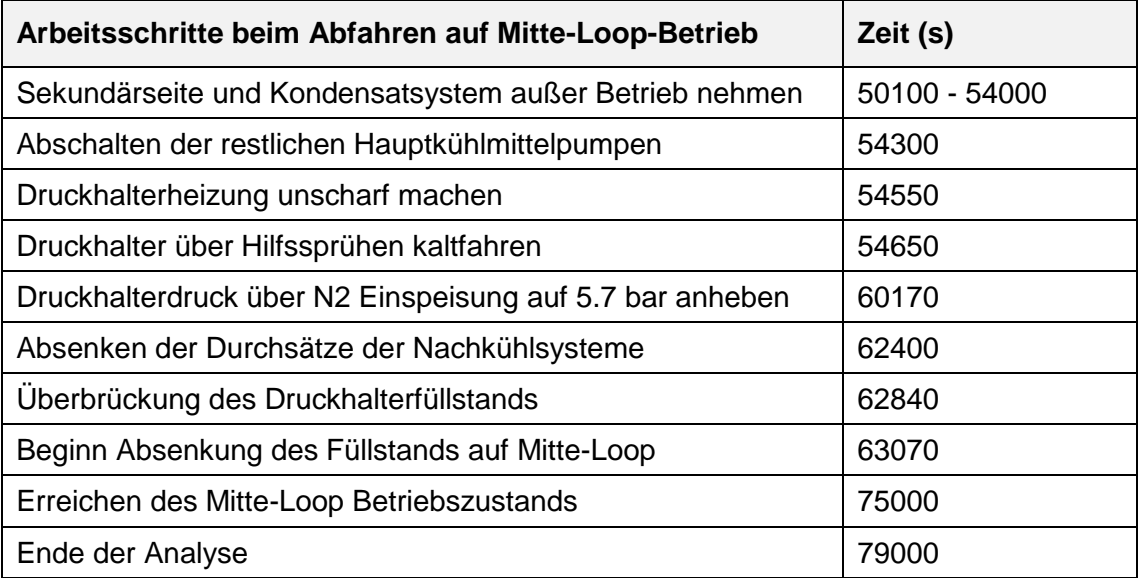

Das Abfahren auf Mitte-Loop-Betrieb konnte weitgehend mit dem Analysesimulator entsprechend der Vorgaben aus dem Betriebshandbuch durchgeführt werden. Bei folgenden Arbeitsschritten gab es Schwierigkeiten:

- Die UGS für den Anlauf des Nachkühlbetriebs konnte erst vollständig durchgeführt werden nachdem drei Hauptkühlmittelpumpen abgeschaltet wurden anstatt beim Betrieb von zwei (siehe [Abb. 2.1.26](#page-49-0) Massenströme zwischen 25000 s und 29000 s)
- Die Temperaturregelung im Nachkühlbetrieb war instabil und wurde daher von Hand auf den vorgegebenen Temperaturgradienten eingestellt
- Es wurde aus Stabilitätsgründen die Druckhalterfüllstandsregelung nicht auf die ND-Reduzierstation bei niedrigem Druck umgestellt sondern weiter mit der HD-Reduzierstation betrieben.

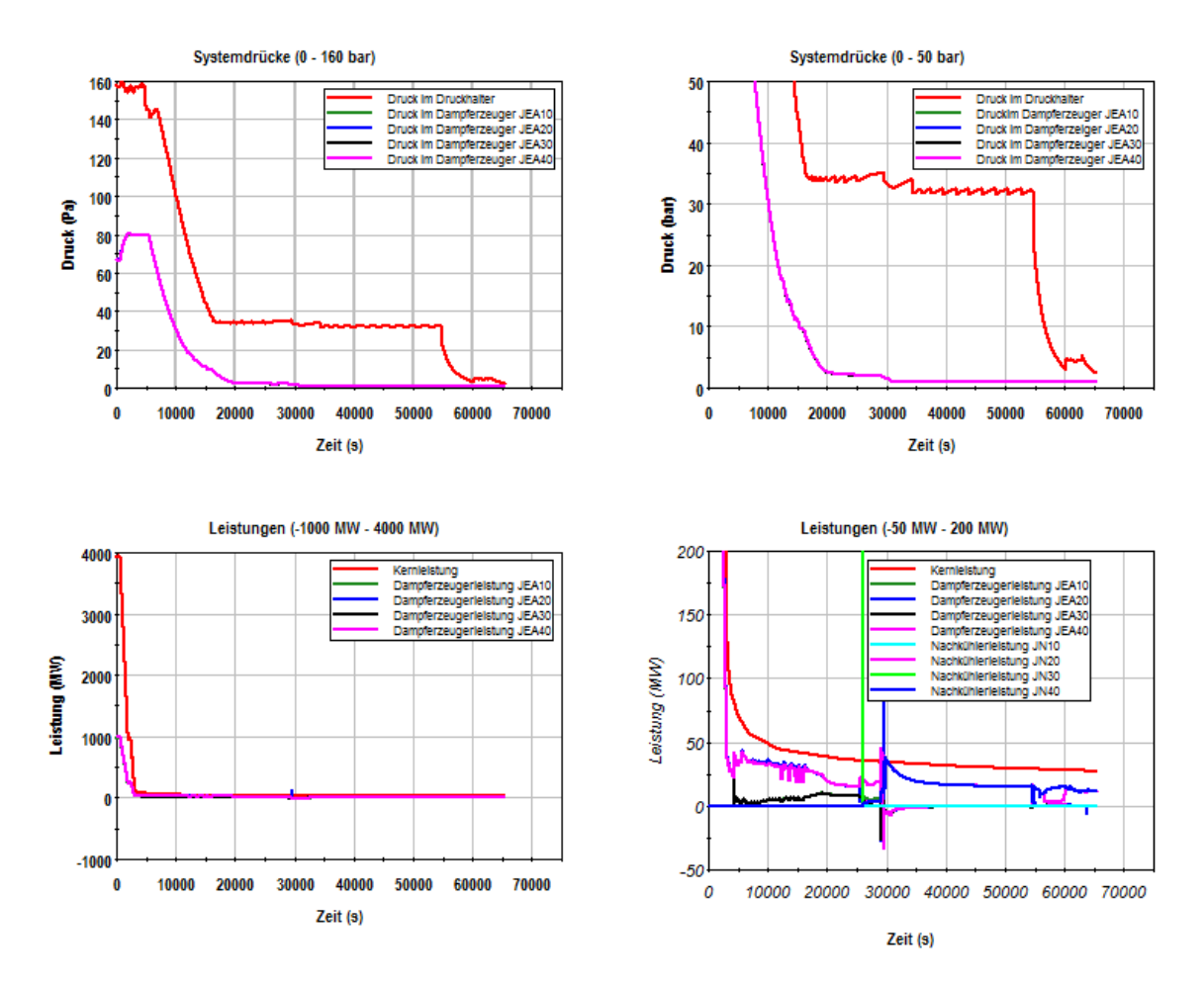

<span id="page-46-0"></span>**Abb. 2.1.23** Drücke im Druckhalter und den Dampferzeugern, Reaktor-, Dampferzeuger- und Nachkühler Leistung

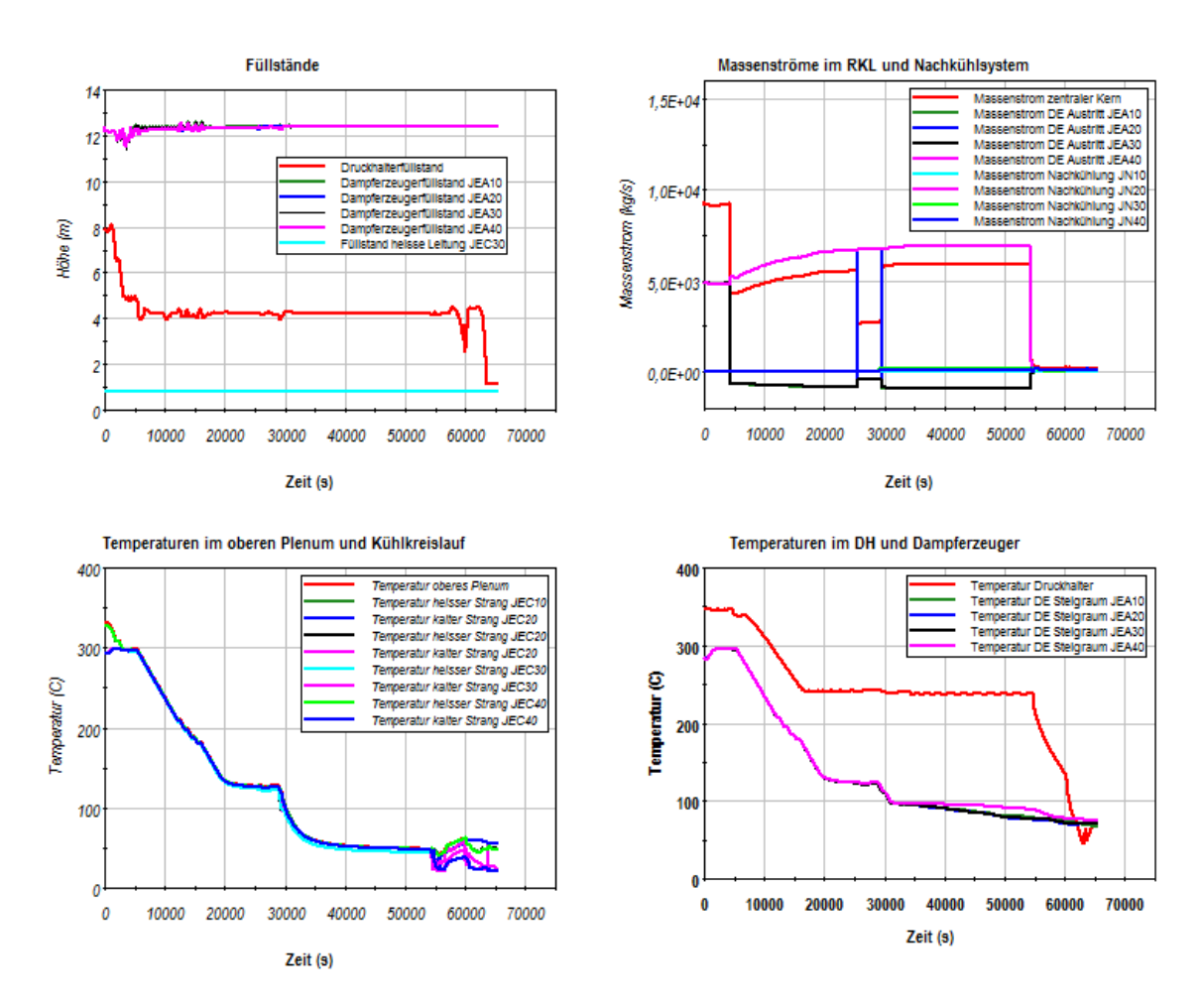

<span id="page-47-0"></span>**Abb. 2.1.24** Füllstände im Druckhalter, den Dampferzeugern und heißen Strang, Massenströme im Primärkreis und Nachkühlsystem, Fluidtemperatur im Primärsystem, Druckhalter und Dampferzeuger

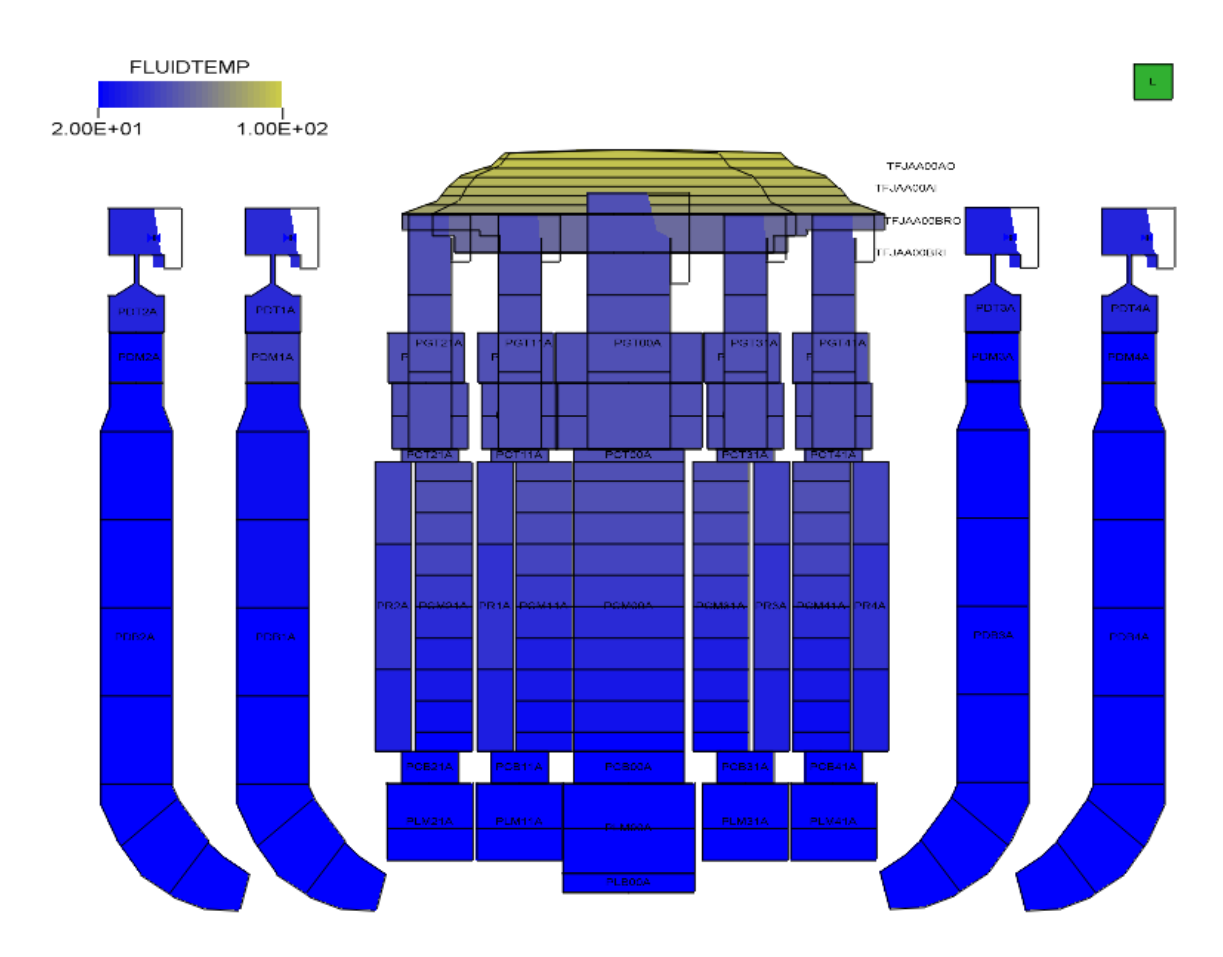

<span id="page-48-0"></span>**Abb. 2.1.25** Temperaturverteilung im Druckbehälter nach dem Abfahren auf Mitte-Loop Betrieb

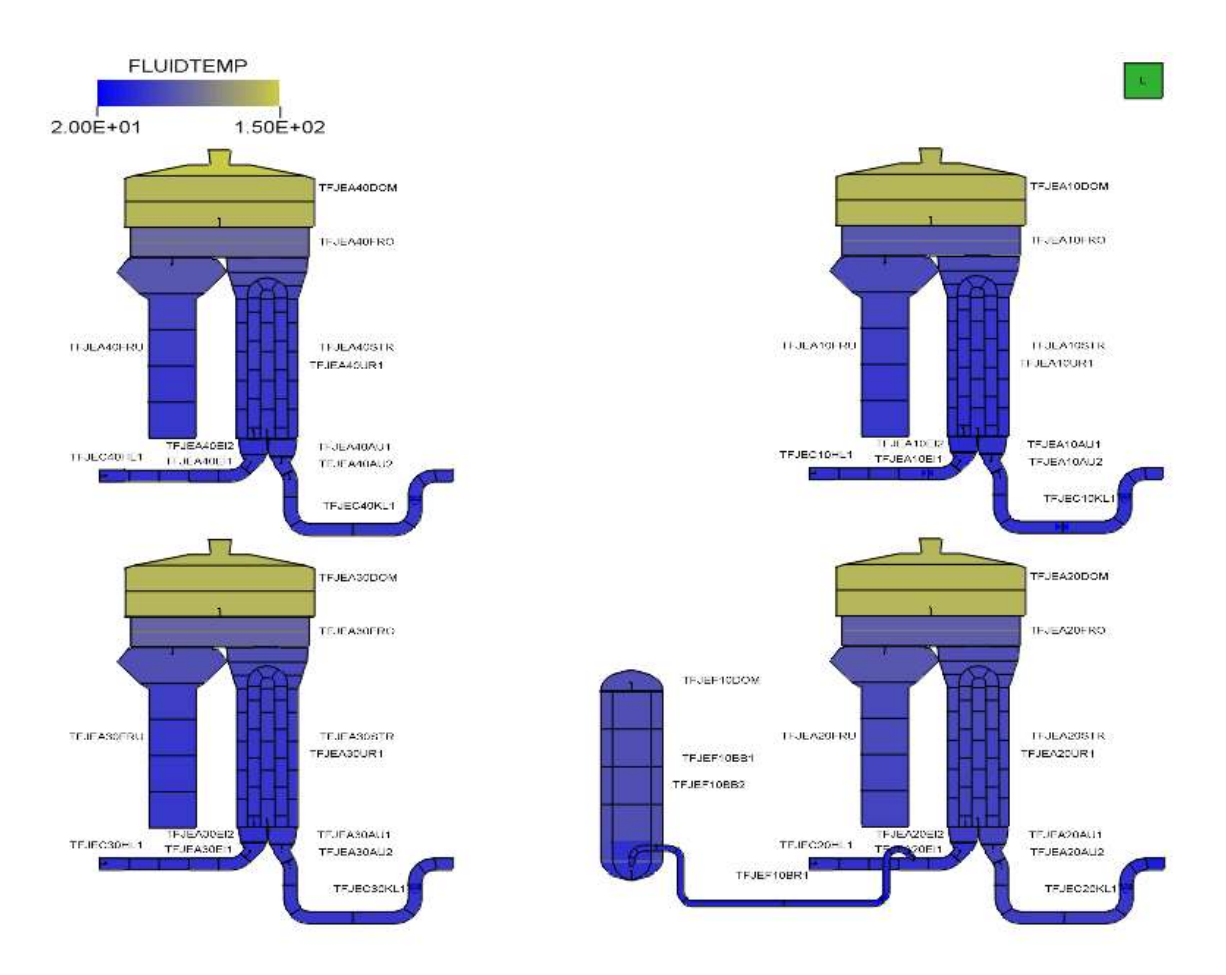

<span id="page-49-0"></span>**Abb. 2.1.26** Temperaturverteilung in den Kühlkreisläufen nach dem Abfahren auf Mitte-Loop Betrieb

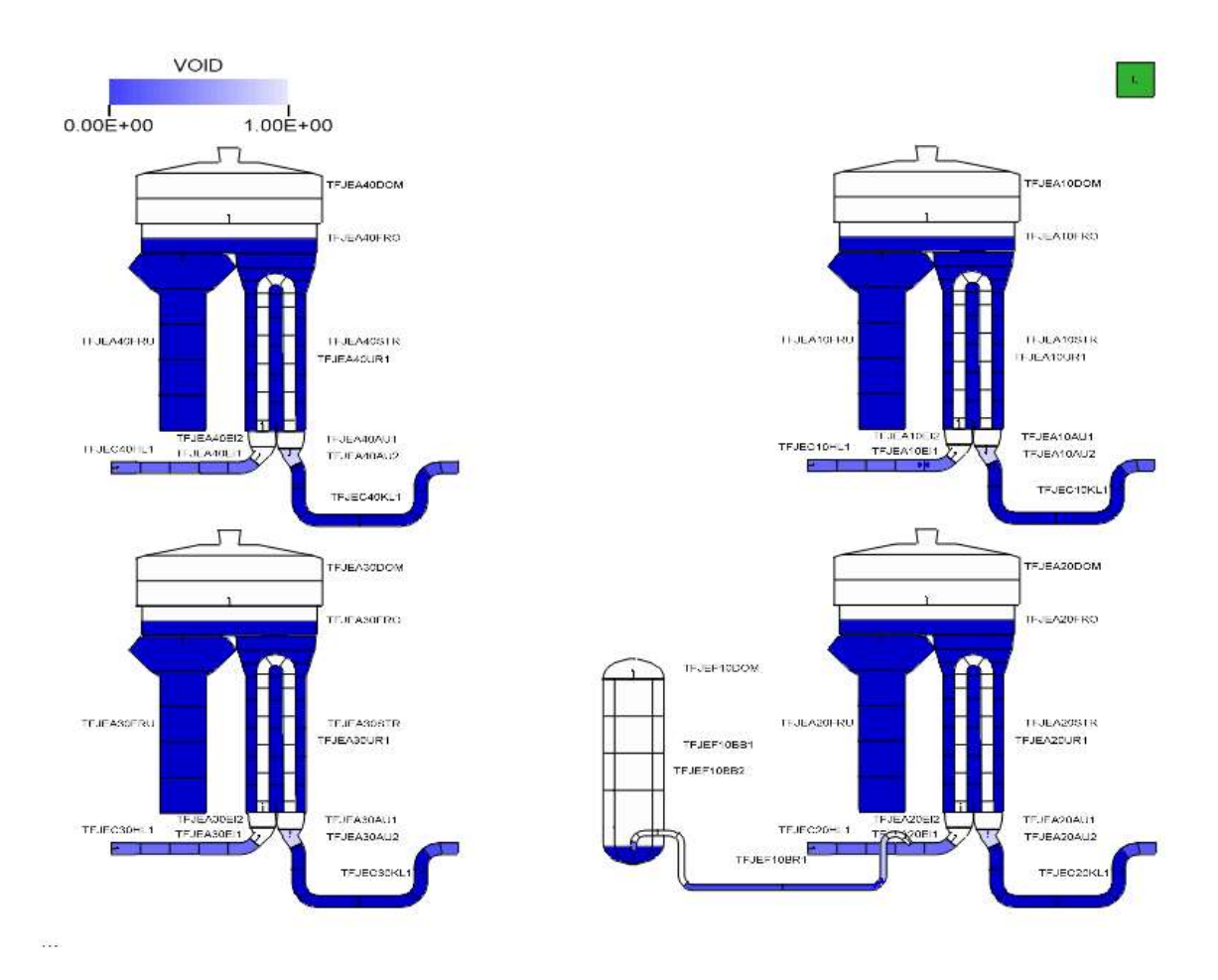

<span id="page-50-0"></span>**Abb. 2.1.27** Kühlmittelverteilung in den Kühlkreisläufen nach dem Abfahren auf Mitte-Loop Betrieb

# **2.1.4.2 Datensatz für Mitte-Loop-Betrieb für einen Analysesimulator einer Vorkonvoi-Anlage**

Ein Datensatz für Analysen aus dem Ausgangszustand "Mitte-Loop" für eine Vorkonvoi-Anlage wurde erstellt. Der Datensatz baut auf einen Vorkonvoi Datensatz ohne Vorwärmkammern für den Leistungsbetrieb auf. Der thermohydraulische Datensatz für die Vorkonvoi-Anlage wurde bis auf die Initialisierung auf Mitte-Loop nicht verändert. Allerdings wurden Leckpositionen zum Öffnen eines Mannlochs am Dampferzeuger Eintrittsplenum und Abheben des RDB Deckels ergänzt. Für die Initialisierung des thermohydraulischen Datensatzes wurde die Kühlmittelverteilung und Temperaturverteilung aus dem Endzustand der Analyse zum "Abfahren aus dem Nennbetrieb auf Mitte-Loop-Betrieb" (Kap. 2.1.4.1, [Abb. 2.1.25](#page-48-0) bis [Abb. 2.1.27\)](#page-50-0) übernommen. Für die stationäre Rechnung wurde keine Massenstromverteilung vorgegeben. In der Einschwingrechnung wurden die Massenströme durch das Nachkühlsystem auf die im Endzustand der Abfahr-Analyse berechneten Massenströme hochgefahren. Die Not-

kühlrückspeisemassenströme betrugen etwa 67 kg/s in den Nachkühlredundanzen JN20 und JN40, 40 kg/s in der Redundanz JN30 und 0 kg/s in der Nachkühlredundanz JN10. Nach dem Hochfahren der Notkühlrückspeisemassenströme stellt sich eine ähnliche Massenstromverteilung im Reaktordruckbehälter beim Mitte-Loop-Datensatz ein wie im abgefahrenen Zustand des Leistungsbetriebsdatensatzes. Im stationären Zustand wird mit einem kritischen Kern gestartet der etwa 1.5 MW prompte Leistung erzeugt. Bei 70 s wird dem Kern eine negative Reaktivität von 13.4 % zugeführt, damit der Reaktivitätszustand den gleichen Wert hat, wie dieser am Ende des Abfahrens aus dem Leistungsbetrieb hatte. Diese Prozedur wurde gewählt, damit Ereignisse mit Rekritikalität, z. B. Borverdünnung berechnet werden können. Ein Beispiel dazu wird in Kapitel 2.1.4.4 beschrieben. Die Nebenkühlwassertemperatur wurde wie beim Abfahren auf Mitte-Loop-Betrieb auf 10 °C gesetzt. Die mit dem Mitte-Loop-Datensatz berechnete Temperatur- und Kühlmittelverteilung im stationären Zustand wird auf den [Abb. 2.1.28](#page-51-0) bis [Abb. 2.1.30](#page-53-0) dargestellt.

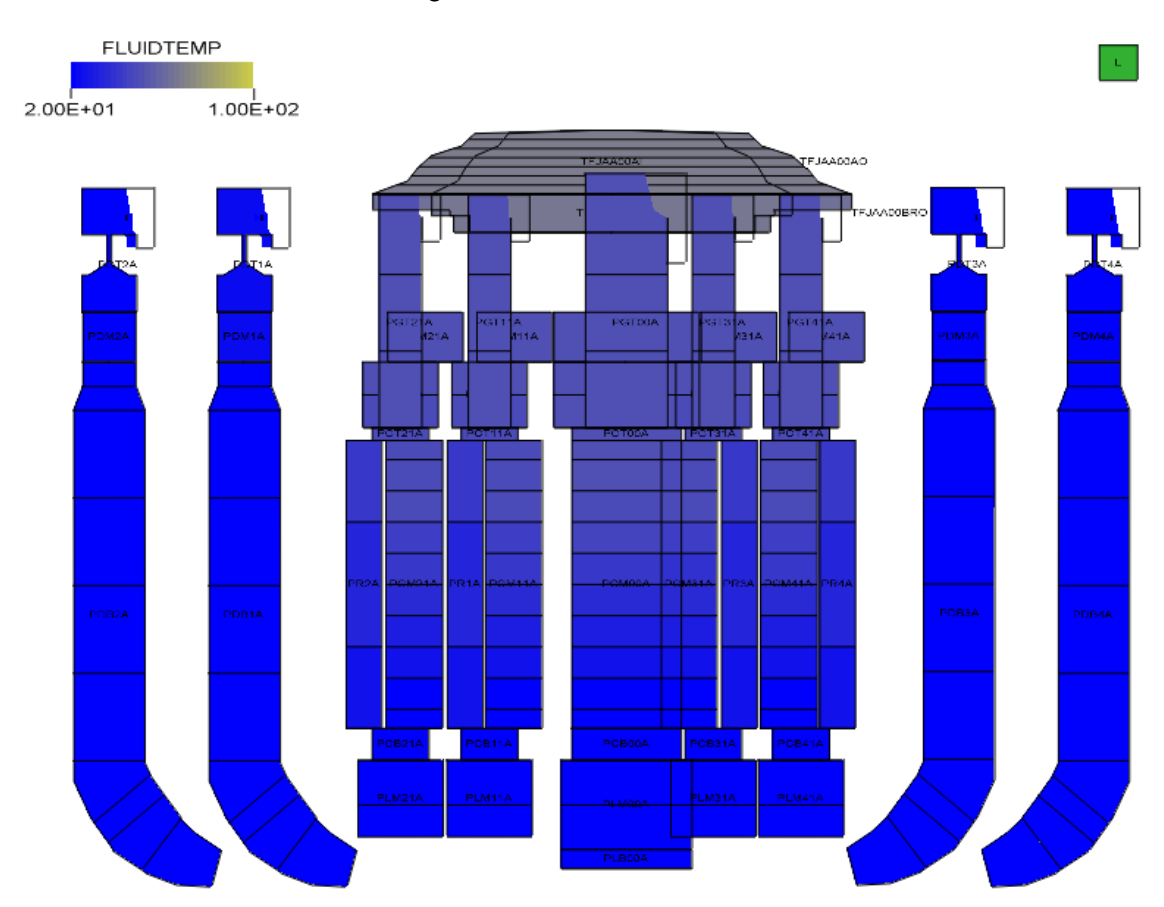

<span id="page-51-0"></span>**Abb. 2.1.28** Temperaturverteilung im Druckbehälter bei Mitte-Loop Betrieb

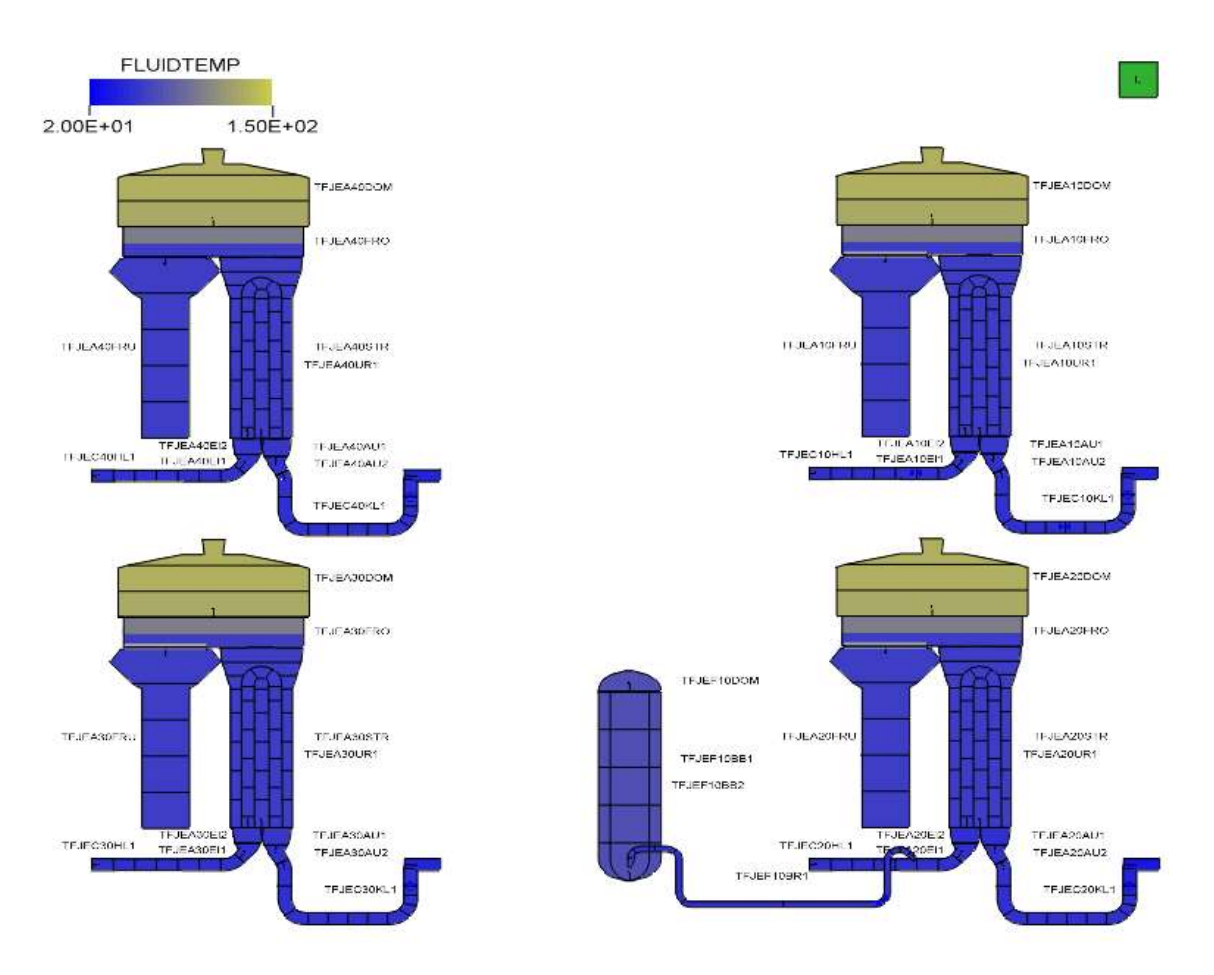

**Abb. 2.1.29** Temperaturverteilung in den Kühlkreisläufen bei Mitte-Loop Betrieb

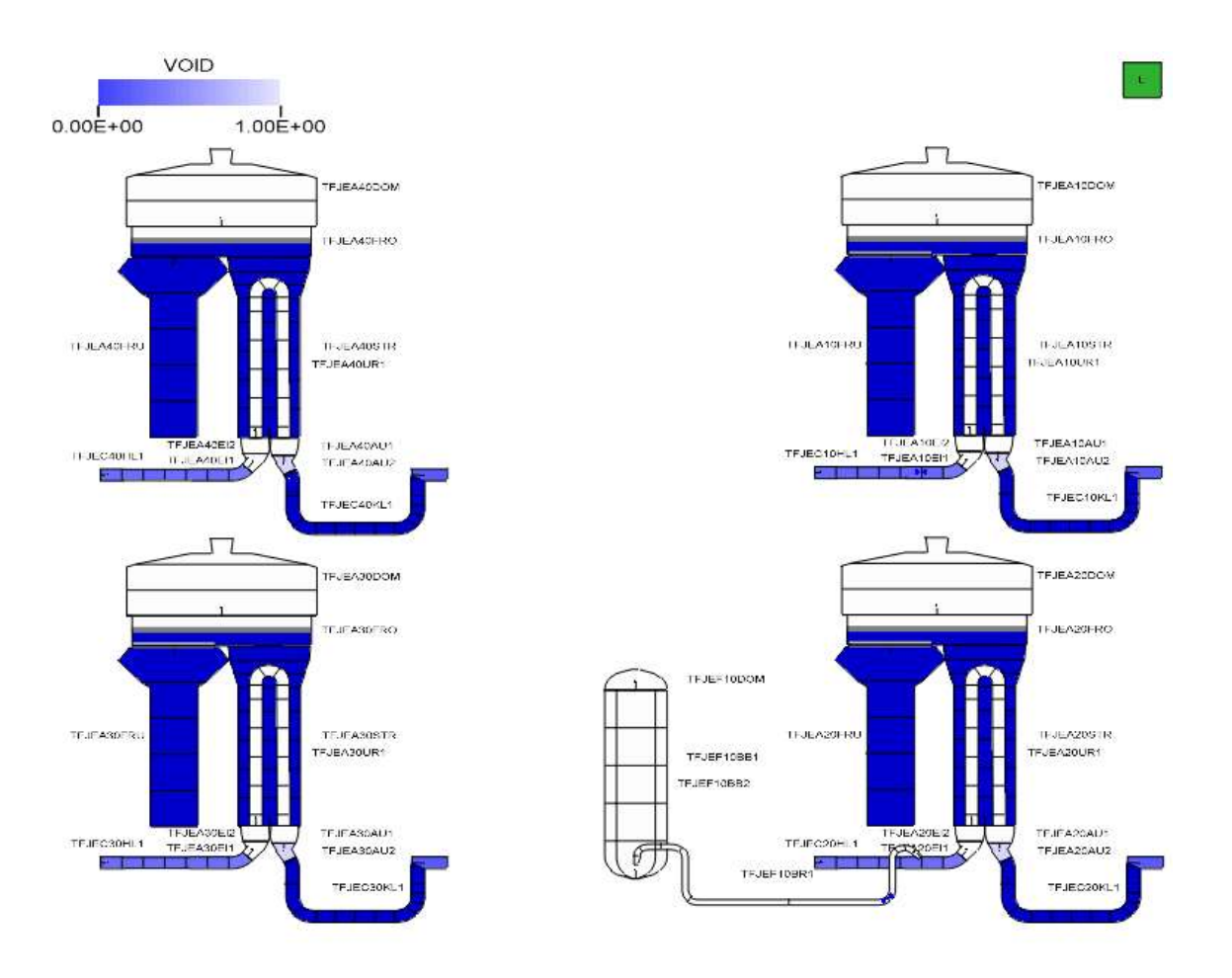

<span id="page-53-0"></span>**Abb. 2.1.30** Kühlmittelverteilung in den Kühlkreisläufen bei Mitte-Loop Betrieb

Die Datenbasis für Mitte-Loop-Betrieb wurde jedoch um die Systeme, die im Mitte-Loop Betrieb nicht mehr verfügbar sind bzw. außer Betrieb genommen werden, reduziert. Dies betrifft thermohydraulische Systeme, die mit GCSM nachgebildet wurden, und leittechnische Systeme wie z. B. Begrenzungen. Daher wurden die Systeme des sekundären Wasser-Dampf-Kreislaufs (z. B. Turbinen-Regelung, Turbinen-Umleitregelung, Kondensatsystem, Speisewassersystem, Anfahrspeisewassersystem), die Reaktorleistungsregelung- und -begrenzung einschließlich der Borierregelung, Stabfahrbegrenzung, Stabeinwurfsteuerung, Xenon-Gradienten-Bestimmung weggelassen. Alle anderen leittechnischen Systeme und mit GCSM nachgebildeten Betriebs- und Sicherheitssysteme (z. B. Not- und Nachkühlsystem, Zusatzboriersystem, Volumenregelsystem mit betrieblicher Bor- und Deionateinspeisung, Druckbegrenzungsventile am Druckhalter und Dampferzeuger mit MADTEB, Reaktorschutz, Bruchauslösung, Containmentzustände, Berechnung Nachzerfallsleistung, Stromversorgung) wurden auf Basis der Analyseergebnisse für das Abfahren auf Mitte-Loop mit dem Basisdatensatz der Vorkonvoi-Anlage für die Bedingungen bei Mitte-Loop initialisiert.

#### **2.1.4.3 Anpassung der stationären Randbedingungen an mögliche Anlagenzustände bei Mitte-Loop-Betrieb**

Der Mitte-Loop-Betrieb tritt bei den Betriebsphasen C und D [/SIA](#page-348-1) 15/ auf. Die Betriebsphase C ist durch betriebliche Nachwärmeabfuhr über Nachkühlsysteme und druckdicht verschlossen Primärkreislauf charakterisiert. Dabei ist der Kern kalt unterkritisch. Die Betriebsphase D ist durch betriebliche Nachwärmeabfuhr über Nachkühlsysteme, nicht druckdicht verschlossen Primärkreislauf und nicht vollständig gefluteten Flutraum charakterisiert. Der Flutraum ist allerding in der Datenbasis für Mitte-Loop-Betrieb nicht nachgebildet. Daher kann das Fluten des Flutraums derzeit nicht simuliert werden.

Beispiele für Ereignisse bei einen nicht druckdicht verschlossen Primärkreislauf werden im Kapitel 2.1.4.4 beschrieben. In diesem Unterkapitel wird beschrieben, wie die folgenden Änderungen von Randbedingungen bei Mitte-Loop-Betrieb sich auf Anlagenparameter auswirken:

- Nebenkühlwassertemperatur (10 °C -> 25 °C),
- erhöhte Durchsätze der Nachkühlsysteme (JN30: 40 kg/s -> 65 kg/s; JN40: 67 kg/s  $-$  85 kg/s),
- Verschieben der Zeit nach Reaktorabschaltung für die Nachzerfallsleistung  $(75000 s - 100000 s)$ ,
- Erhöhung der Borkonzentration (1600 ppm -> 2100 ppm)
- und Entleerung des Dampferzeugers JEA10

Die [Abb. 2.1.31](#page-55-0) zeigt die Änderungen der Parameter für Systemdrücke, Kühlmitteltemperaturen, Kühlmitteldurchsätze, Borkonzentration, Füllstände im Kühlkreislauf und Dampferzeuger und Kern- und Nachwärmekühlerleistung. Nach einer Einschwingzeit von etwa 2 ½ Stunden haben sich wieder weitgehend stabile Zustände eingestellt. Der Druck im Druckhalter steigt nach der Vorgabe der neuen Mitte-Loop-Randbedingungen leicht von 1.005 bar auf 1.02 bar infolge der erhöhten Kühlmitteltemperaturen an. Die anfänglichen Oszillationen beim Druck im Dampferzeuger JEA10 werden durch dessen Entleerung verursacht. Die Reaktorleistung sinkt zu Beginn, da durch die Zufuhr von negativer Reaktivität die künstliche Kritikalität des Kerns zur Initialisierung der nuklearen Kerndaten beendet wird. Bei 1500 s wird die Nachzerfallsleistung auf den Wert bei 100000 s nach Reaktorabschaltung heruntergefahren. Ab 1200 s wird mit der Entlee-

rung des Dampferzeugers JEA10 begonnen. Bei der Entleerung des Dampferzeugers JEA10 wurden Notspeisesignale für die Scheibe 1 nicht freigeschaltet. Daher wurden die Notspeisediesel und -pumpen bei 3150 s gestartet. Somit verlangsamte sich die Dampferzeugerentleerung über die Abschlämmleitung, so dass der Dampferzeuger JEA10 erst bei 9500 s leer wurde. Die Durchsätze der Nachkühlsysteme wurden bei 1200 s auf Ihre maximal zulässigen Werte hochgefahren um die verringerte Wärmeabfuhr infolge der erhöhten Nebenkühlwassertemperatur soweit wie möglich zu kompensieren. Der Massenstrom im Zentralkanal des oberen Plenums passt sich mit einem etwa 500 s langen Überschwinger an die neuen Durchsätze der Nachkühlsysteme an. Durch die Erhöhung der Nebenkühlwassertemperatur, der erhöhten Durchsätze der aktiven Nachkühlsysteme und der etwas verringerten Nachzerfallswärme erhöhte sich die Kühlmitteltemperatur im oberen Plenum von etwa 50 °C auf 56 °C. Die Entleerung des Dampferzeugers JEA10 und die Erhöhung der Borkonzentration auf 2100 ppm hat keinen Einfluss auf die Kühlmitteltemperatur im oberen Plenum. Die Rechenzeit für die Anpassung aller Parameter betrug etwa zehn Stunden bei einer Problemzeit von 9500 s.

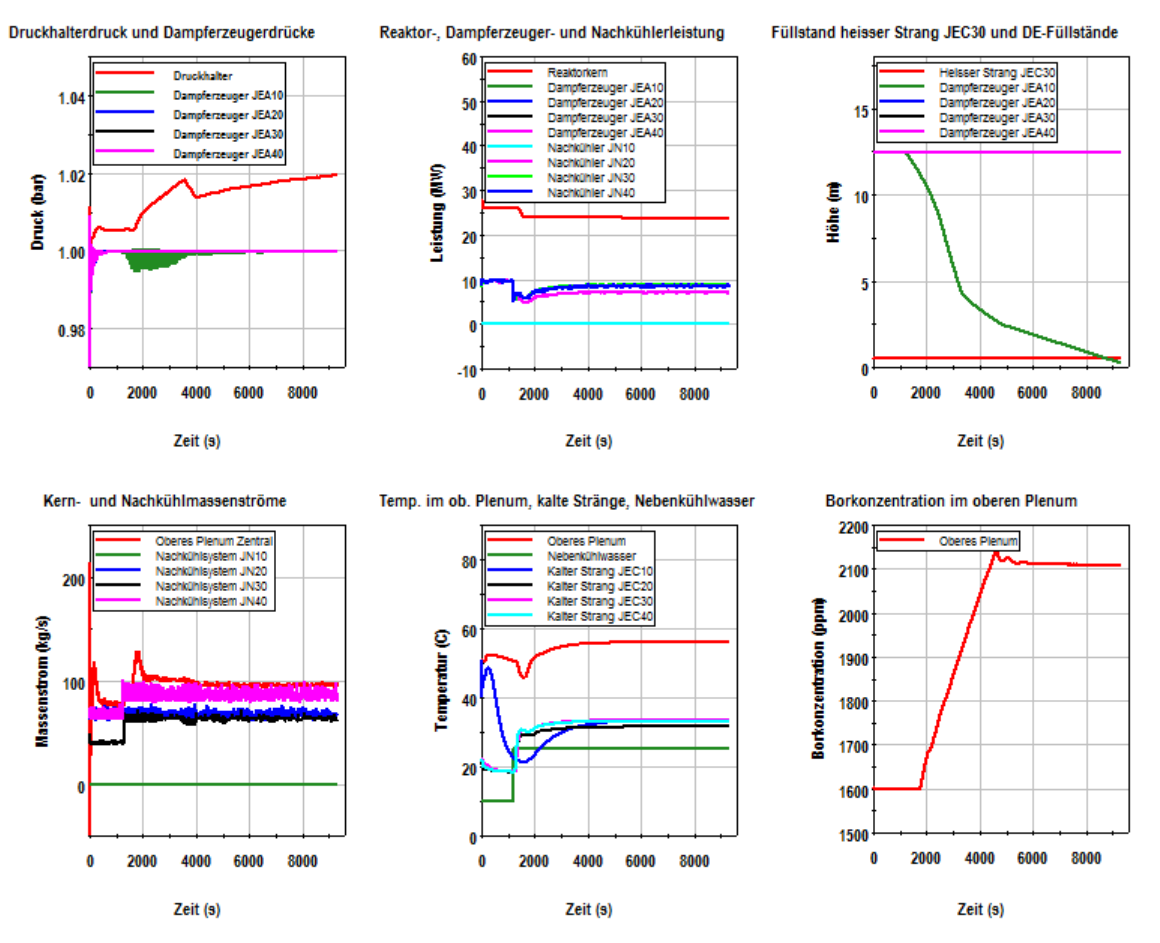

<span id="page-55-0"></span>**Abb. 2.1.31** Thermohydraulische Parameter bei der Anpassung an andere Anlagenzustände bei Mitte-Loop-Betrieb

# **2.1.4.4 Plausibilitätsanalysen zur Qualifizierung der Datenbasis für den Mitte-Loop-Betrieb**

Die Analysen von Ereignissen ausgehend vom Mitte-Loop-Betrieb mit dem Datensatz für Mitte-Loop-Betrieb von einer Vorkonvoi-Anlage ohne Vorwärmkammern, wurden für folgende Fälle auf Plausibilität überprüft:

- Notstromfall ohne Neustart der Nachkühlsysteme,
- Notstromfall ohne Neustart der Nachkühlsysteme bei geöffnetem Mannloch am Dampferzeugereintrittsplenum und geschlossenem Sicherheitsbehälter,
- und fehlerhafte Deionateinspeisung bei gezogenen und abgekoppelten Steuerstäben, abgehobenen RDB Deckel und geschlossenem Sicherheitsbehälter.

Bei allen Fällen steht der in der Notstandswarte verfügbare Reaktorschutz zur Verfügung. Der Sicherheitsbehälter ist entweder isoliert oder wird zu Beginn des Ereignisses nach der Evakuierung des Sicherheitsbehälters verschlossen. Die Randbedingungen für die untersuchten Ereignisse wurden so ausgewählt, dass die Funktionalität verschiedener Betriebs- und Sicherheitssysteme des Mitte-Loop-Datensatzes getestet werden konnten. Die Relevanz der Ereignisse in Kombination mit den gewählten Randbedingungen war kein Auswahlkriterium.

#### **Notstromfall ohne Neustart der Nachkühlsysteme**

Der Ausfall der Nachkühlsysteme wird bei 600 s durch einen Notstromfall ausgehend vom Mitte-Loop-Betrieb (Anfangs-Randbedingungen wie in Kap 2.1.4.2 definiert) eingeleitet. Es wird zusätzlich postuliert, dass die Nachkühlsysteme und das Volumenregelsystem weder automatisch noch von Hand wieder gestartet werden. Die Reaktorschutzfunktionen die in der Notstandswarte aufgebaut sind, sind vollständig verfügbar. Alle Sicherheitssysteme sind noch verfügbar. Von den Abblasestationen sind nur die der Dampferzeuger JEA20 und JEA30 einsatzbereit.

Infolge des Ausfalls der Nachwärmeabfuhr heizt sich das Kühlmittel im Reaktordruckbehälter auf bis es nach 600 s im Kern zu sieden beginnt [\(Abb. 2.1.32\)](#page-59-0). Mit dem Aufsieden im Kern wird Kühlmittel in die Dampferzeugerein- und -austrittskammern verdrängt und der Druckhalterfüllstand wird auf etwa 2 m angehoben. Gleichzeitig beginnt der Primärdruck kontinuierlich anzusteigen. Eine relevante Menge an Dampf erreicht erst 600 s später die Dampferzeuger. Zunächst wird ein großer Anteil der Nachwärme

gleichmäßig über alle vier gefüllten Dampferzeuger abgeführt. Nach etwa 2 Stunden sind die Dampferzeuger soweit aufgeheizt, dass eine relevante Dampfmenge in den Dampfdom der Dampferzeuger abströmt und der Druck in den Dampferzeugern ansteigt. Zu diesem Zeitpunkt herrscht im Druckhalter ein Druck von 3.9 bar und es besteht eine Temperaturdifferenz von etwa 35 °C zwischen der Sättigungstemperatur im Primärkreis und der Temperatur im Steigraum der Dampferzeuger. Bei etwa 3 Stunden erreicht der Druck in den Dampferzeugern JEA20 und JEA30 den in der Analyse gewählten Abblasedruck von 4 bar. Der Primärdruck ist zu diesem Zeitpunkt bereits auf 5.4 bar angestiegen. Bei einer Temperaturdifferenz von etwa 15 °C zwischen dem Primärkreis und den Steigräumen der Dampferzeuger wird etwa 80 % der Nachzerfallsleistung über die Dampferzeuger abgeführt. Der Rest führt zu einer weiteren Aufheizung und Druckerhöhung im Primärkreis. Bis 5 Stunden erhöhen sich der Wärmeströme zu den Dampferzeugern JEA20 und JEA30 auf etwa 8 MW und die Wärmeströme zu den Dampferzeuger JEA10 und JEA40 verringern sich auf etwa 1.5 MW. Die Temperaturdifferenzen zwischen dem Primärkreis und den Dampferzeugern JEA20 und JEA30 mit in Betrieb befindlicher Abblasestation betragen etwa 37 °C und den Dampferzeugern JEA10 und JEA40 ohne in Betrieb befindlicher Abblasestation etwa 1 °C. Auch zu diesem Zeitpunkt wird nur etwa 80 % zu den Dampferzeugern abgeführt, so dass der Primärdruck weiter ansteigt. Bis zu diesem Zeitpunkt hat sich in den Pumpenbögen der Kühlkreisläufe 10 und 40 in geringen Umfang niedrig boriertes Wasser angesammelt. Nach 5 Stunden und 10 Minuten hat sich das primärseitige Kühlmittel soweit aufgeheizt und ausgedehnt, dass über den U-Rohr-Bogen 2 des Dampferzeugers JEA30 Kühlmittel in größerem Maße überläuft. Dies führte zu einer größeren Freilegung der U-Rohre im unteren Bereich des U-Rohr-Bogens 2, einer fünffach größeren übertragenen Wärmeleistung in diesem Dampferzeuger und einer Druckabsenkung um etwa 2 bar im Primärkreis. Dadurch sank der Druckhalterfüllstand unter 2.28 m. Da der Primärdruck bereits 10 bar überschritten hatte, war die Schutzüberbrückung des Druckhalterfüllstands bereits zurückgesetzt und Notkühlkriterien wurden ausgelöst. Da die Notstromdiesel bereits in Betrieb waren, wurden die Not- und Nachkühlsysteme mit den Sicherheitseinspeisepumpen, den Niederdruckpumpen und das Zusatzboriersystem gestartet. Gleichzeitig wurden die Absperrventile für die Druckspeicher geöffnet, so dass diese die Rückschlagklappen aufdrücken und ebenfalls einspeisen konnten. Die Einspeisungen wurden wegen der begrenzten Förderhöhen während des folgenden Druckanstiegs beendet. Beim Zusatzboriersystem wurden bei 150 bar die Bypassventile geöffnet und somit auch diese Bespeisung beendet wurde. Der Druckhalter wurde durch die Notkühleinspeisung vollständig aufgefüllt und der Druck stieg im Weiteren über 160 bar. Dieser Anlagenzustand ist unerwünscht, da die Zuschaltkriterien für die Nachkühlung weit überschritten sind und somit von Hand die Anlage wieder soweit abgefahren werden muss, bis die Zuschaltkriterien erreicht werden.

PKL Versuchsergebnissen zeigen abhängig von der Temperatur im Druckhalter bei Beginn des Mitte-Loop-Betriebs (kalt: 60 °C; heiß: 150 °C) einen Druckanstieg auf 5 bar bzw. 9 bar (PKL Versuch F2.1 [/PKL](#page-347-1) 10/) bei einem Abblasedruck des aktiven Dampferzeugers von 2 bar. Für die aktuelle Analyse mit dem Mitte-Loop-Datensatz wurde ein Abblasedruck von 4 bar gewählt und eine Druckhaltertemperatur von 70 °C. Die aktuelle Analyse zeigte allerdings beim Druckhalterfüllstand und damit beim Inventar in den Kühlkreisläufen ohne Druckhalter ein Verhalten wie beim PKL Versuch mit dem heißen Druckhalter d. h. der Druckhalter wurde nicht infolge der weiteren Druckerhöhung aufgefüllt. Die Ursache beim PKL-Versuch war, dass infolge der heißen Druckhalterstrukturen ein Füllstandsanstieg durch Dampfbildung verhindert wurde. In der aktuellen Analyse konnte ein Füllstandsanstieg nicht erfolgen, da kein Wassermitriss in den Druckhalter erfolgte, da sich im heißen Strang ein Füllstand von 0.38 m einstellte und die Unterkante des Wasser-Mitrissbereichs auf 0.56 m festgelegt wurde (Mitte der Anschlussleitung 0.66 m). Der Wasser-Mitrissbereich kann in der skalierten PKL-Anlage (1:145) nicht skaliert nachgebildet werden, so dass der für die Vorkonvoi-Anlage mit dem Mitte-Loop-Datensatz berechnete geringe Wassertransfer in den Druckhalter nicht unrealistisch ist. Somit kann der in der Analyse berechnete Druckanstieg auf 11 bar (gleiche Druckdifferenz von 7 bar zwischen aktiven Dampferzeuger und Primärkreis wie in PKL mit heißen Druckhalter [/PKL](#page-347-1) 10/) auch in der realen Anlage nicht ausgeschlossen werden.

Der starke Einbruch des Druckhalterfüllstands infolge des primärseitigen Druckeinbruchs nach dem Überlauf von Kühlmittel über die Dampferzeuger U-Rohre wurde in der ATHLET Analyse überschätzt, da in der Realanlage nicht gleichzeitig in einem Drittel aller U-Rohre eines Dampferzeugers Kühlmittel überläuft, sondern nur in einer geringeren Anzahl von U-Rohren. In diesem Fall wäre die Druck- und Füllstandsabsenkung im Druckhalter geringer, so dass wahrscheinlich die Notkühlkriterien nicht ausgelöst würden.

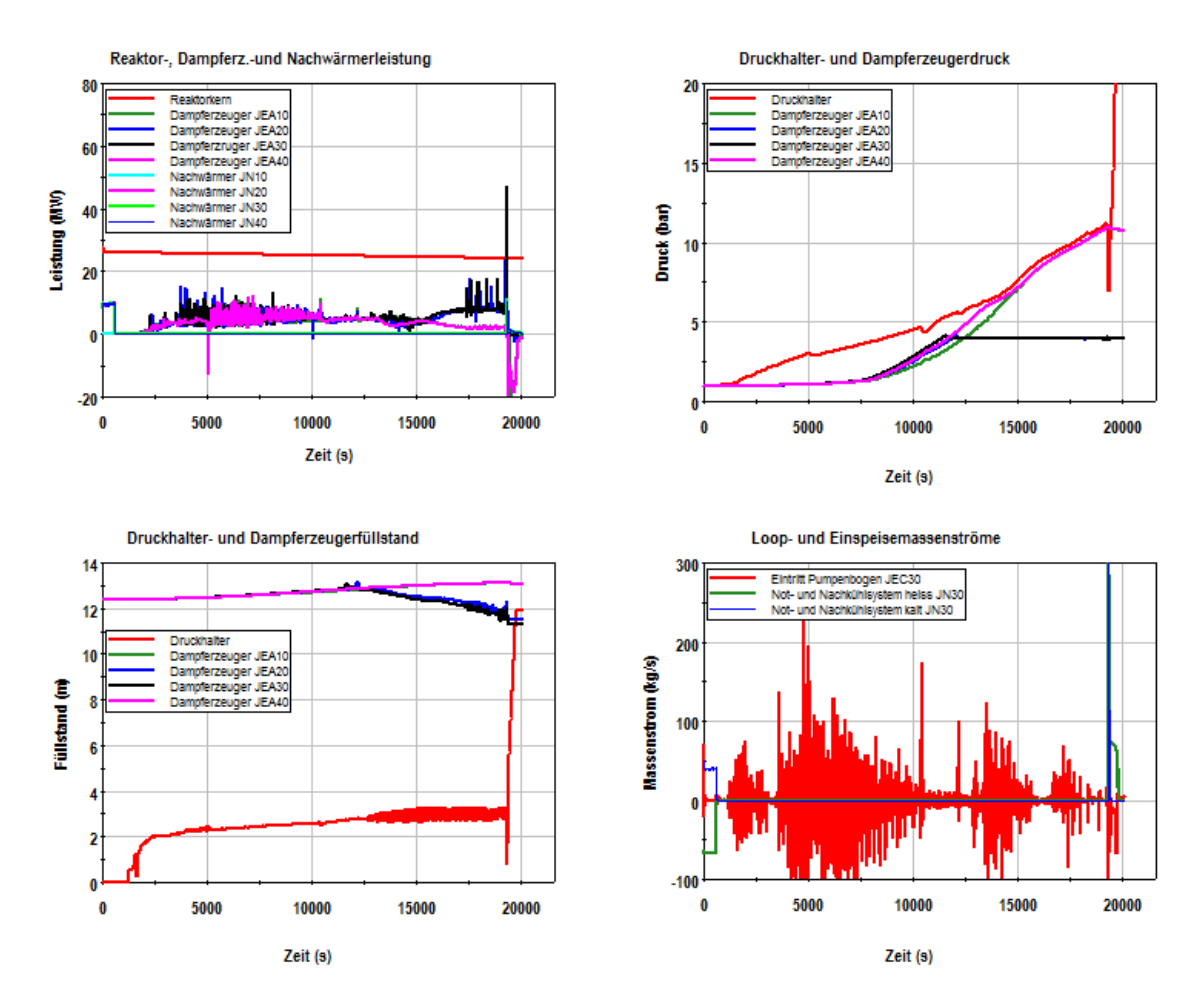

<span id="page-59-0"></span>**Abb. 2.1.32** Thermohydraulische Parameter beim Ausfall der Nachwärmeabfuhr ausgehend vom Anlagenzustand bei Mitte-Loop-Betrieb

#### **Notstromfall ohne Neustart der Nachkühlsysteme bei geöffnetem Mannloch am Dampferzeugereintrittsplenum und geschlossenem Sicherheitsbehälter**

Das Ereignis "Notstromfall ohne Neustart der Nachkühlsysteme bei geöffnetem Mannloch am Dampferzeugereintrittsplenum und geschlossenem Sicherheitsbehälter" soll das Anlagenverhalten beim Ausfall der Nachwärmesysteme bei geöffnetem Mannloch am Dampferzeuger ausgehend vom Mitte-Loop-Betrieb untersuchen. Das Mannloch wird bei 600 s bei Mittel-Loop-Betrieb (Anfangs-Randbedingungen wie in Kap 2.1.4.2 definiert) im Dampferzeugereintrittsplenum des Dampferzeugers JEA10 geöffnet. Der Ausfall der Nachkühlsysteme wird bei 2200 s ausgehend von einem Notstromfall angenommen. Es wird zusätzlich postuliert, dass die Nachkühlsysteme und das Volumenregelsystem weder automatisch noch von Hand wieder gestartet werden. Die Reaktorschutzfunktionen, die in der Notstandswarte aufgebaut sind, sind vollständig verfügbar. Alle Sicherheitssysteme sind noch verfügbar. Von den Abblasestationen sind nur die der Dampferzeuger JEA20 und JEA30 einsatzbereit. Die wesentlichen

thermohydraulischen Parameter dieses Ereignisses werden auf der [Abb. 2.1.33](#page-61-0) dargestellt.

Infolge des Ausfalls der Nachwärmeabfuhr heizt sich das Kühlmittel im Reaktordruckbehälter auf bis es nach 550 s (2750 s in [Abb. 2.1.33\)](#page-61-0) im Kern zu sieden beginnt. Es wird in der Analyse unterstellt, dass der Sicherheitsbehälter gleich nach dem Eintritt des Notstromfalls evakuiert wird und dann spätestens nach 10 Minuten die Schleusen geschlossen werden. Mit dem Aufsieden im Kern wird Kühlmittel in die Dampferzeugerein- und -austrittskammern getragen und gesättigtes Kühlmittel und Dampf tritt aus dem Mannloch in den Sicherheitsbehälter. Dies führt zum Druckanstieg im Sicherheitsbehälter, so dass bei 2925 s die HD-Kriterien (Differenzdruck im Sicherheitsbehälter > 30 mbar und Primärdruck < 111 bar) ausgelöst werden. Die Sicherheitseinspeisepumpen und Notkühlpumpen werden durch dieses Signal angeregt und können nach dem Hochlaufen der Pumpen sofort einspeisen, da die Notstromdiesel bereits laufen. Gleichzeitig öffnen die Absperrventile der Druckspeicher, sodass auch diese einspeisen können. Ab diesem Zeitpunkt geht der Zustand der Anlage in einen Leckstörfall über, der im Weiteren ähnlich zu einem Leckstörfall aus dem Leistungsbetrieb abläuft d. h. nach Entleerung der Flutbehälter wird die Nachzerfallsleistung im Sumpfumwälzbetrieb abgeführt.

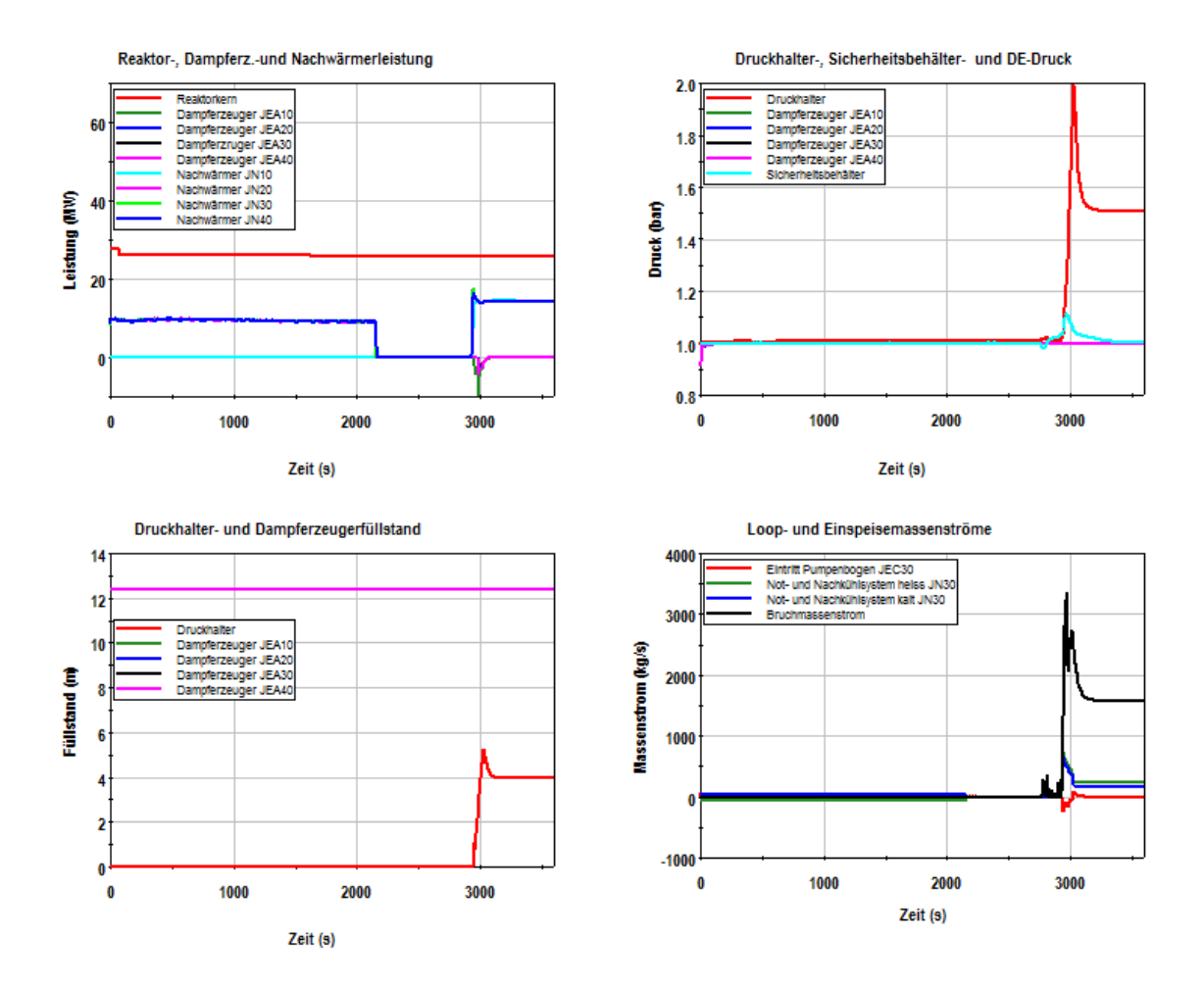

<span id="page-61-0"></span>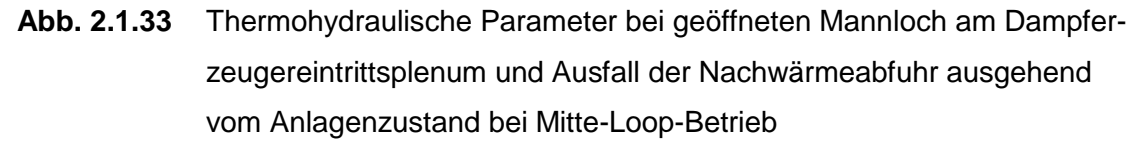

#### **Fehlerhafte Deionateinspeisung bei gezogenen und abgekoppelten Steuerstäben und abgehobenen RDB Deckel**

Das Ereignis "Fehlerhafte Deionateinspeisung bei gezogenen Steuerstäben und abgehobenen RDB-Deckel" soll das Anlagenverhalten bei fehlerhafter Deionateinspeisung, geöffneten RDB-Deckel und gezogen und abgekoppelten Steuerstäben ausgehend vom Mitte-Loop-Betrieb untersuchen. Der RDB-Deckel wird bei 600 s bei Mittel-Loop-Betrieb (Anfangs-Randbedingungen wie in Kap 2.1.4.2 definiert) geöffnet. Gleichzeitig wird der Zeitpunkt nach Reaktorabschaltung von 75000 s auf 300000 s innerhalb von 2200 s verlängert um die positive Reaktivitätszufuhr nach Abbau des Xenon-Bergs [\(Abb. 2.1.34\)](#page-63-0) für die Analyse zu berücksichtigen. Bei 2100 s werden alle Steuerstäbe innerhalb von 400 s gezogen. Damit wird der Ausgangszustand für die Deborierungstransiente (RDB-Deckel geöffnet, Steuerstäbe gezogen, Xenon Berg abgebaut) eingestellt. Die Unterkritikalität beträgt bei dem Ausgangszustand noch etwa 4 %.

Die fehlerhafte Deionateinspeisung über die KBC-Pumpen und das Volumenregelsystem wurde bei 3060 s begonnen. Die Unterkritikalität wurde durch die Verringerung der Borkonzentration auf etwa 1100 ppm [\(Abb. 2.1.34\)](#page-63-0) bis 5400 s abgebaut. Dies führte bei 5700 s zu einem ersten Leistungspeak von etwa 600 MW und bei 5900 s zu einem zweiten Leistungspeak von 200 MW. Danach stellt sich bis 7600 s ein Leistungsniveau von etwa 70 MW ein. Die aktiven Nachwärmeabfuhrsysteme können die erzeugte Leistung nicht vollständig abführen. Infolge dessen heizt sich das Kühlmittel im Reaktorkern auf und der Kern beginnt nach 300 s bei etwa 6000 s zu sieden und Dampf strömt über den Deckelflansch (Annahme: Deckel abgehoben) ab. Ab 6140 s strömt auch Wasser über den Flansch ab. Es wird unterstellt, dass mit dem kritisch werden des Reaktors der Sicherheitsbehälter evakuiert wird und spätestens nach 10 Minuten die Schleusen zum Sicherheitsbehälter geschlossen werden. Die Reaktorschutzfunktionen, die in der Notstandswarte aufgebaut sind, sind vollständig verfügbar. Alle Sicherheitssysteme bis auf die gezogenen und abgekoppelten Steuerstäbe sind noch verfügbar. Der abströmende Dampf führt langsam zum Druckanstieg im Sicherheitsbehälter, so dass bei 7600 s die HD-Kriterien (Differenzdruck im Sicherheitsbehälter > 30 mbar und Primärdruck < 111 bar) ausgelöst werden. Die Sicherheitseinspeisepumpen und Notkühlpumpen werden durch dieses Signal angeregt und können nach dem Hochlaufen der Pumpen sofort einspeisen. Gleichzeitig öffnen die Absperrventile der Druckspeicher, sodass auch diese einspeisen können. Ab diesem Zeitpunkt geht der Zustand der Anlage in einen Leckstörfall über, der im Weiteren ähnlich zu einem Leckstörfall aus dem Leistungsbetrieb abläuft d. h. nach Entleerung der Flutbehälter wird die Nachzerfallsleistung im Sumpfumwälzbetrieb abgeführt. Durch die Notkühleinspeisung erhöht sich die Borkonzentration im Kern und der Kern wird wieder unterkritisch.

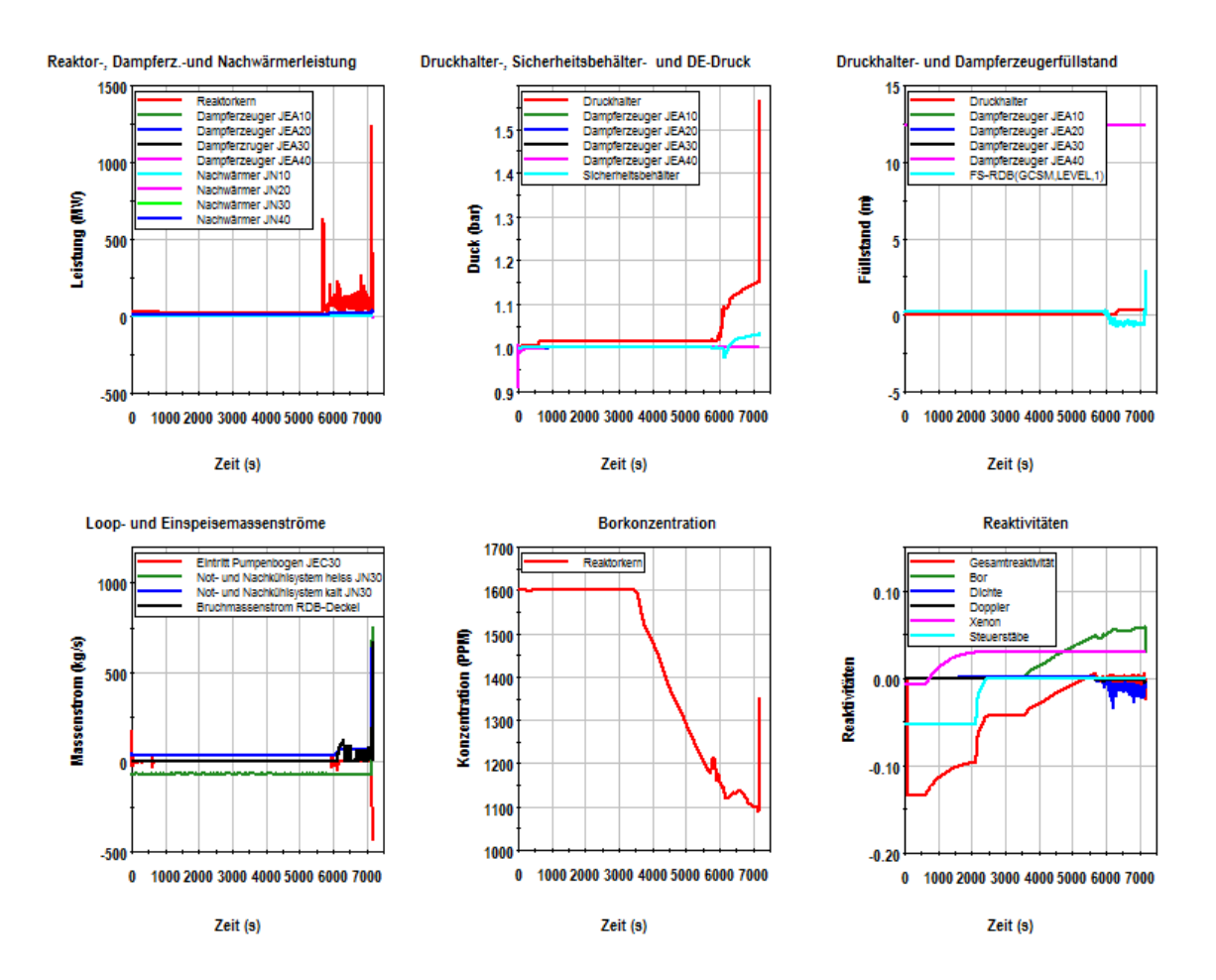

<span id="page-63-0"></span>**Abb. 2.1.34** Thermohydraulische Parameter bei geöffneten RDB-Deckel und fehlerhafter Deionateinspeisung ausgehend vom Anlagenzustand bei Mitte-Loop-Betrieb

#### **Zusammenfassende Bewertung der Analysen zu Ereignissen ausgehend vom Mitte-Loop-Betrieb**

Die Analysen mit der Datenbasis für Mitte-Loop-Betrieb zeigten für die drei Störfallereignisse bei den gewählten Randbedingungen ein nachvollziehbares Verhalten. Das Ziel der Analysen war zu prüfen, ob die einzelnen Systeme auslegungsgemäß bei den postulierten Randbedingungen funktionieren.

Der Wassermitriss zum Druckhalter und somit das für den Wärmetranstransport relevante Primärinventar ohne Druckhalter und der Wärmetransport zu den Dampferzeugern beim Ausfall der Nachwärmeabfuhr sollte im Rahmen von Benchmark-Analysen zu PKL-Versuchsergebnissen im Detail geprüft werden.

# **2.1.5 Einschränkungen der Bedienmöglichkeiten über Simulatoroberflächen (AP 6.1.5)**

Im Berichtszeitraum wurden die Bedienmöglichkeiten über die Simulator-Oberflächen für die Analysesimulatoren von Vorkonvoi ohne Vorwärmkammer, Konvoi, Vorkonvoi mit Vorwärmkammer und SWR eingeschränkt. Die Manipulation von Pumpen und Ventilen ist nun nicht mehr direkt über die entsprechenden Symbole möglich, sondern nur noch über die zugeordneten Bedienelemente bzw. die Key-Word-Liste. Die Eingabe von Zahlenwerten direkt in der Simulator-Oberfläche wurde soweit eingeschränkt, dass nur noch Sollwertvorgaben möglich sind.

Für jeden Analysesimulator wurden ca. 500 Ausgabesignale überprüft. Zunächst wurden mit der Suche in den ATLAS-Bild-Dateien \*.apc die folgenden Angaben gesucht: ,VALVE'; ,PUMP'; ,kg/s'; ,bar'; ,Pa', , °C' und ,%'. Exemplarisch ist in [Abb. 2.1.35](#page-64-0) die Suche nach dem Bildelement , VALVE' und ein Teil des Suchergebnisses dargestellt.

| Suchen in Dateuen                                                                                                    | 耳                                                |                                                                                                    |                                                                                                    |                                                     | $m \parallel m \parallel G$ |
|----------------------------------------------------------------------------------------------------|--------------------------------------------------|----------------------------------------------------------------------------------------------------|----------------------------------------------------------------------------------------------------|-----------------------------------------------------|-----------------------------|
| Subleats<br><b>KILVE</b>                                                                                                    | Q<br>liachers<br>Abbrechen<br>Hills              | Mariam Marine Marine Mariam Mariam Marine Marine<br>ab 01 2015\WHR\nps\volumenragelsystem.apc(1106): VALVE<br>ab 03 2015\RBW\nps\volumenregeisvstem.apoilii3): VALVE<br>ab 03 2015\NBR\npe\volumenregeIsystem.apc(1120): VALVE<br>ab 03 2016\FBR\ope\volumenregelsystem.apo(1178); VALVE<br>ab 03 2015\KBR\mpa\volumenregelsystem.apc(1159): VALVE<br>E 15-sal gefunden.                                                                                                    | 1.00000E-02<br>1.000008-02<br>I.00000E-02<br>1.00000E-02<br>I.00000E-02                                                                                                    | $\Box$                                              |                             |
| <sup>4</sup> , apr.<br>In Date and Date for any<br>m o B DURRTH<br>verasidna:<br>Subanity.<br>V1Nur panzee Wort auchan<br><b>A Aufgeführte Defelen</b><br><b>Cooffiscts Datesen</b><br>Gral-Memotyphung beachten<br>1 Date Feineren<br>V Ausgebe in Bearbeitungsferster<br>Regulare Ausdrücke : Ferl<br>- Prepertisiens | ٠<br>$\bullet$ $\Box$<br>Purtgeschritten<br>1934 | in 'CriBRO\ucrk ab 03'2015\WBR\npa\zusatzboriersystem.apof;<br>ab 03 1015\NSR\npe\susetsbociersystem.spoi362): VALVE<br>ab 03. 2015\WHE\ups\summatphoxiessymmem.apo(372); VALVE<br>ab 03 JOLS\HHA\npa\zusstrbctiminystmmlapp(175)   VALVE<br>ab 03 J015\NBB\npa\susatpboriersystem_apr{197}: VALVE<br>ab 03 2015\SBR\npa\zusetsboriersystem.apo(395) : VALVE<br>ab 03 2015\MMR\mpa\zumatzboriersystem.apc(399): VALVE<br>bb 03 2015\BBR\npm\zusateboriermystem.mpo(549); VALVE<br>ab 01 J015\WEE\npa\zusatzboriersystem.apc(557): YALVE<br>ab 03 2015\RBR\nps\zumatsboriereystem.apo(564); VALVE<br>SCHURDUNGER ab 03 2015\EBR\nps\rusatzboriarsystem.apc(573): VALVE<br>C:\BRO\work_ab_03_2015\RBR\npa\zusatzboriersystem.apo(SR1); VALVE<br>C:\BBO\work ab 03 2015\BBR\npa\susetzbori@rayatem.apc/556): VALVE<br>FREE:\BRO\work ab 03 2015\RBB\nps\rusatzboriersystem.apc/701;; VALVE<br>Finite\BRO\werk ab 03 ZOl5\MBB\nps\susatiboriersystem.app:/700): VALVE<br>(FR) E:\BRO\work ab 01 2015\HBR\npa\susatsboriersystem_apb;715;; VALVE<br>EBERC-NEROVWORK &B 05 2015\RBB\npa\zusetsporiernystem.apo(723); VALVE<br>Him C:\BSO\work ab 03 J015\HBR\npa\zosatzboriersystem.apc(731); VALVE<br>INECLASSONWORM ab 03 2015\SBR\npe\zusatsporiersystem.app(735) ( \WiVE<br>Millingham ab 03 J015\WER\upe\rusatzboriersystem.apc{851}; VALVE<br>C:\BBO\work_ab_03_2015\BBM\npa\zusatsboriersystem.app:0555); VALVE<br>SHEE:\BRO\work ab 03 2015\HMR\nps\sumstrDocisrsystem.apc(666); VALVE<br>C:\BRO\work ap 03 2015\RBR\npa\susatsboxiersystem.apo(075); VALVE<br>C:\BRO\work ab 03 2015\RBR\mpa\zusatzboriersystem.apc(882): \RLVE<br>C:\BRO\work ab 03 2015\FBR\npe\rusetrboriersystem.apo:@@e;; VALVE | 1,000000-02<br>$1.000000 - 01$<br>I CODOODD-DZ<br>1.000000-01<br>1.000008-02<br>1.00000E-02<br>1,000008-02<br>1,000008-02<br>1.000008-02<br>1.00000E-02<br>1.00000E-03<br>1.00000E-02<br>$1.000008 - 02$<br>1.00000E-02<br>1,000008-02<br>1.000000-02<br>1.000000-01<br>1.000008-02<br>1.000002-02<br>1.000008-02<br>1.00000E-02<br>1,00000E-02<br>1.000002-02<br>1.000008-02 | ۰<br>Ð<br>۰<br>۰<br>ö<br>Ø<br>O<br>ø<br>s<br>ö<br>n |                             |
|                                                                                                    |                                                  | "VALVE" wurde 24-mal gefunden.                                                                                                    |                                                                                                    |                                                     |                             |

<span id="page-64-0"></span>Abb. 2.1.35 Analysesimulator, Suche nach, VALVE' in ATLAS-Bild-Dateien

In der entsprechenden Bilddatei \*.apc wurde für Ventile und Pumpen die Eingabezeile ,PICKVAR Variable' ergänzt zu ,PICKVAR Variable NO\_FF' [\(Abb. 2.1.36\)](#page-65-0). Dadurch können Pumpen und Ventile nur noch über die Bedienelemente für "Auf/An", "Zu/Aus", "Verfügbarkeit" in den Simulatorbildern angesteuert werden, soweit diese Signale im ATHLET-Datensatz modelliert sind. Eine direkte Vorgabe der Ventilstellung und des Pumpenzustands über die Keywords-Liste bleibt weiterhin möglich.

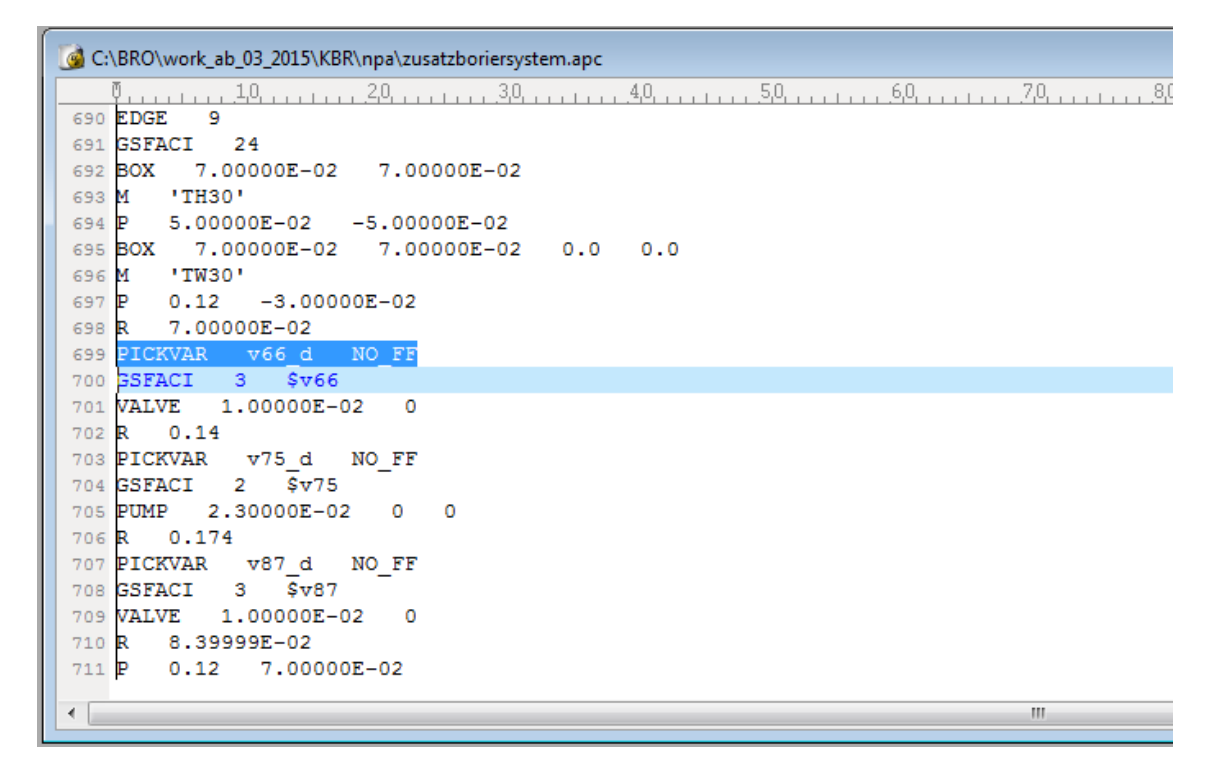

<span id="page-65-0"></span>**Abb. 2.1.36** Vorkonvoi-Analysesimulator, Unverfügbarkeit der Bedienung für eine Variable zur dynamischen Darstellung eines Ventils

Für Angaben zu Massenströmen, Drücken, Temperaturen und Prozenten musste zunächst geprüft werden, ob es sich um Anzeigen oder Bedienelemente zur Sollwerteingabe handelt. Für Anzeigewerte wurden die entsprechenden Variablen wieder um 'NO\_FF' ergänzt. Für eine ergonomische Vereinfachung der Bedienoberflächen könnten in Zukunft unterschiedliche Hintergrundfarben für Zahlenangaben und Bedienanzeigen genutzt werden.

Mit der Einschränkung der Bedienmöglichkeiten ergibt sich nun ein Aussehen in der Simulator-Oberfläche entsprechend [Abb. 2.1.37](#page-66-0) und [Abb. 2.1.38.](#page-66-1)

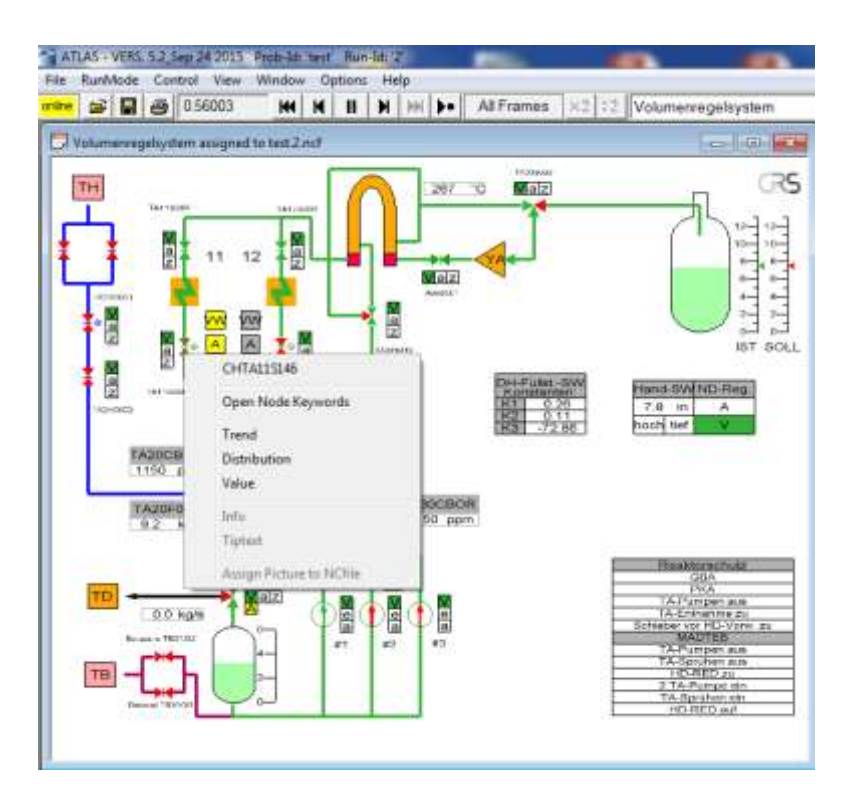

<span id="page-66-0"></span>**Abb. 2.1.37** Vorkonvoi-Analysesimulator, keine direkte Bedienbarkeit des Ventils TA11S146

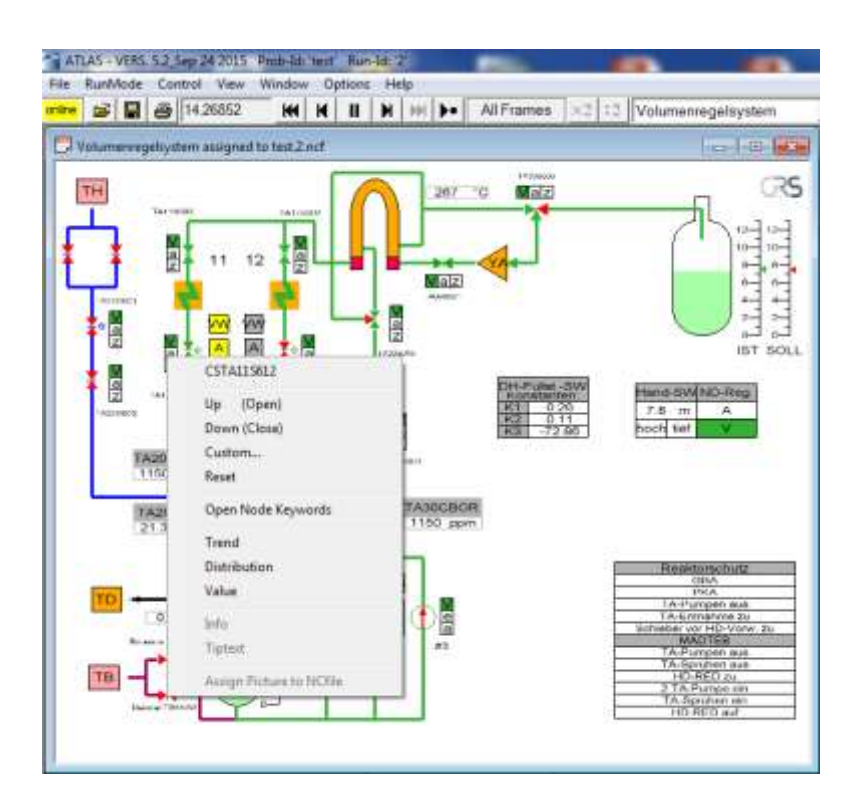

<span id="page-66-1"></span>**Abb. 2.1.38** Vorkonvoi-Analysesimulator, Zufahren des Ventils TA11S146 über die Taste CSTA11S612

# **2.1.6 Übersichtsbild zur Verfügbarkeit und Betriebszustand von Betriebsund Sicherheitssystemen (AP 6.1.6)**

Die Entwicklung eines Übersichtsbildes zu den Zuständen einzelner Systeme wurde für die DWR-Analysesimulatoren von Konvoi, Vorkonvoi mit und ohne Vorwärmekammern und dem SWR-Analysesimulator durchgeführt. Im Weiteren werden exemplarisch die Arbeiten anhand des Konvoi-Analysesimulators beschrieben. Die Systemübersichtbilder für die Vorkonvoi-Anlagen sind vergleichbar.

Tests zum Anlagenverhalten bei Auslegungsstörfällen haben die Aussagefähigkeit des Übersichtsbildes demonstriert. In dem Übersichtsbild werden Informationen bereitgestellt, die den Nutzer der Analysesimulatoren auf veränderte Betriebszustände und veränderte Zustände wichtiger Komponenten hinweisen. Über interaktiv bedienbare Schaltflächen (rosa hinterlegt, Abkürzung entsprechend AKZ/KKS) kann dann zu den grafischen Darstellungen verschiedener Systemen umgeschaltet werden.

Eine Systemfunktion wird grün hinterlegt, wenn das entsprechende System innerhalb der betrieblichen Regelung oder im ungestörten Zustand arbeitet. Eine Systemfunktion wird weiß hinterlegt, wenn ein System nicht angefordert ist.

Im folgenden Beispiel [\(Abb. 2.1.39\)](#page-68-0) befindet sich die Anlage im ungestörten stationären Betrieb. Die elektrische Versorgung aller Schienen von den Blockschienen aus ist gewährleistet. Das Volumenregelsystem arbeitet entsprechend der betrieblichen Anforderungen (KBA). Eine HD-Reduzierstation und eine Hochdruck-Einspeisepumpe sind in Betrieb und Ein- und Ausspeisung sind ausgeglichen. Aus dem Chemikalieneinspeisesystem KBC erfolgt keine Einspeisung von Bor oder Deionat. Das Zusatzboriersystem ist nicht zur Loop-Einspeisung und Druckhaltersprühung aktiviert. Der Druckhalter wird mit DH-Grundheizung und Grundsprühung in einem stabilen Zustand gehalten und der DH-Füllstand befindet sich innerhalb der betrieblichen Grenzwerte. Die Not- und Nachkühlsysteme sind nicht angefordert und nicht in Betrieb. Die Frischdampf-Abblasestation ist nicht angefordert und befindet sich nicht in Betrieb.

| Systemzustände assigned to notstrom.1.ncf |                   |            |                    |             | $\qquad \qquad \Box$ | $\Sigma$<br>回 |
|-------------------------------------------|-------------------|------------|--------------------|-------------|----------------------|---------------|
|                                           |                   |            | Systemzustände     |             |                      |               |
| JEF                                       | DH-Füllstand      | <b>JEA</b> | <b>DE-Druck</b>    | Strom       | Blockschienen        |               |
|                                           | Heizen/Sprühen    |            | DE-Füllstand       |             | D1-Schienen          |               |
| <b>KBA</b>                                | VAB-Füllstand     | LAB        | DE-Bespeisung      |             | D2-Schienen          |               |
|                                           | Betrieb           | LBA        | FD-Abschl.-ventile | <b>RESA</b> | <b>RESA</b>          |               |
|                                           | DH-Sprühen        |            | FD-Abblasearm.     |             | TUSA                 |               |
| <b>KBC</b>                                | Bor-Einspeisung   |            | FD-SIV             | RS-Ausl.    | RS-Auslöses.         |               |
|                                           | Deionat-Einspeis. | <b>MAA</b> | Betrieb            |             | Absp.-/Abfahrs.      |               |
| <b>HOL</b>                                | DH-Sprühen        | <b>MAN</b> | Betrieb            |             | Not-/Nachkühls.      |               |
|                                           | Loop-Einspeisung  | <b>MAG</b> | Kond.-Fullstand    |             | Notstroms.           |               |
| <b>JNA</b>                                | ND-Einspeisung    | LCB        | <b>Betrieb</b>     | Leck        | KMV                  |               |
|                                           | HD-Einspeisung    | LAA        | SpWB-Füllstand     |             |                      |               |
| <b>JNG</b>                                | Drucksp.-Einsp.   |            | Deionateinsp.      |             |                      |               |
|                                           |                   |            | Stützbedampfung    |             |                      |               |
|                                           |                   | LAC        | 2 SpW-Pumpen       |             |                      |               |
|                                           |                   |            | 1 SpW-Pumpe        |             |                      |               |
|                                           |                   | LAJ        | An-/Abfahrp.       |             |                      |               |
|                                           |                   | LAR        | Betrieb            |             |                      |               |
|                                           |                   |            |                    |             |                      |               |
|                                           |                   |            |                    |             |                      |               |

<span id="page-68-0"></span>Abb. 2.1.39 Konvoi Übersicht "Systemzustände" für stationären Betrieb

Wenn der Betrieb eines Systems aufgrund von Begrenzungen notwendig ist oder Begrenzungswerte erreicht werden, dann wird das entsprechende Feld gelb hinterlegt. Wenn der Betrieb einer Komponenten/Systemfunktion gestört ist, dann wird das entsprechende Feld rot hinterlegt.

In der [Abb. 2.1.40](#page-69-0) wird ein Zustand während der Einschwingrechnung dargestellt. Der DH-Füllstand befindet sich im betrieblich vorgegebenen Bereich, allerdings ist eine Stabilisierung des DH-Drucks durch Heizen notwendig [\(Abb. 2.1.40\)](#page-69-0).

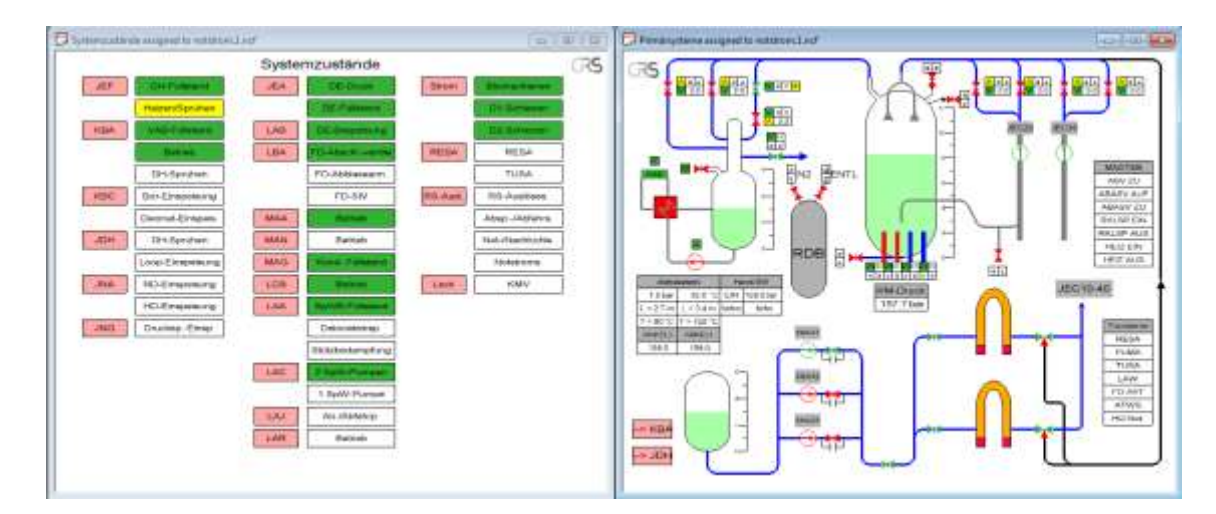

<span id="page-69-0"></span>**Abb. 2.1.40** Konvoi, Zustand während der Einschwingrechnung mit zugeschalteter DH-Heizstufe 1

In der [Abb. 2.1.41](#page-69-1) ist die Signalisierung des gestörten Volumenregelsystems dargestellt. Durch eine Handmaßnahme wird fehlerhaft Kühlmittel nach KBB ausgespeist. Der daraus resultierende gestörte Zustand von KBA wird im Übersichtsbild gelb signalisiert. Der Füllstand des Volumenausgleichsbehälters beträgt zu diesem Zeitpunkt noch mehr als 2,80 m und ist deshalb grün hinterlegt.

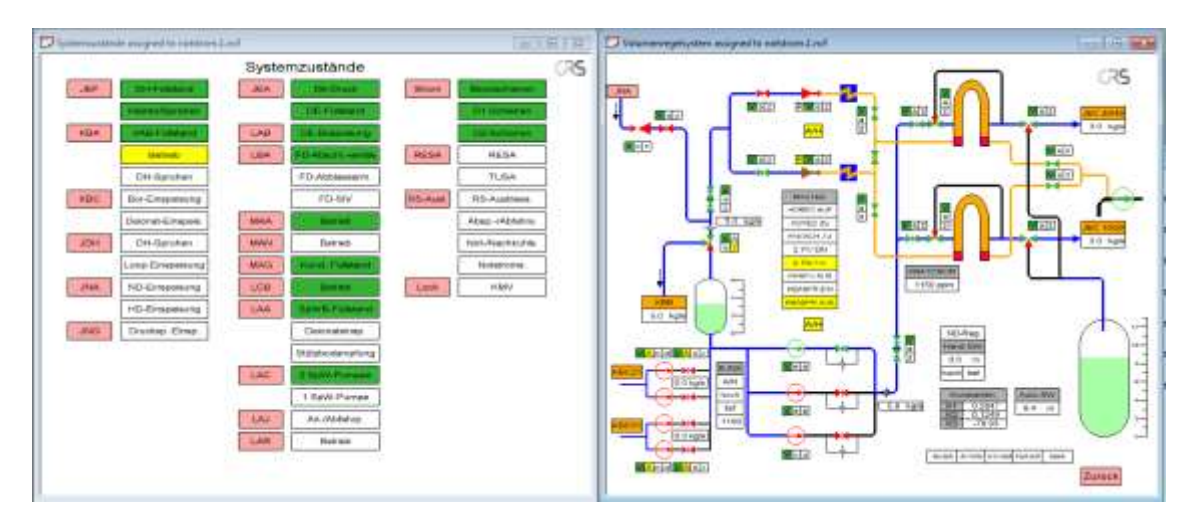

<span id="page-69-1"></span>**Abb. 2.1.41** Konvoi, keine Einspeisung in Volumenausgleichsbehälter, VAB-Füllstand  $> 2,80$  m

In der [Abb. 2.1.42](#page-71-0) wird ein Zustand ca. 220 s nach Auslösung eines Notstromfalls dargestellt. Im Notstromfall wird die Versorgung der Blockschienen über den Eigenbedarf unterbrochen ("Blockschienen" rot im Systemübersichtsbild). Im Bild "Stromversorgung" werden die Schienen selbst als verfügbar (grün hinterlegt), aber nicht mehr spannungsversorgt (weiß hinterlegtes Feld rechts daneben) dargestellt. Durch den Ausfall der Eigenbedarfsversorgung werden die D1-Diesel gestartet und versorgen D1 und D2-Schienen. Da die D1-Schienen von den D1-Dieseln versorgt werden, wird das Feld "Strom: D1-Schienen" im Systemzustandsbild gelb hinterlegt. Die D2-Schienen werden nach dem Hochlaufen der D1-Diesel von den D1-Schienen versorgt und werden im Systemübersichtsbild grün hinterlegt dargestellt. Im Bild "Stromversorgung" werden die D1- und D2-Schienen als verfügbar grün dargestellt und die Spannungsversorgung wird durch das gelbe Feld rechts neben der Verfügbarkeit signalisiert. Die laufenden D1-Diesel werden ebenfalls durch die gelbe Farbe im Feld neben der Verfügbarkeit signalisiert. Die D2-Diesel sind nicht gestartet und werden deshalb im Bild "Stromversorgung" weiß angezeigt im Feld neben der Verfügbarkeit.

In der [Abb. 2.1.42](#page-71-0) wird im Systemübersichtbild der VAB-Füllstand wegen der Unterschreitung des Wertes von 2,80 m gelb signalisiert. Zum dargestellten Zeitpunkt ist die Einspeisung von Bor aus dem KBC-System gestartet und wird im Systemübersichtsbild gelb signalisiert.

Der Druck in den Dampferzeugern beträgt in der Nähe der Armaturenstationen ca. 79 bar, der Sollwert wird mit der Auslösung des Notstromfalls und RESA auf 80 bar, entsprechend der Betriebskennlinie, hochgesetzt. Damit beträgt die Differenz weniger als 3 bar und das Feld DE-Druck wird grün dargestellt. Die Füllstände in den Dampferzeugern betragen ca. 8,50 – 8,60 m. Im Bereich zwischen 5 m und 11,8 m werden die DE-Füllstände als gestört und also gelb markiert.

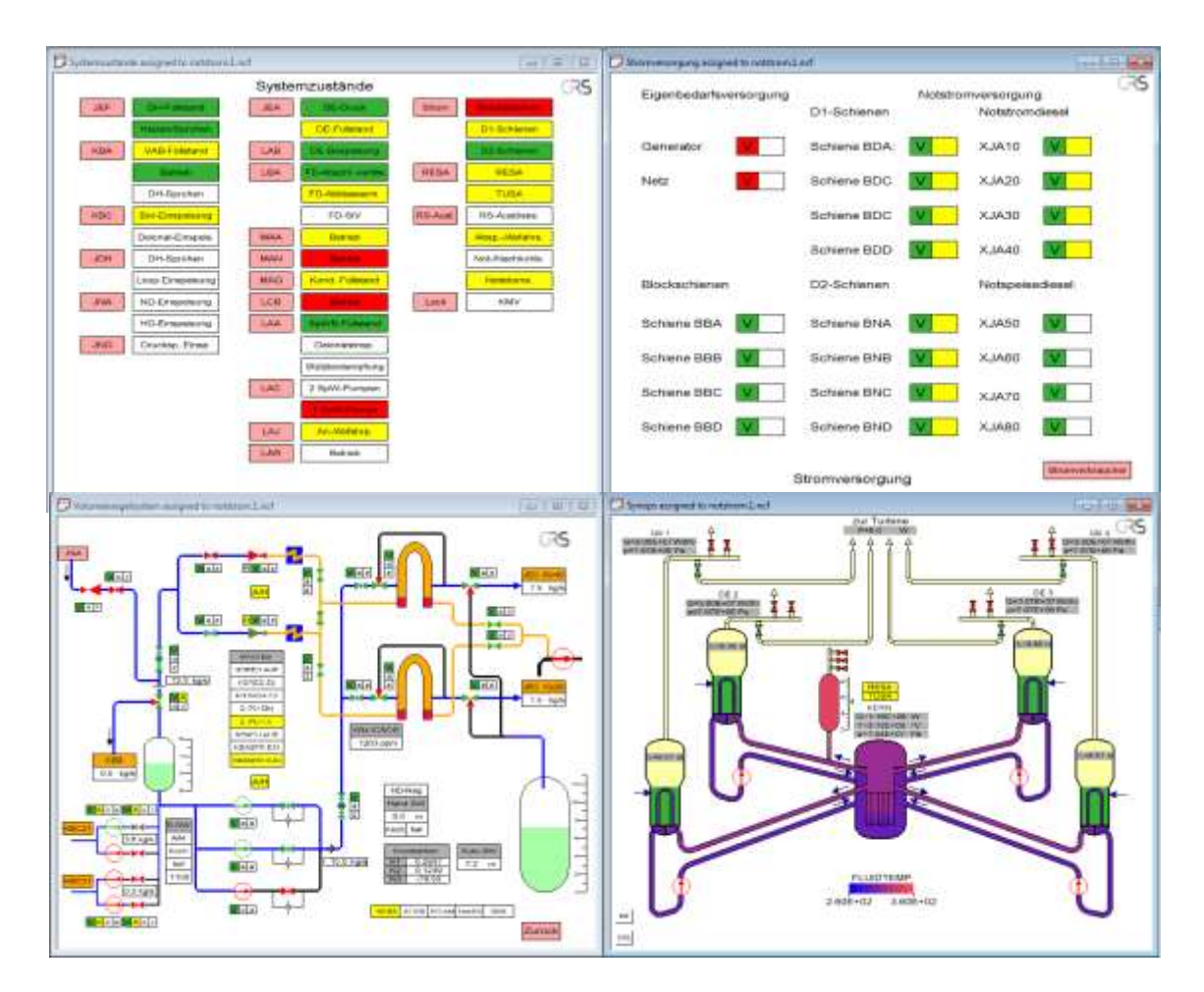

<span id="page-71-0"></span>**Abb. 2.1.42** Konvoi, Notstromfall, Start aller D1-Diesel, Zustand ca. 220 s nach Auslösung, Stromversorgung, Volumenregelsystem, Reaktor-Übersichtsbild

Die Dampferzeuger werden über das Speisewassersystem versorgt und werden deshalb im Systemübersichtsbild in [Abb. 2.1.42](#page-71-0) grün signalisiert. Die Bespeisung der Dampferzeuger ist in [Abb. 2.1.43](#page-72-0) dargestellt.

Im Systemübersichtsbild [\(Abb. 2.1.42\)](#page-71-0) ist LAC/1 SpW-Pumpe rot hinterlegt (ausgefallen) und LAJ/An- und Abfahrpumpen ist gelb (in Betrieb wegen Ausfall der Speisewasserpumpen) hinterlegt. In Abb. [Abb. 2.1.43](#page-72-0) sind die 3 ausgeschalteten Speisewasserpumpen und die laufenden An- und Abfahrpumpen dargestellt. Dieser Zustand ist für den Notstromfall auslegungsgemäß. In der Modellierung für das Systemübersichtsbild wird bei einer Reaktorleistung von < 1900 MW die fehlende Bespeisung über eine SpW-Pumpe als rot signalisiert.

Die Frischdampf-Abblasearmaturen haben einen Öffnungsbefehl erhalten und sind geöffnet. Das führt zur gelben Signalisierung in LBA/FD-Abblasearm. im Systemübersichtsbild [\(Abb. 2.1.42\)](#page-71-0).
Das TUSA-Signal und die geschlossenen Turbinenventile werden im Systemübersichtsbild [\(Abb. 2.1.42\)](#page-71-0) gelb signalisiert. Die Darstellung der Turbinenregelung befindet sich in [Abb. 2.1.43.](#page-72-0)

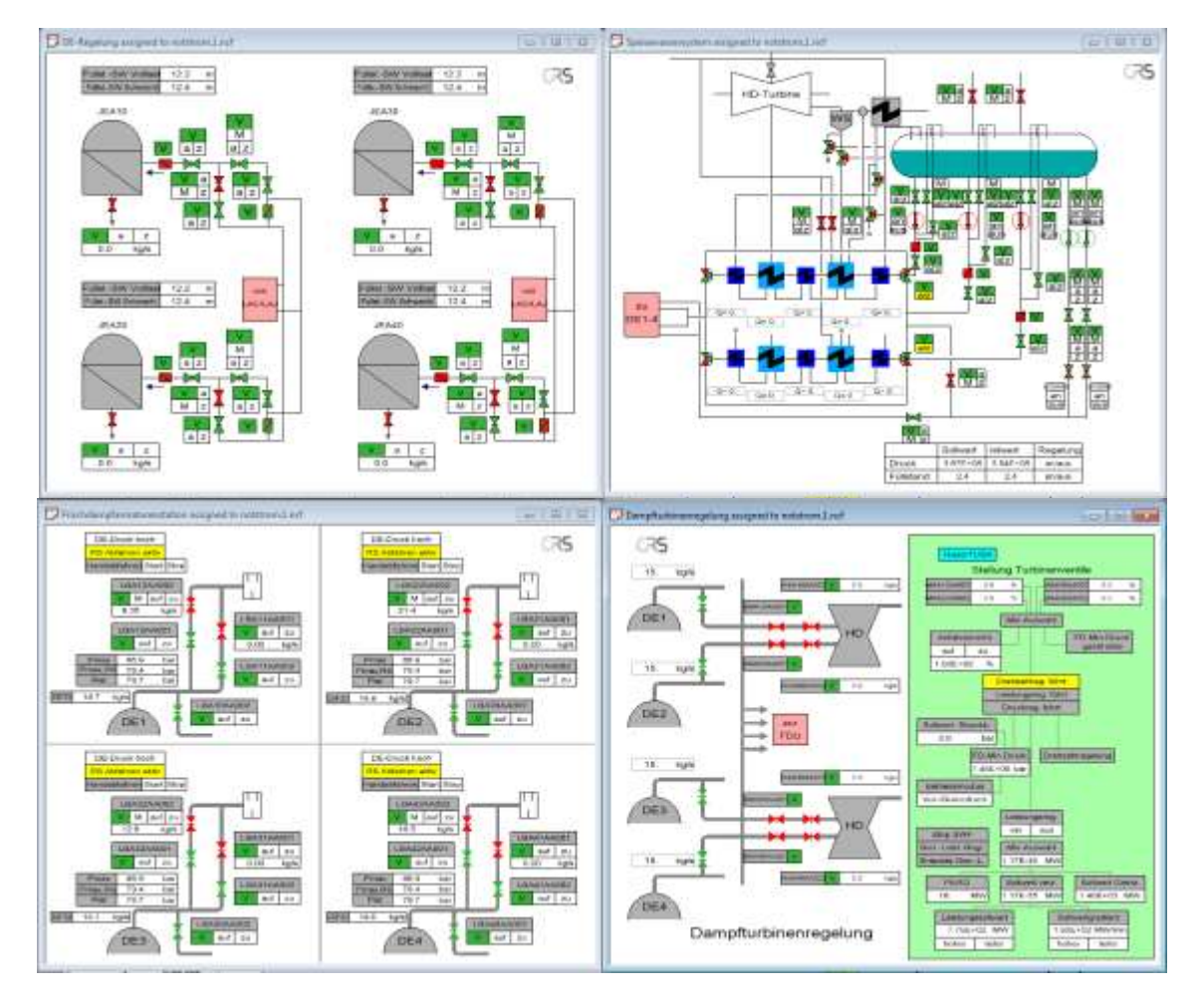

<span id="page-72-0"></span>**Abb. 2.1.43** Konvoi, Notstromfall, Dampferzeuger, Speisewassersystem, FD-Armaturenstation, Turbinenregelung

Die logischen Verknüpfungen für die Anzeigen im Übersichtsbild des Analysesimulators für Konvoi sind in der [Tab. 2.1.7](#page-73-0) dargestellt.

<span id="page-73-0"></span>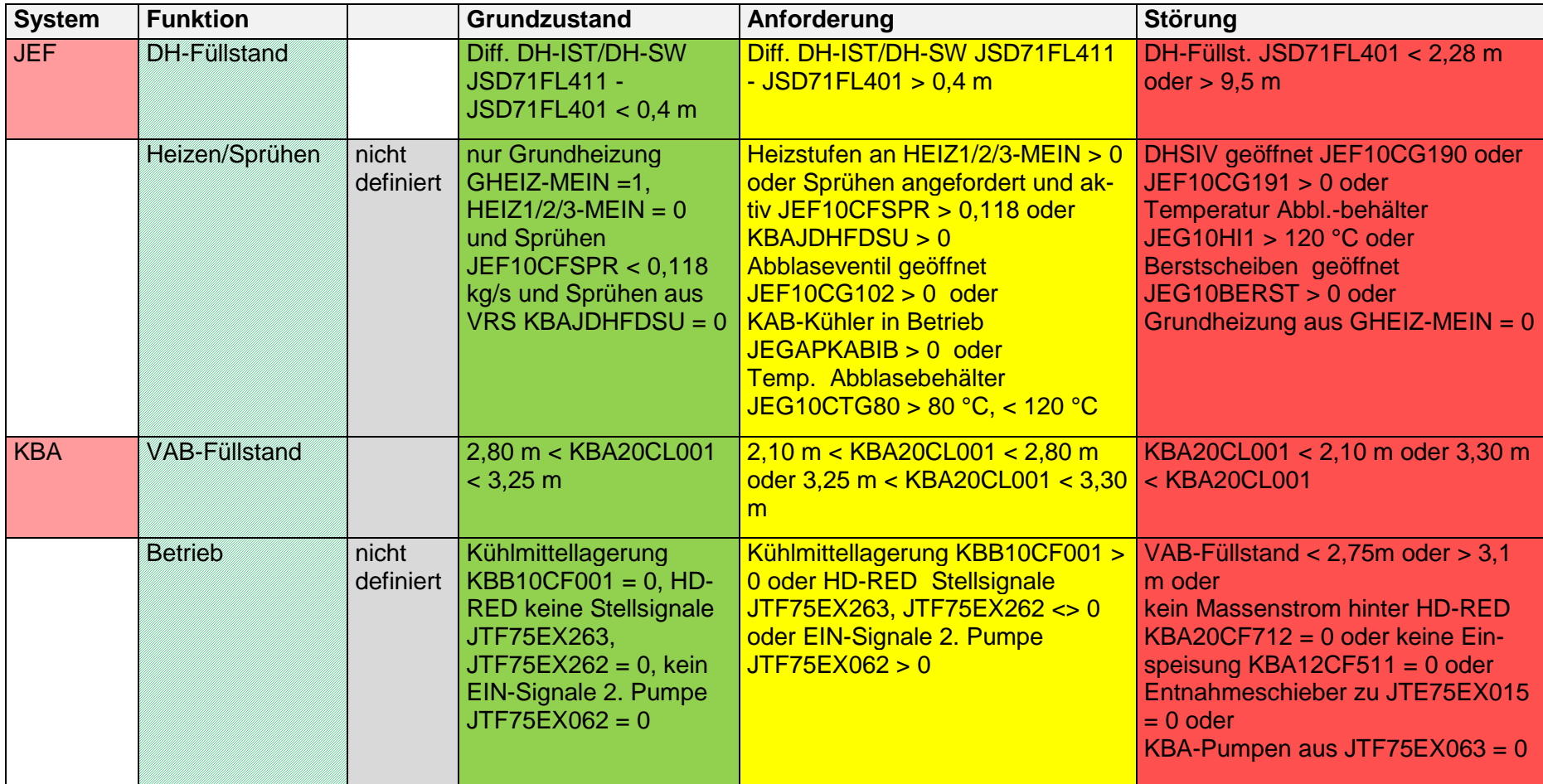

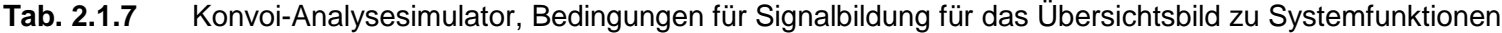

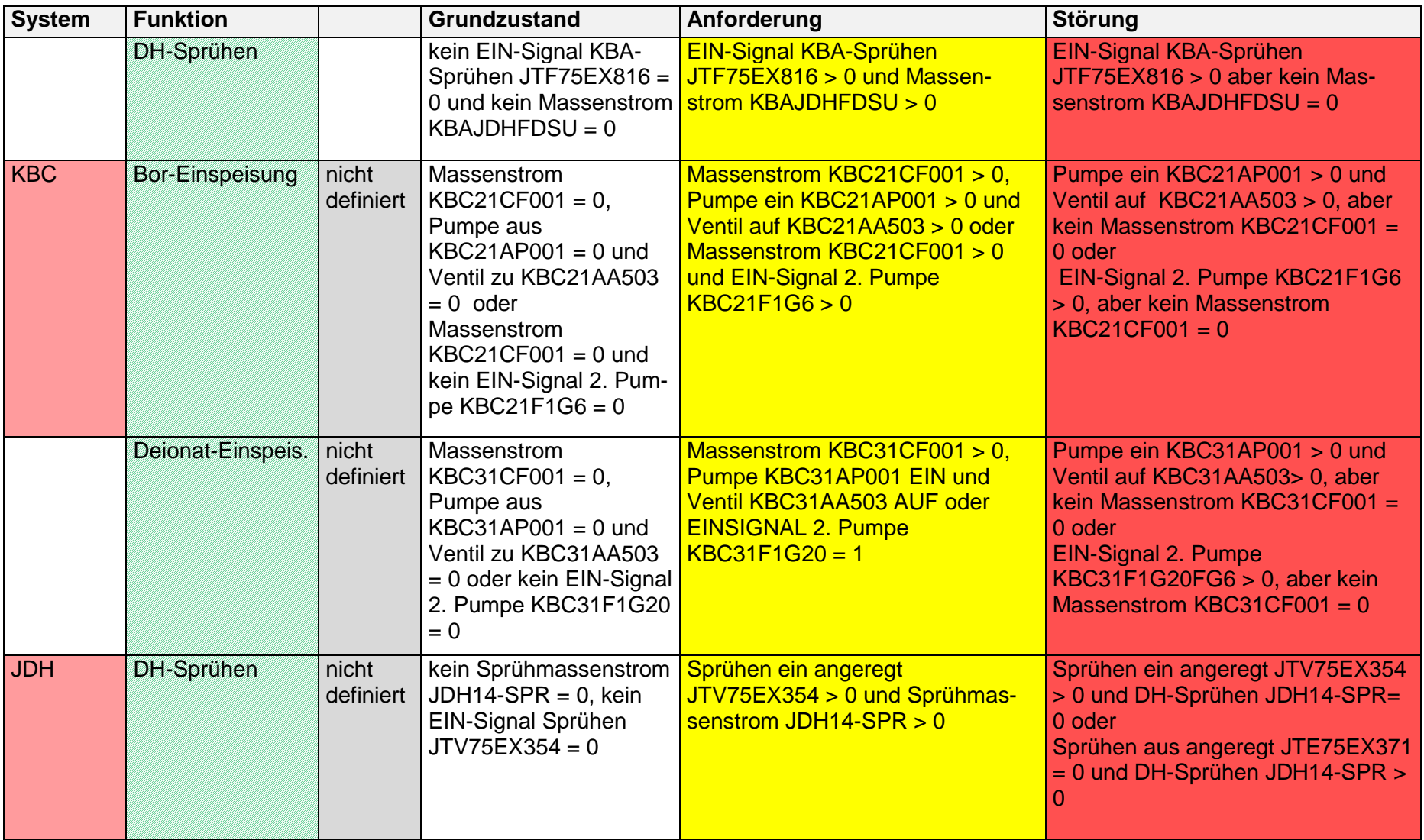

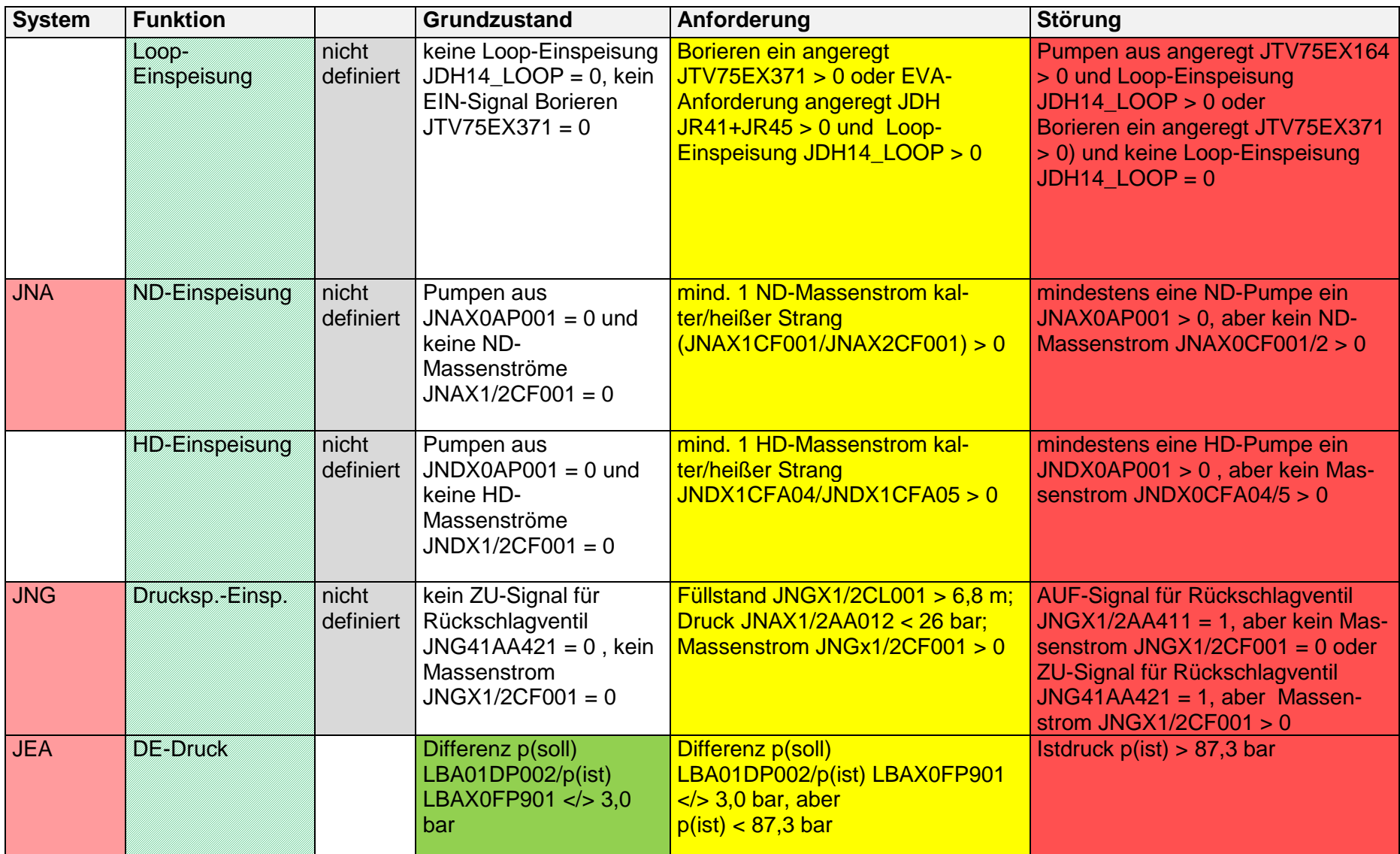

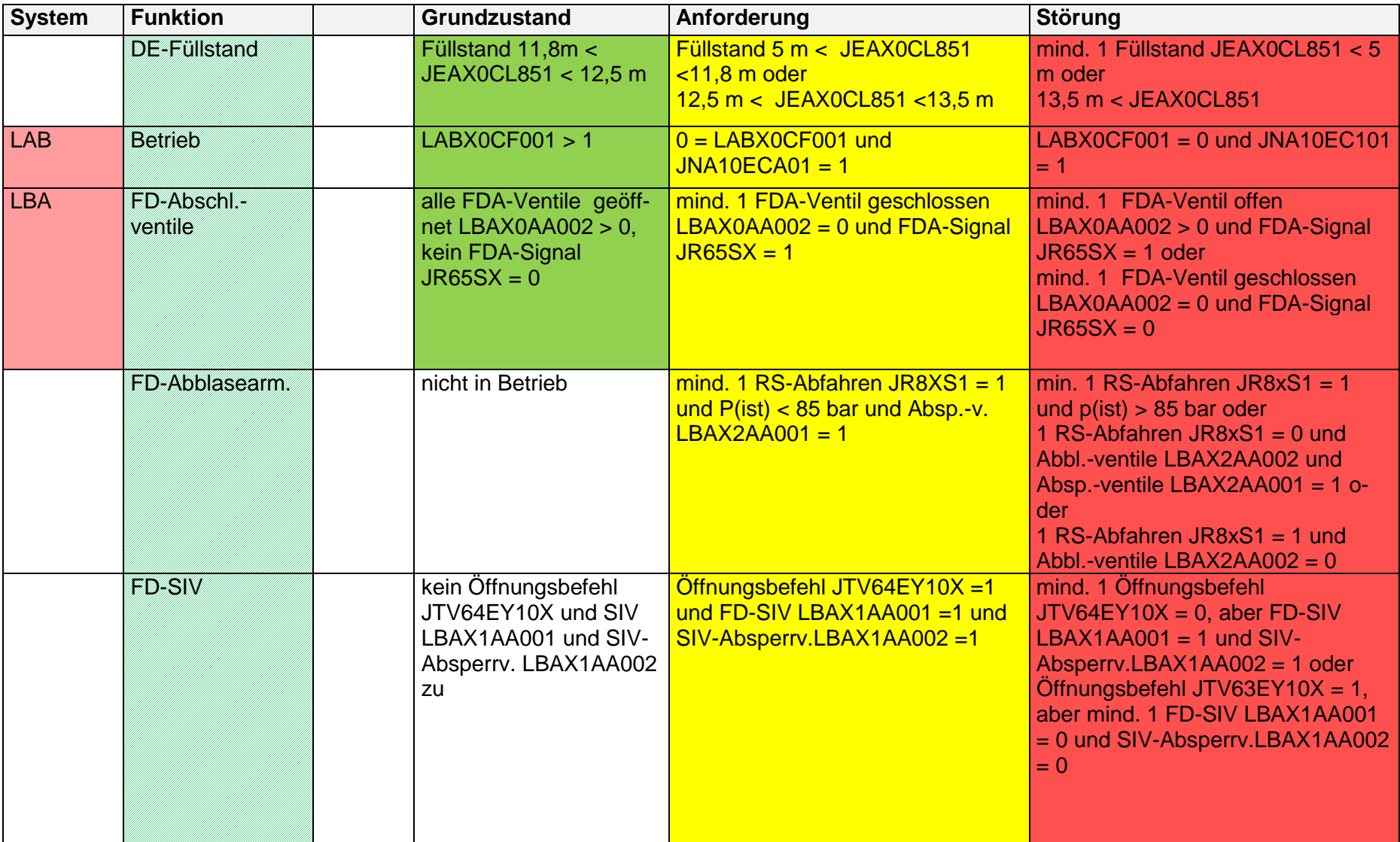

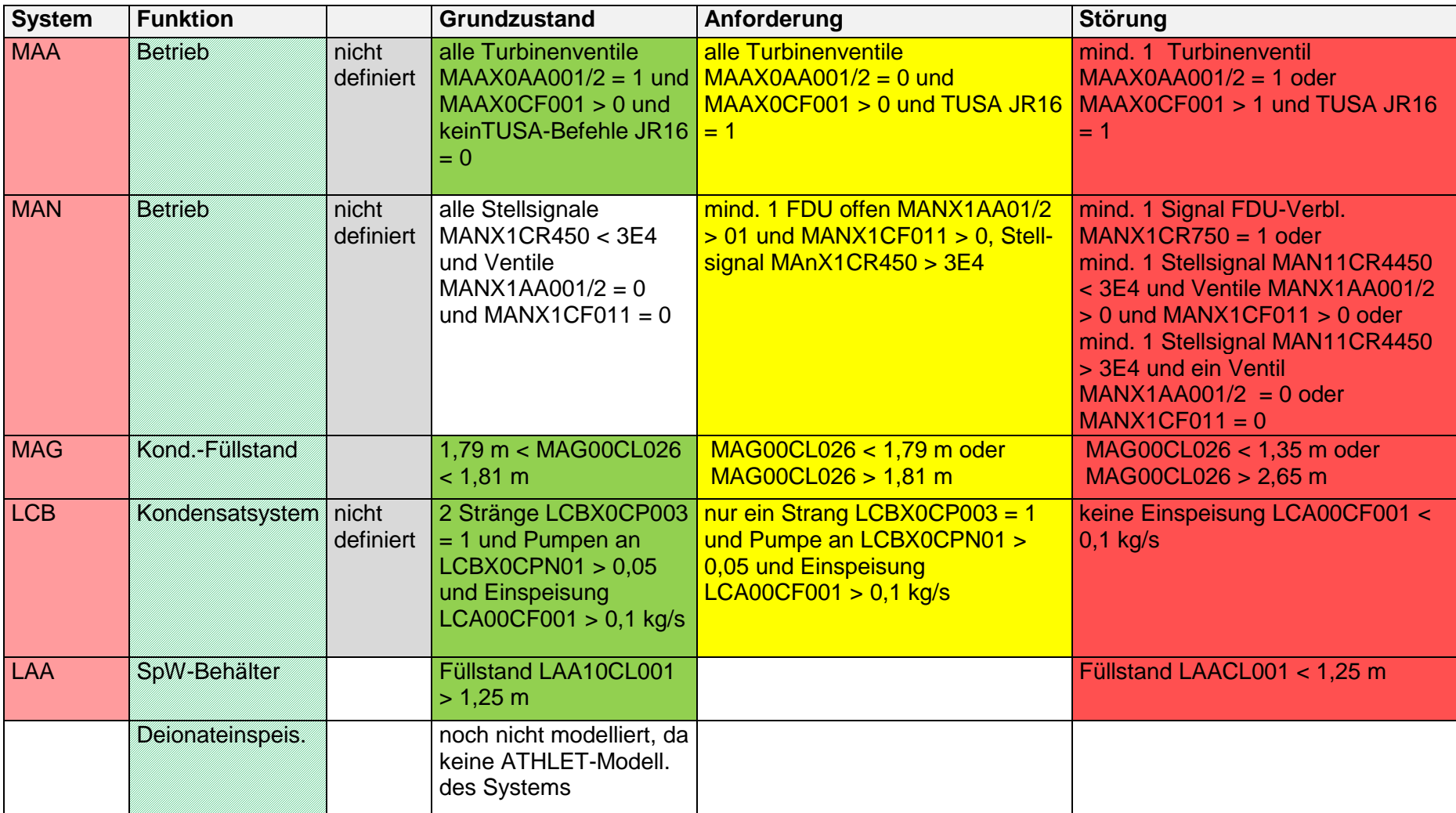

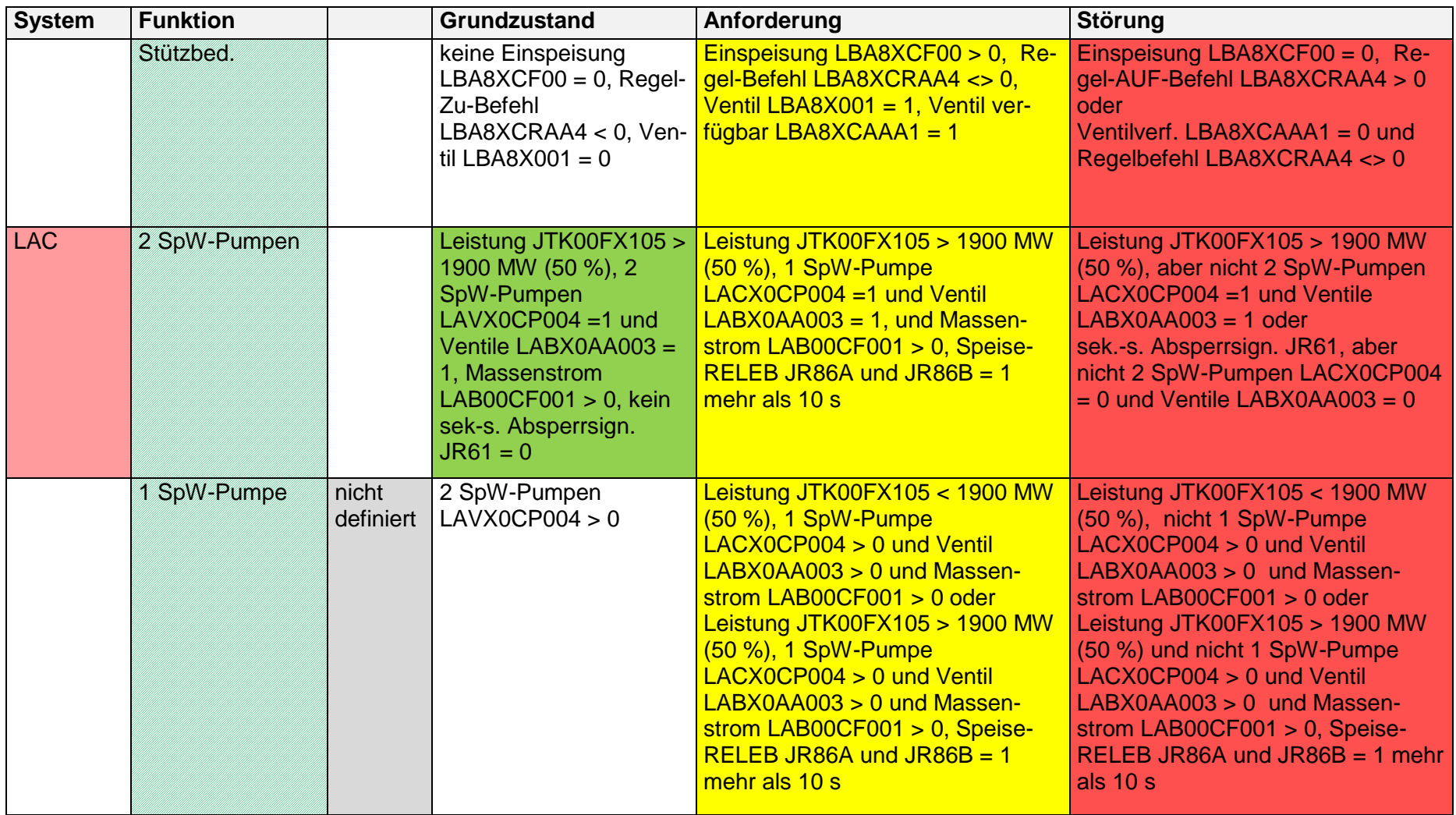

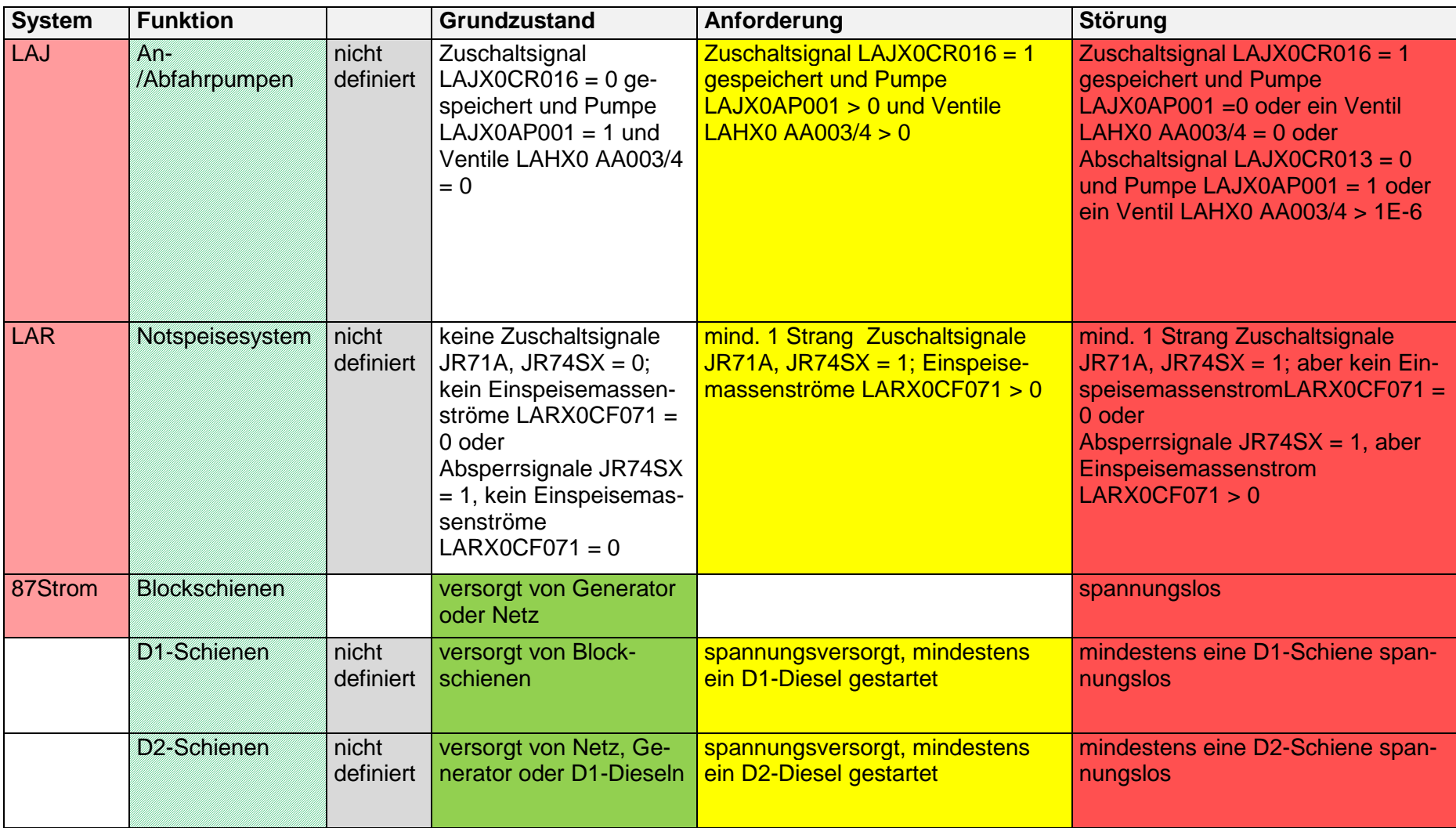

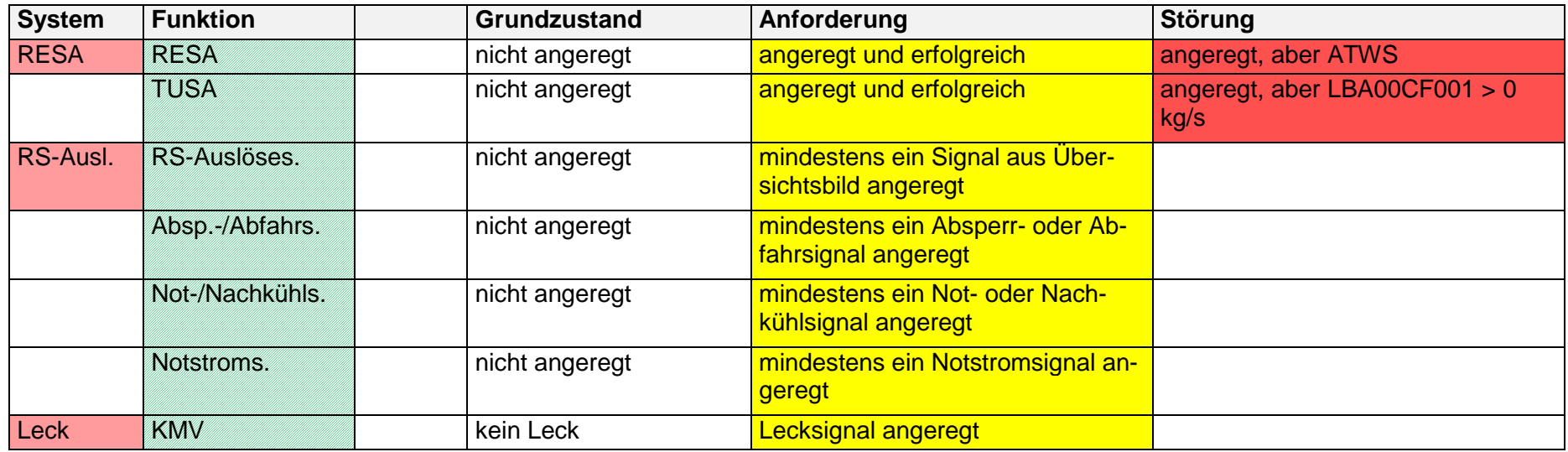

# **Die Entwicklung eines Übersichtsbilds zu den Zuständen einzelner Systeme wurde für den Siedewasser-Analysesimulator durchgeführt**

Tests zum Anlagenverhalten bei Auslegungsstörfällen haben die Aussagefähigkeit des Übersichtsbildes [\(Abb. 2.1.44\)](#page-82-0) demonstriert. In dem Übersichtsbild werden Informationen bereitgestellt, die den Nutzer des Siedewasser-Analysesimulators auf veränderte Betriebszustände und veränderte Zustände wichtiger Komponenten hinweisen. Über interaktiv bedienbare Schaltflächen (rosa hinterlegt, Abkürzung entsprechend AKZ) kann dann zu den grafischen Darstellungen verschiedener Systemen umgeschaltet werden.

Eine Systemfunktion wird grün hinterlegt, wenn das entsprechende System innerhalb der betrieblichen Regelung oder im ungestörten Zustand arbeitet. Eine Systemfunktion ist weiß hinterlegt, wenn die Funktion dieses Systems nicht angefordert ist.

### **Ungestörter Leistungsbetrieb**

Das Systemübersichtsbild für eine SWR-Anlage ist in [Abb. 2.1.44](#page-82-0) für den stationären Betrieb dargestellt.

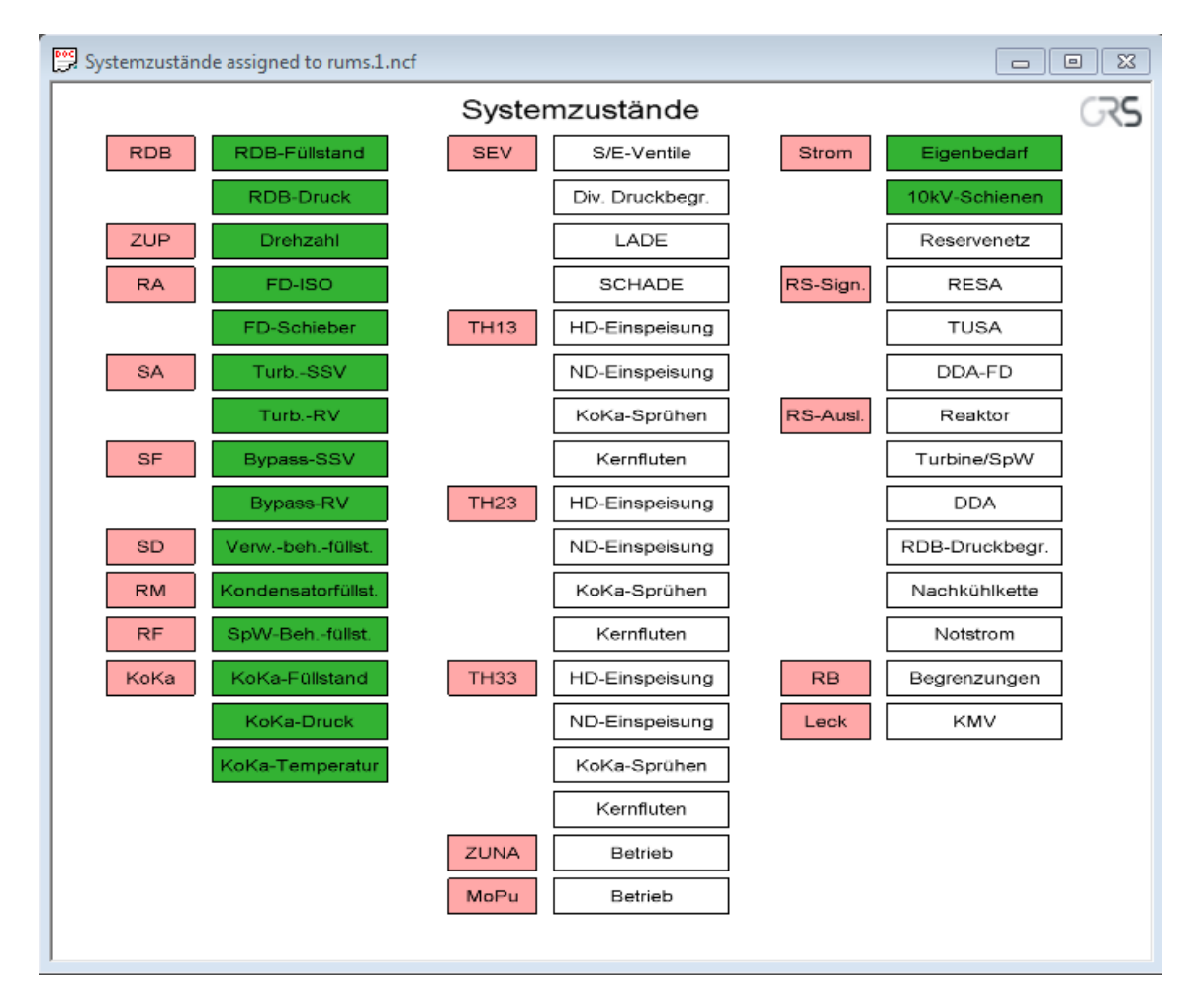

<span id="page-82-0"></span>Abb. 2.1.44 Siedewasserreaktor, Übersicht "Systemzustände" für stationären Betrieb

#### **Notstromfall**

In [Abb. 2.1.45](#page-84-0) wird der Zustand des Übersichtsbilds und einiger Betriebs- und Sicherheitssysteme bei einem Notstromfall dargestellt. Im Notstromfall wird die Versorgung der Blockschienen über den Generator, das Fremd- und das Reservenetz unterbrochen. Die 10kV-Schienen sind über die Notstromdiesel spannungsversorgt (gelb hinterlegtes Feld im Systemübersichtsbild, 10-kV-Schienen). Die fehlende Eigenbedarfsversorgung und Reservenetzeinspeisung werden im Systemübersichtsbild rot signalisiert.

Der RDB-Füllstand beträgt 12,80 m. Da der Füllstand unter 13,90 m, aber über 11,00 m beträgt, wird er im Systemübersichtsbild gelb signalisiert. Der RDB-Druck beträgt mehr als 71 bar und wird ebenfalls gelb signalisiert.

Die ZUPs sind zum dargestellten Zeitpunkt ausgelaufen, der Sollwert der Drehzahlregelung beträgt 600 U/min. Deshalb wird die ZUP-Drehzahl im Systemübersichtsbild gelb signalisiert.

Die Turbinen-Schnellschluss-Ventile und die Turbinenregelventile sind wegen des TUSA-Signals geschlossen. Dieser Zustand wird im Systemübersichtsbild gelb signalisiert.

Die Bypass-Regelventile und die Bypass-Schnellschlussventile zur Frischdampfumleitstation sind wegen der entsprechenden Schließbefehle geschlossen und werden im Systemübersichtsbild gelb signalisiert.

Die KoKa-Temperatur hat den Wert von 26 °C (KoKa-Kühlen) überschritten und wird deshalb im Systemübersichtsbild gelb signalisiert.

Das anforderungsgerecht geöffnete SEV der Gruppe 1 und die geöffneten DDV werden im Systemübersichtbild gelb signalisiert.

Die anforderungsgerechte HD-Einspeisung über TH13 wird im Systemübersichtbild gelb signalisiert. Das KoKa-Sprühen wegen einer KoKa-Temperatur > 26 °C ist ebenfalls anforderungsgerecht und wird deshalb gelb signalisiert.

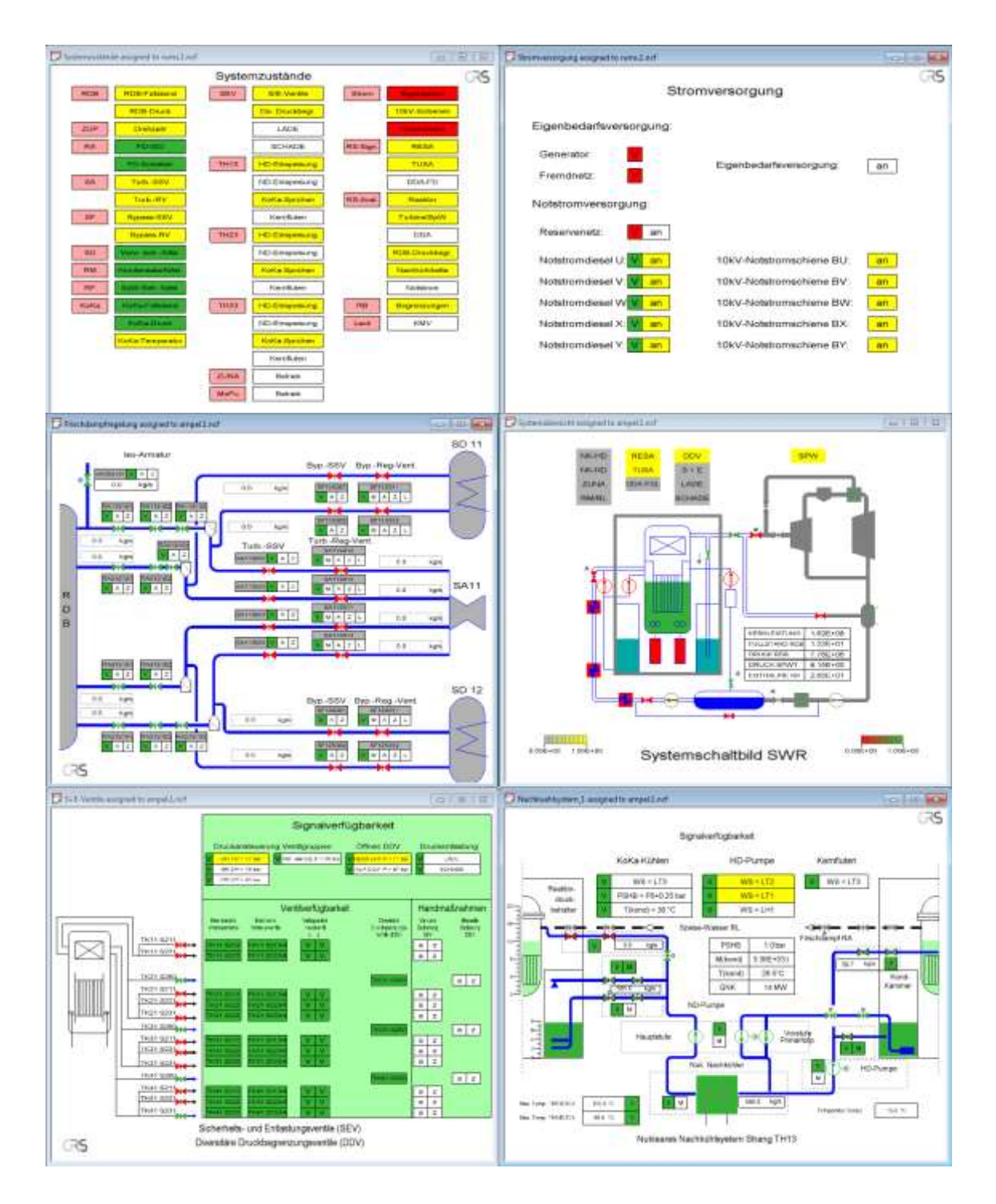

<span id="page-84-0"></span>**Abb. 2.1.45** Siedewasserreaktor, Notstromfall und Start aller Notstrom-Diesel, Öffnen der DDV, RDB-Zustand, ZUPs ausgelaufen, Frischdampfsystem, Systemübersicht, SEV, Not- und Nachkühlsystem

In der rechten Spalte des Systemübersichtsbildes in [Abb. 2.1.45](#page-84-0) werden die erfolgreich ausgeführte RESA und TUSA gelb signalisiert. Die entsprechenden Darstellungen be-finden sich in [Abb. 2.1.46.](#page-85-0) Mit der gelben Markierung bei "RB/Begrenzungen" wird auf anstehenden Begrenzungen aus dem Reaktorbetrieb verwiesen. Dabei werden im Sys-

temübersichtsbild im ungestörten Leistungsbetrieb anstehende Signale wie YZ38/DDA Abfahrkühlleitung anstehende Signale als "nicht gestört" behandelt und führen also nicht zu einer gelben Signalisierung im Systemübersichtsbild.

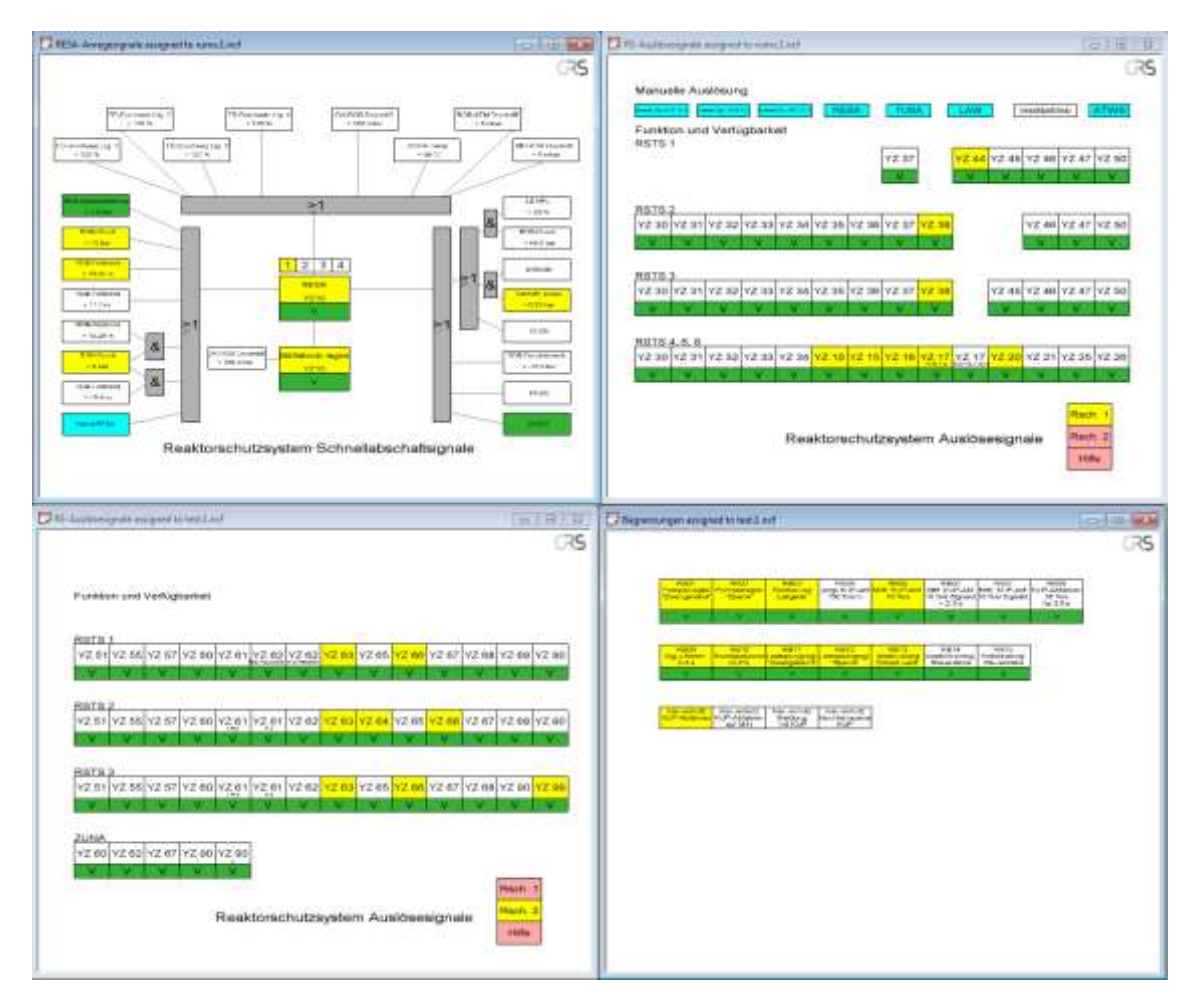

<span id="page-85-0"></span>**Abb. 2.1.46** Siedewasserreaktor, Notstromfall, RESA und TUSA, RS-Auslösesignale für Reaktor und Turbine/SpW, RDB-Druckbegrenzung und Ansteuerung der nukl. Nachkühlkette, Reaktorbetrieb-Begrenzungen

# **Modellierung der Signale für das Systemübersichtsbild**

Die logischen Verknüpfungen für die Anzeigen im Übersichtsbild sind in [Tab. 2.1.8](#page-86-0) dargestellt.

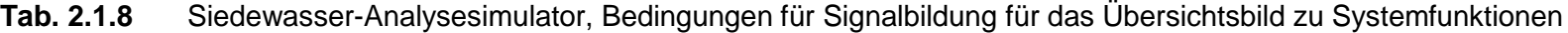

<span id="page-86-0"></span>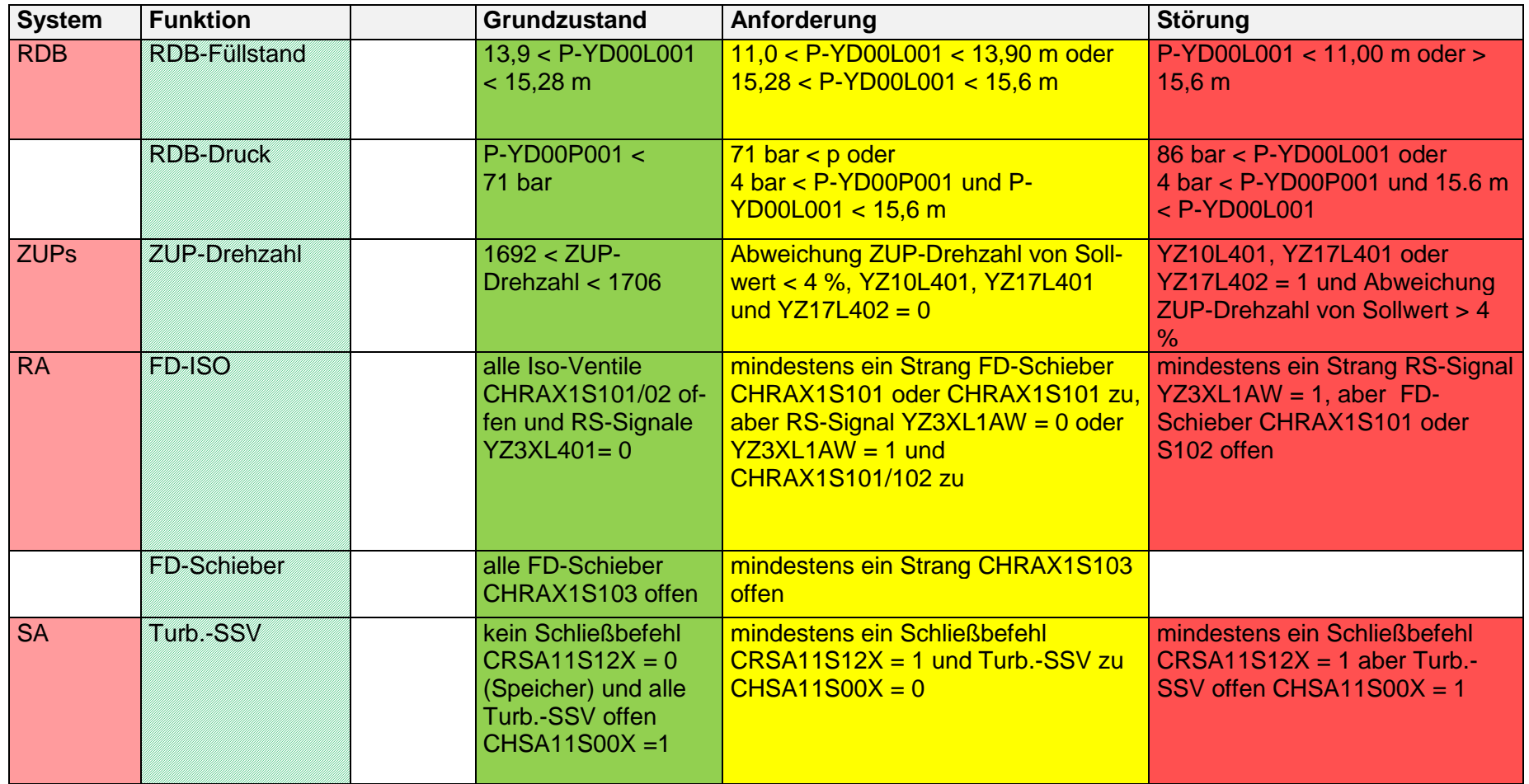

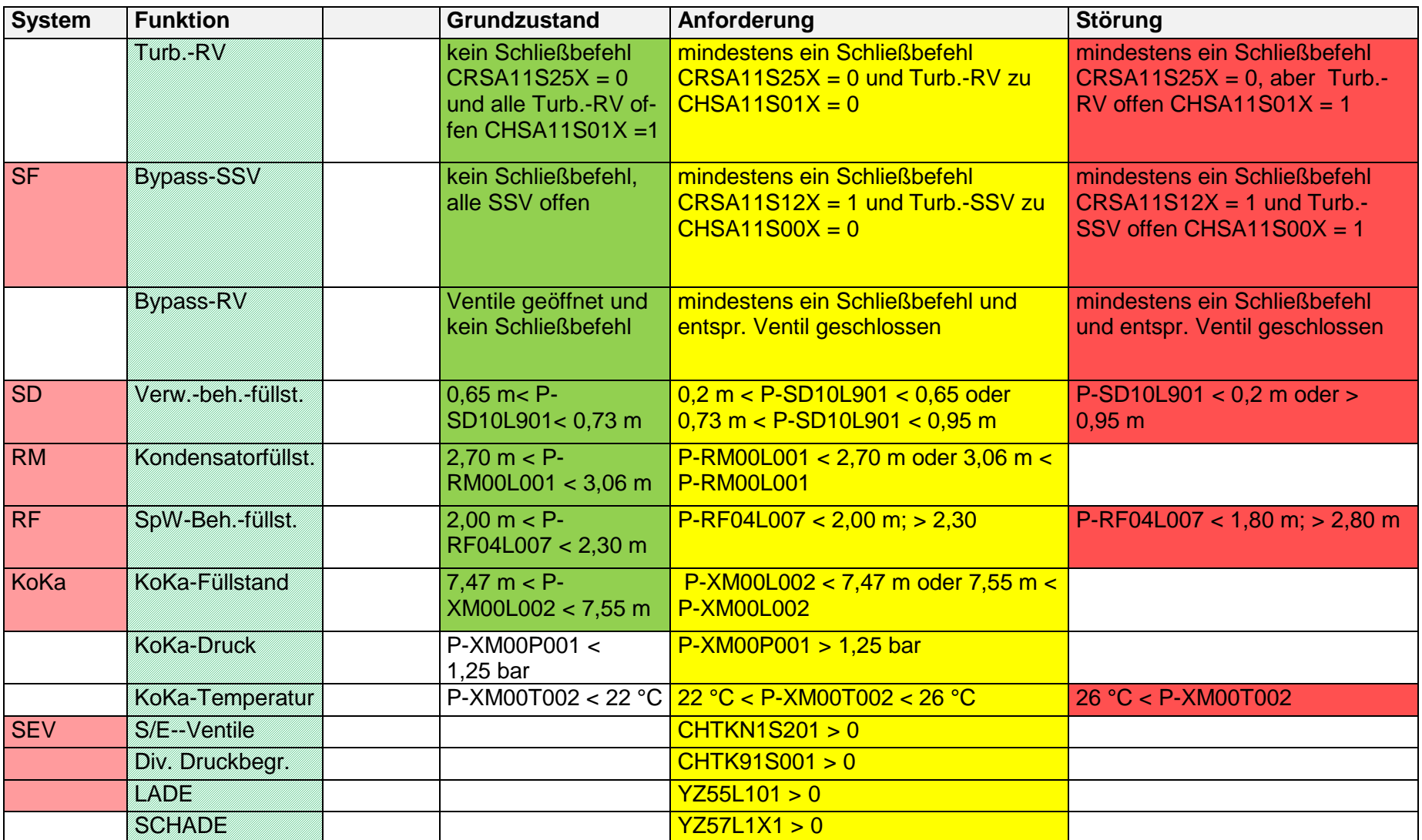

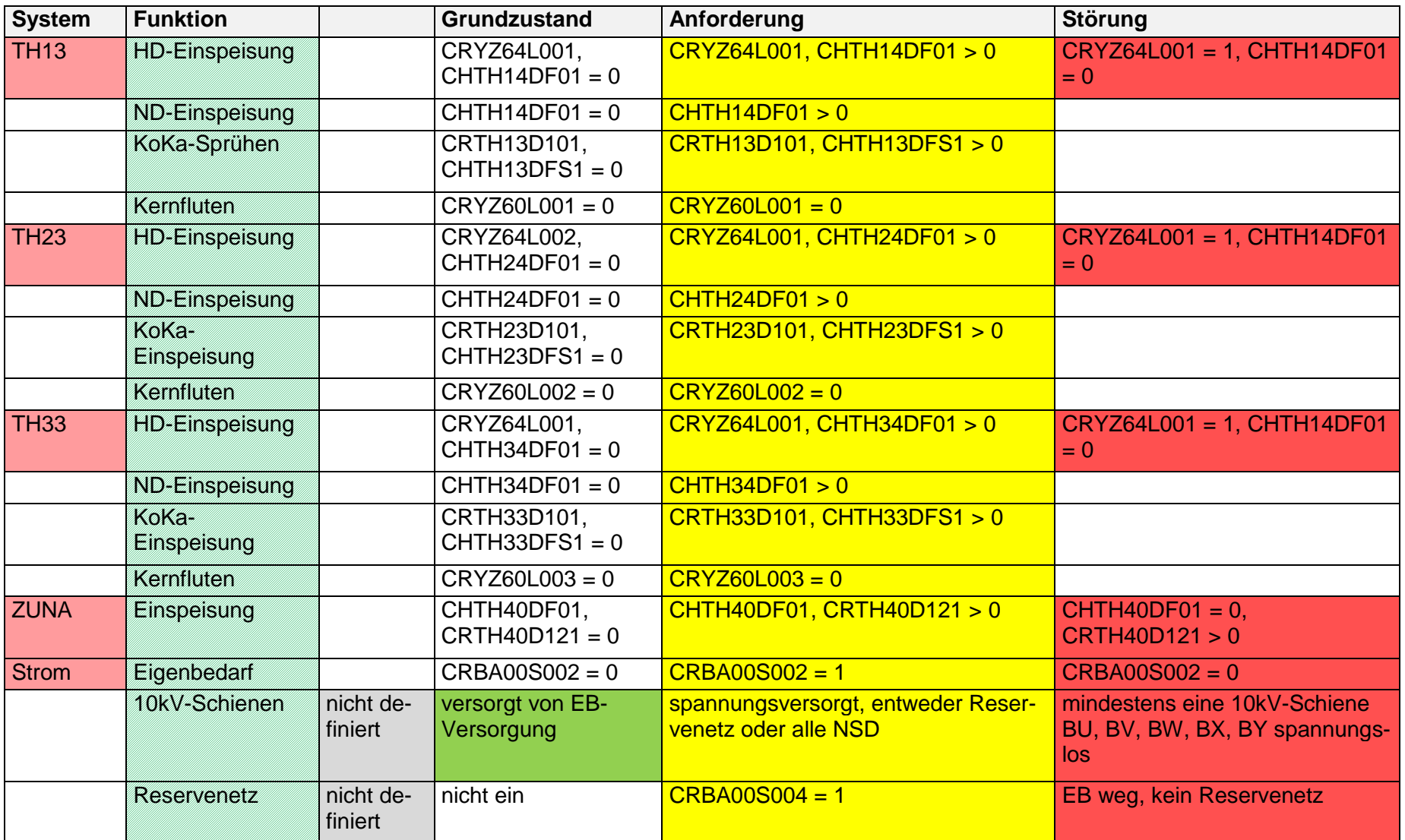

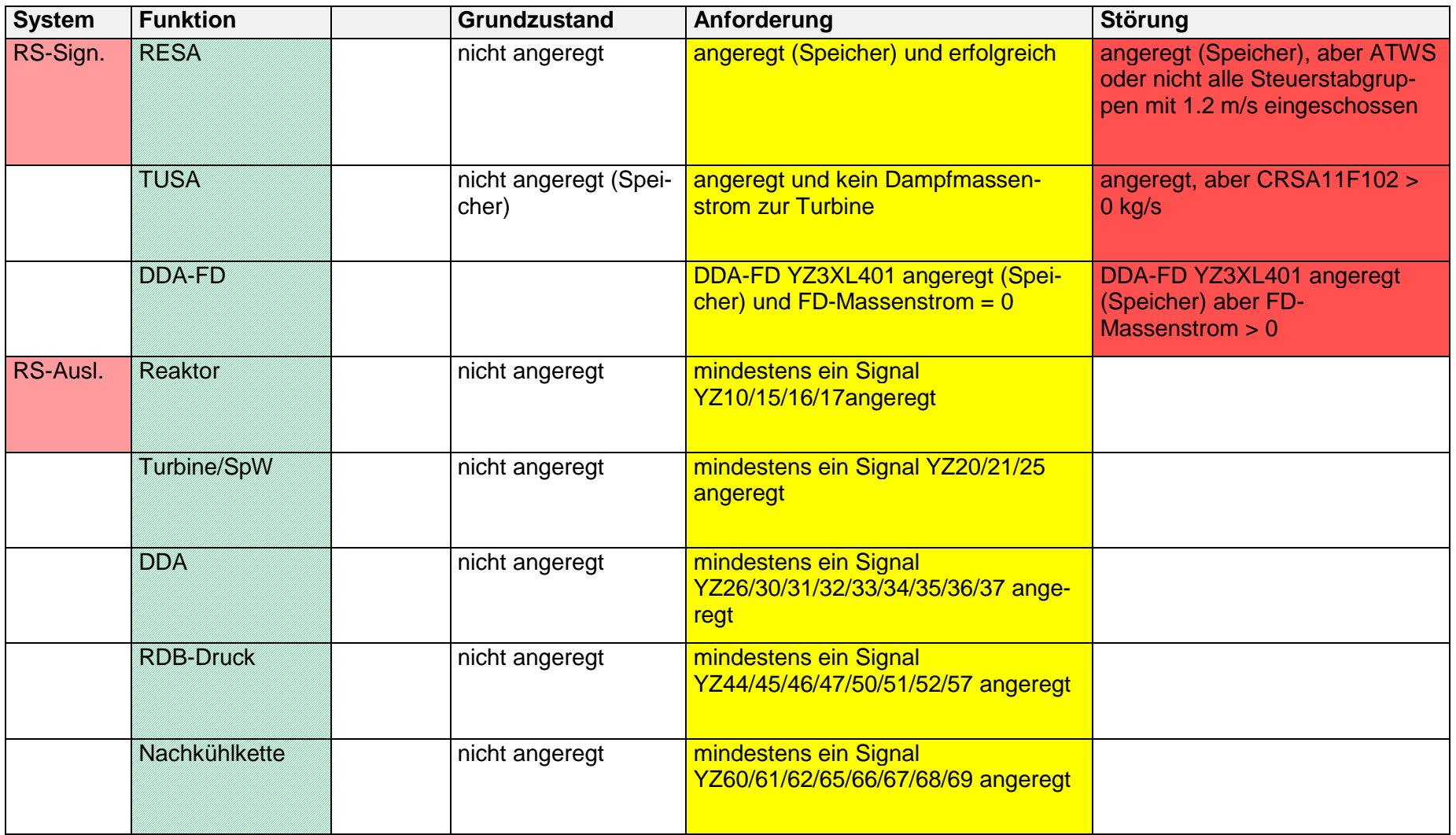

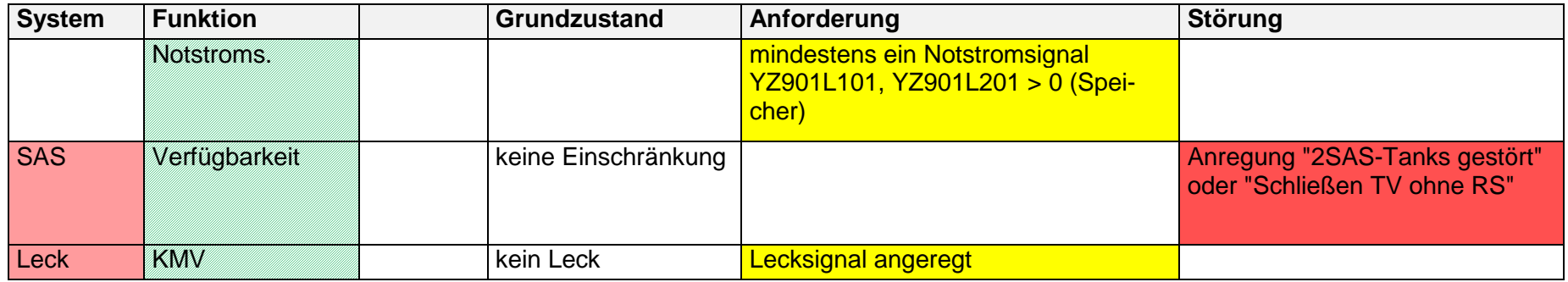

## **2.1.7 Einstellen von Arbeitsergebnissen ins Störfallhandbuch (AP 6.1.7)**

Das Störfallhandbuch der GRS dient als Wissensbasis für Störfallanalysen. Es enthält unter anderem, standardisierte Informationen zu durchgeführten Analysen. Eine detaillierte Beschreibung des Störfallhandbuchs findet sich in [/GRS](#page-346-0) 11/.

### **Vorkonvoi, Kleines Leck in der kalten Leitung**

Die Ergebnisse zur Ausbildung und zum Rückbilden der Deckelblase bei einem kleinen Leck der kalten Leitung 10 für den Analysesimulator von Vorkonvoi mit Vorwärmekammer sind in Kap. 2.1.2 dieses Berichtes detailliert beschrieben. Die Ergebnisse wurden im Störfallhandbuch unter dem Punkt "Durchgeführte Störfallanalysen/SE 3/DWR/D3-22/Kleines Leck innerhalb des Sicherheitsbehälters" dokumentiert.

Die folgenden Informationen wurden im Störfallhandbuch erfasst.

### **Ereignistyp aus Ereignisliste**

D3-22: Kleines Leck in der kalten Leitung

#### **Anlage**

Vorkonvoi mit Vorwärmekammer

#### **Analysecode**

ATHLET 3.1 A

#### **Ziel der Analyse**

 Kontrolle der Ausbildung und des Rückbildens der RDB-Deckelblase bei zweikanaliger Modellierung des RDB-Deckels

### **Anfangs- und Randbedingungen**

- Anfangsbedingungen
	- Der Störfall wurde für 100 % Leistung gerechnet.
	- Einschwingrechnung 600 s

– Kleines Leck (20 cm<sup>2</sup>) der kalten Leitung 10 nach 600 s

### **Modellierung**

- Nodalisierung
	- 4-Loop-Modellierung
	- 17 Kernkanäle
	- RDB-Deckel zweikanalig
- Simulationsdauer für das Ereignis:
	- $-6000 s$

### **Ergebnisse**

- 670 s: Auslaufen der HKMP beendet
- 700 s: Start der Not- und Nachkühlsysteme, Abkühlung des Primärkühlmittels durch Sicherheitseinspeisung
- langfristig Einströmung in RDB-Deckel über 8 Downcomer-Kanäle von insgesamt ca. 4 kg/s mit 170 °C
- Abkühlung des Primärkühlmittels durch Einspeisung über Not- und Nachkühlsystem
- Abkühlung des RDB-Deckels verzögert wegen geringer Durchströmung und Ausbildung der Deckelblase
- 2500 s: maximale Ausbildung der Deckelblase
	- Temperatur im unteren Bereich des RDB-Deckels ca. 190 °C = Sättigungstemperatur
	- Temperatur im oberen Bereich des RDB-Deckels ca. 280 °C
	- Temperatur RDB-Deckel innen, oben ca. 303 °C
- 2800 s 4400 s: mit Eintreten von unterkühltem Wasser an der Grenze zur Deckelblase bildet sich die Deckelblase zurück

### **SWR, TUSA ohne FDU, Unsicherheits- und Sensitivitätsanalyse**

Die Ergebnisse zur Unsicherheits- und Sensitivitätsanalyse bei einer TUSA ohne Öffnen der FDU sind in Kap. 2.4.2 detailliert beschrieben. Die Ergebnisse wurden im Störfallhandbuch unter dem Punkt "Durchgeführte Störfallanalysen/SE 2/SWR/S2-04/ Turbinenschnellschluss ohne Öffnen der FDU" dokumentiert.

#### **Ereignistyp aus Ereignisliste**

S2-04: Turbinenschnellschluss ohne Öffnen der FDU

#### **Anlage**

SWR

#### **Analysecode**

ATHLET 3.1 A

#### **Ziel der Analyse**

Qualifikation der für die Unsicherheitsanalyse vorbereiteten Datenbasis für SWR

#### **Anfangs- und Randbedingungen**

- Anfangsbedingungen
	- Der Störfall wurde für 100,001 % therm. Leistung und 100 % Generatorleistung gerechnet.
	- Einschwingrechnung 600 s
	- TUSA mit verblockter FDU nach 600 s

#### **Modellierung**

- Nodalisierung
	- 4-Loop-Modellierung
	- 9 Kernkanäle
	- Heißkanal mit Heißstab
- Verbindung zwischen Ringraum und Trocknerschürze
- Punktkinetikmodell
- Kernzustand: Mitte des Lastzyklus (10 MWD/KG)

#### **Ergebnisse der Referenzrechnung**

- 600 s: TUSA, RB13 Ansteuerung Entlastungsventile
- 600,1 s: Schnelles Pumpenabfahren
- 600,2 s: Mittleres Pumpenabfahren Turbinenregelventile geschlossen  $\rightarrow$  Druckanstieg
- 600,3 s: Einfahranregung der Steuerstäbe
- $\bullet$  600,7 s: Reaktorleistung > 120 % (FNSM)
- 600,9 s: RESA, Sammeleinfahren
- 601,2 s: Stabeinwurf
- 601,4 s: Öffnungsbefehl DDV
- 602,6 s: Öffnungsbefehle SEV Gruppe 1
- 602,9 s: Öffnungsbefehl SEV Gruppe 2
- 603,5 s: Öffnungsbefehl SEV Gruppe 3
- 607,2 s: Schließen SEV Gruppe 1
- 610,0 s: Schließen SEV Gruppe 2
- 610,4 s: Ansteuerung nukleare Nachkühlkette
- 616,4 s: Start TH-HD-Pumpe
- 687,4 s: Stopp TH-HD-Pumpe

#### **Ergebnisse der Unsicherheitsanalyse**

- Unsicherheitsanalyse: keine Verletzung der Nachweiskriterien
- Vollständige Unsicherheitsanalyse:
- MASL-Rückgang, keine Unterschreitung des MASL<sub>99,9</sub>-Wertes
- (95 %, 95 %) untere zweiseitige Toleranzgrenze für MASL während Leistungserhöhung 1,11
- "Factorial Design"- und "Fractional Factorial Design"-Methode
	- Abdeckende Werte für Nachweisparameter im Vergleich zur vollständigen Unsicherheitsanalyse
	- MASL: Abschätzung der unteren Toleranzgrenze zu 1,07
- Nachweis der Einhaltung des MASL<sub>99,9</sub>-Wertes nur mit vollständiger Unsicherheitsanalyse möglich

#### **Ergebnisse der Sensitivitätsanalyse**

- Sensitivitätsanalyse: Ermittlung der Sensitivität der unsicheren Parameter bezogen auf Ergebnisgrößen "maximale Reaktorleistung", "maximaler Kühlmitteldruck" und "minimaler MASL-Wert"
- Relevante unsichere Parameter:
	- Leistung
	- Zeitverzögerung Pumpenabfahren 30 %/s
	- Multiplikationsfaktor für kritische Geschwindigkeit für Wassermitriss
	- Druck
		- Kontraktionsziffer für Dampfausströmung
		- Unsicherheit bei der Druckmessung
	- MASL
		- Multiplikationsfaktor für Heißstab
		- Korrekturfaktor für Dichterückwirkung

#### **Vorkonvoi, Abfahrvorgang von Nennleistung auf Mitte-Loop-Betrieb**

Die Ergebnisse "Analyse des Abfahrvorgangs von Nennleistung auf Mitte-Loop-Betrieb mit einem Analysesimulator einer Vorkonvoi-Anlage" sind in Kap. 2.1.4.1 detailliert beschrieben. Die Ergebnisse wurden im Störfallhandbuch unter dem Punkt "Analysen, die sich nicht den definierten Ereignissen der SE 2 - 4a zuordnen lassen" dokumentiert.

### **Ereignistyp**

Abfahrvorgang von Nennleistung auf Mitte-Loop-Betrieb

### **Anlage**

Vorkonvoi ohne Vorwärmkammern

### **Analysecode**

ATHLET 3.1 A

### **Ziel der Analyse**

 Bestimmung von Parameterwerten zur Initialisierung der primärseitigen und der sekundärseitigen Kühlkreisläufe und der Leittechnikmodule

### **Modellierung**

- Nodalisierung
	- 4-Loop-Modellierung
	- 7 Kernkanäle
	- 4 Ringraumkanäle
	- Druckhalter und RDB-Deckel 2-kanalig
	- 4 Dampferzeuger mit FD-System
	- Vollständige Leittechnik zu Reaktorschutz, Begrenzungen und wesentlichen Regelungen und Steuerungen

### **Randbedingungen**

- Abfahren der Anlage auf den Zustand "unterkritisch heiß"
- Abfahren der Anlage auf das Nachkühlsystem über FD-Umleitstation
- Abfahren der Anlage auf Zustand "unterkritisch kalt" mit dem Nachkühlsystem

### **Ergebnisse der Analyse**

- Abfahren auf Mitte-Loop-Betrieb weitgehend entsprechend BHB
- UGS für Anlauf Nachkühlbetrieb erst nach Abschaltung von 3 statt 2 Hauptkühlmittelpumpen
- Temperaturregelung im Nachkühlbetrieb instabil, deshalb Einstellung des vorgegebenen Temperaturgradienten von Hand
- Druckhalterfüllstandsregelung aus Stabilitätsgründen über HD-Reduzierstation betrieben statt Umstellung auf ND-Reduzierstation bei niedrigem Druck

### **Vorkonvoi, Notstromfall ohne Neustart der Nachkühlsysteme**

Die Ergebnisse "Notstromfall ohne Neustart der Nachkühlsysteme" sind in Kap. 2.1.4.4 detailliert beschrieben. Die Ergebnisse wurden im Störfallhandbuch unter dem Punkt D3-14 "Ausfall aller Nachkühlstränge durch fehlerhaft ausgelöste Signale" dokumentiert.

### **Ereignistyp**

 D3-14 "Ausfall aller Nachkühlstränge durch fehlerhaft ausgelöste Signale", Betriebsphase C

#### **Anlage**

Vorkonvoi ohne Vorwärmkammern

#### **Analysecode**

ATHLET 3.1 A

### **Ziel der Analyse**

Plausibilitätsanalysen zur Qualifizierung der Datenbasis für den Mitte-Loop-Betrieb

#### **Modellierung**

- Nodalisierung
	- 4-Loop-Modellierung
	- 7 Kernkanäle
	- 4 Ringraumkanäle
	- Druckhalter und RDB-Deckel 2-kanalig
	- 4 Dampferzeuger mit FD-System
	- Vollständige Leittechnik zu Reaktorschutz, Begrenzungen und wesentlichen Regelungen und Steuerungen

### **Randbedingungen**

- 600 s: Ausfall der Nachkühlsysteme durch Notstromfall bei Mitte-Loop-Betrieb
- Nachkühlsysteme und Volumenregelsystem nicht rückgeschaltet
- Reaktorschutzfunktionen in der Notstandswarte vollständig verfügbar
- Alle Sicherheitssysteme verfügbar
- Abblasestationen der Dampferzeuger JEA20 und 30 verfügbar

#### **Ergebnisse der Analyse**

- 600 s: Ausfall Nachwärmeabfuhr
- 1200 s: Kühlmittel im Kern beginnt zu sieden
- 1800 s: relevanter Dampfeintrag in Dampferzeuger
- Zunächst relativ gleichmäßige sekundärseitige Nachwärmeabfuhr
- 2 h: Dampferzeuger soweit aufgeheizt, dass relevante Dampfmenge in Dampfdom der Dampferzeuger abströmt, Druck in Dampferzeugern steigt
- 3 h:
	- Druck in Dampferzeugern JEA20 und JEA30 erreicht gewählten Abblasedruck von 4 bar
	- Primärdruck 5.4 bar
	- 20 % der Nachzerfallsleistung führen zu weiterer Aufheizung und Druckerhöhung im Primärkreis
- 5 h:
	- Erhöhung der Wärmeströme zu JEA20 und JEA30 auf ca. 8 MW
	- Reduzierung der Wärmeströme zu JEA10 und JEA40 auf ca. 1,5 MW
	- weiterhin führen 20 % der Nachzerfallsleistung zu Aufheizung und Druckerhöhung im Primärkreis
	- Ansammlung von niedrig boriertem Wasser in Pumpenbögen der Kühlkreisläufe 10 und 40
- 5 h, 10 min:
	- Überlauf von Kühlmittel in U-Rohr-Bogen 2 von JEA30 in größerem Maß
	- Größere Freilegung der U-Rohre in unterem Bereich des U-Rohr-Bogens 2
	- 5-fach größere Wärmeübertragung, Druckabsenkung im Primärkreis ca. 2 bar
	- Absinken Druckhalterfüllstand unter 2,28 m
	- Notkühlkriterien ausgelöst
	- Start der Not- und Nachkühlsysteme

# **Vorkonvoi, Notstromfall ohne Neustart der Nachkühlsysteme bei geöffnetem Mannloch am Dampferzeugereintrittsplenum und geschlossenem Sicherheitsbehälter**

Die Ergebnisse "Notstromfall ohne Neustart der Nachkühlsysteme bei geöffnetem Mannloch am Dampferzeugereintrittsplenum und geschlossenem Sicherheitsbehälter" sind in Kap. 2.1.4.4 detailliert beschrieben. Die Ergebnisse wurden im Störfallhandbuch unter dem Punkt D3-14 "Ausfall aller Nachkühlstränge durch fehlerhaft ausgelöste Signale" dokumentiert.

# **Ereignistyp**

 D3-14 "Ausfall aller Nachkühlstränge durch fehlerhaft ausgelöste Signale", Betriebsphase D

### **Anlage**

Vorkonvoi ohne Vorwärmkammern

### **Analysecode**

ATHLET 3.1 A

### **Ziel der Analyse**

Plausibilitätsanalysen zur Qualifizierung der Datenbasis für den Mitte-Loop-Betrieb

#### **Modellierung**

- Nodalisierung
	- 4-Loop-Modellierung
	- 7 Kernkanäle
	- 4 Ringraumkanäle
	- Druckhalter und RDB-Deckel 2-kanalig
	- 4 Dampferzeuger mit FD-System
	- Vollständige Leittechnik zu Reaktorschutz, Begrenzungen und wesentlichen Regelungen und Steuerungen

### **Randbedingungen**

- Sicherheitsbehälter geschlossen
- 600 s: Öffnen des Mannlochs am Dampferzeugereintrittsplenum von JEA10 bei Mitte-Loop-Betrieb
- 2200 s: Ausfall der Nachkühlsysteme durch Notstromfall
- Nachkühlsysteme und Volumenregelsystem nicht rückgeschaltet
- Reaktorschutzfunktionen in der Notstandswarte vollständig verfügbar
- Alle Sicherheitssysteme verfügbar
- Abblasestationen der Dampferzeuger JEA20 und 30 verfügbar

### **Ergebnisse der Analyse**

- 2200 s: Notstromfall, Ausfall Nachwärmeabfuhr
- 2750 s:
	- Kühlmittel im Kern beginnt zu sieden
	- Austrag Kühlmittel in Dampferzeugerein- und -austrittskammern
	- Austritt von gesättigtem Kühlmittel und Dampf aus Mannloch in den SHB
- 2800 s:Evakuierung des SHB abgeschlossen, Schleusen spätestens geschlossen
- $2925 s$ 
	- Auslösung HD-Kriterien
	- Start der Not- und Nachkühlsysteme
- Übergang in Leckstörfall, Abfuhr der Nachzerfallsleistung über Sumpfumwälzbetrieb

# **Vorkonvoi, fehlerhafte Deionateinspeisung bei gezogenen und abgekoppelten Steuerstäben und abgehobenem RDB-Deckel**

Die Ergebnisse "Fehlerhafte Deionateinspeisung bei gezogenen und abgekoppelten Steuerstäben und abgehobenem RDB Deckel" sind in Kap. 2.1.4.4 detailliert beschrieben. Die Ergebnisse wurden im Störfallhandbuch unter dem Punkt D3-19 "Ausfall aller Nachkühlstränge durch fehlerhaft ausgelöste Signale" dokumentiert.

# **Ereignistyp**

• D3-19 "Fehlerhafte Einspeisung aus einem System, das Deionat oder minderboriertes Kühlmittel führt, mit Ausfall der Begrenzungen bzw. vorgelagerter Maßnahmen (Externe Deborierung; homogen und heterogen)", Betriebsphase D

### **Anlage**

Vorkonvoi ohne Vorwärmkammern

### **Analysecode**

ATHLET 3.1 A

### **Ziel der Analyse**

Plausibilitätsanalysen zur Qualifizierung der Datenbasis für den Mitte-Loop-Betrieb

### **Modellierung**

- Nodalisierung
	- 4-Loop-Modellierung
	- 7 Kernkanäle
	- 4 Ringraumkanäle
	- Druckhalter und RDB-Deckel 2-kanalig
	- 4 Dampferzeuger mit FD-System
	- Vollständige Leittechnik zu Reaktorschutz, Begrenzungen und wesentlichen Regelungen und Steuerungen

### **Randbedingungen**

- 600 s: Öffnen des RDB-Deckels bei Mitte-Loop-Betrieb
- Simulation positiver Reaktivitätszufuhr durch Abbau des Xenon-Berges
- 2100 s: Ziehen aller Steuerstäbe innerhalb 400 s
- Ausgangszustand für Deborierungstransiente
- RDB-Deckel geöffnet
- Steuerstäbe gezogen
- Xenon-Berg abgebaut
- Unterkritikalität ca. 4 %
- 3060 s: fehlerhafte Deionateinspeisung über KBC-Pumpen und Volumenregelsystem

#### **Ergebnisse der Analyse**

- Bis 5400 s: Abbau der Unterkritikalität durch Verringerung der Borkonzentration auf 1100 ppm
- 5700 s: erster Leistungspeak 600 MW
- Aufheizung des Primärkreises
- 6000 s: Abströmung von Dampf über Deckelflansch
- Abströmung von Dampf führt zu Druckanstieg in SHB
- 7600 s:
	- Leistung 70 MW
	- Auslösung HD-Kriterien
	- Start der Not- und Nachkühlsysteme
- Übergang in Leckstörfall, Abfuhr der Nachzerfallsleistung über Sumpfumwälzbetrieb
- Erhöhung der Borkonzentration durch Einspeisung der Not- und Nachkühlsysteme, Kern wird wieder unterkritisch

# **2.1.8 Umsetzung von Digitalen Controllern in FORTRAN-Routinen und Anbindung an ATHLET (AP 6.1.8)**

# **2.1.8.1 Beschreibung der digitalen Leittechnik-Controller**

Im Folgenden wird die Funktionsweise der digitalen Leittechnik-Controller beschrieben, welche im Rahmen des Vorhabens in FORTRAN-Routinen umgesetzt wurden. Die Beschreibung umfasst den digitalen Schrittregler, den Vorwärts-Rückwärts-Zähler, den Grenzsignalgeber und den differenzierenden Tiefpass.

# **2.1.8.1.1 Digitaler Schrittregler**

Der PID-Schrittregler beinhaltet einen proportionalen, integrierenden und differenzierenden Anteil und bildet einen anpassungsfähigen Regler für verschiedene Regelstrecken ab. In Verbindung mit einem Stellglied verhält sich der digitale Schrittregler annähernd wie ein stetiger Regler. Als Eingangsgröße Ein1 erhält der Regler eine Regelabweichung. Für den D-Anteil, der eine zu schnelle Sollwertänderung verhindert, ist ein weiteres Eingangssignal  $Ein2$  vorgesehen. Als Ausgangsgrößen erzeugt der digitale Schrittregler zwei binäre Signale zur Erhöhung  $Ans_{inc}$  oder Verringerung  $Ans_{pec}$ der Stellgröße (beispielsweise eine Ventilstellung). Mit folgenden Parametern kann der PID-Schrittregler belegt werden:

- Stellzeit, in der das Stellglied den ganzen Stellbereich durchläuft  $T_{St}$
- Proportionalitätsbeiwert k
- Nachstellzeit für den I-Anteil  $T_N$
- Vorhaltezeit für den D-Anteil  $T_V$
- Verzögerungszeit für den Eingangsfilter des D-Anteils  $T_1$
- Ansprechschwelle AS
- Mindesteinschaltzeit des Stellbefehls
- Mindestpausenzeit nach Stellbefehl
- P-Anteil wirksam  $P_{Anteil}$
- I-Anteil wirksam  $I_{\text{Anteil}}$

#### D-Anteil wirksam  $D_{\text{Anteil}}$

Der Sollstellweg wird prozentual auf den Stellbereich bezogen. Die Mindesteinschaltzeit sowie die Mindestpausenzeit schützen die Antriebe der Stellgrößen vor unregelmäßige und zahlreiche Wechsel der Stellbefehle. Es wird empfohlen die Mindestzeiten als ganzzahlige Vielfache der Abtastzeit  $T_A$  zu wählen. Der Nutzer kann zudem die P-, I-, und D-Anteile zu- oder ausschalten. Der PID-Schrittregler arbeitet den für jeden Zyklus berechneten Sollstellweg  $U[n]$  um einen Schritt ab. Der restliche Stellweg wird in weiteren Zyklen abgearbeitet. Die Schrittgröße und das Sollsignal des aktuellen Sollstellweg berechnet sich dabei zu:

$$
Schrittgr\ddot{\sigma} \mathbf{g} = \frac{100\% \cdot T_A}{T_{st}} \tag{1}
$$

$$
SU[n] = U[n-1] + aktuelle Stellwegänderung
$$
\n(2)

Die aktuelle Stellwegänderung setzt sich dabei aus den P-, I-, und D-Anteilen zusammen. Somit ergibt sich folgende Gleichung für die Berechnung des Sollsignals:

$$
U[n] = U[n-1] + P_{\text{Anteil}} + I_{\text{Anteil}} + D_{\text{Anteil}} \tag{3}
$$

Die jeweiligen Anteile werden mit den nachfolgenden Gleichungen berechnet:

$$
P_{\text{Anteil}} = k \cdot ( \text{Ein1}[n] - \text{Ein1}[n-1]) \tag{4}
$$

$$
I_{\text{Anteil}} = k \cdot \operatorname{Ein}[n] \cdot \frac{T_A}{T_N} \tag{5}
$$

$$
D_{Anteil} = \exp\left(-\frac{T_A}{T_1} - 1\right) \cdot D_{Anteil}[n-1] + k \cdot \frac{T_V}{T_1} \cdot \left(Ein2[n] - Ein2[n-1]\right) \tag{6}
$$

Wenn der Betrag des Sollstellwegs größer als die Ansprechschwelle (|U[n]|>AS) ist und die Mindestpausenzeit abgelaufen ist, wird ein Stellbefehl ausgeführt. In Abhängigkeit des Vorzeichens der Ansprechschwelle wird ein Signal zur Erhöhung ( $U[n] >$  $AS$ ) oder Verringerung ( $U[n] < -AS$ ) der Stellgröße ausgegeben.

#### **2.1.8.1.2 Vorwärts-Rückwärts-Zähler**

Der Vorwärts- Rückwärts-Zähler zählt bei anstehender Flanke hoch oder runter. Die Zählrichtung wird von den Eingangssignalen bestimmt. Das Ausgangssignal gibt den Zählerzustand an. Der Zähler kann auch über die Eingangssignale direkt auf den Maximal-, Minimal- oder Sollwert gesetzt werden. Wenn der maximale oder minimale Wert erreicht wird, wird dies auch in den Ausgangssignalen angezeigt. Die Grenzwerte sind Parameter des Bausteins und werden von dem Benutzer vorgegeben. Der Zählbereich ist zwischen -10<sup>9</sup> und 10<sup>9</sup> beschränkt.

#### **2.1.8.1.3 Grenzsignalgeber**

Das Element berücksichtigt im Wesentlichen die Summe von drei analogen Eingangssignalen (ES) und liefert als Ausgang ein logisches Signal (AS) wenn die Summe der Eingangswerte einen vorgegebenen Grenzwert überschreitet abhängig von der Überwachungsart des Komparators (IOPT), überwacht der implementierte Baustein, ob die Summe der Eingangssignale einen oberen (MAX) bzw. unteren (MIN) Grenzwert überschreitet. Das Ausgangsignal des Grenzsignalgebers ist ein logischer Wert, der entweder 0 oder 1 sein kann. Wenn der Grenzwert je nach Überwachungsart überschrittet bzw. unterschrittet wird, ist das Ausgangsignal auf 1 gesetzt. Eine Rücksetzung des Ausgangsignals auf den Wert 0 ergibt sich nur wenn die überwachte Summe der Eingangssignale den Grenzwert mit einer vorgegebenen Hysterese unterschreitet. Die Überwachung auf Grenzwertüberschreitung wird im Folgenden dargestellt:

- Summe (ES1+ES2+ES3) > Grenzwert  $\rightarrow$  AS = 1
- Summe (ES1+ES2+ES3) < Grenzwert Hysterese $\rightarrow$  AS = 0

Ansonsten behält das Ausgangsignal AS den Wert, den es im vorhergehenden Zyklus hatte. Die Überwachung auf Grenzwertunterschreitung wird im Folgenden dargestellt:

- Summe (ES1+ES2+ES3) < Grenzwert  $\rightarrow$  AS = 1
- Summe (ES1+ES2+ES3) > Grenzwert + Hysterese  $\rightarrow$  AS = 0

Ansonsten behält das Ausgangsignal AS den Wert, den es im vorhergehenden Zyklus hatte.

#### **2.1.8.1.4 Differenzierender Tiefpass**

Der digitale differenzierende Tiefpass [\(Abb. 2.1.47\)](#page-107-0) arbeitet als rekursiver Filter mit zwei Zustandsspeicher und einstellbarer Dämpfung für höhere Frequenzanteile gegenüber der zu definierenden Eckfrequenz. Die Differenzierzeit  $T<sub>D</sub>$ , die Eckfrequenz f sowie die Dämpfung  $D$  sind als Parameter einzugeben. Es besteht darüber hinaus die Möglichkeit, den Differenzierer neu zu initialisieren. In der folgenden Abbildung ist der Funktionsplan des Reglers schematisch abgebildet und die zulässigen Wertebereiche für die Parameterdefinierung aufgelistet. Außerhalb dieses Wertebereichs gelten Default-Werte  $(T_D = 1.0; f = 0.02; D = 1.414)$ .

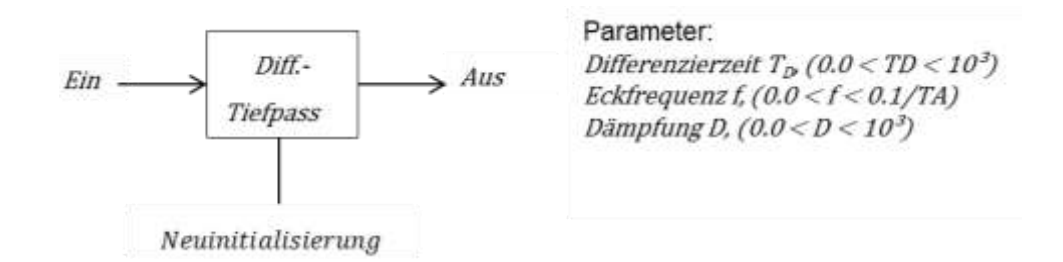

<span id="page-107-0"></span>**Abb. 2.1.47** Differenzierender Tiefpass

Das Ausgangssignal zum aktuellen Zeitschritt  $Aux[n]$  wird in Abhängigkeit der Werte des aktuellen Eingangssignals  $Ein[n]$  und des zurückliegenden Eingangssignals  $Ein[n-2]$  sowie aus den zuvor bestimmten Ausgangssignalen  $Aus[n-1]$  und  $Ans[n-2]$  berechnet. Unter Verwendung der Koeffizienten  $a, b, c$  lässt sich das Ausgangssignal des Reglers mathematisch mit folgender Beziehung beschreiben:

$$
Aux[n] = a * (Ein[n] - Ein[n-2]) - b * Aus[n-1] - c * Aus[n-2]
$$
\n(7)

Mit Hilfe von Zustandsspeichern lässt sich die Gleichung in die nachfolgende Form überführen:

$$
Aus[n] = a * Ein[n] + Zust and sspeicher2[n]
$$
\n(8)

Der Zustandsspeicher2 enthält Informationen aus dem vorherigen Zeitschritt n-1:

$$
Zust and speicher2[n] = -b * Aus[n-1] + Zust and s speicher1[n-1]
$$
\n(9)
Der Zustandsspeicher1 enthält Informationen aus dem zurückliegenden Zeitschritt n-2:

$$
Zust and s speicher1[n-1] = -a * Ein[n-2] - c * Aus[n-2]
$$
\n(10)

Sowohl zur ersten als auch zur wahlweise erneuten Initialisierung werden beide Zustandsspeicher mit den Werten  $-a * Ein$  belegt. Hierdurch wird ein konstantes Eingangssignal simuliert. Entsprechend ergibt das Ausgangssignal Null. Die Koeffizienten  $a, b, c$  werden in Abhängigkeit der Regler-Parameter bestimmt (Abtastzeit  $T_A$ , Differenzierzeit  $T_D$ , Eckfrequenz f, Dämpfung D).

$$
a = \frac{2(\pi \cdot f \cdot T_A)^2 \cdot \frac{T_D}{T_A}}{(\pi \cdot f \cdot T_A)^2 + 2 \cdot D \cdot \pi \cdot f \cdot T_A + 1}
$$
\n(11)

$$
b = \frac{2(\pi \cdot f \cdot T_A)^2}{(\pi \cdot f \cdot T_A)^2 + 2 \cdot D \cdot \pi \cdot f \cdot T_A + 1}
$$
\n(12)

$$
c = \frac{(\pi \cdot f \cdot T_A)^2 - 2 \cdot D \cdot \pi \cdot f \cdot T_A + 1}{(\pi \cdot f \cdot T_A)^2 + 2 \cdot D \cdot \pi \cdot f \cdot T_A + 1}
$$
\n(13)

Die Differenzierzeit wirkt als Skalierungsfaktor des Eingangssignals. Bei Frequenzen oberhalb der Eckfrequenz arbeitet der Differenzierer als Tiefpass Filter und dämpft diese Frequenzanteile. Die Dämpfung beschreibt mit einem Faktor von 1 den aperiodischen Grenzfall. Die Rückführung in den Gleichgewichtszustand nach einer Störung erfolgt dann in kürzester Zeit. Wird der Faktor D größer 1 erfolgt ein langsameres Einschwingen. Für D kleiner 1 tritt ein Überschwingen auf.

### **2.1.8.2 Programmierung und Funktionalitätsprüfung**

Die Implementierung der Regler erfolgt sowohl in FORTRAN als auch im ATHLET-GCSM-Modeler AGM. Dieser wird zur Unterstützung der Erstellung von Reglerstrukturen für in ATHLET zu simulierende Anlagen verwendet. Mit graphischer Unterstützung und blockorientiertem Design lassen sich komplexe Systeme entwickeln und testen. Diese werden dann in den Eingabedatensatz transferiert. Aus diesem Grund ist eine Implementierung der digitalen Regler ebenso in AGM notwendig, um die ganzheitliche Nutzung der Programme zu gewährleisten. Die Regler werden zunächst in AGM programmiert und getestet und anschließend in FORTRAN übertragen. Dabei ist zu berücksichtigen, dass sich beide Programmsysteme voneinander unterscheiden und entsprechend verschiedene Bedingungen für die Programmierung vorgeben. Während AGM bereits über einen Rahmen für die Instanziierung der Regler verfügt, muss dieser in die FORTRAN-Routine implementiert werden. Weitere Anforderungen stellt die Integration der FORTRAN-Routine in ATHLET. Im Gegensatz zu ATHLET arbeiten digitale Regler mit einer fest getakteten Zeitschrittgröße (auch Abtastzeit oder Abtastfrequenz). Das Abtasten eines Prozesssignals sowie interne Aktualisierungen der Reglerzustände erfolgen an diesen diskreten Zeitpunkten. Für die hier beschriebenen Regler beträgt die Abtastzeit 50 ms. Zur Gewährleistung der korrekten Simulation der Funktionsweisen muss die Abtastzeit in der ATHLET-Simulation eingehalten werden ohne die FEBE-Rechenprozesse einzuschränken. Das FEBE-Verfahren (Forward Euler, Backward Euler) beschreibt die verwendete numerische Methode zur Lösung des Anfangswertproblems erster Ordnung für das gewöhnliche Differentialgleichungssystem in ATHLET zur Berechnung der Thermofluiddynamik. Das implizite Euler-Verfahren wird als Basisverfahren verwendet, ist aber nur für sehr kleine Zeitschrittweiten hinreichend genau und beansprucht einen hohen Rechenbedarf. Um die Zeitschrittweiten zu vergrößern und eine verlässliche Fehlerkontrolle bereitzustellen, wird es mit einer Extrapolation kombiniert. Die Integration eines Zeitschritts erfolgt auf diese Weise durch die Lösung des Differentialgleichungssystems an diskreten Stützpunkten innerhalb eines Zeitschrittes und der anschließenden Extrapolation zum Ende des aktuellen Zeitschrittes. Die Unterteilung eines Zeitschrittes erfolgt in Abhängigkeit der Fehlertoleranz sukzessiv und kann bis zu drei Schritte umfassen. In der folgenden [\(Abb. 2.1.48\)](#page-109-0) ist das Extrapolationsverfahren schematisch dargestellt.

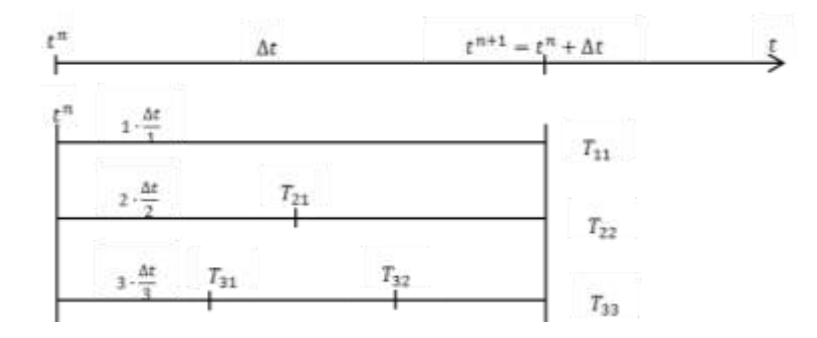

<span id="page-109-0"></span>**Abb. 2.1.48** Extrapolationsverfahren

Es wird die Berechnung zweier Euler-Lösungen für den Zeitpunkt  $t^{n+1}$  initialisiert, mit der Zeitschrittweite ∆ $t$  und  $\frac{\Delta t}{2}$ . Während die Lösung  $T_{11}$  durch das Euler-Verfahren direkt zur Verfügung steht, wird die Lösung  $T_{22}$  durch die Extrapolation erreicht. Befindet sich die Differenz beider Ergebnisse innerhalb der zulässigen Fehlertoleranz wird die

Lösung  $T_{22}$  für den Zeitpunkt  $t^{n+1}$  verwendet. Liegt die Differenz außerhalb der Toleranzgrenze wird eine zusätzliche extrapolierte Lösung  $T_{33}$  berechnet. Wird trotzdem keine hinreichend genaue Übereinstimmung der Ergebnisse erreicht, wird der Zeitschritt ∆t reduziert und das Verfahren wiederholt. Durch diese Vorgehensweise wird in Abhängigkeit der Fehlertoleranzgrenze für jeden Integrationsschritt eine individuelle Zeitschrittgröße und Extrapolationsordnung bestimmt. Durch Nutzerangaben werden die Zeitschrittgrößen durch ein Minimum und Maximum begrenzt.

Um die notwendigen Zeitschrittverkleinerungen im FEBE-Verfahren nicht durch die Abtastrate der Regler einzuschränken und trotzdem einen festen Zeitschritt für die Reglerberechnung bereitzustellen, kann eine interne Zeitabfrage in den Regler-Modulen implementiert werden. Mit der diskreten Abtastzeit  $T_A$  wird der Regler entsprechend nur zu den Zeitpunkten  $T_n = n \cdot T_A$  ausgeführt, wobei die Zykluszahl durch n repräsentiert wird. Der Ausführzeitpunkt muss immer kleiner gleich der ATHLET-Simulationszeit  $T_n \leq T_{\text{Simulation}}$  sein.

#### **2.1.8.2.1 Digitaler Schrittregler**

Der digitale Schrittregler wurde in AGM programmiert und anschließend in FORTRAN übertragen und in ATHLET implementiert. Aufgrund der Eigenschaften des PID-Reglers und der softwaretechnischen Möglichkeiten in AGM, konnte dieser nicht in AGM getestet werden. Daher wurde dieser ausschließlich in ATHLET überprüft. Zunächst musste ein Anwendungsbeispiel für den PID-Regler erstellt werden. Hierfür konnte das AGM-Tool genutzt werden. In [Abb. 2.1.49](#page-111-0) ist eine schematische Darstellung der entwickelten Testumgebung für den neuen Schrittregler eingefügt. Der Schritt-regler wird für die Betätigung eines Ventils (in [Abb. 2.1.49](#page-111-0) als Integrator "T1Inte1" gezeigt) verwendet, um einen Massenstrom (als umgerechneter Wert aus der Ventilstellung im Funktionsgenerator "FUNGEN1") auf den Sollwert (als eingegebener Sollwert im Funktionsgenerator "FUNGEN") zu regeln. Der Sollwert wird als Funktion der Simulationszeit so geändert, dass der Schrittregler das Stellglied durch die berechnete Regelabweichung auf eine neue Position stellt, um die Abweichung anhand der Reglerkonstante zu minimieren.

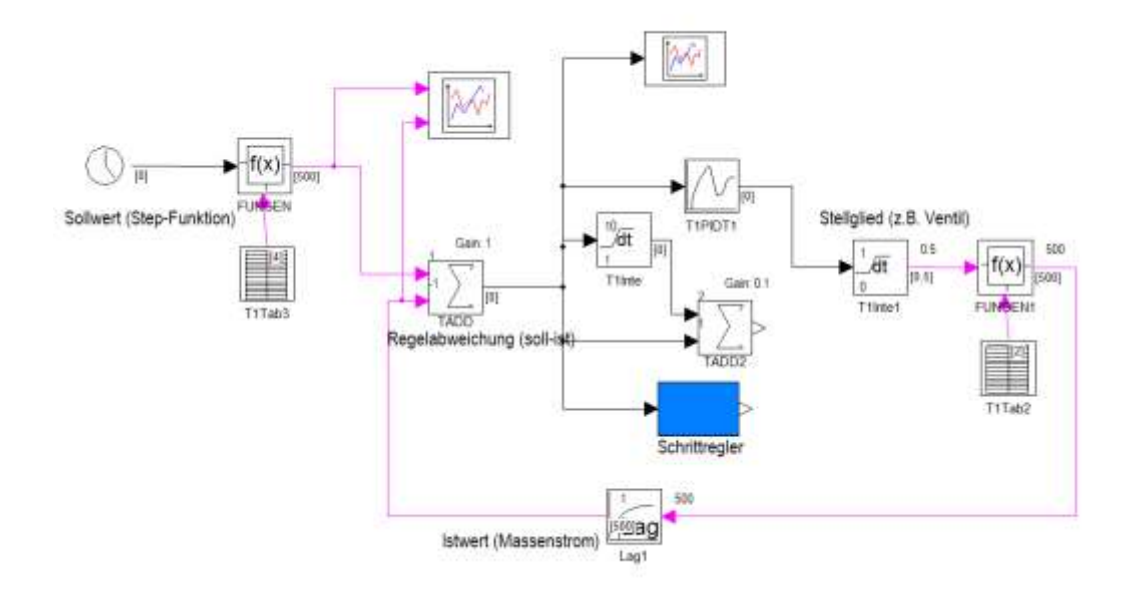

<span id="page-111-0"></span>**Abb. 2.1.49** Entwickelte Testumgebung für den digitalen Schrittregler

In der Testumgebung wurde ein im GCSM-Modul schon existierender Baustein ("PIDT1") verwendet, um die Funktionalität des neuen Schrittreglers vergleichen zu können. In der folgenden [\(Abb. 2.1.50\)](#page-112-0) ist das Ergebnis der Simulation mit der entwickelten Testumgebung und unter Verwendung des Vergleich-Reglers dargestellt. Die rote Kurve zeigt die Variation des Massenstrom-Sollwertes und die grüne Kurve stellt den berechneten Massenstrom dar, der sich auf Basis der Ventilstellung ergibt. Dieses Ergebnis soll ebenfalls mit dem neuen digitalen Schrittregler in ATHLET erreicht werden.

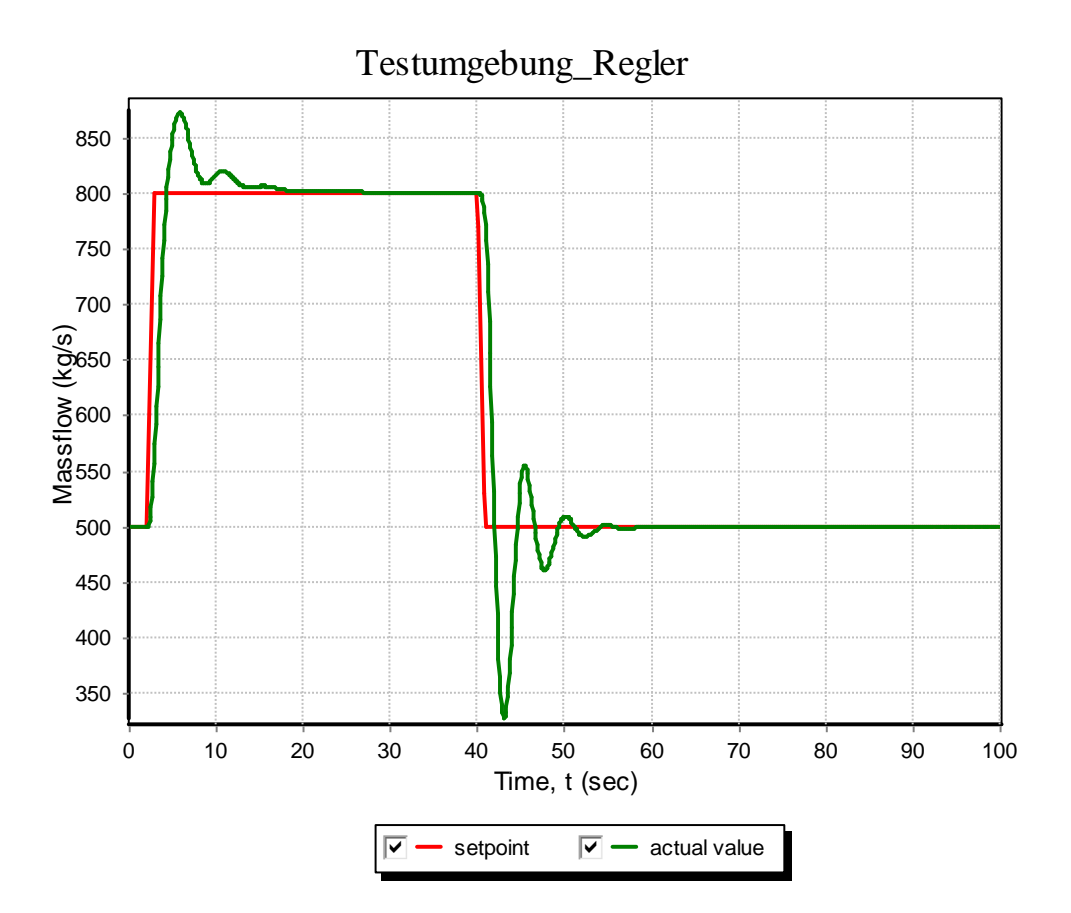

<span id="page-112-0"></span>**Abb. 2.1.50** Ergebnisse der Vergleichssimulation in AGM

Die entwickelte Regelkette wurde als GCSM-Block in einem ATHLET-Datensatz implementiert und die Signaleingänge wurden für den neuen Schrittregler im Datensatz ausgetauscht. Die Signalausgänge des Schrittreglers wurden an den Integrator "T1Inte1" gebunden, um das Stellglied zu steuern. Die Simulation wurde in ATHLET gestartet und die Ergebnisse werden in [Abb. 2.1.51](#page-113-0) dargestellt. Der Kurvenverlauf weist darauf hin, dass der Istwert-Massenstrom zu dem Sollwert geregelt wird. Die Ergebnisse sind mit dem aus der Testsimulation vergleichbar.

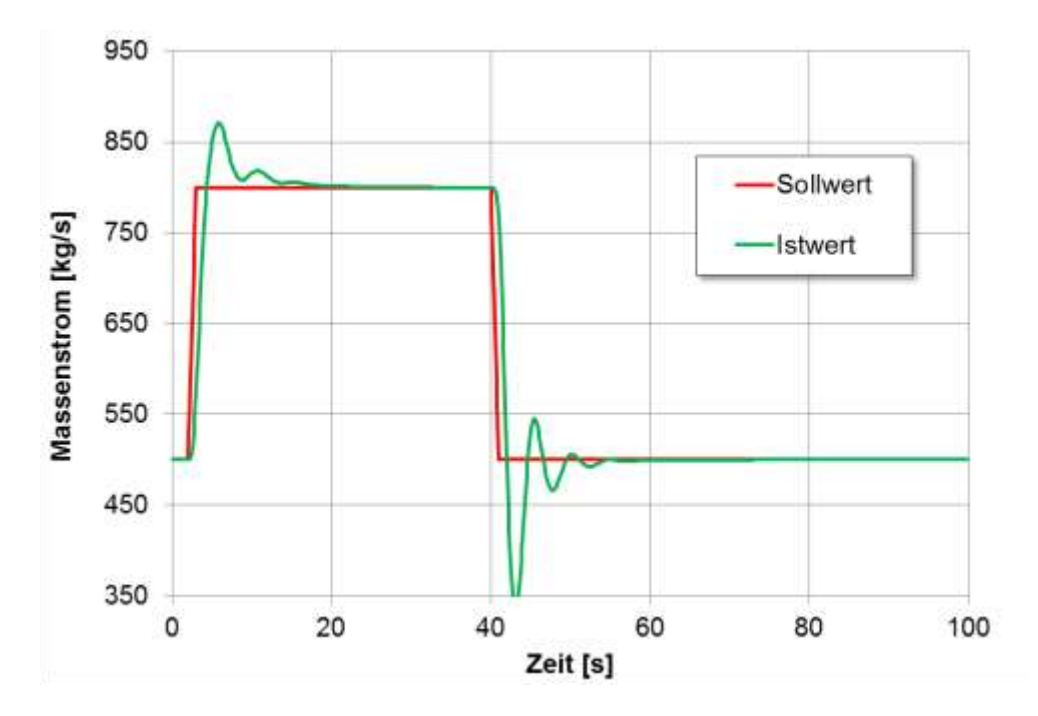

<span id="page-113-0"></span>**Abb. 2.1.51** Ergebnisse der ATHLET Simulation mit dem neuen digitalen Schrittregler

### **2.1.8.2.2 Vorwärts-Rückwärts-Zähler**

Der Vorwärts-Rückwärts-Zähler wurde zunächst in AGM programmiert und getestet und danach in die Programmiersprache FORTRAN übertragen. Der Zähler wurde mit 8 Eingängen und 3 Ausgängen implementiert [\(Abb. 2.1.52\)](#page-114-0). Davon sind die ersten fünf Eingänge Eingangssignale. Die letzten 3 sind spezifische Parameter des Bausteins, die auch durch den User einstellbar sind und nur als zusätzliche Eingänge dargestellt werden konnten. Alle fünf Eingangssignale sowie die drei Ausgangssignale sind logische Signale. Die Funktion der jeweiligen Signale ist in [Abb. 2.1.52](#page-114-0) erklärt.

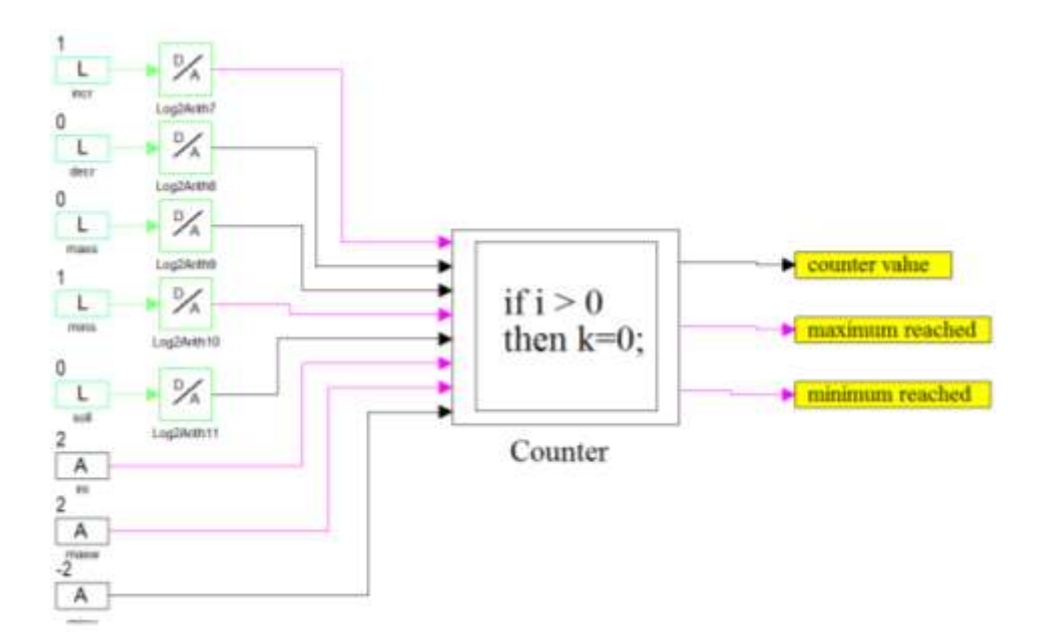

<span id="page-114-0"></span>**Abb. 2.1.52** AGM-Block für den Vorwärts-Rückwärts-Zähler

Zusätzlich wurden noch folgende Funktionen und Prioritäten implementiert:

Höchste Priorität hat das Eingangssignal "soll". Wenn es ansteht werden die anderen Eingangssignalen nicht berücksichtigt. Solange eines der Signale "maxs" oder "mins" ansteht, werden die ansteigenden Flanken "incr" oder "decr" nicht berücksichtigt. Die obere Zählbereichsgrenze ist 10<sup>9</sup> und die untere ist -10<sup>9</sup>, weitere Zählschritte, die diese Grenzen überschreiten, werden nicht ausgeführt.

Um die Funktionalität des Zählers nachzubilden, mussten intern noch folgende Variablen definiert werden: "previncr", "prevdecr", "uplim", "lowlim", deren Funktionalität auch in [Tab. 2.1.9](#page-115-0) beschrieben ist.

| <b>Signal</b> | <b>Signalart</b> | Funktionsbeschreibung                              |
|---------------|------------------|----------------------------------------------------|
| incr          | Eingang          | Zähler bei ansteigender Flanke inkrementieren      |
| decr          | Eingang          | Zähler bei ansteigender Flanke dekrementieren      |
| maxs          | Eingang          | Zähler wenn TRUE auf den Maximalwert setzen        |
| mins          | Eingang          | Zähler wenn TRUE auf den Minimalwert setzen        |
| soll          | Eingang          | Zähler wenn TRUE auf den Vorgabewert setzen        |
| ini           | Parameter        | Vorgabewert des Zählers                            |
| maxw          | Parameter        | Maximalwert des Zählers                            |
| minw          | Parameter        | Minimalwert des Zählers                            |
| wert          | Ausgang          | Zählerstand                                        |
| maxr          | Ausgang          | Auf TRUE wenn der Zähler den Maximalwert erreicht  |
| minr          | Ausgang          | Auf TRUE wenn der Zähler den Minimalwert erreicht  |
| previncr      | Interne Variable | Eingangssignal "incr" des vorherigen Zeitschrittes |
| prevdecr      | Interne Variable | Eingangssignal "decr" des vorherigen Zeitschrittes |
| uplim         | Interne Variable | Obere Zählbereichsgrenze                           |
| lowlim        | Interne Variable | Untere Zählbereichsgrenze                          |

<span id="page-115-0"></span>**Tab. 2.1.9** Funktionsbeschreibung der Signale und internen Variablen

In AGM wurde die Funktionalität des Zählers in allen möglichen Kombinationen geprüft. [Abb. 2.1.53](#page-116-0) bis [Abb. 2.1.55](#page-117-0) zeigen ein Beispiel der durchgeführten Tests. Der Maximalwert wurde auf 2 und der Minimalwert auf -2 gesetzt. Der Zähler zählt nur hoch oder runter bei ansteigender Flanke, weswegen die internen Variablen zur Zwischenspeicherung der Zustände der ersten zwei Eingangssignale im vorherigen Zeitschritt nötig sind.

Nachdem die Funktionalität in AGM geprüft wurde, wurde der "Vorwärts-Rückwärts-Zähler" in die Programmiersprache FORTRAN übertragen und anschließend in ATHLET integriert.

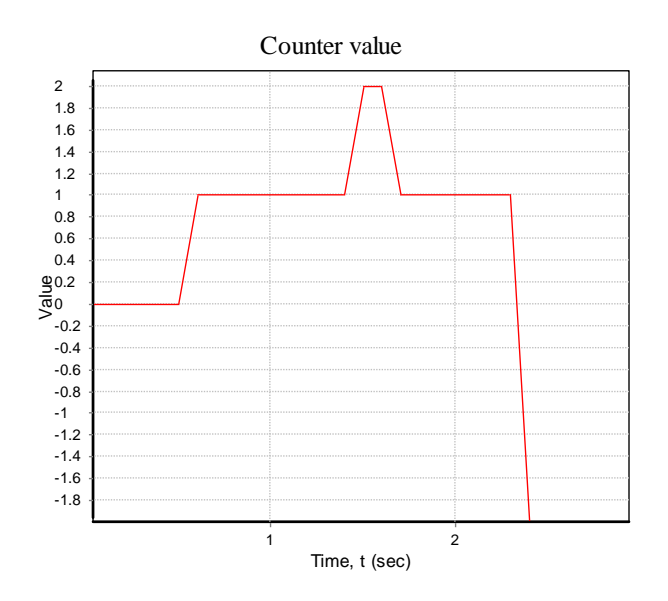

<span id="page-116-0"></span>**Abb. 2.1.53** Ausgangssignal 1

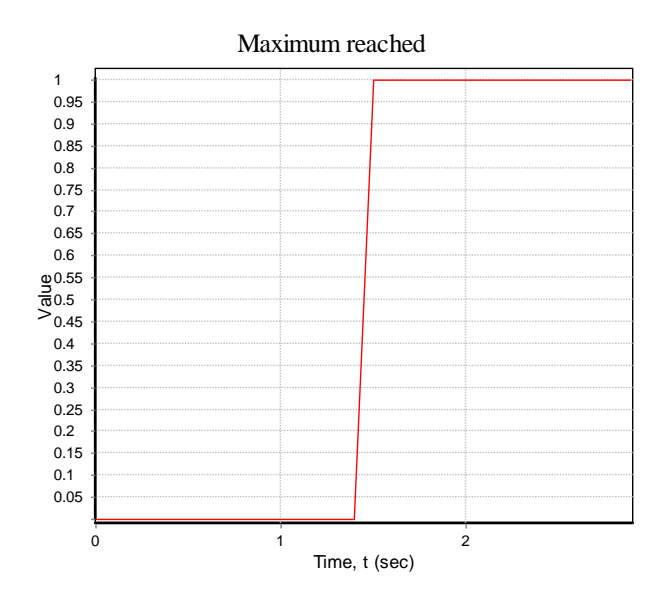

**Abb. 2.1.54** Ausgangssignal 2

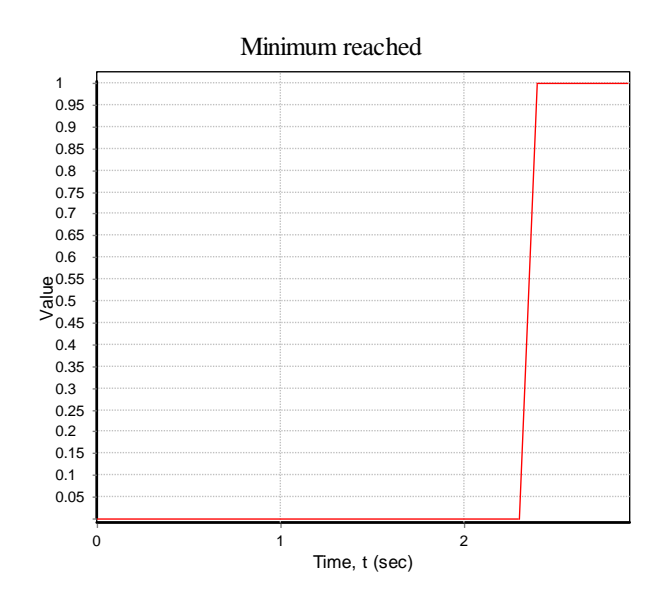

<span id="page-117-0"></span>**Abb. 2.1.55** Ausganssignal 3

### **2.1.8.2.3 Grenzsignalgeber**

Vor der Implementierung der Bausteinfunktion in den ATHLET Code wurde eine Überprüfung der Programmierung des Elements in der AGM-Umgebung durchgeführt. In [Abb. 2.1.56](#page-118-0) ist eine Darstellung des implementierten Models des Grenzsignalgebers (nachfolgend Komparator genannt) in AGM gezeigt. Die Überwachungsart des Komparators wird durch den Parameter IOPT vom Benutzer ausgewählt.

- $IOPT = 1 \rightarrow \ddot{U}$ berwachung auf Grenzwertunterschreitung (MIN)
- $IOPT = 0 \rightarrow \ddot{U}$ berwachung auf Grenzwertüberschreitung (MAX)

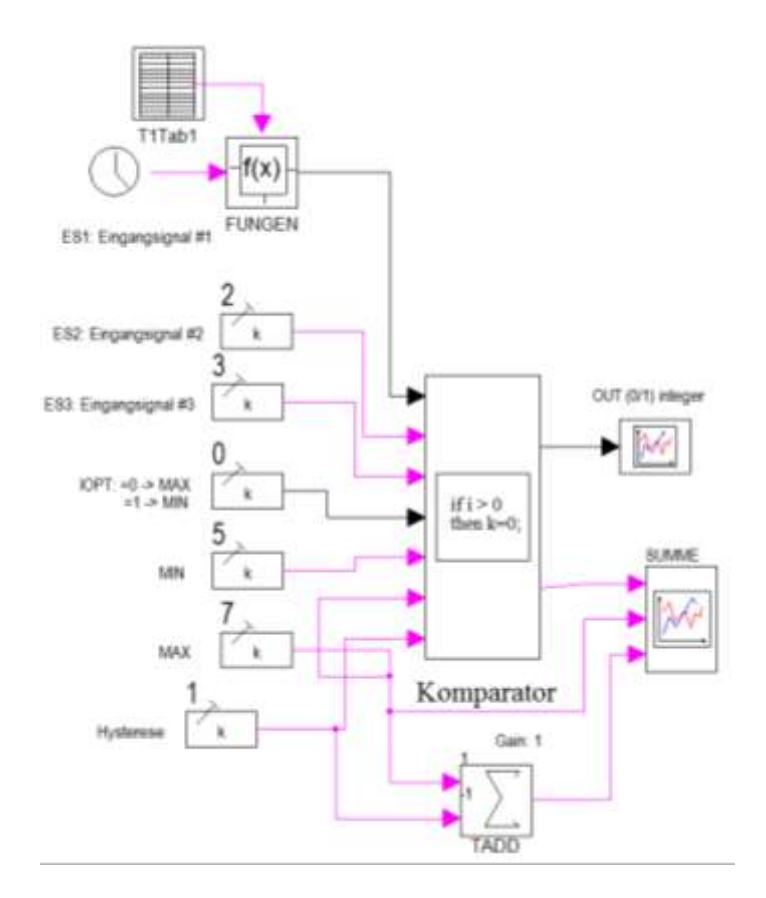

<span id="page-118-0"></span>**Abb. 2.1.56** Darstellung des AGM-Blocks für den Grenzsignalgeber

Für die Überprüfung der Funktionalität des implementierten Bausteins wurden zwei Testbeispiele durchgeführt.

In dem ersten Beispiel wurde die Funktionalität des Bausteins in dem Fall einer Unterschreitung des minimalen Grenzwertes geprüft (IOPT = 1). Die rote Kurve im Graph auf der linken Seite der [Abb. 2.1.57](#page-119-0) stellt die Summe der drei Eingangssignale dar, die in Abhängigkeit von Zeit geändert wird. Die grünen und blauen Kurven stellen den unteren Grenzwert bzw. die Hysterese dar. Wenn die Summe der Eingangswerte nach 2 Sekunden Simulation den unteren Grenzwert unterscheitet, bekommt das Ausgangsignal den Wert 1 (siehe die rote Kurve im Graph auf der rechen Seite von [Abb. 2.1.57.](#page-119-0) Die Rücksetzung des Ausgangsignals erfolgt erst wenn die Summe der Eingangswerte den Hysterese-Grenzwert überschreitet (in dem Beispiel erfolgt nach 4 Sekunden Simulation).

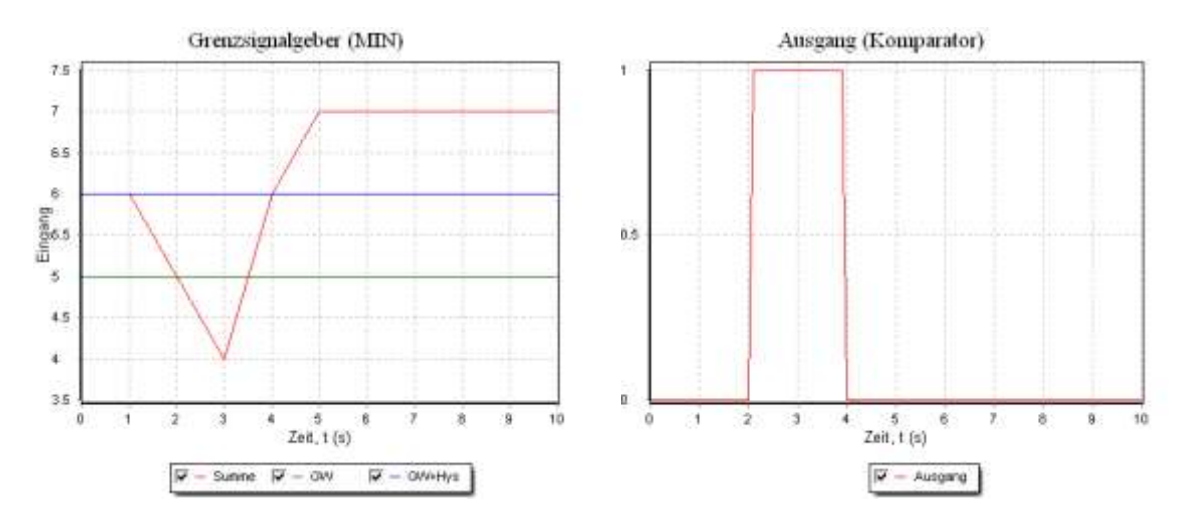

<span id="page-119-0"></span>**Abb. 2.1.57** Überwachung auf Grenzüberschreitung (MIN)

Das zweite Beispiel betrachtet die Überprüfung der Funktionalität des Programms in dem Fall einer Überschreitung des maximalen Grenzwertes (IOPT = 0). Die Summe der drei Eingangssignale (siehe die rote Kurve im linken Graph von [Abb. 2.1.58](#page-119-1) wird auch für dieses Beispiel in Abhängigkeit von der Zeit geändert.

Die grünen und blauen Kurven stellen den oberen Grenzwert bzw. die Hysterese dar. Wenn die Summe der Eingangswerte nach 2 Sekunden Simulation den oberen Grenzwert überscheitet, bekommt das Ausgangsignal den Wert 1 (siehe die rote Kurve im rechten Graph von [Abb. 2.1.58\)](#page-119-1). Die Rücksetzung des Ausgangsignals erfolgt erst wenn die Summe der Eingangswerte den Hysterese-Grenzwert unterschreitet (in dem Beispiel erfolgt dies nach 4.5 Sekunden Simulation).

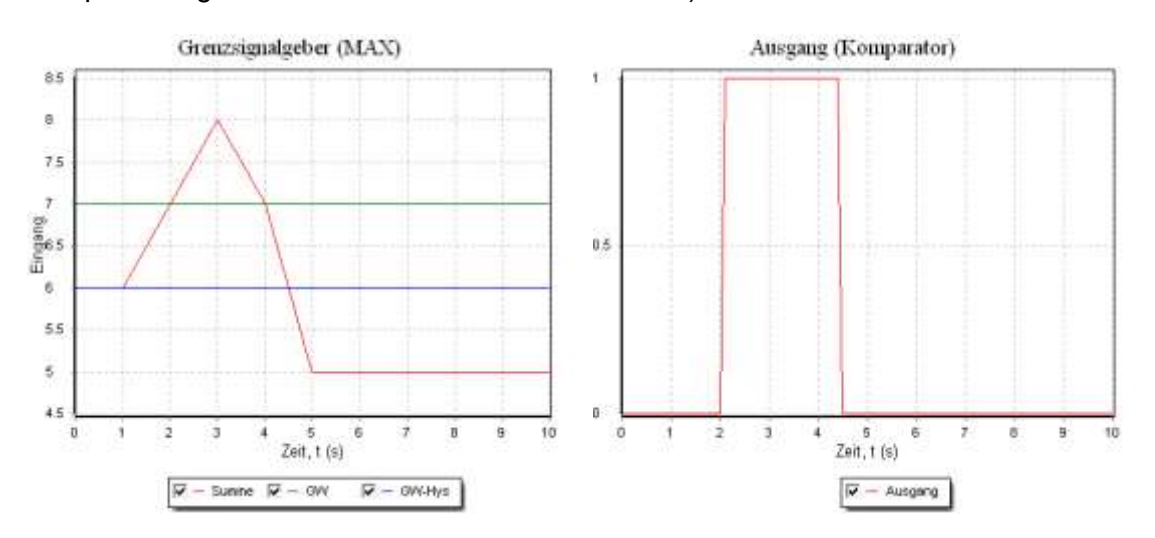

<span id="page-119-1"></span>**Abb. 2.1.58** Überwachung auf Grenzüberschreitung (MAX)

#### **2.1.8.2.4 Differenzierender Tiefpass**

Die Berechnungsschritte des differenzierenden Tiefpasses wurden in AGM implementiert [\(Abb. 2.1.59\)](#page-120-0) und danach in die Programmiersprache FORTRAN übertragen und in ATHLET integriert. Zunächst werden die Input-Variablen und deren Limitierung definiert. Wird der zulässige Wertebereich nicht eingehalten werden die Variablen auf die gegebenen Default-Werte gesetzt. Im nächsten Schritt findet die Initialisierung der Regler-Koeffizienten  $a, b, c$  sowie der Speicherzustände statt. Zum Schluss wird das aktuelle Ausgangssignal berechnet und die neuen Speicherzustände bestimmt. Die Programmierung der Reglerfunktion wird in AGM mit zwei Eingabefunktionen getestet [\(Abb. 2.1.60](#page-120-1) bis [Abb. 2.1.63\)](#page-122-0). Hierzu werden zum einen ein rampenförmiges Eingangssignal und zum anderen ein Sprungsignal verwendet. Zunächst wird ein Eingangssignal mit konstanter Steigung  $m = 5$  aufgeprägt. Die Dämpfungsfaktoren werden jeweils mit  $D = 0.1$ ,  $D = 1$  und  $D = 10$  variiert. Die Abtastzeit beträgt in allen Testzyklen 0.05 s.

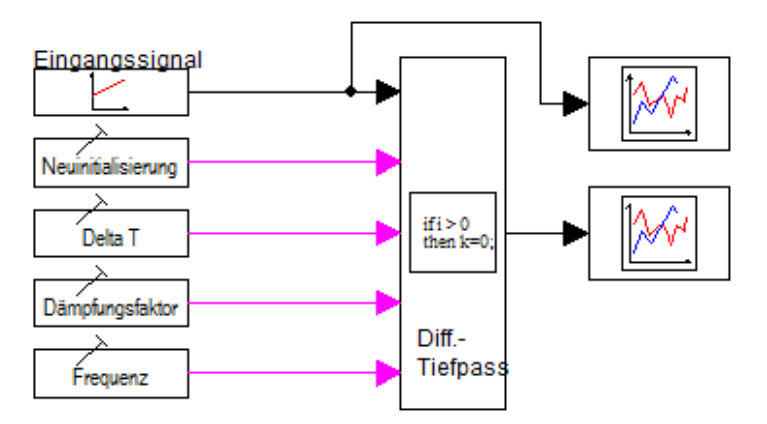

<span id="page-120-0"></span>**Abb. 2.1.59** Darstellung des AGM-Blocks für den differenzierenden Tiefpass

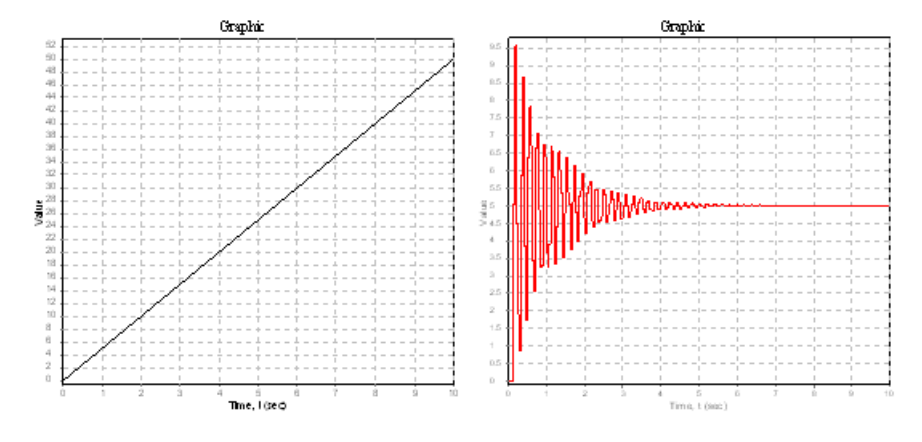

<span id="page-120-1"></span>**Abb. 2.1.60** Rampenförmiges Eingangssignal (links) und Ausgangssignal mit *f* = 1.5,  $T_D = 10$ ,  $D = 0.1$  (rechts)

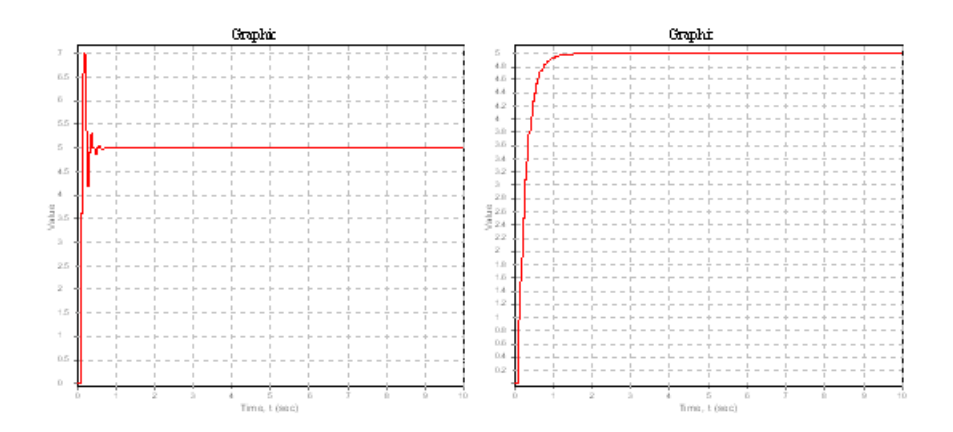

**Abb. 2.1.61** Ausgangssignal mit  $f = 1.0$ ,  $T_D = 1.0$ ,  $D = 1$  (rechts) und Ausgangssignal mit  $f = 1.0$ ,  $T_D = 1.0$ ,  $D = 10$  (links)

Der Differenzierer verarbeitet ein Eingangssignal mit konstanter Steigung zu einem konstanten Ausgangssignal. Je nach Definierung des Dämpfungsfaktors treten ein ausgeprägtes Überschwingen, ein Einpendeln innerhalb kurzer Zeit und ein langsameres Einschwingen des Ausgangssignals auf.

Im nächsten Fall wird das Antwortverhalten auf eine Sprungfunktion untersucht. Das Eingangssignal wird von dem Wert Null auf den Wert Eins gesetzt. Die Dämpfungsfaktoren werden jeweils wieder mit  $D = 0.1$ ,  $D = 1$  und  $D = 10$  variiert.

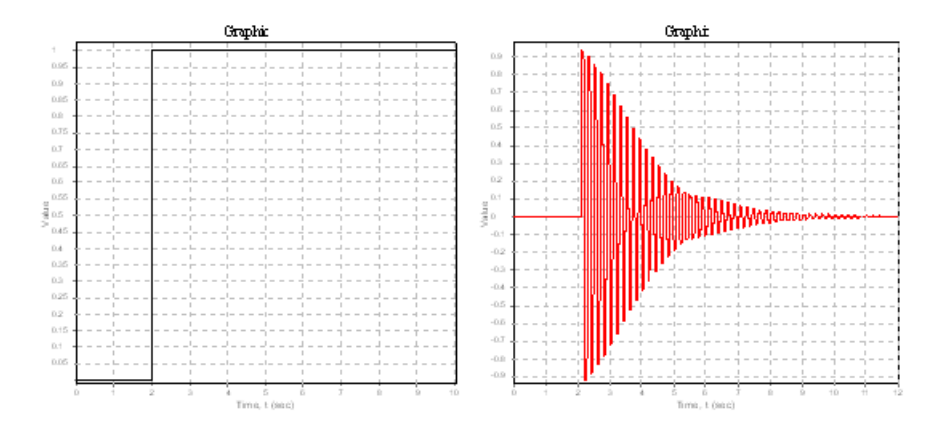

**Abb. 2.1.62** Sprungförmiges Eingangssignal (links) und Ausgangssignal mit f = 1.0,  $T_D = 1.0$ ,  $D = 0.1$  (rechts)

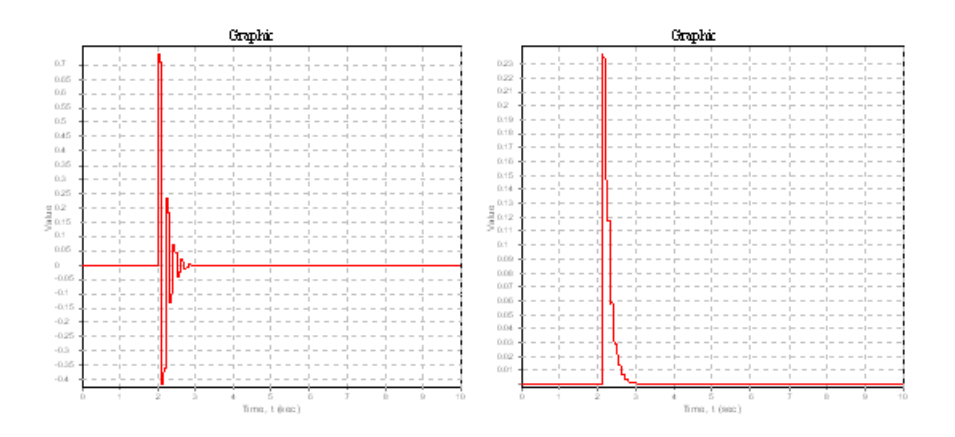

<span id="page-122-0"></span>**Abb. 2.1.63** Ausgangssignal mit  $f = 1.0$ ,  $T_D = 1.0$ ,  $D = 1$  (rechts) und Ausgangssignal mit  $f = 1.0$ ,  $T_D = 1.0$ ,  $D = 10$  (links)

Der Differenzierer reagiert auf die durch den Sprung induzierte Änderung des Eingangssignals mit einem Signalausschlag, der in Abhängigkeit des Dämpfungsfaktors wieder gegen Null geführt wird.

# **2.2 Nachbildung der leittechnischen Funktionen der Notstandswarte (DWR-Vorkonvoi) zur Verbesserung der Analysemöglichkeiten von Notstandsfallereignissen (AP 6.2)**

Die Farbe der Schalter in der unteren Befehlsleiste des Übersichtbilds nops" (Abb. [2.2.1\)](#page-123-0) wurde angepasst. Damit unterscheiden sich die Funktionen der sensitiven Felder in der unteren Befehlsleiste. Diese geben den Aktivierungszustand von Störfällen an (türkis = nicht angesprochen; gelb = angesprochen), Befehle (weiß), Meldungen (grau mit Zähler), Verfügbarkeit (grün = verfügbar; rot = unverfügbar) und "Switch" zu den anderen Bilder (rosa).

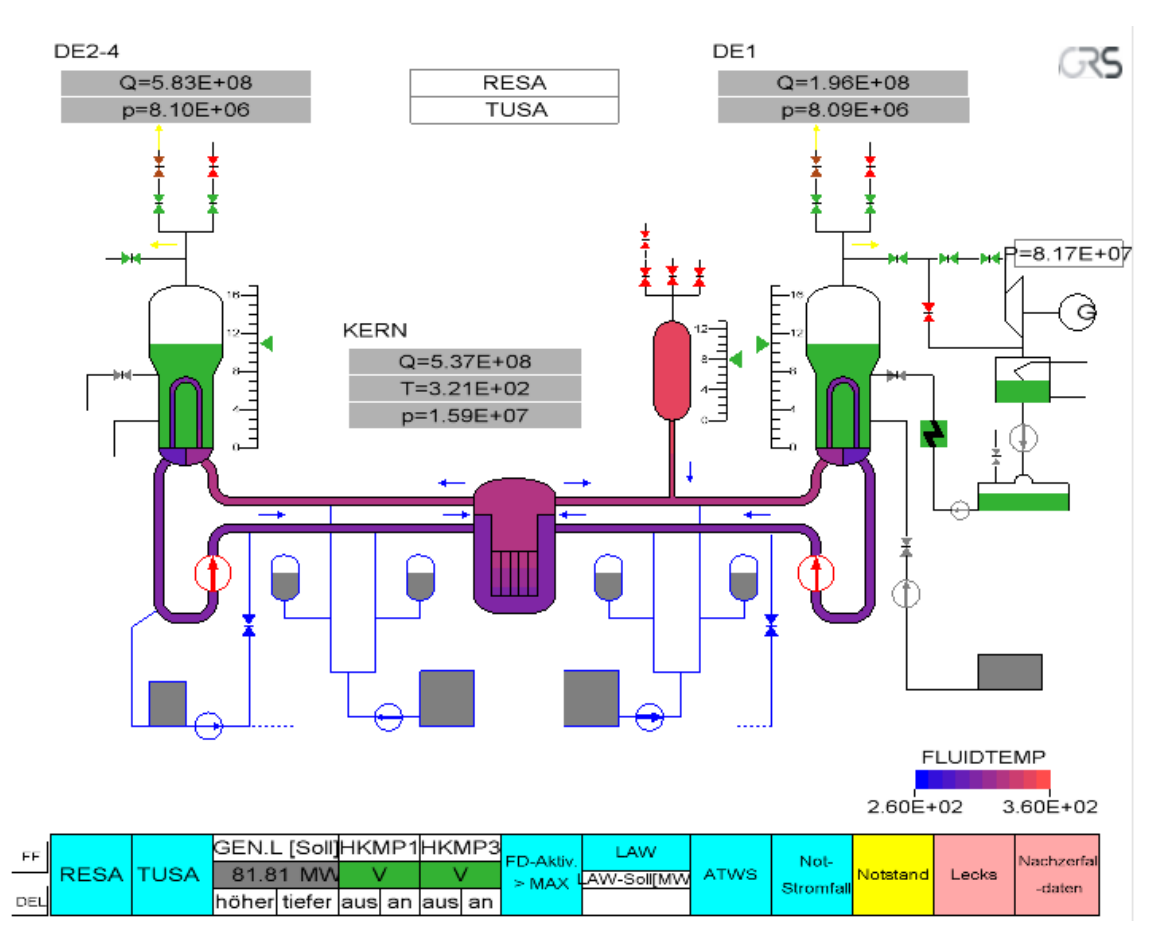

<span id="page-123-0"></span>Abb. 2.2.1 Vorkonvoi-Analysesimulator Übersichtsbild "Synops"

Im Übersichtbild "Synops" wird durch Anklicken des sensitiven Felds "Notstand" in der unteren Befehlsleiste die Funktionen der Notstandssysteme aktiviert.

Der Reaktorschutz ist im Notstandsfall nur eingeschränkt verfügbar. Dafür ist eine Schutztafel der Notstandswarte [\(Abb. 2.2.2\)](#page-124-0) im Analysesimulator eingebaut, auf der die Meldungen (gelb = angesprochen; weiß = nicht angesprochen) sowie die Betätigungsmöglichkeiten aller gesicherten Reaktorschutzsignalen dargestellt werden. An der Notstandswarte des Analysesimulators ist es möglich, die Verfügbarkeit einzelner Schutzsignale ein- oder auszuschalten, um weitere Störungen zu simulieren.

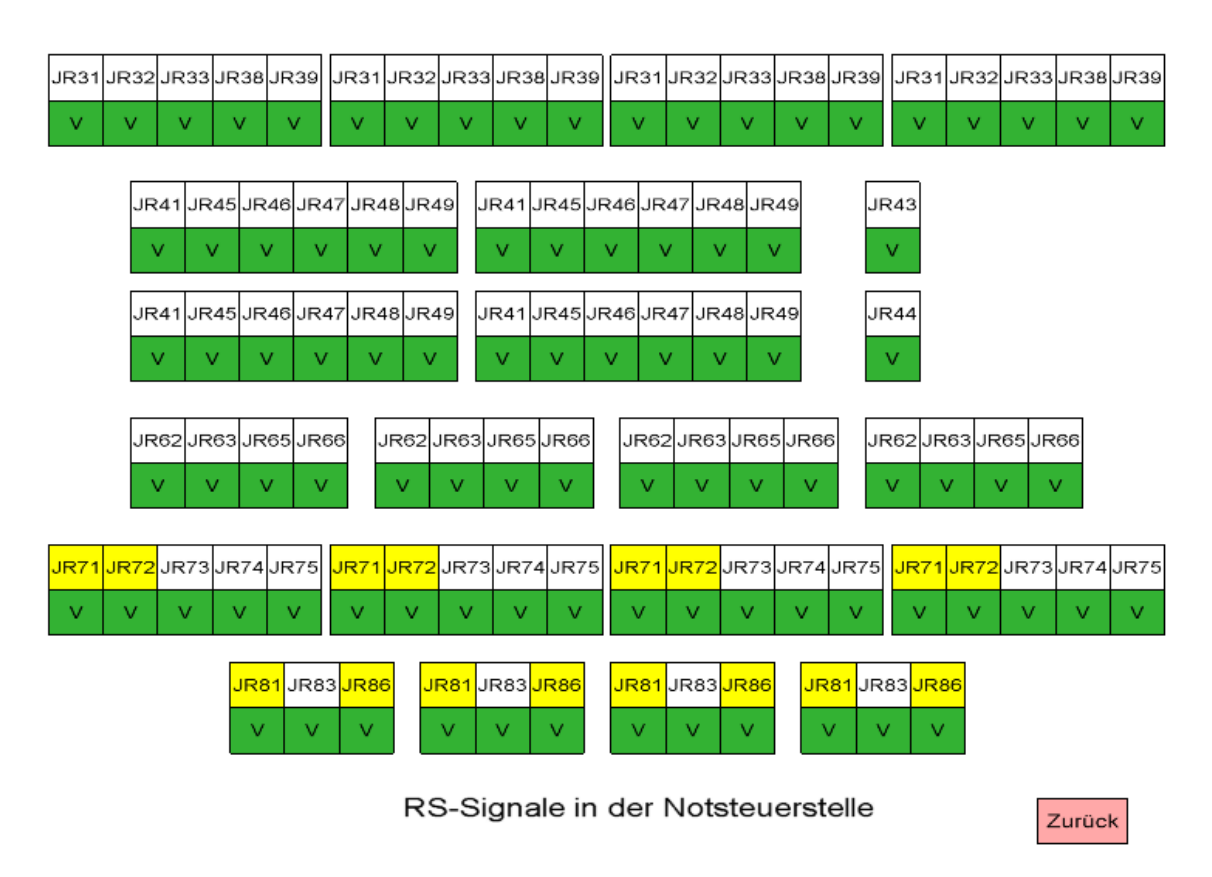

<span id="page-124-0"></span>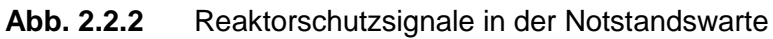

Alle Reaktorschutzsignale, die im Notstandsfall nicht gesichert sind, werden im Datensatz des Analysesimulators so gesetzt, dass ihre Verfügbarkeit verriegelt wird, wenn das Notstandssignal ausgelöst ist. Die Darstellung im ATLAS ist auch angepasst. Die Verfügbarkeitsanzeiger aller verriegelten Schutzsignale werden rot im Notstandsfall anstatt grün im normalen Betrieb [\(Abb. 2.2.3](#page-125-0) und [Abb. 2.2.4\)](#page-125-1).

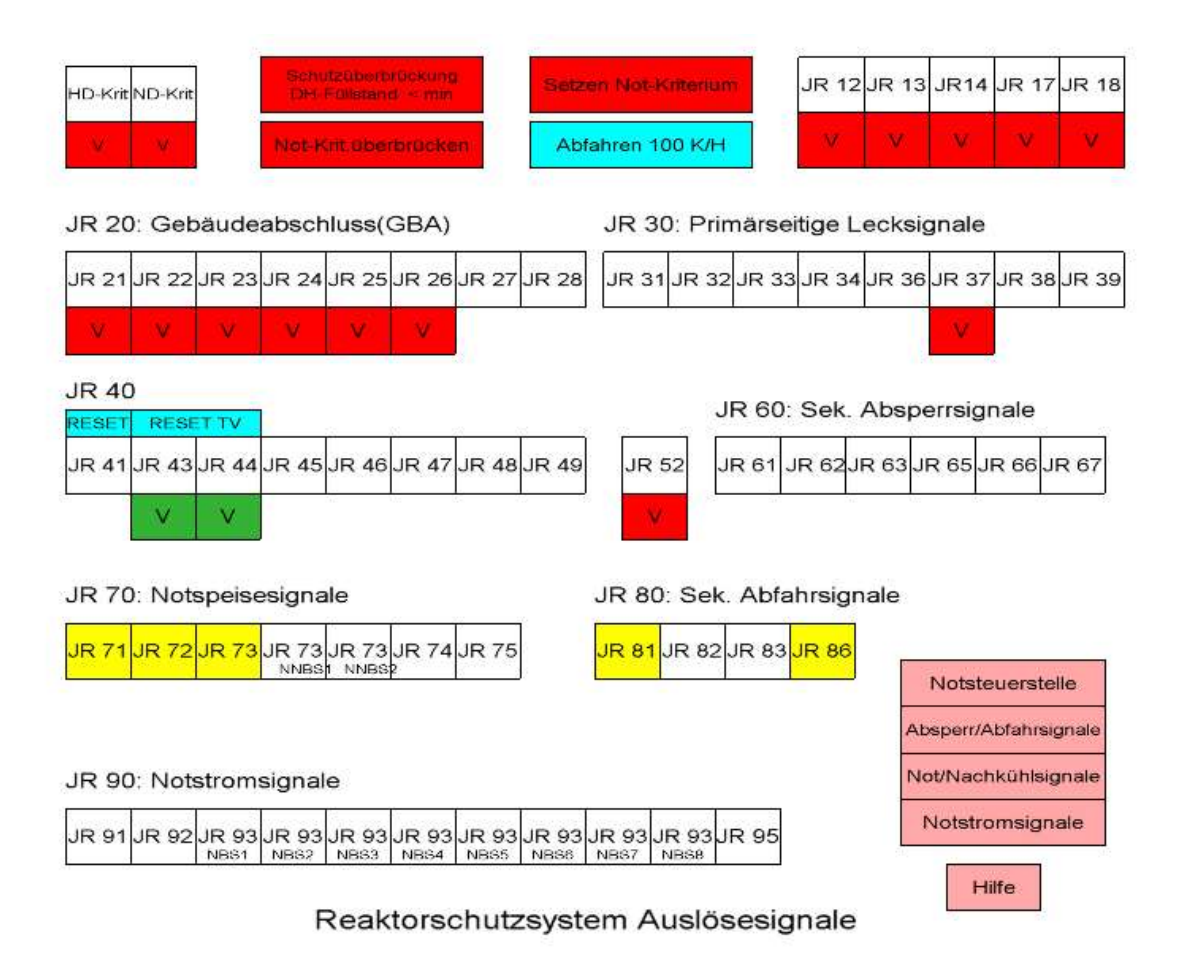

### <span id="page-125-0"></span>**Abb. 2.2.3** Reaktorschutzsystem Auslösesignale Warte, Übersicht

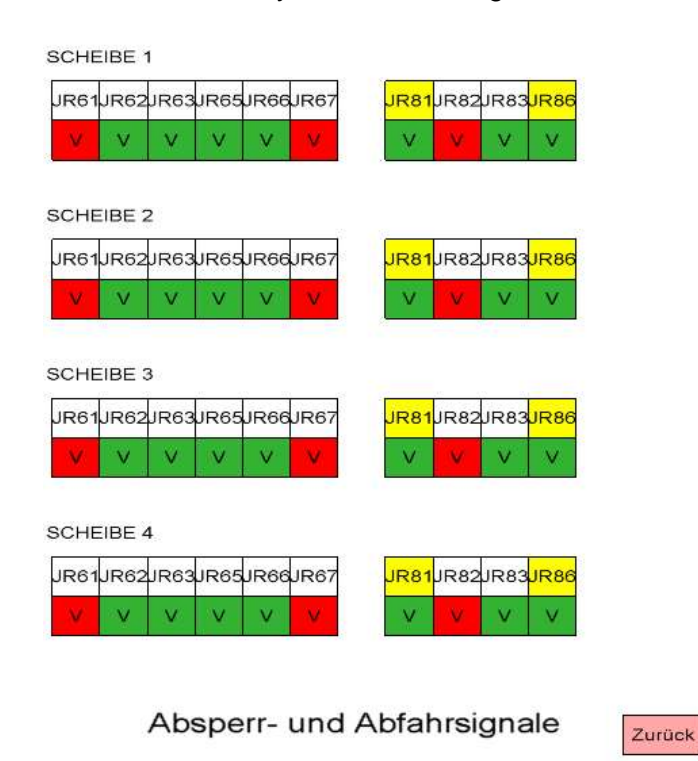

<span id="page-125-1"></span>**Abb. 2.2.4** Absperr- und Abfahrsignale

Im Notstromfall stehen das Fremdnetz und die Notstromdiesel nicht mehr zur Verfügung [\(Abb. 2.2.5\)](#page-126-0). Alle Notspeisediesel werden gestartet und versorgen die zugeordneten Schienen.

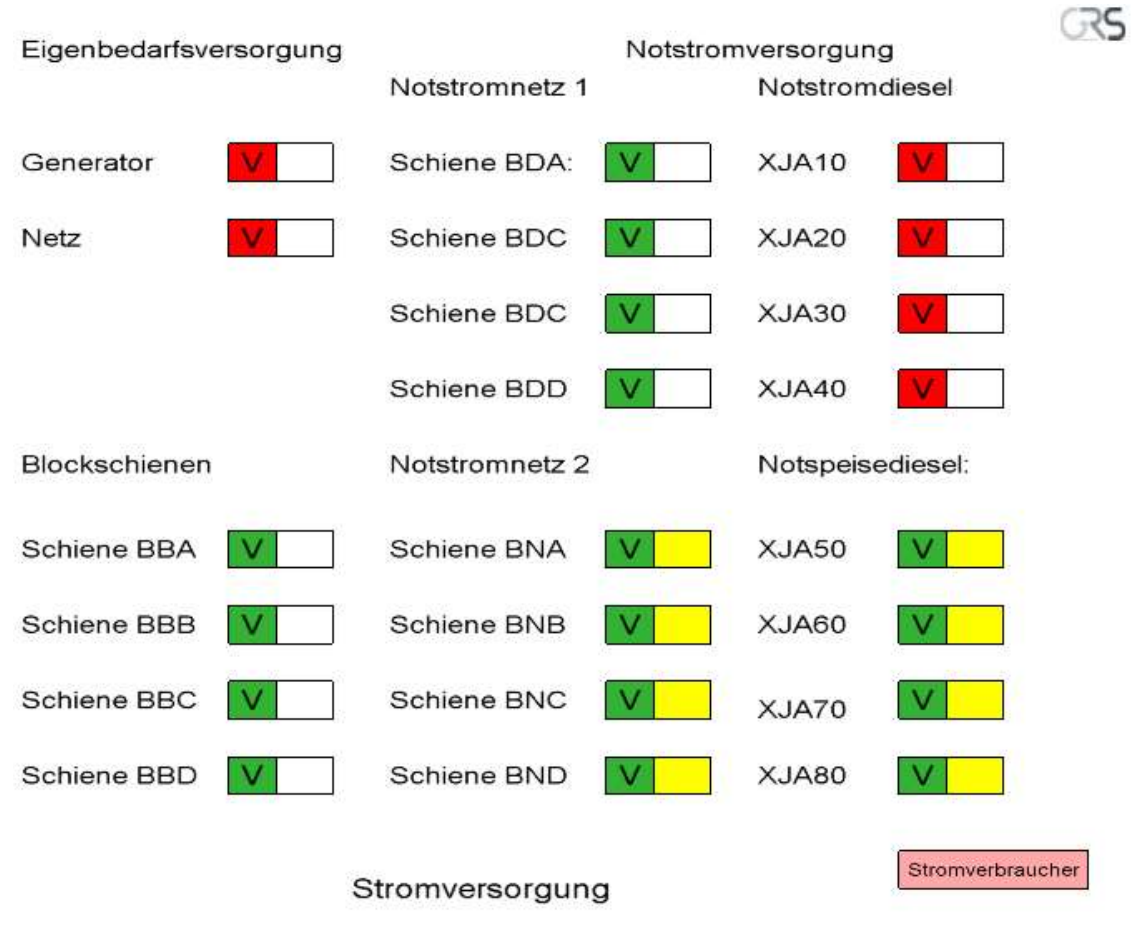

<span id="page-126-0"></span>**Abb. 2.2.5** Stromversorgung

## **2.3 Nachbildung leittechnischer Funktionen der Notstandssysteme einer Vorkonvoianlage ohne Vorwärmkammer (AP 6.3)**

### **2.3.1 Notnachkühlsystem**

Im Rahmen des AP 6.3 wurden die Notnachkühlpumpen FAK10AP001 und FAK40AP001 nachgebildet. Die Signale/Variablen der baugleichen Notnachkühlpumpen und deren Verknüpfungen mit anderen Systemen in dem Simulator wurden eingebaut [\(Abb. 2.3.1](#page-128-0) bis [Abb. 2.3.3,](#page-130-0) FAK10AP001 ist als Beispiel gezeigt). Die Förderleistung der Notnachkühlpumpe wurde durch ein GCSM Modell modelliert. Die Notnachkühlpumpen FAK10AP001 und FAK40AP001 sind beim Leistungsbetrieb als Beckenkühlpumpen parallel zu den Nachkühlpumpen jeweils im Strang JNA10 und JNA40 angeordnet. Da die Beckenkühlung im aktuellen Simulator nicht gebildet wurde, wurden die Eingangssignale/Kriterien, die nicht im laufenden Simulator gebildet werden, zurzeit als manuelles Signal von Hand als Randbedingung nachgebildet.

Beim Notstandsfall wie "EVA beim Leistungsbetrieb" wird das Notnachkühlsystem unter der Randbedingung KMT < 150 °C und KMD < 35 bar von Hand in Betrieb genommen. Die langfristige Nachkühlung ist mit einer Notnachkühlkette zu beherrschen. Jede Notnachkühlkette ist von dem D2-Netz versorgt und liefert einen Förderstrom von ca. 140 kg/s in den kalten Strang und ist für einen Überdruck von 37.5 bar ausgelegt. Der entnommene Massenstrom aus dem heißen Strang wird durch den Nachwärmekühler im Not- und Nachkühlsystem abgekühlt.

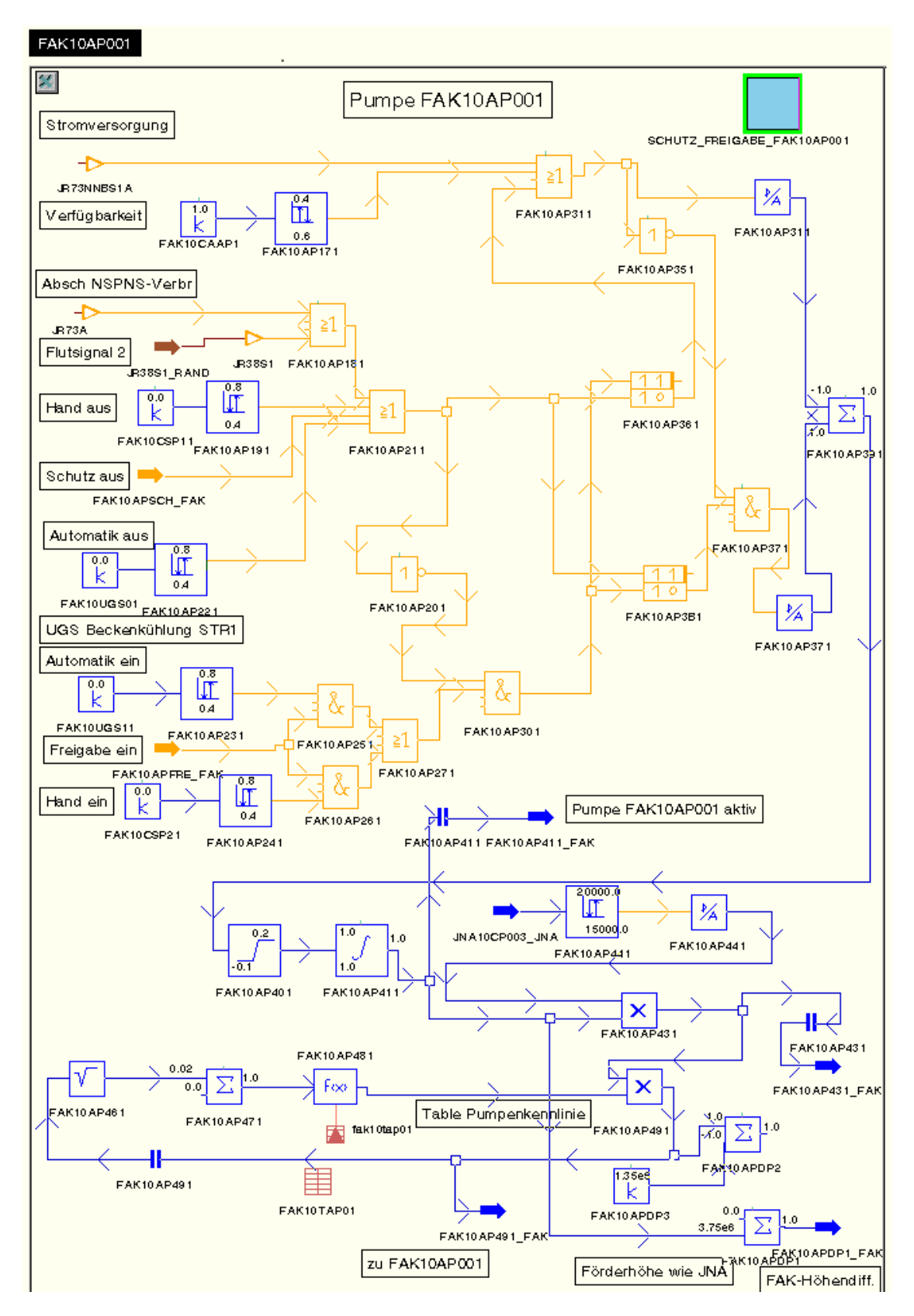

<span id="page-128-0"></span>**Abb. 2.3.1** Ansteuerung und Regelung der Notnachkühlpumpe FAK10AP001

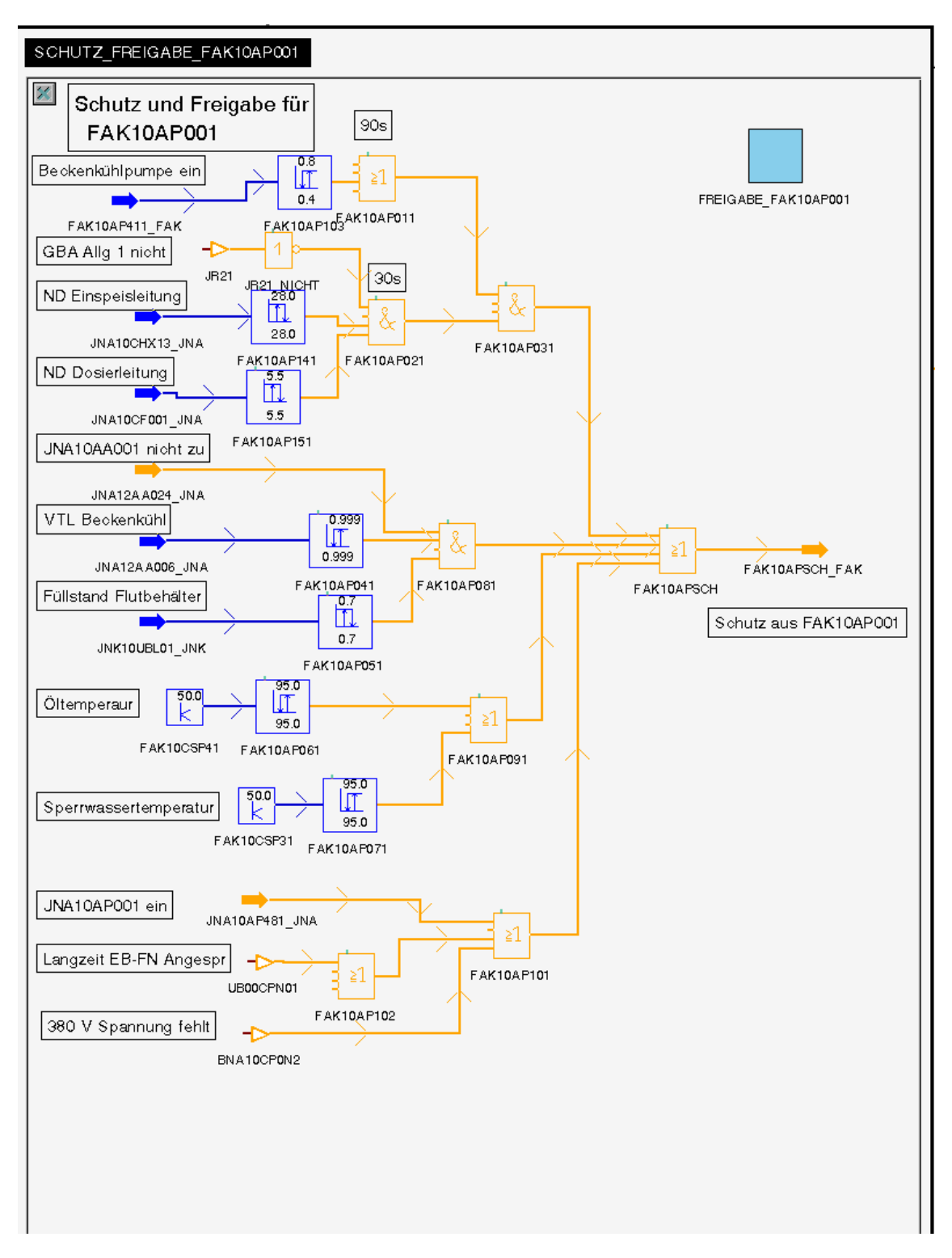

**Abb. 2.3.2** Schutzfunktion für Notnachkühlpumpe FAK10AP001

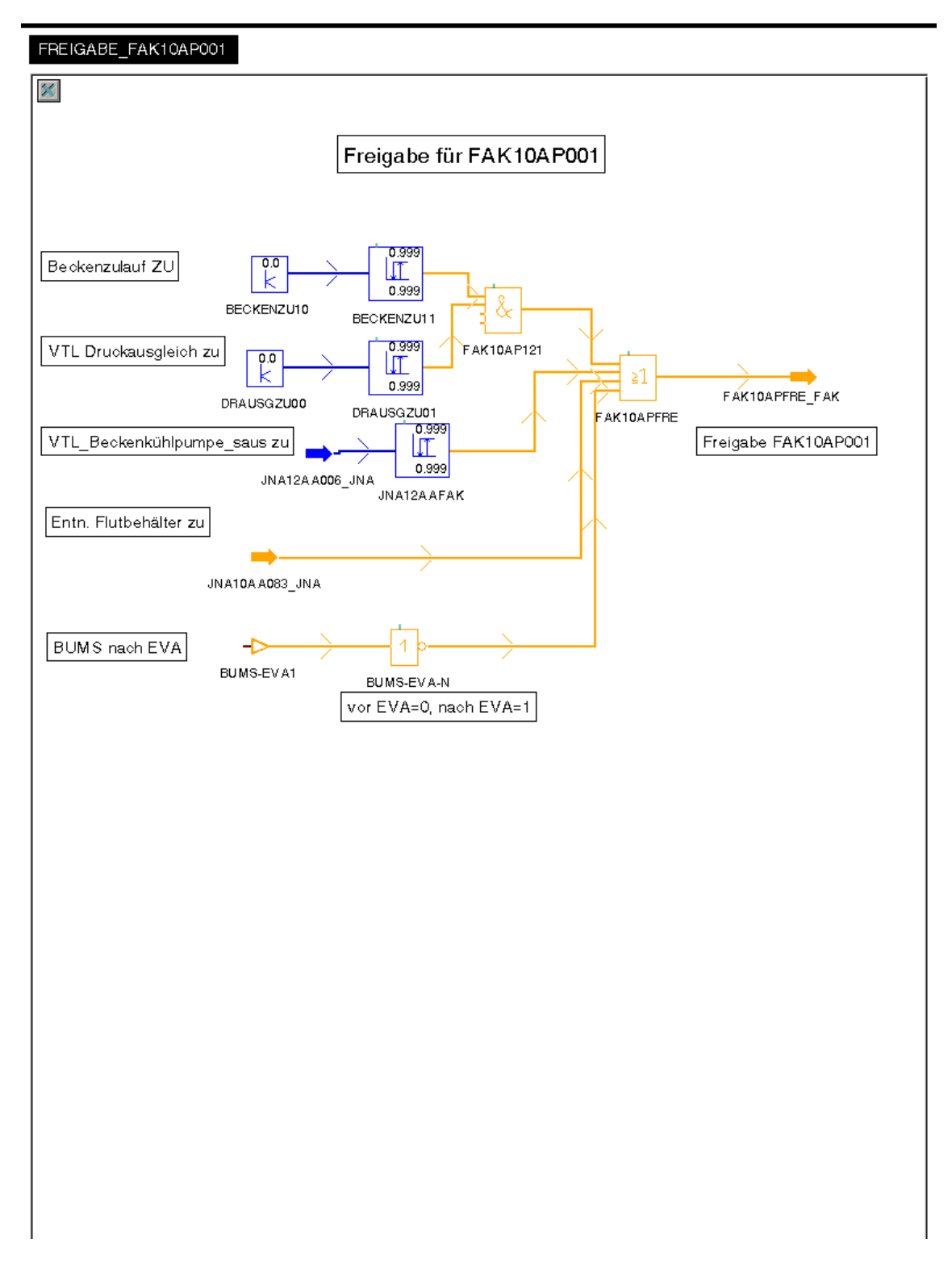

<span id="page-130-0"></span>**Abb. 2.3.3** Freigabe für Notnachkühlpumpe FAK10AP001

#### **2.3.2 Kühlung des Notspeisewassersystems und der Notspeisediesel**

Das Notspeisewassersystem und die Notspeisediesel müssen im Bedarfsfall z. B. im Notstandsfall autark betrieben werden. Dazu ist es erforderlich sowohl die Notspeisediesel als auch weitere Komponenten des Notspeisesystems zu kühlen. Zur Kühlung dieser Komponenten wird das Deionat der Notspeisewasservorratsbehälter herangezogen. Wenn der Notspeisewasserstrom zu den Dampferzeugern, z. B. beim alleinigen Betrieb der Notstromdiesel, für die zur Kühlung erforderliche Mindestkühlwassermenge nicht ausreicht, wird das überschüssige erhitzte Deionat in den Notspeisewasservorratsbehälter zurückgeführt und erhitzt das dort gelagerte Deionat. Da die Kühlung der Komponenten des Notspeisesystems und der Notspeisediesel nur bis zu einer Deionattemperatur von 26 °C gewährleistet ist, muss bei Erreichen dieser Grenztemperatur die Rückführung des bei der Kühlung der Komponenten erhitzten Deionats in den Notspeisewasservorratsbehälter unterbunden werden. Nach dem Erreichen dieser Grenztemperatur wird die nicht zum Dampferzeuger strömende Mindestkühlwassermenge verworfen, d. h. dieser Kühlwassermassenstrom wird dem Nebenkühlwassersammelbecken (Kühlmittellagerung) zugeführt.

Die Kühlung der Komponenten des Notspeisewassersystems und der Notspeisediesel (D2 Netz) wurde in den GCSM Modul "LAR SYST" für das Notspeisewassersystem eingebaut. Es wird angenommen, dass beim Betrieb eines Notspeisewassersystems bzw. eines Notspeisediesels eine Wärme von 850 kW in das Notspeisewasser abgeführt werden muss. Das Notspeisewassersystem ist so ausgelegt, dass durch die Komponentenkühler eine Mindestkühlwassermenge von 6.4 kg/s strömt. Über ein Freilaufrückschlagventil wird der Anteil der Mindestkühlwassermenge, der nicht zum Dampferzeuger strömt, in Richtung der Notspeisewasservorratsbehälter abgeführt bzw. nach Erreichen der Grenztemperatur verworfen. Der Verwerfmassenstrom führt zu einer beschleunigten Entleerung des Notspeisewasservorratsbehälters und zu der Notwendigkeit einer früheren externen Nachspeisung. Die externe Nachspeisung in den Notspeisewasservorratsbehälters kann durch die manuelle Vorgabe eines externen Massestroms simuliert werden.

Die Aufheizung des Notspeisewasserkühlmittels durch die Komponentenkühlung der Notspeisediesel und des Notspeisewassersystems, die Energiezufuhr zum Deionat im Notspeisewasservorratsbehälter und die Verwerfwassermenge wird in dem "Workspace T-Deionat" [\(Abb. 2.3.4\)](#page-133-0) nachgebildet. Die Kühlmittelmasse im Notspeisewasservorratsbehälter und dessen Deionattemperatur wird in dem "Workspace Kavitat.

120

LASnn" [\(Abb. 2.3.5\)](#page-134-0) nachgebildet. Der Nachspeisemassenstrom kann dort ebenfalls vorgegeben werden (Variable LAR04F0N1). Die Einspeisetemperatur für die Nachspeisung kann über die Variable LAR00CE0N3 vorgegeben werden.

Das Notspeisewassersystem und die Notspeisediesel sind in der Anlage 4-strängig aufgebaut. Daher wurde die Komponentenkühlung der Notspeisediesel und des Notspeisewassersystems auch für alle vier Stränge modelliert.

In das interaktive Simulatorbild für das Notspeisesystem [\(Abb. 2.3.6\)](#page-135-0) wurden die Funktionen der Komponentenkühlung und des Verwerfwassers integriert.

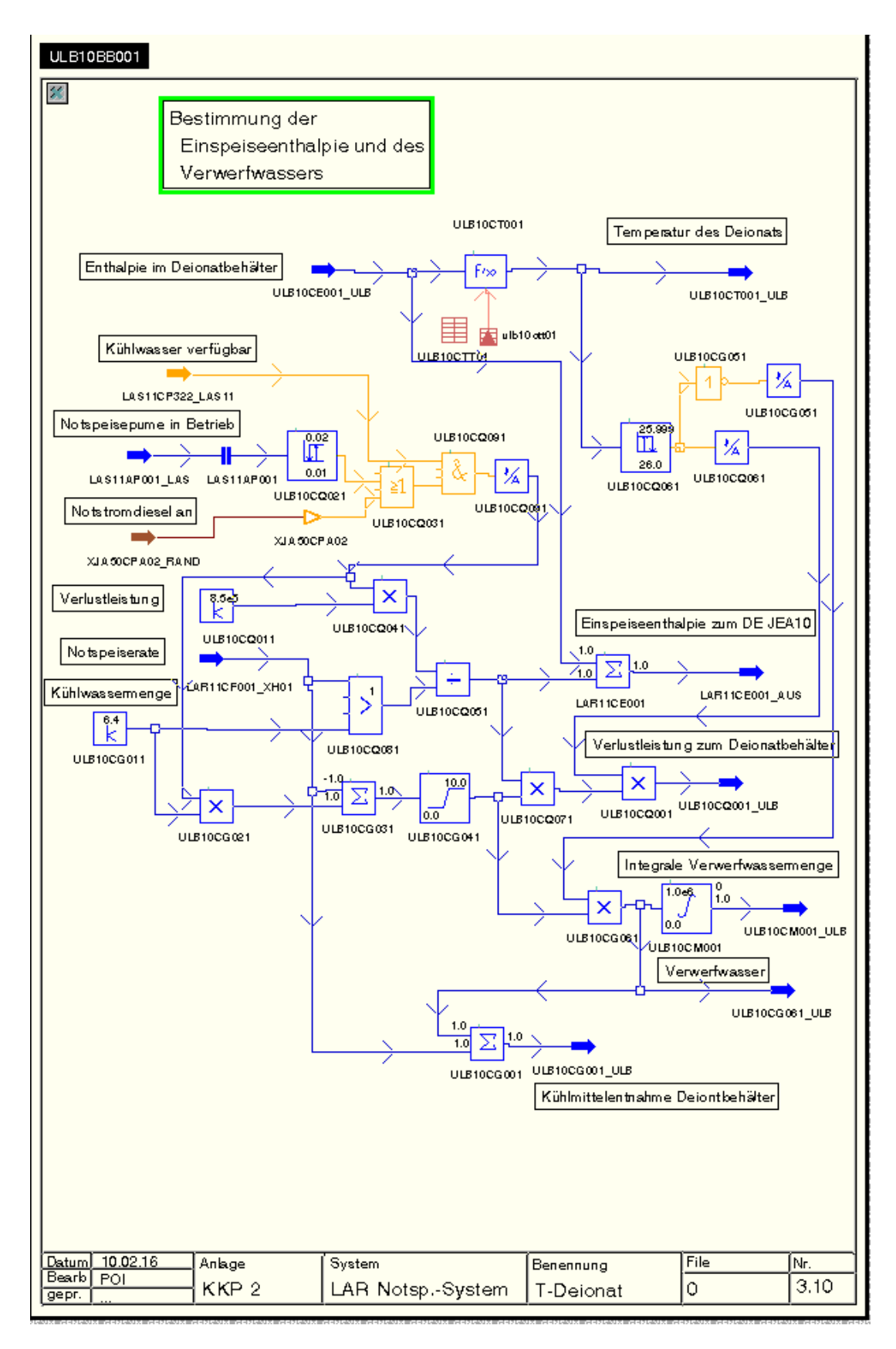

<span id="page-133-0"></span>**Abb. 2.3.4** Bestimmung der Einspeiseenthalpie des Notspeisewassers, des Energieeintrags in den Notspeisewasservorratsbehälter und des Verwerfwassers

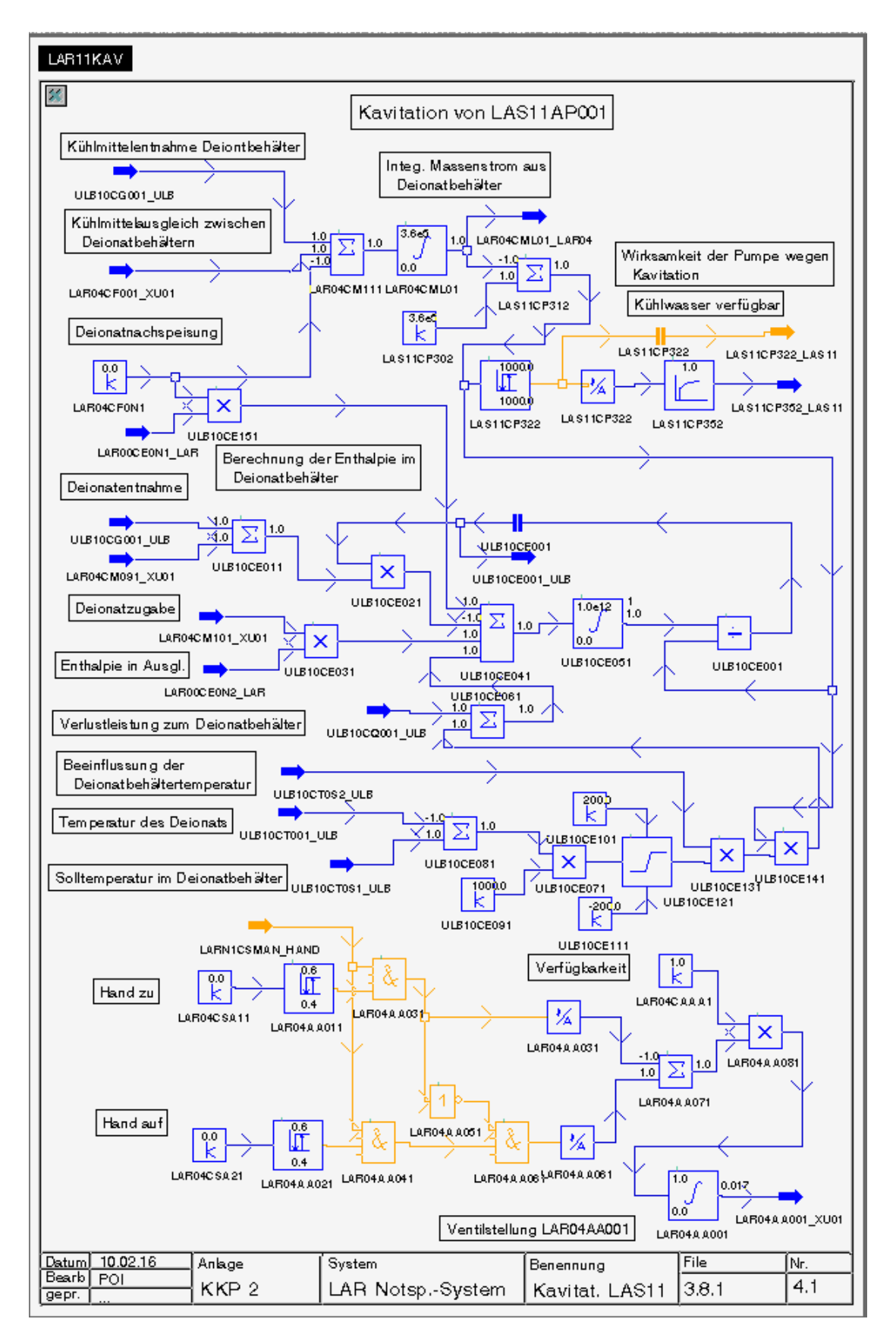

<span id="page-134-0"></span>**Abb. 2.3.5** Bestimmung der Deionatmenge und -enthalpie im Notspeisewasservorratsbehälter und Belegung des Nachspeisemassenstroms

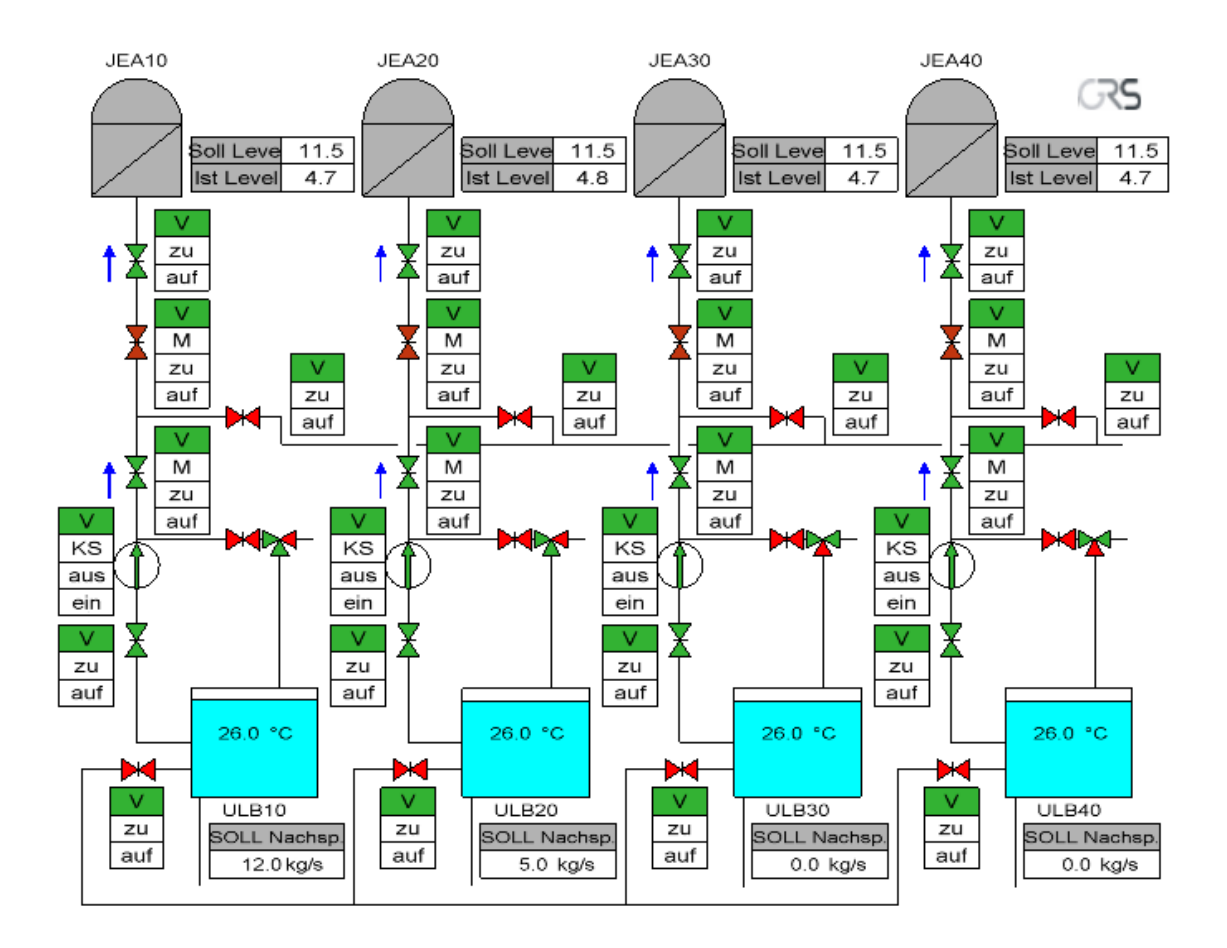

<span id="page-135-0"></span>**Abb. 2.3.6** Interaktives Simulatorbild für das Notspeisewassersystem

# **2.3.3 Qualifizierungsanalyse zum Notstandsfall mit Abfahren auf das Notnachkühlsystem**

Um die Funktionalität der Notstandssysteme zu überprüfen wurde eine Qualifizierungsanalyse eines Notstandsfalls durchgeführt. Bei dem hier betrachteten Notstandsfall wurde der folgende Zerstörungsumfang angenommen:

- Ausfall der Eigenbedarfsversorgung und des Notstromnetzes D1
- Ausfall aller betrieblichen Bespeisungssysteme
- Zerstörung der Hauptwarte und Schaltanlagengebäude (zum Abfahren)
- Zerstörung des Maschinenhauses (Abriss der FD-Leitung ist aber **nicht** angenommen)
- Zerstörung der Hilfsanlagengebäude (Ausfall des Volumenregelsystems)
- Ausfall des Nebenkühlwassersystems

Die im Notstandsfall gesicherten und von der Notstandswarte ansteuerbaren Systeme(teile) sind im Analysesimulator modelliert:

- Reaktorschutzsystem inkl. Bereichsumschaltung, Speicherrücksetzung (von gesicherten Redundanzen)
- Notspeisesystem und Notspeisenotstromnetz D2
- Notnachkühlsystem (inkl. Teile des Not- und Nachkühlsystems)
- FDA-Armaturenstation
- Zusatzboriersystem
- **Notstandswarte**

Der Notstandsfall wird im Analysesimulator bei 600 s durch die Auslösung des "Notstand"-Signals im "Synops Bild" eingeleitet. Die Eigenbedarfsversorgung und das Notstromnetz D1 werden dadurch unverfügbar gemacht. Aufgrund dessen fallen alle Hauptkühlmittelpumpen und Hauptwärmesenke, sowie die betriebliche Speisewasserversorgung aus. Die Reaktorschnellabschaltung und der Turbinenschnellschluss werden damit ausgelöst [\(Abb. 2.3.7](#page-137-0) und [Abb. 2.3.8\)](#page-137-1). In den ersten 10 Stunden nach Eintritt des Notstandsfalls ist die Nachwärmeabfuhr aus dem Reaktor ohne Handmaßnahme sichergestellt. Primärseitig ist der Wärmeabfuhr durch Naturumlauf gewährgeleistet. Am RDB-Deckel bildet sich eine Deckelbalse infolge einer langsamen Druckabsenkung aus. Die [Abb. 2.3.9](#page-138-0) bis [Abb. 2.3.14](#page-140-0) zeigen den Kühlmitteldruck und die Kühlmitteltemperatur am Kernaustritt, sowie die Füllstände in RDB und DH, die Frischdampfdrücke und die Abblasemassenströme in den ersten 10 Stunden. Sekundärseitig steigt der Frischdampfdruck auf > 85 bar. Danach erfolgt das Teilabfahren auf 75 bar über die Frischdampfabblasestation [\(Abb. 2.3.13](#page-140-1) und [Abb. 2.3.14\)](#page-140-0). Bei dieser Analyse stieg der Frischdampfdruck nicht über 87.5 bar an. Die FD-Sicherheitsventile werden daher nicht angesprochen. Infolge des Ausfalls der betrieblichen Speisewasserversorgung werden alle Dampferzeuger vom Notspeisesystem versorgt [\(Abb. 2.3.15\)](#page-141-0).

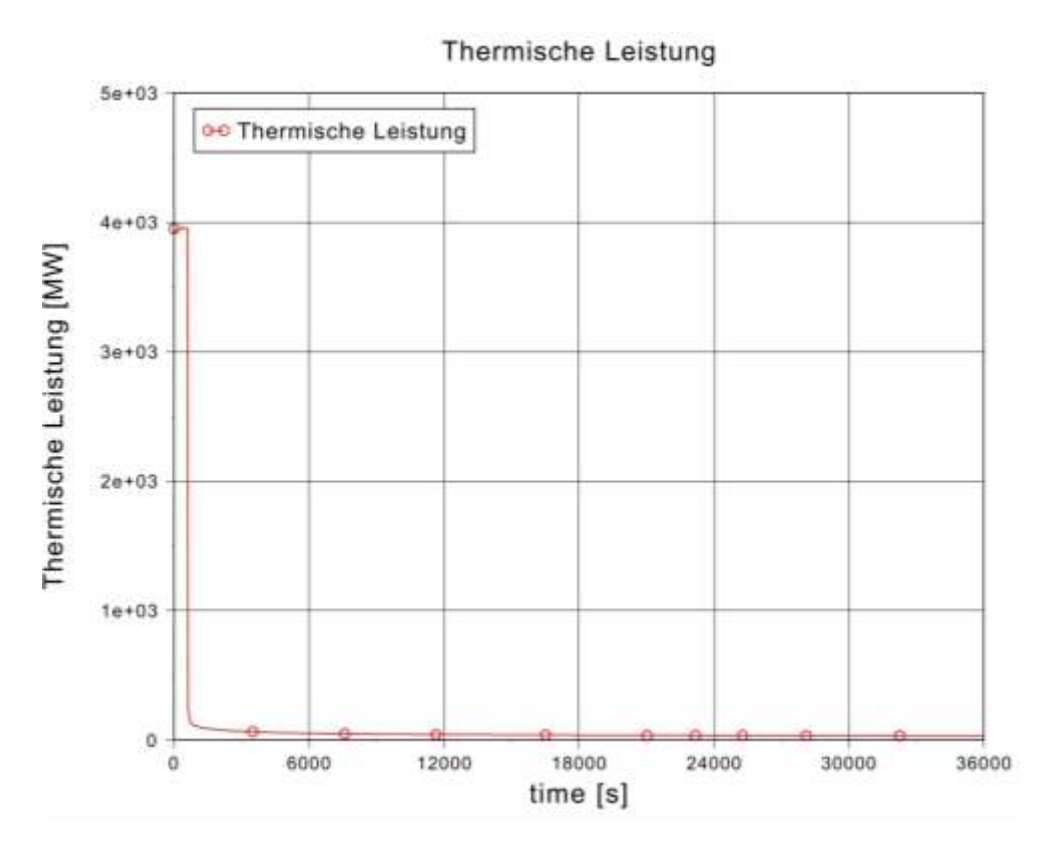

<span id="page-137-0"></span>**Abb. 2.3.7** Thermische Leistung (bis 10 h nach Auslösung des Notstandsfalls)

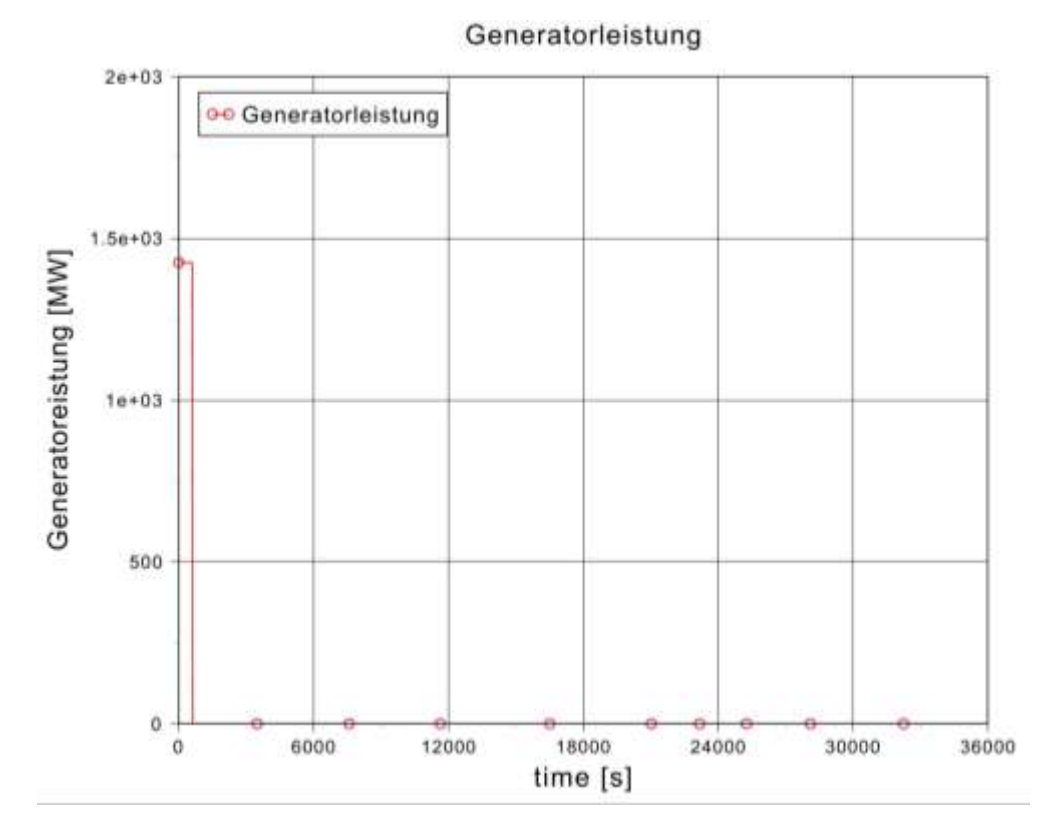

<span id="page-137-1"></span>**Abb. 2.3.8** Generatorleistung (bis 10 h nach Auslösung des Notstandsfalls)

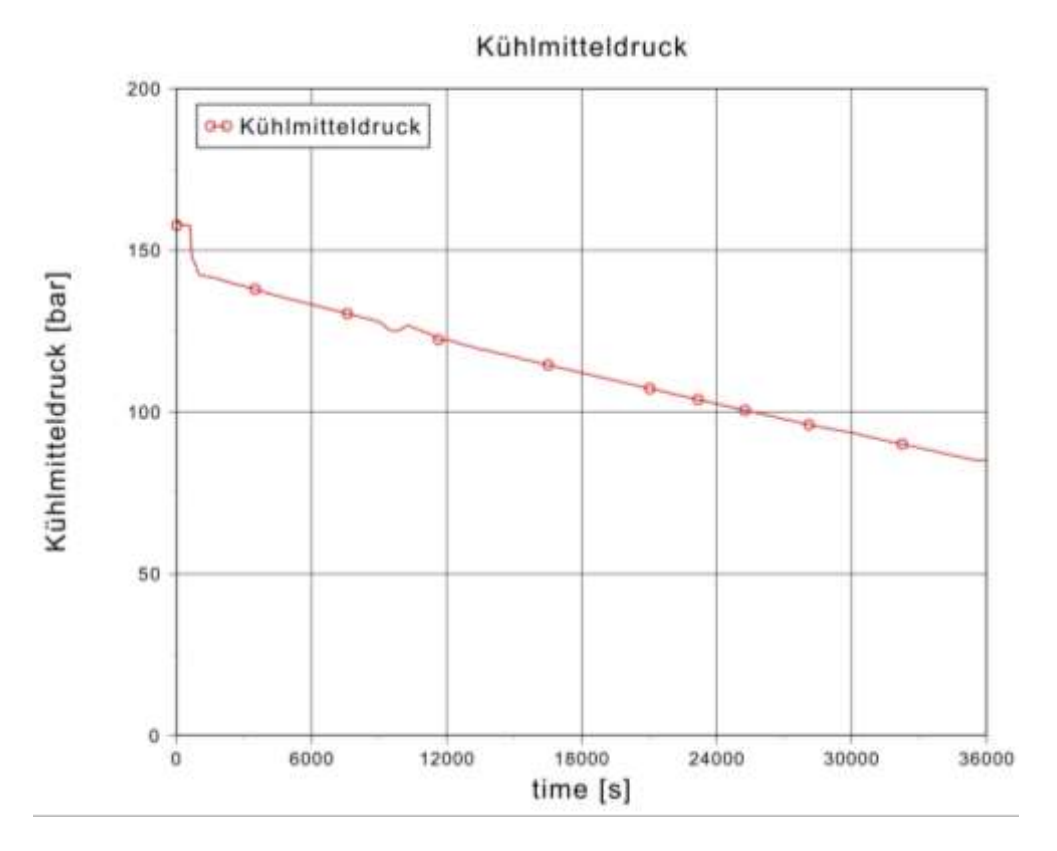

<span id="page-138-0"></span>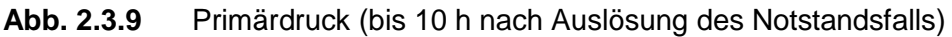

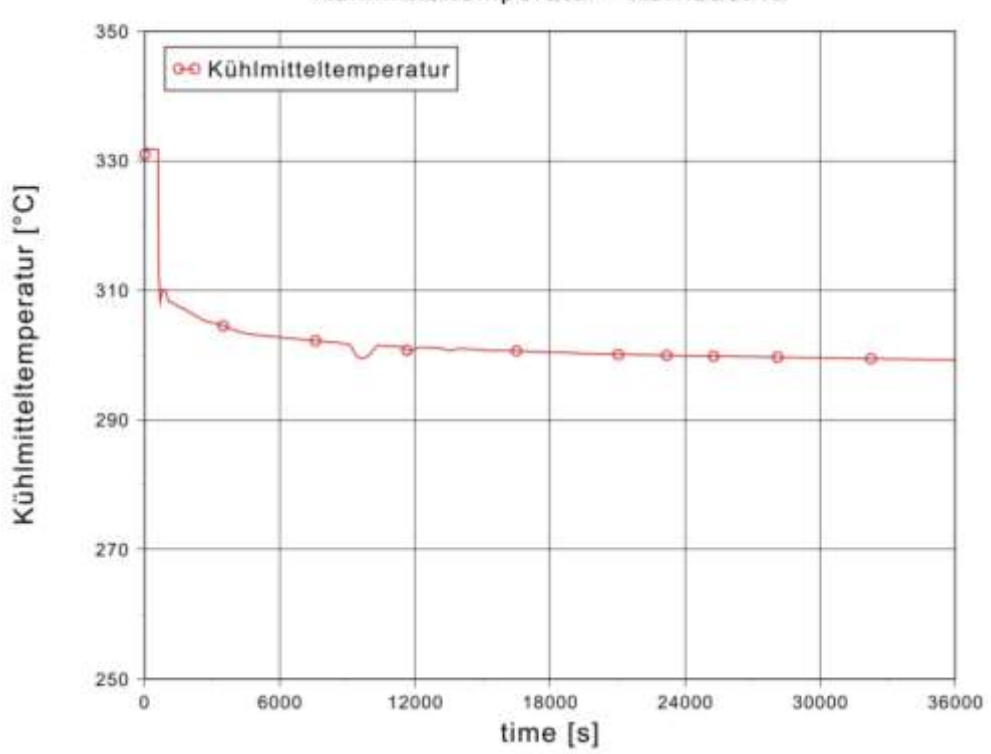

Kühlmitteltemperatur - Kernaustritt

**Abb. 2.3.10** Kühlmitteltemperatur am Kernaustritt (bis 10 h nach Auslösung des Notstandsfalls)

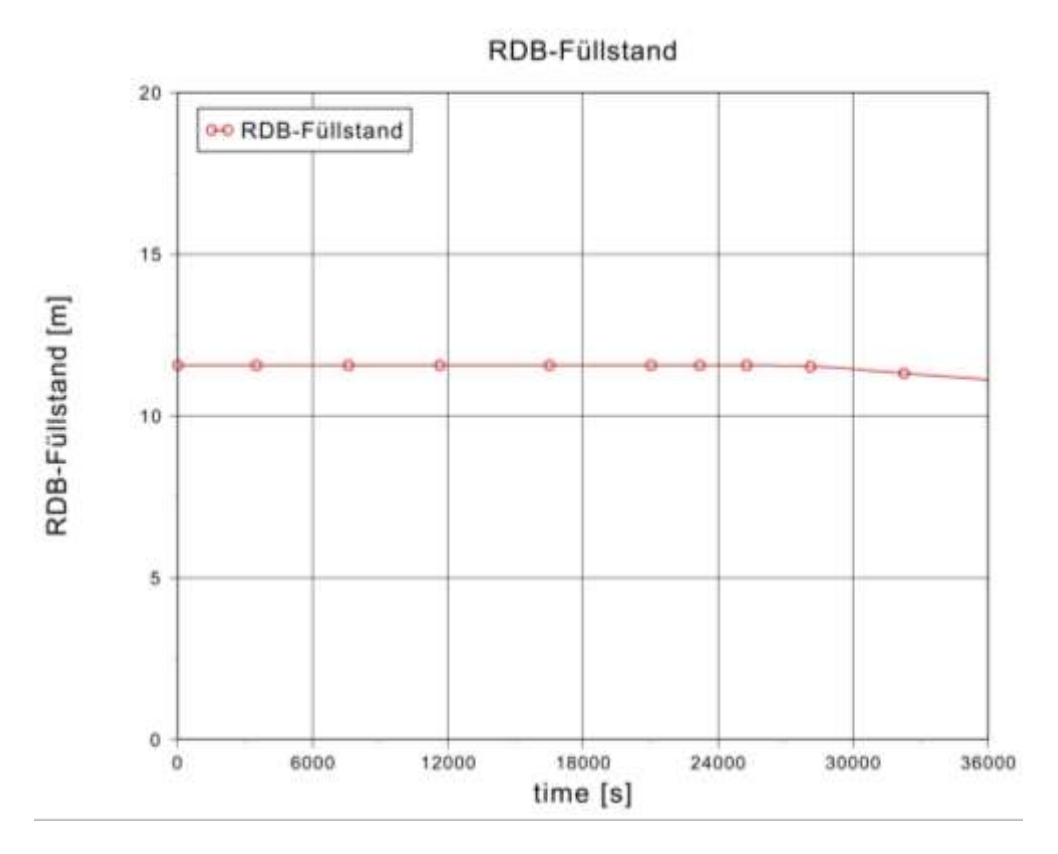

**Abb. 2.3.11** RDB-Füllstand (bis 10 h nach Auslösung des Notstandsfalls)

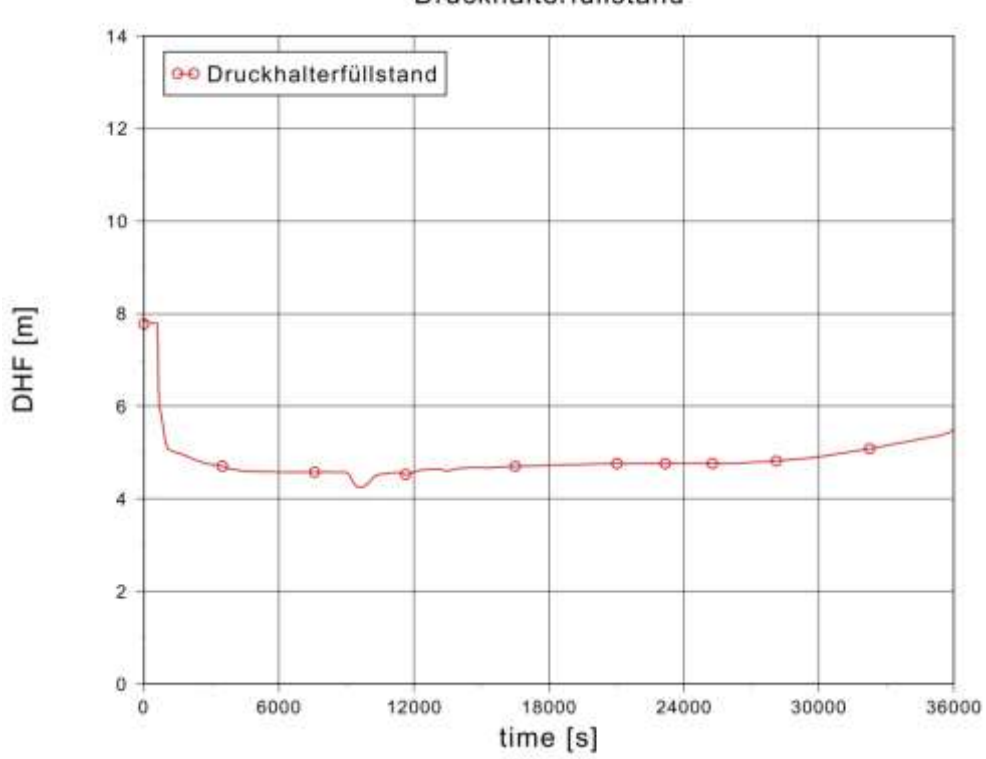

Druckhalterfüllstand

**Abb. 2.3.12** Druckhalterfüllstand (bis 10 h nach Auslösung des Notstandsfalls)

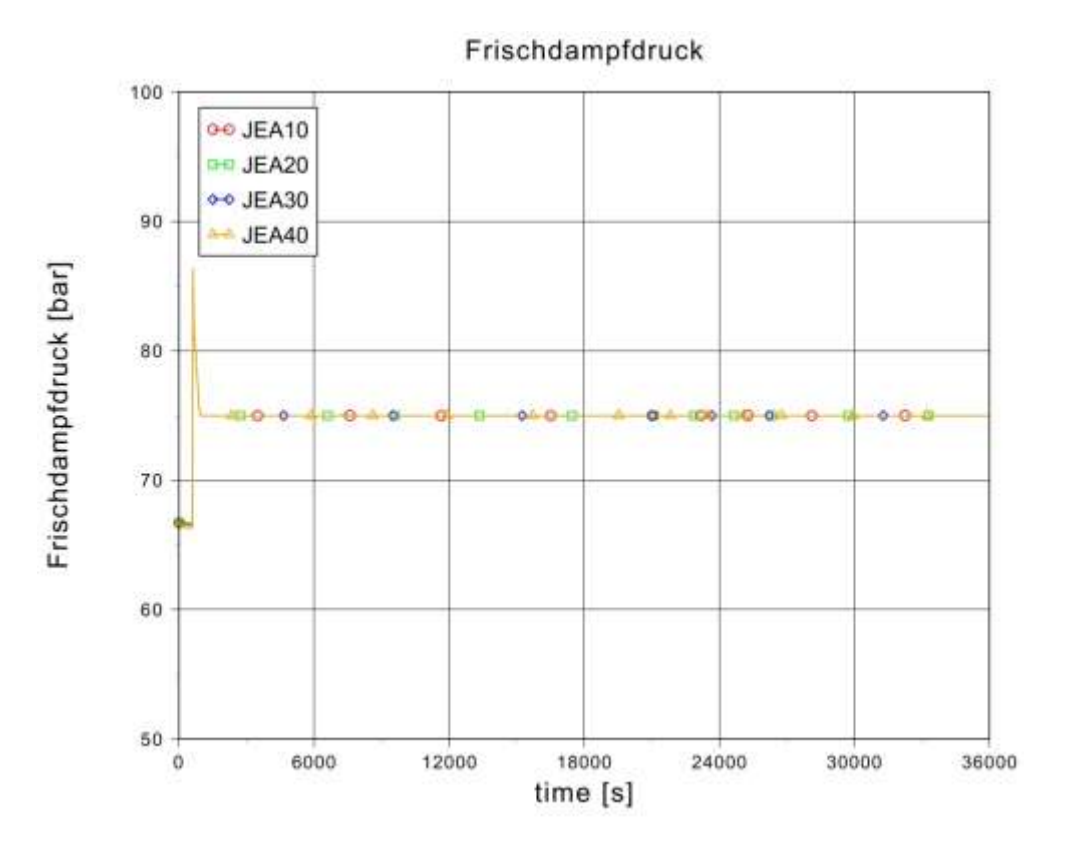

<span id="page-140-1"></span>**Abb. 2.3.13** Sekundärdruck (bis 10 h nach Auslösung des Notstandsfalls)

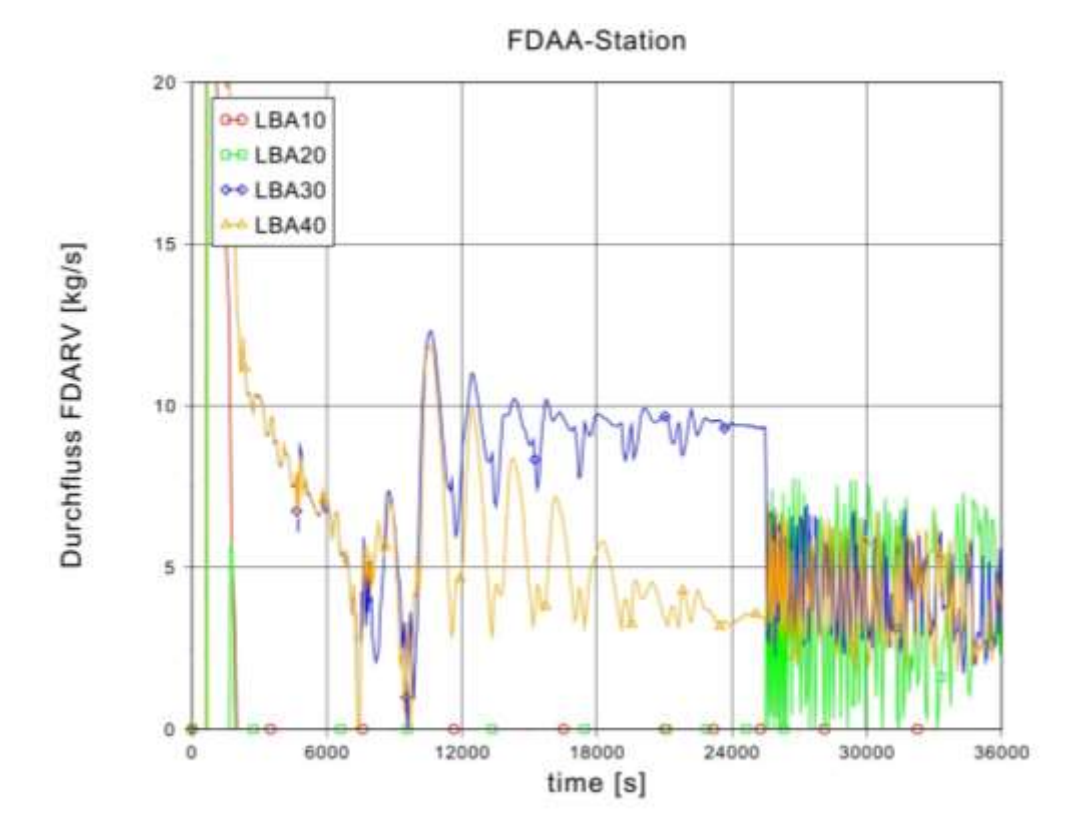

<span id="page-140-0"></span>**Abb. 2.3.14** Durchfluss der FDAA-Station (bis 10 h nach Auslösung des Notstandsfalls)

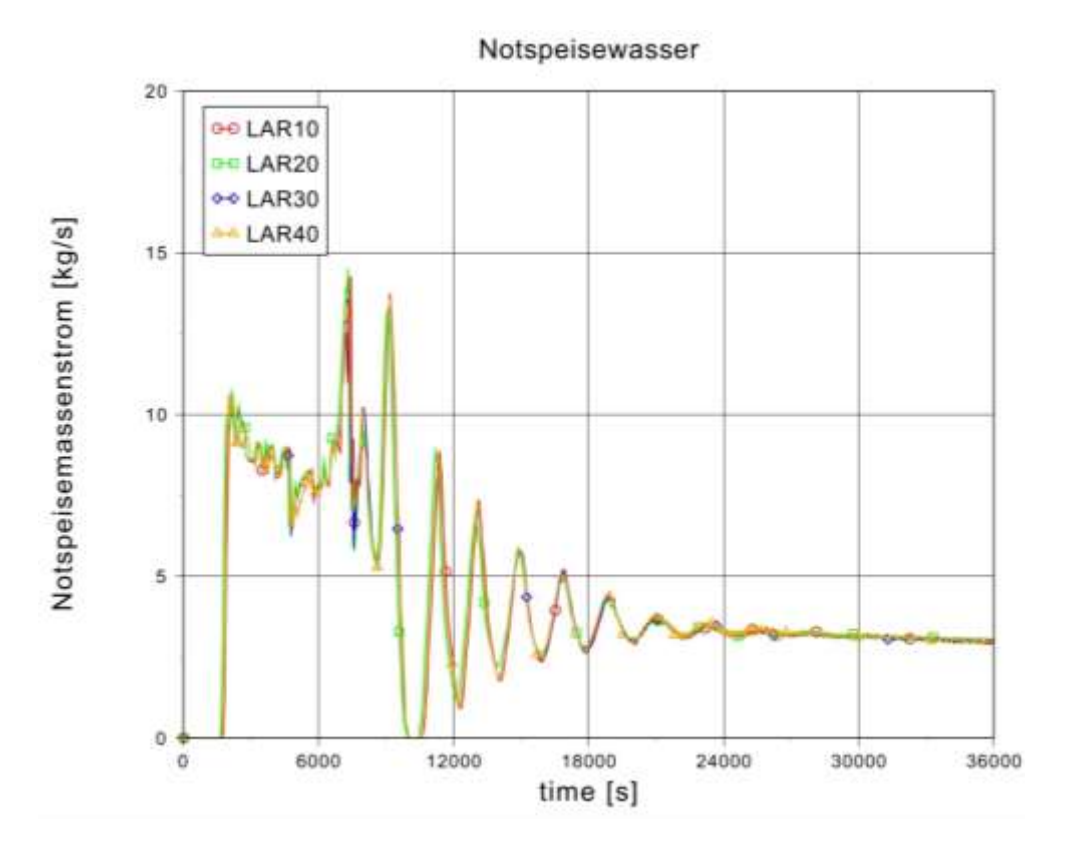

<span id="page-141-0"></span>**Abb. 2.3.15** Massenstrom der Notspeisewasserversorgung (bis 10 h nach Auslösung des Notstandsfalls)

Nach dem Ablauf der automatischen Maßnahmen in den ersten 10 Stunden wird die Bereichsumschaltung auf Zweitbereich (Ansteuerung der Notstandsysteme über die Notstandswarte) vorgenommen. In der Notstandswarte werden Maßnahmen durchgeführt, um den Reaktor in den Zustand "Wärmeabfuhr mit Notnachkühlketten" abzufahren.

Die Anlage wird über die Frischdampfabblasestation von Hand abgefahren. Die Dampferzeugerfüllstände werden mit der Notbespeisung aus dem Sollwert gehalten [\(Abb. 2.1.17](#page-34-0) bis [Abb. 2.3.19\)](#page-144-0). Die Sicherstellung der Unterkritikalität wird durch die Aufborierung des Primärkreises und des Druckhalters mit dem Zusatzboriersystem gewährgeleistet. Zwei Zusatzborstränge sind auf Borierbehälter geschaltet und speisen Borsäure mit 7000 ppm in den Primärkreis ein [\(Abb. 2.3.16\)](#page-143-0). Bei einer Kühlmitteltemperatur von 200 °C muss die Borkonzentration im Kern über 1600 ppm liegen. Fall dieser Wert noch nicht erreicht ist, muss das sekundärseitige Abfahren unterbrochen werden. Gleichzeitig wird die primärseitige Volumenkontraktion infolge der Kühlmittelabkühlung von der Einspeisung mit dem Zusatzboriersystem kompensiert. Ein weiterer Zusatzborstrang ist auf den Flutbehälter geschaltet, der mit dem Sprühen

in den Druckhalter einerseits den Primärdruck absenkt und andererseits den Druckhalter aufboriert. Der Kühlmitteldruck wird durch Sprühen so abgesenkt, dass eine Unterkühlung größer als 15 K gehalten wird. Das Sprühen wird ausgeschaltet im Falle, dass der DH-Füllstand über 8 m steigt [\(Abb. 2.3.20\)](#page-145-0). Im Reaktordruckbehälter bildet sich eine Deckelbalse infolge der Drucksenkung aus, die später im Laufe der weiteren Abkühlung des RDB-Deckels kollabiert (Abb. [2.3.21\)](#page-145-1). Nach dem die Bedingung "KMT < 150 °C und KMD < 35 bar" erreicht wird, wird das Notnachkühlsystem in Betrieb genommen um die langfristige Wärmeabfuhr sicherzustellen (Abb. [2.3.22](#page-146-0) und Abb. [2.3.23\)](#page-146-1). Die Wärmeabfuhr vom Primärkreis kann mit einer Notnachkühlkette abgeführt werden. Das Kühlmittel wird aus dem heißen Strang von der Primärseite entnommen, mit dem Nachwärmekühler abgekühlt und wieder in den kalten Strang gespeist. Das Nachkühlregelventil wird von Hand so gesteuert, das der Durchfluss durch den Nachkühler größer als 140 kg/s ist [\(Abb. 2.3.25\)](#page-147-0). Die zweite Notnachkühlkette wird für die Beckenkühlung herangezogen. Langfristig wird die Anlage entsprechend dem Gradient von ca. 2 K/h über die Notnachkühlkette auf "unterkritisch, kalt" abgefahren [\(Abb. 2.3.22](#page-146-0) bis [Abb. 2.3.24\)](#page-147-1). Im Rahmen der durchgeführten Analyse wurde das Anlagenverhalten bis 170.000 s) berechnet. Diese Qualifizierungsanalyse zum Notstandsfall mit Abfahren auf das Notnachkühlsystem hat gezeigt, dass die Funktionalität der Notstandssysteme, insbesondere des Notnachkühlsystems sowie des Notspeisewassersystems, bei der Berechnung eines Notstandsfalls sichergestellt ist.

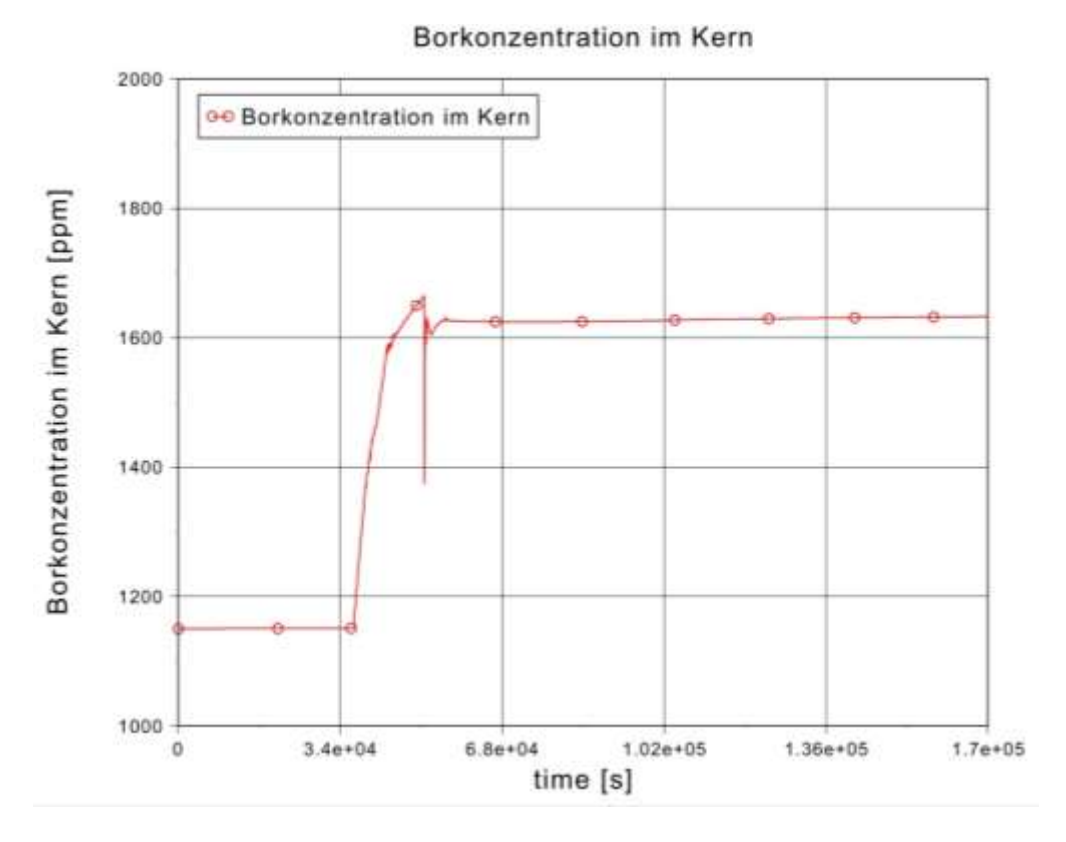

<span id="page-143-0"></span>**Abb. 2.3.16** Borkonzentration im Kern

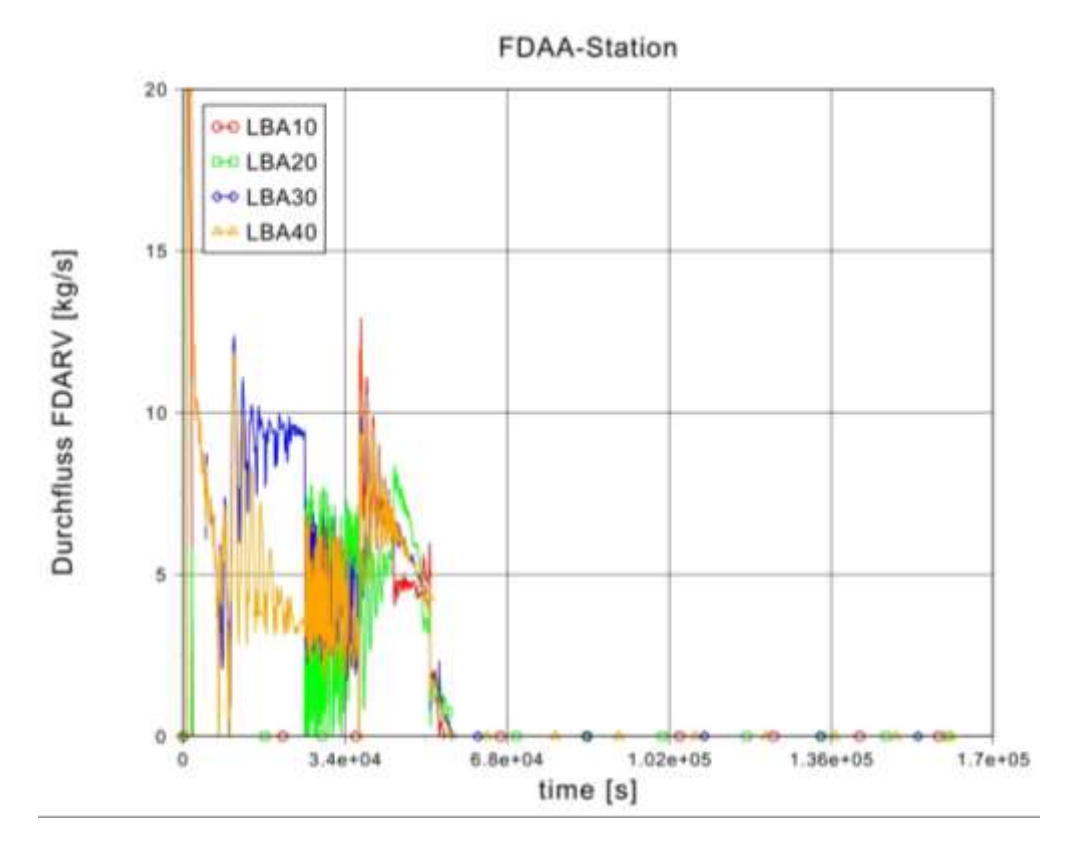

**Abb. 2.3.17** Durchfluss durch das Abblaseregelventil
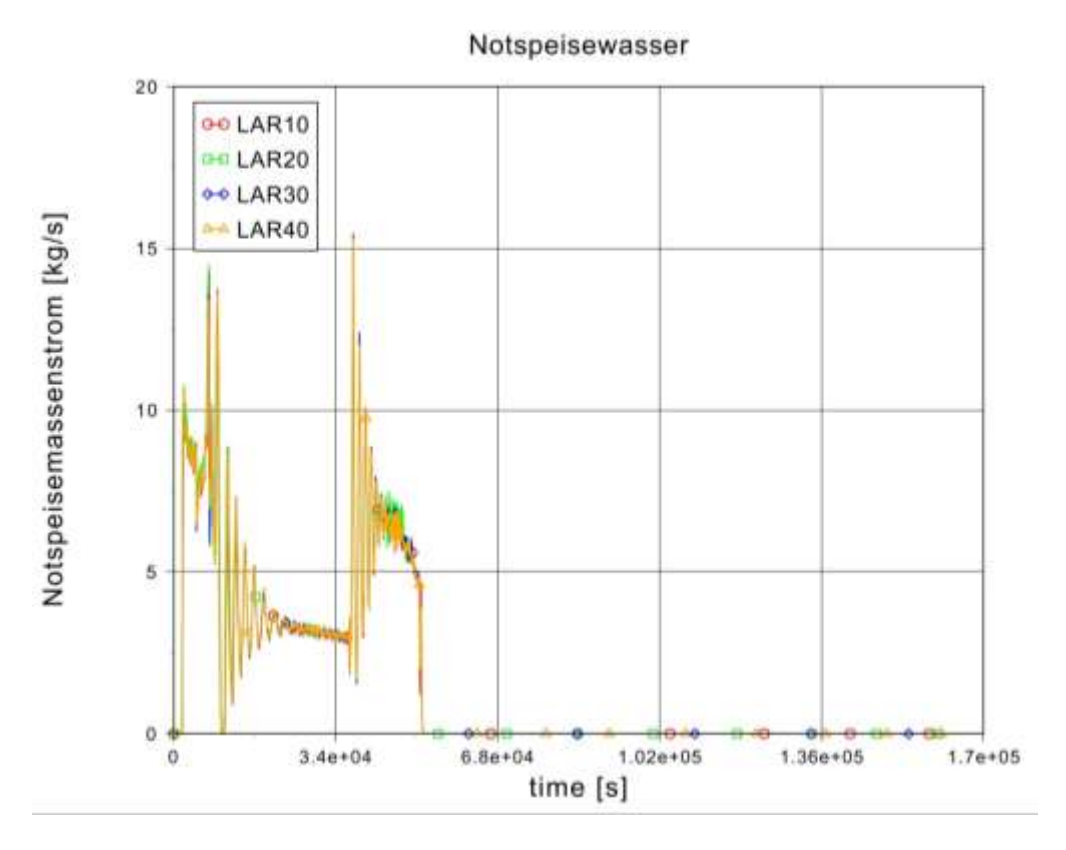

**Abb. 2.3.18** Notspeisemassenstrom in die Dampferzeuger

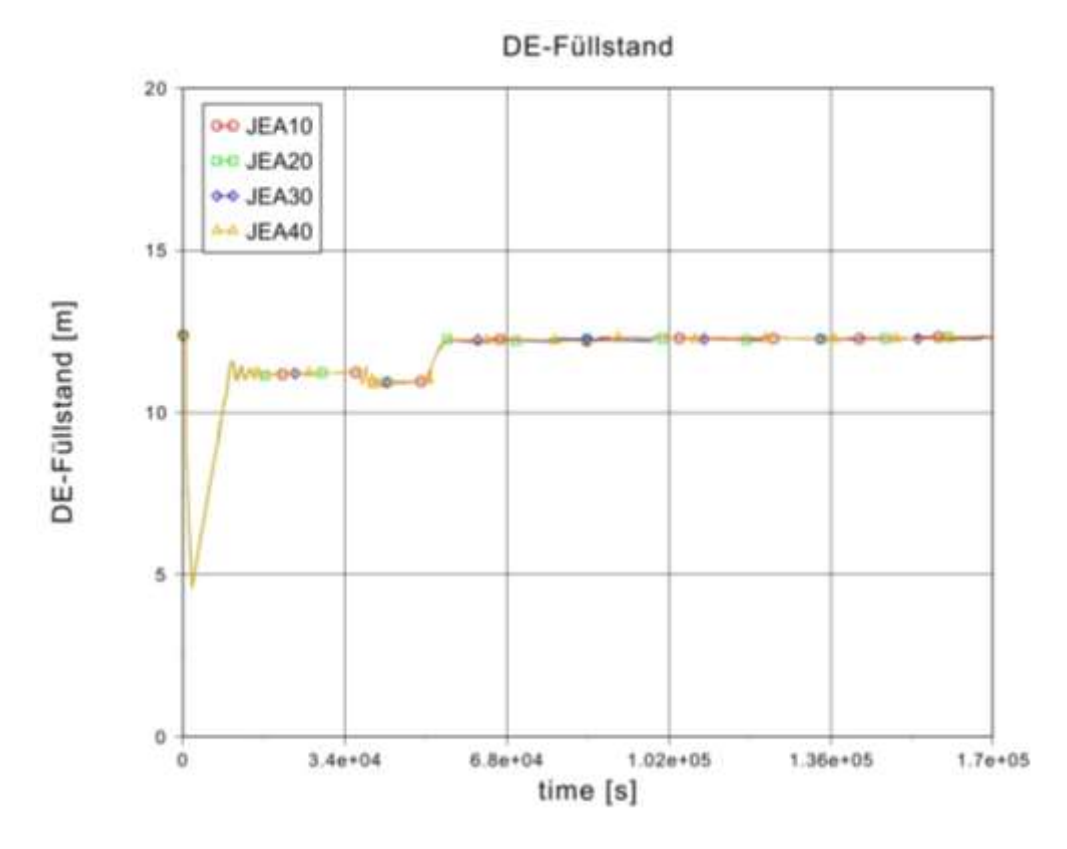

**Abb. 2.3.19** Dampferzeugerfüllstände im Laufe des Abfahrens

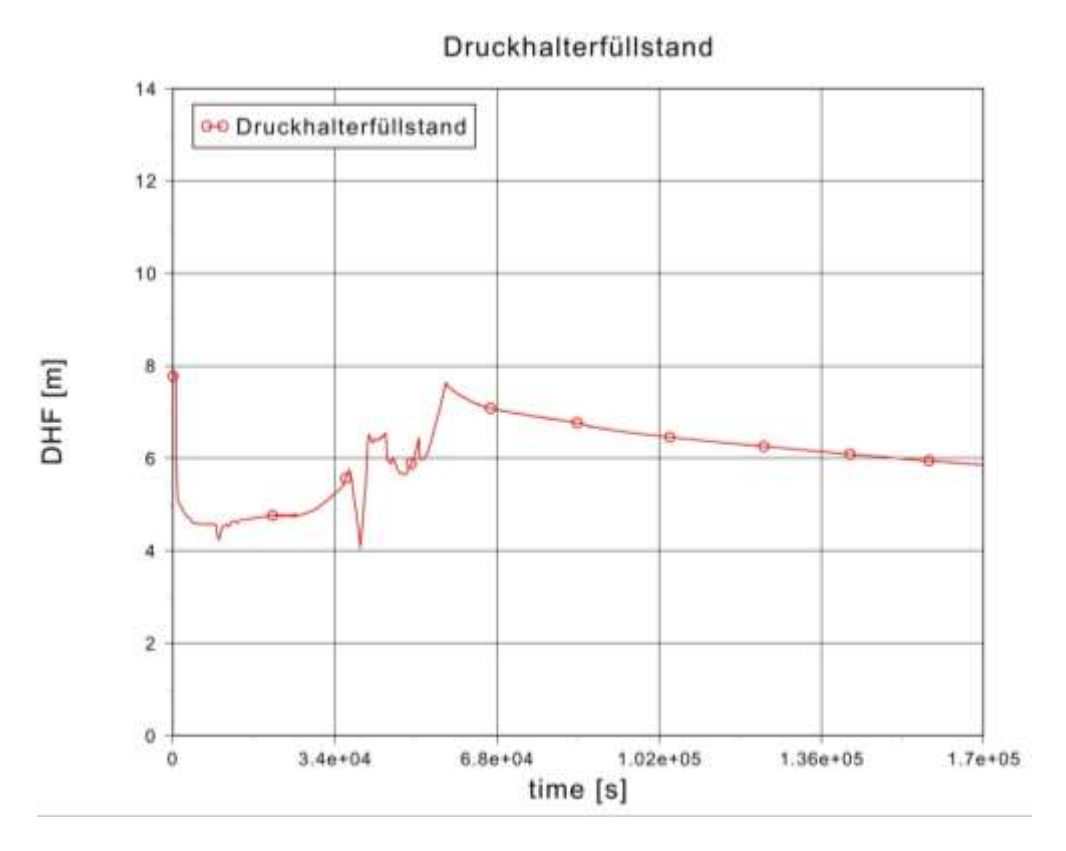

**Abb. 2.3.20** Druckhalterfüllstand im Laufe des Abfahrens

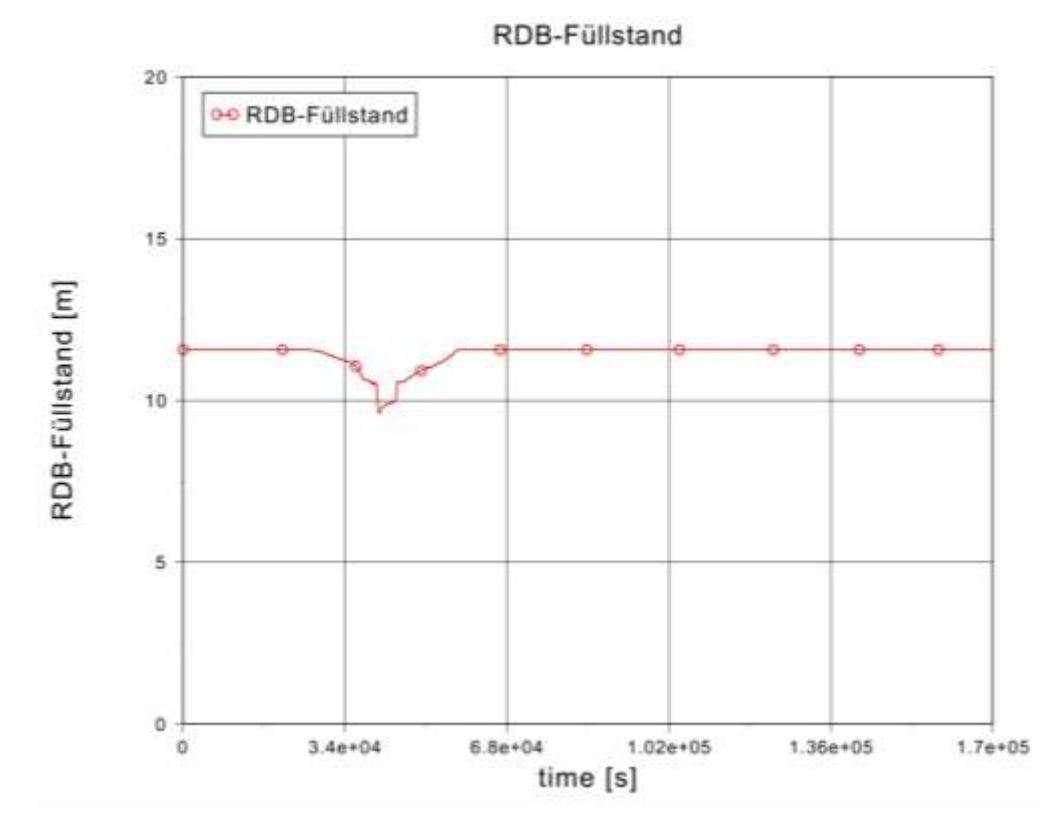

**Abb. 2.3.21** RDB-Füllstand im Laufe des Abfahrens

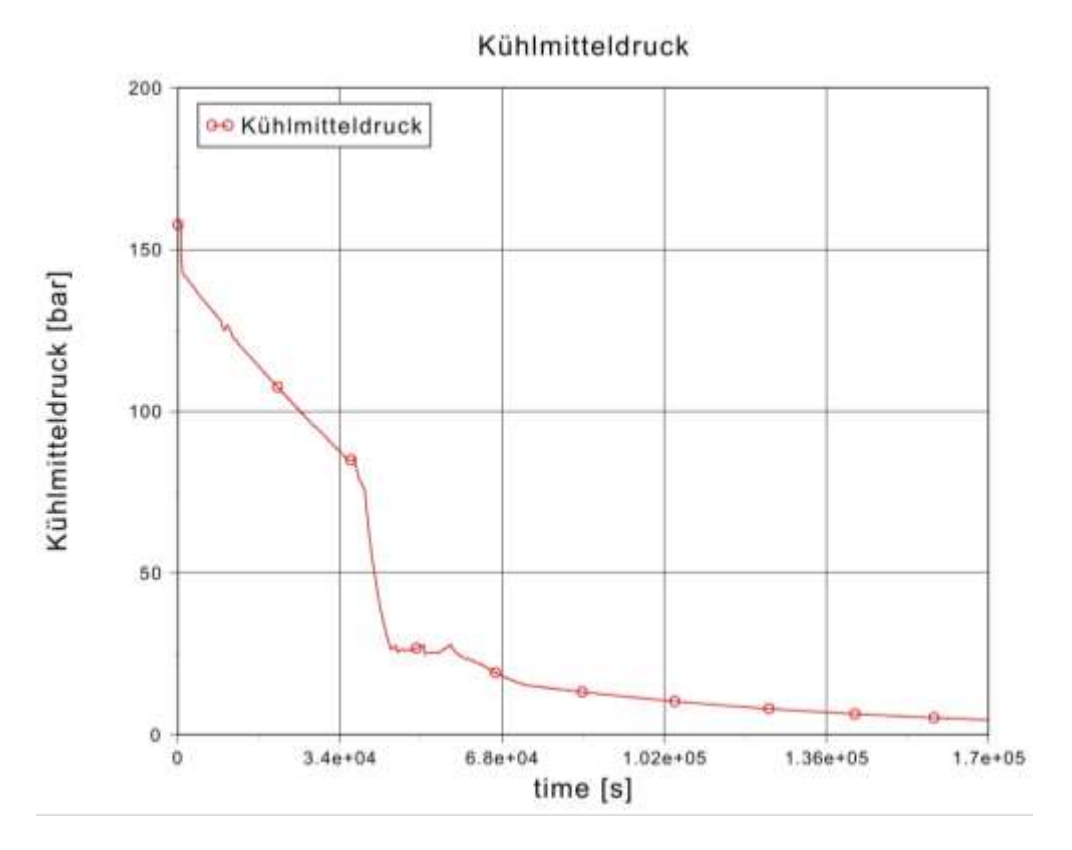

**Abb. 2.3.22** Primärdruck im Laufe des Abfahrens

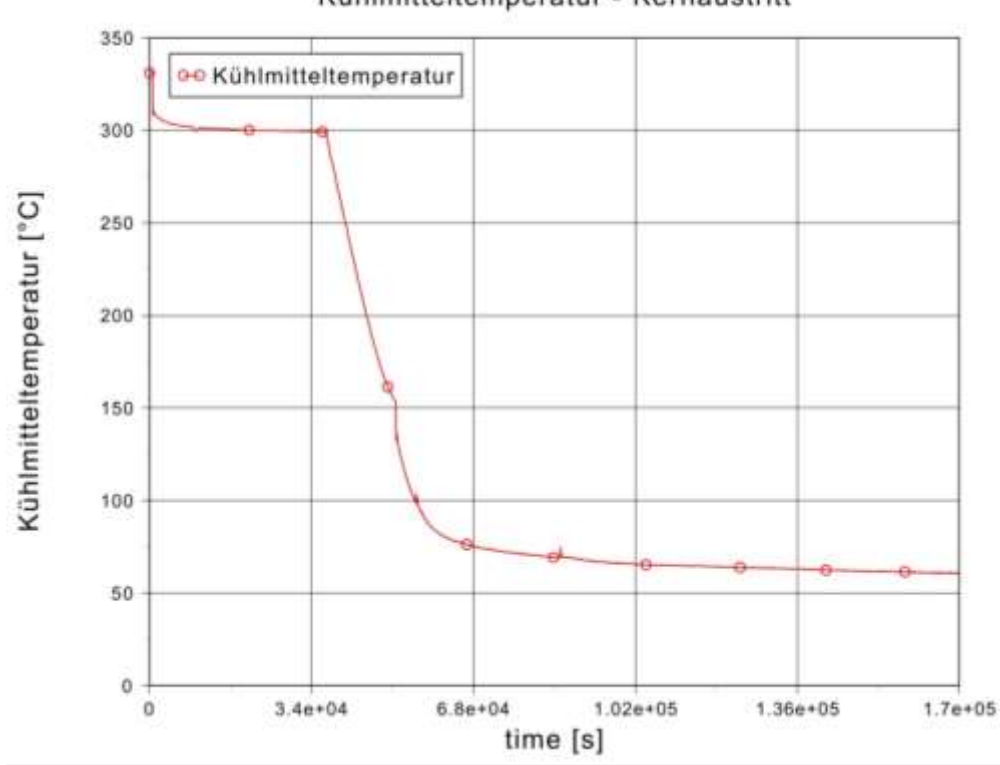

Kühlmitteltemperatur - Kernaustritt

**Abb. 2.3.23** Kühlmitteltemperatur am Kernaustritt

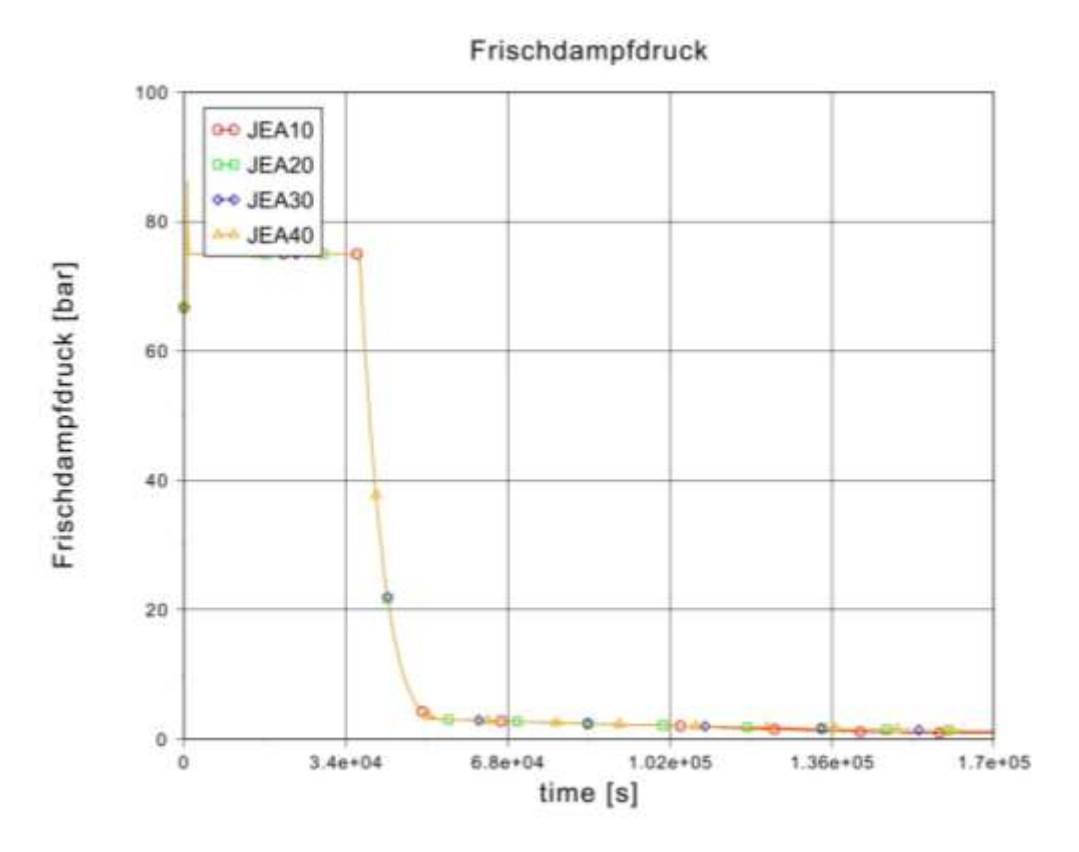

**Abb. 2.3.24** Frischdampfdruck in allen Dampferzeugern

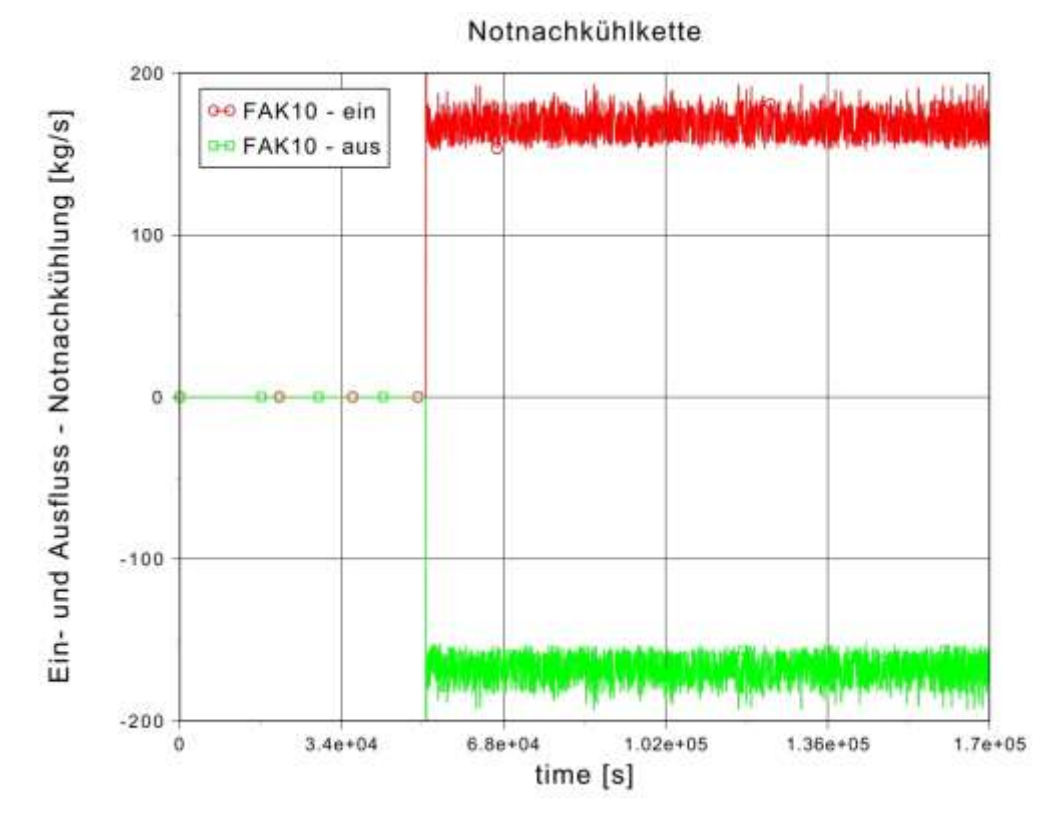

**Abb. 2.3.25** Massenströme am Ein- und Auslauf der Notnachkühlkette

# **2.4 Bereitstellung und Qualifizierung eines Datensatzes zur Durchführung von Unsicherheitsanalysen für SWR (AP 6.4)**

# **2.4.1 Vorbereitung der Datenbasis für SWR zur Durchführung von Unsicherheitsanalysen (AP 6.4.1)**

Zur Durchführung der Unsicherheitsanalysen werden die unsicheren Parameter definiert und ein Datensatz erstellt, der dem Programm SUSA die notwendigen Eingriffsmöglichkeiten bietet um unsichere Parameter variieren zu können. Unsichere Parameter, die sich auf die physikalischen Modelle von ATHLET beziehen, können im Allgemeinen für alle Unsicherheitsanalysen verwendet werden. Diese unsicheren Parameter werden für eine ereignisspezifische Unsicherheitsanalyse abhängig von den im Ereignisablauf angeforderten betrieblichen Systemen und Sicherheitssystemen ereignisspezifisch ergänzt. Ein Beispiel für zu berücksichtigende unsichere Parameter ist in der [Tab. 2.4.3](#page-160-0) für das Ereignis "Turbinenschnellschluss (TUSA) mit Verblockung der Umleitstation" enthalten. Eine Datenbasis für die Unsicherheitsanalyse des SWR Analysesimulators wurde erstellt. Die Vorgehensweise für die Unsicherheitsanalyse von Siedewasserreaktoren ist bereits vorhanden. Basierend darauf wurden zunächst aus einer Unsicherheitsanalyse für einen Siedewasserreaktor (SWR 69) übertragbare, unsichere Parameter identifiziert und angepasst. Weitere Siedewasserreaktor spezifische unsichere Parameter für diesen Reaktortyp wurden ermittelt und ihre Wertebereiche und Verteilungsfunktionen definiert.

Auf Grundlage der Validierung des Rechenprogramms ATHLET und Erfahrungen aus früher durchgeführten Unsicherheitsanalysen wurden die Unsicherheiten der physikalischen Modelle des Rechenprograms quantifiziert.

Für die Durchführung der Unsicherheitsanalyse wurde ein Referenzdatensatz erstellt. Dafür wurden diese im Reaktorschutzsystem, die davor nur durch die Vorgabe einer festen Auslöseverzögerung berücksichtigt wurden, durch Totzeit und Zeitverzögerungen 1. Ordnung (siehe AP 6.1.3) ersetzt. Diese Totzeiten und Zeitverzögerungen werden auch bei den unsicheren Parametern für eine ereignisspezifische Unsicherheitsanalyse mitberücksichtigt. Für die Nachrechnung der maximalen Hüllrohrtemperatur, die Bestimmung des MASL-Werts und des DNB Verhältnisses, wurde ein Heißstab im heißen Kanal eingebaut.

# **2.4.2 Qualifikation der für die Unsicherheitsanalyse vorbereiteten Datenbasis für SWR (AP 6.4.2)**

# **2.4.2.1 Unsicherheits- und Sensitivitätsanalyse Turbinenschnellschluss (TUSA) mit Verblockung der Umleitstation für SWR**

Es wurde eine Unsicherheitsanalyse für das Ereignis "Turbinenschnellabschaltung ohne Verfügbarkeit der Umleitstation" (TUSA ohne FDU) durchgeführt. Diese Transiente wurde ausgewählt da es durch die starke Leistungserhöhung zur größten Annäherung an die Nachweiskriterien kommt.

# **2.4.2.1.1 Beschreibung der Datenbasis**

Die Unsicherheits- und Sensitivitätsuntersuchung für das Ereignis "TUSA ohne FDU" wurde mit einem SWR Analysesimulator durchgeführt. Für die Rechnungen wurde das Rechenprogramm ATHLET 3.1A verwendet. Die Unsicherheits- und Sensitivitätsanalyse wurde mit der Version SUSA 4.01 durgeführt. Die Ergebnisse sind mit dem Visualisierungstool AptPlot dargestellt.

## **2.4.2.1.2 Modellierung der Anlage**

[Abb. 2.4.1](#page-150-0) zeigt die für die Rechnungen verwendete Nodalisierung des Reaktordruckbehälters. Thermohydraulisch ist der Kern in 9 Kernkanäle unterteilt: einen Zentralkanal und einen äußeren Ring mit 8 Kernsektoren. Auch der Ringraum ist in 8 Sektoren unterteilt, einer je Zwangsumwälzpumpe. Dem Zentralkanal sind 84, den ungeraden Sektoren 88 und den geraden Sektoren 87 Brennelemente zugeordnet.

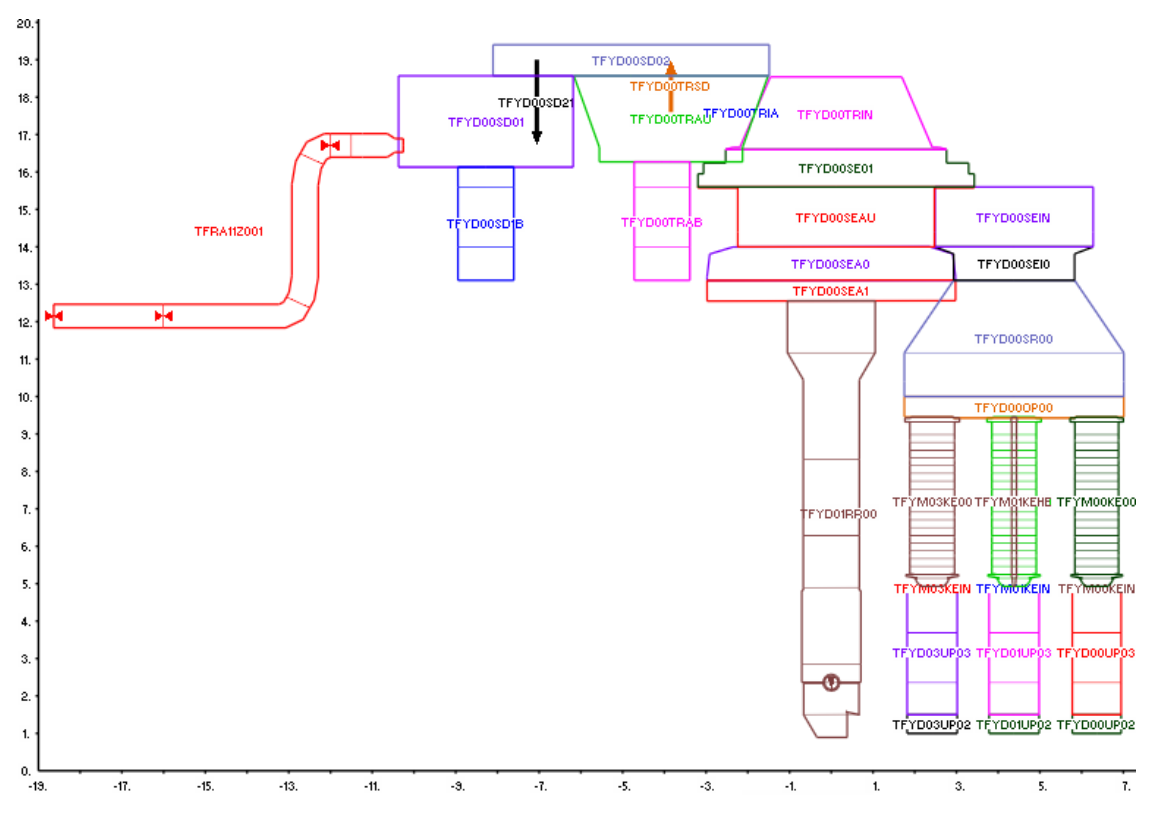

<span id="page-150-0"></span>**Abb. 2.4.1** Nodalisierung des Reaktordruckbehälters (RDB)

Der RDB wurde um einen Heißstab im heißen Kanal für die Nachrechnung der maximalen Hüllrohrtemperatur und einer Verbindung zwischen dem Ringraum und der Trocknerschürze für die korrekte Füllstandsberechnung (TFYD00SD1B und TFYD00TRAB) erweitert.

Dem Kernsektor 1 ist der Heißkanal mit dem Heißstab zugeordnet. Die axiale Leistungsverteilung der Brennstäbe im Zentralkanal über die Höhe des Kerns ist in Abb. [2.4.2](#page-151-0) als Beispiel dargestellt.

Die Neutronenkinetik wurde mit dem Punktkinetikmodell in ATHLET berechnet, wobei die herangezogenen Daten einem Kern in der Mitte des Lastzyklusses (10 MWD/KG) entsprechen.

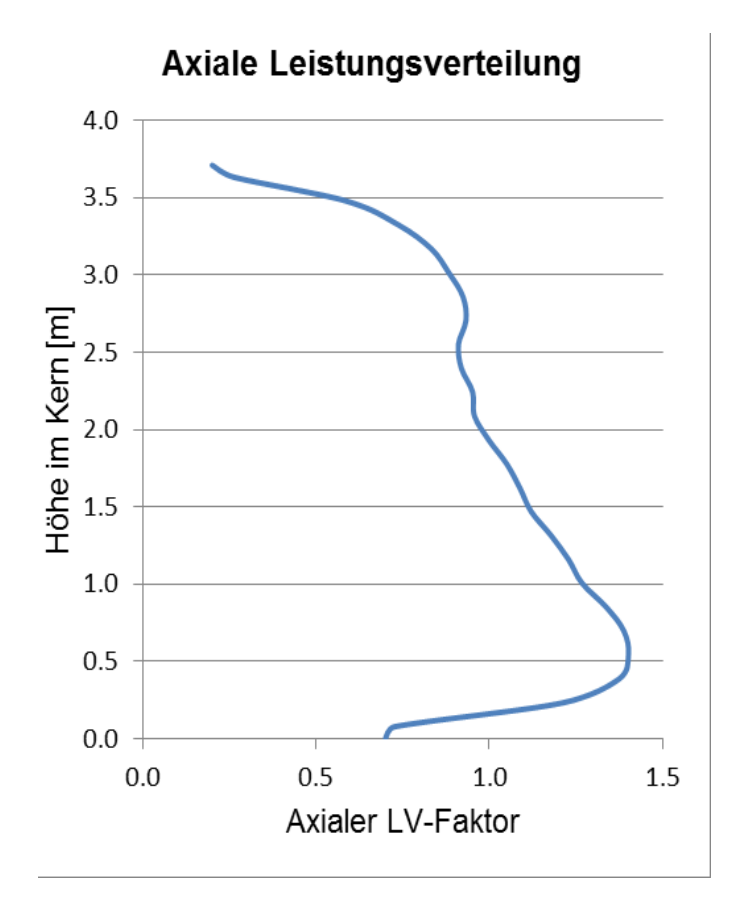

<span id="page-151-0"></span>**Abb. 2.4.2** Axiales Leistungsprofil mit Bauch unten

### **2.4.2.1.3 Randbedingungen für die Analyse**

Die wesentlichen Randbedingungen des SWR Analysesimulators bei Normalbetrieb, die für diese Analyse verwendet wurden, sind zusammen mit den Referenzwerten der Anlage in [Tab. 2.4.1](#page-152-0) zusammengestellt. Die Simulatorwerte entsprechen dem stabilen Zustand nach 600 s und stellen den Anfangswert vor Auslösung der Turbinenschnellabschaltung (TUSA) dar. Die Verfügbarkeit der Umleitstation-Ventile wurde vor Auslösung der Transiente auf unverfügbar (null) gesetzt.

### <span id="page-152-0"></span>**Tab. 2.4.1 Randbedingungen für die Analyse**

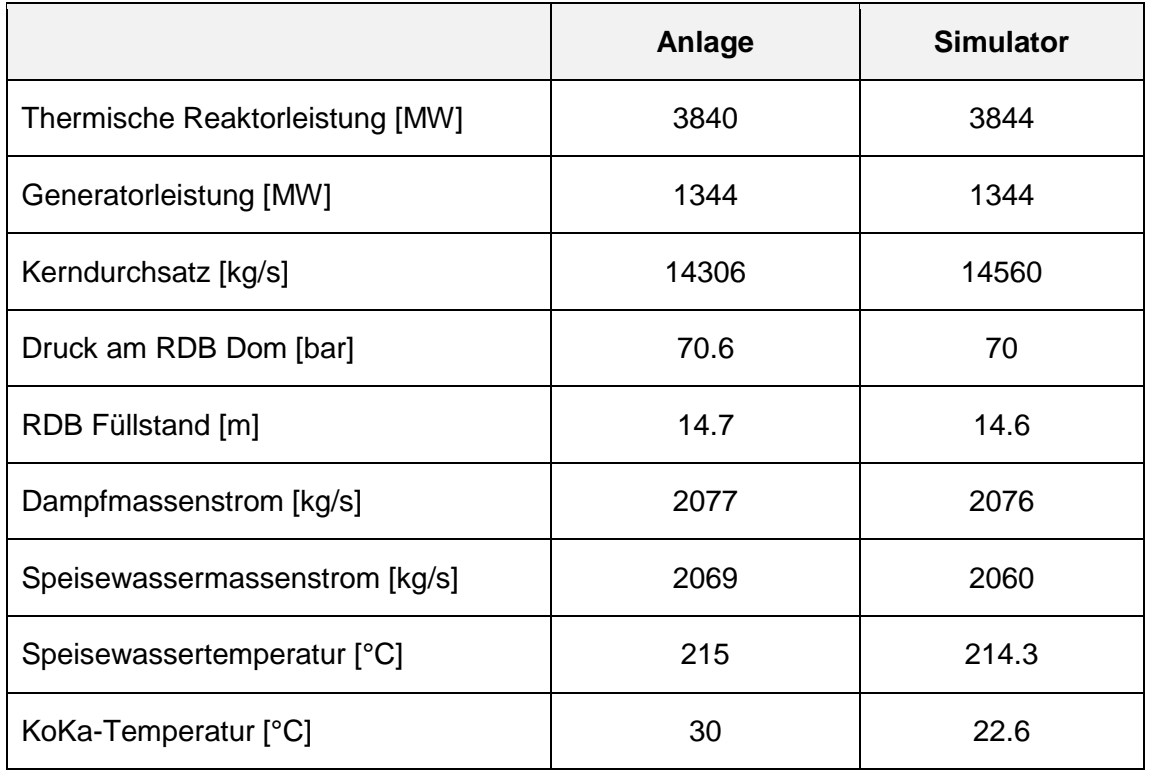

### **2.4.2.1.4 Best-Estimate Referenzrechnung**

Nach der Erstellung des Referenzdatensatzes wurde die best-estimate Rechnung für den Referenzfall ohne unsichere Parameter durchgeführt. Es wurde die ATHLET Version 3.1A verwendet. Im Folgenden wird das Analyseergebnis der Referenzrechnung nach Störfalleintritt dargestellt, die für diese Transiente sicherheitstechnisch relevant sind.

### **2.4.2.1.4.1 Ereignisablauf**

[Tab. 2.4.2](#page-153-0) zeigt den Ereignisablauf der Referenzrechnung. Farbig hinterlegt sind die Parameter, die für die Definition der unsicheren Parameter von Bedeutung sind.

| Zeit (s) | <b>Ereignis</b>                                                                                                 |  |
|----------|----------------------------------------------------------------------------------------------------|--|
| 600.0    | <b>TUSA</b>                                                                                                    |  |
|          | RB13 Ansteuerung Entlastungsventile                                                                             |  |
| 600.1    | Pumpenabfahren (Impulssperre) mit 30%/s für 0.5 s                                                               |  |
| 600.2    | Pumpenabfahren mit 10%/s nach der Impulssperre (0.5 s).                                                         |  |
|          | Turbinenregelventile komplett zu. Druckanstieg                                                                  |  |
| 600.3    | Einfahranregung der Steuerstäbe durch TUSA/LAW (Gruppen 1-4)                                                    |  |
| 600.5    | Öffnen der Entlastungsventile wegen TUSA RB13: TK11S221,<br>TK21S211, TK31S211, TK41S211 (delay 0.5 CRTK11S852) |  |
| 600.7    | Reaktorleistung > 120 % (FNSM)                                                                                  |  |
| 600.9    | RESA ausgelöst durch FNSM 120 % (delay 0.2 s), Sammeleinfahren                                                  |  |
| 601.2    | Stabeinwurf wegen RESA (delay 0.3 s)                                                                            |  |
| 601.4    | Öffnungsbefehl DDV (RESA & P-YD00P001>72bar), Delay 0.2                                                         |  |
| 601.9    | Öffnen der DDV Ventile TK21S260, TK31S260, TK41S260<br>Delay CRDD21S567 0.5 s                                   |  |
| 602.6    | Öffnungsbefehl TK Ventile Gruppe 1 aus dem RS YZ44 (>78 bar)                                                    |  |
| 602.9    | Offnungsbefehl TK Ventile Gruppe 2 aus dem RS YZ47 (>79 bar)                                                    |  |
| 603.5    | Öffnungsbefehl TK Ventile Gruppe 3 aus dem RS YZ46 (>81 bar)                                                    |  |
| 607.2    | Schließen der TK Ventile Gruppe 1 (<74,5 bar)                                                                   |  |
| 610.0    | Schließen der TK Ventile Gruppe 2 (<73 bar)                                                                     |  |
| 610.4    | RDB Füllstand < LT1: Ansteuerung nukleare Nachkühlkette                                                         |  |
| 616.4    | HD-TH Pumpe läuft an (delay 6 s)                                                                                |  |
| 687.4    | RDB Füllstand > 14 m: HD-TH Pumpe läuft aus                                                                     |  |

<span id="page-153-0"></span>Tab. 2.4.2 Ereignisablauf der Referenzrechnung "TUSA ohne FDU"

Nach der TUSA wird sofort das Pumpenabfahren ausgelöst, um eine schnellere Leistungserhöhung zu verhindern [\(Abb. 2.4.5\)](#page-155-0). Der Ausfall der Hauptwärmesenke führt zu einer starken Druckerhöhung [\(Abb. 2.4.4\)](#page-155-1). Damit sinkt entsprechend der Dampfblasengehalt im Kern. Durch die Rückwirkung des Dichtereaktivitätskoeffizienten kommt es zu einer starken Neutronenfluss- und Leistungserhöhung [\(Abb. 2.4.3\)](#page-154-0). Diese wird zunächst durch die Rückwirkung des Dopplerkoeffizienten gedämpft und, sobald die Steuerstäbe wirksam sind, beendet. Das gestaffelte Öffnen der S/E- Ventile begrenzt den Druckanstieg. Die RESA wird über das Reaktorschutzsignal Neutronenfluss > 120 % ausgelöst. Die S/E-Ventile blasen in die Kondensationskammer (KoKa) ab und schließen wieder gestaffelt mit dem fallenden RDB-Druck [\(Abb. 2.4.11\)](#page-158-0). Wenn der RDB-Füllstand unter LT1 sinkt (13.91 m), wird die Hochdruck Sicherheitseinspeisung ausgelöst. Diese findet statt bis der Füllstand die 14 m überschreitet. Nach ungefähr 10 Minuten, mit abgeschaltetem Reaktor und Druck und Füllstand im normalen Bereich [\(Abb. 2.4.9](#page-157-0) und [Abb. 2.4.10\)](#page-158-1), wird ein kontrollierter Anlagenzustand erreicht.

#### **2.4.2.1.4.2 Ergebnisse der Referenzrechnung**

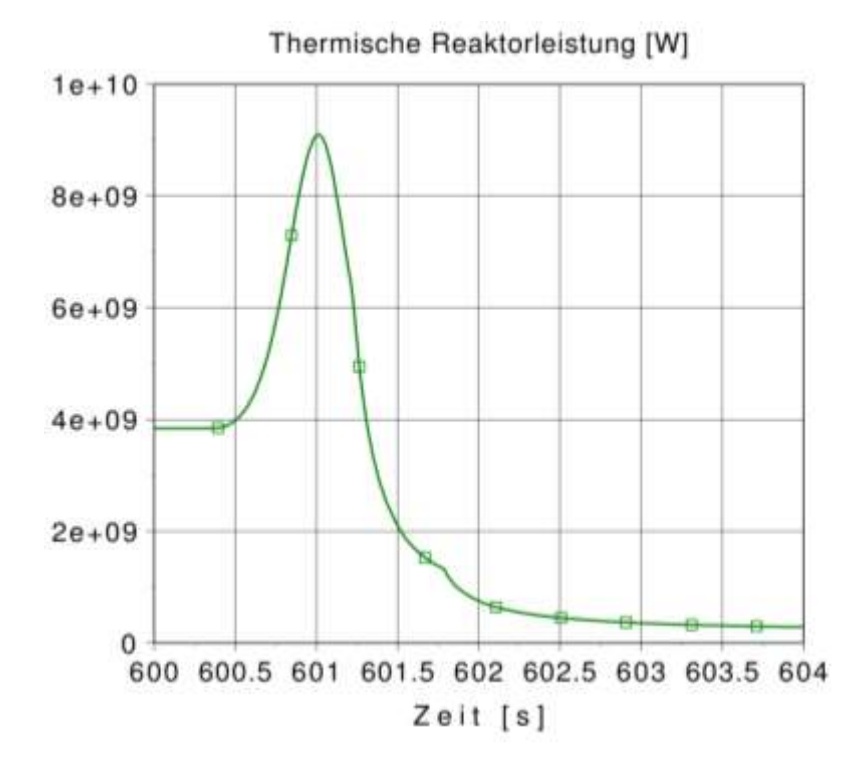

<span id="page-154-0"></span>**Abb. 2.4.3** Thermische Reaktorleistung

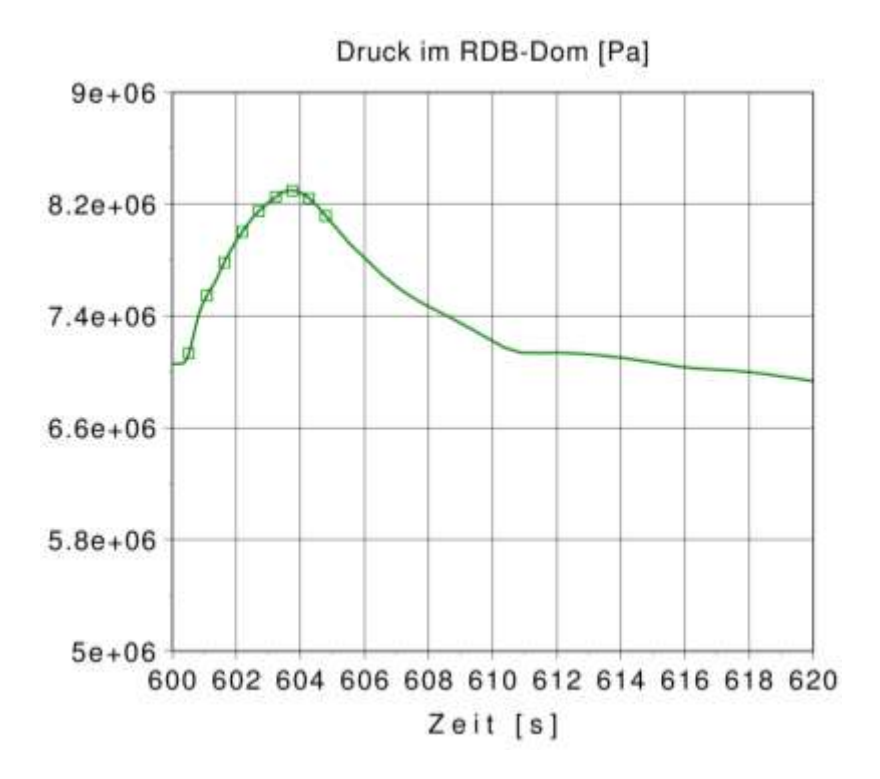

<span id="page-155-1"></span>**Abb. 2.4.4** Druck im RDB-Dom

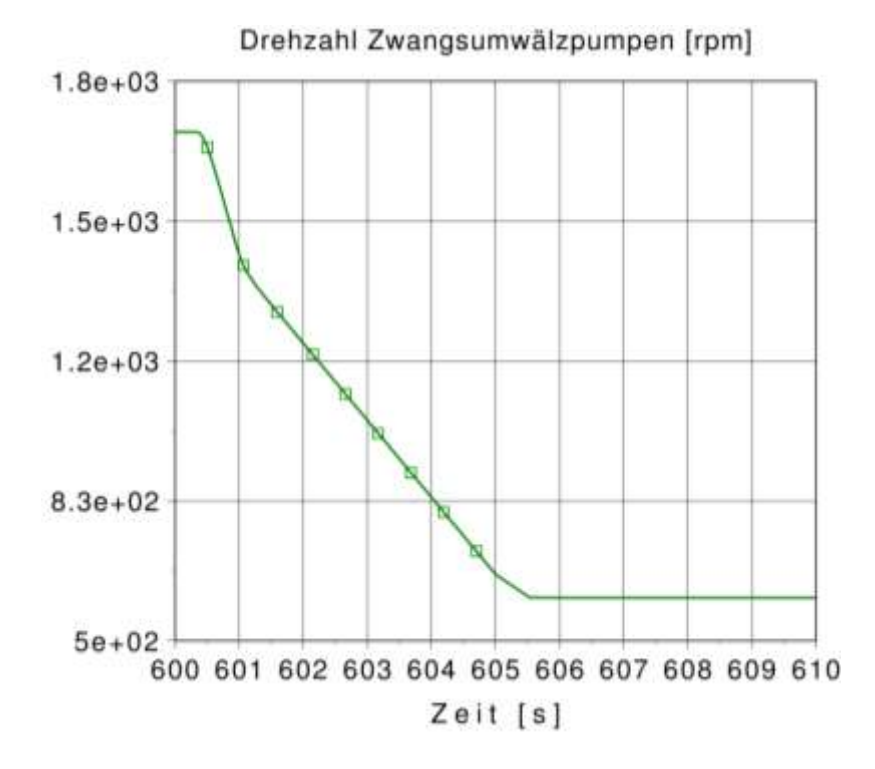

<span id="page-155-0"></span>**Abb. 2.4.5** Drehzahl der Zwangsumwälzpumpen

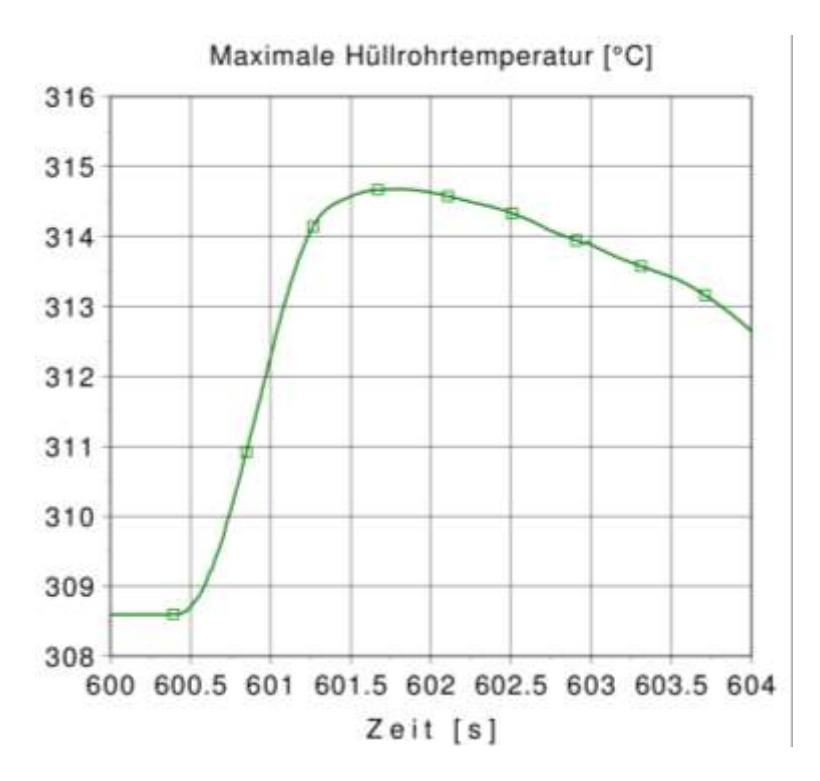

**Abb. 2.4.6** Maximale Hüllrohrtemperatur

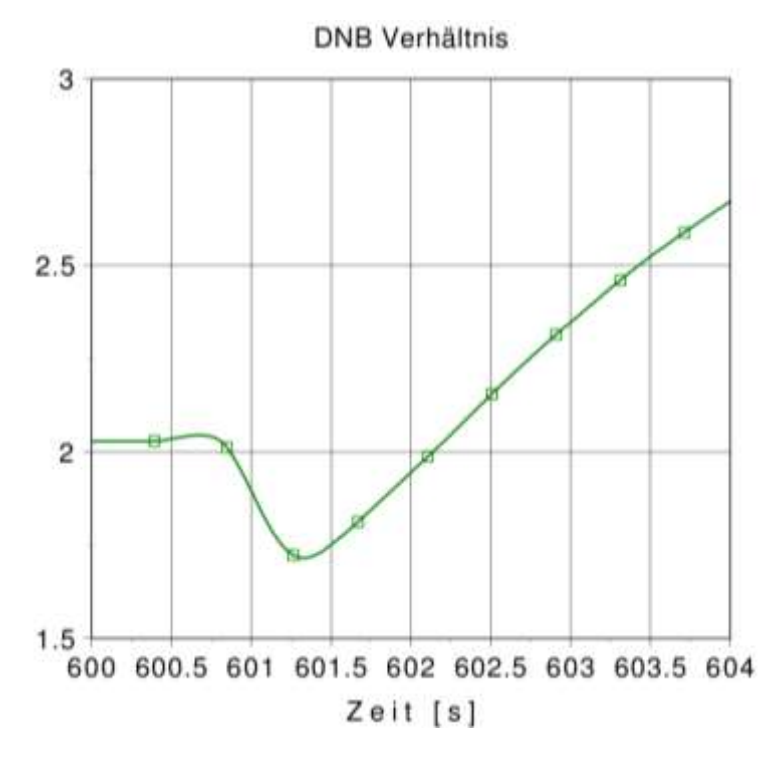

**Abb. 2.4.7** DNB Verhältnis

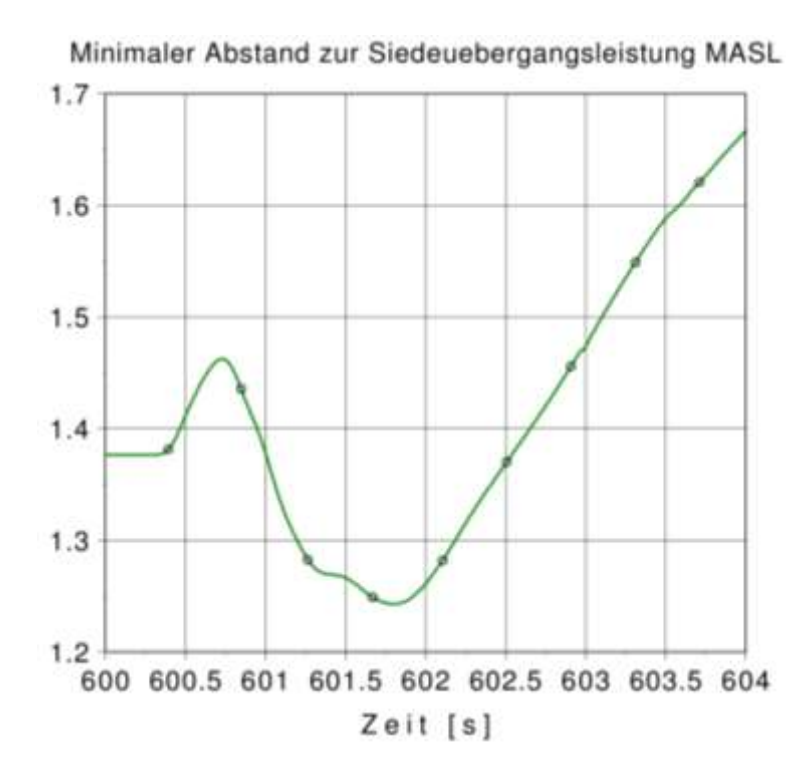

**Abb. 2.4.8** Minimaler Abstand zur Siedeübergangsleistung (MASL)

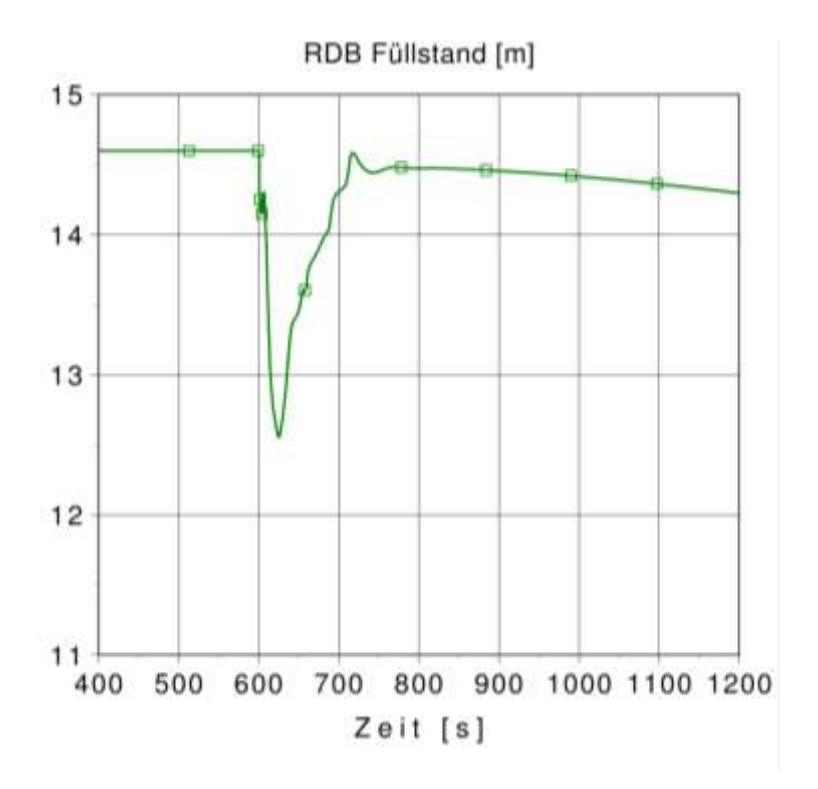

<span id="page-157-0"></span>**Abb. 2.4.9** RDB-Füllstand

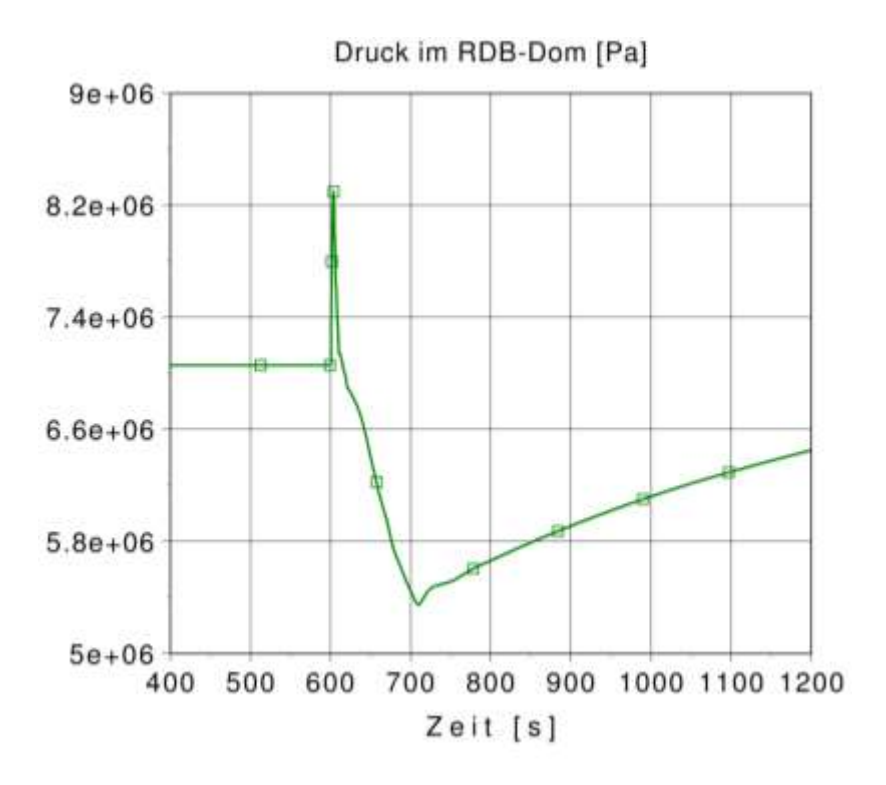

<span id="page-158-1"></span>**Abb. 2.4.10** Druck im RDB-Dom, Langzeit

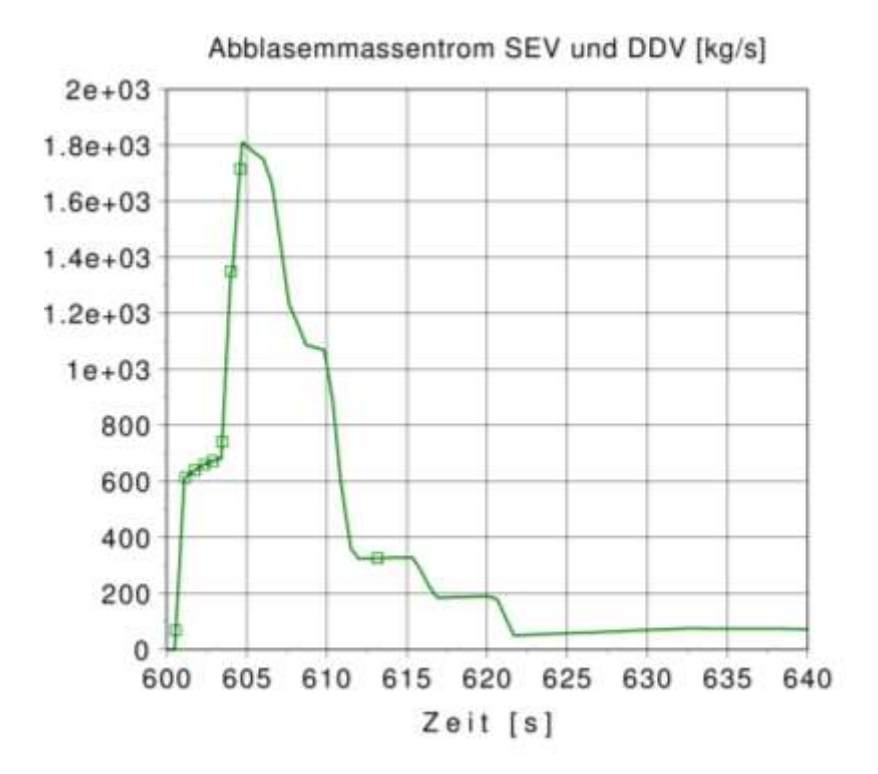

<span id="page-158-0"></span>**Abb. 2.4.11** Abblasemassenstrom der S/E und DD Ventile

#### **2.4.2.1.5 Unsicherheitsanalyse**

Zur Durchführung der Unsicherheitsanalyse wurden die unsicheren Parameter definiert und ein Datensatz erstellt. Ein Beispiel für die Durchführung einer Unsicherheitsanalyse bei Siedewasserreaktoren war bereits vorhanden [/SKO](#page-348-0) 11/. Basierend darauf wurden zunächst aus einer Unsicherheitsanalyse für einen alten Siedewasserreaktor übertragbare, unsichere Parameter identifiziert, angepasst und in die Datenbasis des SWR-Analysesimulators übernommen. Weitere anlagenspezifische und Störfall-spezifische unsichere Parameter für diesen Reaktortyp wurden ermittelt und ihre Wertebereiche und Verteilungsfunktionen definiert. Der Datensatz wurde für die Durchführung der Analyse angepasst. Um die unsicheren Parameter an der zugehörigen Stelle im Datensatz zu implementieren, wurde ein Python Script geschrieben, der auch für zukünftige Analysen die Arbeit erleichtern soll.

Es wurde eine Quantifizierung der Unsicherheiten durch die "Factorial Design" und "Fractional Factorial Design" Methode sowie eine vollständige Unsicherheits- und Sensitivitätsanalyse durchgeführt. Die "Factorial Design Methoden" sind wegen des hohen Aufwands einer vollständigen Unsicherheitsanalyse geeignet, um bereits mit geringerem Aufwand Hinweise darüber zu geben, ob auf eine vollständige Unsicherheitsanalyse verzichtet werden kann. Dies ist dann der Fall, wenn bereits durch diese konservativen Abschätzungen die Nachweisgrenzen mit einer hohen Wahrscheinlichkeit eingehalten werden [/KLO](#page-347-0) 11/.

### **2.4.2.1.5.1 Identifizierung der unsicheren Parameter**

Auf Grundlage der Validierung des Rechenprograms ATHLET und Erfahrungen aus früher durchgeführten Unsicherheitsanalysen [/GRS](#page-346-0) 14/ wurden die Unsicherheiten der physikalischen Modelle des Rechenprogramms quantifiziert. Dazu gehören die ersten 15 Parameter in [Tab. 2.4.3.](#page-160-0) Die Liste der für die Transiente potenziell wichtigen Parameter und deren Unsicherheitsbereiche und Verteilungen wurden anhand der in der Referenzrechnung identifizierten wichtigen Parameter sowie basierend auf schon durchgeführten Unsicherheitsanalysen und Befragung von Experten erstellt. Diese beinhalten Annahmen und Randbedingungen im thermohydraulischen Modell, insbesondere im Leistungs- und Druckverhalten. Andererseits wurden auch Unsicherheiten in der Reaktorregelung und dem Reaktorschutzsystem berücksichtigt. Insgesamt wurden 50 unsichere Parameter definiert (Tab. 2.4.3).

<span id="page-160-0"></span>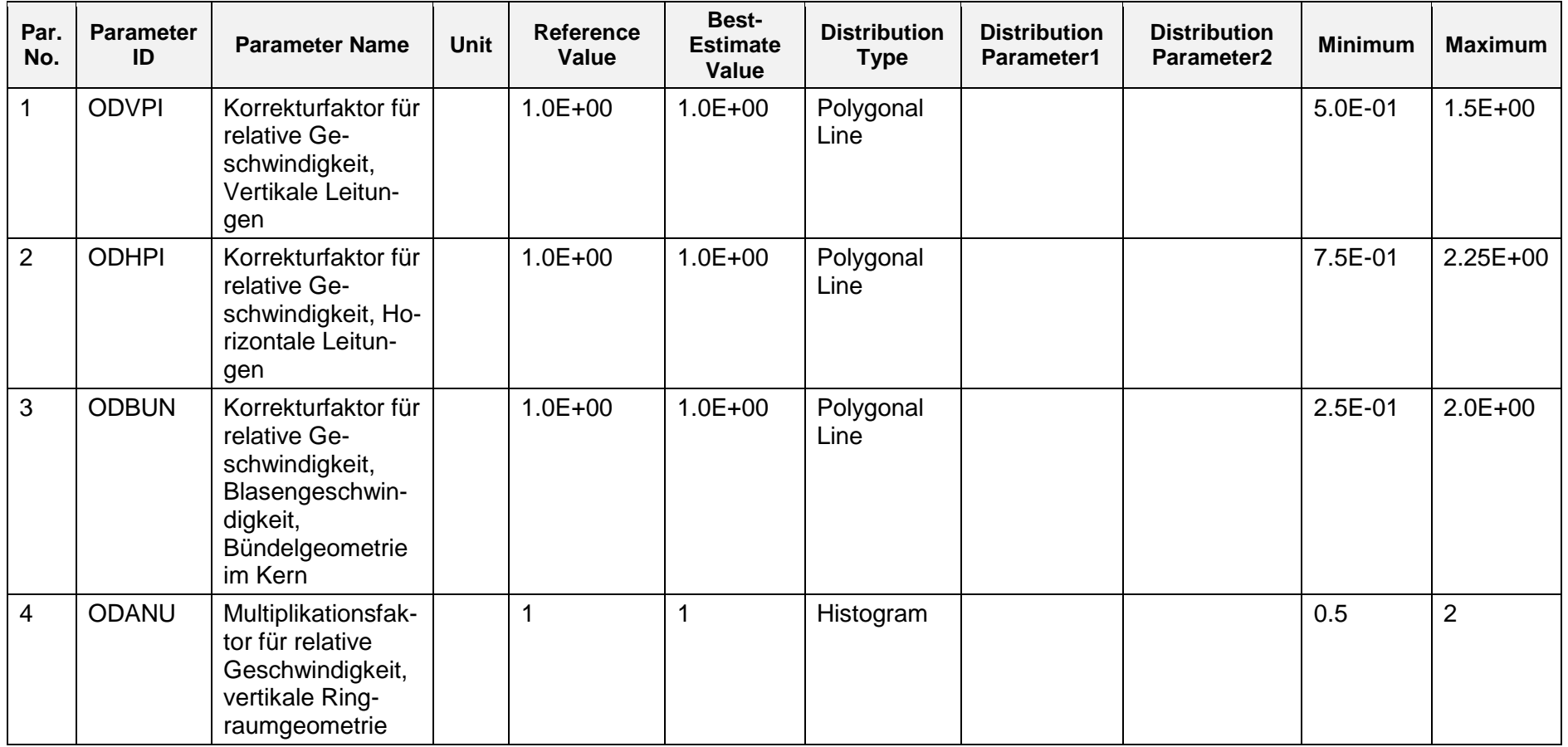

**Tab. 2.4.3** Liste der 50 ausgewählten unsicheren Parameter und deren Wertebereiche und Verteilungsfunktionen

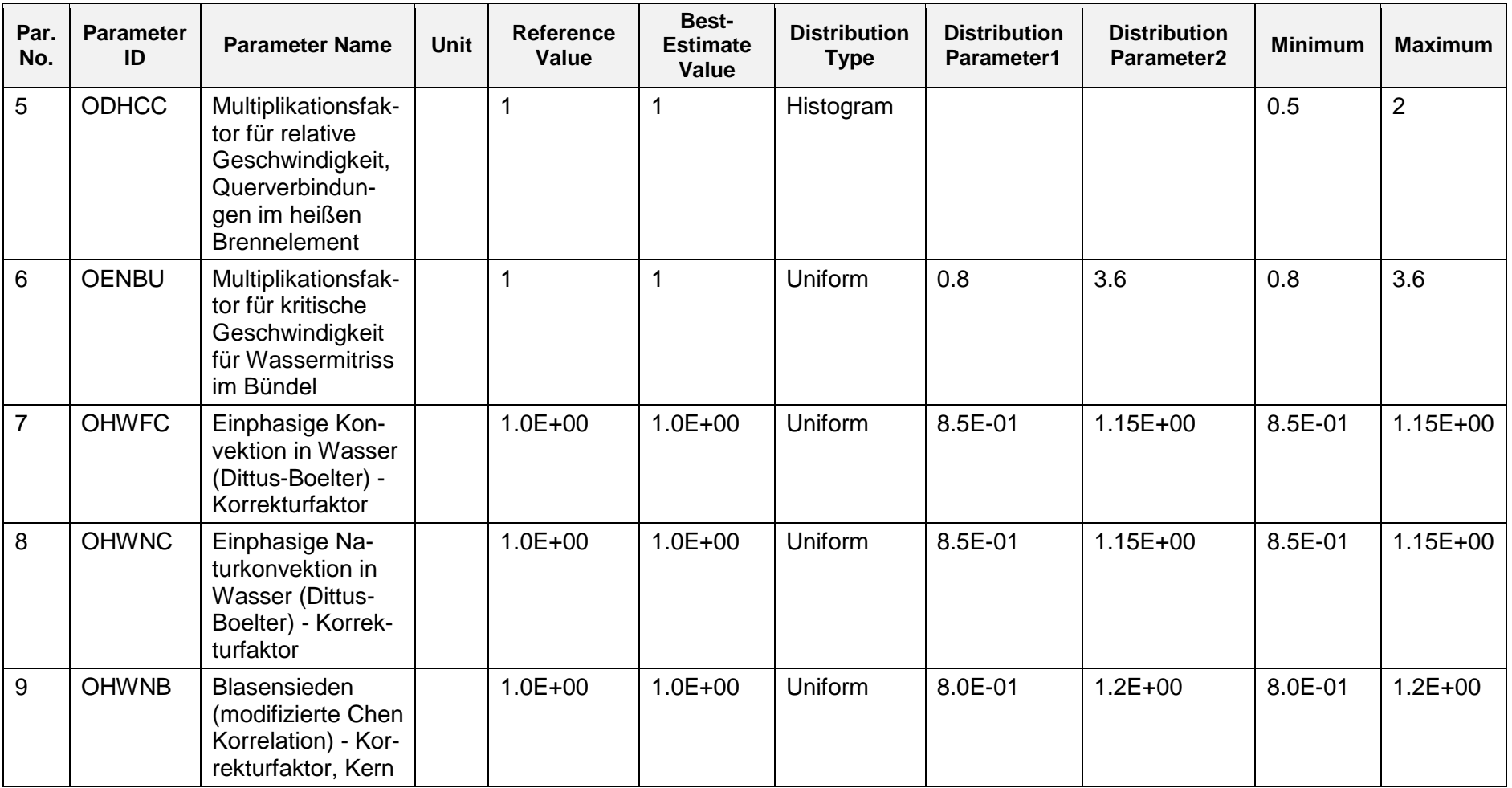

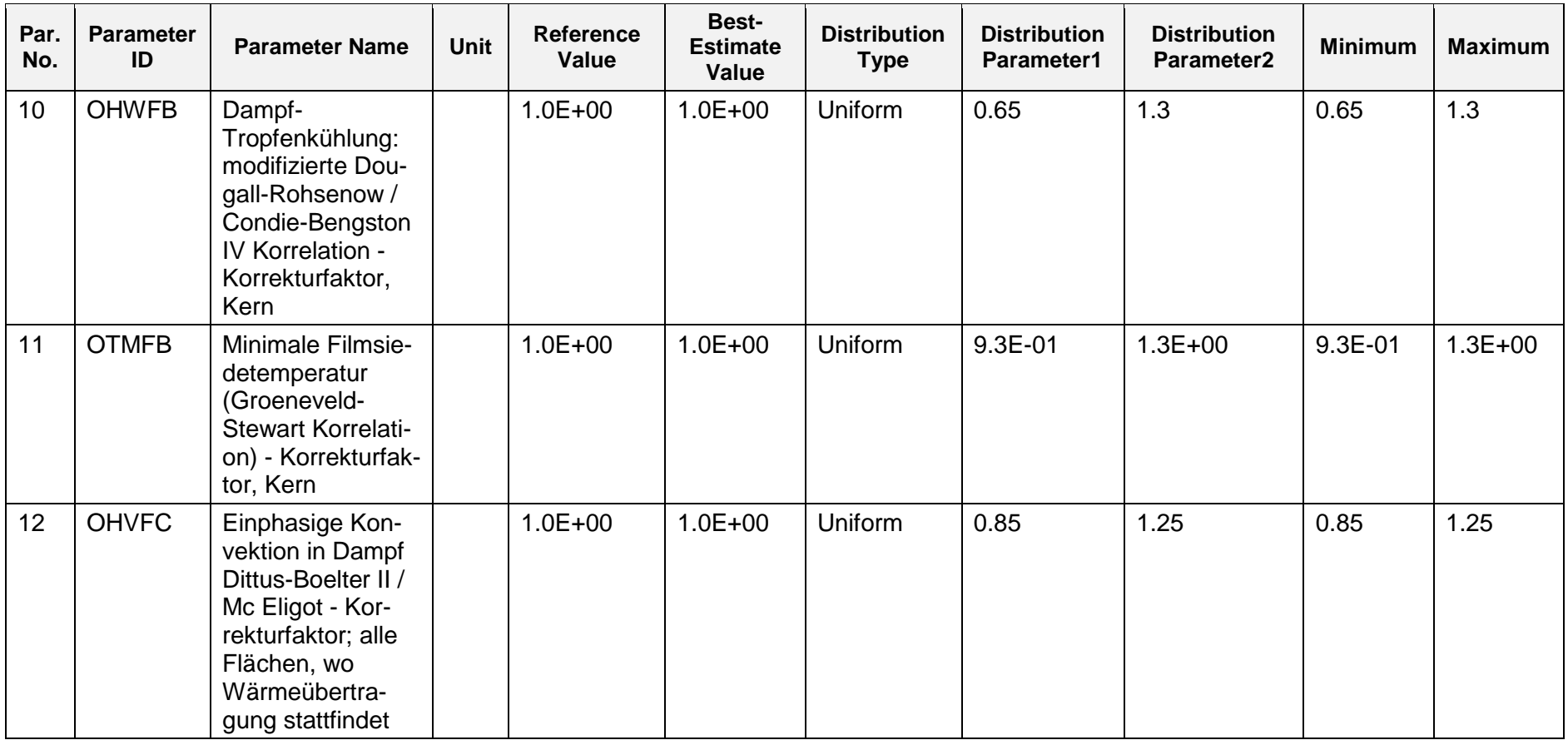

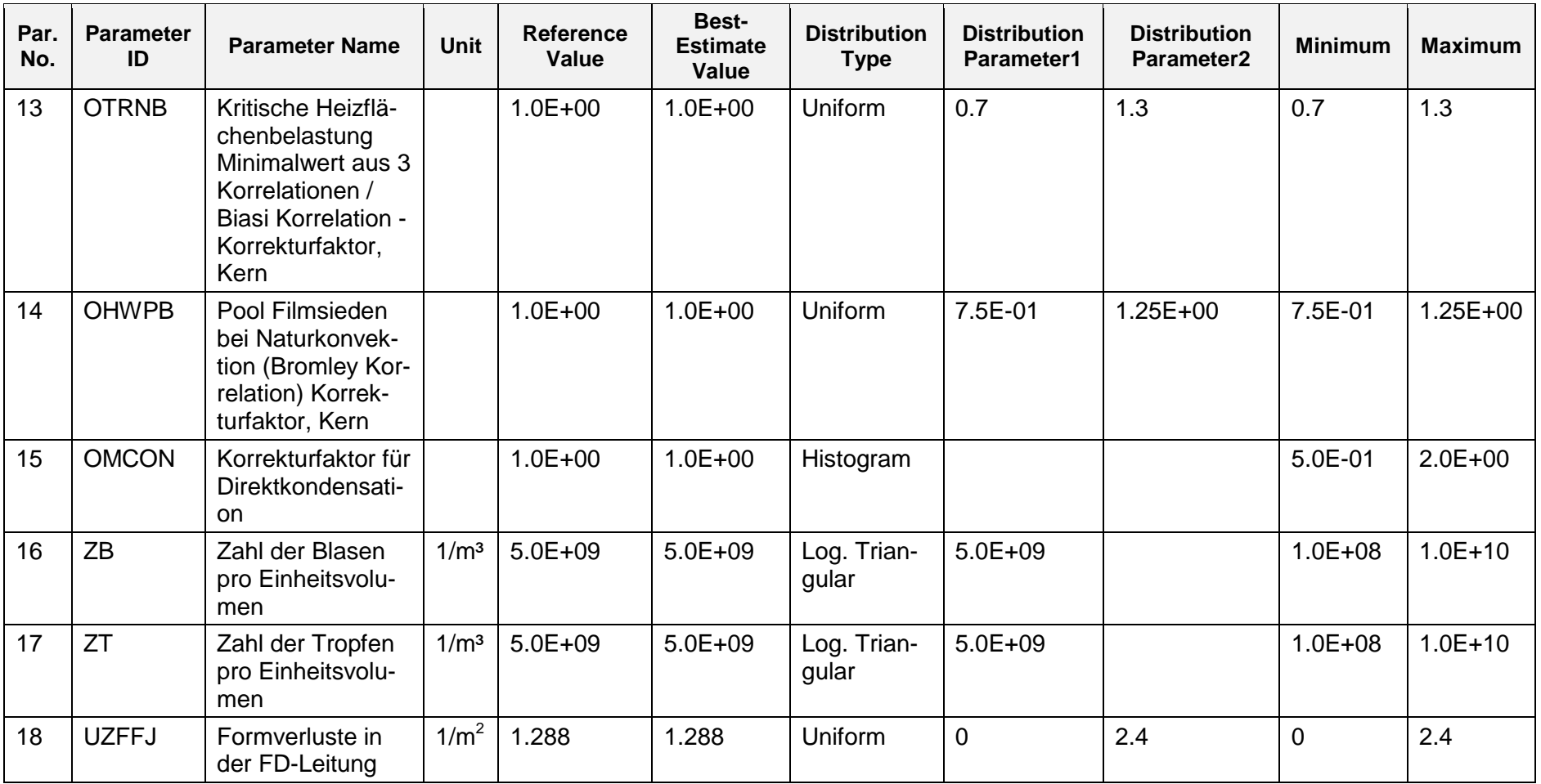

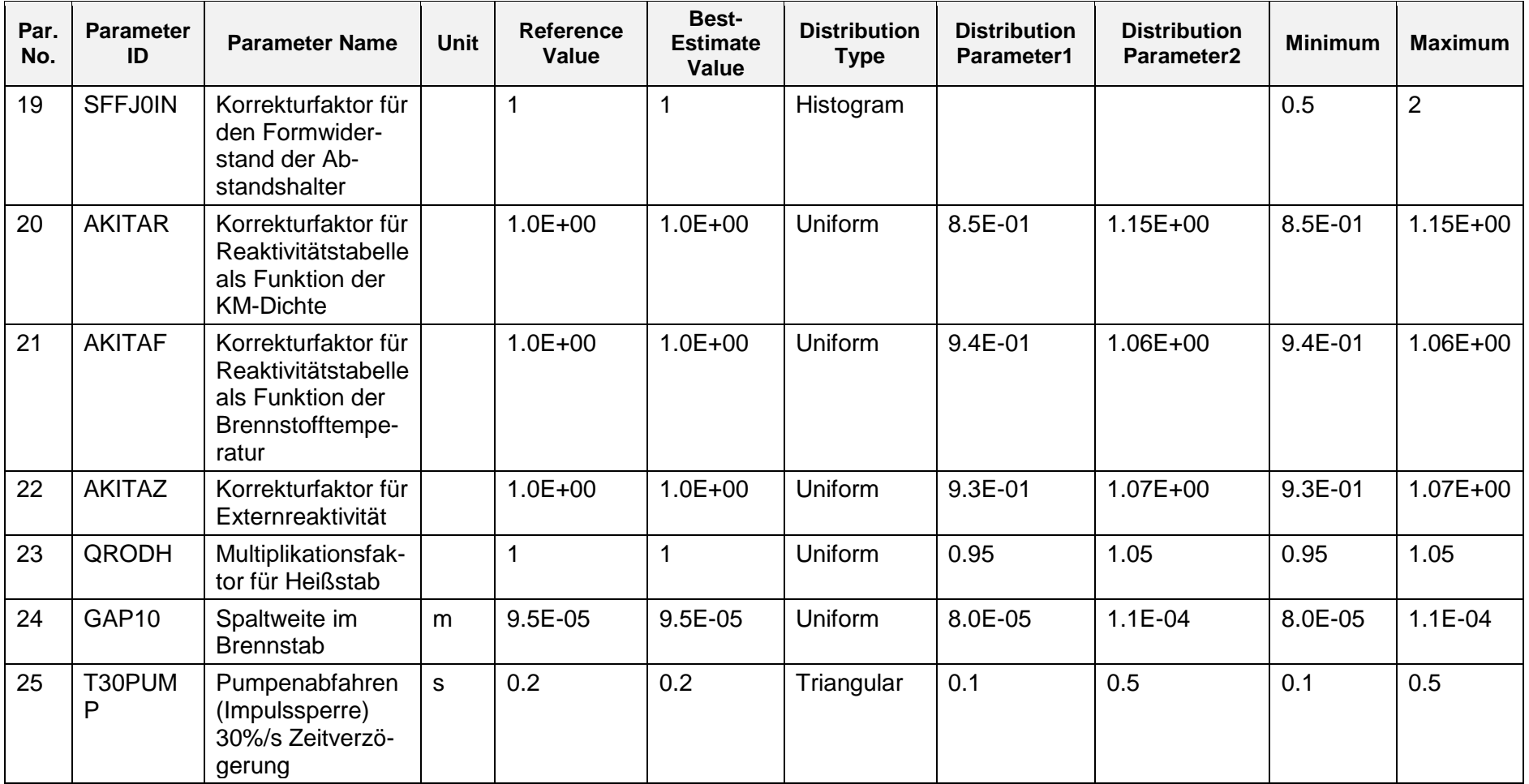

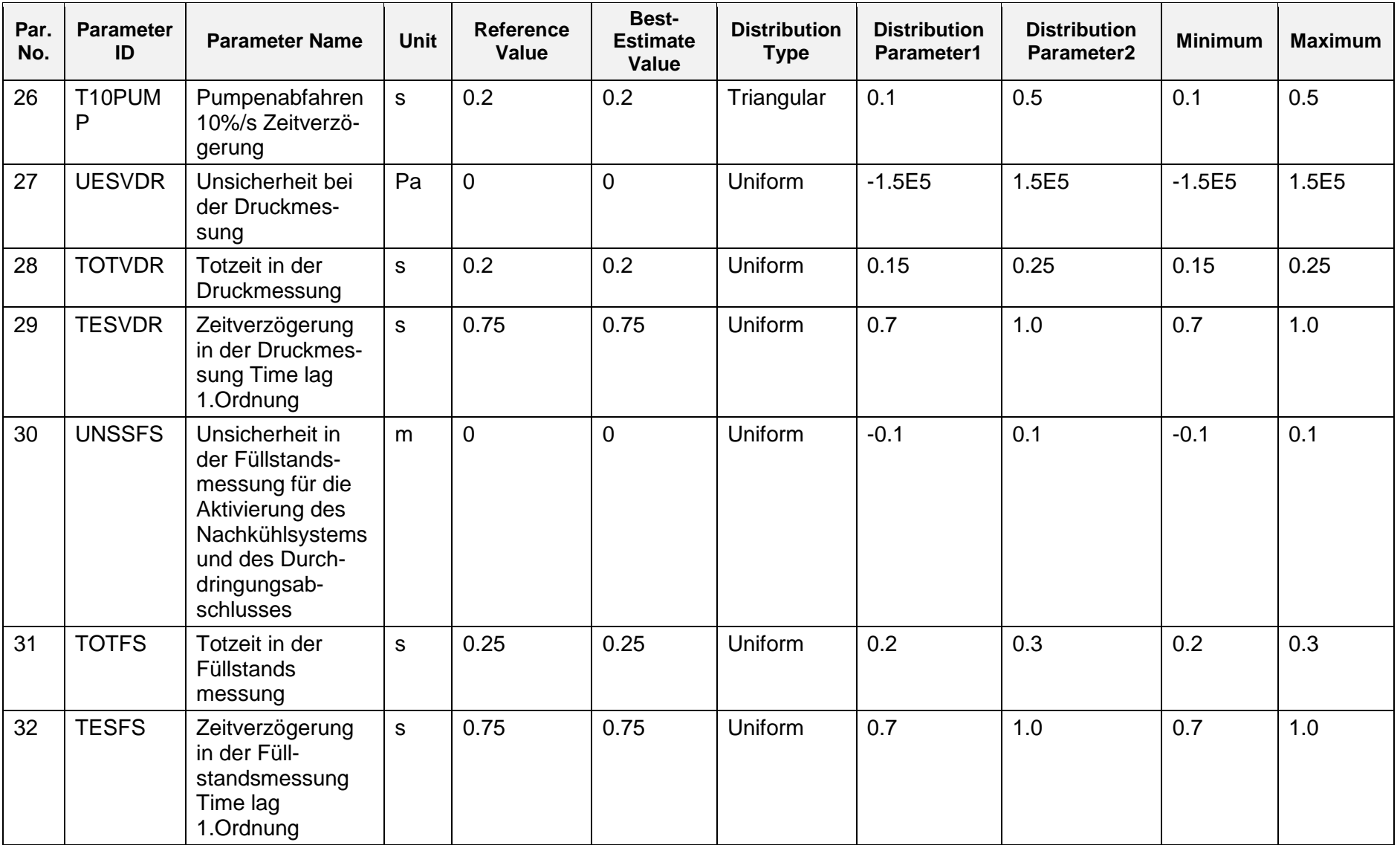

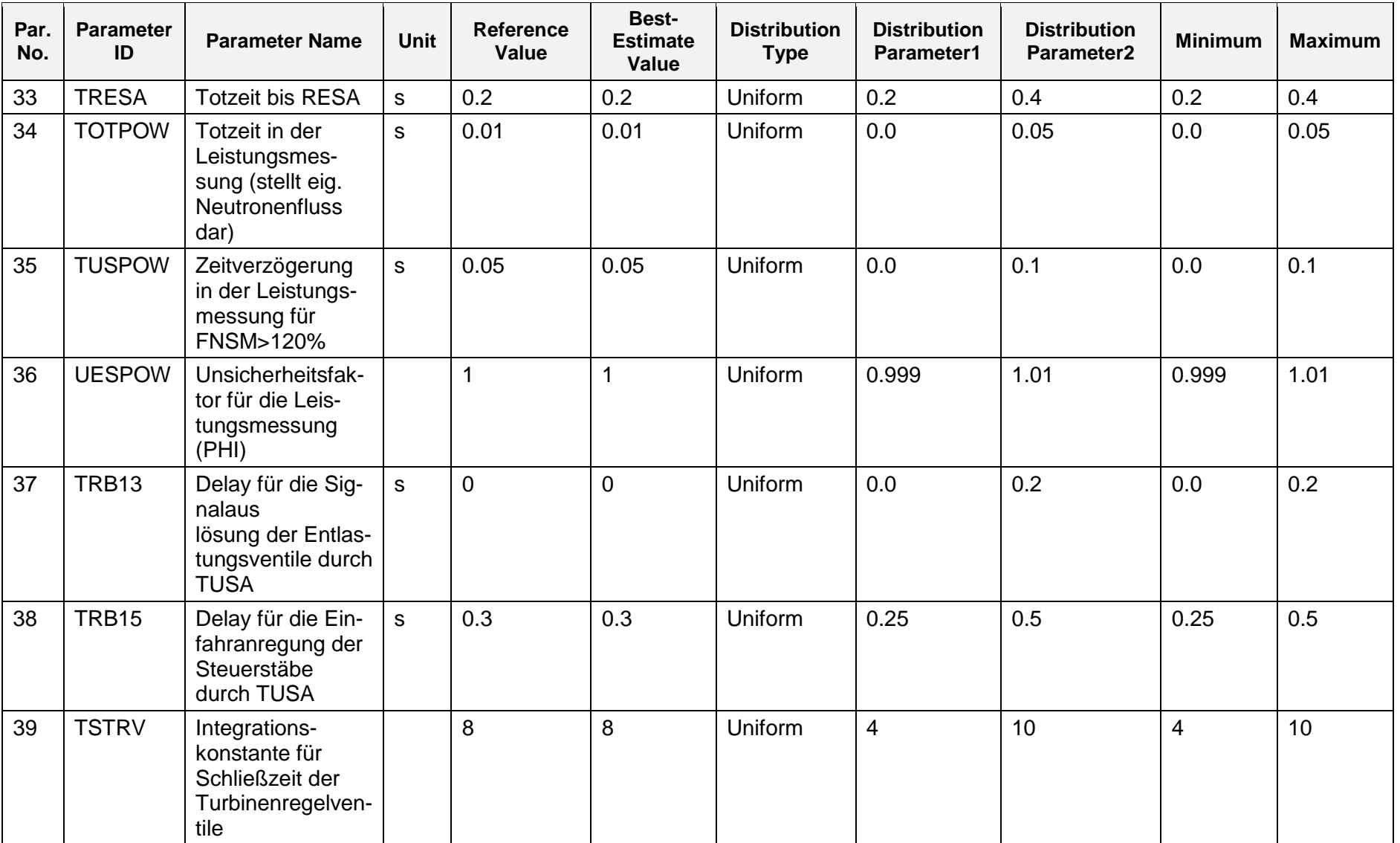

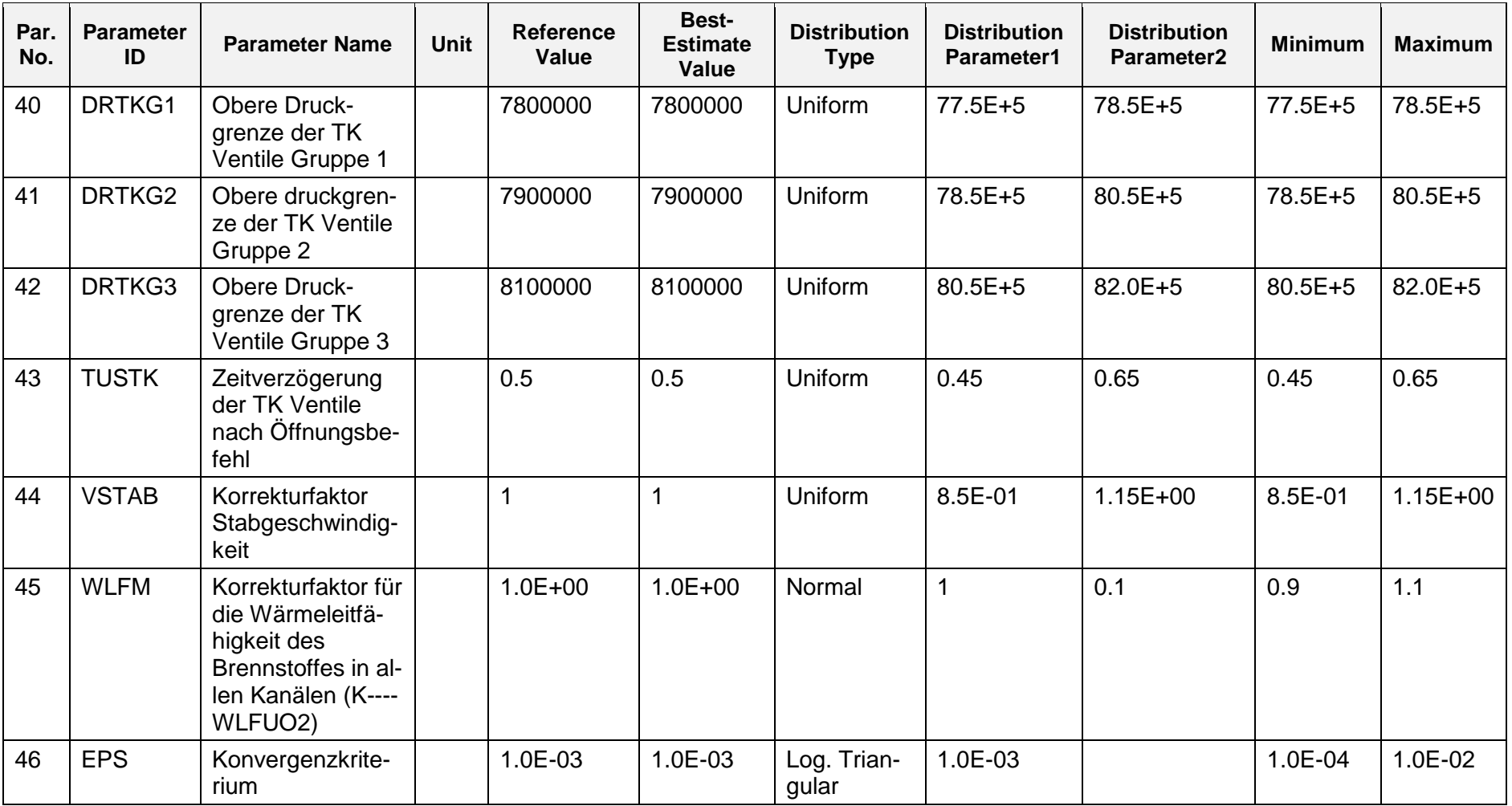

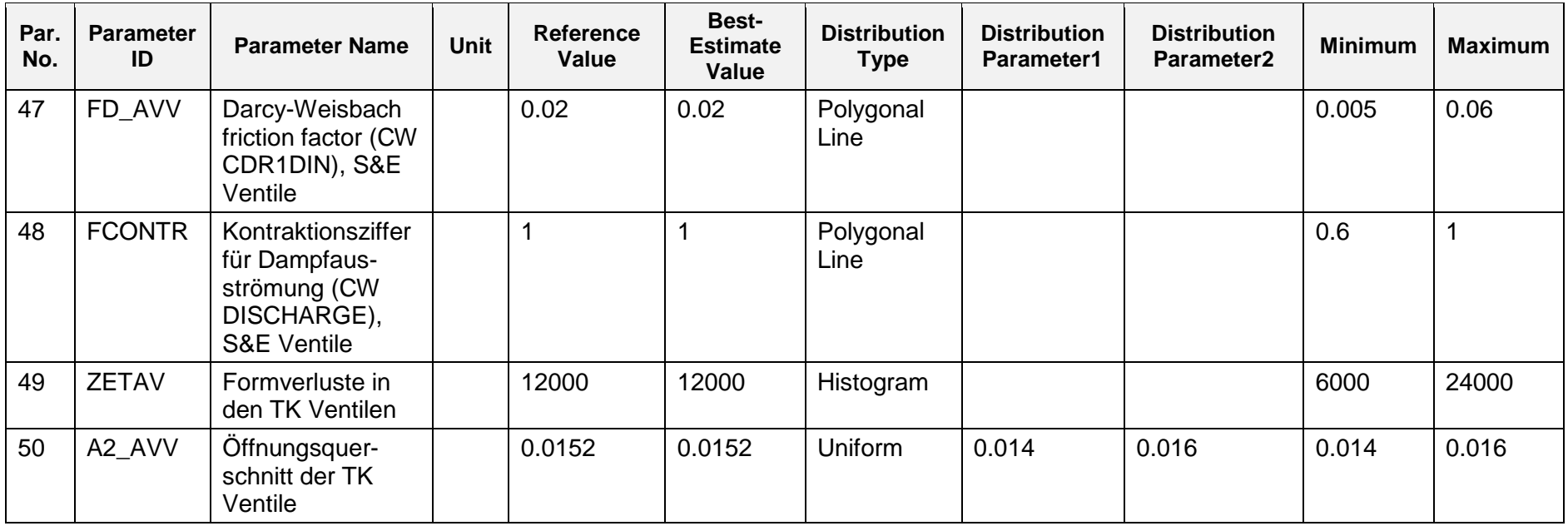

### **2.4.2.1.5.2 Vorbereitung des Simulatordatensatzes**

Für die Durchführung der Unsicherheitsanalyse wurden die unsicheren Parameter in diese Datenbasis integriert.

### **2.4.2.1.5.3 Durchführung der Analyse**

Auf Basis der in [Tab. 2.4.3](#page-160-0) beschrieben unsicheren Parameter wurde mithilfe des Programms SUSA eine Matrix mit 100 Wertkombinationen der 50 unsicheren Parameter erstellt. Mit diesen Werten wurde eine Quantifizierung der Unsicherheiten mithilfe der Factorial und Fractional Factorial Design Methode sowie eine vollständige Unsicherheitsanalyse einschließlich einer Sensitivitätsanalyse durchgeführt.

Es sind insgesamt 100 Rechnungen durchgeführt worden. Dies entspricht der Forderung der Wilkschen Formel und erlaubt bei zweiseitigen Toleranzgrenzen den höchsten und niedrigsten Wert auszuschließen. Nach der Wilkschen Formel ist mit einer zweiseitigen Toleranzgrenze eine Anzahl von Rechenläufen > 93 erforderlich, um mit 95 % Vertrauensgrad sicherzustellen, dass die ermittelten Toleranzgrenzen mit mindestens 95 % Wahrscheinlichkeit die Rechenergebnisse umfassen [/KLO](#page-347-0) 11/, [/SKO](#page-348-1) 08/. In allen Läufen wurde die TUSA nach 600 s ausgelöst. Alle 100 Rechenläufe haben die gewünschte Endzeit von 1200 s erreicht.

#### **2.4.2.1.5.4 "Factorial Design" und "Fractional Factorial Design" Methoden**

Eine Quantifizierung der Unsicherheiten wurde für die TUSA ohne FDU mit der 2³- "Factorial Design" und der 2<sup>7</sup>-"Fractional Factorial Design" Methode durchgeführt.

Wie die Referenzrechnung gezeigt hat, führt die TUSA ohne FDU zu einer raschen Druck- und Leistungserhöhung. Diese zwei Anlagenparameter, Reaktorleistung und Kühlmitteldruck, zusammen mit dem entsprechenden minimalen Abstand zur Siedeübergangsleistung MASL, sind sicherheitstechnisch am relevantesten für die Transiente und werden deshalb mit der Factorial Analyse ausgewertet.

Für jede dieser drei Größen werden für die  $2<sup>3</sup>$  "Factorial Design" Methode 3 Parameter und für die 2<sup>7</sup> "Fractional Factorial Design" Methode 7 Parameter ausgewählt, die nach Expertenurteil und Ergebnissen aus früheren Analysen am meisten Einfluss auf die jeweilige Ergebnisgröße haben können. Das Ergebnis der beiden Methoden hängt im Wesentlichen von der Auswahl dieser Parameter ab. Das Vorgehen nach der "Fractional Factorial Design" Methode bietet im Vergleich zur "Factorial Design" Methode die Möglichkeit mehr unsichere Parameter bei gleichem Rechenaufwand zu berücksichtigen [/KLO](#page-347-0) 11/.

Die Auswahl der unsicheren Parameter für die Anwendung der  $2<sup>3</sup>$  "Factorial Design" Methode ist in [Tab. 2.4.4](#page-171-0) enthalten. Die Auswahl der unsicheren Parameter für die An-wendung der 2<sup>7</sup> "Fractional Factorial Design" Methode ist in [Tab. 2.4.5](#page-172-0) enthalten.

Für beide Methoden werden je Anlagenparameter 8 Wertekombinationen aus der Menge der 100 Wertekombinationen ausgewählt [/KLO](#page-347-0) 11/, die über das gesamte Ergebnisspektrum verteilt sind. Aufgrund der geringeren Anzahl von Ergebniswerten ist die daraus gewonnene Schätzung für die Varianz konservativer, als die mit einer Stichprobe von 100 Wertekombinationen. Für jede der 8 Wertekombinationen wird ein Rechenlauf durchgeführt. Dabei werden alle Parameterwerte der jeweiligen Wertekombination berücksichtigt.

[Abb. 2.4.12](#page-173-0) bis [Abb. 2.4.17](#page-178-0) zeigen die Ergebnisse der beiden Methoden für die drei ausgewählten Ergebnisgrößen: Reaktorleistung, Kühlmitteldruck und MASL. [Tab. 2.4.6](#page-173-1) bis [Tab. 2.4.11](#page-178-1) enthalten die Maximal- bzw. Minimalwerte der 8 Rechenläufe für die drei ausgewählten Anlagenparameter sowie die jeweils berechneten (95%,95%) Toleranzgrenzen. Aus den 8 Werten werden Erwartungswert " $\bar{y}^*$  und Varianz "s<sup>2"</sup> berechnet. Mit diesen erhält man die obere oder untere (95%,95%) Toleranzgrenze für normal-verteilte Ergebnisse nach der Formel  $\bar{y} \pm k \cdot s$ ,  $k = 3.187$  für  $N = 8$  [\(/KLO](#page-347-0) 11/). Diese berechneten Toleranzgrenzen werden mit dem Nachweiskriterium verglichen.

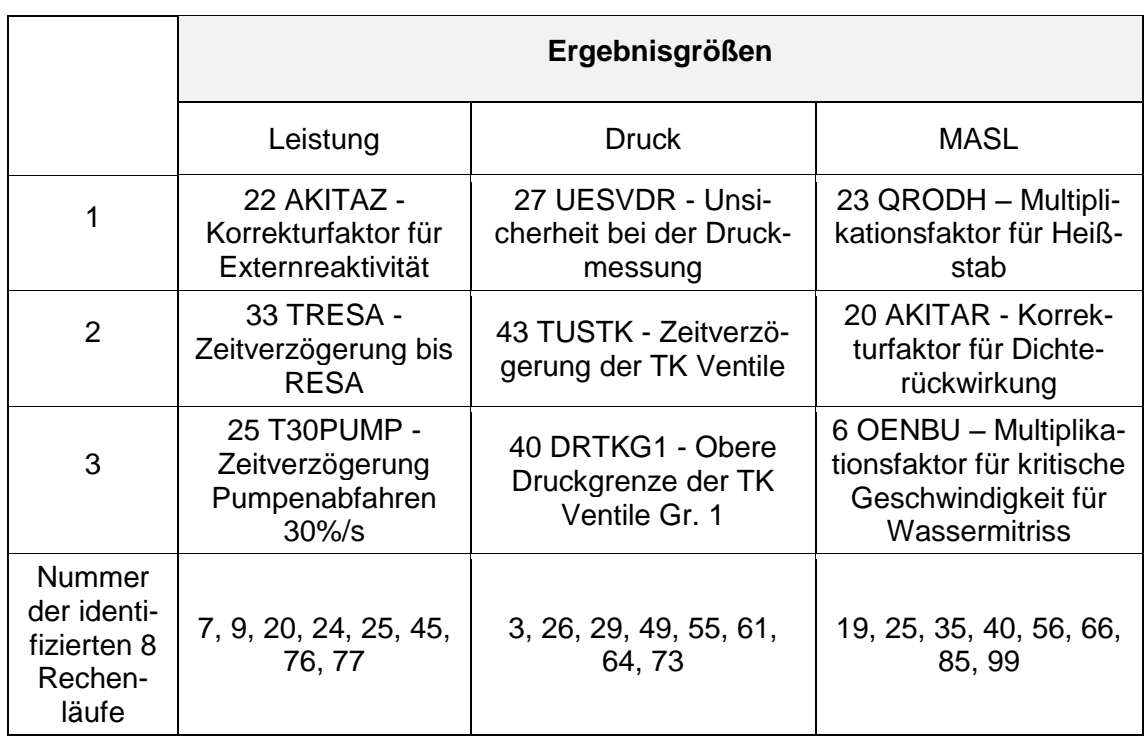

<span id="page-171-0"></span>Tab. 2.4.4 Auswahl der unsicheren Parameter für die Anwendung der 2<sup>3</sup> Factorial Design" Methode

# <span id="page-172-0"></span>**Tab. 2.4.5** Auswahl der unsicheren Parameter für die Anwendung der 2<sup>7</sup> Factorial Design" Methode

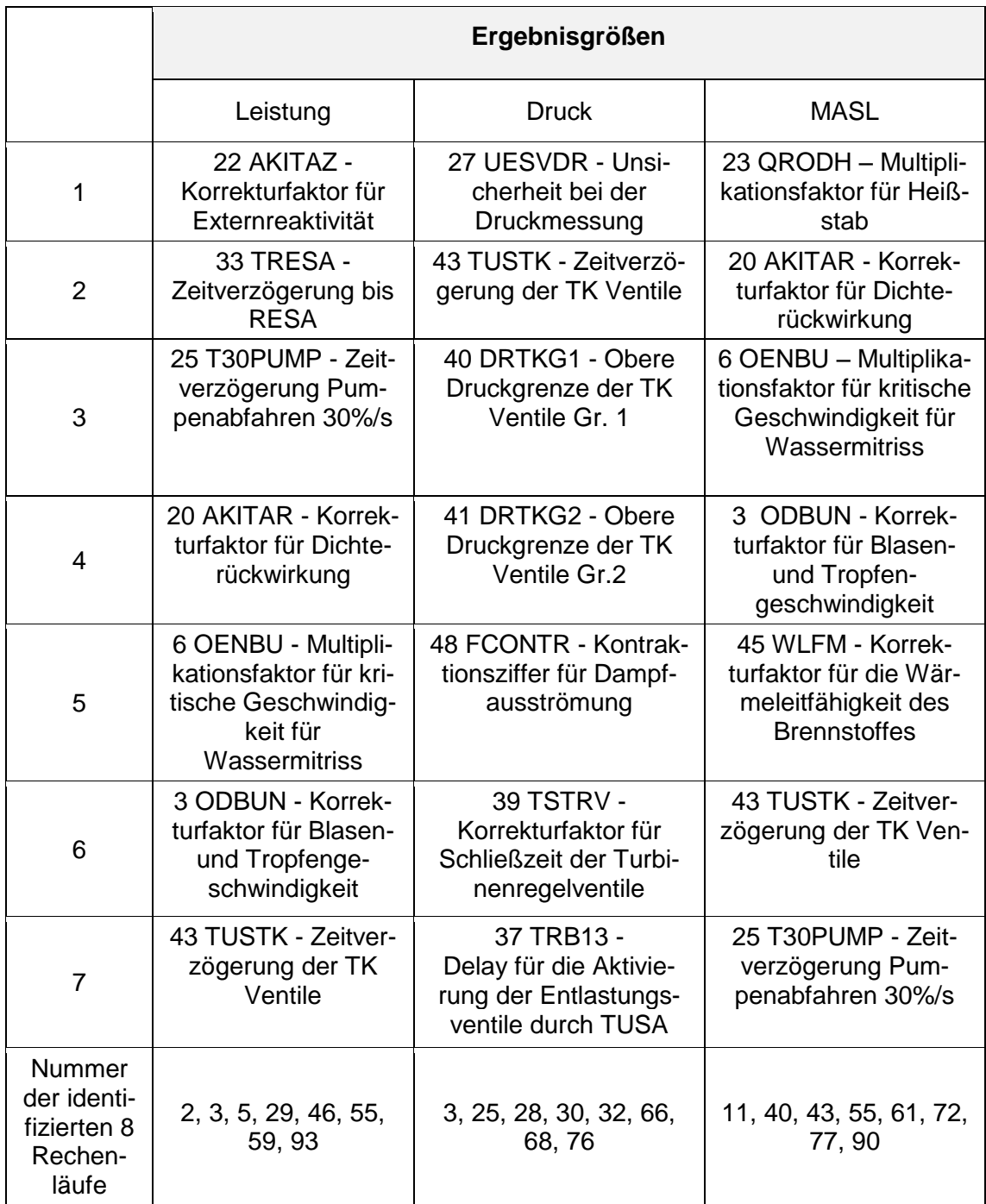

#### **Fractional Factorial Design Methode**

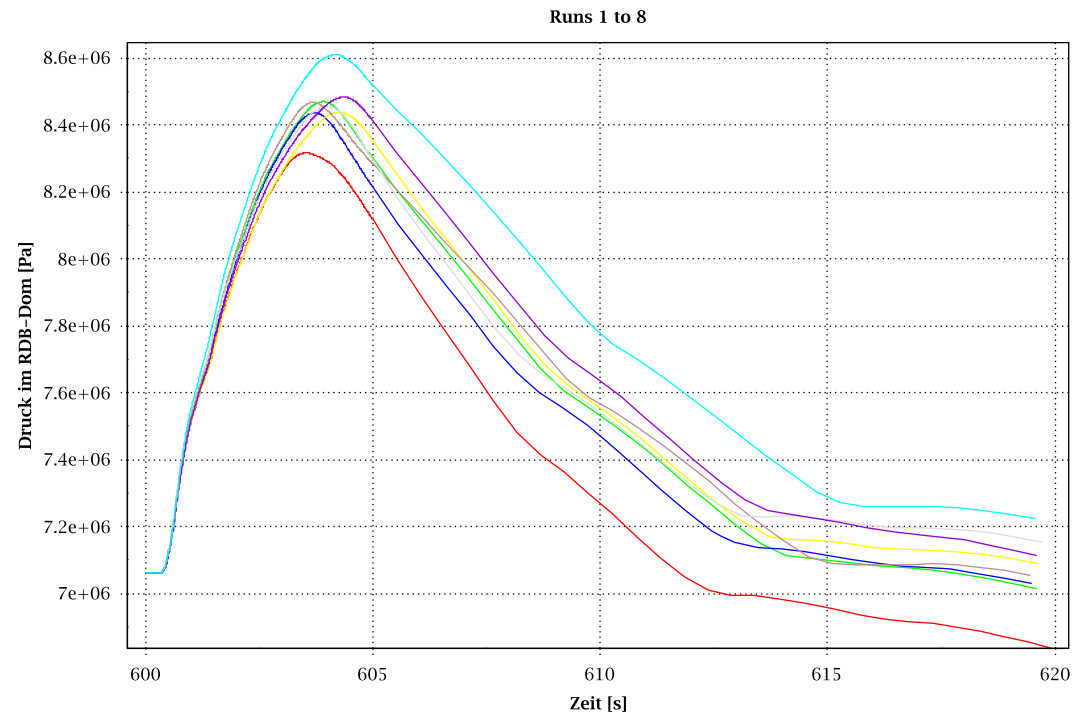

- <span id="page-173-0"></span>**Abb. 2.4.12** Zeitliche Entwicklung des Kühlmitteldruckes für 8 Wertekombinationen entsprechend der 2<sup>7</sup> - "Fractional Factorial Design" Methode
- <span id="page-173-1"></span>**Tab. 2.4.6** Maximalwerte der 8 Kurven des Kühlmitteldruckes zwischen 600 und 620 s

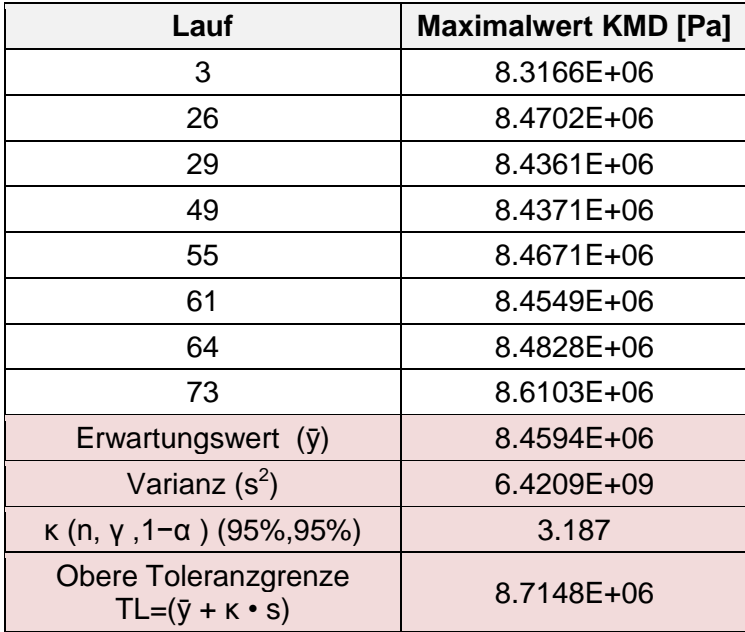

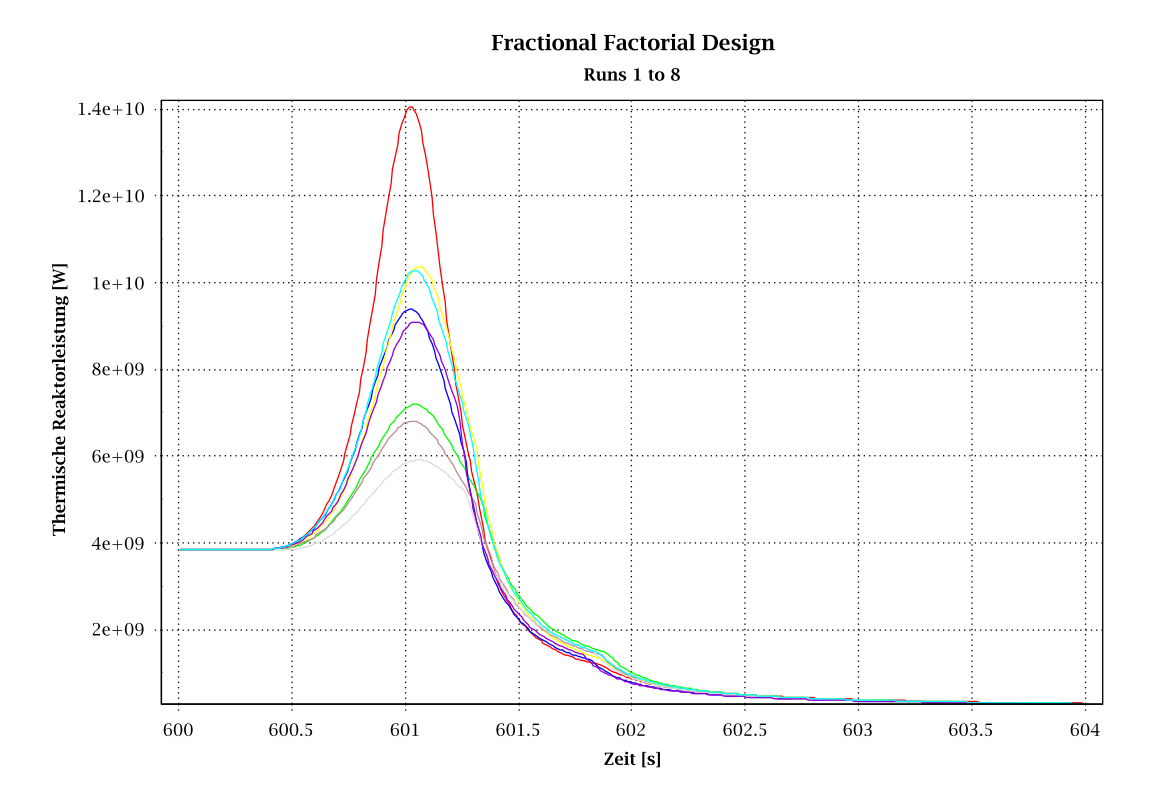

**Abb. 2.4.13** Zeitliche Entwicklung der Reaktorleistung für 8 Wertekombinationen entsprechend der 2<sup>7</sup> - "Fractional Factorial Design" Methode

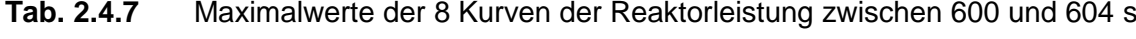

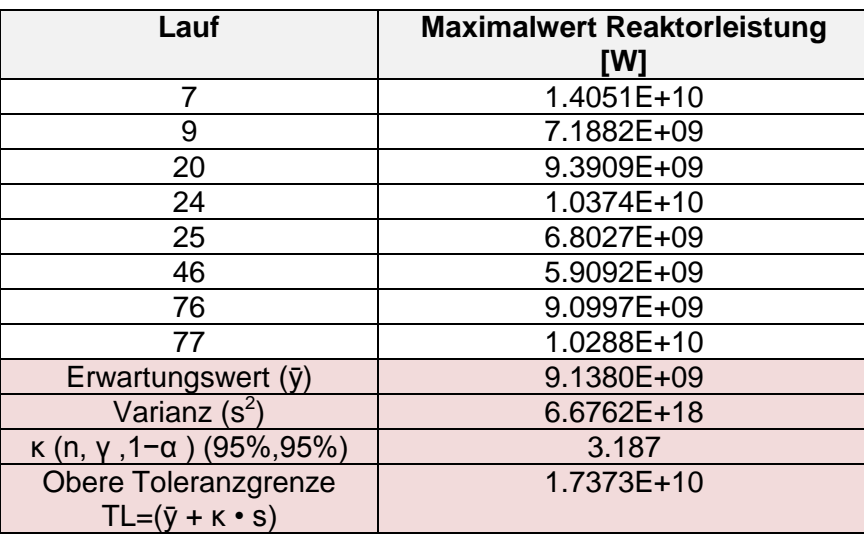

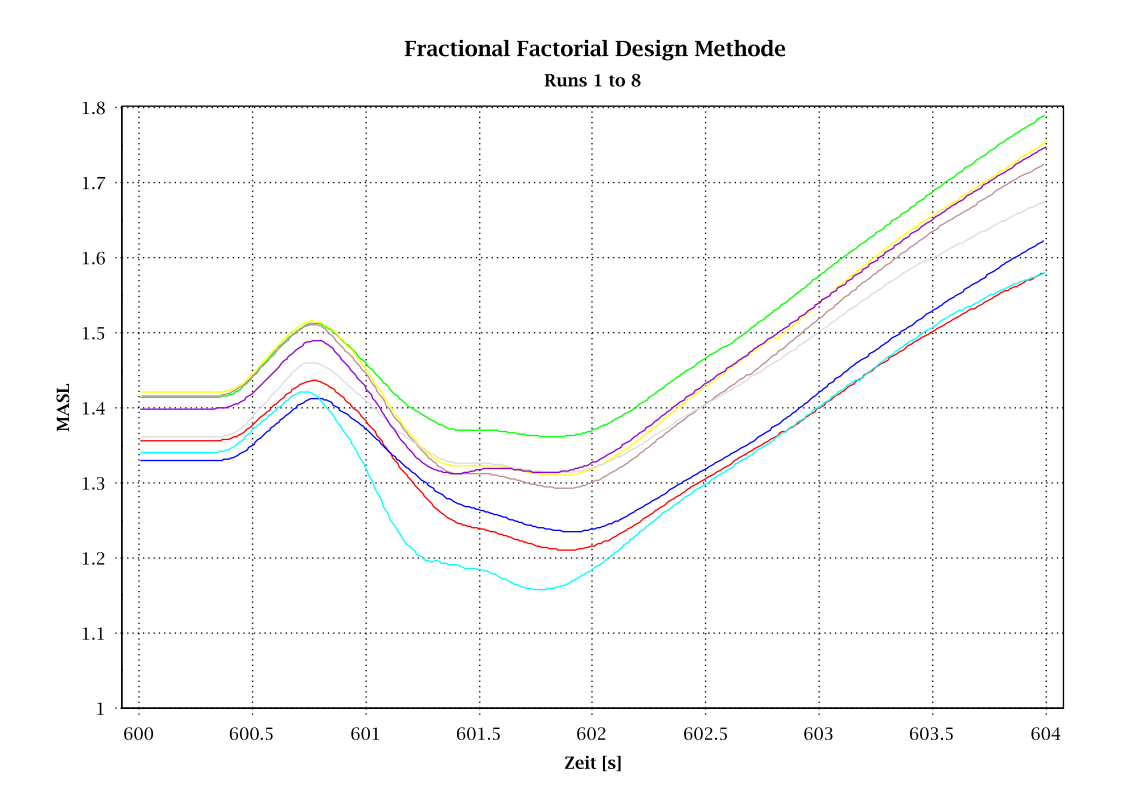

**Abb. 2.4.14** Zeitliche Entwicklung des minimalen Abstandes zu Siedeübergangsleistung für 8 Wertekombinationen entsprechend der 2<sup>7</sup>-"Fractional Factorial Design" Methode

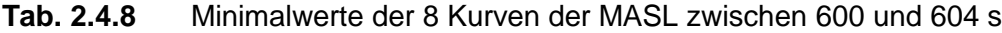

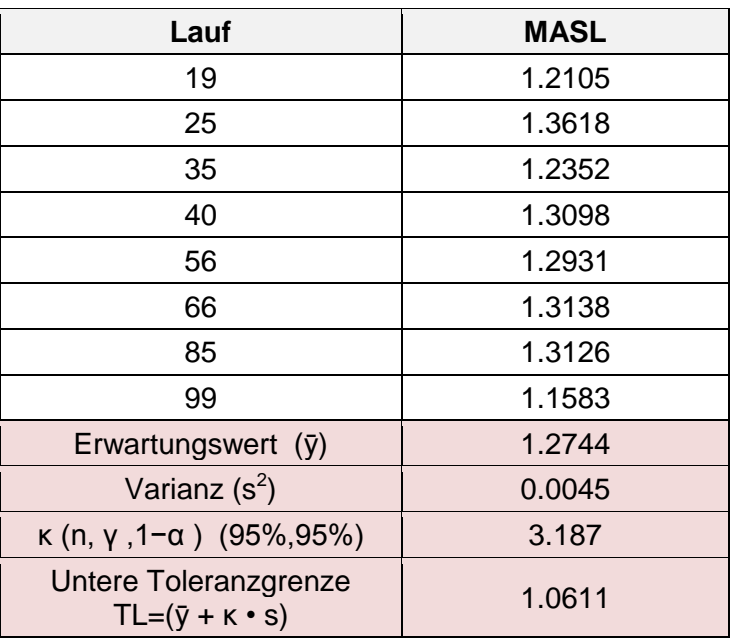

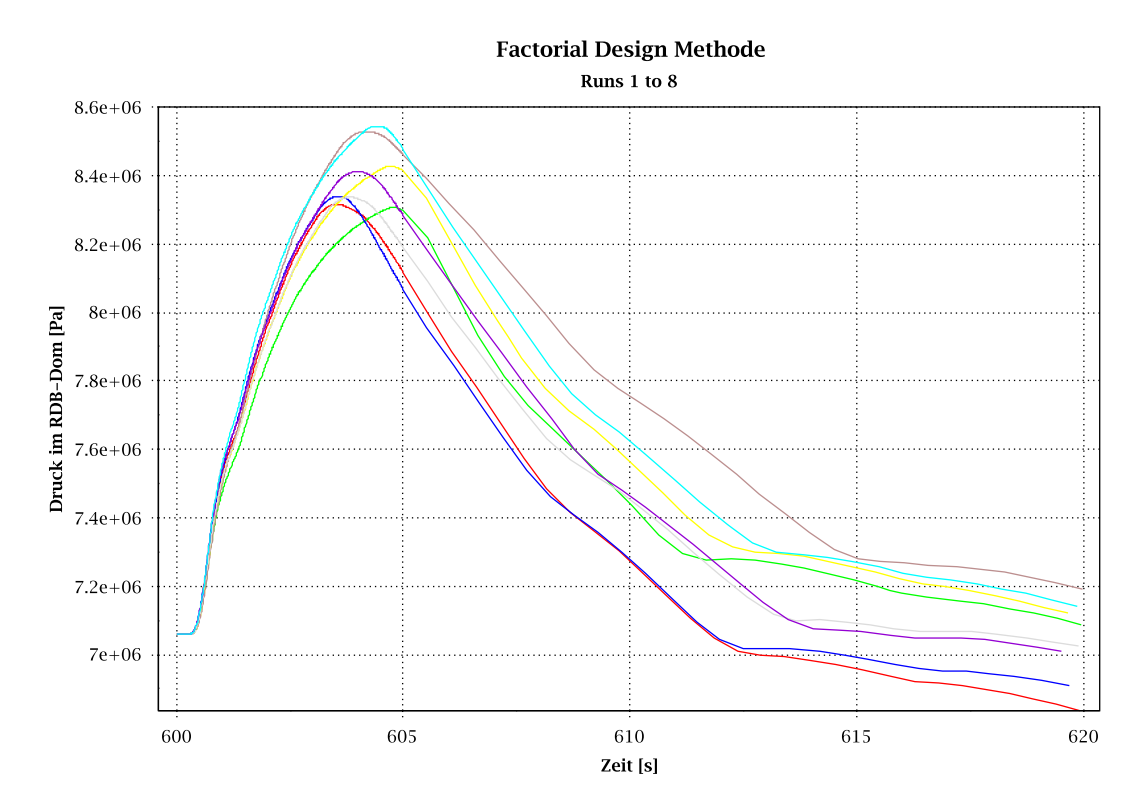

# **Ergebnisse der 2<sup>3</sup> "Factorial Design Methode**

**Abb. 2.4.15** Zeitliche Entwicklung des Kühlmitteldruckes für 8 Wertekombinationen entsprechend der 2<sup>3</sup>-"Factorial Design" Methode

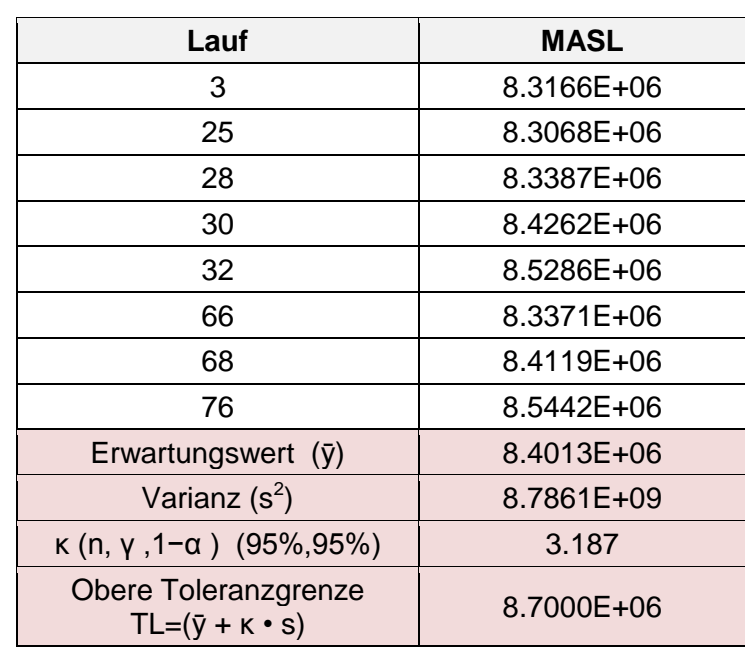

**Tab. 2.4.9** Maximalwerte der 8 Kurven des Kühlmitteldruckes zwischen 600 und 620 s

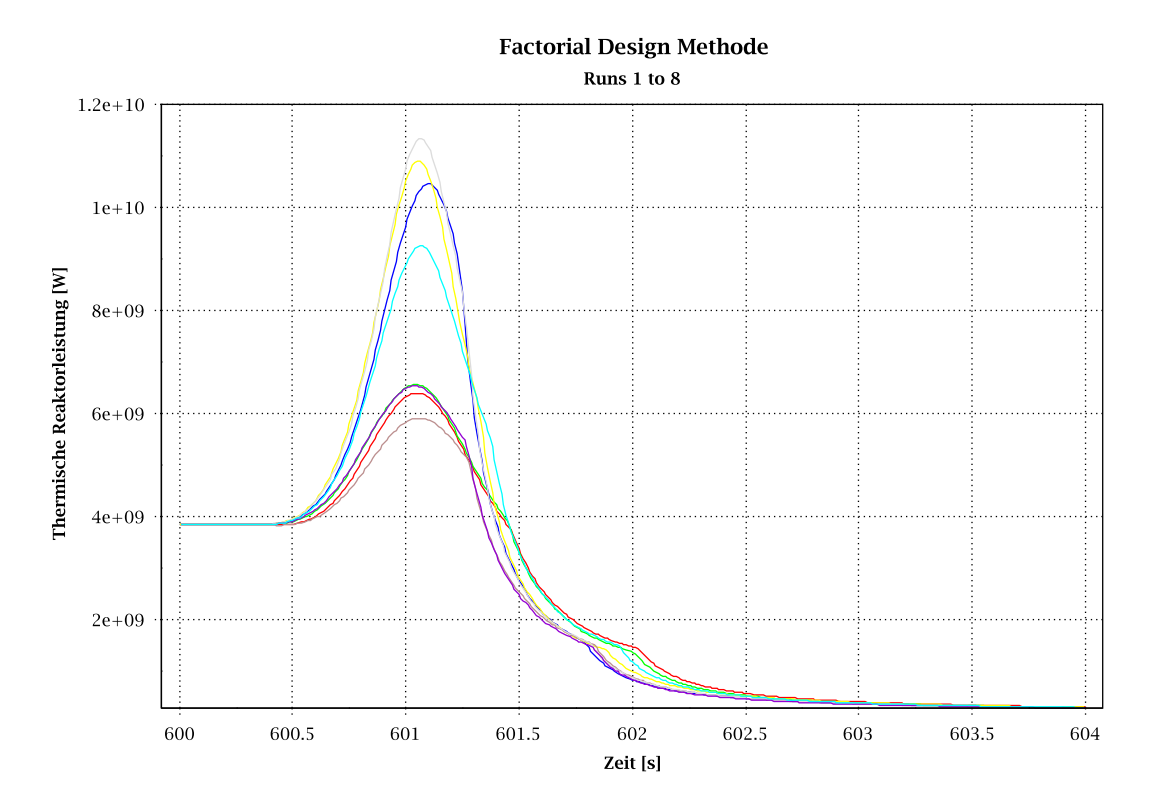

**Abb. 2.4.16** Zeitliche Entwicklung der Reaktorleistung für 8 Wertekombinationen entsprechend der 2<sup>3</sup>-"Factorial Design" Methode

| Lauf                                               | <b>Maximalwert Reaktor-</b><br>leistung [W] |
|----------------------------------------------------|---------------------------------------------|
| 2                                                  | 6.3939E+09                                  |
| 3                                                  | 6.5587E+09                                  |
| 5                                                  | 1.0460E+10                                  |
| 29                                                 | 1.0903E+10                                  |
| 46                                                 | 5.9092E+09                                  |
| 55                                                 | 1.1334E+10                                  |
| 59                                                 | 6.5306E+09                                  |
| 93                                                 | 9.2469E+09                                  |
| Erwartungswert $(\bar{y})$                         | 8.4170E+09                                  |
| Varianz (s2)                                       | 5.2779E+18                                  |
| $\kappa$ (n, γ, 1-α) (95%, 95%)                    | 3.187                                       |
| Obere Toleranzgrenze<br>$TL=(\bar{y} + K \cdot s)$ | 1.5739E+10                                  |

**Tab. 2.4.10** Maximalwerte der 8 Kurven der Reaktorleistung zwischen 600 und 604 s

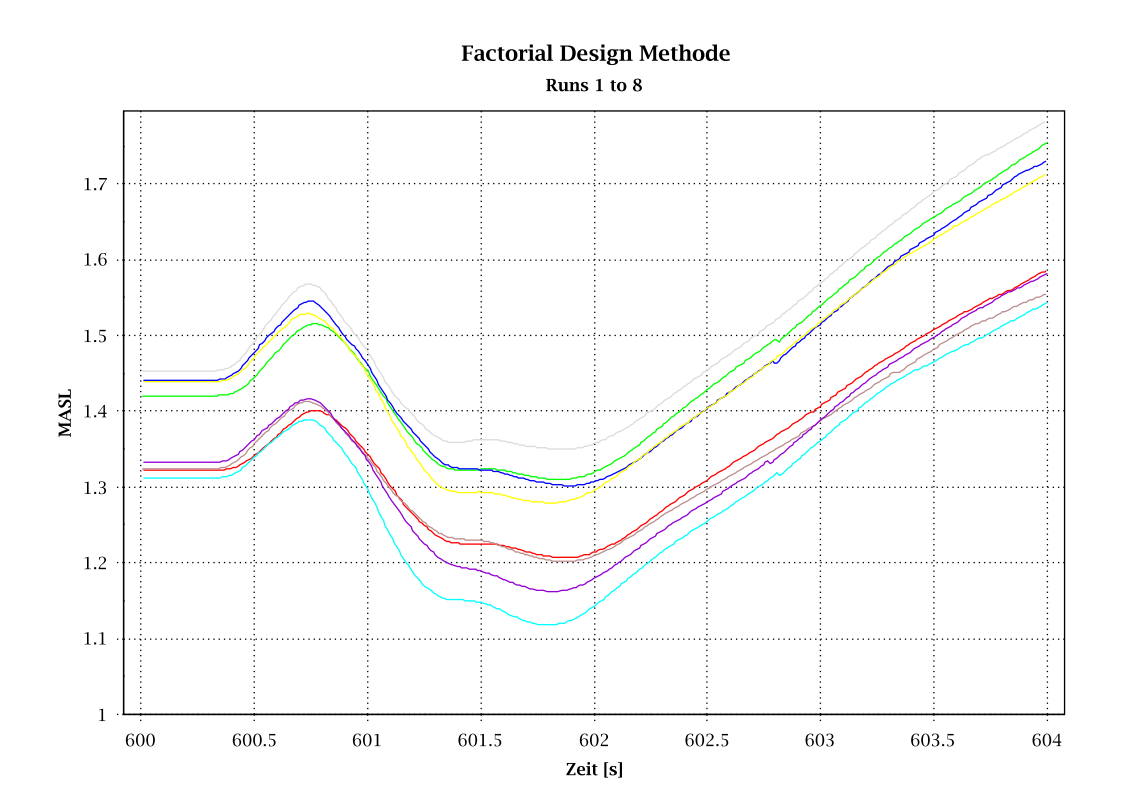

<span id="page-178-0"></span>**Abb. 2.4.17** Zeitliche Entwicklung des minimalen Abstandes zur Siedeübergangsleistung für 8 Wertekombinationen entsprechend der 2<sup>3</sup>-"Factorial Design" Methode

<span id="page-178-1"></span>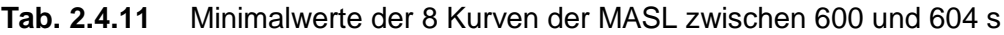

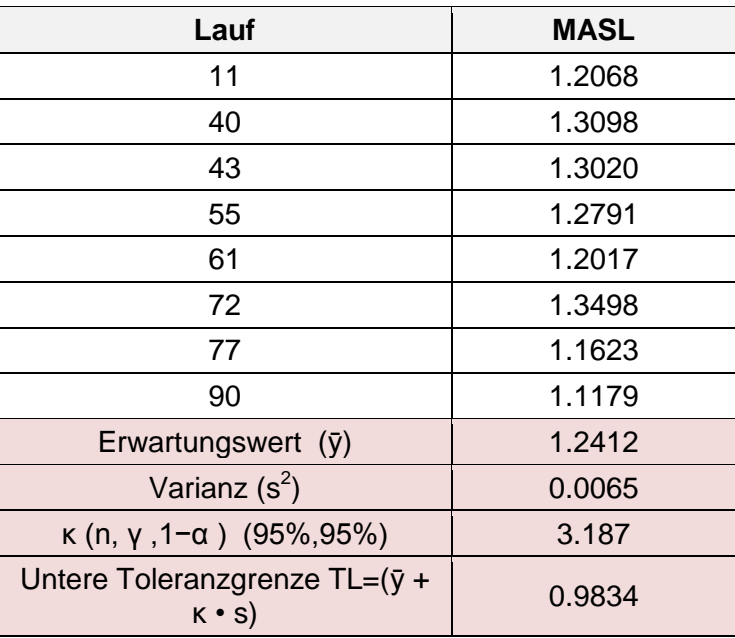

### **Auswertung**

Die Auswertung im Hinblick auf die maximale Reaktorleistung zeigt eine obere (95%, 95%) Toleranzgrenze für normal-verteilte Ergebnisse von 17373 MW (452 %) für die "Fractional Factorial Design" Methode und 15739 MW (410 %) für die "Factorial Design" Methode. Obwohl die maximale Leistung der 8 ungünstigsten Rechenläufe für die "Fractional Factorial Design" Methode bei 14051 MW liegt, führt die große Varianz zu einer stark konservativen Abschätzung der oberen Toleranzgrenze.

Die gerechnete obere Toleranzgrenze zum maximalen Kühlmitteldruck ist sehr ähnlich für beide Methoden: 87.1 bar für die "Fractional Factorial Design" und 87 bar für die "Factorial Design" Methode. Der RDB-Auslegungsdruck beträgt 87 bar bei 300 °C [/KRB](#page-347-1) 74/. Die Nachweisgrenze liegt beim 1.1-Fachen des Auslegungsdruckes. Damit ist das Nachweisziel "Erhalt der Barriereintegrität" der druckführenden Umschließung erfüllt. Die Durchführung einer vollständigen Unsicherheitsanalyse wäre diesbzgl. nicht erforderlich.

Bei der Ergebnisauswertung des MASL-Wertes ist dies anders. Die untere (95%,95%) Toleranzgrenze der "Fractional Factorial Design" Abschätzung liegt mit 1.06 unter der Nachweisgrenze von 1.07. Bei der "Factorial Design" Abschätzung wird mit 0.98 die Nachweisgrenze auch unterschritten. Somit ist die Durchführung einer vollständigen Unsicherheitsanalyse zum Nachweis der Einhaltung des MASL-Wertes notwendig.

### **2.4.2.1.5.5 Ergebnisse der vollständigen Unsicherheitsanalyse**

Zum Vergleich der mit den faktoriellen Methoden gerechneten Ergebnisse und für die Einschätzung des minimalen MASL-Wertes wurde eine vollständige Unsicherheitsanalyse durchgeführt.

Im Folgenden werden die 100 Rechenläufe für die Ergebnisgrößen gezeigt, die das Einhalten der Schutzziele (Kühlung der Brennelemente, Kontrolle der Reaktivität, Einschluss der radioaktiven Stoffe) nachweisen. Das Schutzziel Kernkühlung wird über den MASL-Wert [\(Abb. 2.4.21\)](#page-182-0) und das DNB-Verhältnis [\(Abb. 2.4.20\)](#page-182-1) geprüft. Zum Nachweisziel "Sicherstellung der Unterkritikalität" wird die Gesamtreaktivität analysiert [\(Abb. 2.4.23\)](#page-183-0). Für das Nachweisziel "Erhalt der Barrierenintegrität" werden Kühlmitteldruck [\(Abb. 2.4.19\)](#page-181-0) und maximale Hüllrohrtemperatur [\(Abb. 2.4.22\)](#page-183-1) herangezogen. Die maximale Hüllrohrtemperatur ist auch laut Sicherheitsanforderung für das Schutzziel
"Kühlung der Brennelemente" zu prüfen. [Abb. 2.4.24](#page-184-0) bis [Abb. 2.4.26](#page-185-0) zeigen den Verlauf des RDB-Druckes und Füllstandes für die ersten 600 s nach Störfalleintritt sowie den Abblasemassentrom der S/E und DD- Ventile.

Die 100 Läufe der Reaktorleistung [\(Abb. 2.4.18\)](#page-181-0) zeigen das erwartete Verhalten ähnlich wie die Referenzrechnung, mit einer raschen Leistungserhöhung in der ersten Sekunde nach Störfalleintritt. Die maximale Leistungsspitze wird für den Rechenlauf 7 erreicht und beträgt 14051 MW. Die minimale Leistungsspitze wird für den Rechenlauf 46 erreicht und beträgt 5909 MW. Beide Rechenläufe wurden auch für die "Fractional Factorial Design" Methode ausgewählt. Eine Sekunde nach Beginn der ersten Leistungserhöhung sind alle 100 Läufe schon unter dem Anfangswert von 3840 MW. Nach 2,6 Sekunden hat sich die Reaktorleistung schon für alle Rechenläufe dem Wert für die Nachzerfallsleistung angenähert.

Der Kühlmitteldruck [\(Abb. 2.4.19\)](#page-181-1) verhält sich für die 100 Läufe ähnlich wie die Referenzrechnung. Der Maximalwert von 86,53 bar wird für den Rechenlauf 8 bei 604,4 Sekunden erreicht und befindet sich unter der oberen Toleranzgrenze, die mit der "Factorial" sowie "Fractional Factorial" Methode berechnet wurde.

Das minimale DNB-Verhältnis von 1,15 wird für den Rechenlauf 8 erreicht (Abb. [2.4.20\)](#page-182-0), so wie der maximale Kühlmitteldruck. Auch der minimale MASL-Wert [\(Abb. 2.4.21\)](#page-182-1) von 1,11 wird für den Rechenlauf 8 erreicht. Beim SWR ist die Einhaltung der Nachweisgrenze für MASL nachzuweisen. Der MASL-Rückgang wird im nächsten Abschnitt mit der Analyse der Toleranzgrenzen untersucht.

Die maximale Hüllrohrtemperatur [\(Abb. 2.4.22\)](#page-183-0) wird im Rechenlauf 29 erreicht und beträgt 319.12 °C. [Abb. 2.4.23](#page-183-1) zeigt die Gesamtreaktivität. Sobald die Druckerhöhung anfängt, gibt es einen positiven Reaktivitätseintrag durch die Rückwirkung der Kühlmitteldichte. Bis die Steuerstäbe wirksam sind, bleibt der Reaktor kritisch. Nach einer Sekunde befinden sich alle 100 Läufe im unterkritischen Bereich.

[Abb. 2.4.24](#page-184-0) und [Abb. 2.4.25](#page-184-1) zeigen jeweils den Verlauf des RDB- Druckes und Füllstandes in den ersten 600 s nach Störfalleintritt. Alle 100 Läufe verhalten sich für beide Parameter wie erwartet. Die Druckerhöhung wird durch das Abblasen über die S/E Ventile begrenzt, die mit der Druckabsenkung gestaffelt wieder schließen (Abb. [2.4.26\)](#page-185-0). Während der Druckentlastungsphase sinkt der RDB Füllstand. Die Hochdruck Einspeisung des Not- und Nachkühlsystems hebt den RDB Füllstand wie-

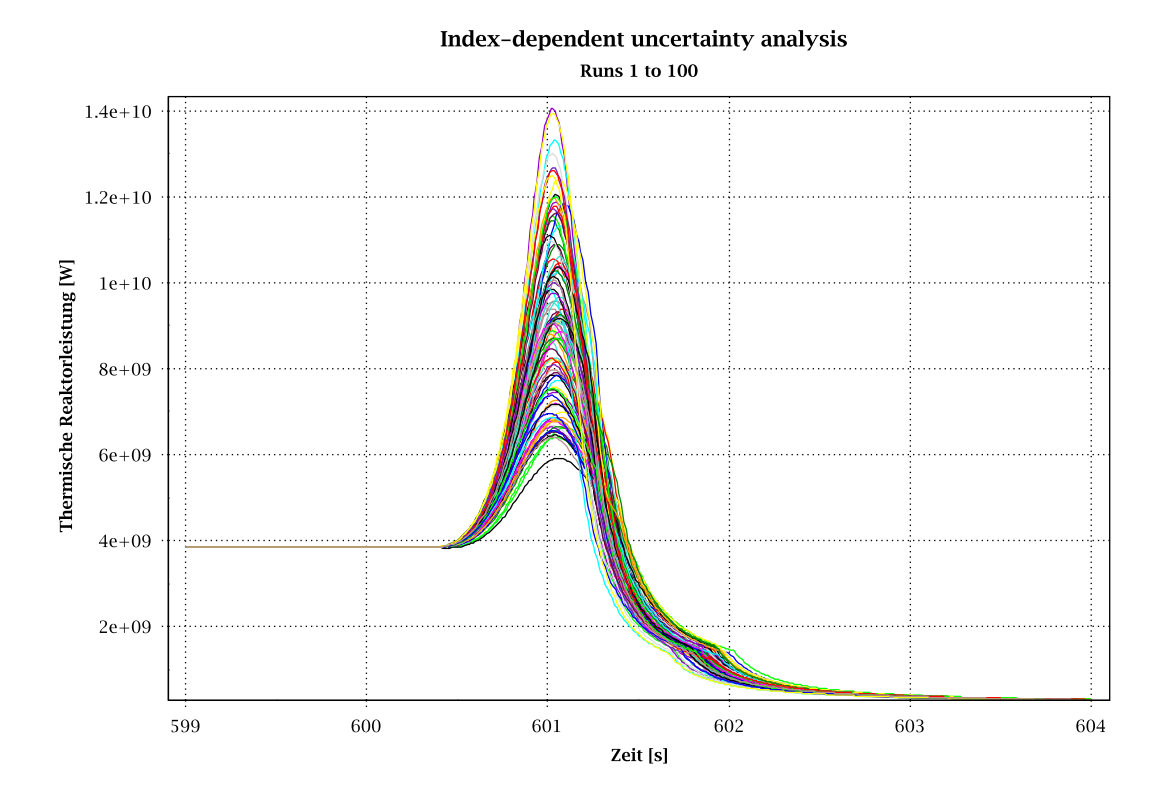

der an. Wenn der RDB Füllstandsollwert wieder erreicht wird, fängt der Druck wieder an zu steigen.

<span id="page-181-0"></span>**Abb. 2.4.18** Reaktorleistung

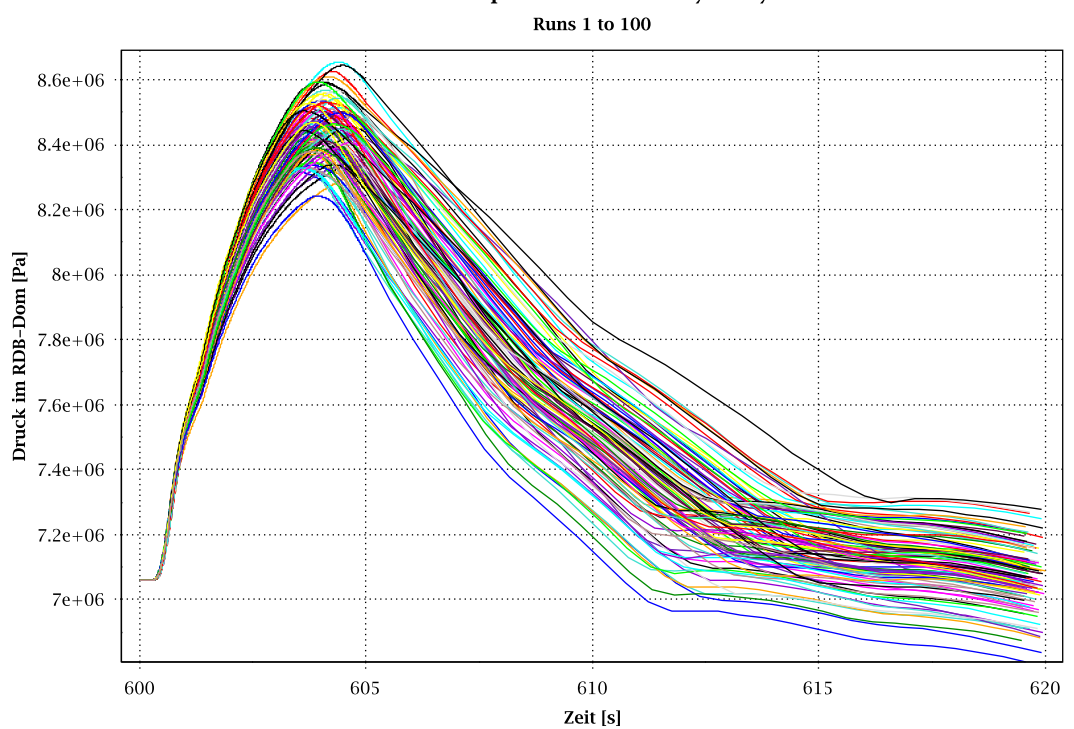

Index-dependent uncertainty analysis

<span id="page-181-1"></span>**Abb. 2.4.19** Druck im RDB-Dom erste 20 s

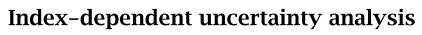

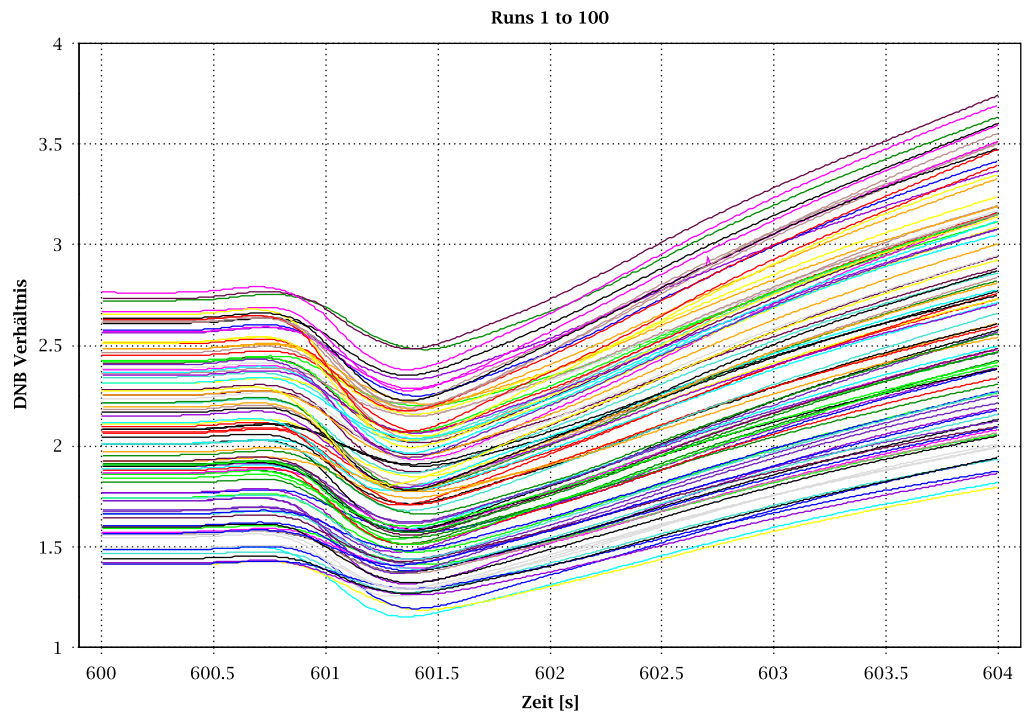

<span id="page-182-0"></span>**Abb. 2.4.20** Minimales DNB Verhältnis

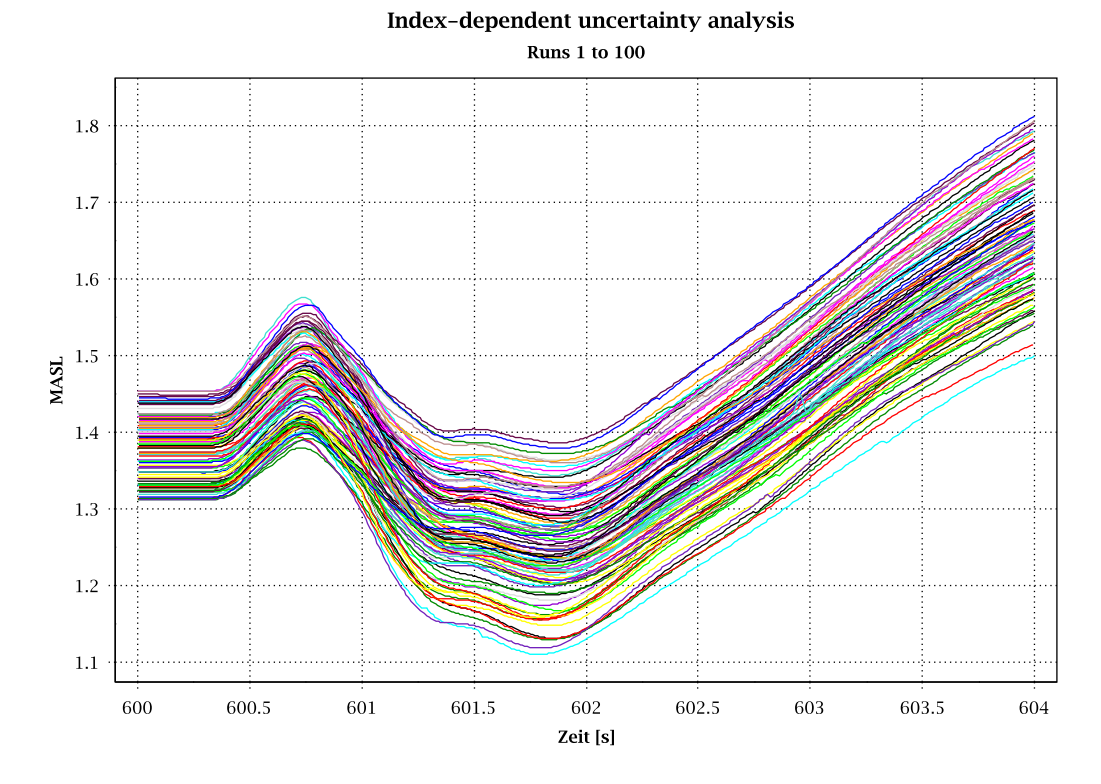

<span id="page-182-1"></span>**Abb. 2.4.21** Minimaler Abstand zur Siedeübergangsleistung MASL

#### Index-dependent uncertainty analysis

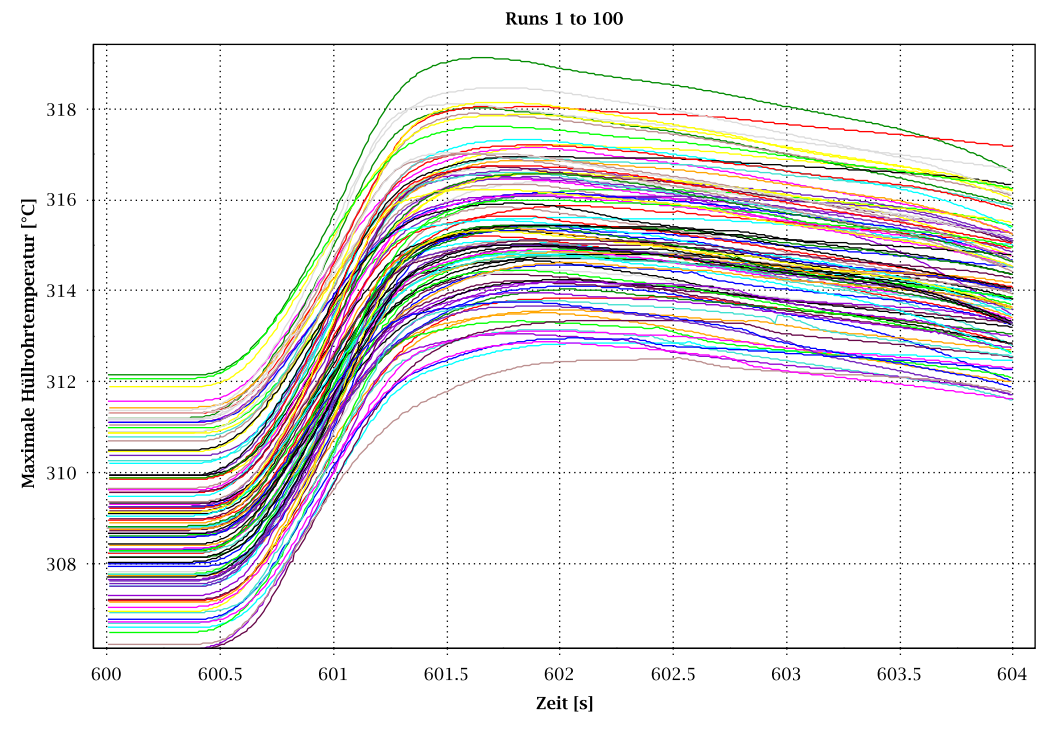

<span id="page-183-0"></span>**Abb. 2.4.22** Maximale Hüllrohrtemperatur

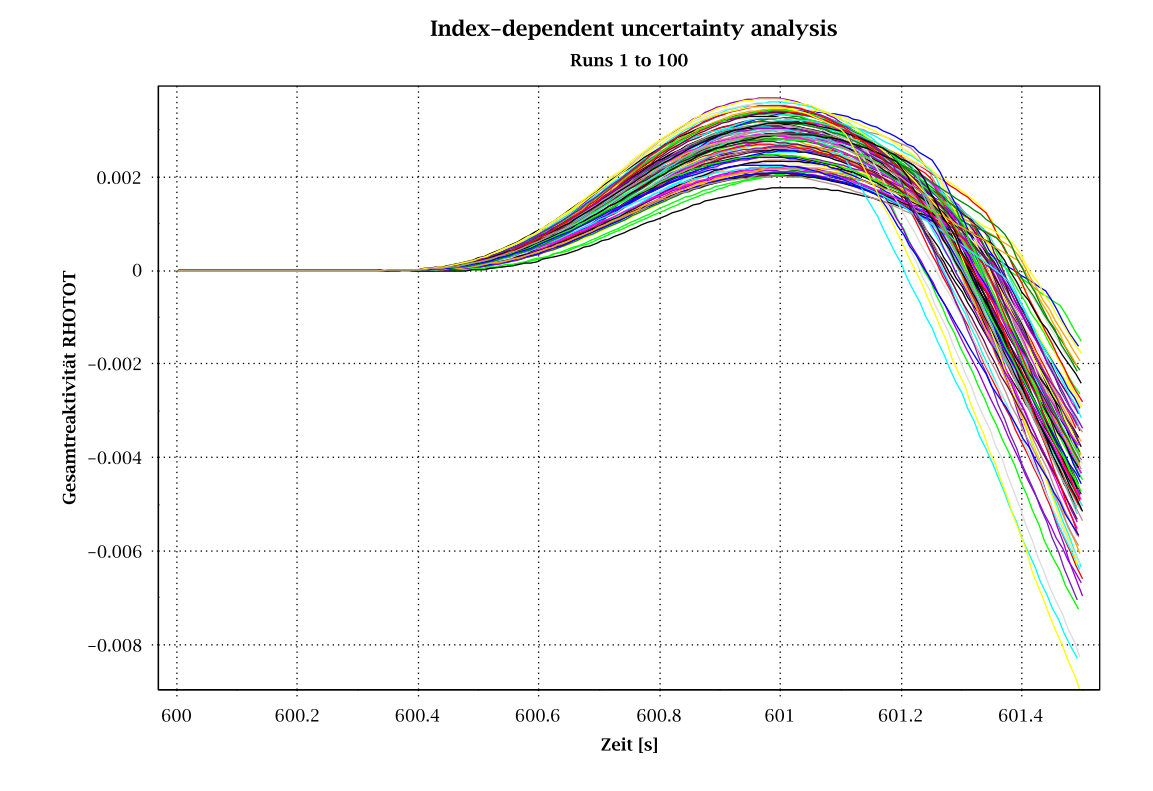

<span id="page-183-1"></span>**Abb. 2.4.23** Gesamtreaktivität

#### Index-dependent uncertainty analysis

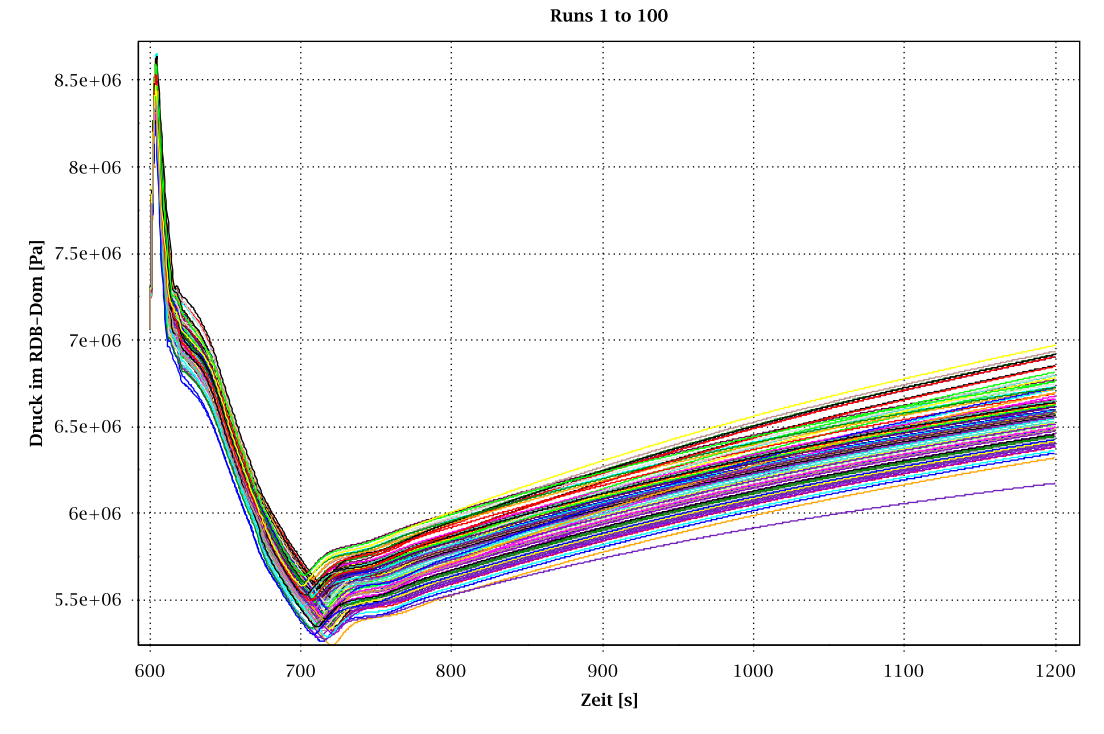

<span id="page-184-0"></span>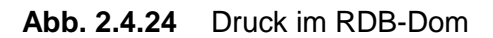

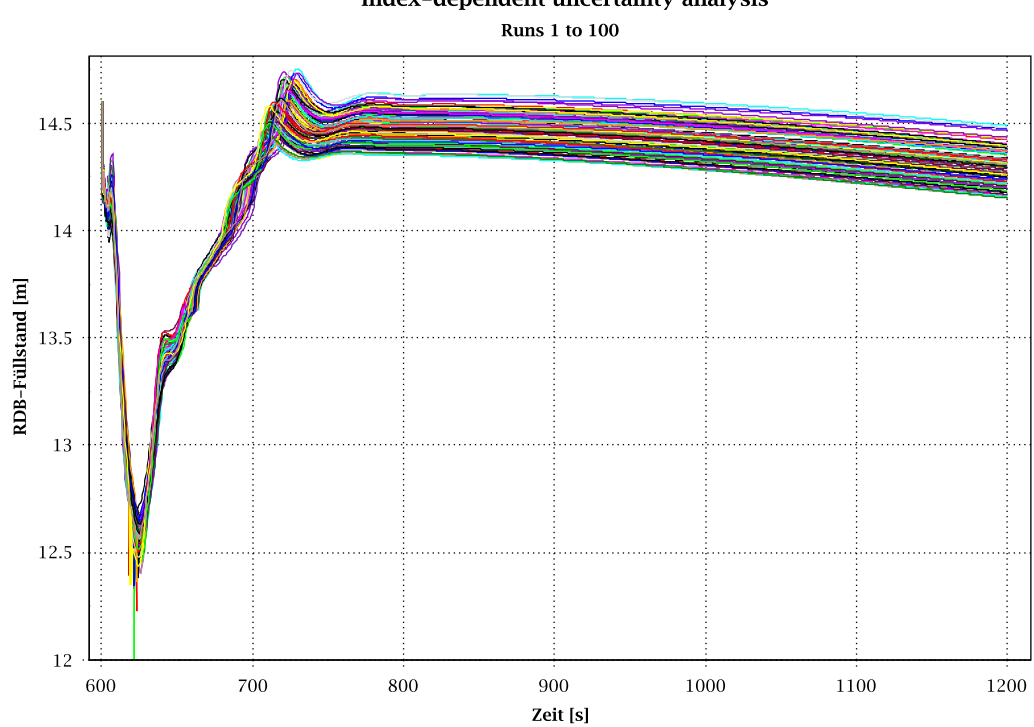

Index-dependent uncertainty analysis

<span id="page-184-1"></span>**Abb. 2.4.25** RDB-Füllstand

#### Index-dependent uncertainty analysis

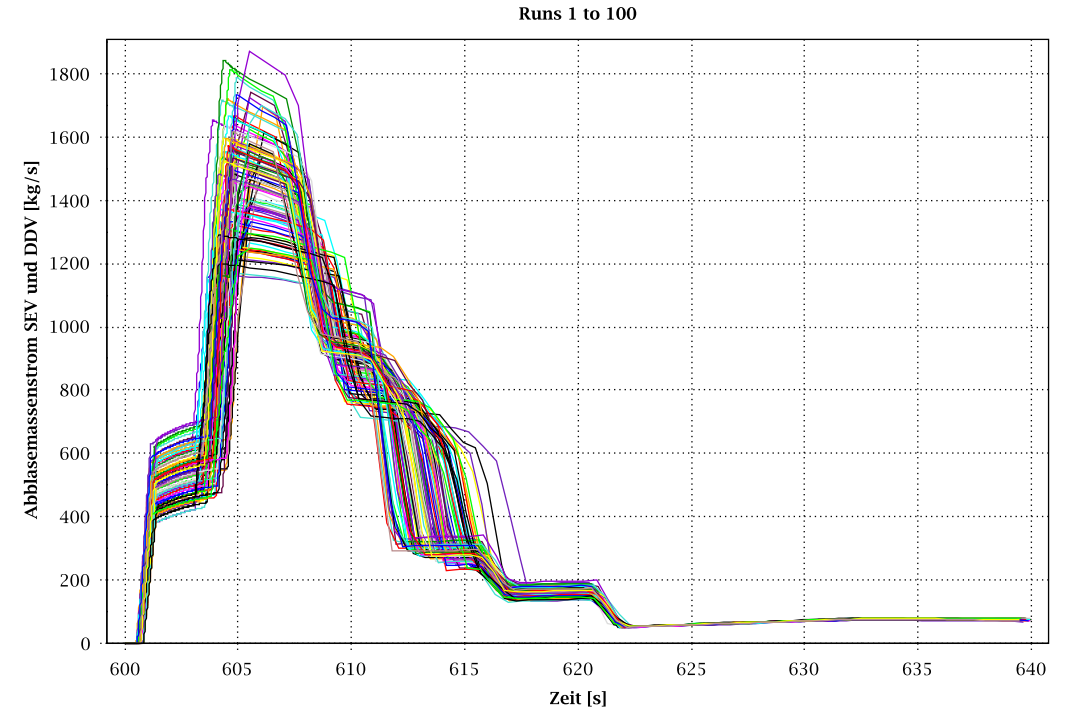

<span id="page-185-0"></span>**Abb. 2.4.26** Abblasemassenstrom der Druckentlastungsventile

#### **2.4.2.1.5.6 Bestimmung der Toleranzgrenzen**

Nach der Darstellung der 100 Kurven für die verschiedenen Anlagenparameter wurden mit SUSA die zweiseitigen Toleranzgrenzen von 5 und 95 % für die folgenden Anlagenparameter generiert: Reaktorleistung, Kühlmitteldruck, DNB Verhältnis, MASL und maximale Hüllrohrtemperatur. Über diese wird das Einhalten der Nachweiskriterien untersucht.

Die obere zweiseitige Toleranzgrenze der Reaktorleistung [\(Abb. 2.4.27\)](#page-186-0) erreicht einen maximalen Wert bei der Leistungsspitze von 14046 MW. Die aus dem Ergebnis der faktoriellen Methoden gerechnete obere Toleranzgrenze zeigt eine hohe Konservativität im Vergleich zu diesem Wert. Das Ergebnis der best-estimate Referenzrechnung befindet sich zwischen beiden Toleranzgrenzen, wobei die Leistungsspitze etwas näher an der unteren Grenze liegt.

[Abb. 2.4.28](#page-187-0) zeigt die zweiseitigen Toleranzgrenzen sowie den Referenzwert für den Kühlmitteldruck. In der Referenzrechnung wurde ein maximaler Druck von 82,98 bar nach 603,8 Sekunden erreicht. Das Maximum der oberen Toleranzgrenze beträgt 86,53 bar. Dieser Wert entspricht nach der (95%,95%) Toleranzgrenze bei 100 Läufen dem zweiten Maximum und liegt unter dem Auslegungsdruck. Der Referenzwert für den Kühlmitteldruck liegt nahe der unteren Toleranzgrenze.

Die untere Toleranzgrenze des DNB-Verhältnisses [\(Abb. 2.4.29\)](#page-187-1) weist bei 601,35 Sekunden einen minimalen Wert von 1,15 auf. Die untere Toleranzgrenze für den MASL-Wert [\(Abb. 2.4.30\)](#page-188-0) erreicht bei 601,8 Sekunden das Minimum von 1,11. Damit wird die Nachweisgrenze für den MASL-Wert von 1,07 eingehalten.

Die obere Toleranzgrenze der maximalen Hüllrohrtemperatur [\(Abb. 2.4.31\)](#page-188-1) erreicht ein Maximum von 319.1 °C und ist damit deutlich unter der Nachweisgrenze von 1200 °C.

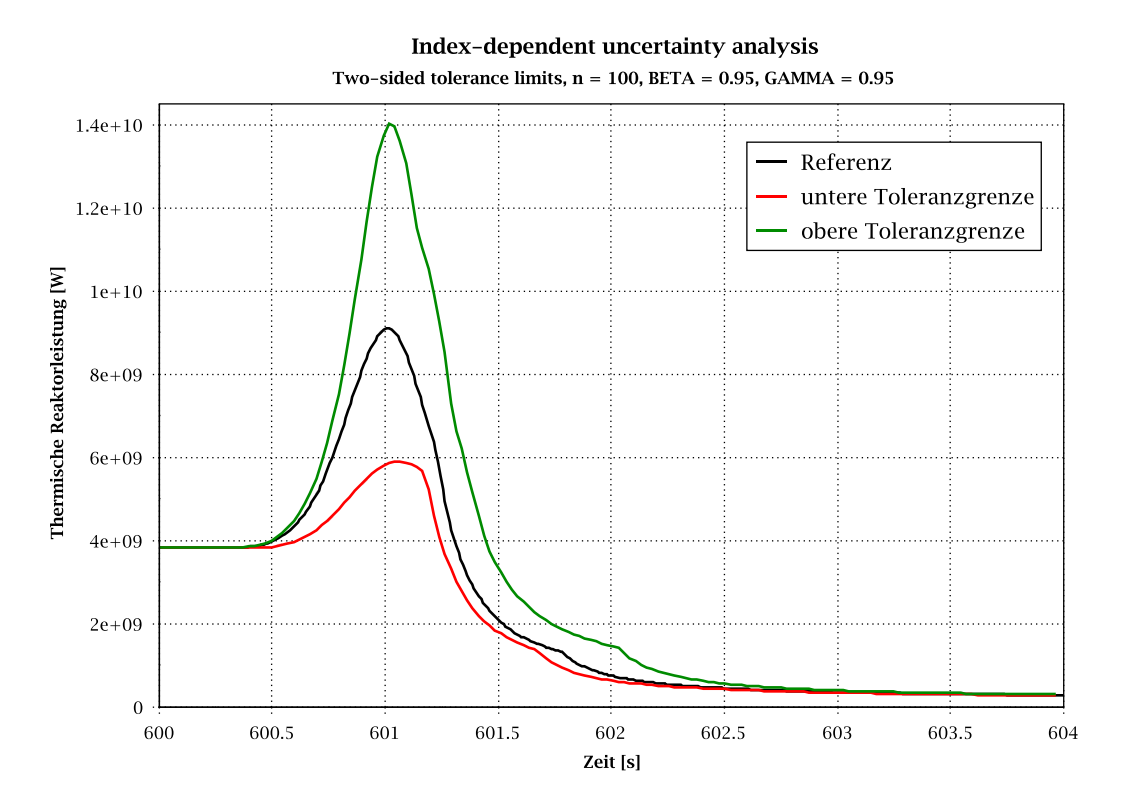

<span id="page-186-0"></span>**Abb. 2.4.27** Reaktorleistung, zweiseitige Toleranzgrenzen

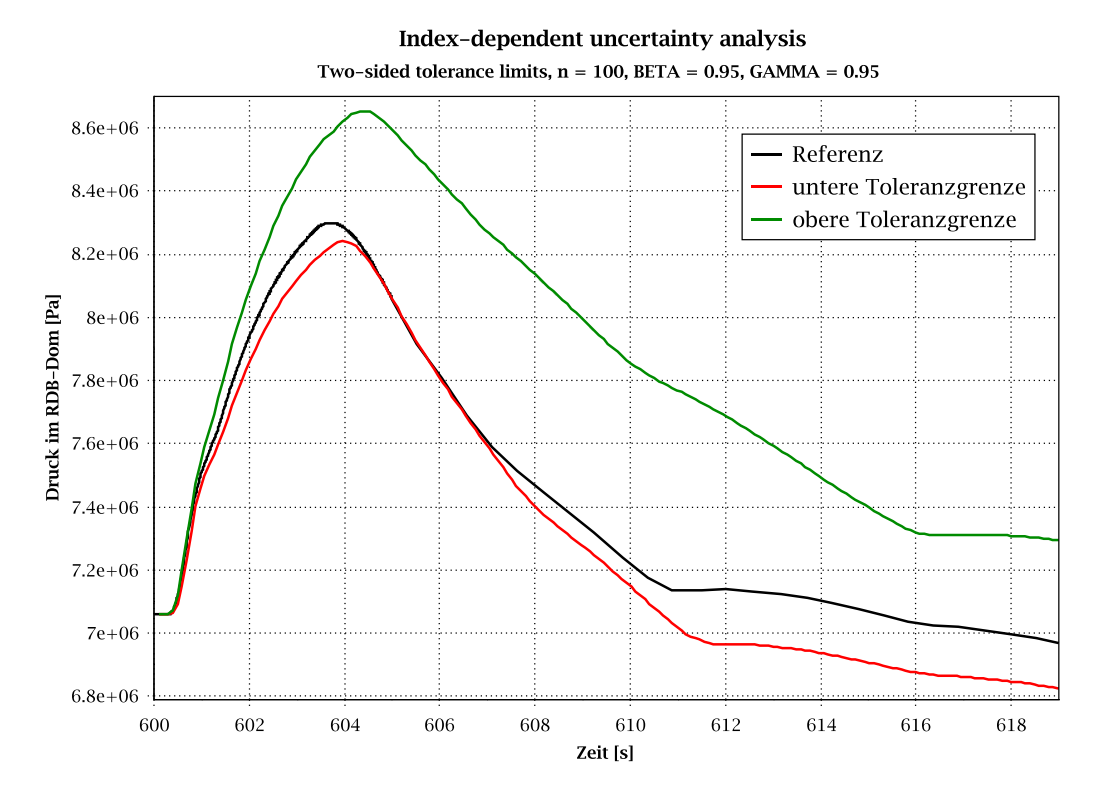

<span id="page-187-0"></span>**Abb. 2.4.28** RDB-Druck, zweiseitige Toleranzgrenzen

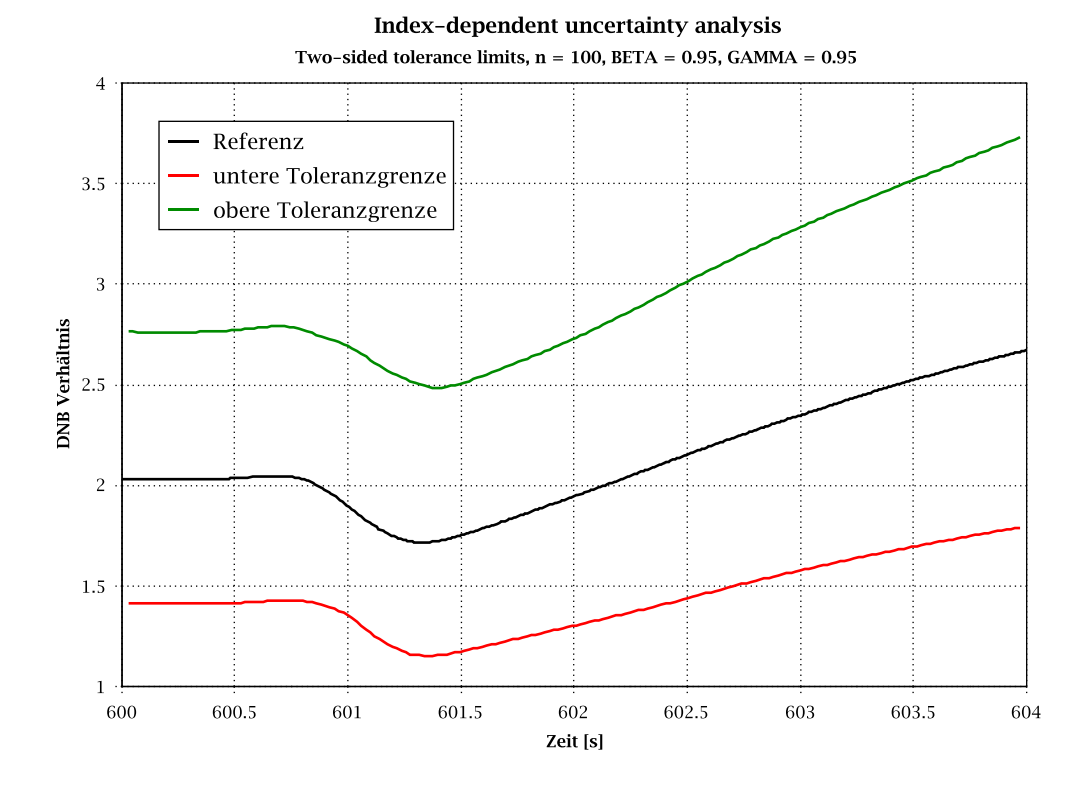

<span id="page-187-1"></span>**Abb. 2.4.29** DNB, Verhältnis, zweiseitige Toleranzgrenzen

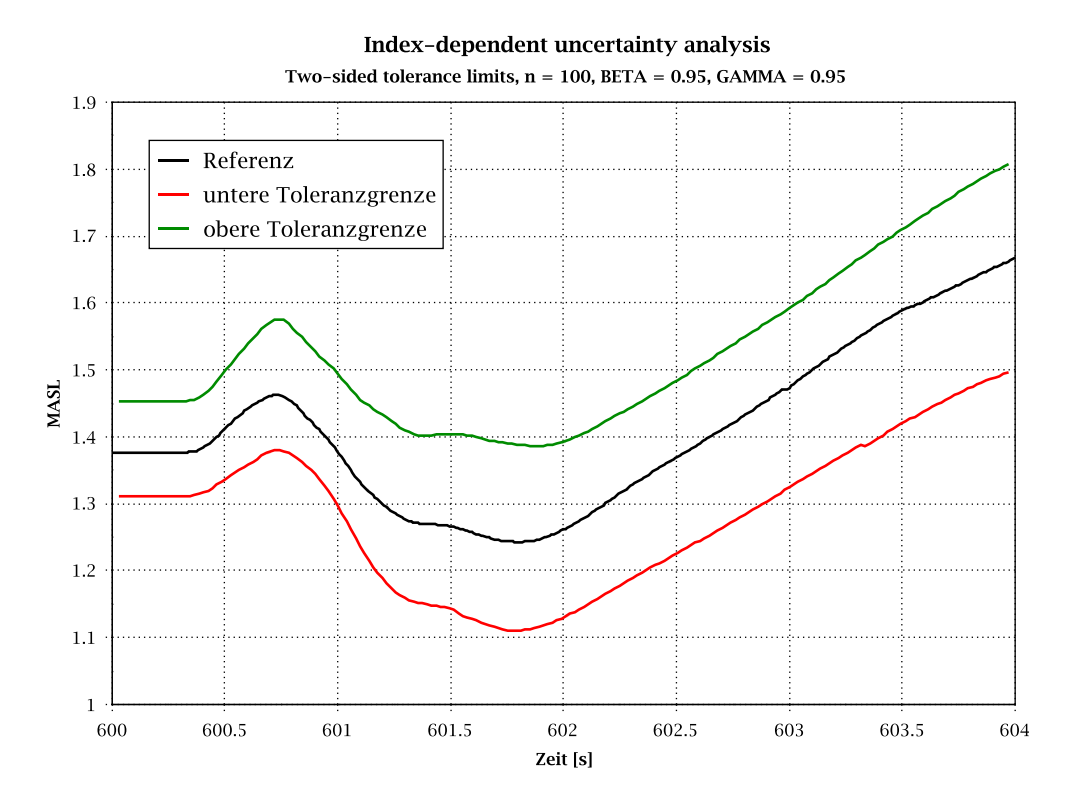

<span id="page-188-0"></span>**Abb. 2.4.30** MASL, zweiseitige Toleranzgrenzen

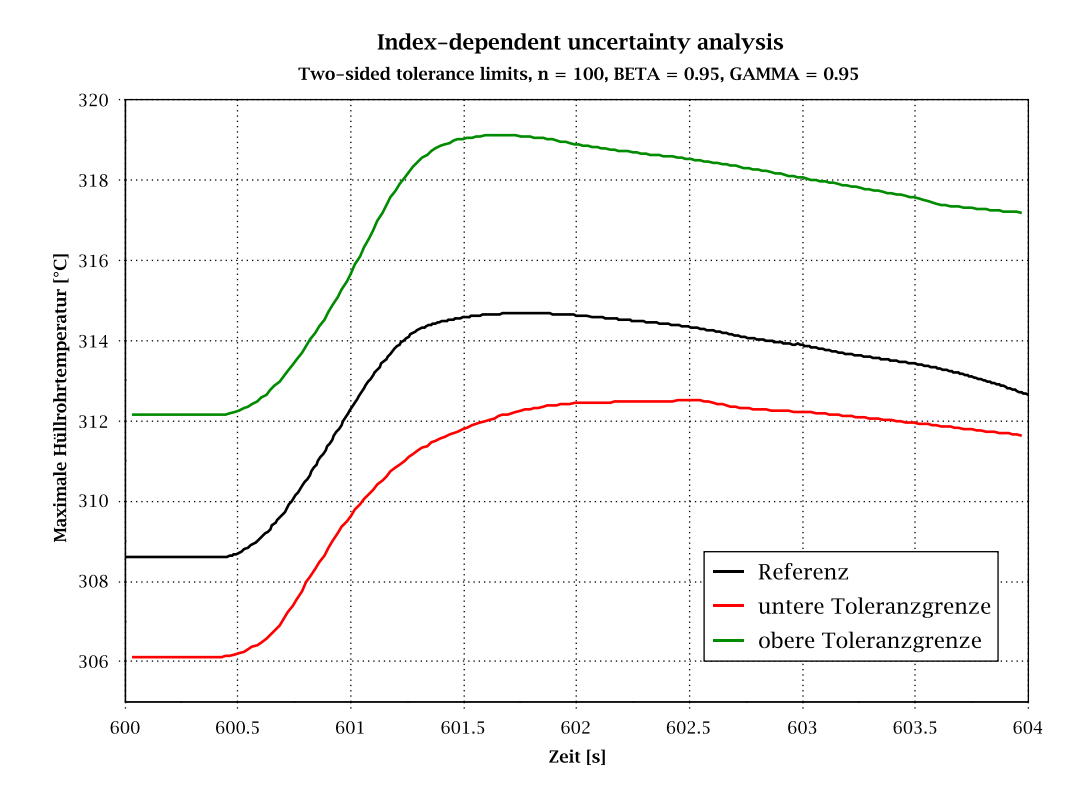

<span id="page-188-1"></span>**Abb. 2.4.31** Maximale Hüllrohrtemperatur, zweiseitige Toleranzgrenzen

### **2.4.2.1.6 Sensitivitätsanalyse**

Mit dem Programm SUSA wurde die Sensitivität der unsicheren Parameter. bezogen auf die Ergebnisgrößen "maximale Reaktorleistung", "maximaler Kühlmitteldruck" und "minimaler MASL-Wert", ermittelt. Aus diesen ist die Rangfolge der Beiträge der einzelnen unsicheren Parameter zur Ergebnisunsicherheit ablesbar. Herangezogen wird hierzu der standardisierte Regressionskoeffizient nach Spearman.

Ein positives Vorzeichen des Koeffizienten bedeutet, dass z. B eine Erhöhung des Parameterwertes eine Erhöhung des Ergebniswertes bewirkt. Bei negativem Vorzeichen ist die Abhängigkeit zwischen Parameter und Ergebniswert entgegengesetzt.

Bei der Anzahl der durchgeführten Rechenläufe (100) sind nur solche Koeffizienten statistisch signifikant, deren Absolutwert über ca. 0,2 liegt. Die Bedingung Anzahl der Parameter (50) << Anzahl der Rechenläufe (100) ist in der durchgeführten Analyse erfüllt.

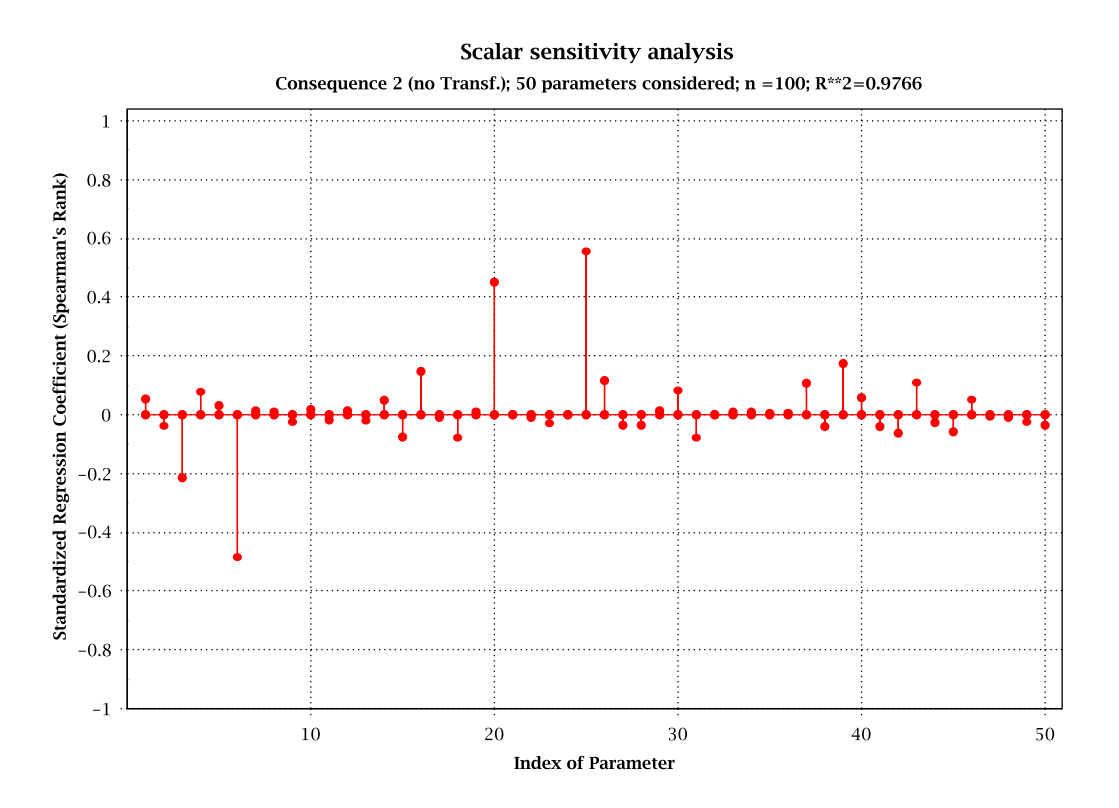

### **Reaktorleistung**

<span id="page-189-0"></span>**Abb. 2.4.32** Skalare Sensitivitätsanalyse für die maximale Reaktorleistung

[Abb. 2.4.32](#page-189-0) zeigt den standardisierten Rangregressionskoeffizient nach Spearman für die zeitunabhängige maximale Reaktorleistung im Zeitbereich 600 s < t < 604 s in Abhängigkeit der Eingangsunsicherheiten.

Nach der skalaren Sensitivitätsanalyse tragen folgende Parameter am meisten zur Ergebnisunsicherheit bei:

- Parameter 25: Zeitverzögerung des schnellen Pumpenabfahrens (positiv)
- Parameter 6: Multiplikationsfaktor für kritische Geschwindigkeit für Wassermitriss im Bündel (negativ)
- Parameter 20: Reaktivitätsrückwirkung aufgrund der Kühlmitteldichte (positiv)
- Parameter 3: Korrekturfaktor für relative Geschwindigkeit im Bündel (negativ)

**Druck**

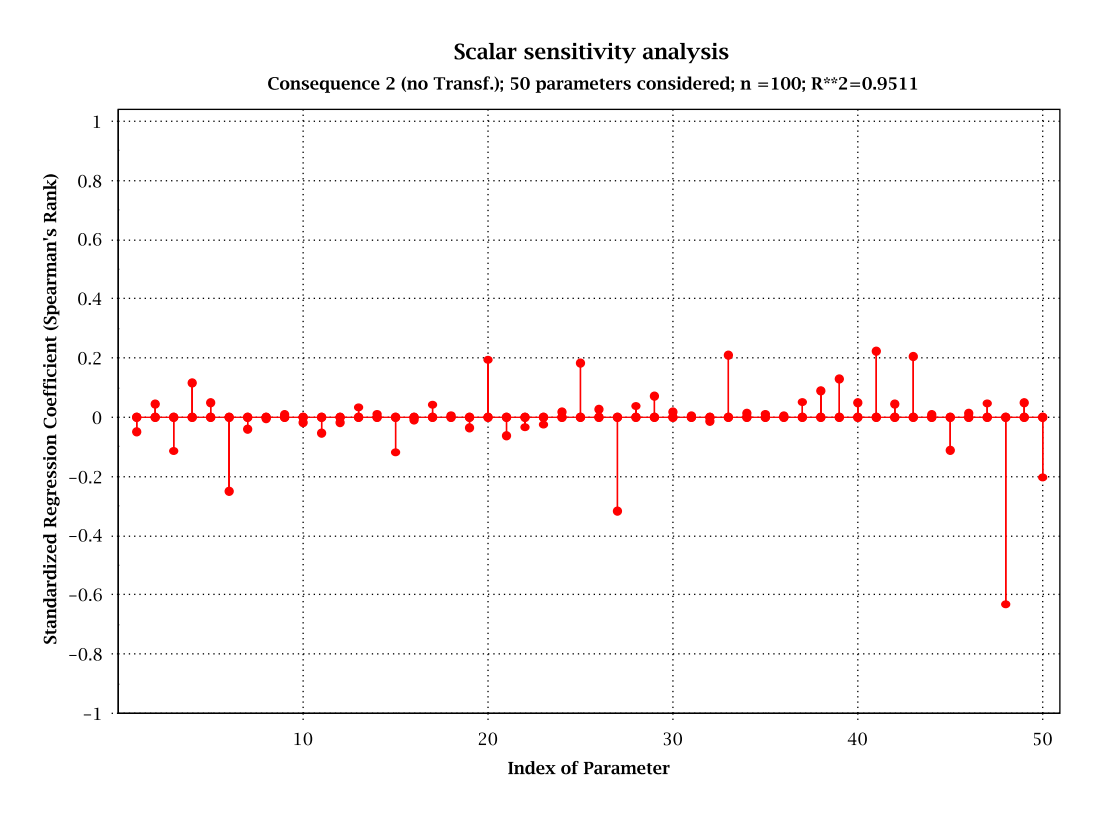

<span id="page-190-0"></span>**Abb. 2.4.33** Skalare Sensitivitätsanalyse für den maximalen Kühlmitteldruck

[Abb. 2.4.33](#page-190-0) zeigt den standardisierten Rangregressionskoeffizient nach Spearman für den maximalen Kühlmitteldruck im Zeitbereich 600 s < t < 620 s in Abhängigkeit der unsicheren Parameter.

Als statistisch signifikant zeigen sich folgende Parameter:

- Parameter 48: Kontraktionsziffer für Dampfausströmung S/E Ventile (negativ)
- Parameter 27: Unsicherheit bei der Druckmessung (negativ)
- Parameter 6: Multiplikationsfaktor für kritische Geschwindigkeit für Wassermitriss im Bündel (negativ)
- Parameter 41: Obere Druckgrenze der TK Ventile Gruppe 2 (positiv)
- Parameter 33: Zeitverzögerung bis RESA (positiv)
- Parameter 43: Zeitverzögerung der TK Ventile nach Öffnungsbefehl (positiv)
- Parameter 20: Reaktivitätsrückwirkung aufgrund der Kühlmitteldichte (positiv)

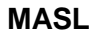

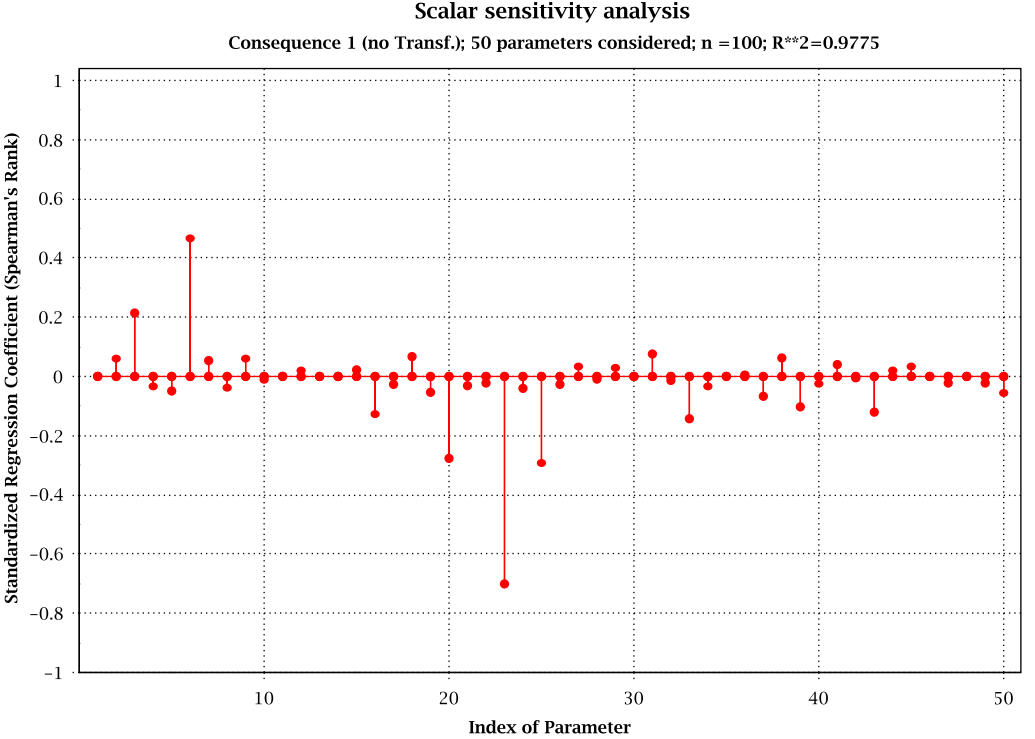

## **Scalar sensitivity analysis**

<span id="page-191-0"></span>**Abb. 2.4.34** Skalare Sensitivitätsanalyse für die minimale MASL

[Abb. 2.4.34](#page-191-0) zeigt die Ergebnisse der skalaren Sensitivitätsanalyse bezogen auf den MASL-Wert im Zeitbereich 600 bis 604 s. Ein eindeutiger Zusammenhang besteht zwischen minimalem MASL-Wert und folgende Parameter:

- Parameter 23: Multiplikationsfaktor für Heißstab (positiv)
- Parameter 6: Multiplikationsfaktor für kritische Geschwindigkeit für Wassermitriss im Bündel (positiv)
- Parameter 20: Reaktivitätsrückwirkung aufgrund der Kühlmitteldichte (negativ)
- Parameter 25: Zeitverzögerung des schnellen Pumpenabfahrens (negativ)
- Parameter 3: Korrekturfaktor für relative Geschwindigkeit im Bündel (positiv)

### **Zeitabhängige Sensitivitätsanalyse für MASL**

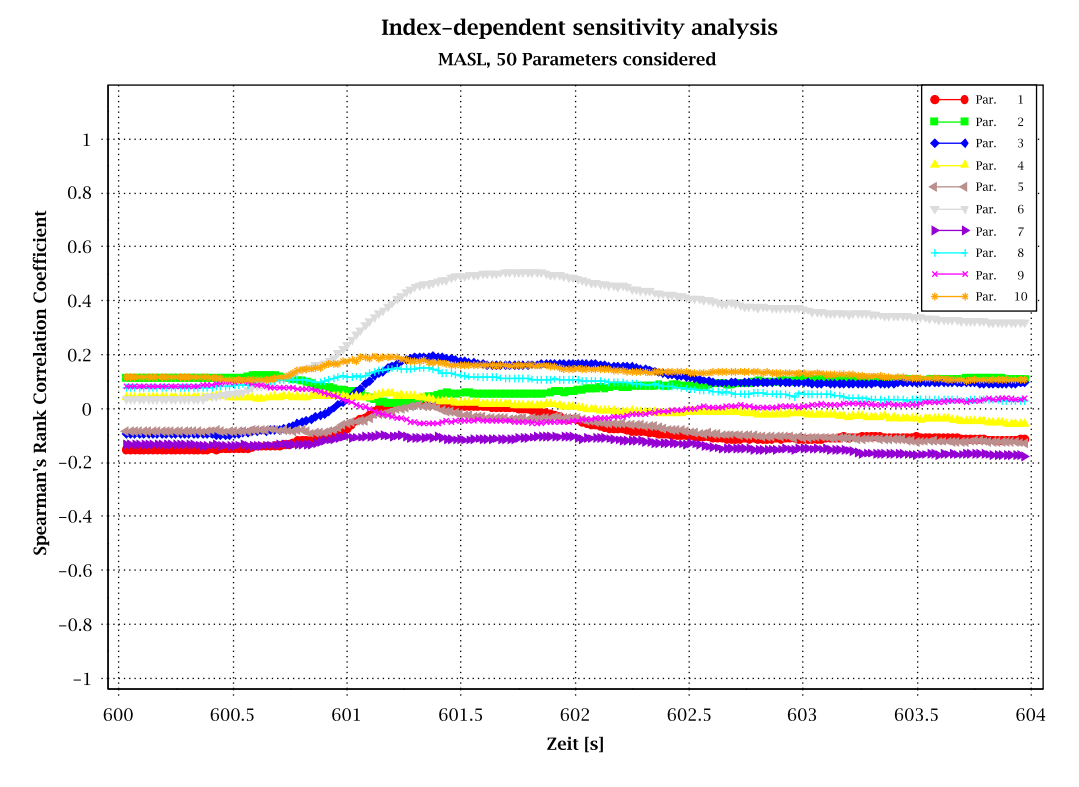

<span id="page-192-0"></span>**Abb. 2.4.35** Zeitabhängige Sensitivitätsanalyse für MASL (Parameter 1-10)

## Index-dependent sensitivity analysis

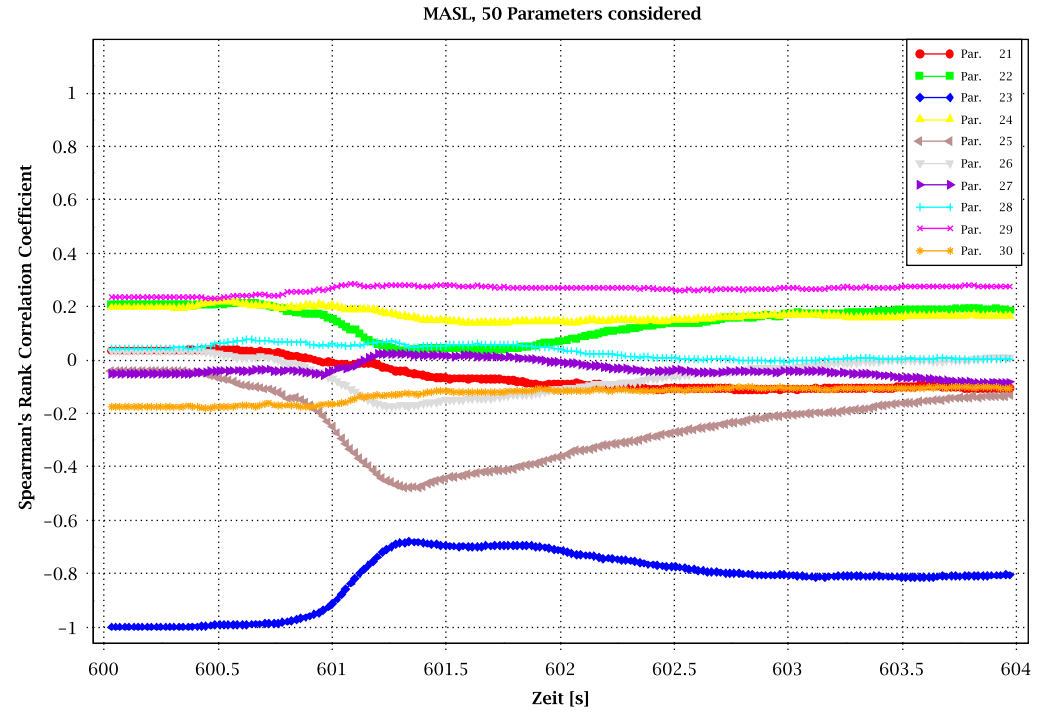

**Abb. 2.4.36** Zeitabhängige Sensitivitätsanalyse für MASL (Parameter 20-30)

[Abb. 2.4.35](#page-192-0) und [Abb. 2.1.36](#page-65-0) zeigen die Ergebnisse der zeitabhängigen Sensitivitätsanalyse für den MASL-Wert. Die wichtigsten Parameter nach zeitlichem Verlauf in den ersten 4 Sekunden nach Störfalleintritt sind:

- **Vor dem Leistungsanstieg:** Multiplikationsfaktor für Heißstab (Parameter 23) zeigt sich als einzig relevanter Parameter
- **Während des Leistungsanstiegs:** Parameter 23 zusammen mit Parameter 25 Zeitverzögerung des schnellen Pumpenabfahrens
- **Nach dem Leistungsanstieg:** Parameter 6 Multiplikationsfaktor für kritische Geschwindigkeit für Wassermitriss im Bündel

Nach den Ergebnissen der Sensitivitätsanalyse ist aufgefallen, dass Parameter 6 "Multiplikationsfaktor für kritische Geschwindigkeit für Wassermitriss im Bündel" sich als signifikant für die drei analysierten Anlagenparameter gezeigt hat. Jedoch sollte der Wassermitriss kein dominantes Phänomen bei dem analysierten Anlagenzustand sein, wo ein hoher Druck, hohe Strömungsdurchsätze und ein Void < 70 % herrscht. Dies lässt sich damit erklären, dass das Modell in ATHLET nicht für diesen Zustand entwickelt wurde, sondern über Quenching und Dryout Experimente für einen anderen thermohydraulischen Bereich angepasst wurde, was zu großen Unsicherheiten für diesen Fall führt. Eine Optimierung dieses Modells ist empfohlen.

# **2.4.2.1.7** Vergleich der Ergebnisse mit den "Factorial Design" und "Fractorial **Factorial Design" Methoden**

[Tab. 2.4.12](#page-196-0) zeigt eine Liste der relevantesten Parameter nach der Sensitivitätsanalyse für die drei ausgewählten Ergebnisparameter und vergleicht diese mit den durch Expertenschätzung bestimmten Parametern zur Anwendung der "Factorial Design" und "Fractional Factorial Design" Methoden.

**Reaktorleistung:** Die Auswahl der durch Expertenschätzung bestimmten drei wichtigsten Parameter für das  $2^3$ -"Factorial Design" [\(Tab. 2.4.4\)](#page-171-0) stimmt mit Parameter 25 in eins von drei Fällen mit den wichtigsten Parametern aus der Sensitivitätsanalyse überein. Die Auswahl der durch Expertenschätzung bestimmten 7 wichtigsten Parameter für das  $2^7$ -"Fractional Factorial Design" stimmt mit Parametern 25, 6, 20, 3 und 43 in fünf von sieben Fällen mit den wichtigsten Parametern aus der Sensitivitätsanalyse überein. Parameter 39, 17 und 43 sind die nächsten drei relevantesten unsicheren Parameter und werden in [Tab. 2.4.12](#page-196-0) gezeigt, obwohl die Koeffizienten knapp unter 0.2 sind. Die anderen durch Expertenschätzung bestimmten Parameter 22 - Korrekturfaktor für Externreaktivität und 33 - Zeitverzögerung bis RESA erweisen sich als nicht relevant für den maximalen Wert der Reaktorleistung.

Kühlmitteldruck: Die Auswahl der drei wichtigsten Parameter für das 2<sup>3</sup>-"Factorial Design" stimmt mit Parameter 27 in eins von drei Fällen mit den drei wichtigsten Parametern aus der Sensitivitätsanalyse überein. Die Auswahl für das 2<sup>7</sup>-"Fractional Factorial Design" stimmt mit Parametern 48, 27, 41 und 43 in vier von sieben Fällen mit den wichtigsten Parametern aus der Sensitivitätsanalyse überein. Die anderen durch Expertenschätzung bestimmten Parameter 40 "Obere Druckgrenze der TK Ventile Gruppe 1", Parameter 39 "Faktor für Schließzeit der Turbinenregelventile", und Parameter 37 "Delay für die Aktivierung der Entlastungsventile durch TUSA", zeigen keinen wesentlichen Beitrag zum maximalen Kühlmitteldruck. Die Sensitivitätsanalyse zeigt jedoch, dass Parameter 37 für die Leistungsspitze relevant ist.

**MASL:** Die Auswahl der drei wichtigsten Parameter für das 2<sup>3</sup>-"Factorial Design" stimmt mit Parametern 23, 6 und 20 in drei von drei Fällen mit den drei wichtigsten Parametern aus der Sensitivitätsanalyse überein. Die Auswahl für das  $2<sup>7</sup>$ -"Fractional Factorial Design" stimmt zusätzlich mit Parametern 25 und 3 in fünf von sieben Fällen mit den wichtigsten Parametern aus der Sensitivitätsanalyse überein. Durch Expertenschätzung wurden noch Parameter 43 und 45 bestimmt, die nach der Sensitivitätsanalyse keinen wesentlichen Beitrag zum minimalen MASL-Wert zeigen.

Trotz den Abweichungen zwischen den von den Experten ausgewählten Parametern und den wichtigsten Parametern der Sensitivitätsanalyse, zeigen die "Fractional Factorial" und "Factorial Design" Methoden konservative Werte im Vergleich zu den (95%,95%) Toleranzgrenzen der vollständigen Unsicherheitsanalyse. Der Vergleich der verschiedenen Methoden zur Bestimmung der Unsicherheiten zeigt, dass mit den verkürzten Methoden eine ausreichende Aussage getroffen werden kann, ob das jeweilige Nachweiskriterium eingehalten ist und keine vollständige Unsicherheitsanalyse erforderlich ist.

| Ergebnis-<br>größe | <b>Liste</b>   | Param.<br>Nr. | <b>Beschreibung</b>                                                           | Abgedeckt durch<br><b>Experten-</b><br>schätzung |
|--------------------|----------------|---------------|-------------------------------------------------------------------------------|--------------------------------------------------|
| Leistung           | 1              | 25            | Zeitverzögerung Pumpenabfah-<br>ren 30%/s                                     | Ja                                               |
|                    | $\overline{2}$ | 6             | Multiplikationsfaktor für kritische<br>Geschwindigkeit für Wassermit-<br>riss | Ja                                               |
|                    | 3              | 20            | Korrekturfaktor für Dichterück-<br>wirkung                                    | Ja                                               |
|                    | 4              | 3             | Korrekturfaktor für Blasen- und<br>Tropfengeschwindigkeit                     | Ja                                               |
|                    | 5              | 39            | Faktor für Schließzeit der Tur-<br>binenregelventile                          | <b>Nein</b>                                      |
|                    | 6              | 17            | Zahl der Tropfen pro Einheits-<br>volumen                                     | <b>Nein</b>                                      |
|                    | $\overline{7}$ | 43            | Zeitverzögerung der TK Ventile<br>nach Öffnungsbefehl                         | Ja                                               |
| <b>Druck</b>       | 1              | 48            | Kontraktionsziffer für Dampf-<br>ausströmung                                  | Ja                                               |
|                    | $\overline{2}$ | 27            | Unsicherheit bei der Druckmes-<br>sung                                        | Ja                                               |
|                    | 3              | 6             | Multiplikationsfaktor für kritische<br>Geschwindigkeit für Wassermit-<br>riss | <b>Nein</b>                                      |
|                    | 4              | 41            | Obere Druckgrenze der TK<br>Ventile Gruppe 2                                  | Ja                                               |
|                    | 5              | 33            | Zeitverzögerung bis RESA                                                      | <b>Nein</b>                                      |
|                    | 6              | 43            | Zeitverzögerung der TK Ventile<br>nach Öffnungsbefehl                         | Ja                                               |
|                    | $\overline{7}$ | 20            | Korrekturfaktor für Dichterück-<br>wirkung                                    | <b>Nein</b>                                      |
| <b>MASL</b>        | 1              | 23            | Multiplikationsfaktor für Heiß-<br>stab                                       | Ja                                               |
|                    | $\overline{2}$ | 6             | Multiplikationsfaktor für kritische<br>Geschwindigkeit für Wassermit-<br>riss | Ja                                               |
|                    | 3              | 20            | Korrekturfaktor für Dichterück-<br>wirkung                                    | Ja                                               |
|                    | 4              | 25            | Zeitverzögerung Pumpenabfah-<br>ren 30%/s                                     | Ja                                               |
|                    | 5              | 3             | Korrekturfaktor für Blasen- und<br>Tropfengeschwindigkeit                     | Ja                                               |
|                    | 6              | 33            | Zeitverzögerung bis RESA                                                      | Nein                                             |
|                    | $\overline{7}$ | 43            | Zeitverzögerung der TK Ventile<br>nach Öffnungsbefehl                         | Ja                                               |

<span id="page-196-0"></span>**Tab. 2.4.12** Liste der relevanten unsicheren Parameter je Ergebnisgröße für die skalare Sensitivitätsanalyse (Spearmans Regressionskoeffizient)

# **2.4.2.1.8 Bewertung der Unsicherheits- und Sensitivitätsanalyse Turbinenschnellschluss (TUSA) mit Verblockung der Umleitstation für SWR**

Die Unsicherheitsanalyse für das Ereignis "TUSA ohne FDU" zeigt keine Verletzung der Nachweiskriterien. Die Ergebnisse der vollständigen Unsicherheitsanalyse zeigen einen MASL-Rückgang, der sich an den MASL<sub>99.9</sub> -Wert nähert, aber diesen nicht unterschreitet. Die (95%,95%) untere zweiseitige Toleranzgrenze wird während der Leistungserhöhung zu 1,11 berechnet.

Beim untersuchten Ereignis wurden mit der "Factorial Design" und der "Fractional Factorial Design" Methode abdeckende Werte für die Nachweisparameter im Vergleich zur vollständigen Unsicherheitsanalyse berechnet. Die Anwendung der "Factorial Design" sowie der "Fractional Factorial Design" Methode liefert für die Ergebnisgröße MASL eine Abschätzung für die untere Toleranzgrenze unterhalb der Nachweisgrenze von 1,07. Dementsprechend ist zum Nachweis der Einhaltung des MASL<sub>99.9</sub> -Wertes eine vollständige Unsicherheitsanalyse notwendig.

# **2.4.2.2 2F-Bruch einer Leitung des TH-HD-Systems**

## **2.4.2.2.1 Randbedingungen für die Analyse**

Die wesentlichen Randbedingungen des KRB Analysesimulators bei Normalbetrieb, die für diese Analyse verwendet wurden, sind zusammen mit den Referenzwerten der Anlage in [Tab. 2.4.13](#page-198-0) zusammengestellt. Die Simulatorwerte entsprechen dem stabilen Zustand nach 600 s und stellen den Anfangswert vor Auslösung des Kühlmittelverluststörfalls für den Referenzfall dar.

Für die Unsicherheitsanalyse wurden unter anderen die Anfangsleistung und der Anfangsfüllstand als unsichere Parameter definiert, sodass die in der Tabelle beschriebenen Anfangsbedingungen nicht mehr gelten und abhängig vom Rechenfall variieren.

Die effektive Leckfläche des 2F-Bruchs an der TH-HD-Einspeiseleitung beträgt für alle Rechenläufe 707 cm<sup>2</sup>.

Gemäß der Sicherheitsanforderung 3.2.4 (3) und der entsprechenden Ausfallphilosophie werden zusätzlich zum Kühlmittelverluststörfall folgende Randbedingungen unterstellt:

- Ausfall der Eigenbedarfsversorgung
- Reservenetz nicht verfügbar
- $-$  Diesel GY10 Einzelfehler  $\rightarrow$  Notstromschiene BU nicht verfügbar
- $-$  Diesel GY20 Instandhaltung  $\rightarrow$  Notstromschiene BV nicht verfügbar

Diese Ausfallkombination mit Annahme von Einzelfehler und Instandhaltung bedeutet, dass von den 3 vorhandenen TH-Systemen nur noch eins zur Verfügung steht. Die Dieselverfügbarkeit wurde so ausgewählt, dass das noch verfügbare TH-HD-System auf das Leck speist und somit nur noch ein TH-ND-System zur Einspeisung in den RDB zur Verfügung steht.

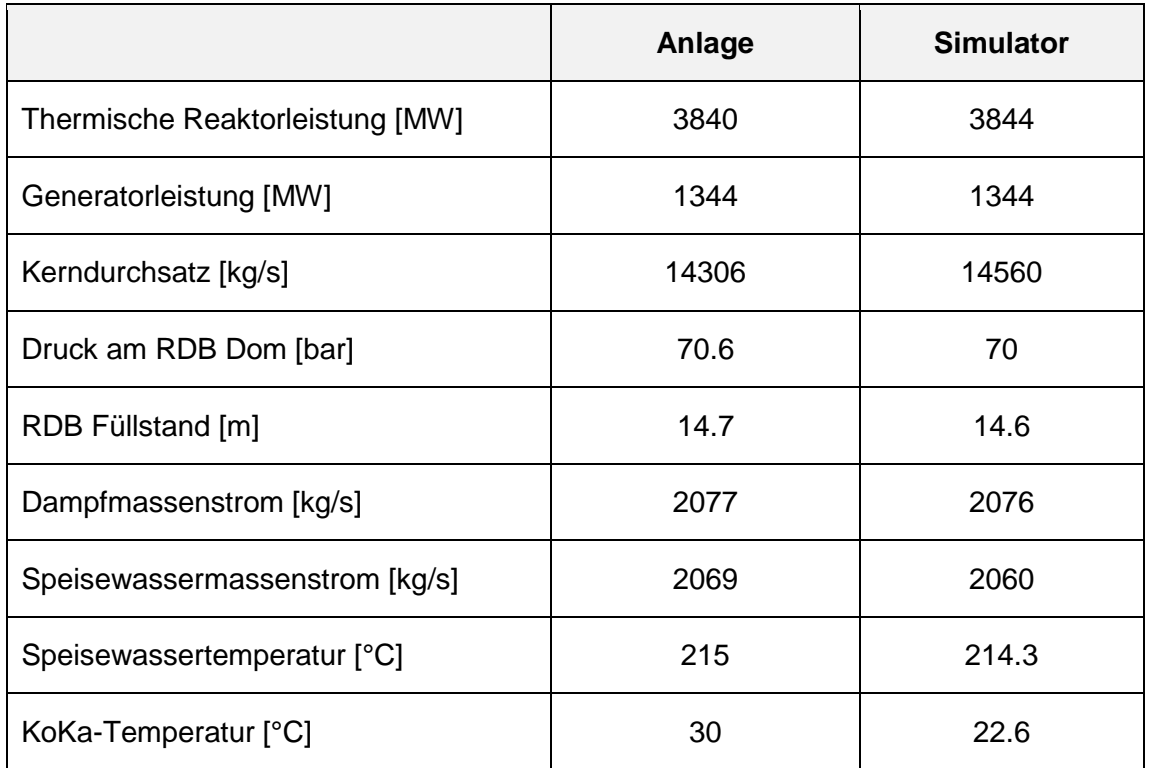

<span id="page-198-0"></span>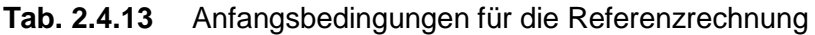

## **2.4.2.2.2 Best-Estimate Referenzrechnung**

Nach der Erstellung des Referenzdatensatzes wurde die best-estimate Rechnung für den Referenzfall ohne Variation der unsicheren Parameter durchgeführt. Es wurde die ATHLET Version 3.1A verwendet. Im Folgenden wird das Analyseergebnis der Referenzrechnung über die ersten 15 Minuten nach Störfalleintritt dargestellt, die für diese Transiente sicherheitstechnisch relevant ist.

# **2.4.2.2.2.1 Ereignisablauf**

[Tab. 2.4.14](#page-199-0) zeigt den Ereignisablauf der Referenzrechnung. Farbig hinterlegt sind die Parameter, die für die Definition der unsicheren Parameter von Bedeutung sind.

<span id="page-199-0"></span>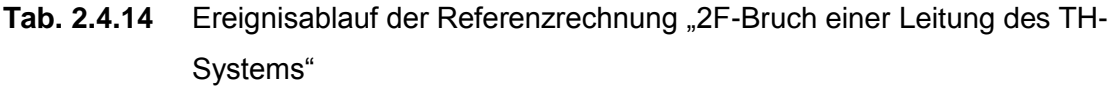

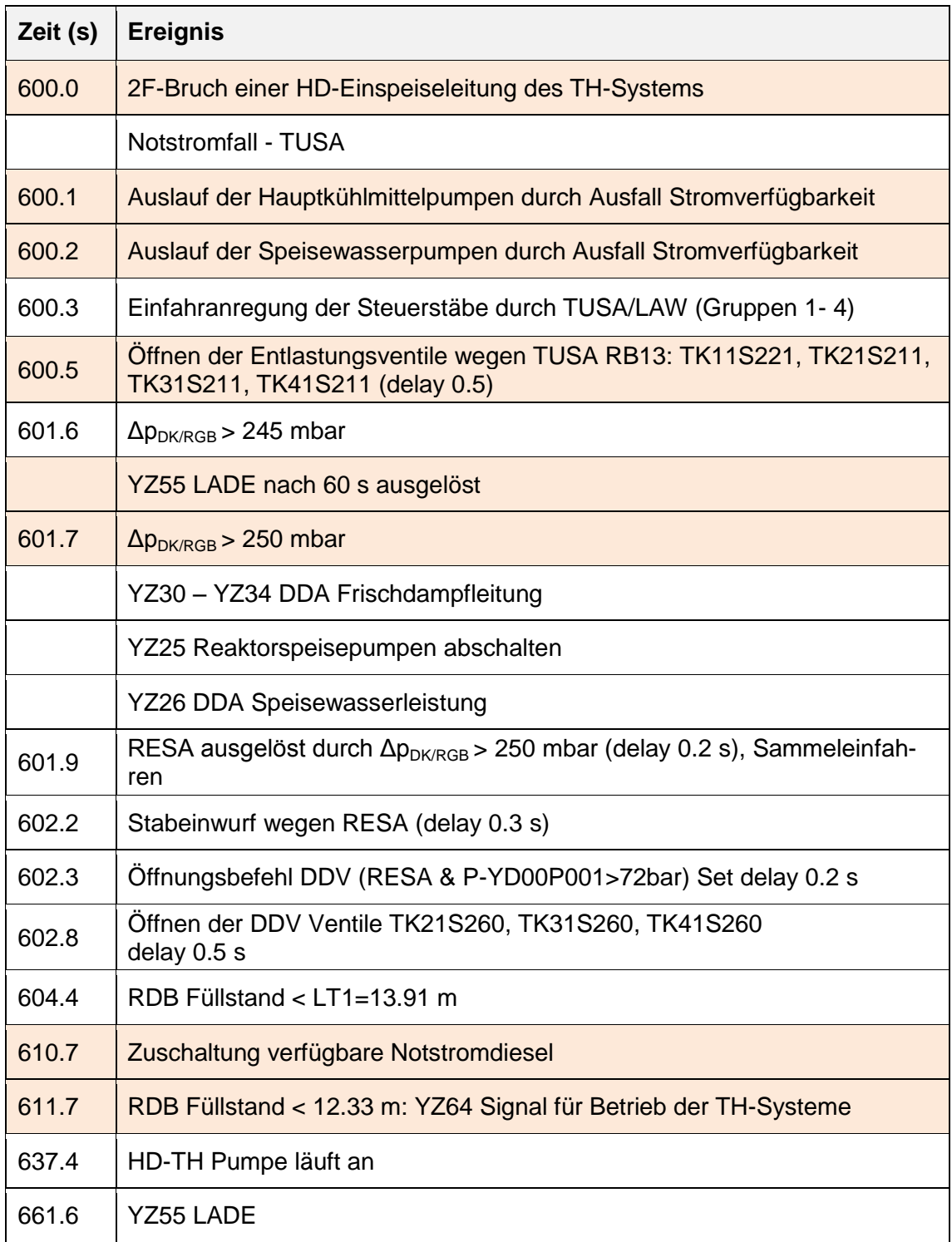

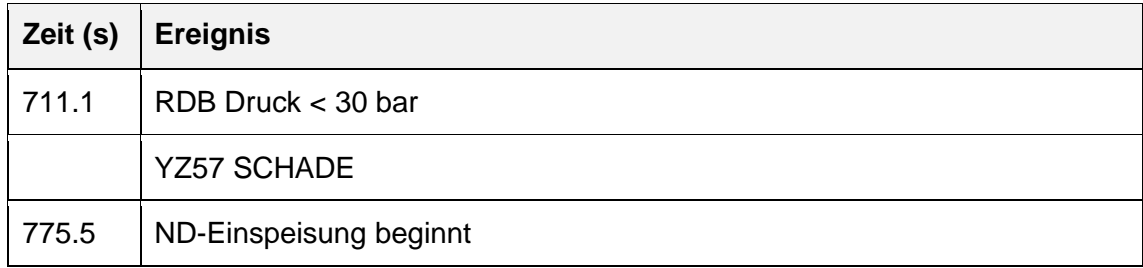

Das Öffnen des 2F-Bruchs führt nach einem kurzen Druckanstieg durch TUSA zu einer schnellen Druckabsenkung [\(Abb. 2.4.38](#page-201-0) und [Abb. 2.4.43\)](#page-204-0). Wegen des gleichzeitig mit der Lecköffnung postulierten Notstromfalls wird sofort das Auslaufen der HKPs und SPW- Pumpen ausgelöst [\(Abb. 2.4.42\)](#page-203-0). Dies verhindert einen weiteren Energieeintrag in den RDB und SHB. Durch TUSA werden vier Steuerstabgruppen bereits vor RESA-Auslösung schon eingefahren und die Reaktorleistung reduziert. Das gestaffelte Öffnen der S/E- Ventile nach TUSA dient zusammen mit dem Leckmassenstrom zur Wärmeabfuhr aus dem RDB [\(Abb. 2.4.43\)](#page-204-0). Die RESA wird durch das Ansprechen des Reaktorschutzgrenzwertes  $\Delta p_{DKRGB}$  > 250 mbar ausgelöst. Die Durchdringungsabschlüsse verhindern eine mögliche Ausbreitung von Aktivitäten aus dem SHB. Durch die Auslösung von LADE (Öffnen von 2 S+E Ventilen) 61.6 s nach Lecköffnung wird die Druckabsenkung im RDB beschleunigt. Wenn der Reaktordruck unter 30 bar fällt erfolgt eine schnelle automatische Druckentlastung (SCHADE). Dadurch werden weitere 4 S/E Ventile geöffnet [\(Abb. 2.4.43\)](#page-204-0). Der kollabierte Füllstand im Downcomer erreicht ca. 7.6 m [\(Abb. 2.4.40\)](#page-202-0) bei 260 s nach Lecköffnung. Nach der RDB Druckabsenkung auf ungefähr 14 bar erfolgt die Einspeisung durch die verfügbare TH-ND-Pumpe. Diese ist in der Lage den Reaktorfüllstand bis zur Höhe des gebrochenen TH-Stutzens wieder anzuheben [\(Abb. 2.4.40\)](#page-202-0).

# **2.4.2.2.2.2 Ergebnisse der Referenzrechnung**

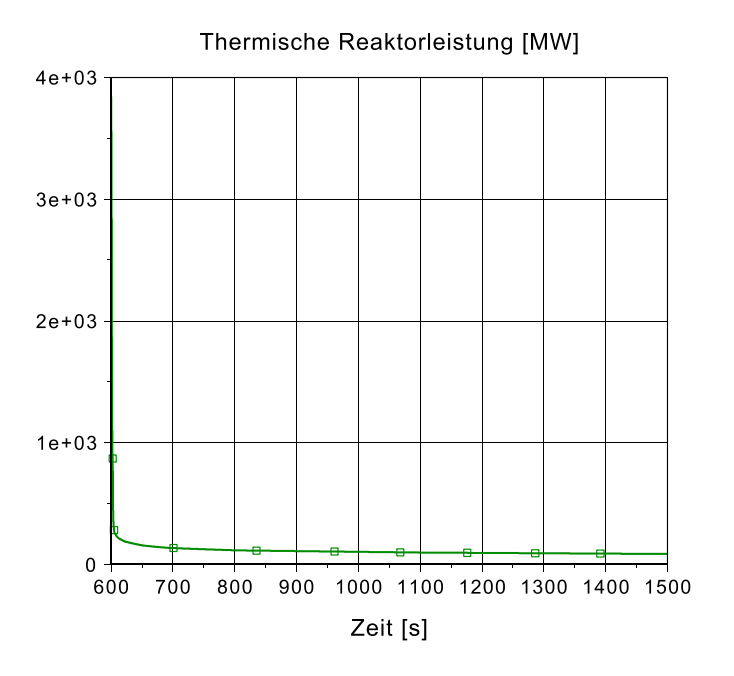

**Abb. 2.4.37** Thermische Reaktorleistung

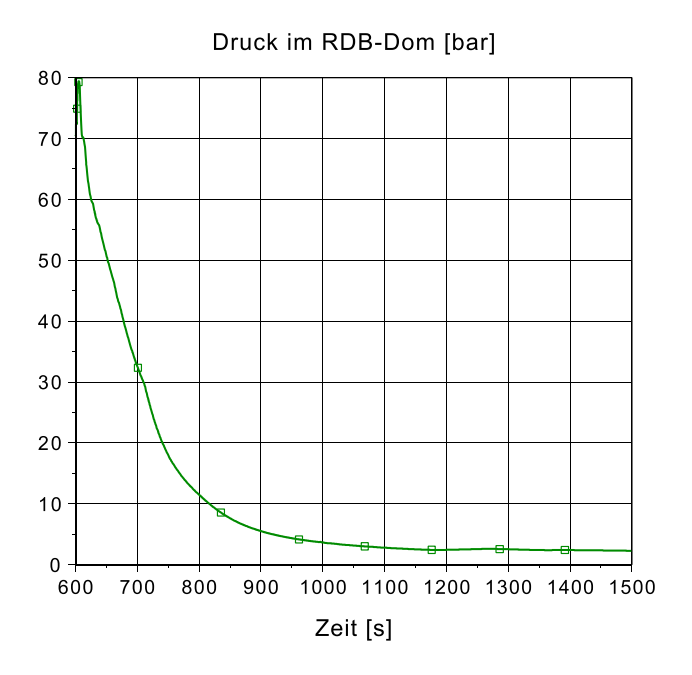

<span id="page-201-0"></span>**Abb. 2.4.38** Druck im RDB-Dom

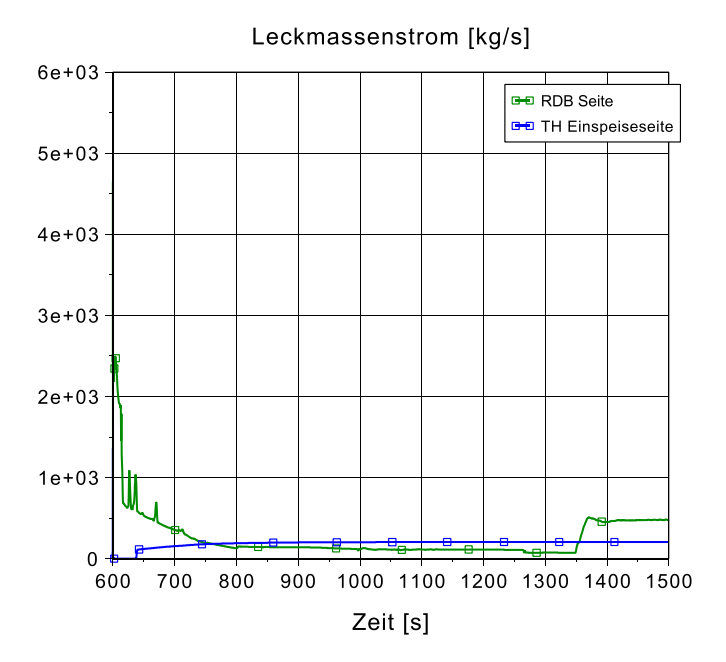

**Abb. 2.4.39** Leckmassenstrom

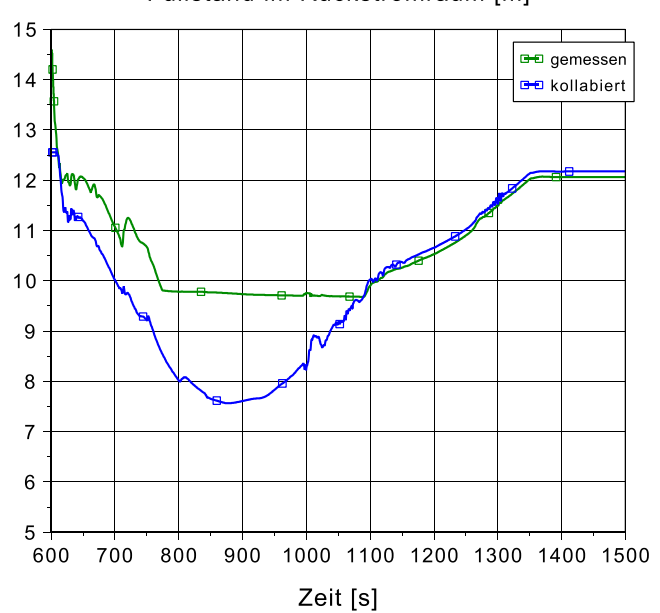

Füllstand im Rückströmraum [m]

<span id="page-202-0"></span>**Abb. 2.4.40** RDB-Füllstand

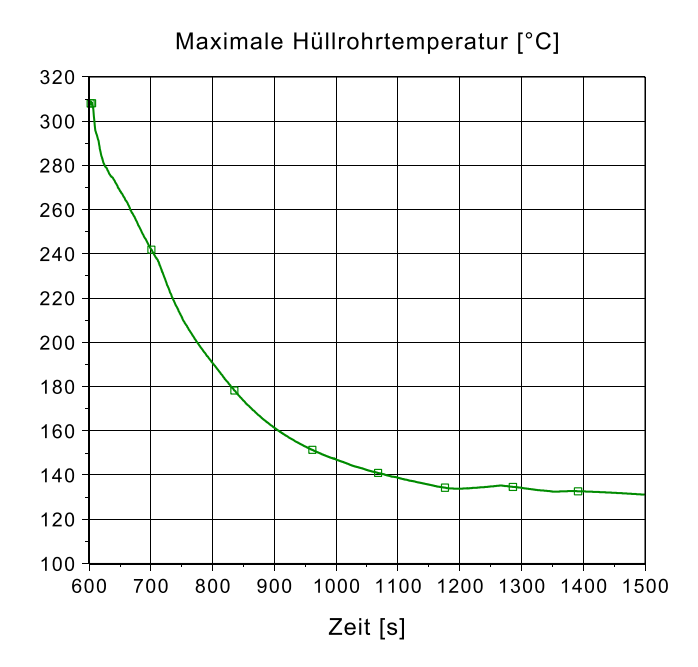

**Abb. 2.4.41** Maximale Hüllrohrtemperatur

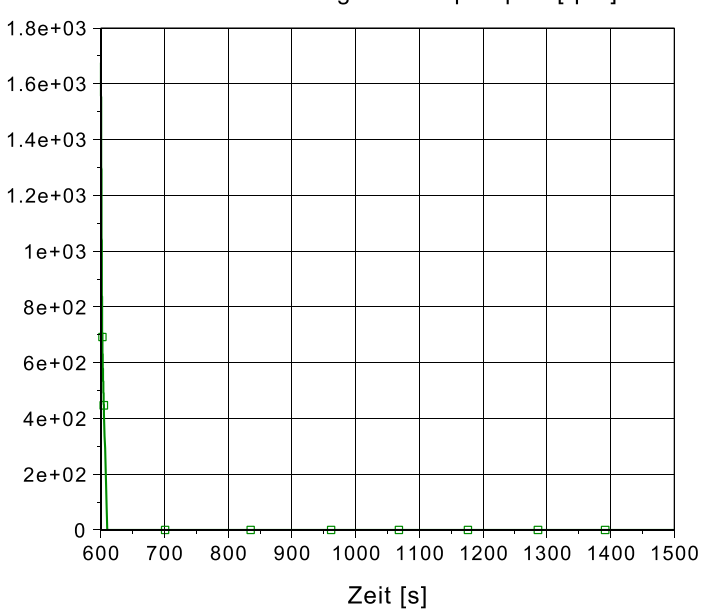

Drehzahl Zwangsumwälzpumpen [rpm]

<span id="page-203-0"></span>**Abb. 2.4.42** Drehzahl der Zwangsumwälzpumpen

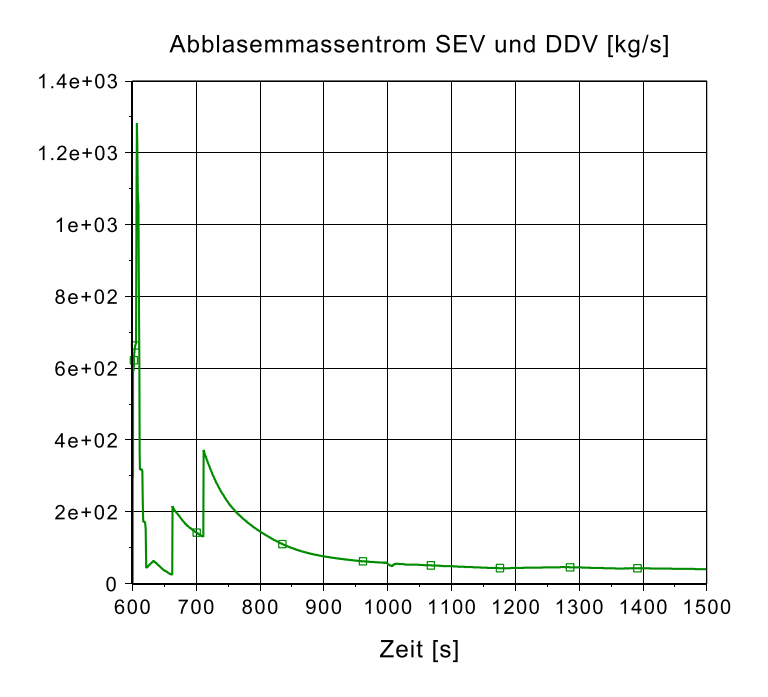

<span id="page-204-0"></span>**Abb. 2.4.43** Abblasemassenstrom der S/E und DD Ventile

### **2.4.2.2.3 Unsicherheitsanalyse**

#### **2.4.2.2.3.1 Identifizierung der unsicheren Parameter**

Auf Grundlage der Validierung des Rechenprograms ATHLET und Erfahrungen aus früher durchgeführten Unsicherheitsanalysen [/GRS](#page-346-0) 14/ wurden die Unsicherheiten der physikalischen Modelle des Rechenprograms quantifiziert. Dazu gehören die ersten 15 Parameter aus [Tab. 2.4.15.](#page-205-0) Andererseits wurden auch Unsicherheiten in der Reaktorregelung und dem Reaktorschutzsystem berücksichtigt. Die Anfangswerte für Leistung und Füllstand wurden variiert um den Einfluss von ungünstigen Anfangsbedingungen auf den Störfalllablauf zu analysieren. Die Auslaufgeschwindigkeit des Pumpenmotors für die Hauptkühlmittelpumpen sowie Speisewasserpumpen wurde auch als unsicherer Parameter betrachtet um den Einfluss auf den RDB Füllstand, den Wärmeübergang im Kern und den MASL Wert zu quantifizieren. Insgesamt wurden 53 unsichere Parameter definiert [\(Tab. 2.4.15\)](#page-205-0).

<span id="page-205-0"></span>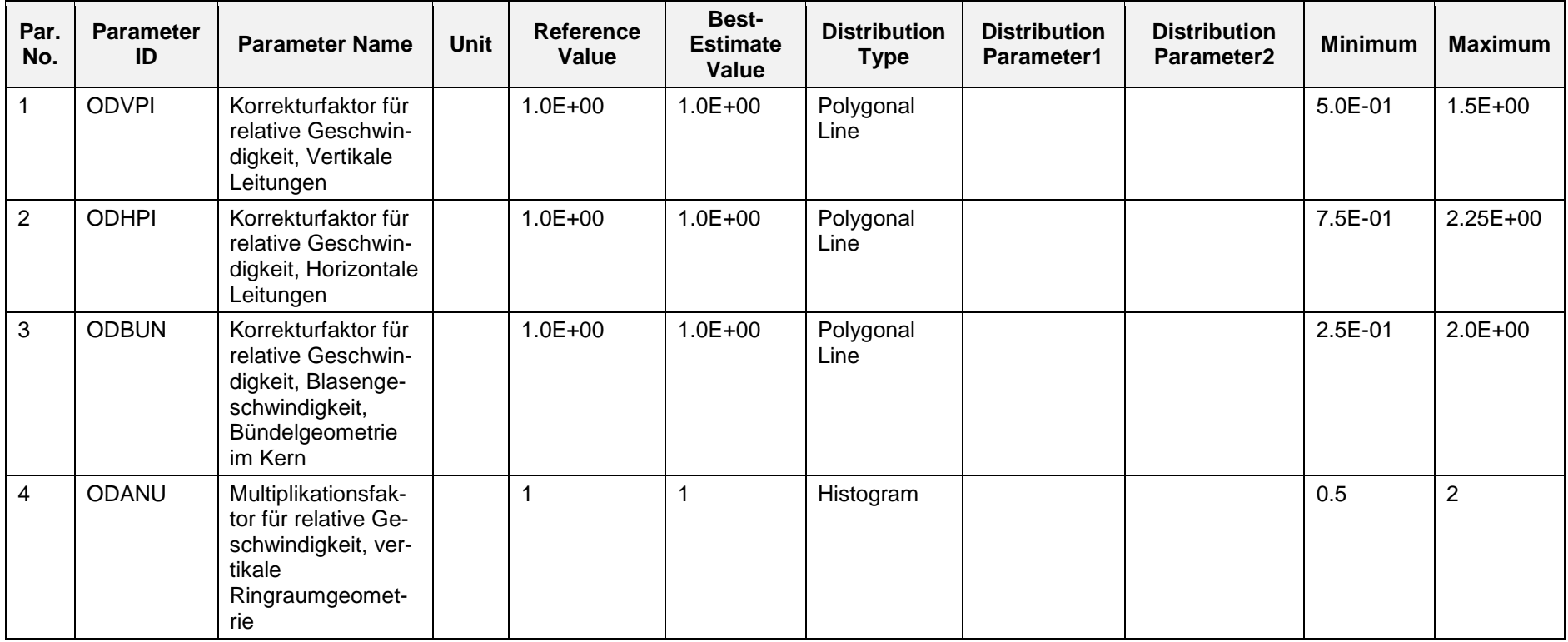

**Tab. 2.4.15** Liste der 53 ausgewählten unsicheren Parameter und deren Wertebereiche und Verteilungsfunktionen

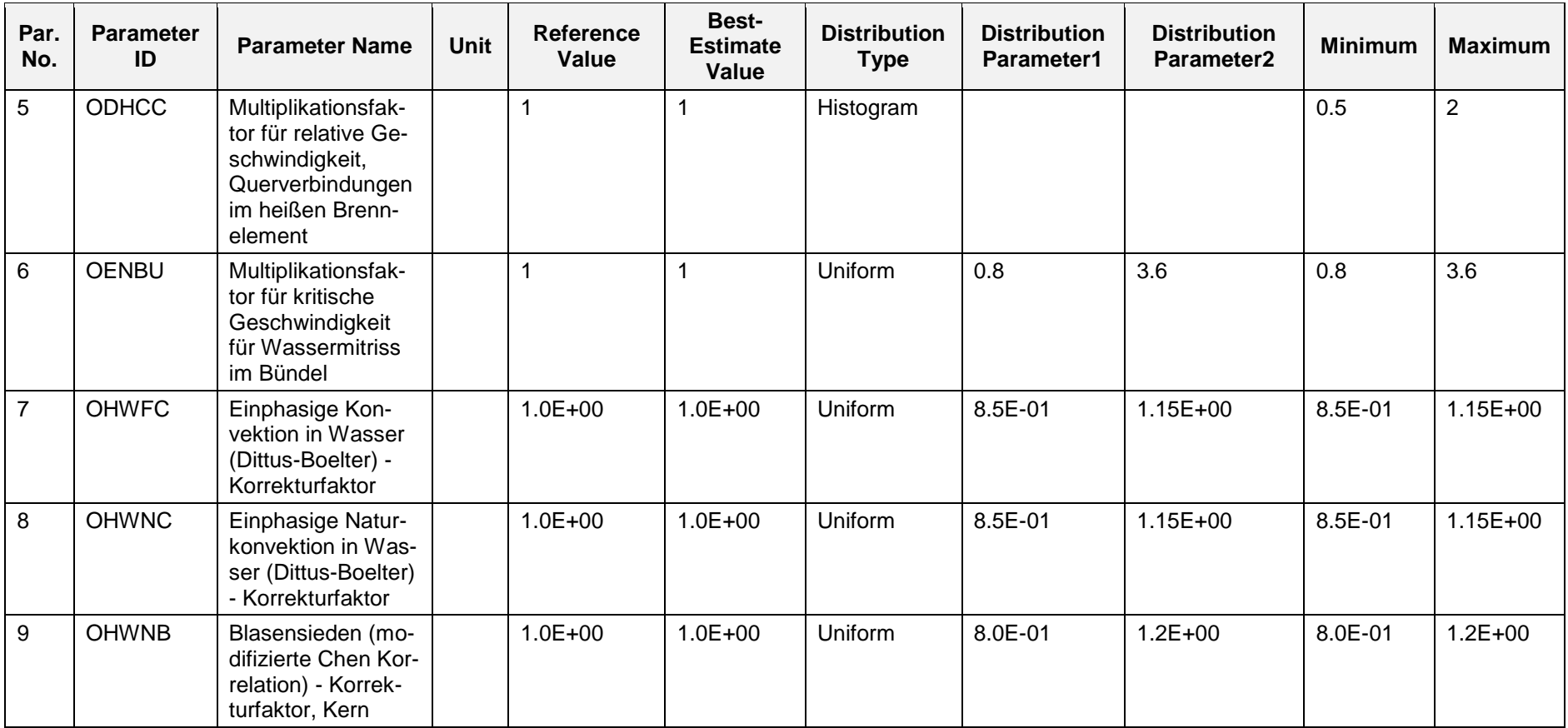

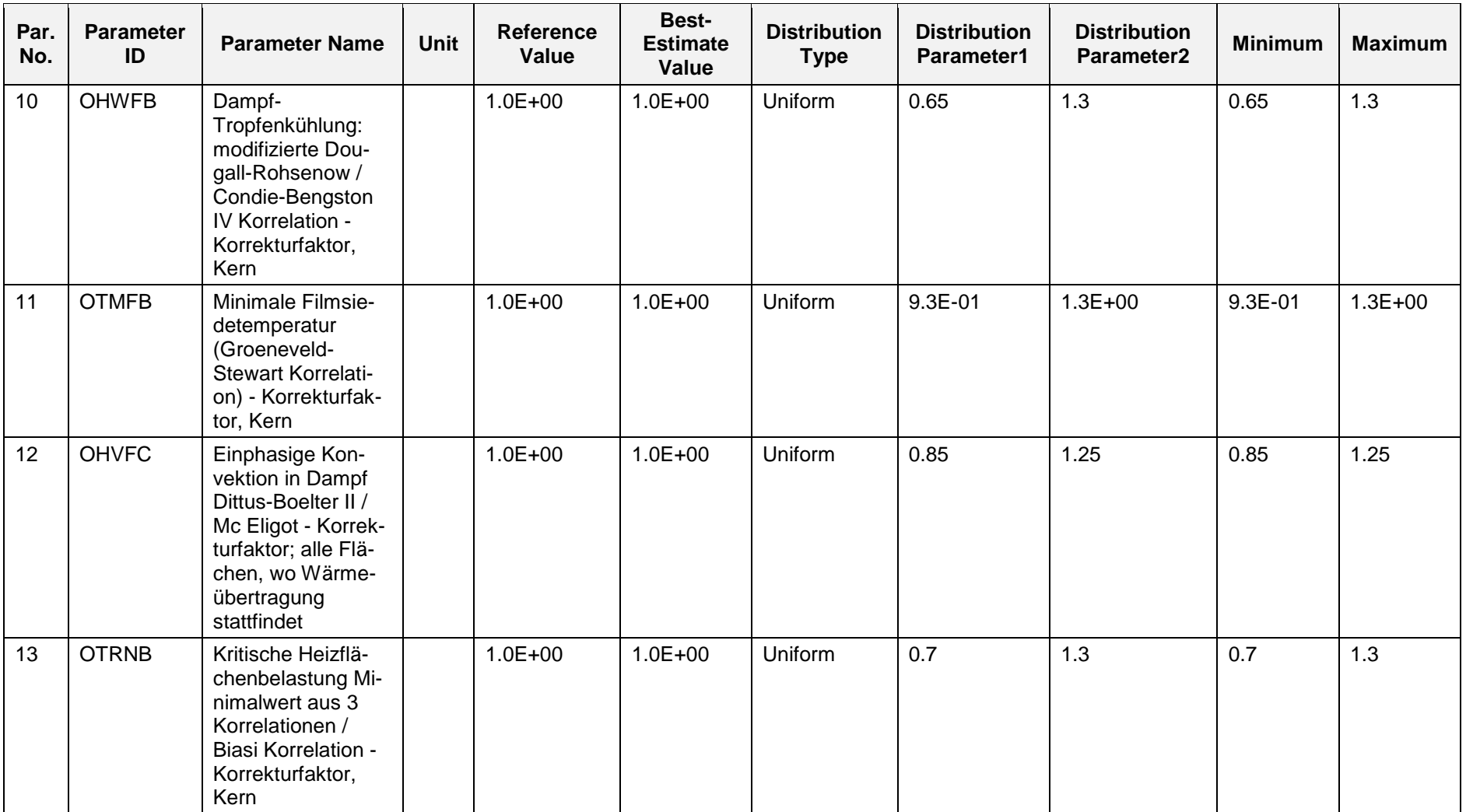

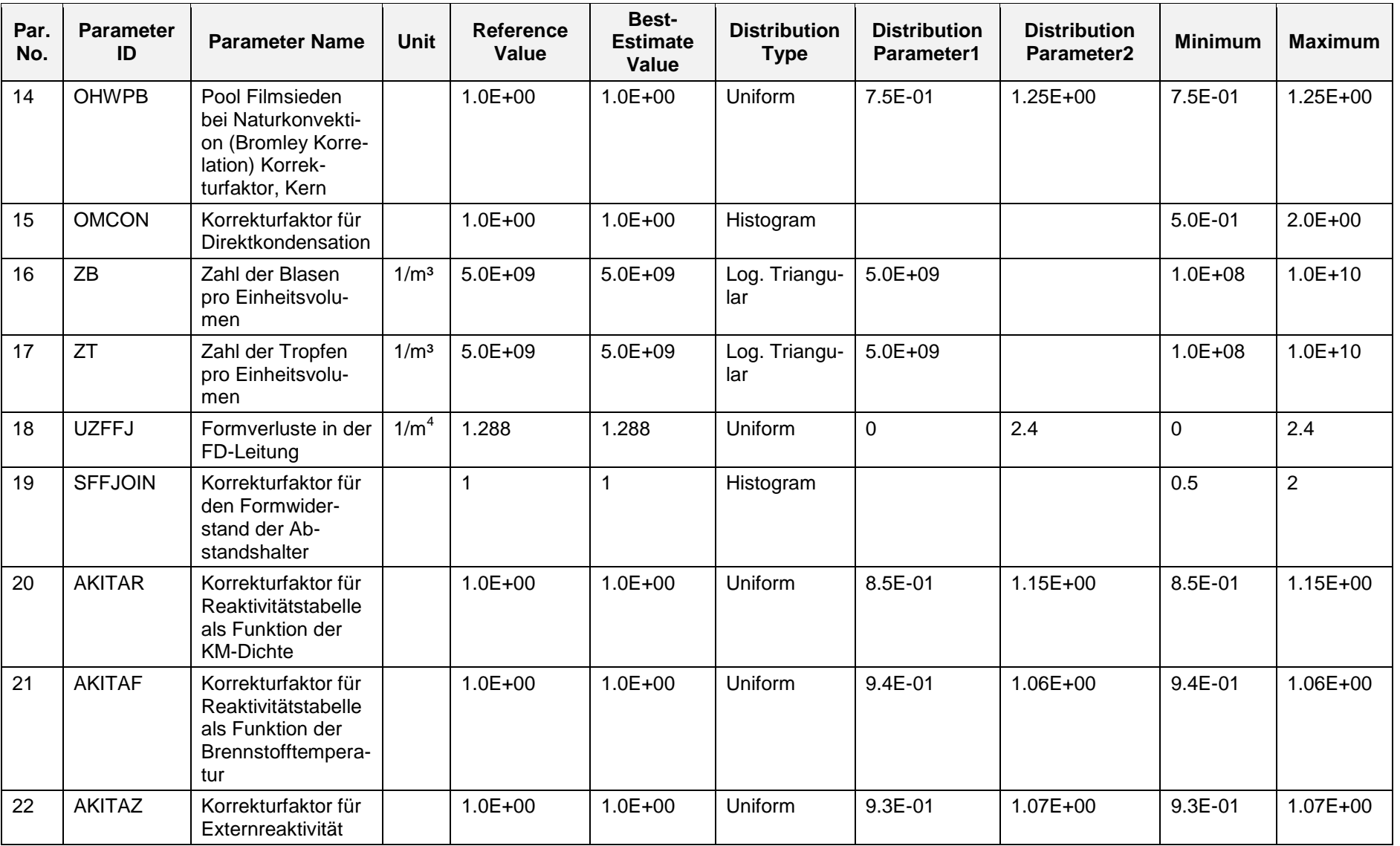

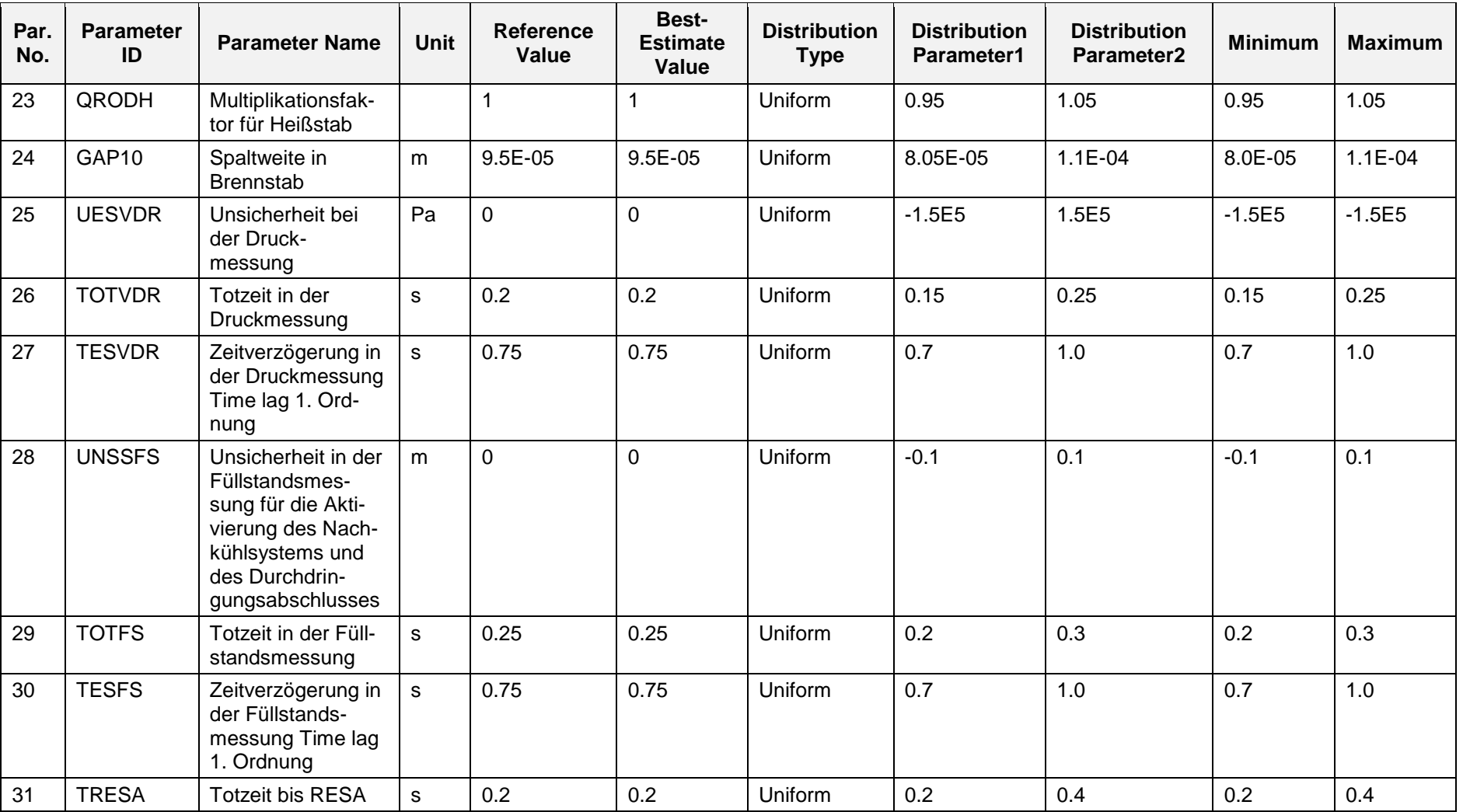

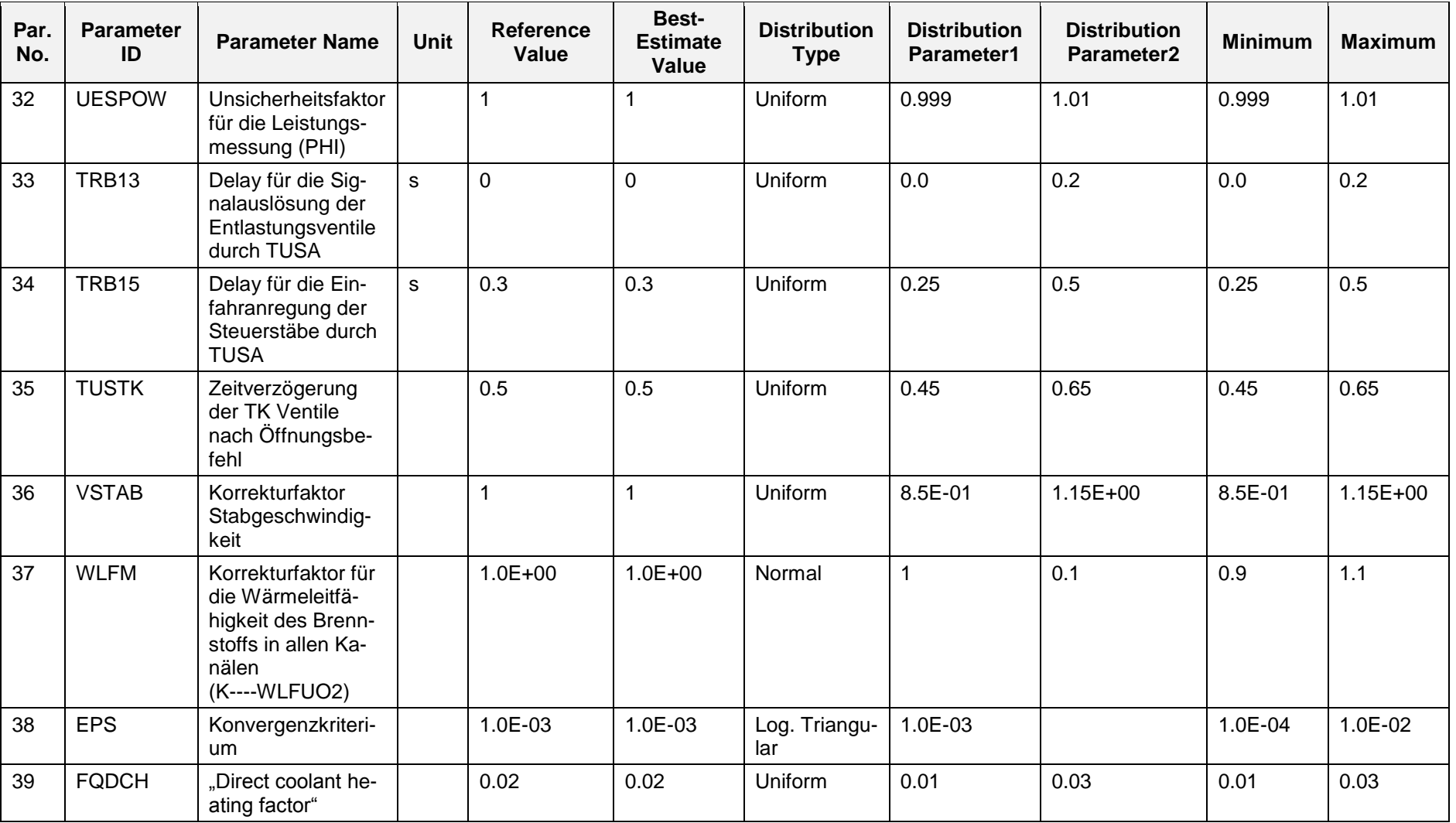

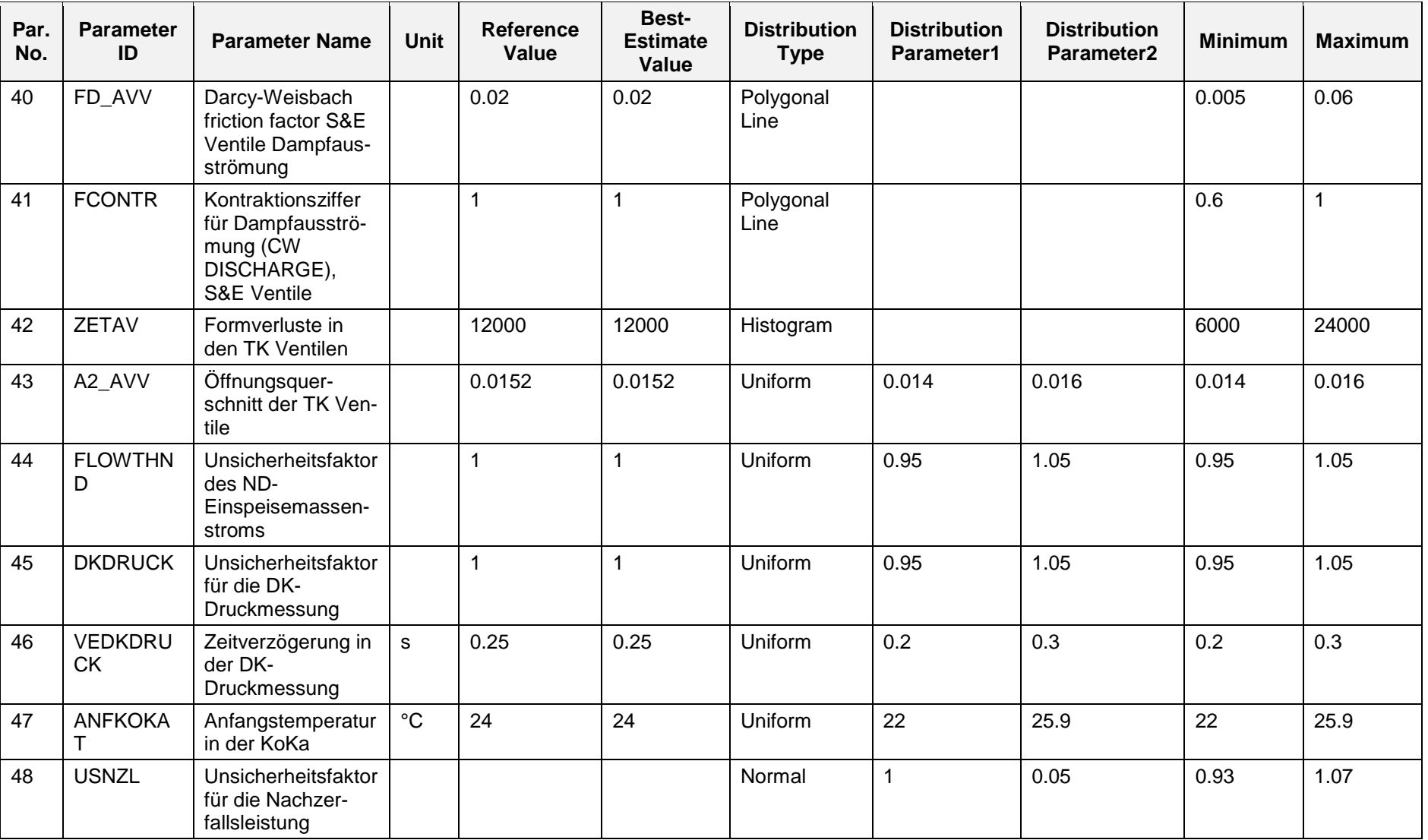

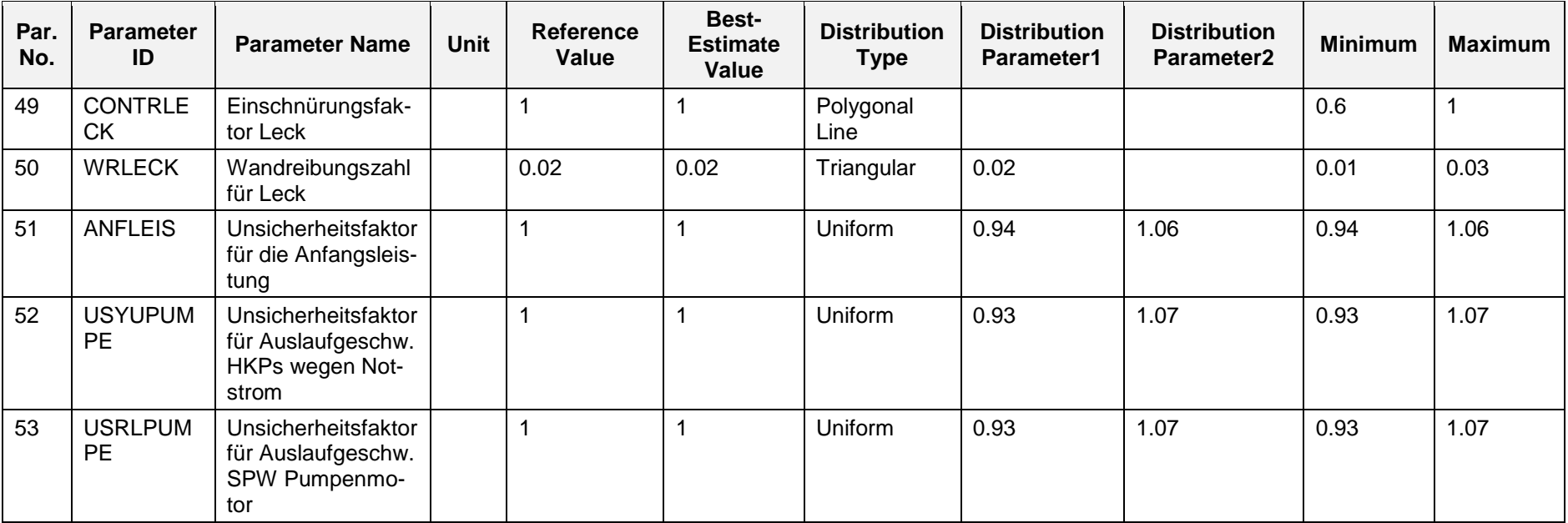

### **2.4.2.2.3.2 Vorbereitung des Simulatordatensatzes**

Für die Durchführung der Unsicherheitsanalyse wurden die notwendigen Änderungen am Basisdatensatz für KRB vorgenommen, um die Anfangs- und Randbedingungen des ausgewählten Ereignisses "2F-Bruch einer Einspeiseleitung des TH-HD-Systems" zu berücksichtigen. Die meisten Änderungen aus der Datensatzanpassung für die erste Unsicherheitsanalyse "TUSA ohne FDU" wurden übernommen. Die für diese Rechnung spezifischen unsicheren Parameter wurden in die Datenbasis des SWR Analysesimulators integriert. Es wurden die Anfangsleistung und der Anfangsfüllstand als wichtige unsichere Parameter identifiziert und variiert, sodass die Einschwingrechnung etwas komplizierter und länger war als üblich bei solchen Analysen. Der Generatorleistungssollwert und die Füllstandsmessung wurden dafür variiert. Die Lecköffnung wurde nach 1200 s ausgelöst.

### **2.4.2.2.3.3 Durchführung der Analyse**

Für die Analyse wurden insgesamt 53 unsichere Parameter definiert [\(Tab. 2.4.15\)](#page-205-0). Auf Basis dieser Parameterliste wurde mithilfe des Programms SUSA eine Matrix mit 100 Wertkombinationen der 53 Parameter erstellt. Es sind dementsprechend insgesamt 100 Rechnungen durchgeführt worden. Dies entspricht der Forderung der Wilkschen Formel und erlaubt, bei zweiseitigen Toleranzgrenzen mit 95% Vertrauensgrad sicherzustellen, dass die ermittelten Toleranzgrenzen mit mindestens 95% Wahrscheinlichkeit die Rechenergebnisse umfassen [/KLO](#page-347-0) 11/.

Diese 100 Rechenläufe wurden ausgewertet. In allen Läufen wurde das Leck nach 1200 s ausgelöst. 92 Rechnungen haben die gewünschte Endzeit von 2600 s erreicht. Die restlichen 8 Rechenläufe sind wegen zu kleiner Integrationszeitschritte abgebrochen. Da jedoch der wesentliche Teil dieser 8 Rechenläufe bis nach der Wiederbenetzung des gesamten Kerns bereits berechnet wurde, konnten alle 100 Rechnungen in der Auswertung berücksichtigt werden.

### **2.4.2.2.3.4 Ergebnisse der vollständigen Unsicherheitsanalyse**

Im Folgenden werden die Ergebnisgrößen gezeigt, die für die Bestimmung von Unsicherheitsbandbreiten und Sicherheitsabständen zu den Nachweiskriterien benutzt wurden.

Für das Einhalten der Schutzziele bei Ereignissen der Sicherheitsebene 3 und 4 müssen die Hüllrohrtemperaturen so begrenzt bleiben, dass die Kerngeometrie für eine ausreichende Kernkühlung erhalten bleibt. Bei KMV-Störfällen (Sicherheitsebene 3) ist dies gemäß Sicherheitsanforderungen an Kernkraftwerke, Anhang 2, Tabelle 3.1 b und c [/SIA](#page-348-0) 15/ erfüllt, wenn die maximale Hüllrohrtemperatur 1200 °C nicht überschreitet, die Oxidationstiefe an keiner Stelle 17 % der Hüllrohrwandstärke überschreitet, bei der Zirkon-Wasser-Reaktion nicht mehr als 1 % des im Reaktorkern enthaltenen Zirkoniums reagieren und die Spaltproduktfreisetzung infolge von Hüllrohrschäden begrenzt bleibt. Das Kriterium, das für den Nachweis der Notkühlwirksamkeit bei diesen ATHLET-Rechnungen herangezogen wird, ist die maximale Hüllrohrtemperatur von 1200 °C.

In der Modellierung des SWR Analysesimulators ist die aktive Länge der Brennstäbe durch 18 axiale Zonen repräsentiert. Die berechneten zeitlichen Verläufe der höchsten Hüllrohrtemperaturen im gesamten Kern sind in [Abb. 2.4.45](#page-216-0) gezeigt.

Die Hüllrohrtemperaturen steigen in 23 von 100 Rechenläufen zu Beginn des Störfalls sehr schnell an, weil es zu einer Kernfreilegung durch "flashing" während der anfänglichen Druckentlastung kommt. Dieses "flashing" kann man am mittleren Dampfanteil im Kern erkennen [\(Abb. 2.4.48\)](#page-218-0), der sehr schnell auf den Wert bis 1.0 steigt. Der schnelle Druckabfall [\(Abb. 2.4.49\)](#page-218-1) verursacht innerhalb der ersten Minute nach der Leckeröffnung bei diesen 23 Rechenläufen eine rasche Verdampfung des Kühlmittels. Die Kernfreilegung bewirkt nach ungefähr 50 s einen Anstieg der Hüllrohrtemperatur am heißen Stab auf einen maximalen Wert von etwa 580 °C für den ungünstigsten Rechenverlauf.

Es wurden für diese 23 Fälle mit Hilfe der Ergebnisse der Sensitivitätsanalyse in Kapitel 2.4.2.2.3.5 die Parameter gesucht, die zu dem hohen Void und der Temperaturerhöhung führen. Es wurde identifiziert, dass bei allen Fällen, wo eine starke Temperaturerhöhung vorkommt, Parameter 4 einen Wert > 1.7 aufweist. Parameter 4 ist der Multiplikationsfaktor für relative Geschwindigkeit für die vertikale Ringraumgeometrie und hat damit einen hohen Einfluss auf den Dampfanteil in der unteren Kernhälfte. Die Verteilung für diesen Parameter ist eine Histogrammverteilung über 0.5 – 2.0 und wird in [Abb. 2.4.44](#page-216-1) dargestellt.

Um den Zusammenhang zwischen einen hohen Wert von Parameter 4 nah an der oberen Verteilungsgrenze und der Temperaturerhöhung zu bestätigen, wurde auch die Sensitivitätsanalyse für den maximalen gemittelten Dampfanteil im Kern sowohl skalar

wie auch zeitabhängig durchgeführt. Die Ergebnisse sind in [Abb. 2.4.58](#page-225-0) und Abb. [2.4.59](#page-225-1) dargestellt und bestätigen, dass Parameter 4 zusammen mit Parameter 3 am meisten Einfluss auf den maximalen Dampfanteil im Kern zeigen.

Zwischen 60 und 80 Sekunden strömt Kühlmittel aus dem Ringraum wieder in Richtung Kern. Die Hüllrohrtemperaturen sinken wieder in allen Rechenfällen [\(Abb. 2.4.45\)](#page-216-0). Nachdem die Hüllrohrtemperatur wieder abgesunken war, kann man ein unterschiedliches Verhalten bei zwei Rechenläufen in [Abb. 2.4.45](#page-216-0) beobachten, bei denen die Hüllrohrtemperatur wieder ansteigt und einen zweiten Peak zeigt. Die in [Abb. 2.4.44](#page-216-1) gezeigten Kurven für die Hüllrohrtemperatur stellen die maximale Temperatur aus allen Knoten von allen Kernstäben zu jedem Zeitpunkt dar. Um die Wiederaufheizung nach 100 s bei 2 der Rechenläufe zu erklären, wurden [Abb. 2.4.46](#page-217-0) und [Abb. 2.4.47](#page-217-1) in den Bericht eingefügt. [Abb. 2.4.46](#page-217-0) stellt die maximale Hüllrohrtemperatur im dritten Konten des heißen Stabs dar, [Abb. 2.4.47](#page-217-1) die vom 15. Knoten. Anhand von beiden Abbildungen kann man erkennen, dass der erste Temperaturpeak in [Abb. 2.4.49](#page-218-1) den Anstieg im 3. Knoten und der zweite Peak bei 1400 s den Anstieg im 15. Knoten zeigt, der nur in zwei der Rechenfälle erfolgt ist. Für diese zwei Rechenfälle kann man in [Abb. 2.4.48](#page-218-0) 12 am hohen Dampfanteil und in [Abb. 2.4.50](#page-219-0) am niedrigen Füllstand eine teilweise zweite Kernfreilegung erkennen, die die zweite Aufheizung verursacht.

Nach der "flashing"-Phase kommt es zu Füllstandschwingungen zwischen Ringraum und Kern bei einigen Rechenfällen [\(Abb. 2.4.50\)](#page-219-0), bis der Druck so weit abgefallen ist [\(Abb. 2.4.49\)](#page-218-1), dass die Niederdruckeinspeisung nach etwa 1400 s einspeisen kann [\(Abb. 2.4.53\)](#page-220-0) und der Füllstand [\(Abb. 2.4.50\)](#page-219-0) wieder ansteigt. Mit der Kernflutphase sinkt die Hüllrohrtemperatur in allen Rechenfällen. Nach 1900 s, 700 s nach Störfallbeginn, haben alle Rechenfälle den Füllstand von 12.8 m erreicht.

[Abb. 2.4.51](#page-219-1) zeigt den Leckmassenstrom RDB seitig. Alle Rechenläufe zeigen ein ähnliches Verhalten. Der maximale Peak in der Anfangsphase beträgt ungefähr 3000 kg/s. Nach Freilegung des Lecks reduziert sich der Massenstrom und die Ausströmung ist hauptsächlich Dampf. Zu Beginn der Kernflutphase ist der Leckmassenstrom am niedrigsten. Wenn der RDB Füllstand wieder auf den Anschluss der TH-Einspeiseleitung angestiegen ist steigt auch der Leckmassenstrom, der um die 500 kg/s im Gleichgewicht um die ND-Einspeisung schwingt. Über den Bruchmassenstrom wird die Wärmeabfuhr aus dem RDB gewährleistet.
[Abb. 2.4.52](#page-220-0) zeigt den Leckmassenstrom auf der TH-Pumpenseite. Entsprechend der ungünstigsten Ausfallphilosophie speist der einzig verfügbare HD-Strang (8) in das Leck ein.

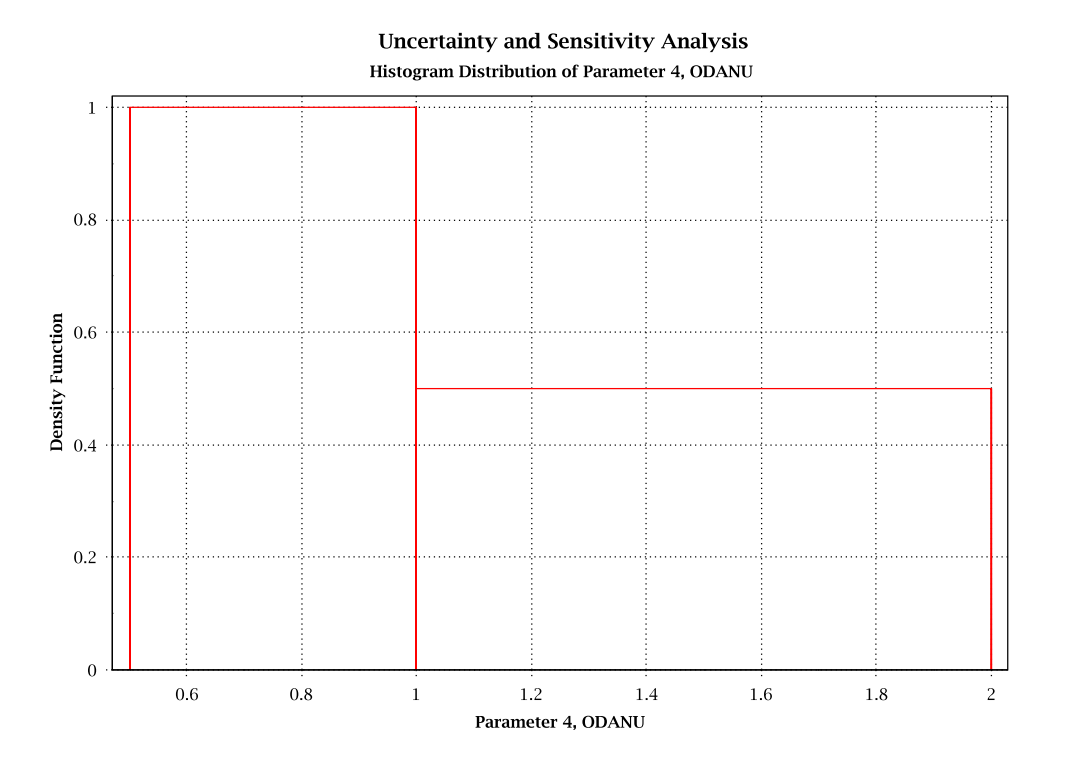

**Abb. 2.4.44** Wahrscheinlichkeitsverteilung für Parameter 4, Multiplikationsfaktor für relative Geschwindigkeit, vertikale Ringraumgeometrie

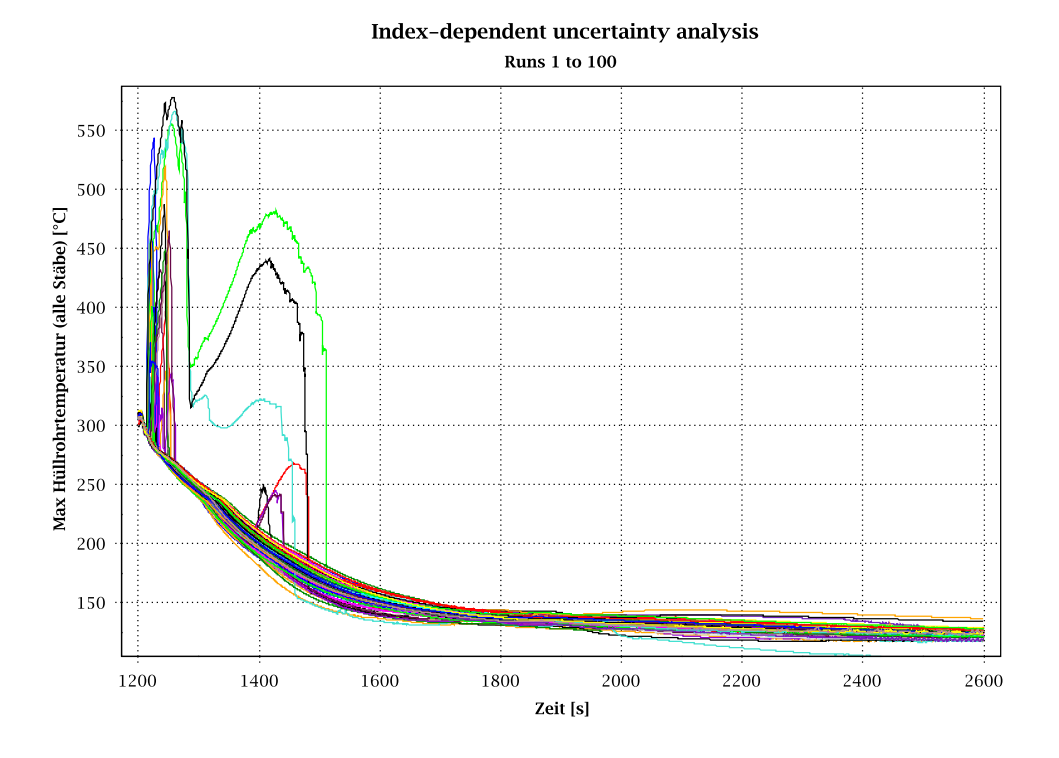

<span id="page-216-0"></span>**Abb. 2.4.45** Maximale Hüllrohrtemperatur aller Stäbe

#### Index-dependent uncertainty analysis

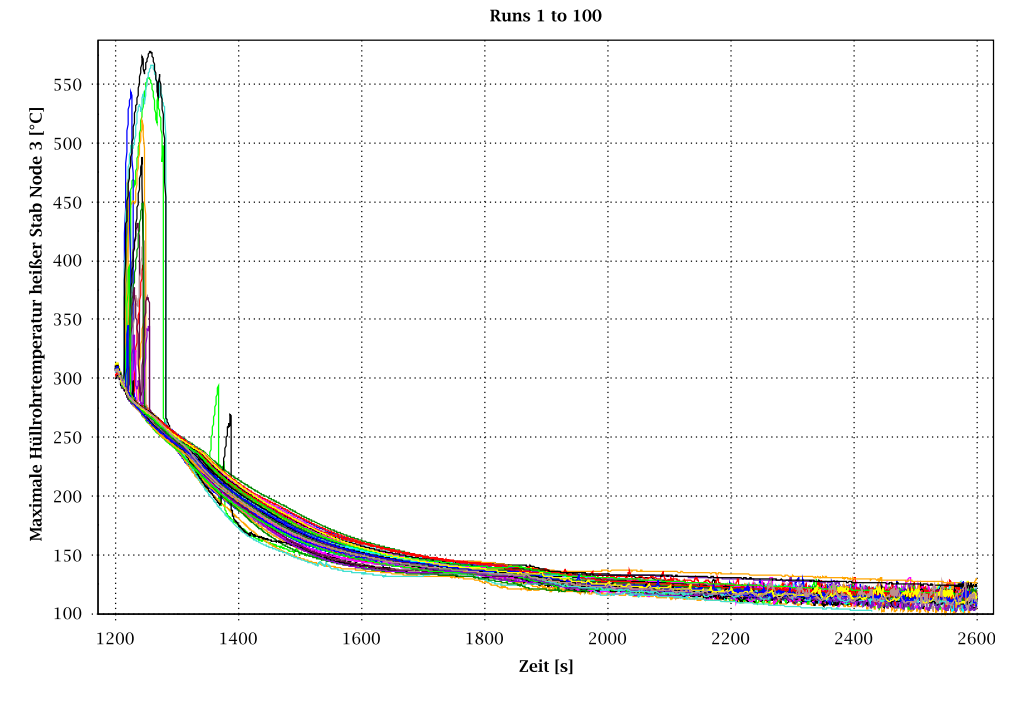

**Abb. 2.4.46** Maximale Hüllrohrtemperatur im heißen Stab Node 3

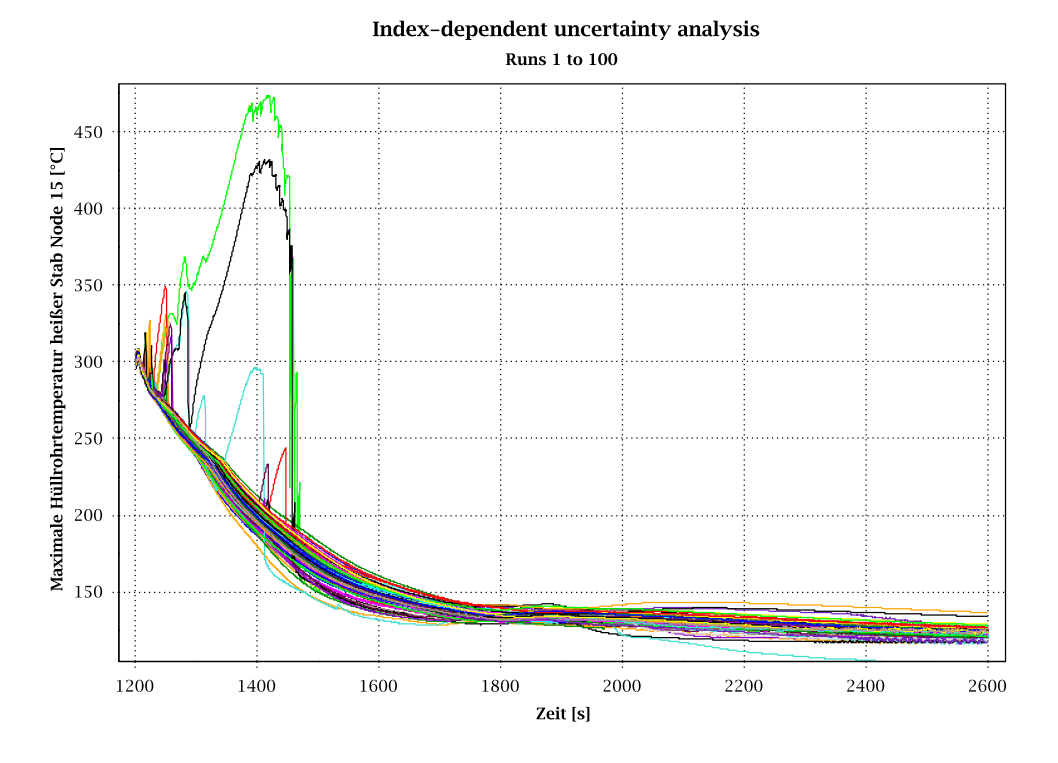

**Abb. 2.4.47** Maximale Hüllrohrtemperatur im heißen Stab Node 15

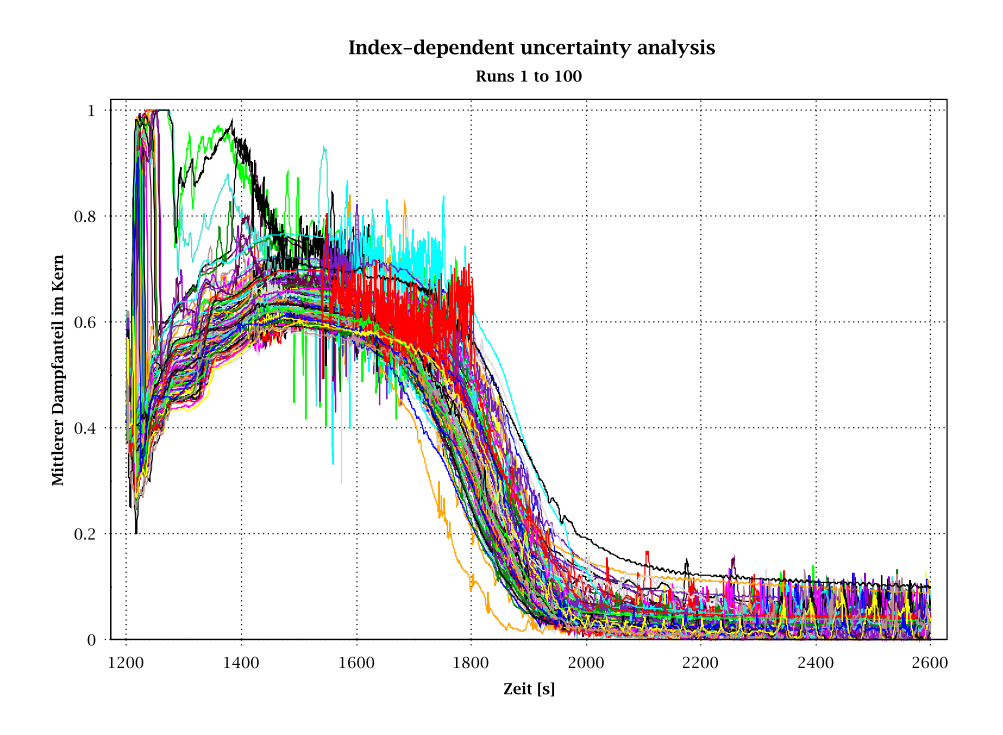

**Abb. 2.4.48** Mittlerer Dampfanteil im Kern

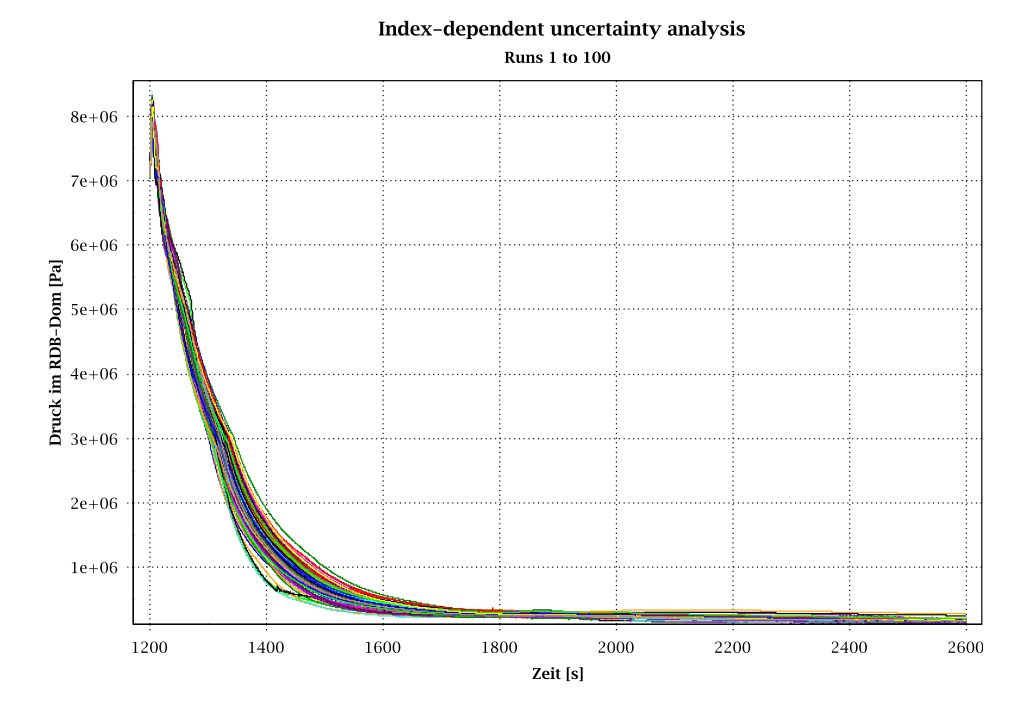

**Abb. 2.4.49** Druck im RDB Dom

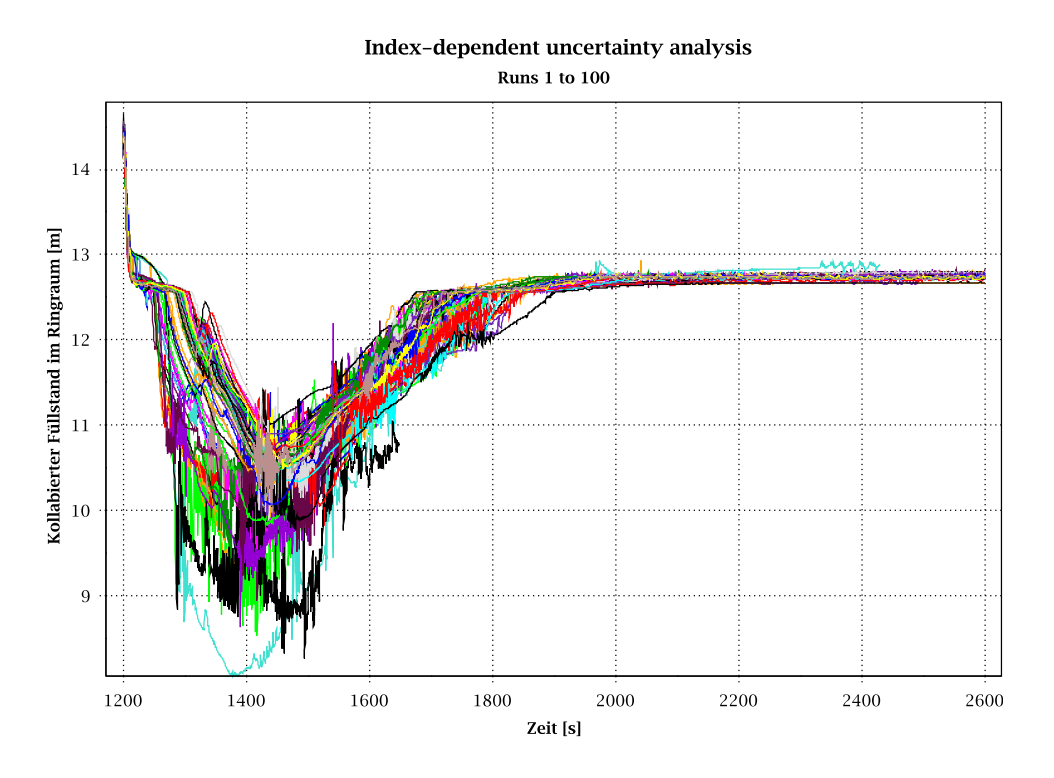

**Abb. 2.4.50** Kollabierter Füllstand im Ringraum

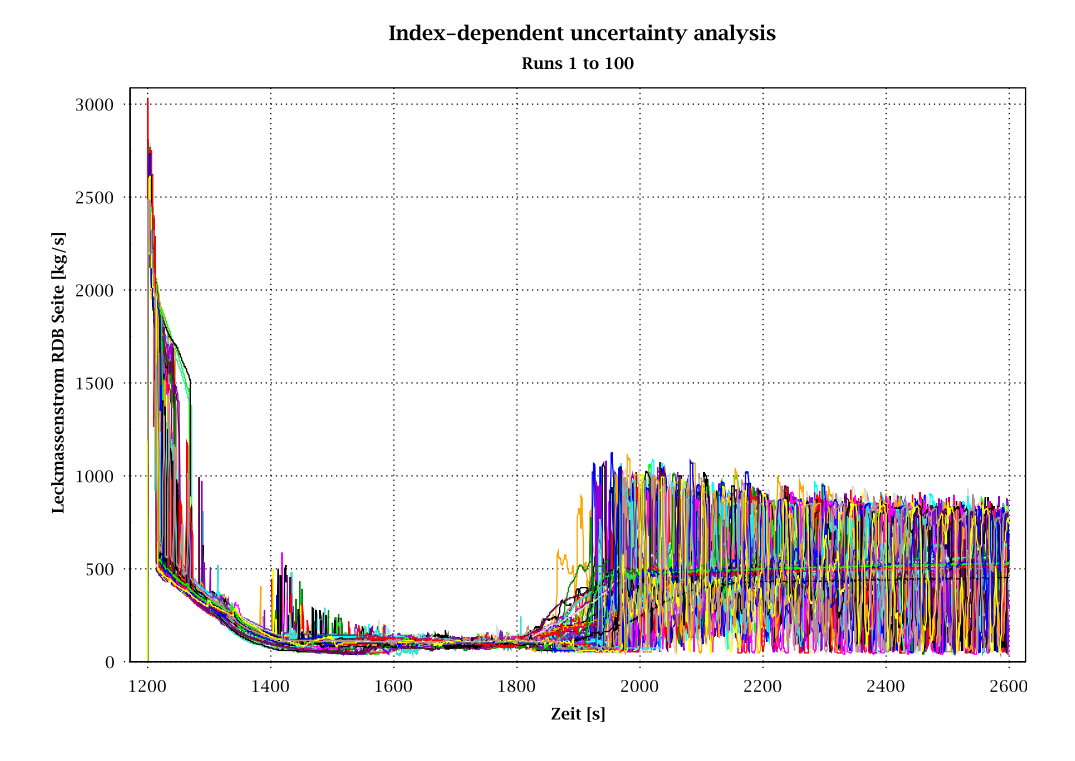

**Abb. 2.4.51** Leckmassenstrom RDB-Seite

#### Index-dependent uncertainty analysis

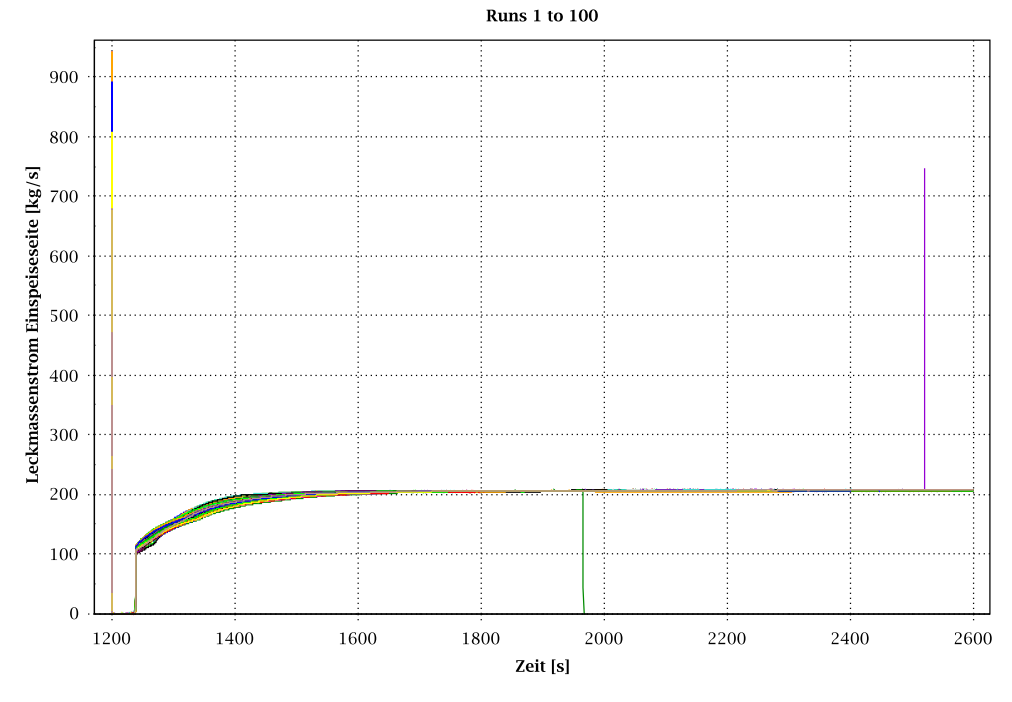

<span id="page-220-0"></span>**Abb. 2.4.52** Leckmassenstrom Einspeiseseite

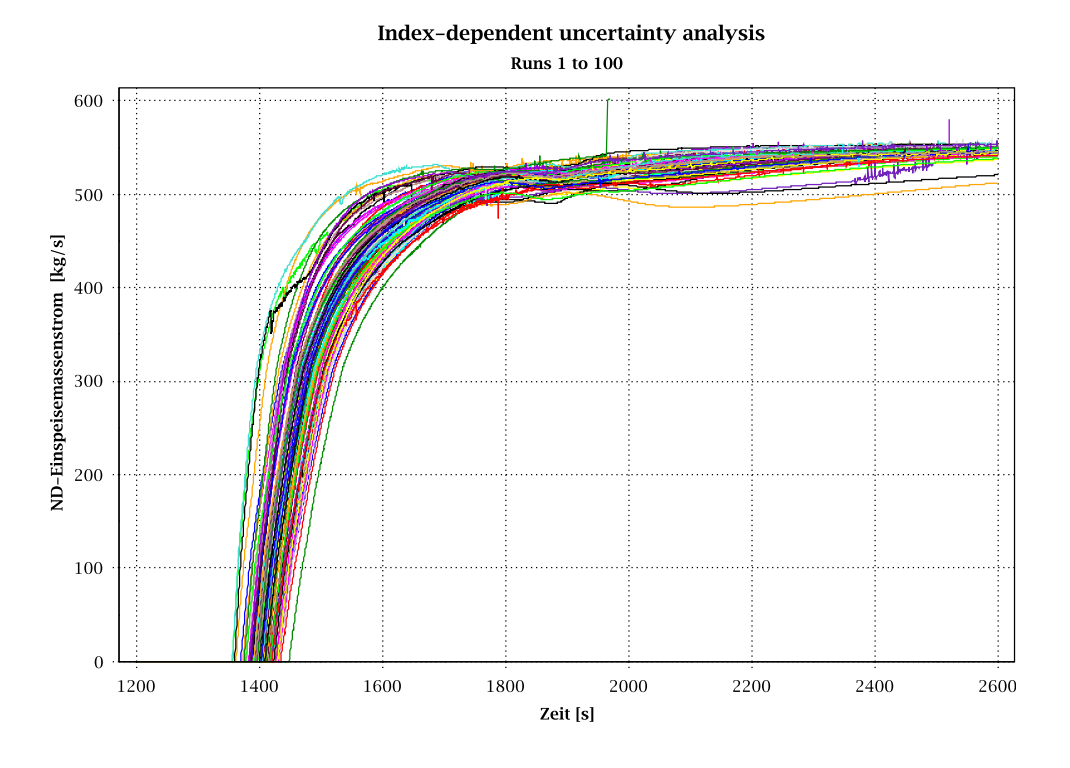

**Abb. 2.4.53** ND-Einspeisemassenstrom

#### Index-dependent uncertainty analysis

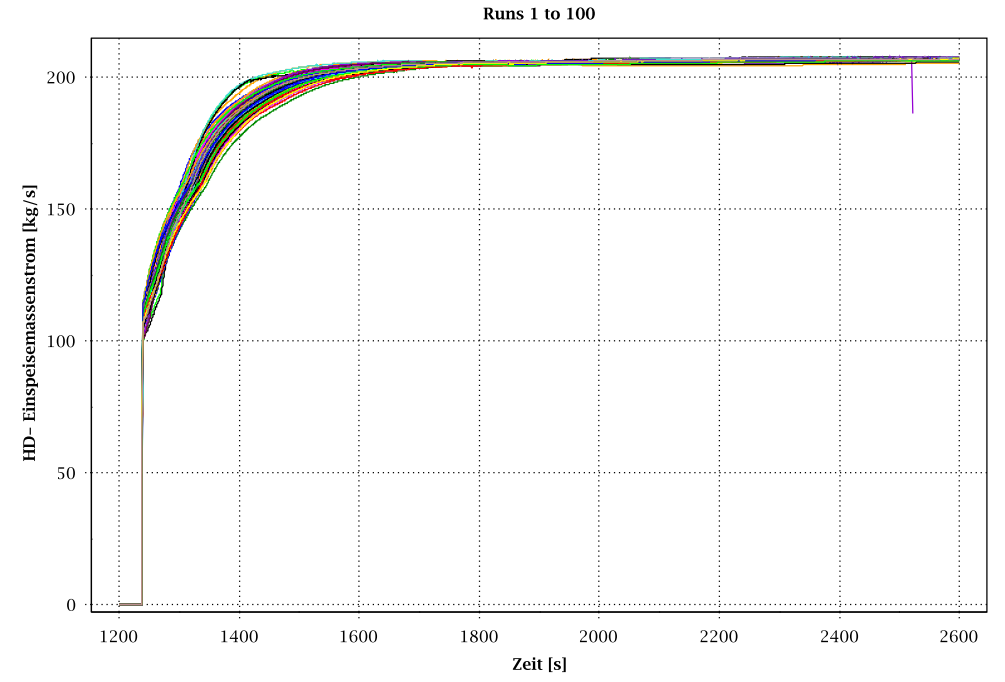

**Abb. 2.4.54** HD-Einspeisemassenstrom

#### **Bestimmung der Toleranzgrenzen**

Die obere (95%,95%) Toleranzgrenze der maximal berechneten Hüllrohrtemperatur beträgt 577 °C [\(Abb. 2.4.55\)](#page-222-0) und ist damit deutlich unter der Nachweisgrenze von 1200 °C.

Die maximale Hüllrohrtemperatur der Referenzrechnung, in der Nominalwerte der Anfangs- und Randbedingungen und die voreingestellten Werte der Modellparameter verwendet werden, weist keine Aufheizung auf und befindet sich zwischen den Toleranzgrenzen jedoch nahe an der unteren Toleranzgrenze.

Die Ergebnisse der Sensitivitätsanalyse (Kapitel 2.4.2.2.3.5) zeigen welche der Eingangsunsicherheiten am meisten zur Ergebnisunsicherheit beitragen [\(Abb. 2.4.56\)](#page-224-0).

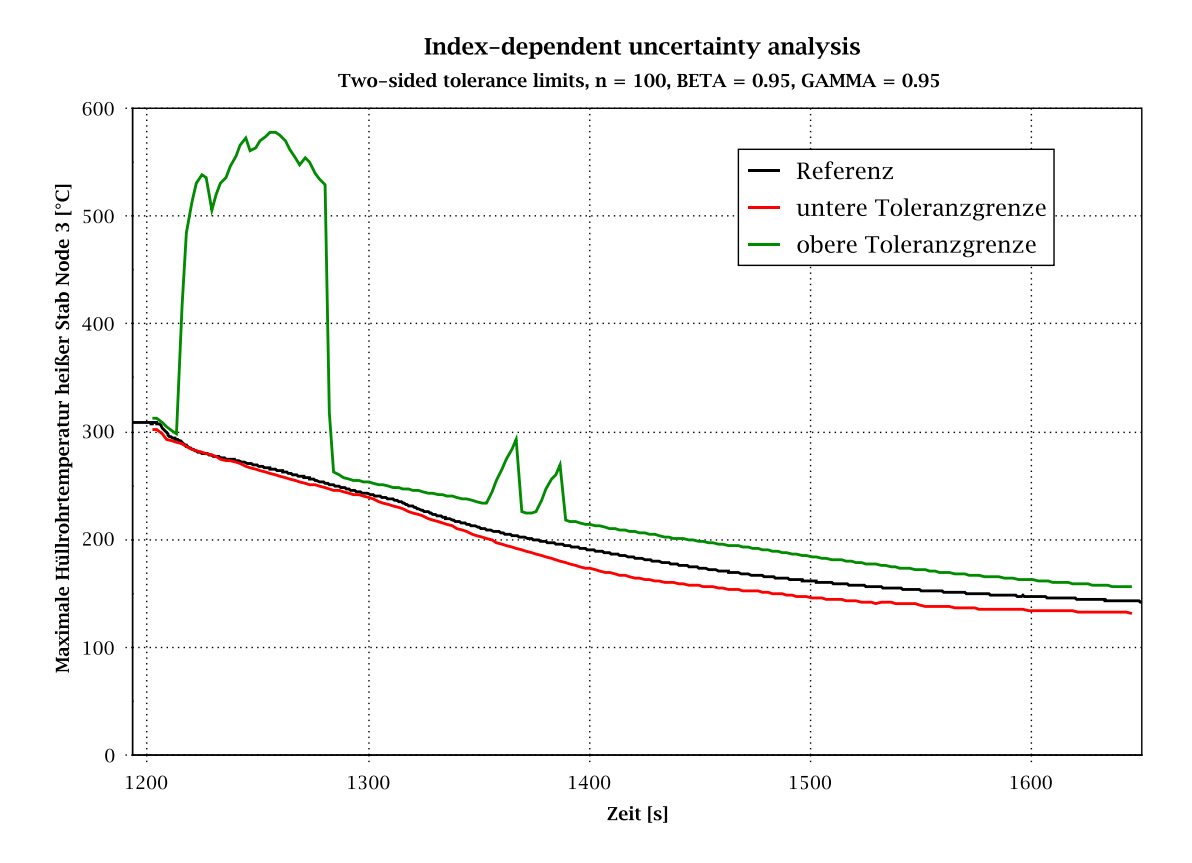

<span id="page-222-0"></span>**Abb. 2.4.55** Vergleich des zeitlichen Verlaufs der zweiseitigen (95%,95%)- Toleranzgrenzen für die maximale Hüllrohrtemperatur am heißen Stab Node 3 mit der Referenzrechnung

#### **2.4.2.2.3.5 Ergebnisse der Sensitivitätsanalyse**

Zusätzlich zur Quantifizierung der Aussagesicherheit erhält man über die Sensitivitätsanalyse Angaben darüber, welche der Eingangsparameter-Verteilungen den größten Einfluss auf die Bandbreite der Ergebnisse haben. Dies wurde die maximale Hüllrohrtemperatur untersucht.

Bei der Anzahl der durchgeführten Rechenläufe (100) sind nur die Koeffizienten des "Spearman's Ranking" statistisch signifikant, deren Absolutwert über ca. 0,2 liegt.

[Abb. 2.4.56](#page-224-0) zeigt den standardisierten Rangregressionskoeffizient nach Spearman für die maximale Hüllrohrtemperatur im Knoten 3 des heißen Brennstabs im Zeitbereich 1200 s < t < 1650 s in Abhängigkeit der unsicheren Parameter. [Abb. 2.4.57](#page-224-1) zeigt das äquivalente Ergebnis für den Knoten 15, um auch die Parameter zu analysieren, die auf den zweiten Temperaturpeak in [Abb. 2.4.45](#page-216-0) am meisten Einfluss haben.

Als statistisch signifikant zeigen sich für den ersten Temperaturpeak folgende Parameter:

- Parameter 9: Korrekturfaktor für Blasensieden (Modifizierte Chen-Korrelation) (negativ)
- Parameter 51: Unsicherheitsfaktor für die Anfangsleistung (positiv)
- Parameter 4: Multiplikationsfaktor für relative Geschwindigkeit, vertikale Ringraumgeometrie (positiv)
- Parameter 45: Unsicherheitsfaktor für die DK-Druckmessung (positiv)

Für den zweiten Temperaturpeak zeigen sich folgende Parameter [\(Abb. 2.4.57\)](#page-224-1) als signifikant:

- Parameter 51: Unsicherheitsfaktor für die Anfangsleistung (positiv)
- Parameter 16: Zahl der Blasen pro Einheitsvolumen (negativ)
- Parameter 23: Multiplikationsfaktor für Heißstab (positiv)
- Parameter 9: Korrekturfaktor für Blasensieden (Modifizierte Chen-Korrelation) (negativ)
- Parameter 45: Unsicherheitsfaktor für die DK-Druckmessung (positiv)

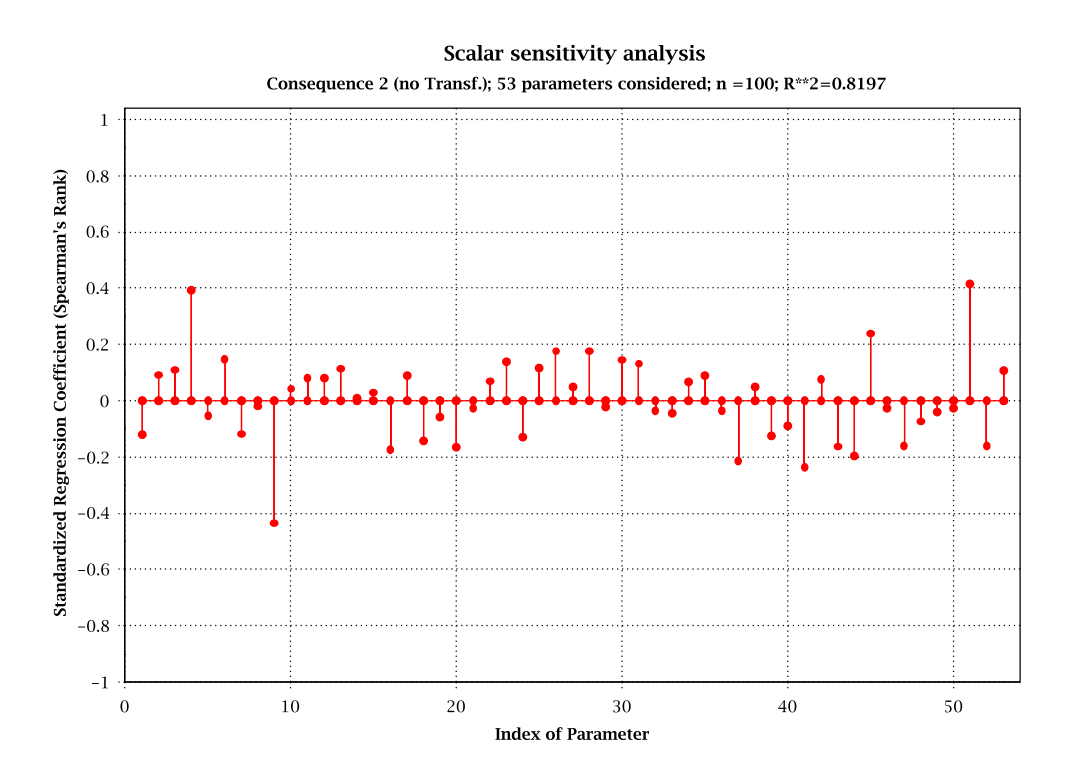

<span id="page-224-0"></span>**Abb. 2.4.56** Ergebnisse der skalaren Sensitivitätsanalyse für die maximale Hüllrohrtemperatur im heißen Stab Knoten 3

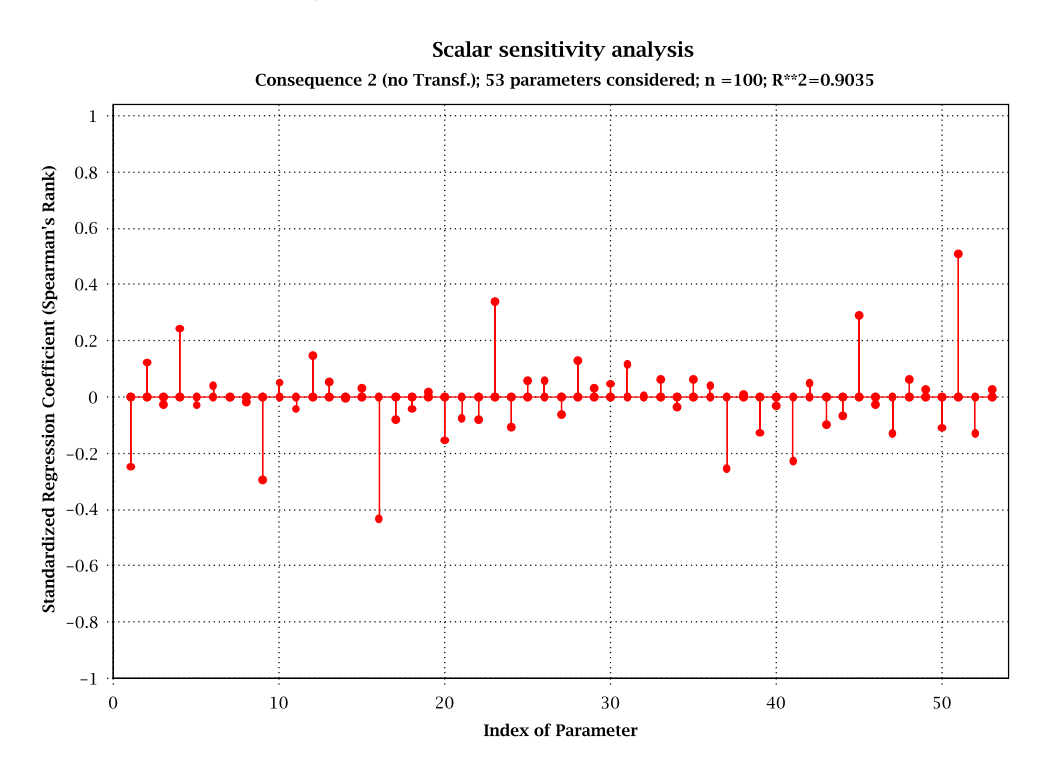

<span id="page-224-1"></span>**Abb. 2.4.57** Ergebnisse der skalaren Sensitivitätsanalyse für die maximale Hüllrohrtemperatur im heißen Stab Knoten 15

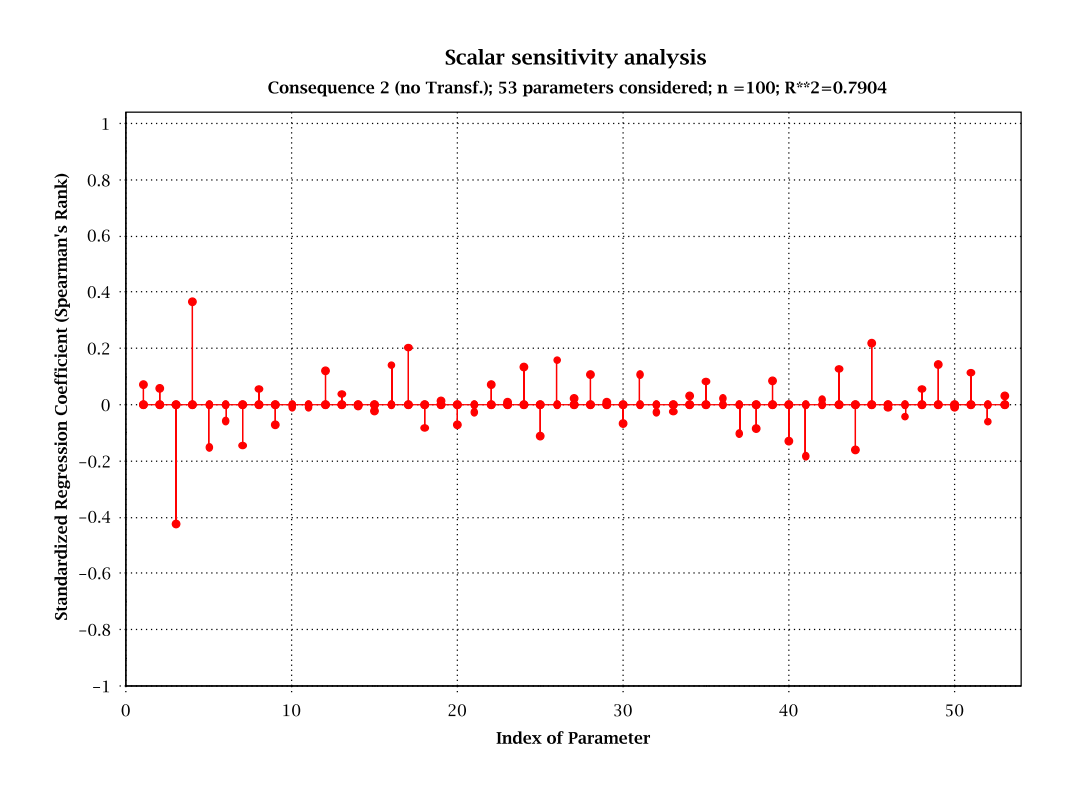

**Abb. 2.4.58** Ergebnisse der skalaren Sensitivitätsanalyse für den maximalen Dampfanteil im Kern

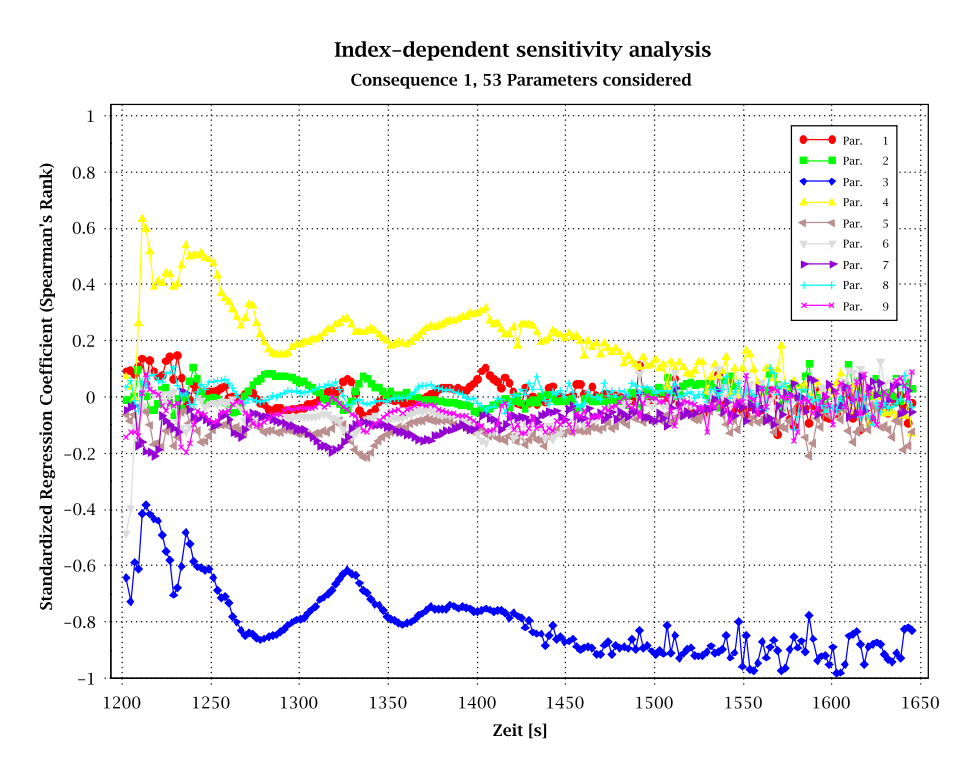

**Abb. 2.4.59** Ergebnisse der zeitabhängigen Sensitivitätsanalyse für den maximalen Dampfanteil im Kern

**2.5 Bereitstellung und Qualifizierung eines Datensatzes zur Durchführung von gekoppelten thermohydraulischen und 3D-neutronenphysikalischen Analysen für SWR (AP 6.5)**

# **2.5.1 Erstellung eines gekoppelten ATHLET-QUABOX/CUBBOX-Modells für SWR (AP 6.5.1)**

Daten aus dem 25. Zyklus wurden für drei 3 Zykluspunkten (BOC, MOC, EOC) bereitgestellt. Diese Daten bestehen u.a. aus den Kernbeladungen, den eingesetzten BE Typen, den historischen 3-dimensionalen Verteilungen (Abbrand, Dampfblasengeschichte und Steuerstabstellungsgeschichte) und den Wirkungsquerschnitten für definierte Reaktionstypen in Abhängigkeit von relevanten Zustandsvariablen.

Der SWR-Kern besteht auf 784 Brennelementen. Der Kernaufbau im 25. Zyklus hat eine 90° Symmetrie. 17 Brennelementtypen wurden eingesetzt. Die verschiedenen axialen BE-Konstruktionen bestimmen die axiale Nodalisierung des neutronenphysikalischen Modells und werden in [Abb. 2.5.1](#page-227-0) und [Abb. 2.5.2](#page-228-0) dargestellt.

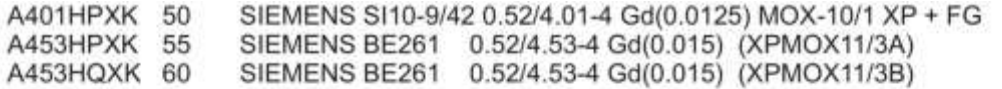

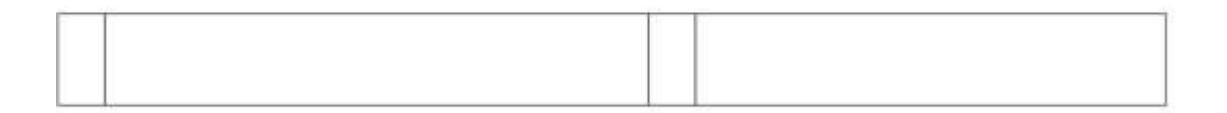

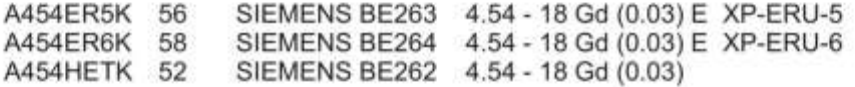

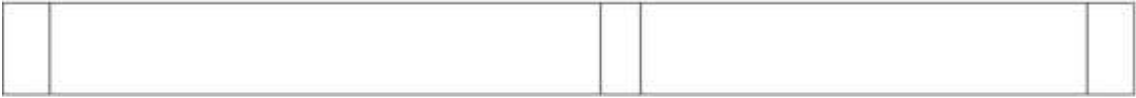

A444HETG 41 GE GE14 4.44 - 18 Gd (0.03)

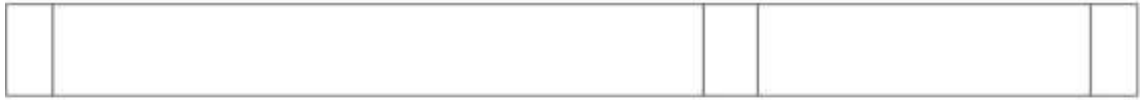

A446HETW 47 Typ 34/10, SVEA-96 Optima2 (Westinghouse)

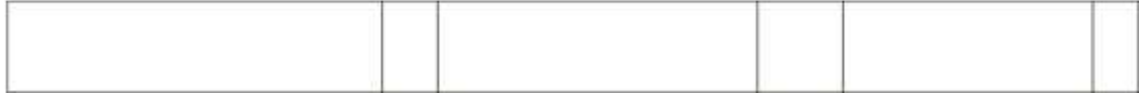

<span id="page-227-0"></span>**Abb. 2.5.1** Axiale BE-Konstruktionen beim 25. Zyklus (1)

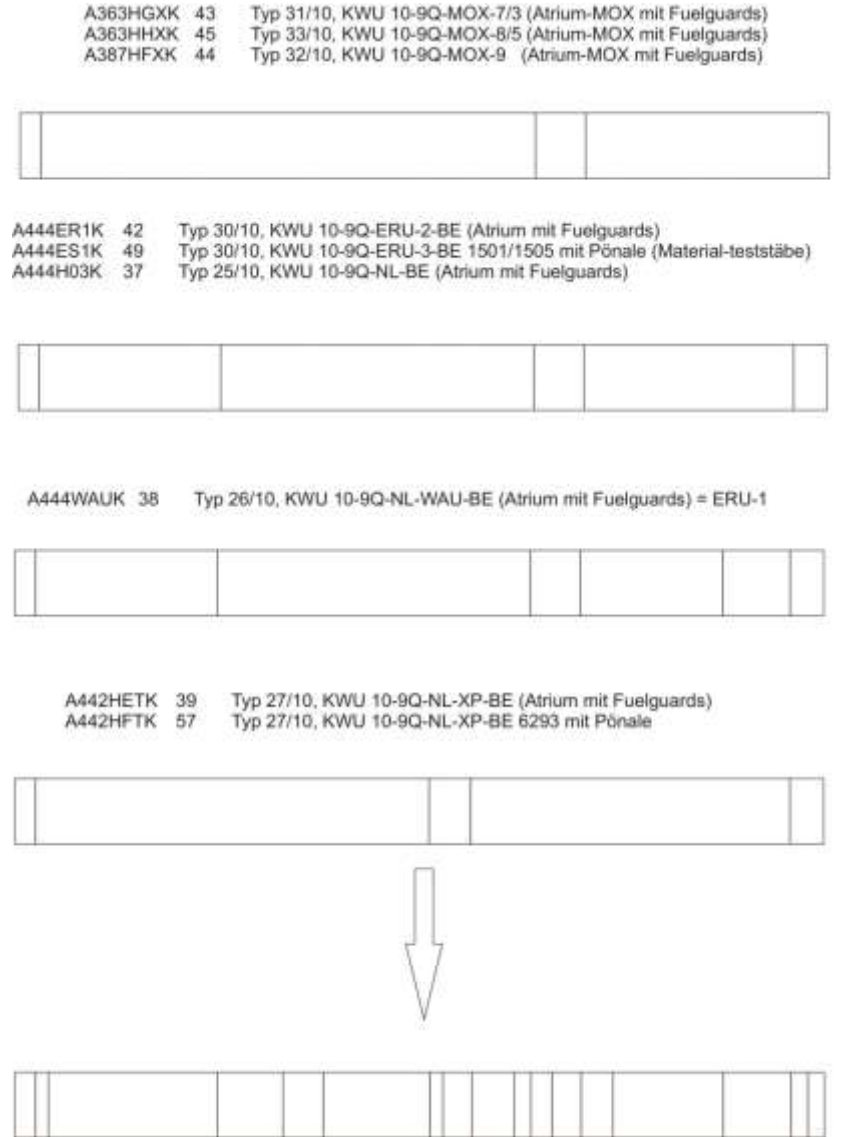

<span id="page-228-0"></span>**Abb. 2.5.2** Axiale BE-Konstruktion beim 25. Zyklus (2)

Die Wirkungsquerschnitte wurden in dem aktuellen QUABOX/CUBBOX Format formatiert. In diesem Format werden die Wirkungsquerschnitte in Tabellen dargestellt und sind von 4 Zustandsvariablen abhängig: Brennstofftemperatur, Moderator-Dichte, Abbrand und historischen Void. Insgesamt werden die 17 Brennelementtypen mit 74 Wirkungsquerschnitttypen in der WQ-Bibliothek modelliert. Die WQ-Bibliothek enthält zusätzlich 74 WQ-Typen für den kontrollierten Status und 3 WQ-Typen für die Reflektoren. Die folgenden Reaktionstypen werden betrachtet [\(Tab. 2.5.1\)](#page-229-0). Alle Wirkungsquer-schnitte werden mit ADF (Assembly Discontinuity Factors) korrigiert.

### <span id="page-229-0"></span>**Tab. 2.5.1** Reaktionstypen

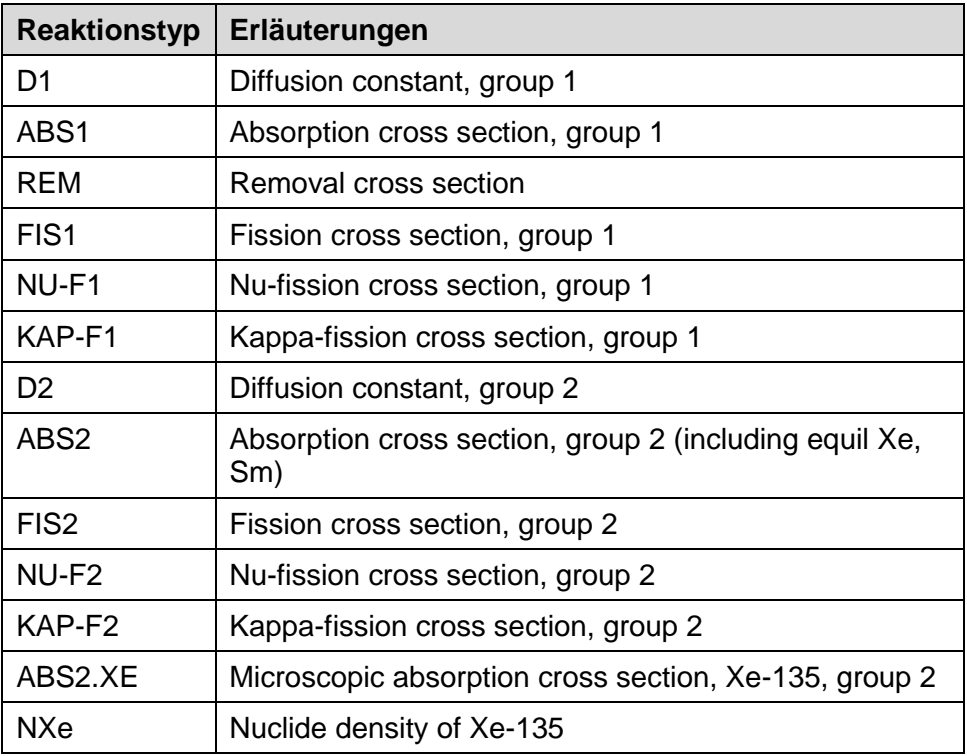

(NU: Anzahl von Neutronen pro Spaltung; Kappa: Energie pro Spaltung**)**

Die 784 BE werden mit 392 Kanälen in einem offenen ATHLET Kernmodell modelliert. Zur Qualifizierung des gekoppelten Modells werden die von Simulate-3 erzeugten Vergleichsdaten für die nodale Leistungsverteilung verwendet.

In einem zweiten Schritt wird das 3D-neutronenphysikalisch Modell in die Analysesimulator Datenbasis integriert. Das 392-Kanal Modell ist für die Zwecke eines Analysesimulators zu rechenintensiv. Deshalb wurde das existierende 13-Kanal Modell (inkl. 4 Kanäle für die heißen Bündel) verwendet. Das "mapping scheme" zwischen ATHLET und QUABOX/CUBBOX wird in [Abb. 2.5.3](#page-230-0) dargestellt. Die heißen Kanäle befinden sich jeweils in den "blaugezeichneten" Kanälen YM01/03/05/07.

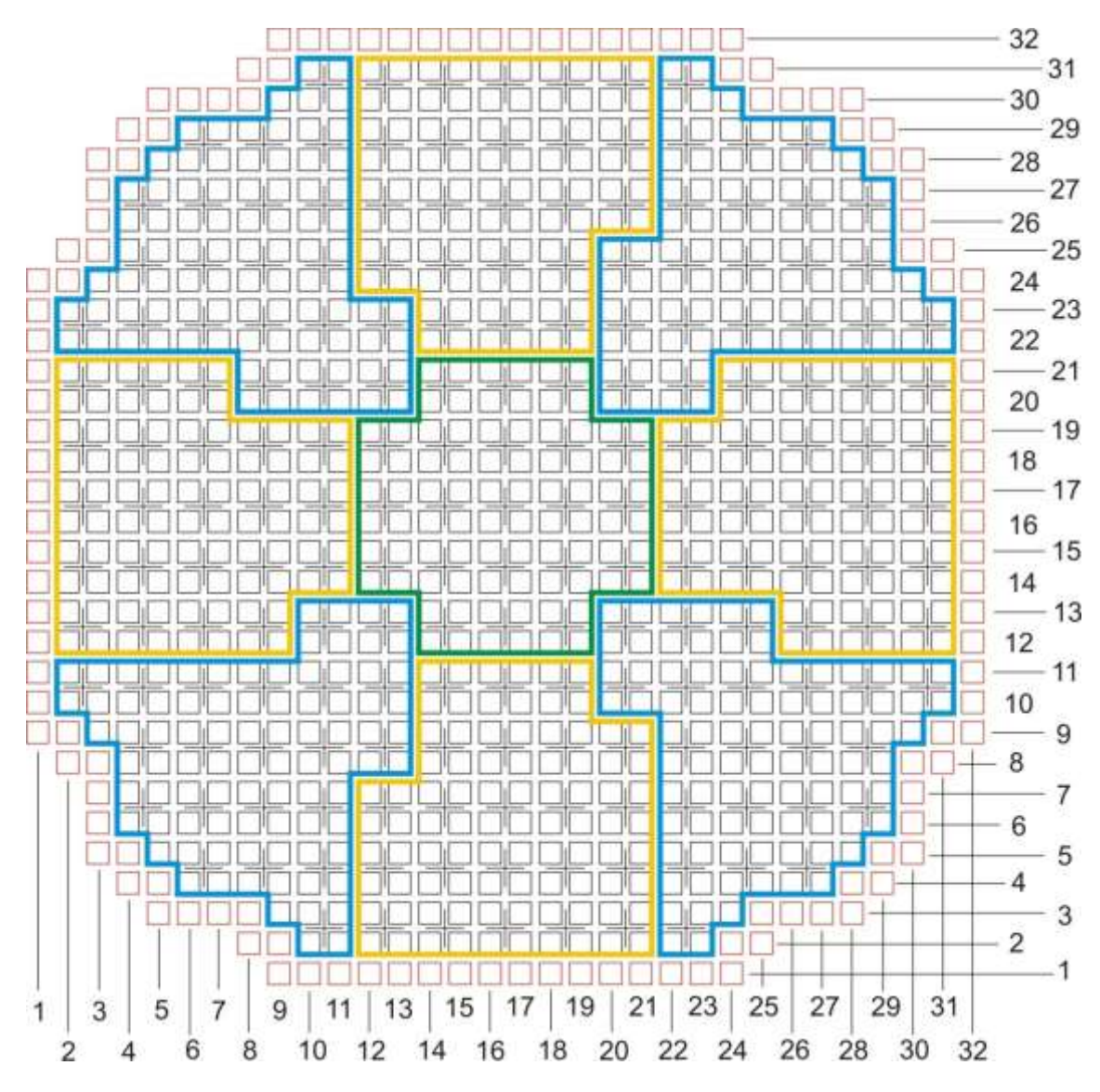

<span id="page-230-0"></span>**Abb. 2.5.3** "Mapping scheme" zwischen dem ATHLET und QUABOX/CUBBOX für das 13-Kernkanal Modell

Die Erstellung des gekoppelten Datensatzes mit ATHLET-QUABOX/CUBBOX für den Siedewasserreaktorwurde abgeschlossen. Das gekoppelte Modell läuft stabil, in dem die Kompatibilität der beiden Codes über kleinere Zeitschritte erreicht wurde. Die Reglung der Steuerstäbe, sowie die Fahrgeschwindigkeit und die Anfangsposition jeder Steuerstabgruppe, wurden von ATHLET in den Code QUABOX/CUBBOX implementiert.

Für die Qualifizierung des gekoppelten ATHLET QUABOX/CUBBOX-Modells wurde ein ATHLET-standalone-Modell an das gekoppelte Modell angepasst. Um die Simulationsergebnisse besser zu vergleichen, wurden in das ATHLET-standalone-Modell heiße Bündel symmetrisch in den jeweiligen Kernkanälen YM01, YM03, YM05 und YM07

eingebaut. Die axialen, sowie die radialen thermischen Leistungsverteilungen wurden von QUABOX/CUBBOX digitalisiert und ins ATHLET-standalone-Modell implementiert. Außerdem sind die Gruppen von den Steuerstäben und deren Stabstellung analog zum gekoppelten Modell angepasst worden

## **2.5.2 Durchführung von Testrechnungen zur Qualifizierung des gekoppelten ATHLET QUABOX/CUBBOX-Modells für SWR (AP 6.5.2)**

### **2.5.2.1 Einfahren der Steuerstäbe über den Mutternachlauf**

Die Simulationen für das Ereignis "Einfahren der Steuerstäbe über den Mutternachlauf" sind mit dem ATHLET-standalone-Modell und dem gekoppelten ATHLET-QUABOX/CUBBOX-Modell durchgeführt worden. Ein leittechnischer Schalter wurde eingebaut, um manuell das Signal YZ15 für das Sammeleinfahren aller Steuerstäbe über den Mutternachlauf auszulösen. Die Simulationsergebnisse der beiden Modelle wurden verglichen und sind in den folgenden [Abb. 2.5.4](#page-232-0) bis [Abb. 2.5.18](#page-239-0) dargestellt.

Das Ereignis "Einfahren der Steuerstäbe über den Mutternachlauf" wurde bei 100 % Leistung ausgelöst. Auf [Abb. 2.5.4](#page-232-0) und [Abb. 2.5.5](#page-233-0) sind die Steuerstabpositionen der beiden Simulationen zu sehen. Nachdem das Signal für Sammeleinfahren ausgelöst ist, fahren alle Steuerstabgruppen gleichzeitig mit der Geschwindigkeit von 3 cm/s in den Kern ein. Die thermische Leistung sinkt innerhalb der ersten 100 s auf das Niveau der Nachzerfallsleistung [\(Abb. 2.5.6\)](#page-233-1). Die Generatorleistung sinkt auf Null [\(Abb. 2.5.7\)](#page-234-0). Zu Beginn des Einfahrens der Steuerstäbe sinkt zunächst die Reaktorleistung bei der gekoppelten Analyse mit 3D-Kinetik auf etwa 1500 MW $_{\text{th}}$  und bei der ATHLETstandalone-Analyse mit Punktkinetik auf 800 MWth ab. Beide Analysen zeigten danach wieder einen Anstieg (2200 MWth in der gekoppelten Analyse und 1500 MWth mit Punktkinetik). Der Leistungsüberschwinger dauerte bei der Punktkinetik etwa 25 s und in der gekoppelten Analyse etwa 70 s. Die Reaktorleistung fällt in der gekoppelten Analyse etwa 40 s später auf Nachzerfallsleistung ab. Ursache hierfür ist, dass in der Punktkinetikanalyse die negative Reaktivitätszufuhr durch die Steuerstäbe sofort auf den gesamten Kern wirkt, während in der gekoppelten Analyse die Reaktivitätszufuhr zunächst nur in dem unteren Bereich des Kerns wirkt, in dem bereits die Steuerstäbe eingefahren sind und somit der Kern im oberen Bereich noch kritisch bleibt und Leistung erzeugt [\(Abb. 2.5.12](#page-236-0) und [Abb. 2.5.14\)](#page-237-0). In der [Abb. 2.5.8](#page-234-1) bis [Abb. 2.5.11](#page-236-1) ist das transiente Verhalten des Frischdampfdrucks, der ZUP-Drehzahl, des Kerndurchsatzes und des Füllstands im Reaktordruckbehälter für die beiden Simulationen dargestellt.

In den [Abb. 2.5.12](#page-236-0) bis [Abb. 2.5.14](#page-237-0) sind die axialen Leistungsverteilungen der verschiedenen Kernkanäle für verschiedene Zeitpunkte dargestellt. Da die Kernkanäle YM01, 03, 05, 07, als auch YM 02, 04, 06, 08 jeweils symmetrisch modelliert sind, sind in den Abbildungen nur die axialen Leistungsverteilungen von YM00 (Zentralkanal), YM01 und YM02 abgebildet. Die folgenden Zeitpunkte wurden ausgewählt - vor dem Ereignis (0s), während des Einfahrens der Steuerstabgruppen (20 s, 50 s und 100 s) und bei eingefahrenen Steuerstäben (130 s).

Der Vergleich der minimalen Abstände zur Siedeübergangsleistung (MASL) in verschiedenen Kanälen für das ATHLET-standalone-Modell und das gekoppelte Modell sind in den [Abb. 2.5.15](#page-238-0) bis [Abb. 2.5.18](#page-239-0) zu sehen. Die Ergebnisse des gekoppelten Modells zeigen ungünstigere MASL-Werte in allen Kanälen im Vergleich zum ATHLETstandalone-Modell. Nur im Heißkanal zeigt sich beim gekoppelten Modell eine Verringerung des MASL Wert im Vergleich zum stationären MASL Wert während der ersten 8 s des Einfahren der Steuerstäbe. Der minimal zulässige MASL Wert wird dabei nicht unterschritten.

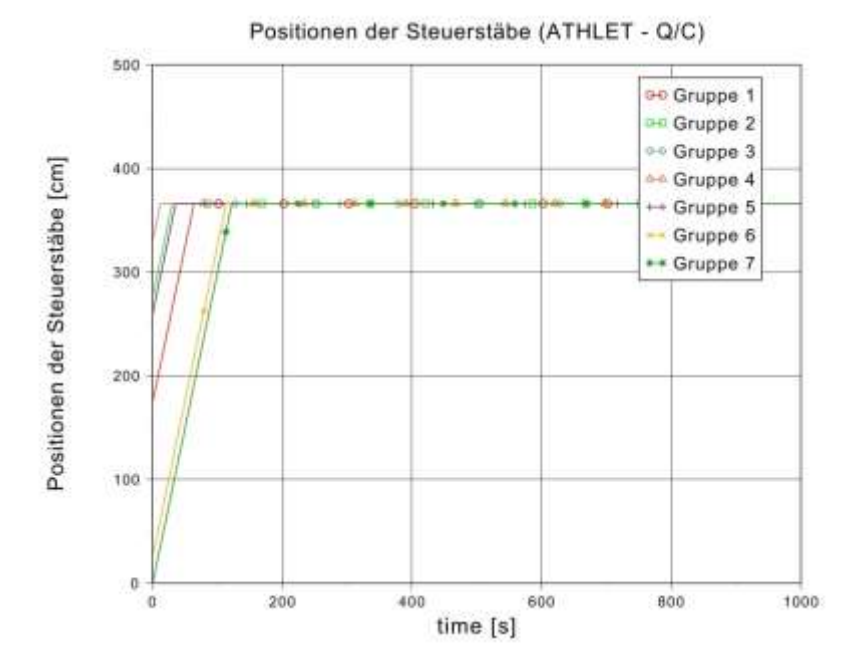

<span id="page-232-0"></span>**Abb. 2.5.4** Steuerstabpositionen im ATHLET-QUABOX/CUBBOX-Modell

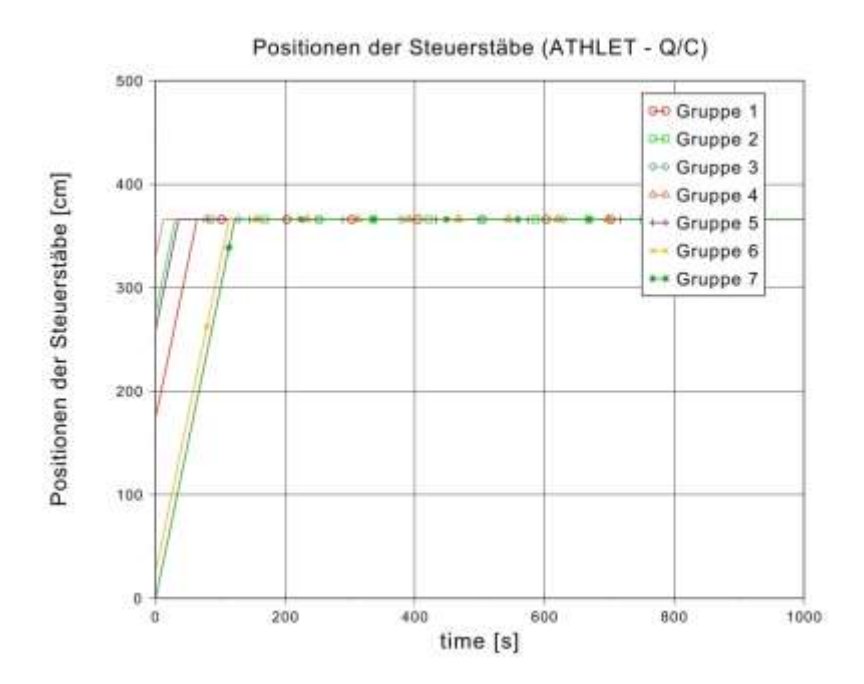

<span id="page-233-0"></span>**Abb. 2.5.5** Steuerstabpositionen im ATHLET-standalone-Modell

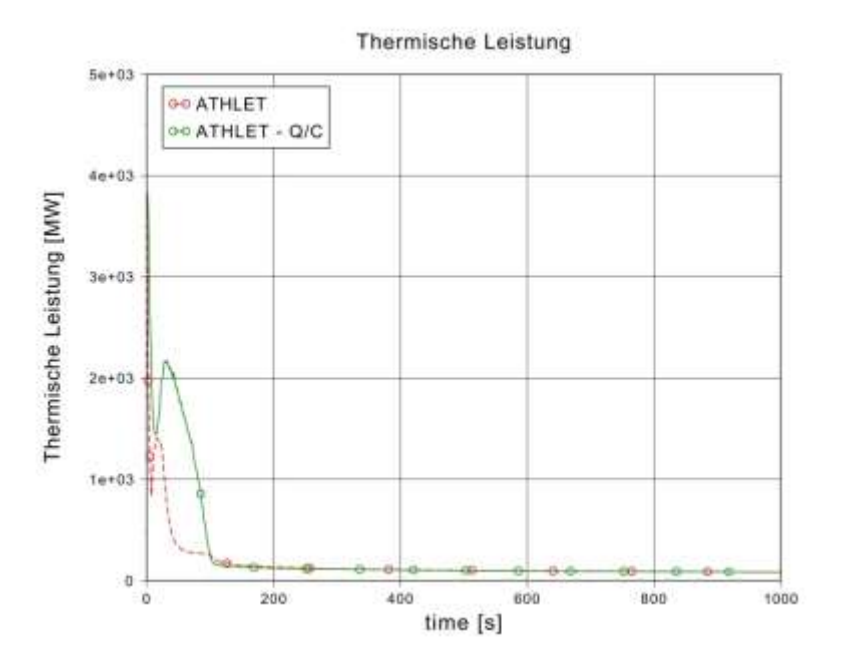

<span id="page-233-1"></span>**Abb. 2.5.6** Vergleich der thermischen Leistungen

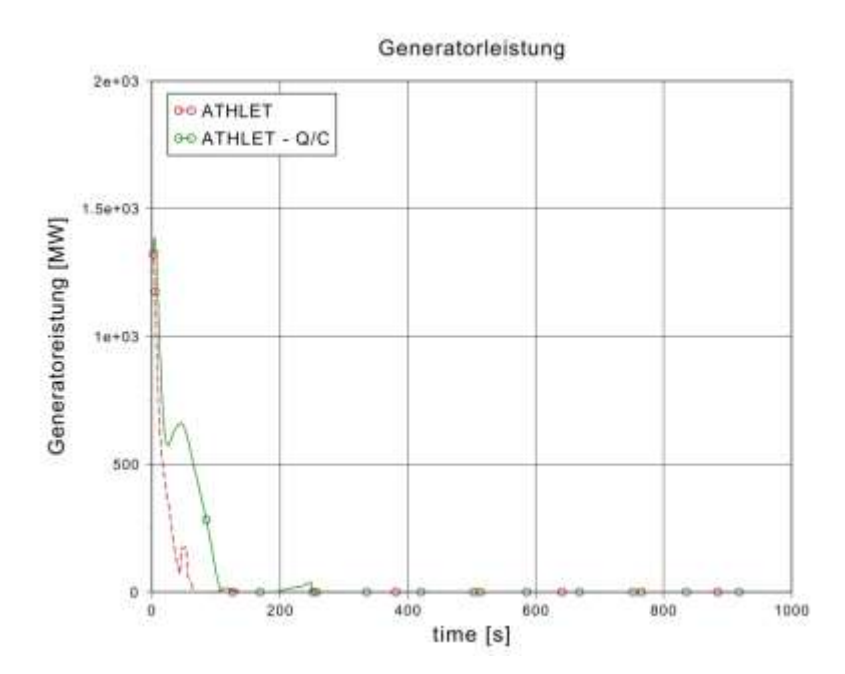

<span id="page-234-0"></span>**Abb. 2.5.7** Vergleich der Generatorleistungen

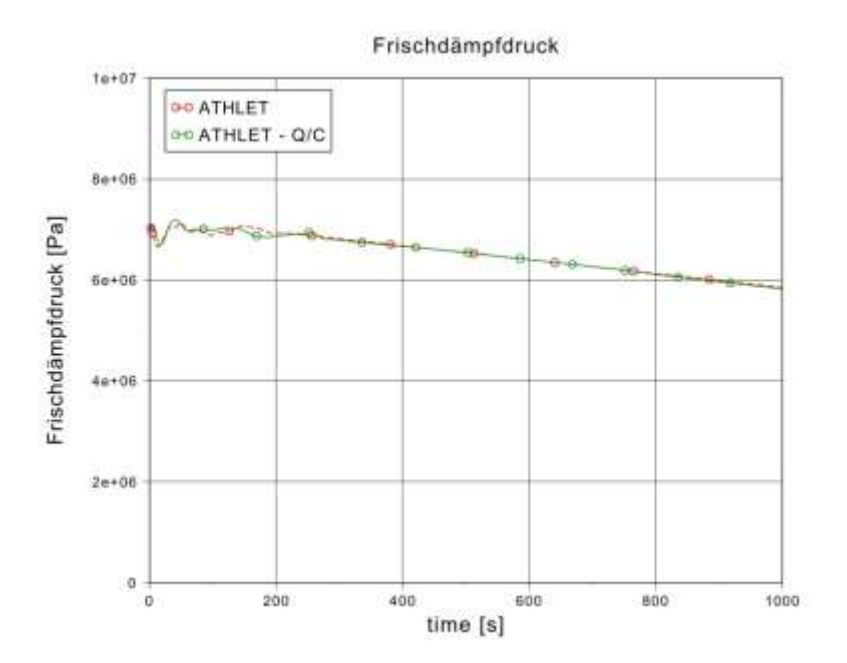

<span id="page-234-1"></span>**Abb. 2.5.8** Vergleich der Frischdämpfdrücke

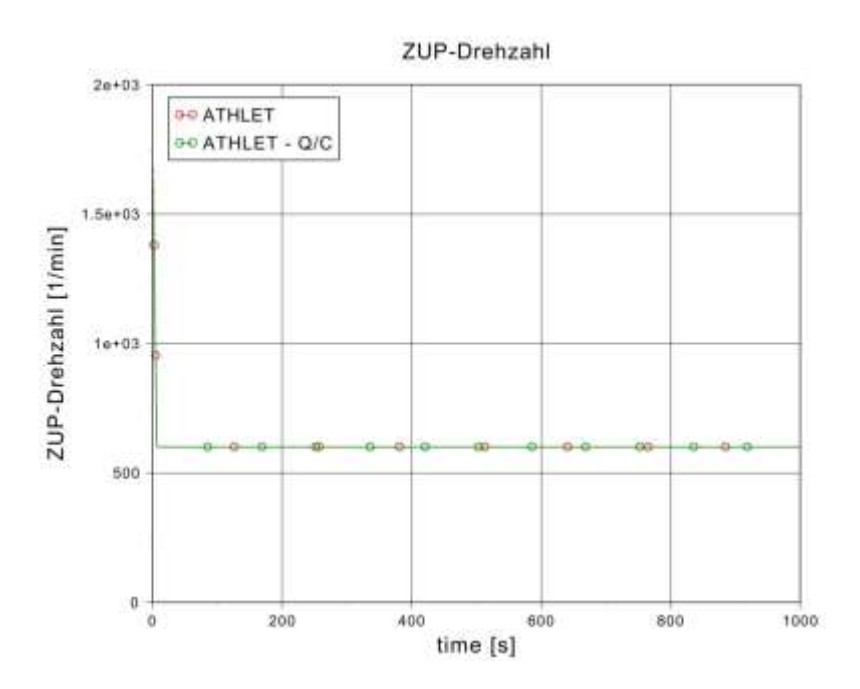

**Abb. 2.5.9** Vergleich von ZUP-Drehzahl

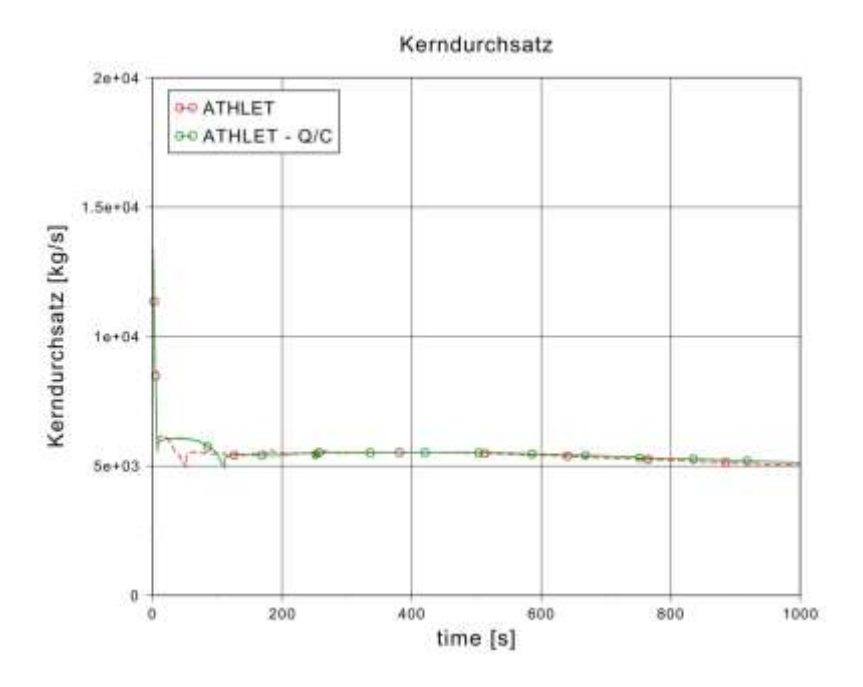

**Abb. 2.5.10** Vergleich der Kerndurchsätze

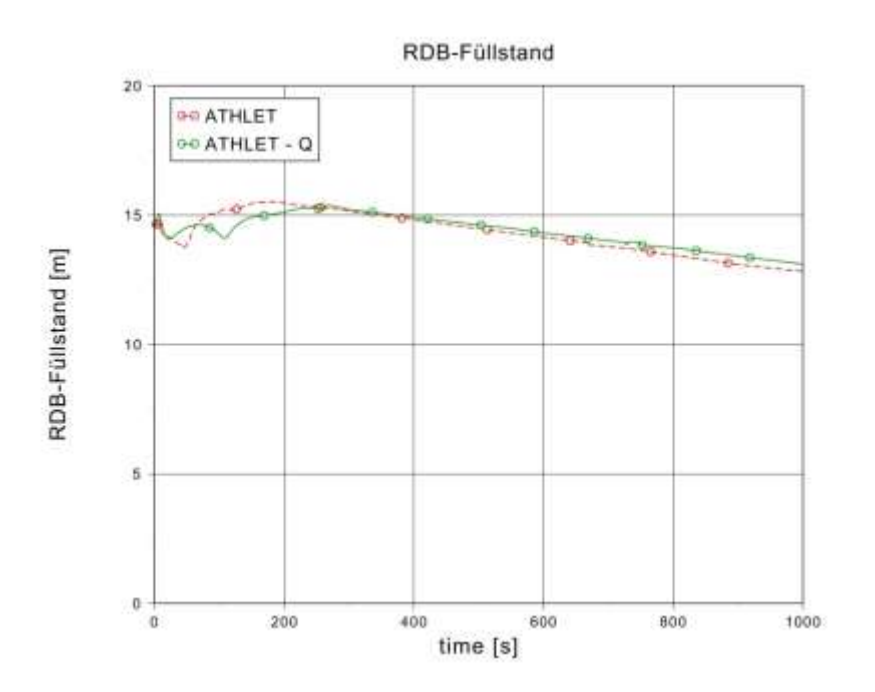

<span id="page-236-1"></span>**Abb. 2.5.11** Vergleich der RDB-Füllstände

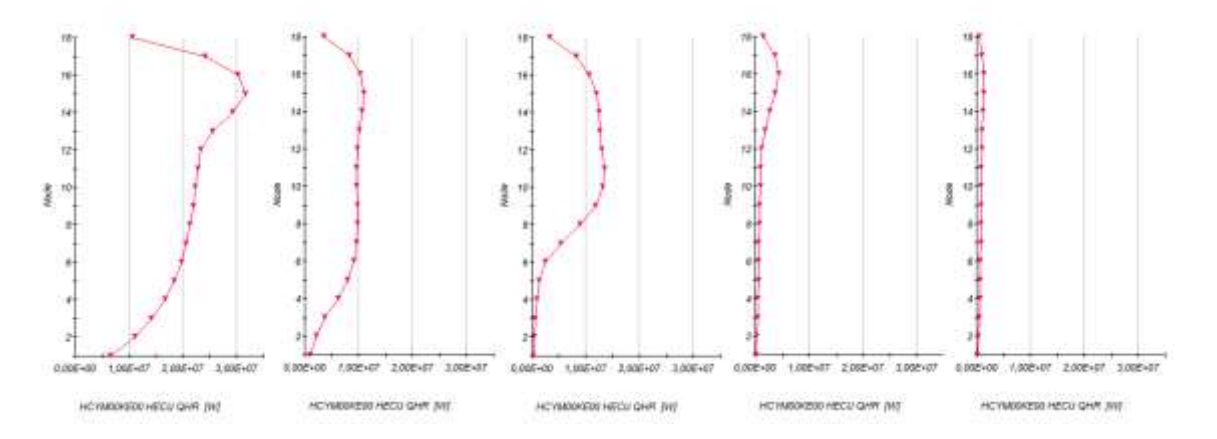

<span id="page-236-0"></span>**Abb. 2.5.12** Axiale Leistungsverteilung im ATHLET-Q\C Modell für den Kernkanal YM00 bei 0 s, 20 s, 50 s, 100 s, und 130 s

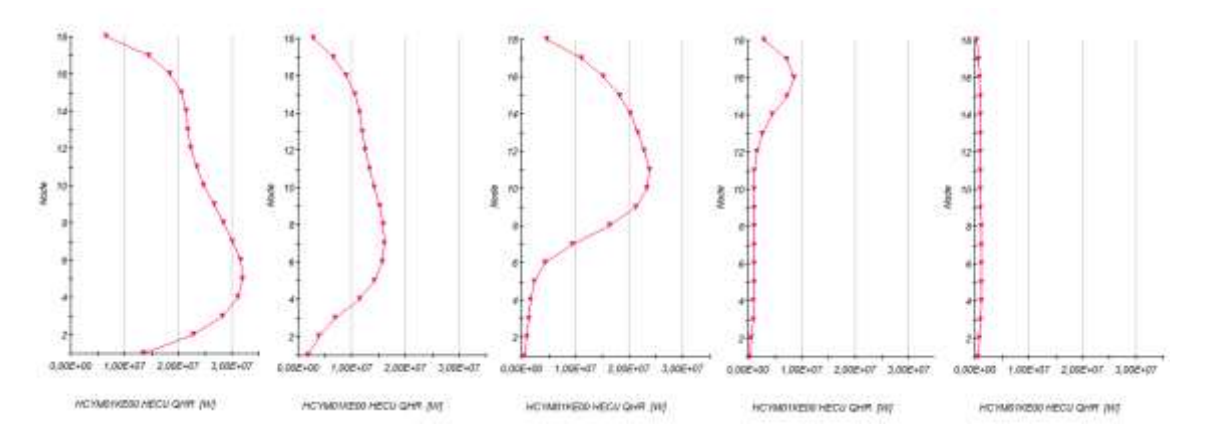

**Abb. 2.5.13** Axiale Leistungsverteilung im ATHLET-Q\C Modell für den Kernkanal YM01 bei 0 s, 20 s, 50 s, 100 s, und 130 s

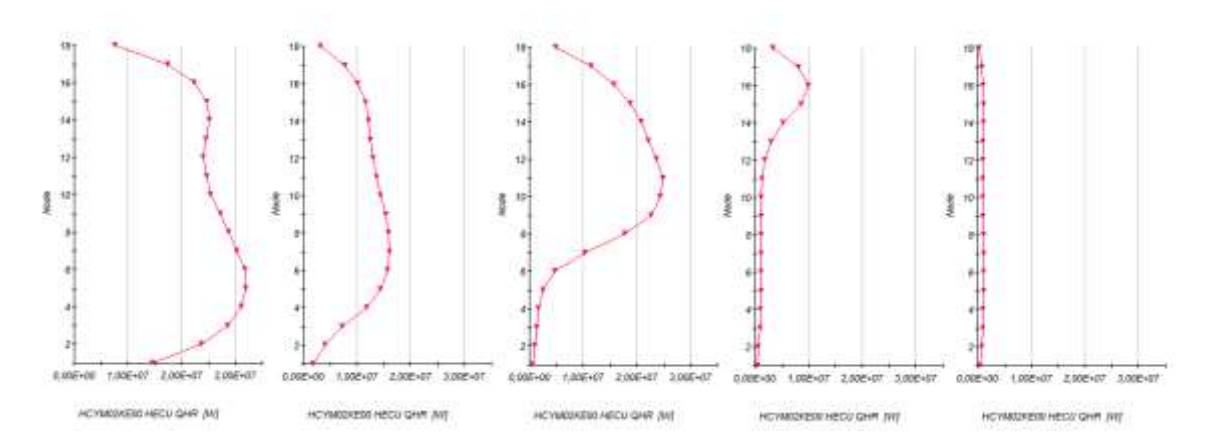

<span id="page-237-0"></span>**Abb. 2.5.14** Axiale Leistungsverteilung im ATHLET-Q\C Modell für den Kernkanal YM02 bei 0 s, 20 s, 50 s, 100 s, und 130 s

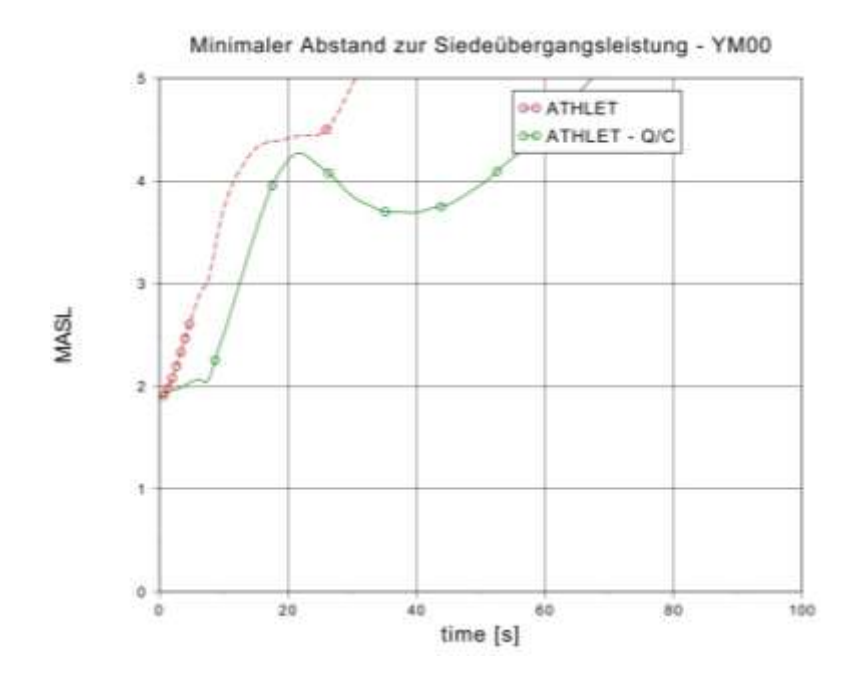

<span id="page-238-0"></span>**Abb. 2.5.15** Vergleich MASL-Werte im zentralen Kanal YM00

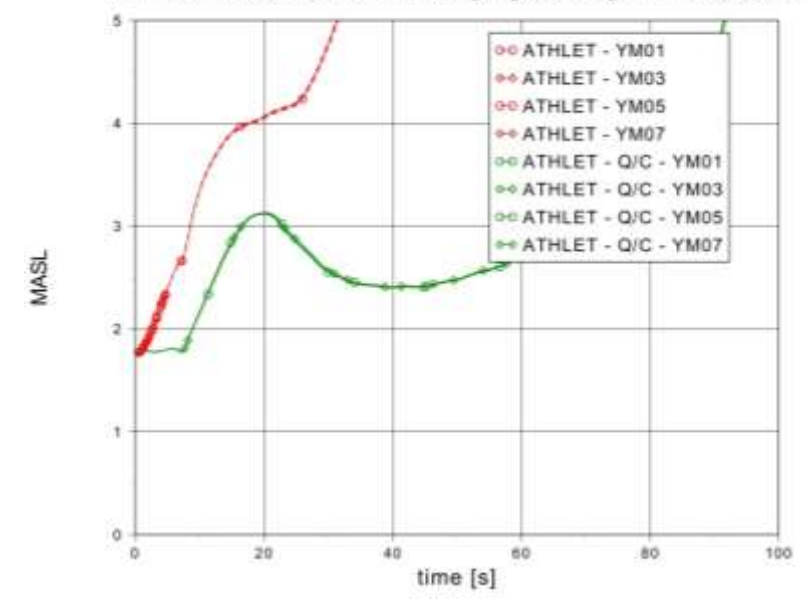

Minimaler Abstand zur Siedeübergangsleistung - YM01/03/05/07

**Abb. 2.5.16** Vergleich der MASL-Werte in den Kanälen YM01/03/05/07

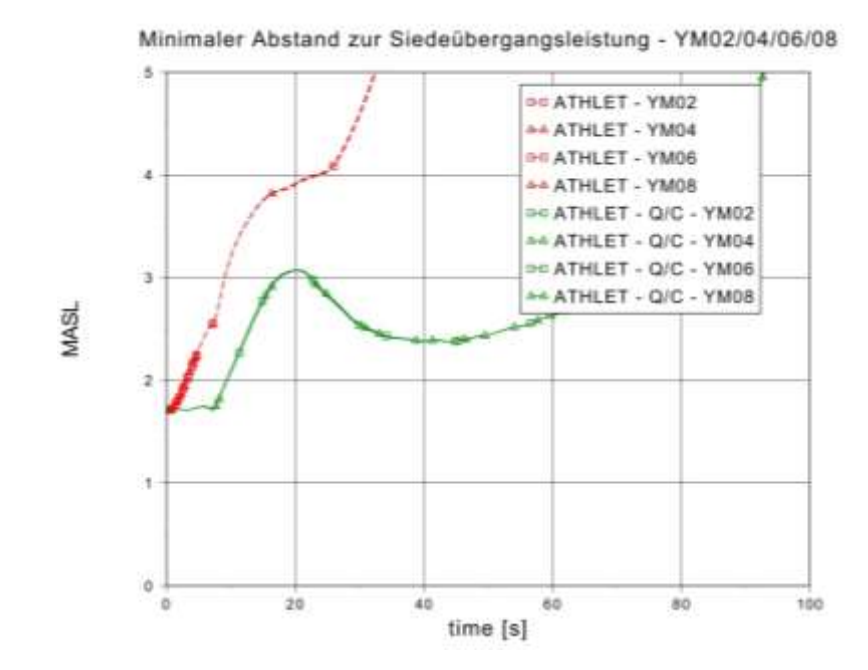

**Abb. 2.5.17** Vergleich der MASL-Werte in den Kanälen YM02/04/06/08

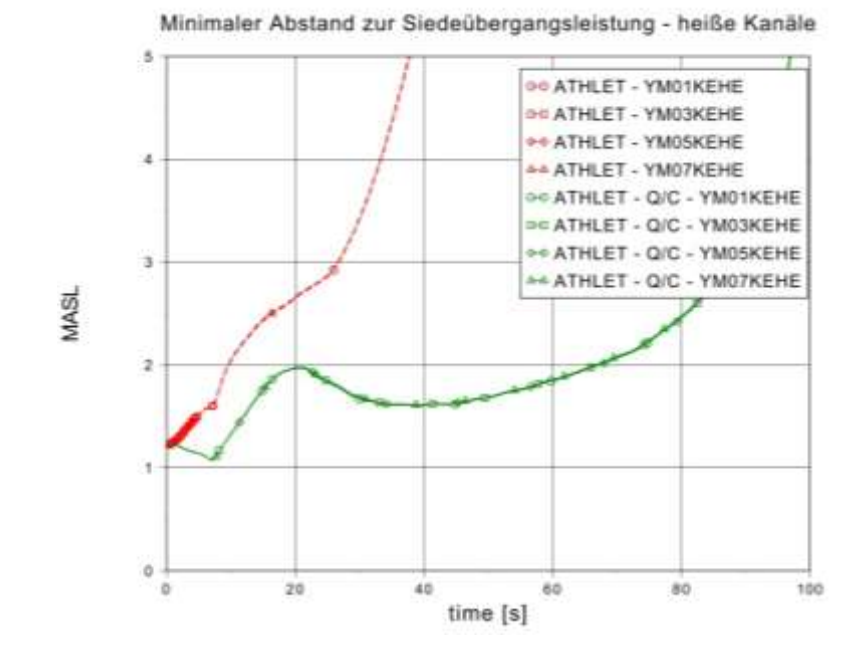

<span id="page-239-0"></span>**Abb. 2.5.18** Vergleich MASL-Werte in den heißen Kanälen

#### **2.5.2.2 Fehlschließung eines Speisewasserabsperrventils**

Die Simulationen für das Ereignis "Fehlschließung eines Speisewasserabsperrventils" wurden mit dem ATHLET-standalone-Modell und dem gekoppelten ATHLET-QUABOX/CUBBOX-Modell durchgeführt und deren Ergebnisse wurden miteinander verglichen. Die wichtigsten Ergebnisse sind in den folgenden [Abb. 2.5.19](#page-241-0) bis Abb. [2.5.37](#page-250-0) dargestellt.

Das Ereignis "Fehlschließung eines Speisewasserabsperrventils" wurde bei 100 % Reaktorleistung ausgelöst. Die Speisewasserleitung RL15 wurde durch die Fehlschließung des Speisewasserabsperrventils RL15S102 abgesperrt. Der Speisewassermassenstrom in der Leitung RL15 sank in den Analysen fast schlagartig auf null (Abb. [2.5.19\)](#page-241-0), während die Speisewassermassenströme in den intakten Leitungen RL25, RL35 und RL45 anstiegen [\(Abb. 2.5.20,](#page-241-1) [Abb. 2.5.21](#page-242-0) und [Abb. 2.5.22\)](#page-242-1), indem die Speisewasserregelventile durch die Reaktorfüllstandsreglung weiter geöffnet wurden. Damit wird die über RL15 ausgefallene Speisewassermenge kompensiert. Der Kerndurchsatz stabilisierte sich schnell wieder auf dem nominalen Niveau. [\(Abb. 2.5.23\)](#page-243-0)

In [Abb. 2.5.24](#page-243-1) und [Abb. 2.1.25](#page-48-0) ist zu erkennen, dass die Kühlmitteltemperaturen in den Downcomer-Kanälen YD01 und YD02 ansteigen, da diese mit der abgesperrten Speisewasserleitung RL15 verbunden sind und keine kalten Einspeisungen mehr haben. Aufgrund der erhöhten Speisewassereinspeisungen sind in den anderen Downcomer-Kanälen YD03 bis YD08 die Kühlmitteltemperaturen abgesunken. Die thermische Leistung [\(Abb. 2.5.26\)](#page-244-0) sowie die Generatorleistung [\(Abb. 2.5.27\)](#page-245-0) stabilisieren sich innerhalb von 80 s durch die Leistungsreglung wieder auf dem nominalen Niveau. Bei dem gekoppelten ATHLET-QUABOX/CUBBOX-Modell ist die Oszillation der Leistung, als auch der Speisewassermassenströme sowie der Temperaturen, stärker ausgeprägt, allerdings mit geringen Amplituden. Alle Parameter werden in beiden Simulationen durch die Reaktorregelsysteme auf die nominalen Werte geregelt. Eine gute Übereinstimmung der Simulationsergebnisse ist für alle globalen Parameter erkennbar.

In den [Abb. 2.5.30](#page-246-0) bis [Abb. 2.5.33](#page-248-0) sind die Vergleiche der minimalen Abstände zur Siedeübergangsleistung (MASL) zwischen dem ATHLET-standalone-Modell und dem gekoppelten Modell für alle Kernkanäle zu sehen. Die Kernkanäle YM01, 03, 05, 07, als auch YM 02, 04, 06, 08 sind jeweils symmetrisch modelliert. Im Lauf des Ereignisses zeigt die gekoppelt Simulation etwas niedrigere MASL-Werte in den Kanälen, die weit von der abgesperrten Speisewasserleitung liegen. In den Kanälen YM01 und

YM02, die an die abgesperrten Speisewasserleitung RL15 gekoppelt sind, zeigt sich eine Erhöhung der MASL-Werte bei der gekoppelten Simulation. Die thermischen Leistungen der beiden Kanäle YM01/02 bei gekoppelter Simulation fallen um etwa 10 % ab während die thermische Leistung in den anderen Kanälen um bis zu 3 % ansteigt. (Abb. [2.5.34](#page-248-1) bis [Abb. 2.5.37\)](#page-250-0).

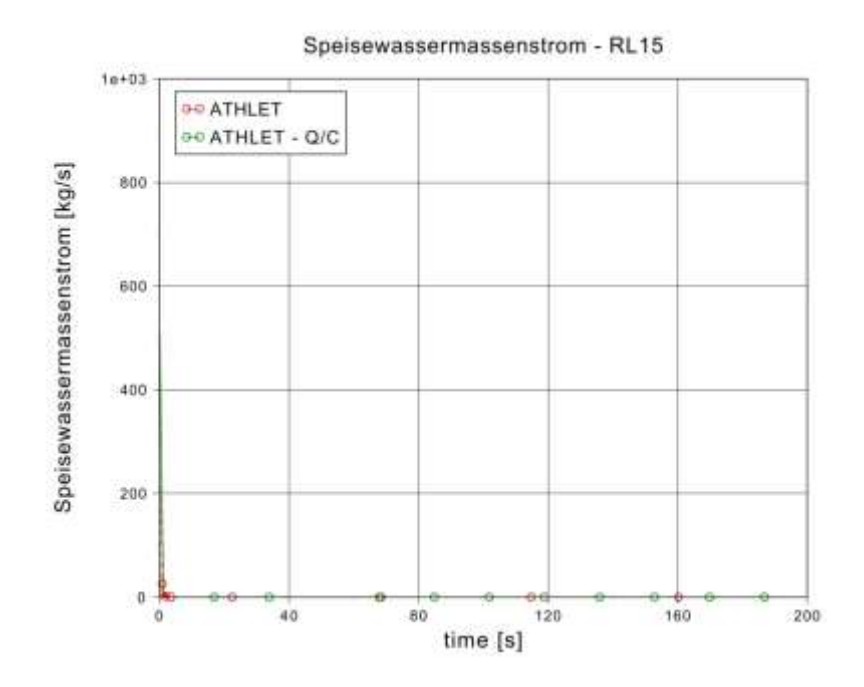

<span id="page-241-0"></span>**Abb. 2.5.19** Vergleich der Speisewasserströme im Strang RL15

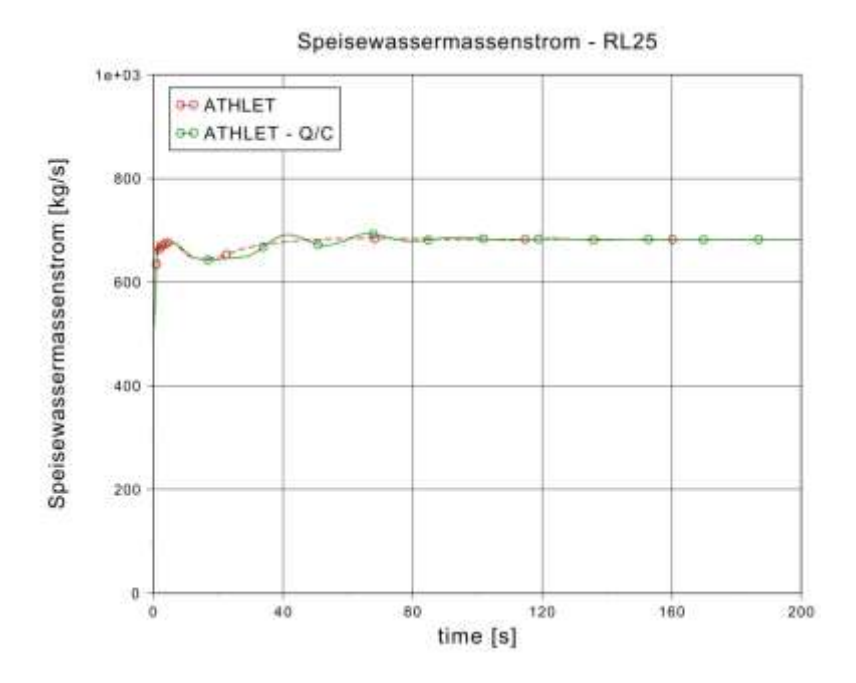

<span id="page-241-1"></span>**Abb. 2.5.20** Vergleich der Speisewasserströme im Strang RL25

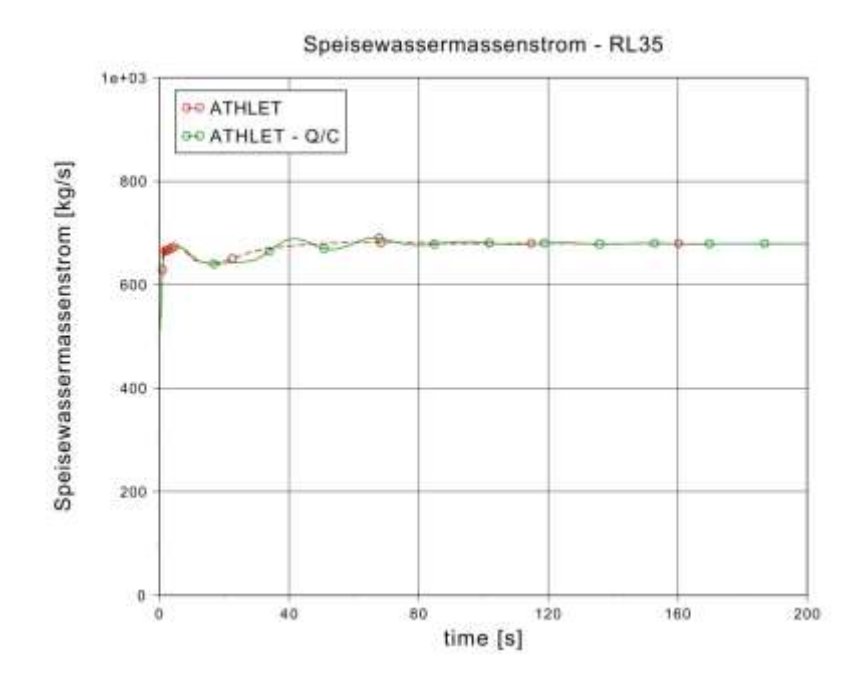

<span id="page-242-0"></span>**Abb. 2.5.21** Vergleich der Speisewasserströme im Strang RL35

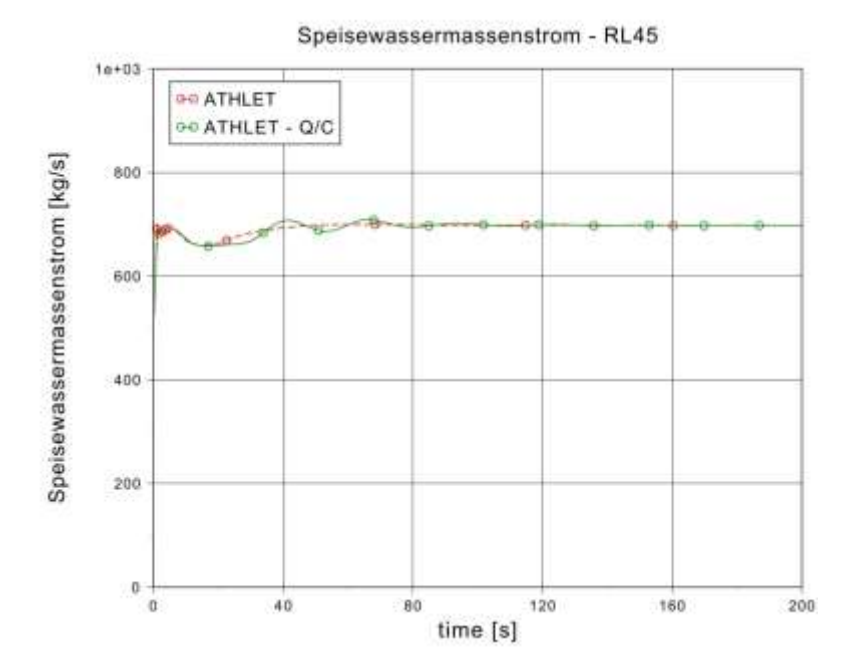

<span id="page-242-1"></span>**Abb. 2.5.22** Vergleich der Speisewasserströme im Strang RL45

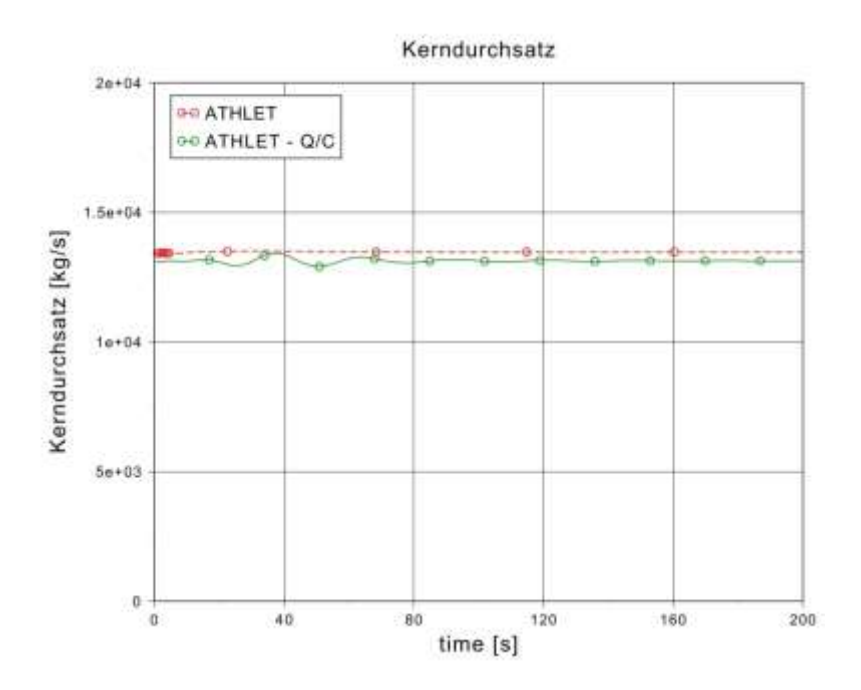

<span id="page-243-0"></span>**Abb. 2.5.23** Vergleich der Kerndurchsätze

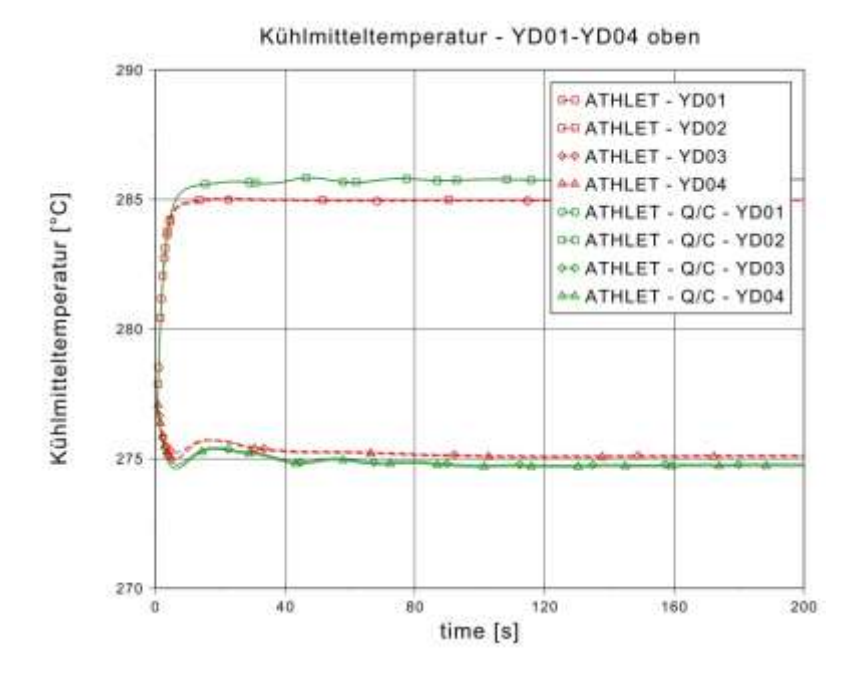

<span id="page-243-1"></span>**Abb. 2.5.24** Vergleich der Kühlmitteltemperaturen in den DC-Kanälen 01-04

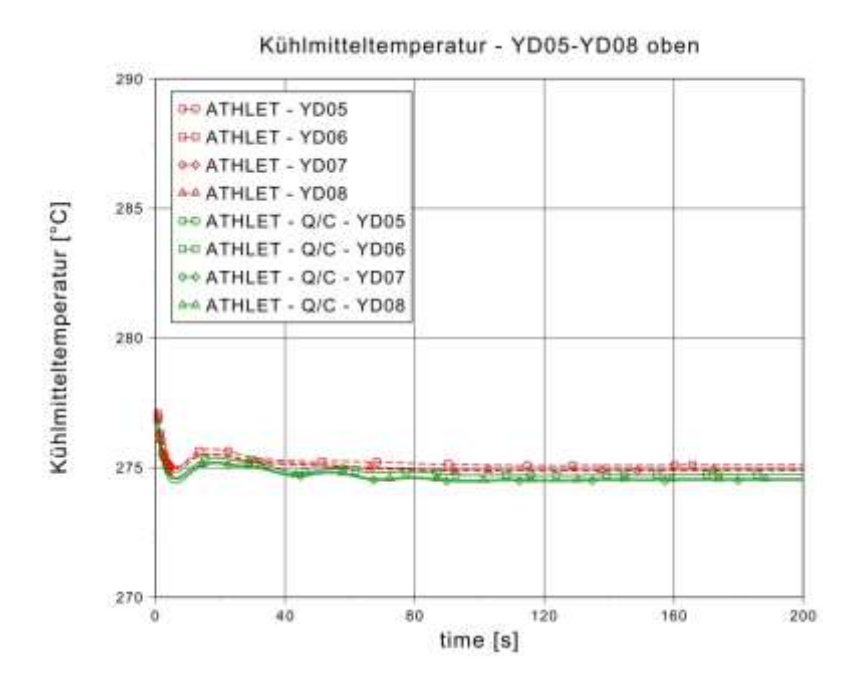

**Abb. 2.5.25** Vergleich der Kühlmitteltemperaturen in den DC-Kanälen 05-08

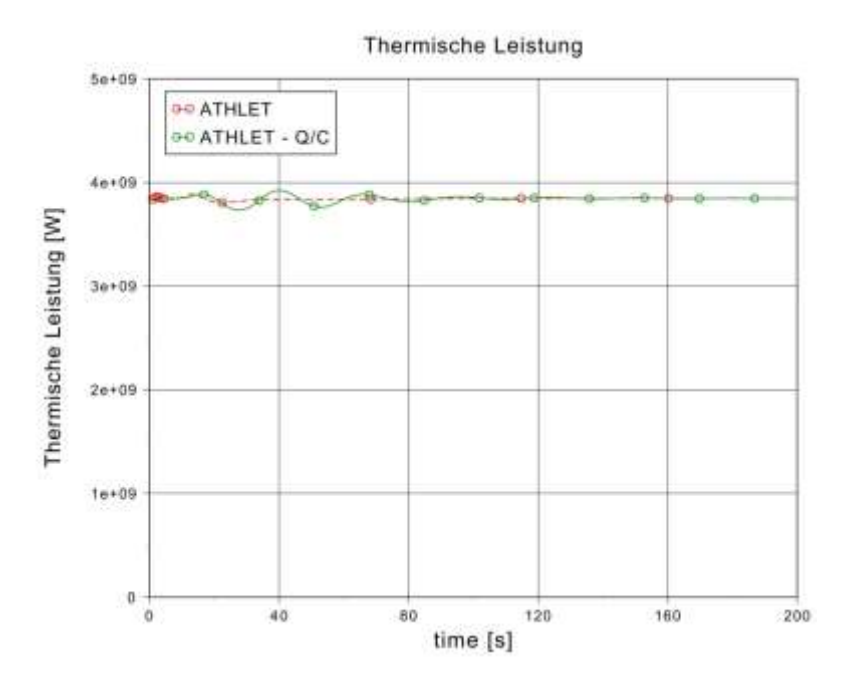

<span id="page-244-0"></span>**Abb. 2.5.26** Vergleich der thermischen Leistungen

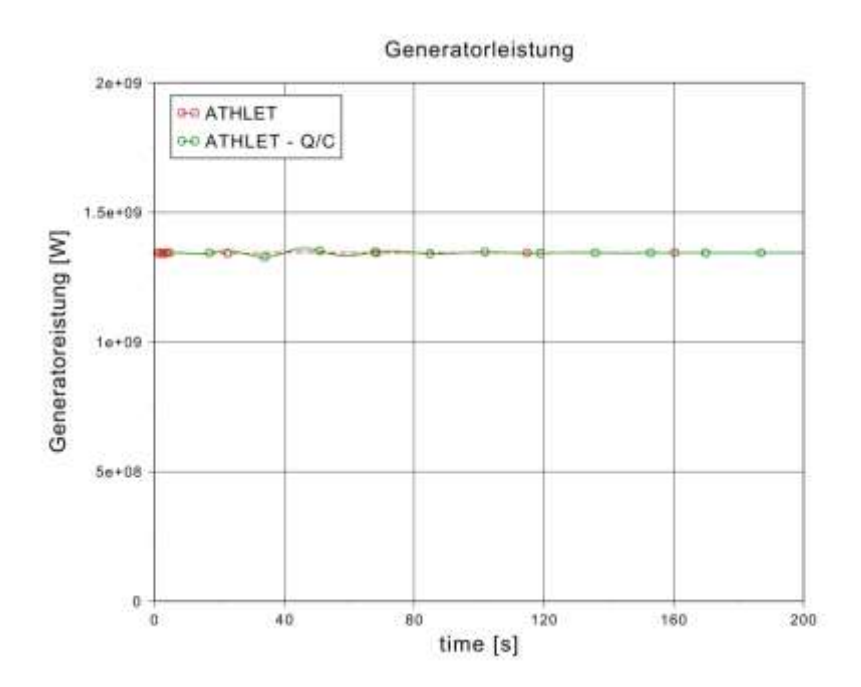

<span id="page-245-0"></span>**Abb. 2.5.27** Vergleich der Generatorleistungen

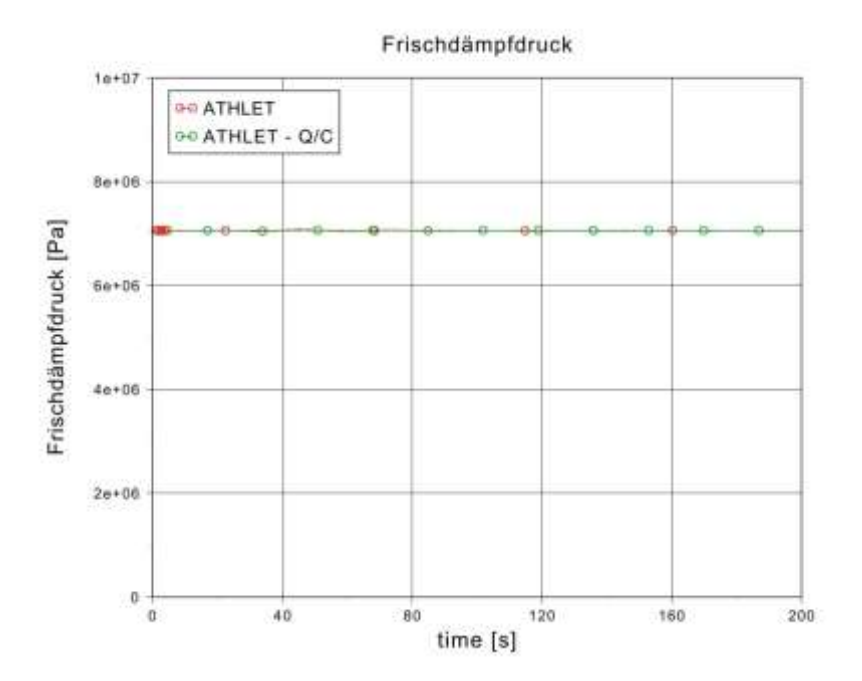

**Abb. 2.5.28** Vergleich der Frischdämpfdrücke

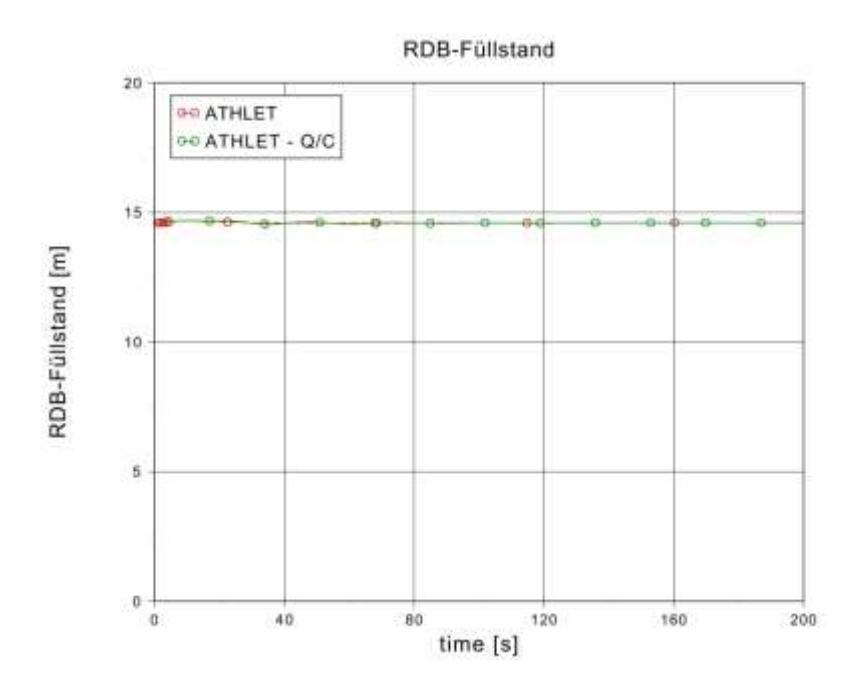

**Abb. 2.5.29** Vergleich der RDB-Füllstände

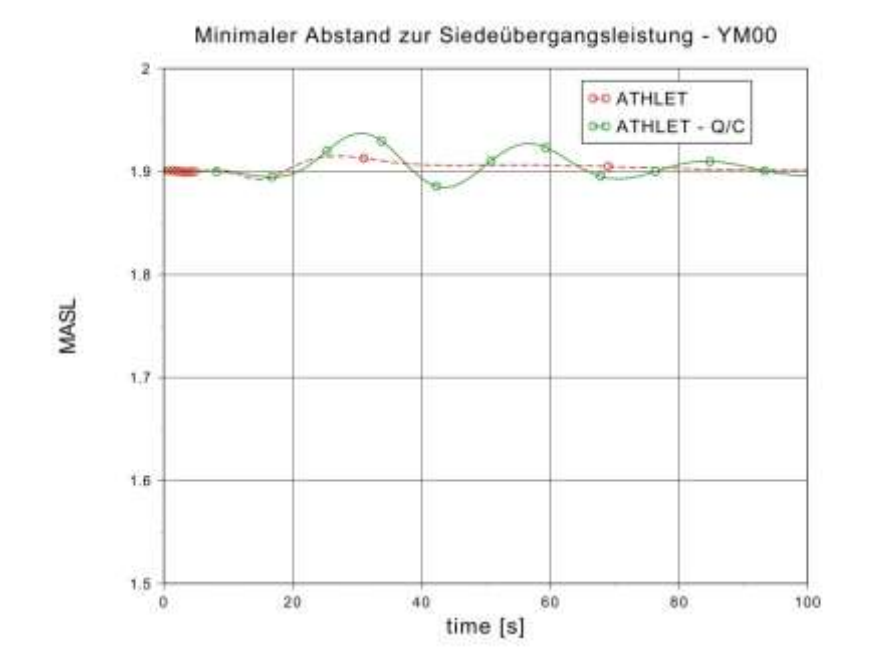

<span id="page-246-0"></span>**Abb. 2.5.30** Vergleich der MASL-Werte im zentralen Kanal YM00

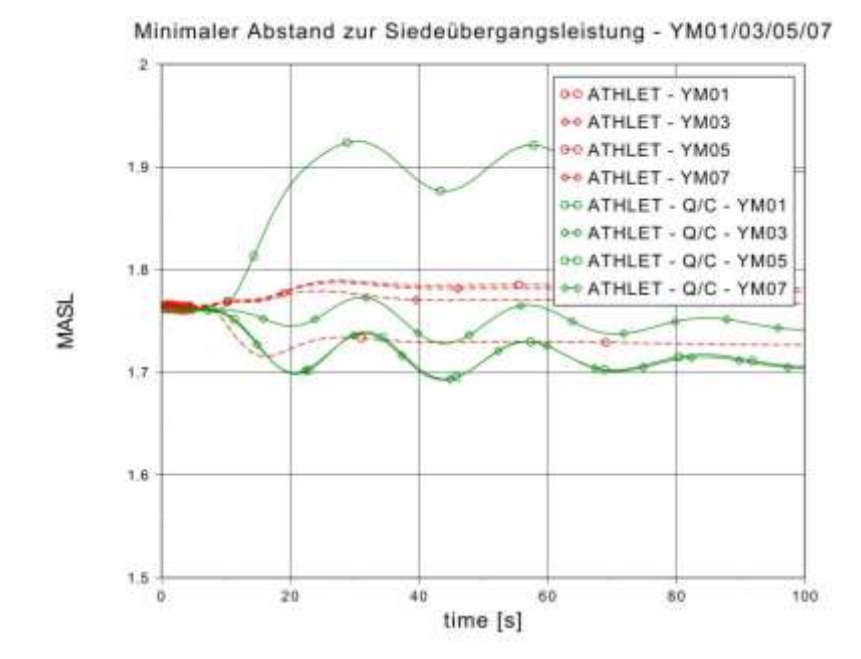

**Abb. 2.5.31** Vergleich der MASL-Werte in den Kanälen YM01/03/05/07

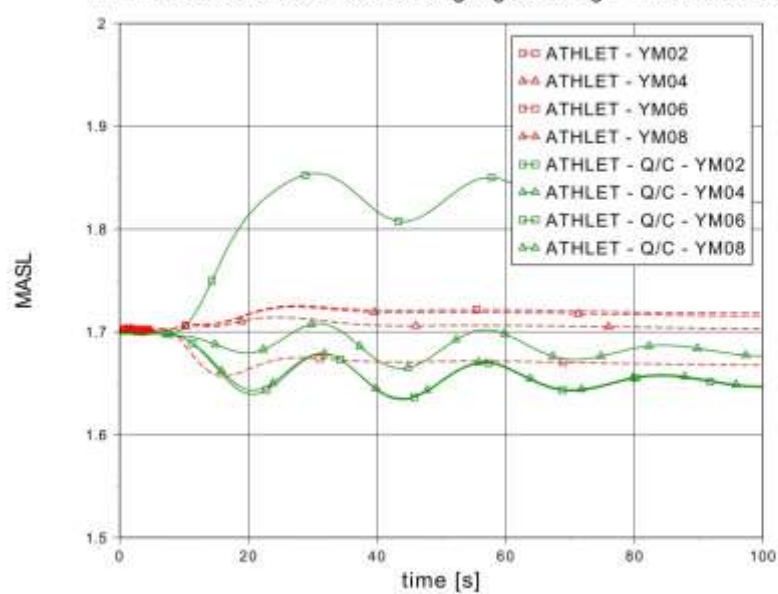

Minimaler Abstand zur Siedeübergangsleistung - YM05/06/07/08

**Abb. 2.5.32** Vergleich der MASL-Werte in den Kanälen YM02/04/06/08

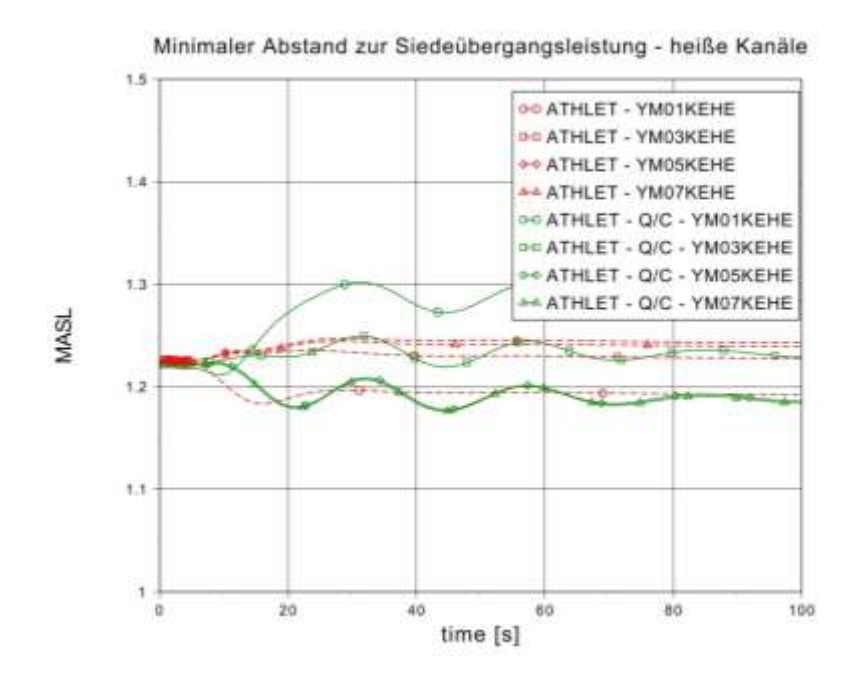

<span id="page-248-0"></span>**Abb. 2.5.33** Vergleich der MASL-Werte in den heißen Kanälen

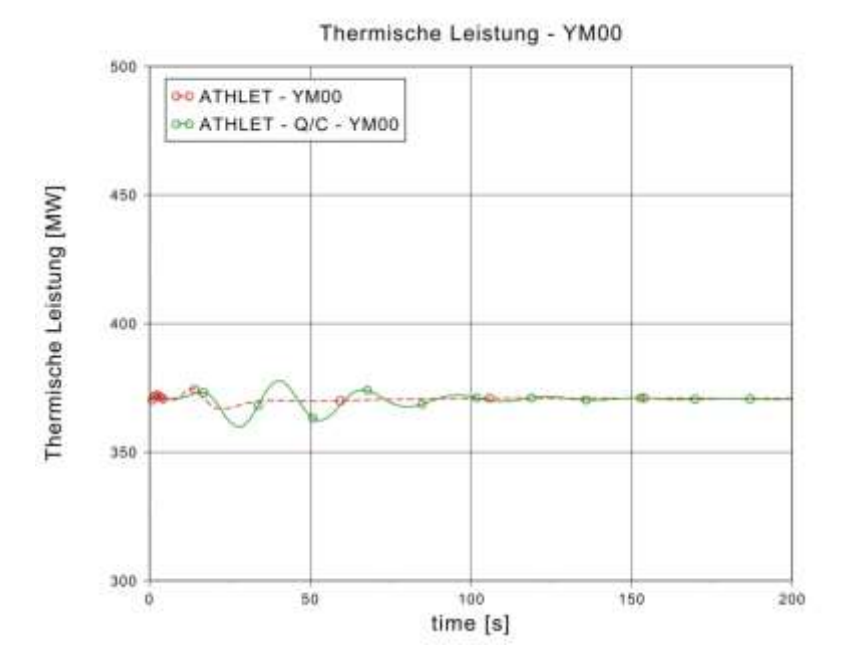

<span id="page-248-1"></span>**Abb. 2.5.34** Vergleich der thermischen Leistungen im zentralen Kanal YM00

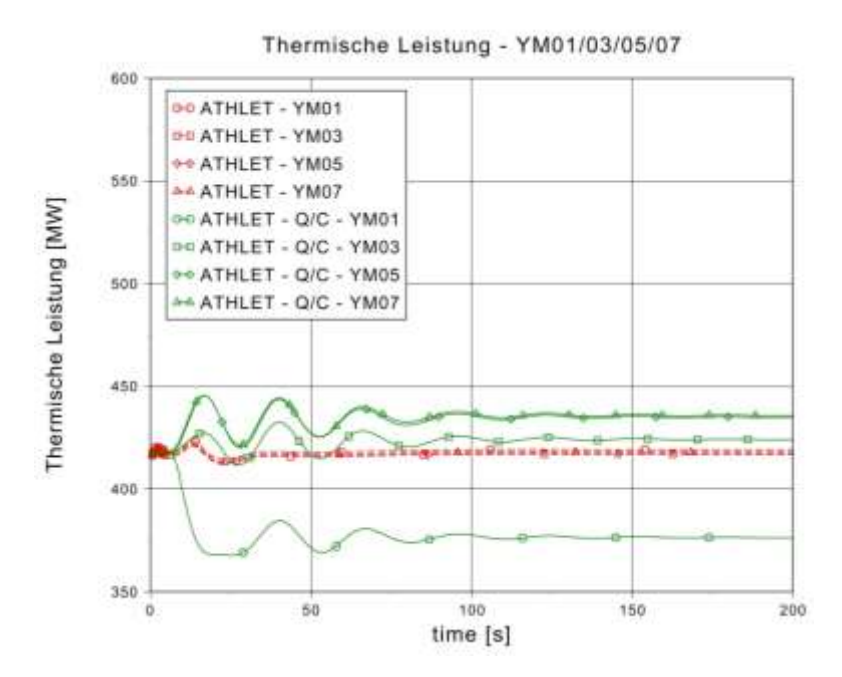

**Abb. 2.5.35** Vergleich der thermischen Leistungen in den Kanälen YM01/03/05/07

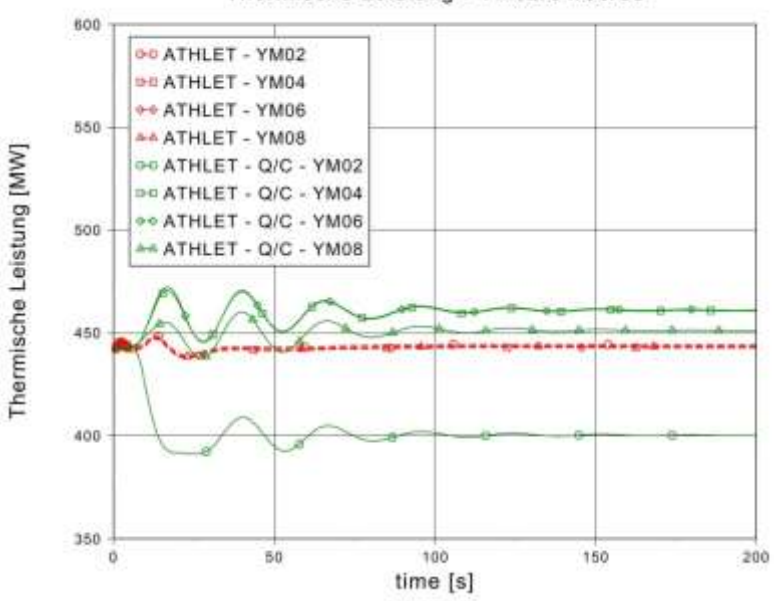

Thermische Leistung - YM02/04/06/08

**Abb. 2.5.36** Vergleich der thermischen Leistungen in den Kanälen YM02/04/06/08

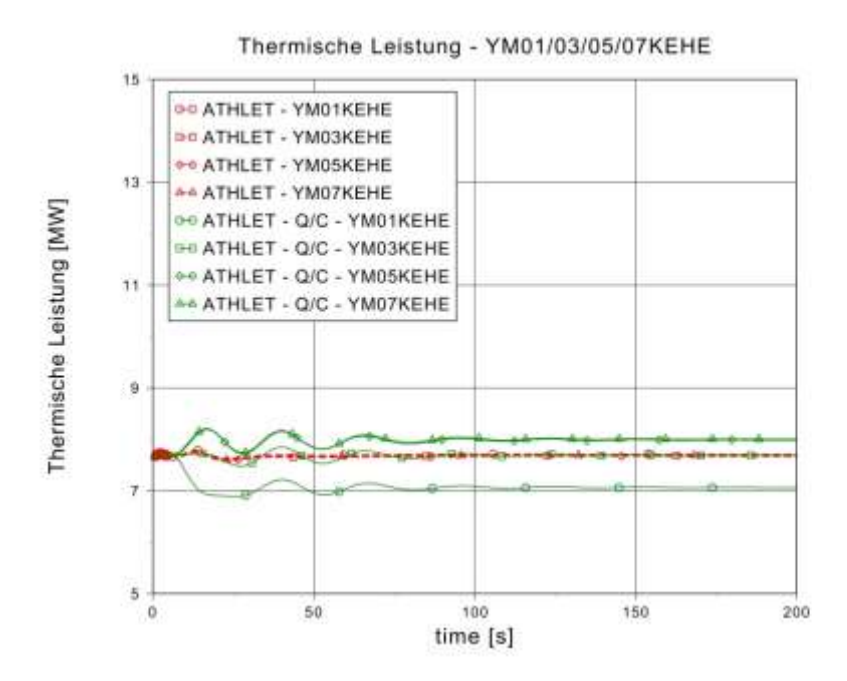

<span id="page-250-0"></span>**Abb. 2.5.37** Vergleich der thermischen Leistungen in den heißen Kanälen

## **2.5.2.3 Bewertung des Vergleichs der mit ATHLET-QUABOX/CUBBOX und des ATHLET-standalone Modells durchgeführten Analysen**

Bei den Analysen zum "Einfahren der Steuerstäbe über den Mutternachlauf" und dem "Fehlschließen eines Speisewasserabsperrventils" haben sich für die Analysen mit ATHLET-QUABOX/CUBBOX ungünstigere Werte bezüglich der minimalen MASL-Werte und der lokalen Stableistung ergeben, allerdings ohne Nachweiskriterien zu verletzen. Es ist daher zu empfehlen bei Ereignissen, bei denen lokale Leistungsänderungen zu erwarten sind, bzw. bei Ereignissen mit Annährung der MASL-Werte an MASL-<sub>min</sub>, die Störfallnachweise mit einem thermohydraulischen Analysemodell, das mit einem 3D-Kernmodell gekoppelten ist, durchzuführen.

## **2.6 Analytische Untersuchungen zum Anlagenverhalten beim DWR mit Mehrfachausfällen (AP 6.6)**

Analysen für die Spätphase auslegungsüberschreitender Störfälle mit Kernzerstörung wurden durchgeführt, um die Auswirkungen der Schmelze auf den Sicherheitsbehälter zu analysieren, nachdem diese nach Versagen des RDB in die Reaktorgrube verlagert wurde. Die Randbedingungen der Analysen wurden zum einen von den Ergebnissen des Vorgängervorhabens 3611R01318 "Ermittlung des Standes von Wissenschaft und Technik bei der Durchführung und Bewertung von Störfallanalysen und der Verwendung von Analysesimulatoren" [/DRA](#page-346-0) 14/ und zum anderen aus den Erkenntnissen der GRS-Vorhaben RS1505 (Weiterentwicklung ATHLET-CD) und RS1508 (Weiterentwicklung COCOSYS) abgeleitet.

In einem ersten Arbeitsschritt wurden ausgehend von den Ergebnissen des Vorgängervorhabens 3611R01318 "Ermittlung des Standes von Wissenschaft und Technik bei der Durchführung und Bewertung von Störfallanalysen und der Verwendung von Analysesimulatoren" [/DRA](#page-346-0) 14/ Szenarien für den DWR bestimmt, die hinsichtlich der Analyse des Sicherheitsbehälterverhaltens nach RDB-Versagen relevant sind. Die ausgewählten Fälle stellen eine Erweiterung des Spektrums von Analysen dar, die bereits im GRS-Vorhaben 3611R01318 untersucht wurden.

Die Analysen wurden mit einer aktuellen gekoppelten Version von ATHLET-CD/COCOSYS durchgeführt. Die Datensätze für das Kühlkreismodell von ATHLET, das Kernmodell von ATHLET-CD und das Sicherheitsbehältermodell von COCOSYS wurden der aktuellen gekoppelten ATHLET-CD/COCOSYS Version angepasst. An den Datensätzen wurden die Erweiterungen und Anpassungen vorgenommen, die erforderlich waren, um die Analysen für die ausgewählten Szenarien durchführen zu können.

Für drei ausgewählte Szenarien wurde eine gekoppelte Störfallanalyse mit ATHLET-CD/COCOSYS durchgeführt. Schwerpunkt der Analyse lag auf einer detaillierten Darstellung des Sicherheitsbehälterverhaltens bei Beaufschlagung von Kernschmelze (z. B. Wirksamkeit der Rekombinatoren, Zeitpunkt für Druckentlastung, Ausbreitung der Nuklide im Sicherheitsbehälter).

Die Beschreibungen der verwendeten Programme (ATHLET, COCOSYS und ATLAS) und deren Module wurde bereits mehrfach dokumentiert (z. B. im Vorläufervorhaben 3611R01318 [/MAY](#page-347-0) 14/). In diesem Bericht wird deshalb darauf verzichtet.

### **2.6.1 Auswahl der Randbedingungen für die Analysen (AP 6.6.1)**

Ausgehend von den Ergebnissen des Vorgängervorhabens werden nachfolgend Randbedingungen für die zu untersuchenden Unfallabläufe festgelegt. Hierzu wird zunächst auf die Erkenntnisse aus früheren Unfallanalysen der GRS, die mit MELCOR durchgeführt wurden [/SON](#page-348-0) 98/ und [/SON](#page-348-1) 01/, zurückgegriffen.
In [/SON](#page-348-0) 98/ erfolgte die Fallauswahl der zu untersuchenden Unfallabläufe nach phänomenologischen Gesichtspunkten, wie z. B.:

- verschiedenartige auslösende Ereignisse,
- der Zeitpunkt des Beginns und der erwartete Verlauf der Kernzerstörung,
- der Ort der Kühlmittel-, H<sub>2</sub>,- und Spaltproduktfreisetzung in den SB und
- der Zustand innerhalb des SB während der Kernzerstörungsphase

In [/SON](#page-348-1) 01/ wurden die wesentlichen Randbedingungen und Phänomene der dort durchgeführten Analysen zusammenfassend diskutiert:

Lage des Lecks

Bei Leckagen am kalten Strang setzt die Kernaufheizung wegen der höheren Ausströmraten früher ein.

Bei Leckagen am heißen Strang strömen beim Kernschmelzen die heißen Gase wegen des kurzen Weges vom Kernbereich zum Leck mit einer höheren Temperatur in den Sicherheitsbehälter (SB) und führen dort zu einer höheren Belastung.

- Versagen von RKL-Komponenten bei hohen Temperaturen und hohem Druck: Je nach Unfallverlauf kann es nach der Kernzerstörung durch Strömung von heißen Gasen zu einer thermischen Belastung von Reaktorkühlkreislaufkomponenten einschließlich Druckhalter kommen, die zum Versagen führen können.
- Einflüsse auf den Kernschmelzbeginn: Die Verfügbarkeiten von sekundärseitiger Nachwärmeabfuhr und/oder primärseitiger Notkühlung beeinflussen den Beginn des Kernschmelzens erheblich.
- Exercisation Kernzerstörung und H<sub>2</sub>-Bildung: Die Zeitpunkte der Kernzerstörung liegen, je nach auslösendem Ereignis, zwischen 0,5 h (2F-Bruch einer Hauptkühlmittelleitung) und 24 h (DE-Heizrohrleck). Die MELCOR-Rechnungen haben gezeigt, dass die H<sub>2</sub>-Bildung bei langdauernden Kernschmelzabläufen insgesamt höher ist.
- $\bullet$  H<sub>2</sub>-Freisetzung in den SB: Bei Hochdruckpfaden wird der Wasserstoff über die DH-Ventile in den SB frei-

gesetzt. Bei Unfallabläufen ausgehend von Transienten oder kleinen Leckagen mit sekundärseitiger Wärmeabfuhr wird  $H_2$  in den Dampferzeugern gespeichert.

Konvektion im SB:

Die Konvektion und damit die Verteilung von Druck, Temperatur sowie von Gasen und Aerosolen im SB hängt wesentlich von dem Druckimpuls durch ein auslösendes Ereignis oder im Unfallablauf ab, mit dem die Integrität des Primärkreises versagt. Je nachdem versagen mehr oder weniger Berstfolien auf den Dampferzeugertürmen bzw. werden Verbindungen im Trümmerschutzzylinder geöffnet. Bei Unfallabläufen ausgehend von kleinen und mittleren Leckagen und Transienten wird mit einer einfachen Konvektionswalze gerechnet, während bei großen Leckagen und bei RDB-Versagen bei hohem Druck eine doppelte Konvektionswalze angenommen wird (s. [Abb. 2.6.1\)](#page-254-0).

- integrale Wirksamkeit der Rekombinatoren (REKO): Die bis zum RDB-Versagen rekombinierte Masse an H2 ist stark vom Druck, den Konvektionsverhältnissen während des Unfallablaufs und von der Dauer des Kernschmelzens bis zum RDB-Versagen abhängig.
- H2- Verbrennungen:

Großflächige H2-Verbrennungen werden durch das REKO-Konzept vermieden. Lokale Verbrennungen können in einzelnen Fällen bei Leckagen im Primärkreislauf auftreten, wenn keine "Dampfinertisierung" vorliegt. Die SB-Integrität ist durch lokale Verbrennungsvorgänge nicht gefährdet.

• Schmelze-Beton-Wechselwirkung:

Der Verlauf der Schmelze-Beton-Wechselwirkung ist im Wesentlichen abhängig von der Nachzerfallsleistung der Schmelze nach RDB-Versagen.

• Spaltproduktverhalten und Quellterm:

Über 90 % des Inventars an Edelgasen und leicht flüchtiger Spaltprodukte (im Wesentlichen: CS, J, TE) werden während der in-Vessel-Phase freigesetzt. In allen Fällen mit gefiltertem Venting wird der Quellterm von den Edelgasen dominiert, von denen ca. 67 % freigesetzt werden. Bei einem Dampferzeuger-Heizrohrleck werden dagegen die Spaltprodukte ungefiltert freigesetzt.

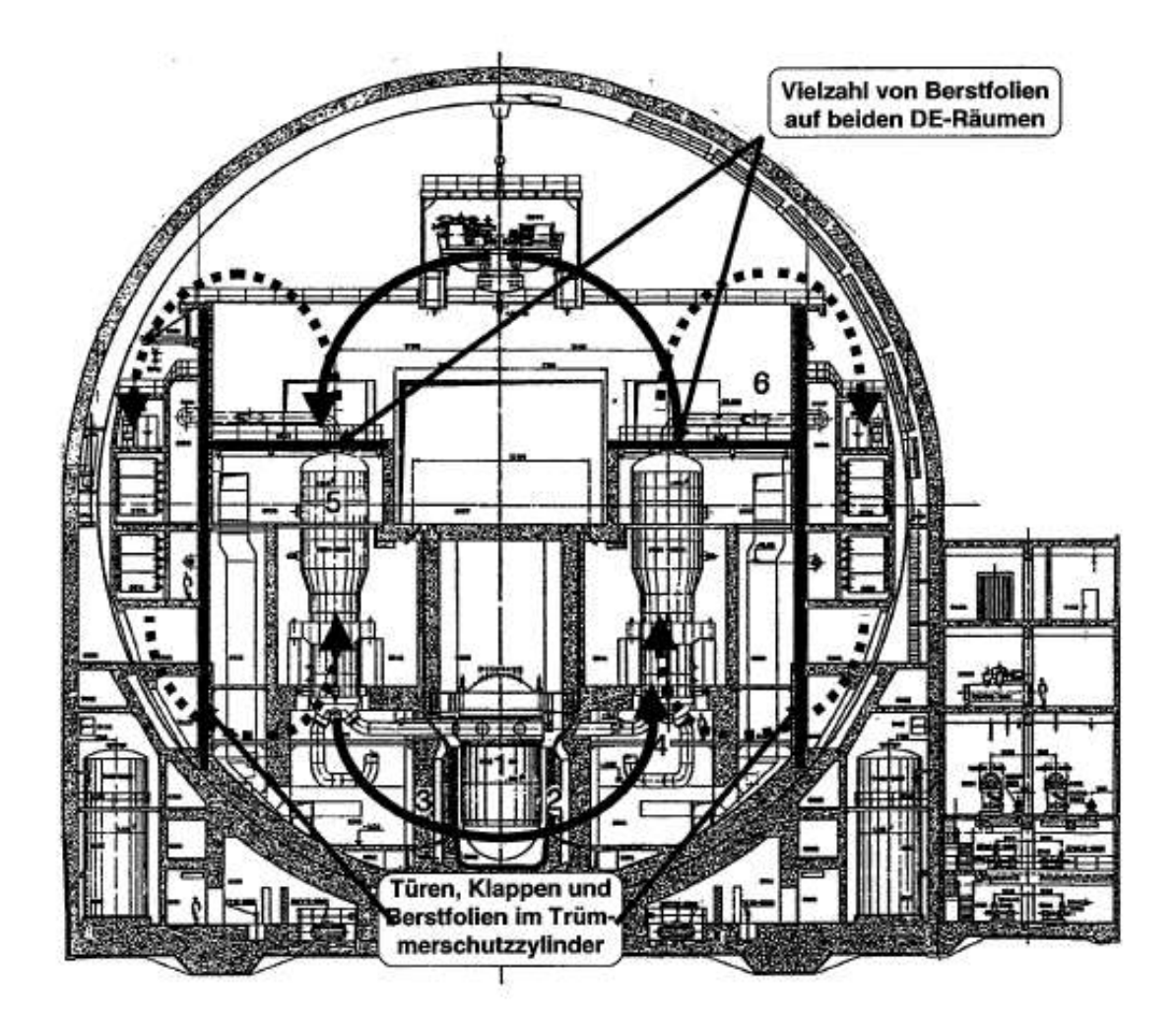

<span id="page-254-0"></span>**Abb. 2.6.1** Konvektion im SB (aus **/**[SON](#page-348-1) 01/)

Wesentliche Analyseergebnisse der untersuchten Fälle sind in [/SON](#page-348-1) 01/ in Tabelle 8-1 zusammengefasst (siehe [Abb. 2.6.2\)](#page-255-0)

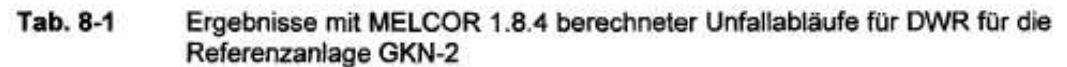

| Unfälle infolge:<br>Ereignis:  | $200 \text{ cm}^2$<br>Leck heiß.<br>Ausf. DE-<br>Wärme-<br>abgabe | <b>Totalausf.</b><br>DE-Speise-<br>wasser.<br>Ausf. AM<br>(HD-Fall) | <b>Totaler</b><br>Span-<br>nungs-<br>ausfall<br>(HD-Fall)         | <b>Totaler</b><br>Spann.-<br>ausfall.<br>Versagen<br>HKL                                | <b>Totaler</b><br>Spann.-<br>ausfall.<br>Versagen<br>VAL                           | <b>Totalausf.</b><br>DE-Speise-<br>wasser.<br>PDE                           |
|--------------------------------|-------------------------------------------------------------------|---------------------------------------------------------------------|-------------------------------------------------------------------|-----------------------------------------------------------------------------------------|------------------------------------------------------------------------------------|-----------------------------------------------------------------------------|
| Spaltgasfreisetzung            | 1:30h                                                             | 2:15h                                                               | 2:22h                                                             | 2:22h                                                                                   | 2:22h                                                                              | 2:10h                                                                       |
| Kernschmelzen ab               | 1:45h                                                             | 2:20h                                                               | 2:35h                                                             | 2:35h                                                                                   | 2:35h                                                                              | 3:20h                                                                       |
| Kernabsturz                    | 2:38h                                                             | 3:18h                                                               | 3.25h                                                             | 4:41 h                                                                                  | 5:02 h                                                                             | 5:25h                                                                       |
| <b>RDB-Versagen</b>            | 3:27h                                                             | 3:30h                                                               | 3:36h                                                             | 5:55h                                                                                   | 6:22h                                                                              | 6:35h                                                                       |
| Kontakt Lüft.-Spinne           | 7:10h                                                             | 9:36h                                                               | k A                                                               | 9.34h                                                                                   | 10:07 h                                                                            | 10:15h                                                                      |
| Einleiten SB-Venting           | 67:22 h                                                           | 45h                                                                 | k.A                                                               | 45h                                                                                     | 45h                                                                                | 49.20h                                                                      |
| <b>Ende SB-Venting</b>         | 91:30 h                                                           | 68:10 h                                                             | k.A.                                                              | kA.                                                                                     | k.A.                                                                               | 70:15h                                                                      |
| H <sub>2</sub> -Erzeug. im RDB | 630 kg                                                            | 745 kg                                                              | 730 kg                                                            | 600 kg                                                                                  | 620 kg                                                                             | 600 kg                                                                      |
| Unfälle infolge:<br>Ereignis:  | $200 \text{ cm}^2$<br>Leck heiß.<br>Ausfall<br>ND-Not-<br>kühlung | <b>Totalausf.</b><br>DE-Speise-<br>wasser.<br>SDE und<br>PDE        | 10 cm <sup>2</sup><br>Leck kalt.<br>Ausf. DE-<br>Wärme-<br>abgabe | 10 $cm2$<br>Leck heiß.<br>Ausf. DE-<br>Wärme-<br>abgabe                                 | $6 cm2 DE-$<br>Leck. Vers.<br><b>FD-Ventil</b><br>mit 3 Vent.                      | 6 cm <sup>2</sup> DE-<br>Leck. Ver-<br>sagen FD-<br>offen. PDE Ventil offen |
| Spaltgasfreisetzung            | 5:10h                                                             | 4:00 h                                                              | 8:00h                                                             | 10:15h                                                                                  | 20:30 h                                                                            | 21:00 h                                                                     |
| Kernschmeizen ab               | 5:45h                                                             | 5:20h                                                               | 8:25h                                                             | 10:35h                                                                                  | $-21h$                                                                             | 21:25h                                                                      |
| Kernabsturz                    | 7:30h                                                             | 8:24h                                                               | 9:38h                                                             | 12:45 h                                                                                 | 22:22 h                                                                            | 23.38 h                                                                     |
| <b>RDB-Versagen</b>            | 8:50 h                                                            | 9:48 h                                                              | 9:57 h                                                            | 13:20 h                                                                                 | 24:15h                                                                             | 24:00 h                                                                     |
| Kontakt Lüft.-Spinne           | 13:30 h                                                           | 13:56 h                                                             | 17:45h                                                            | 21h                                                                                     | 29:50 h                                                                            | n.r.                                                                        |
| <b>Einleiten SB-Venting</b>    | $(-150 h)$                                                        | 56 h                                                                | 75 h                                                              | 57:45h                                                                                  | $(-300 h)$                                                                         | $(-300 h)$                                                                  |
| <b>Ende SB-Venting</b>         | $x + 24 h$                                                        | 80:45h                                                              | 96:30h                                                            | 98 h                                                                                    | $x + 24h$                                                                          | $x + 24h$                                                                   |
| H <sub>2</sub> -Erzeug. im RDB | 630 kg                                                            | 630 kg                                                              | 760 kg                                                            | 610 kg                                                                                  | 580 kg <sup>*</sup>                                                                | 620 kg <sup>*</sup>                                                         |
| Unfälle infolge:<br>Ereignis:  | 10 $cm2$<br>Leck heiß.<br><b>Ausfall</b><br>ND-Not-<br>kühlung    | 10 $cm2$<br>Leck heiß.<br><b>Ausfall</b><br>ND-Notk.<br>PDE         | $6 cm2 DE-$<br>Leck. Ver-<br>kühlung                              | $6 cm2DE-$<br>Leck. Ver-<br>sagen Not- sagen Not-<br>kühlung<br>(Leck tief) (Leck hoch) | $6 cm2 DE-$<br>Leck. FD-<br>Ventil of-<br>fen. Abf.<br>intakte DE                  |                                                                             |
| Spaltgasfreisetzung            | 21:30 h                                                           | 21:40 h                                                             | 22:24 h                                                           | 23:20 h                                                                                 | Ende der                                                                           |                                                                             |
| Kernschmelzen ab               | 22:00 h                                                           | 22:00 h                                                             | 23:15h                                                            | 24:10 h                                                                                 | Rechnung<br>nach 25 h.<br>Kern-<br>schmelzen<br>ggf. sehr<br>spät zu er-<br>warten |                                                                             |
| Kernabsturz                    | 24:58 h                                                           | 25:15h                                                              | 24:54 h                                                           | 26:25h                                                                                  |                                                                                    |                                                                             |
| <b>RDB-Versagen</b>            | 25:54 h                                                           | 27:28 h                                                             | 26:23 h                                                           | 27:40 h                                                                                 |                                                                                    |                                                                             |
| Kontakt Lüft.-Spinne           | 34:07h                                                            | 34:15h                                                              | k.A.                                                              | 39:20 h                                                                                 |                                                                                    |                                                                             |
| <b>Einleiten SB-Venting</b>    | $(-200 h)$                                                        | $(-200 h)$                                                          | k.A.                                                              | $(-110 h)$                                                                              |                                                                                    |                                                                             |
| Ende SB-Venting                | $x + 24h$                                                         | $x + 24h$                                                           | k A                                                               | $x + 24 h$                                                                              |                                                                                    |                                                                             |
| H <sub>2</sub> -Erzeug. im RDB | 680 kg                                                            | 690 kg                                                              | 740 kg <sup>*</sup>                                               | 780 kg <sup>*</sup>                                                                     | ٠                                                                                  |                                                                             |

<span id="page-255-0"></span>**Abb. 2.6.2** Zusammenfassung der MELCOR-Rechnungen (aus **/**[SON](#page-348-1) 01/)

Da der Fokus in diesem Vorhaben auf der Methodenentwicklung liegt, gekoppelte Unfallanalysen mit ATHLET-CD / COCOSYS mit Versagen des RDB und Schmelzeverlagerung in die Reaktorgrube durchzuführen, wurden Abläufe ausgewählt, die nach relativ kurzer Zeit zum RDB-Versagen führen. Grund hierfür ist, dass wegen der feineren Nodalisierung in ATHLET-CD / COCOSYS im Vergleich zu MELCOR deutlich höhere Rechenzeiten erwartet werden.

Ausgehend von der [Abb. 2.6.2](#page-255-0) würden sich deshalb die beiden Fälle

- Totalausfall der Dampferzeugerbespeisung und
- 200 cm<sup>2</sup> Leck am heißen Strang mit Ausfall der sekundärseitigen Wärmeabfuhr

jeweils ohne interne Notfallmaßnahmen für eine Untersuchung anbieten.

Da in dem parallel laufenden Vorhaben 3613R01397 das 20 cm²-Leck mit MELCOR untersucht wird, wird statt dem 200 cm² Leck ebenfalls ein 20 cm² mit den gleichen Randbedingungen ausgewählt. Somit ist eine Vergleichbarkeit gegeben und ggf. können Defizite in den einzelnen Modellierungen leichter identifiziert und behoben werden.

Für die Analyse des Schmelzeaustritts in das Containment werden die beiden Störfälle

- Totalausfall der Dampferzeugerbespeisung mit Ausfall der Not- und Nachkühlsysteme (siehe Abschnitt 2.6.3.2) und
- 20 cm² Leck am heißen Strang mit Ausfall der Sumpfrückförderung und Ausfall der sekundärseitigen Wärmeabfuhr (siehe Abschnitt 2.6.3.3)

ausgewählt.

Zusätzlich zu den beiden oben ausgewählten Störfällen, wird der im Vorläufervorhaben (3611R01318) analysierte Störfall "Station Blackout" nach Modellverbesserungen erneut bis zum RDB-Versagen analysiert (siehe nächsten Abschnitt).

# **2.6.2 Anpassung der Datensätze an die ausgewählten Szenarien (AP 6.6.2)**

## **Anpassungen aufgrund Versionsänderung**

Die bei diesem Projekt durchzuführenden Simulationen wurden mit der aktuellen ATHLET-CD-Version 3.0.B durchgeführt. Bei dieser Version gab es umfangreiche Änderungen im Modul AIDA (Modul für die Simulation des Schmelzeverhaltens bei und nach der Schmelzeverlagerung in das untere Plenum). AIDA wird nun nicht mehr als unabhängiger Eingabedatensatz bei der Simulation aufgerufen, sondern wurde in den Hauptdatensatz integriert. Das Modul AIDA kann nun die Kernverlagerung in das untere Plenum realistischer abbilden. In der alten Version wurde die gesamte Schmelzmasse schlagartig in das untere Plenum verlagert. Die Zahl der Zonen der unteren RDB-Kalotte wurde von 20 auf 40 verdoppelt.

Im Modul ECORE wurde die Anzahl der Zonen pro Kernkanal von 10 auf 20 erhöht.

## **Anpassungen aufgrund Modellverbesserungen**

Im Rahmen interner Diskussionen hat sich herausgestellt, dass die im Vorläufervorhaben (3611R01318) durchgeführten Analysen zum Station Blackout einen Fehler enthielten, der den Störfallverlauf erheblich beeinflusst. Trotz Station Blackout wurde über das Volumenregelsystem ständig Kühlmittel aus dem Primärkreis entnommen. Entsprechend der realen Anlagendynamik hätte das Volumenregelsystem nach Überschreiten von 220 °C an den Rekuperativwärmetauschern abgesperrt werden müssen, was im verwendeten Anlagenmodell nicht der Fall war.

Aus diesem Grund mussten im Eingabedatensatz GCSM-Signale definiert werden, die die Absperrarmaturen für das Volumenregelsystem auslegungsgemäß bei Überschreiten von 220 °C schließen.

In der Definition der Prioritätsketten wurde weitgehend auf die Berechnung der Thermohydraulik auf das 6-Gleichungsmodell umgestellt (Variable: IARTO = 2).

Im Modul FIPREM wurden für die radiale Verteilung der Strukturmaterialien der Steuerstäbe (AgSt, Cd, In und ZrSt) die Dummy-Werte auf konkrete Werte geändert (Tables: CNTRRAD, CNTRRADH).

Erste Testrechnungen mit einem Station Blackout zeigten, dass die Freilegung des Pumpenbogens in Loop 3 (wie im Vorläufervorhaben beobachtet) nach den Modifikationen im Volumenregelsystem nicht mehr auftritt. Vielmehr führt eine Phase des Abblasens über die Druckhalterventile zu einer Aufheizung der Surgeline (siehe [Abb. 2.6.7\)](#page-262-0), so dass im Modul SOPHAEROS die Leckanbindung des Containments vom Loop 3 zur Surgeline verlegt wurde.

Im Verlauf der Störfallsimulation kam es zu einer selbsttätigen Einspeisung aus dem Speisewasserbehälter, die auch dann noch mit einem "fiktiven" Massenstrom anhielt, als der Speisewasserbehälter schon entleert war. Dieser Effekt war auf die vereinfachte Modellierung des Speisewassersystems im verwendeten Anlagenmodell zurückzuführen. Die Einspeisung aus dem Speisewasserbehälter wird deshalb unterdrückt.

## **2.6.3 Durchführung der Analysen (AP 6.6.3)**

#### **2.6.3.1 Station Blackout**

Um die Auswirkungen der Datensatzänderungen auf den Störfallverlauf nachvollziehen zu können, wird zunächst noch einmal das auslösende Ereignis Station Blackout analysiert und mit dem Verlauf aus dem Vorhaben 3611R01318 mit fälschlicher Kühlmittelentnahme verglichen (nachfolgend als "alte Rechnung" bezeichnet).

**Hinweis:** Alle folgenden Zeitangaben, die das Anlagenverhalten beschreiben, beziehen sich auf den Eintrittszeitpunkt des Unfallablaufs ( $t = 0$ ).

Bei den Störfallverläufen gibt es auf der Sekundärseite keinen Unterschied, auf der Primärseite fällt der Druck schneller auf ein Minimum von ca. 143 bar und steigt ab ca. 500 s kontinuierlich wieder an (in der alten Rechnung wurde ein Minimum von 135 bar bei 2500 s erreicht). Der Anstieg des Druckhalterfüllstandes beginnt ebenfalls nach Entleerung der Dampferzeuger und verläuft kontinuierlich bis zum vollständigen Auffüllen bei ca. 6500 s. Ab 5000 s wird nach Überschreiten des Primärkreisdrucks von 166 bar dieser durch zyklisches Öffnen des Druckhalter-Abblaseventils gehalten (70 bis 80 mal im Abstand von 30 bis 50 s). Das Abblaseventil ist bei jedem Öffnungsvorgang ca. 8 bis 10 s geöffnet, wodurch bei jedem Öffnen ca. 200 kg Kühlmittel in den Abblasebehälter gelangen. Bei 6650 s versagt die Berstscheibe im Abblasebehälter und der Dampf strömt in den SB (vgl. [Abb. 2.6.22\)](#page-274-0). Nach dem sich bei ca. 7500 s eine Deckelblase ausbildet hat, wird weiteres Kühlmittel in den Druckhalter verschoben und der Druck steigt weiter, bis bei 8000 s die Druckhaltersicherheitsventile öffnen und Zweiphasengemisch in den Abblasebehälter gelangt. Durch diesen großen Massenaustrag sinkt der Füllstand im Druckhalter wieder.

Abb. 2.6.3 zeigt die Verläufe von Druck und Füllständen in Primärkreis und Dampferzeugern in der alten Rechnung, während [Abb. 2.6.4](#page-260-0) die analogen Verläufe für die neue Rechnung zeigt.

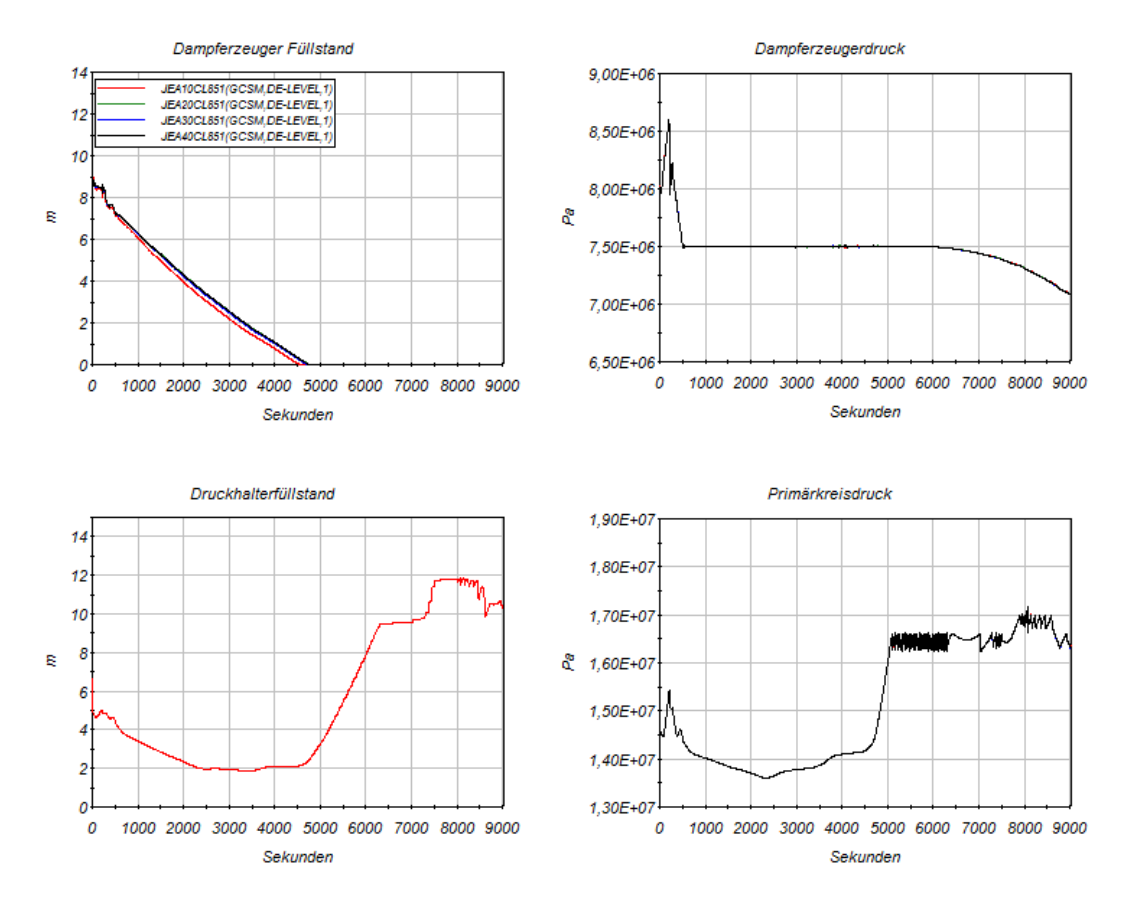

**Abb. 2.6.3** Drücke und Füllstände in Primärkreis und Dampferzeuger (alte Rechnung)

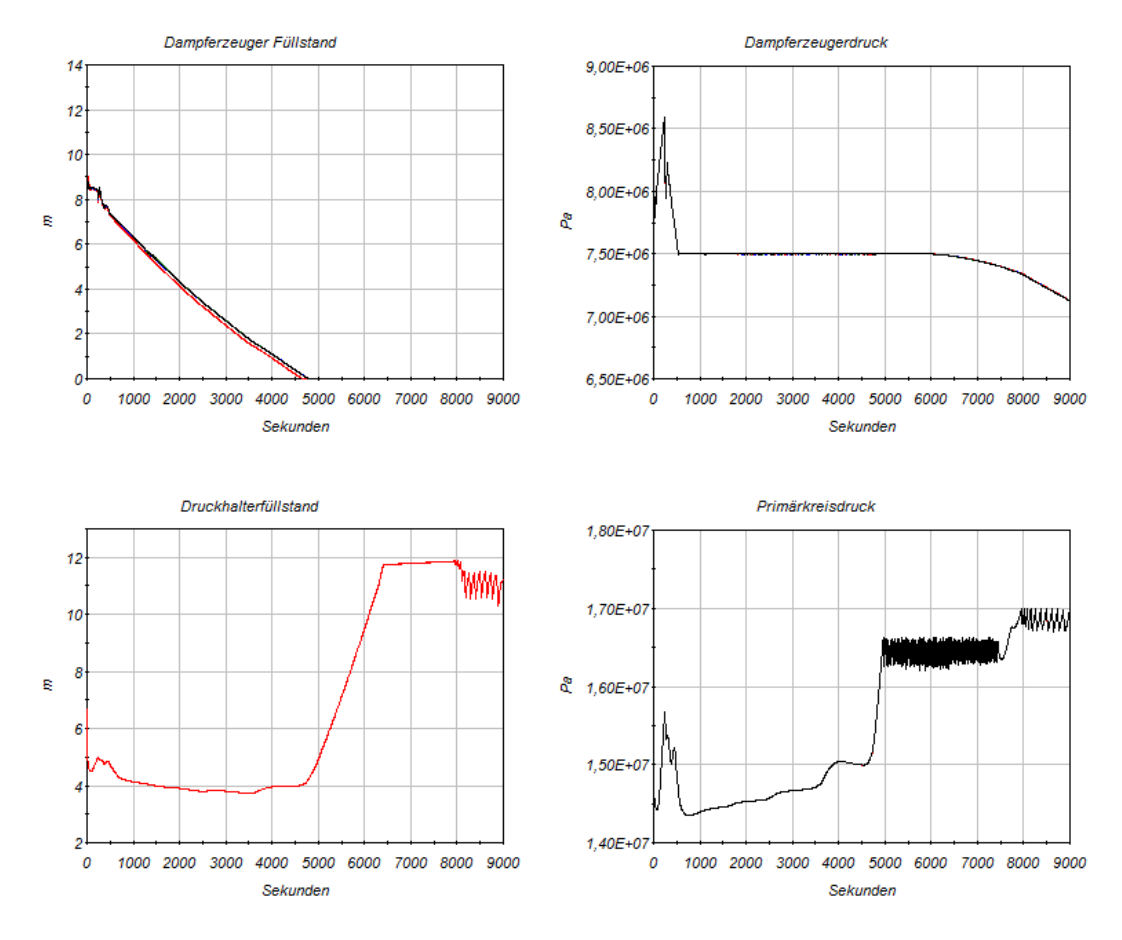

<span id="page-260-0"></span>**Abb. 2.6.4** Drücke und Füllstände in Primärkreis und Dampferzeuger (neue Rechnung)

Das Freilegen der Brennstäbe beginnt nach ca. 9500 s (100 % Voidanteil im oberen Kernbereich, Node 23). Im weiteren Verlauf breitet sich der Voidanteil im Kern nach unten weiter aus und führt nach Freilegung des oberen Kerndrittels (nach ca. 9600 s) dort zu einem signifikanten Anstieg der Oberflächentemperatur der Brennstabhüllen [\(Abb.](#page-261-0) 2.6.5 und [Abb. 2.6.6\)](#page-261-1).

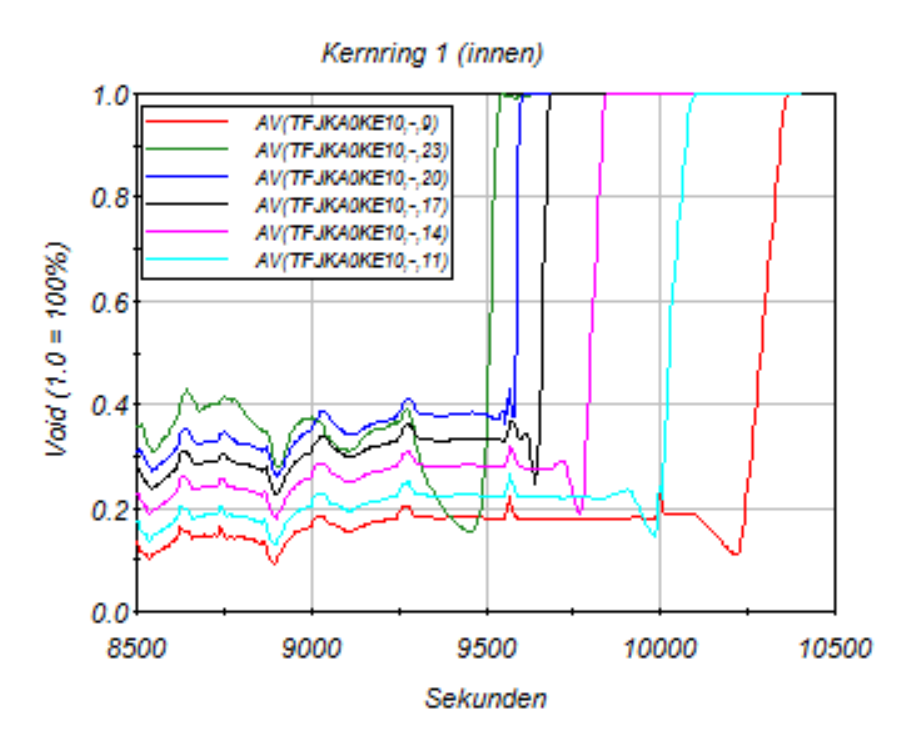

<span id="page-261-0"></span>**Abb. 2.6.5** Void im zentralen Kernbereich

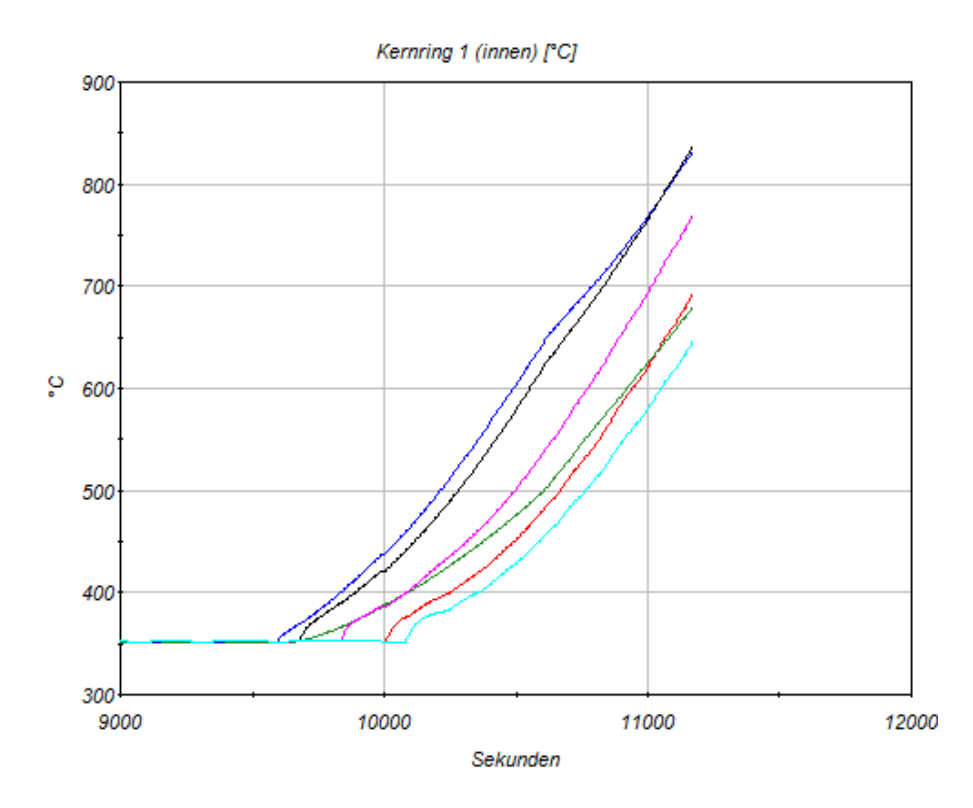

<span id="page-261-1"></span>**Abb. 2.6.6** Hüllrohrtemperaturen im oberen Drittel des zentralen Kernbereichs

Im Unterschied zur alten Rechnung kommt es nicht zur Freilegung eines Pumpenbogens mit nachfolgender Aufheizung eines Kühlkreislaufs durch Zirkulation heißer Gase. Dagegen gelangen in der aktuellen Rechnung durch das kontinuierliche Abblasen über zunächst das Druckhalter-Abblaseventil und dann nach Auffüllen des Druckhalters über die Druckhalter-Sicherheitsventile ständig heiße Gase durch den heißen Kühlkreislauf 1 und die Surgeline in den Druckhalter. Das führt besonders in der Surgeline wegen der auftretenden höheren Strömungsgeschwindigkeit zu einer Aufheizung der Leitungswand[.](#page-262-1)

[Abb. 2.6.7](#page-262-1) zeigt, dass nach ca. 13050 s die Temperatur auf 950 °C angestiegen ist, bei der vom Versagen der Rohrleitung ausgegangen wird. Die Temperatur im heißen Strang ist in der Zone nahe dem RDB-Austritt im gleichen Zeitraum erst auf ca. 650 °C gestiegen. Anmerkung: Frühere Untersuchungen zur Strukturbelastung von Primärkreiskomponenten bei hohem Druck und hoher Temperatur (HD-Kernschmelzszenario) haben ergeben, dass ab einer Wandtemperatur von ca. 850 °C in einer Kühlmittelleitung und von ca. 950 °C in der Surgeline von einem Versagen ausgegangen werden kann [/GRE](#page-346-0) 01/.

<span id="page-262-1"></span>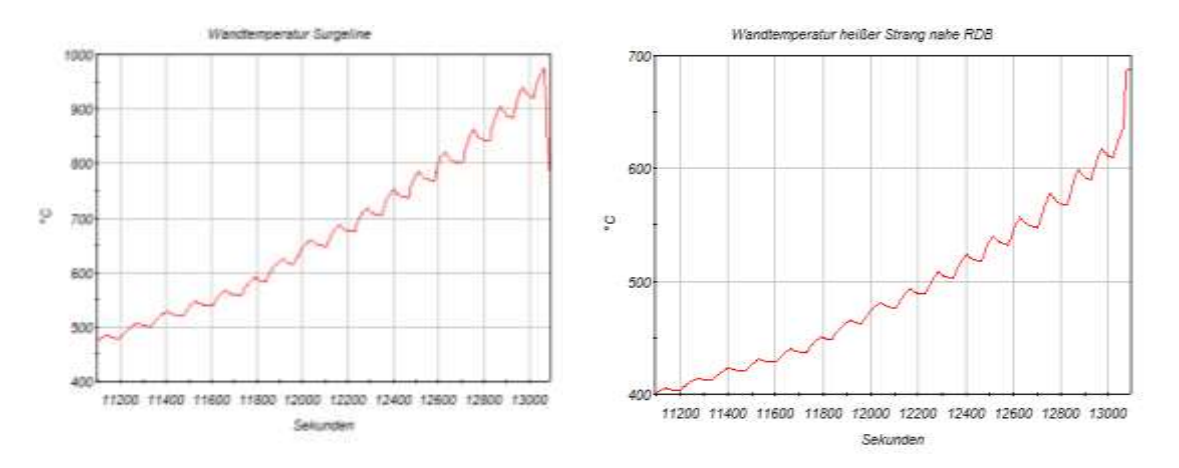

# <span id="page-262-0"></span>**Abb. 2.6.7** Verlauf der Wandtemperaturen in der Surgeline zum Druckhalter (links) und im heißen Strang (rechts)

In der Simulation wird deshalb zum Zeitpunkt 13050 s das Standardleck "1D2" in der Surgeline mit 2 \* 0,0095 m² Leckquerschnitt geöffnet.

In der Folge sinkt der Druck im Primärkreis und die Druckspeicher speisen nach Unterschreiten von 25 bar ein. Nach 13650 s sind alle Druckspeicher eingespeist (s. Abb. [2.6.8\)](#page-263-0).

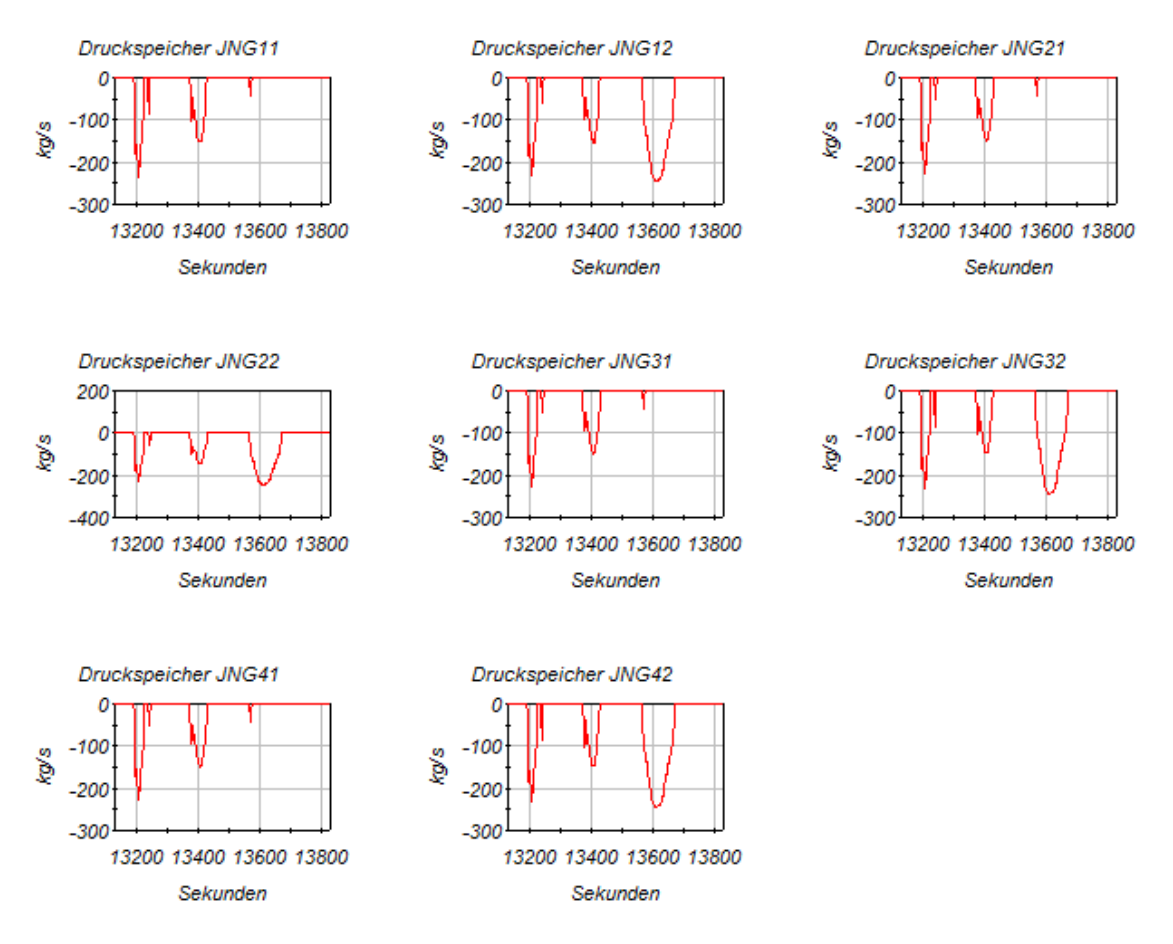

<span id="page-263-0"></span>**Abb. 2.6.8** Druckspeichereinspeisung nach Lecköffnung

Die Druckspeichereinspeisung führt zu einer Abkühlung des Kerns und kurzzeitig zu einem Auffüllen des Primärkreises. [Abb. 2.6.9](#page-264-0) zeigt die Temperaturverläufe im inneren Kernbereich für verschiedene axiale Zonen.

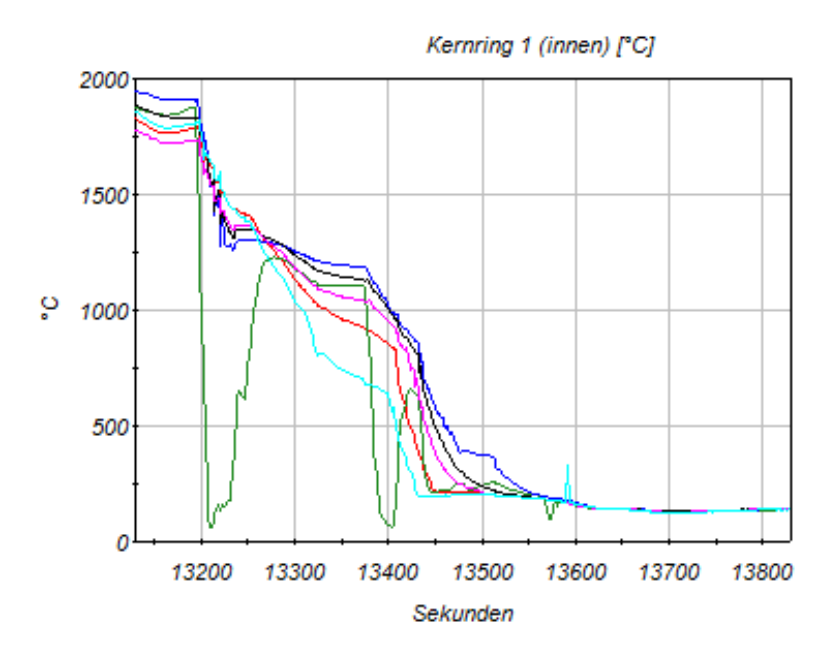

<span id="page-264-0"></span>**Abb. 2.6.9** Verlauf der Kerntemperaturen

Ab ca. 11000 s übersteigt die Temperatur der Brennstabhüllen 800 °C (vgl. [Abb. 2.6.6\)](#page-261-1) und die Wärmeerzeugung durch Oxidationsreaktion des Brennstabhüllenmaterials mit dem Sauerstoff des verdampften Kühlmittels setzt ein. [Abb. 2.6.10](#page-265-0) zeigt die Nachzerfallskurve (blau) und die Wärmeerzeugung durch Oxidationsreaktion in den 4 Kernbereichen und Summe der erzeugten Wärmeleistung (schwarz). Diese übersteigt nach ca. 12100 s die Nachzerfallsleistung mit ca. 30 MW und eskaliert bei ca. 13100 s mit einer Leistung von etwa 130 MW, bevor durch die Leckentstehung und Druckspeichereinspeisung die Wärmeerzeugung wieder zusammenbricht.

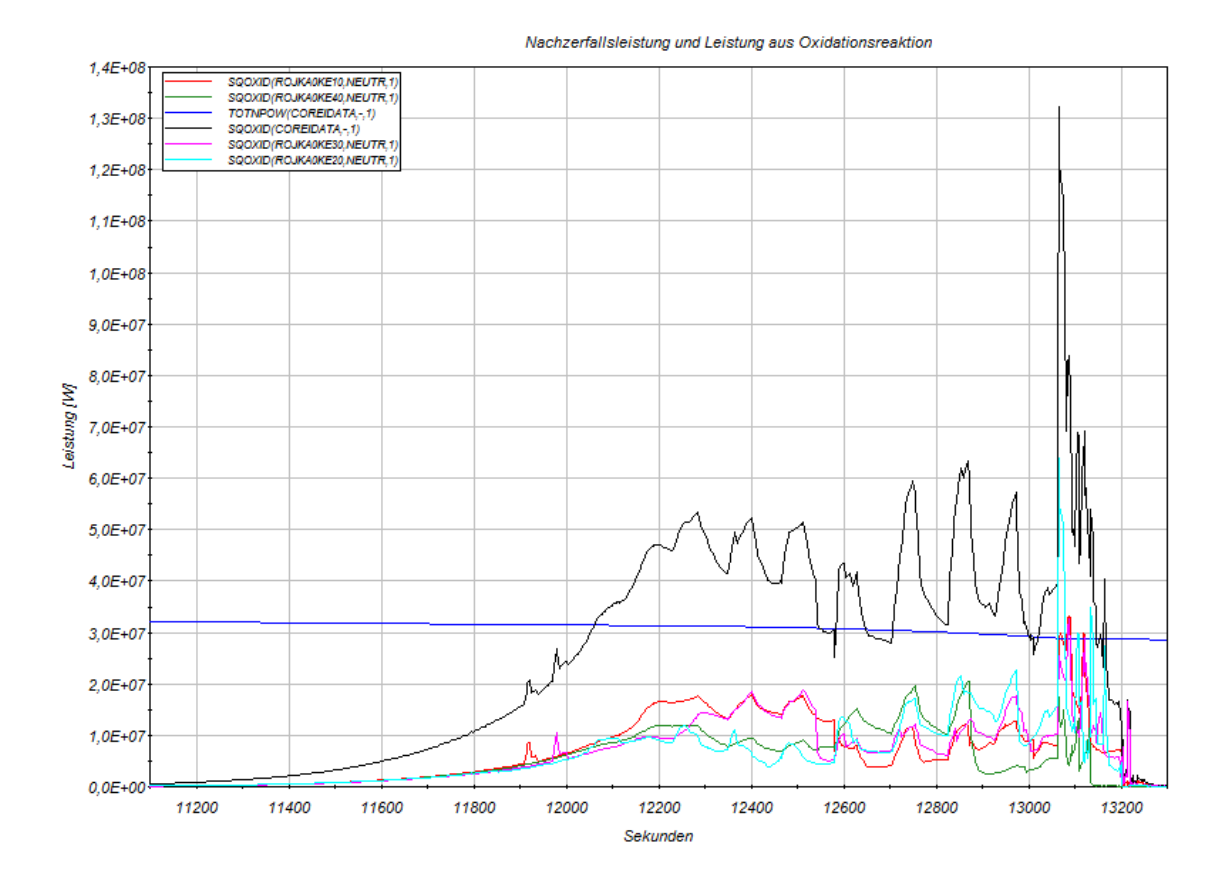

<span id="page-265-0"></span>**Abb. 2.6.10** Wärmeerzeugung durch Nachzerfallsleistung und Oxidationsreaktion

Durch die im Vergleich zur alten Rechnung frühere Einspeisung durch die Druckspeicher kommt es bis dahin nicht zum Abschmelzen der Brennstäbe. Zu diesem Zeitpunkt sind nur die Steuerstäbe abgeschmolzen und es hat teilweises Abschmelzen des Hüllrohrmaterials stattgefunden. [Abb. 2.6.11](#page-266-0) zeigt den Zustand des Kerns unmittelbar vor Druckspeichereinspeisung in der alten Rechnung und [Abb. 2.6.12](#page-266-1) den entsprechenden Zustand in der neuen Rechnung (Anmerkung: In der neuen Rechnung wurde die Anzahl der axialen aktiven Kernzonen von 10 auf 20 verdoppelt).

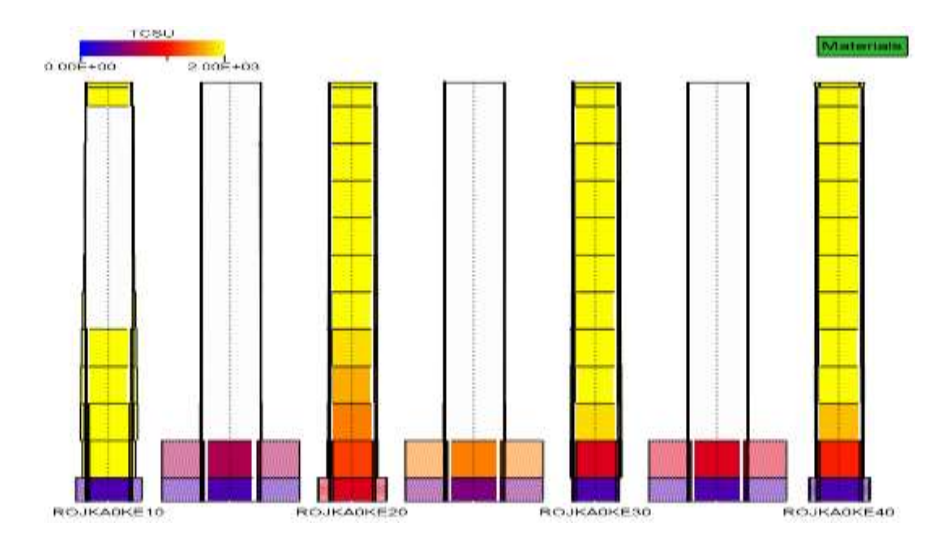

<span id="page-266-0"></span>**Abb. 2.6.11** Abgeschmolzener Kernbereich in Ringzone 1 bei 14150 s (alte Rechnung)

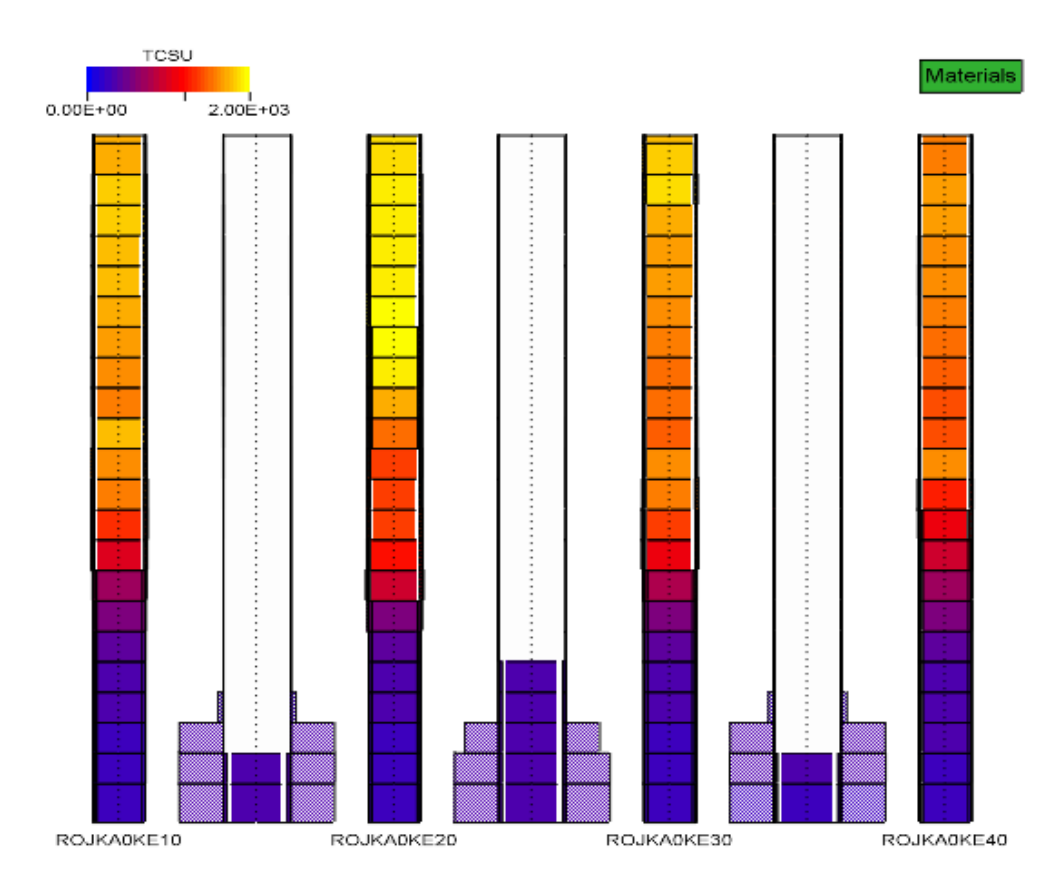

<span id="page-266-1"></span>**Abb. 2.6.12** Kerndarstellung mit abgeschmolzenen Steuerstäben bei 13100 s (neue Rechnung)

Durch die Oxidationsreaktionen wird neben der Freisetzung von Wärme auch eine große Menge Wasserstoff erzeugt, der vor Lecköffnung über das Druckhalter-Sicherheitsventil und den bereits bei 6650 s durch Versagen der Berstscheibe geöffneten Abblasebehälter in den SHB gelangt. Nach der Lecköffnung gelangt der erzeugte Wasserstoff über das Leck in den SHB.

[Abb. 2.6.13](#page-267-0) zeigt die während des Ablaufs erzeugte Menge an Wasserstoff. Die Gesamtmenge beträgt zum Zeitpunkt des RDB-Versagens ca. 780 kg. Der Wasserstoff wird hauptsächlich während der beiden Oxidationspeaks bei 12000 s bis 13000 s und bei 20000 s bis 21000 s erzeugt (vgl.: [Abb. 2.6.16\)](#page-270-0).

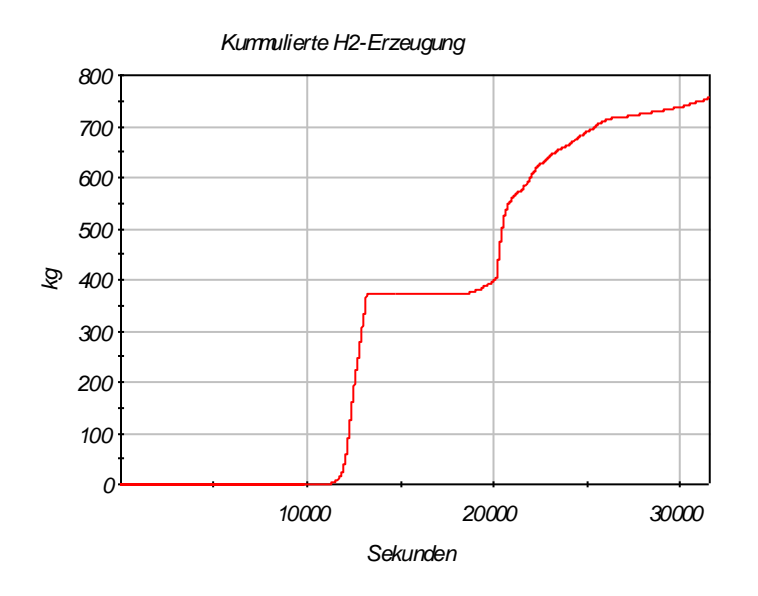

<span id="page-267-0"></span>**Abb. 2.6.13** Verlauf der H<sub>2</sub>-Erzeugung

[Abb. 2.6.14](#page-268-0) und [Abb. 2.6.15](#page-269-0) zeigen die Verläufe der gesamten geschmolzenen Kernmasse und der keramischen Schmelze im Kernbereich, also des geschmolzenen Kernbrennstoffes jeweils für die alte und die neue Rechnung. Man sieht an den Kurven der neuen Rechnung, dass die Anstiege der Schmelzmasse mit der Wärmeentwicklung aus Oxidationsreaktionen (siehe [Abb. 2.6.16\)](#page-270-0) korrelieren (starke Anstiege der Schmelzmasse bei ca. 12000 s und 21000 s entsprechen Leistungspeaks aus den Oxidationsreaktionen). Wesentlicher Unterschied zur alten Rechnung ist, dass bei der neuen Rechnung die keramische Schmelze erst beim zweiten Oxidationspeak einsetzt, nachdem das eingespeiste Druckspeicherwasser wieder verdampft wurde. Innerhalb kurzer Zeit schmelzen etwa 40 t Brennstoff. Der horizontale Kurvenverlauf im Diagramm für die Gesamtschmelze repräsentiert die Phase nach der Druckspeichereinspeisung. Nach Überschreiten einer Schmelzmasse von 65 t (nach ca. 22290 s) wird vom Versagen der unteren Kerngitterplatte ausgegangen, wodurch sich die Kernschmelze in das untere Plenum verlagert. Ab diesem Zeitpunkt wird das Modul AIDA aktiviert, mit dem das Verhalten der Schmelze im unteren Plenum bis zum Durchschmelzen des RDB simuliert wird. In der [Abb. 2.6.15](#page-269-0) wird die Verlagerung in

das untere Plenum durch die Abnahme der keramischen Schmelze im Kernbereich von ca. 37000 kg auf ca. 4000 kg sichtbar. Die einzelnen Ausschläge im weiteren Verlauf der Kurve werden durch keramische Schmelzvorgänge des Restkerns verursacht, die sich sofort ebenfalls in das untere Plenum verlagern.

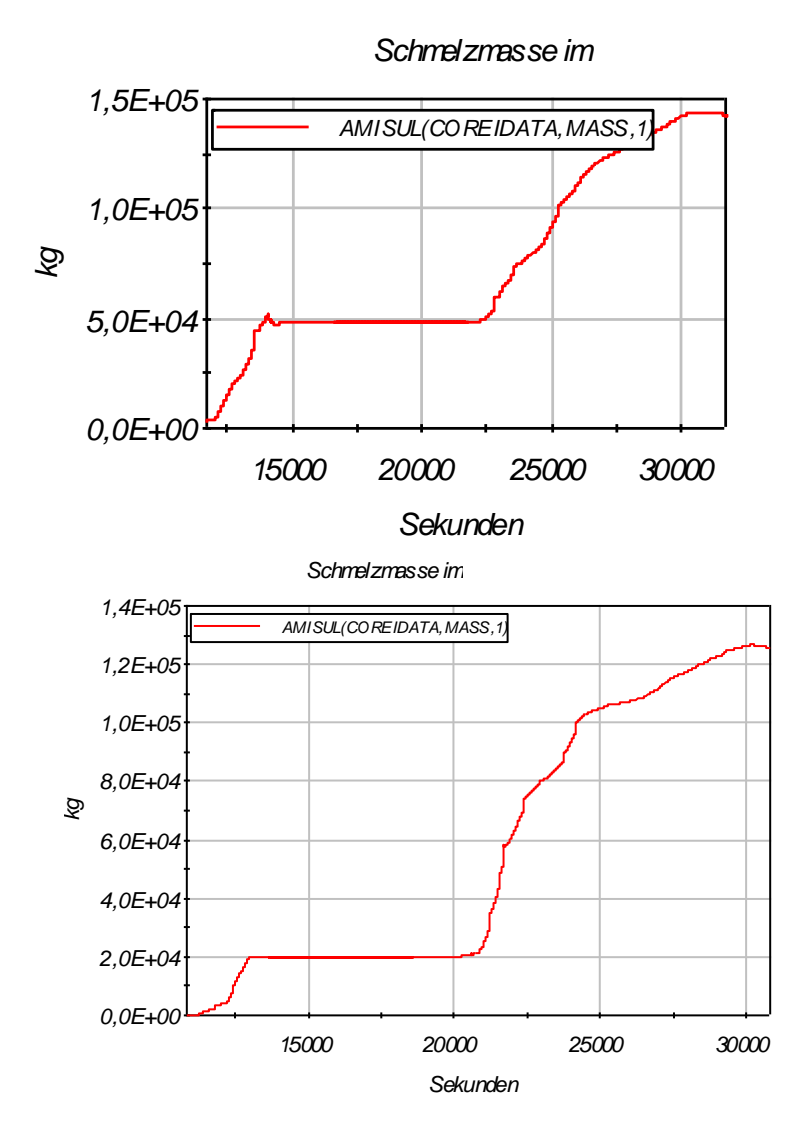

<span id="page-268-0"></span>**Abb. 2.6.14** Masse der Gesamtkernschmelze (alte Rechnung oben, neue Rechnung unten)

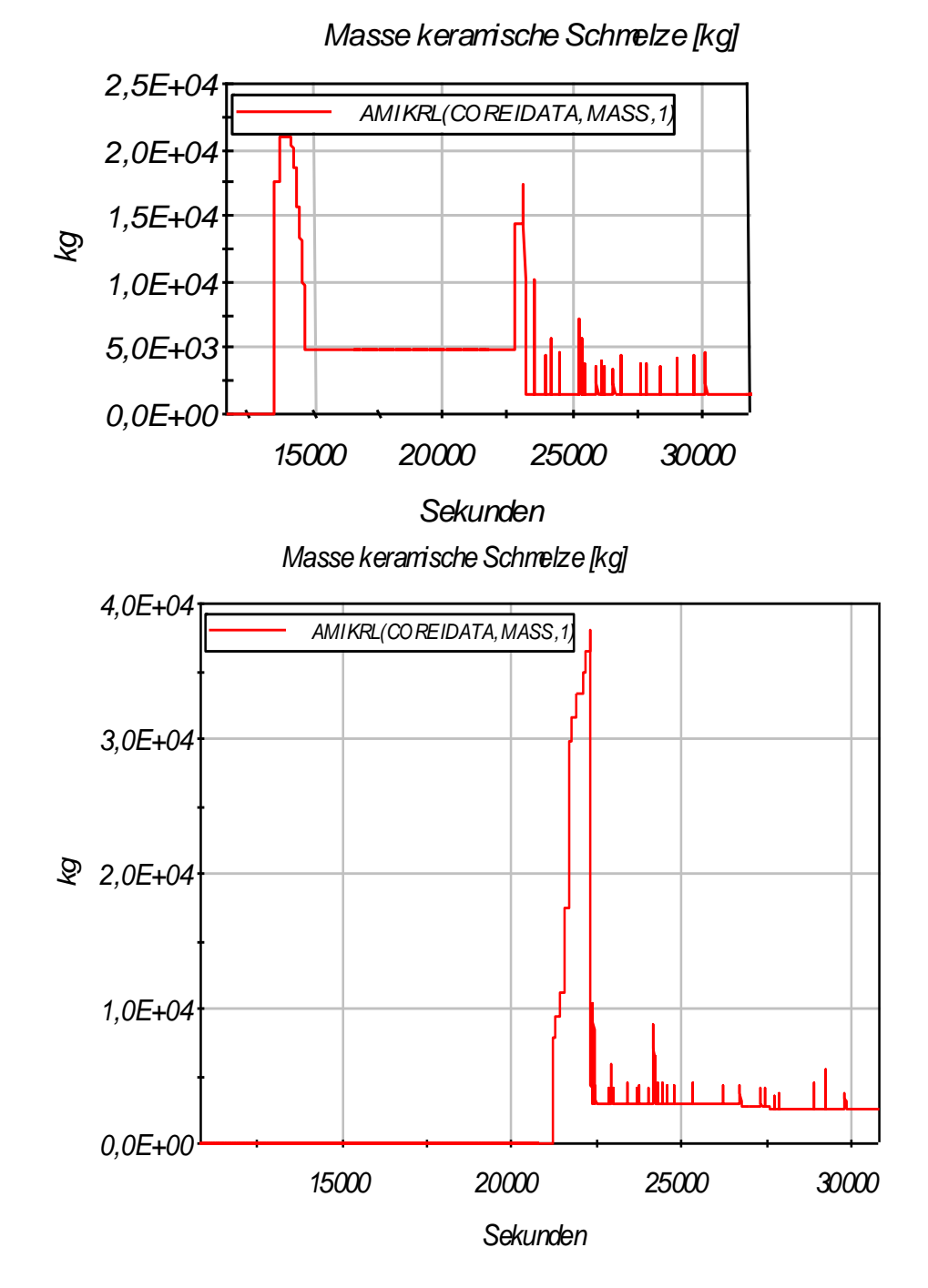

<span id="page-269-0"></span>**Abb. 2.6.15** Masse der keramischen Schmelze (nur Brennstoff), (alte Rechnung oben, neue Rechnung unten)

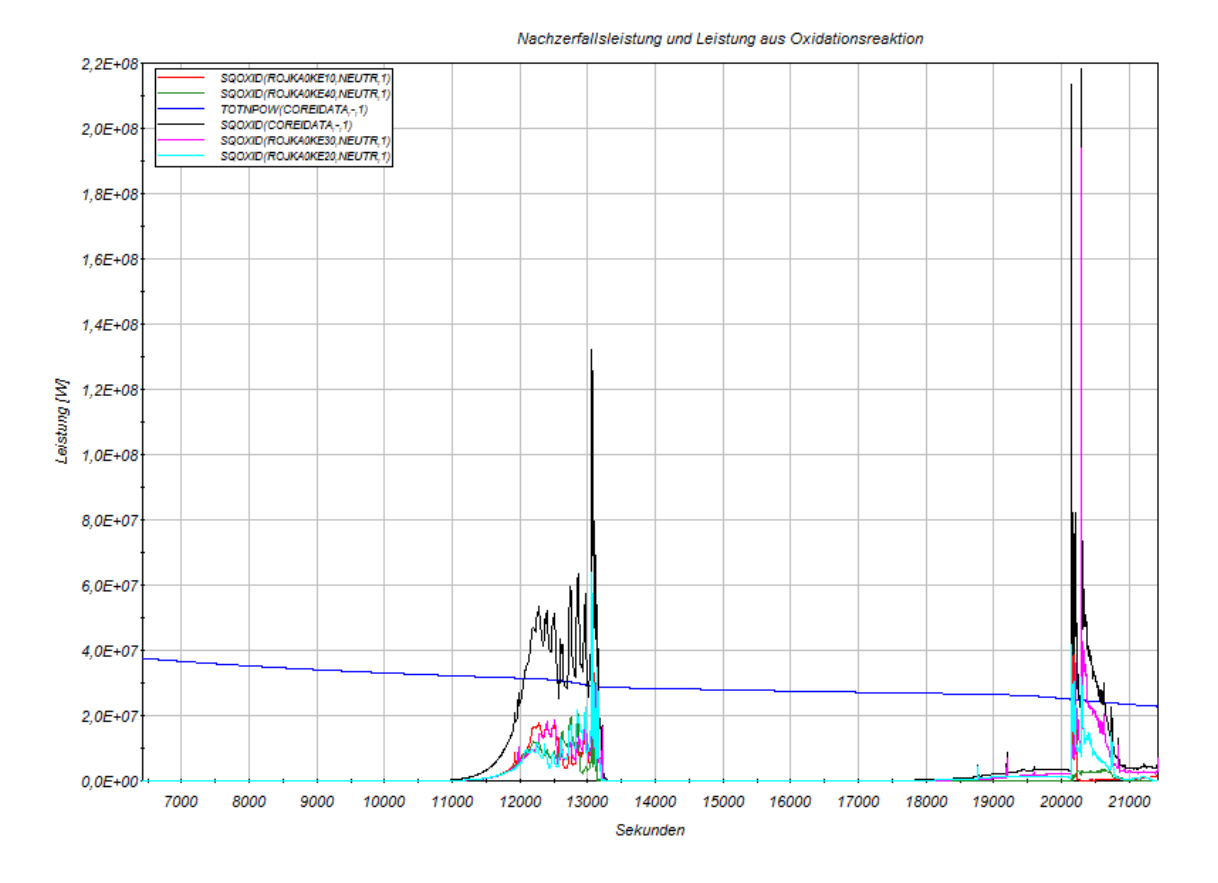

<span id="page-270-0"></span>**Abb. 2.6.16** Nachzerfallsleistung und Oxidationswärme

Nach Versagen der unteren Kerngitterplatte sammelt sich die Schmelze im unteren Plenum und bildet einen Schmelzepool mit einer Höhe von ca. 0,9 m (vgl. [Abb. 2.6.20\)](#page-272-0). [Abb. 2.6.17](#page-270-1) zeigt, dass im AIDA-Zonenmodell die RDB-Wand dabei bis zur Zone 17 benetzt wird. (Anmerkung: Die ringförmigen Zonen des unteren Plenums wurden im neuen AIDA-Modell von 20 auf 40 verdoppelt).

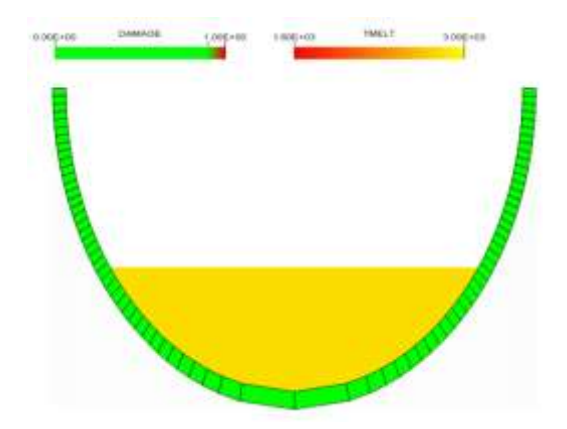

<span id="page-270-1"></span>**Abb. 2.6.17** Füllstand im unteren Plenum nach Schmelzeverlagerung

Die Schädigung der RDB-Wand im unteren Plenum durch die Einwirkung der Schmelze beginnt in der neuen Rechnung nach ca. 23000 s in der Zone 16 (in der alten Rechnung nach ca. 24400 s).

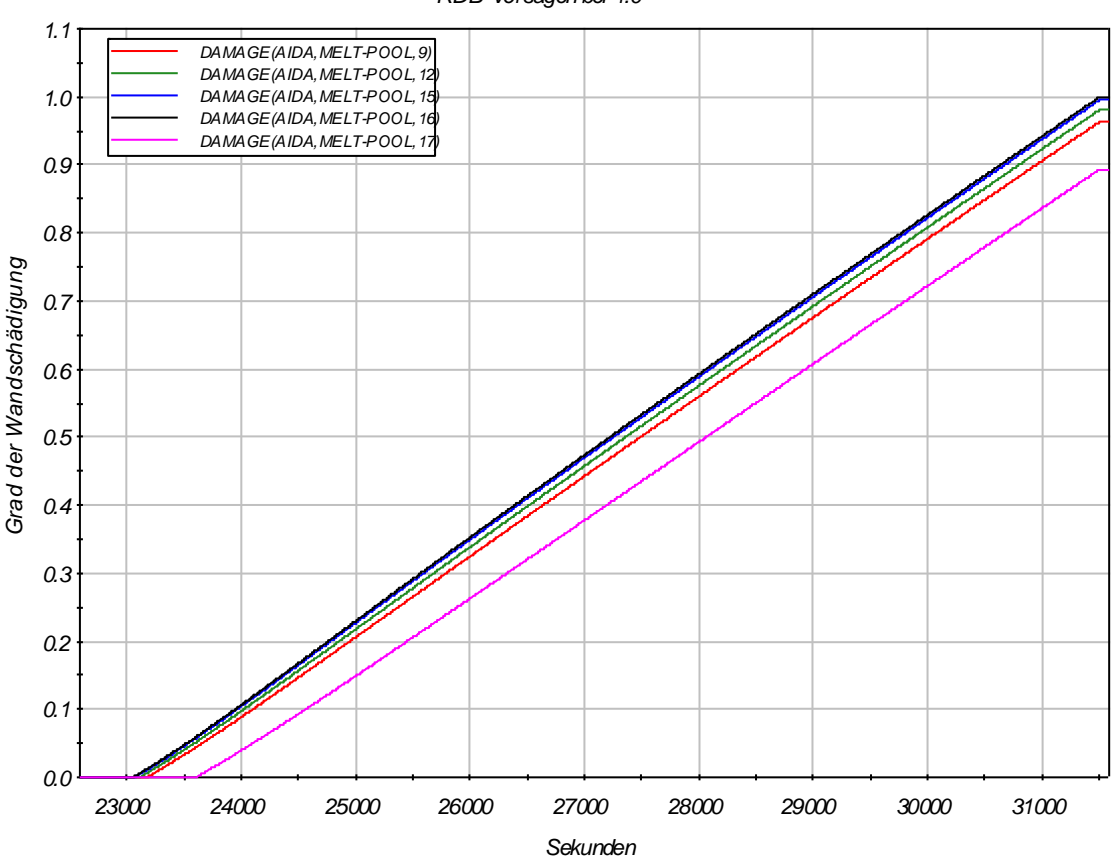

**Abb. 2.6.18** Verlauf der RDB-Zerstörung

Der RDB versagt in der neuen Rechnung nach ca. 31500 s gegenüber 30800 s in der alten Rechnung allerdings nicht auf Höhe der Oberfläche des Schmelzesees sondern in der Zone 16. [Abb. 2.6.19](#page-272-1) zeigt das Durchschmelzen der RDB-Kalotte. Der Füllstand im unteren Plenum ist bis zu diesem Zeitpunkt auf ca. 1,4 m angestiegen (s. Abb. [2.6.20\)](#page-272-0).

*RDB-Versagen bei 1.0*

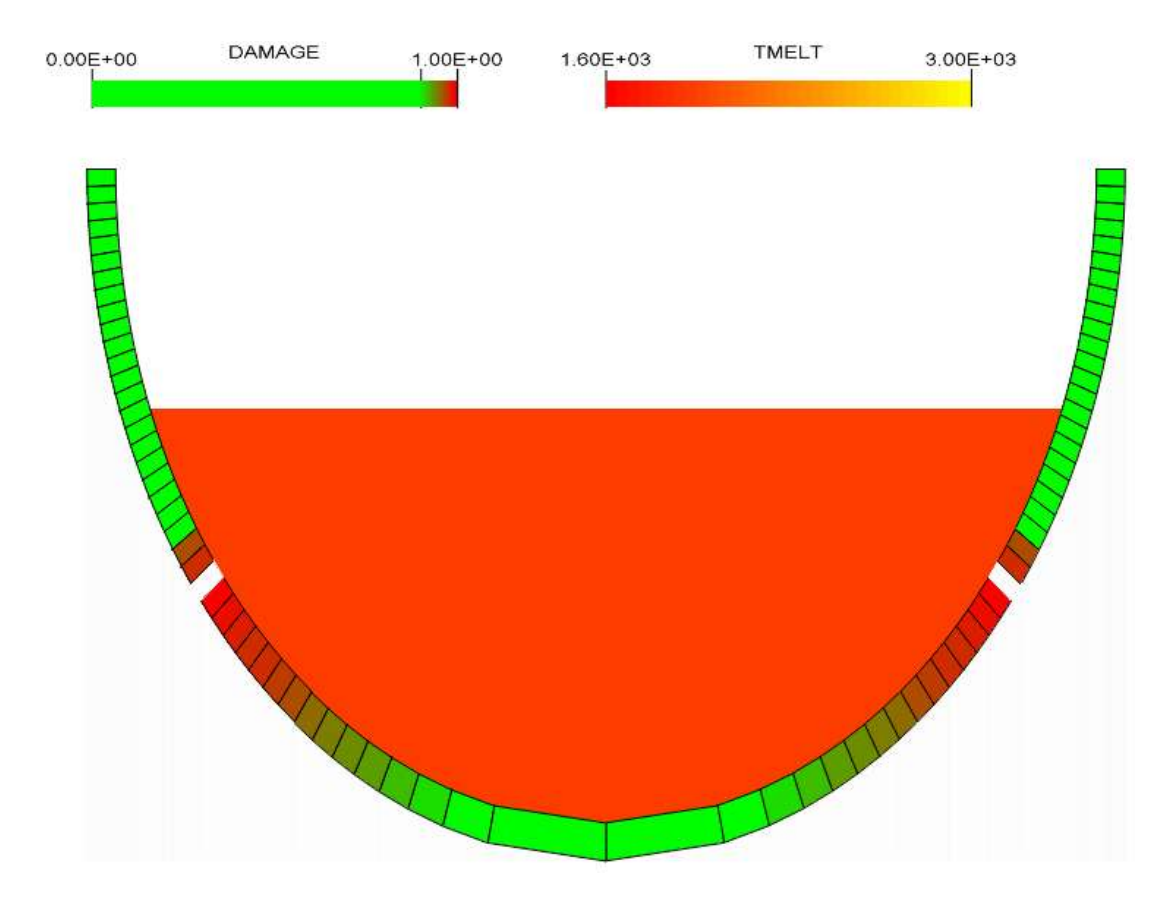

<span id="page-272-1"></span>**Abb. 2.6.19** Durchschmelzen der RDB-Kalotte in Zone 16

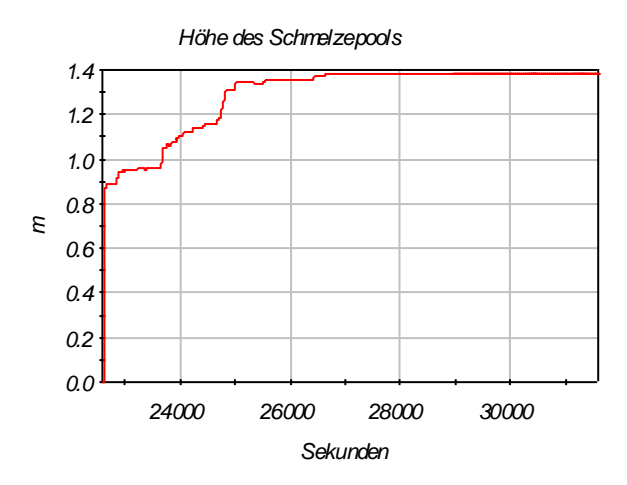

<span id="page-272-0"></span>**Abb. 2.6.20** Höhe des Schmelzepools im unteren Plenum bis Durchschmelzen RDB

## **Auswirkung im SHB**

Bei Eintritt des Station Blackout fällt die Lüftung des Sicherheitsbehälters aus. Deshalb heizen sich die Anlagenräume kontinuierlich auf. Verstärkt wird dieser Effekt durch die Beaufschlagung des Abblasebehälters mit Kühlmitteldampf bei Öffnen der Druckhalter-

abblaseventile. Die umgebenden Räume im Sicherheitsbehälter heizen sich dadurch bis auf ca. 80 °C auf (siehe [Abb. 2.6.21\)](#page-273-0).

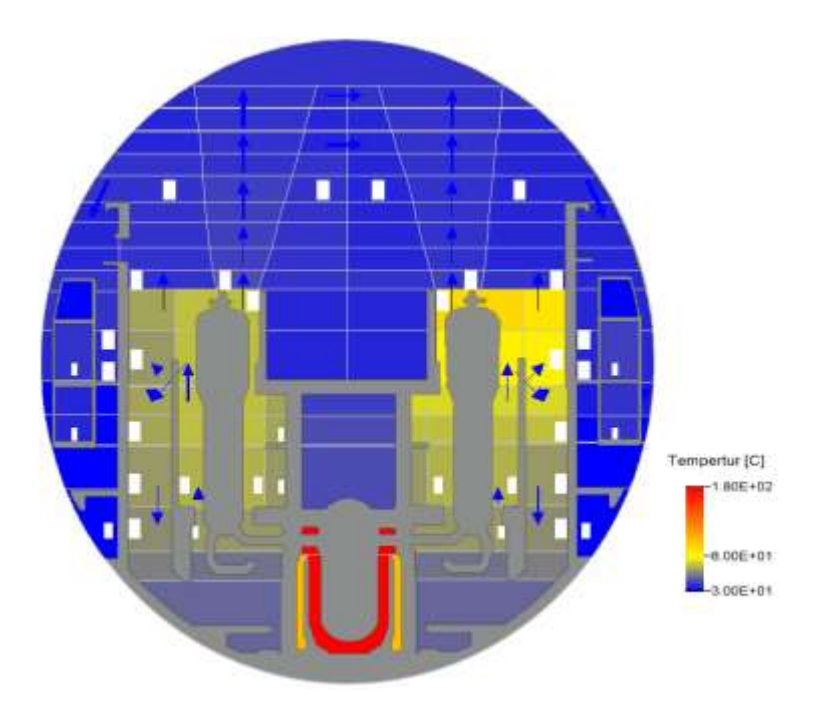

<span id="page-273-0"></span>**Abb. 2.6.21** Temperaturverteilung im SHB bei 6500 s

In der neuen Rechnung versagt die Berstscheibe im Abblasebehälter nach ca. 6650 s (gegenüber 7560 s in der alten Rechnung) und dampfförmiges Kühlmittel strömt in den SHB. [Abb. 2.6.22](#page-274-0) zeigt den Anstieg des Dampfgehaltes im Anlagenraum R67B auf 100 % nach Versagen der Berstscheibe und den weiteren Verlauf der Dampfkonzentration, der sich je nach Öffnen bzw. Schließen der Druckhalterventile einstellt.

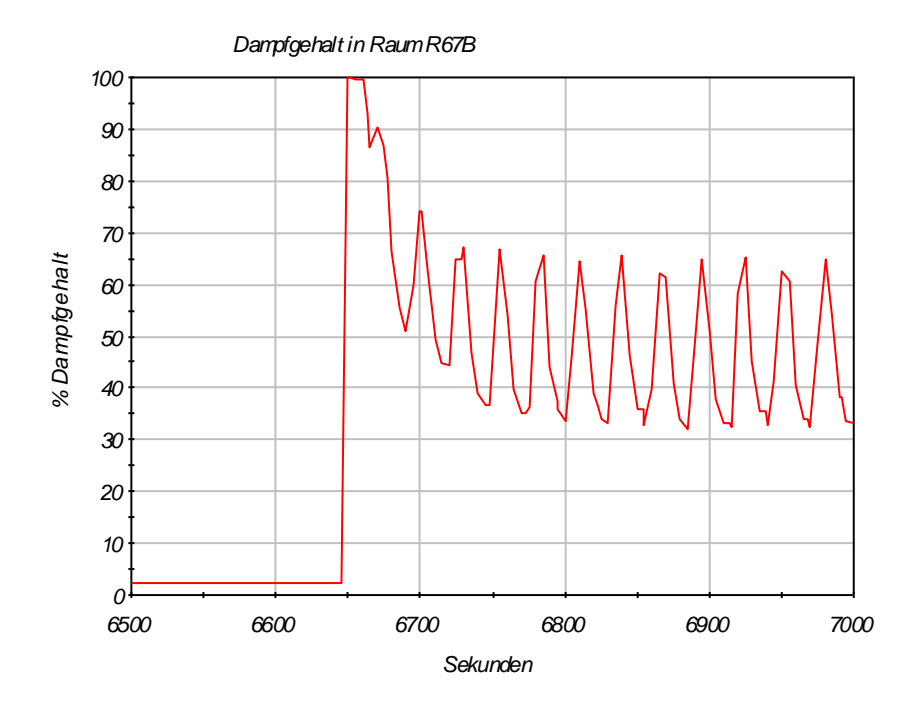

<span id="page-274-0"></span>**Abb. 2.6.22** Dampfgehalt im Anlagenraum R67B

Nach ca. 7950 s (7890 s in der alten Rechnung) öffnet bei 169 bar im Druckhalter das erste Druckhalter-Sicherheitsventil mehrmals für jeweils ca. 10 Sekunden und bläst zweiphasig mit einer Ausströmrate von ca. 300 kg/s Kühlmittel in den Abblasebehälter. Durch den großen Massenaustrag beginnt der Druckhalterfüllstand wieder zu fallen. Der Dampf breitet sich in kurzer Zeit im Sicherheitsbehälter aus, sodass der Dampfanteil der Sicherheitsbehälteratmosphäre in den Anlagenräumen im Bereich der Dampferzeuger nach ca. 9000 s bei ca. 85 % liegt [\(Abb. 2.6.23\)](#page-275-0).

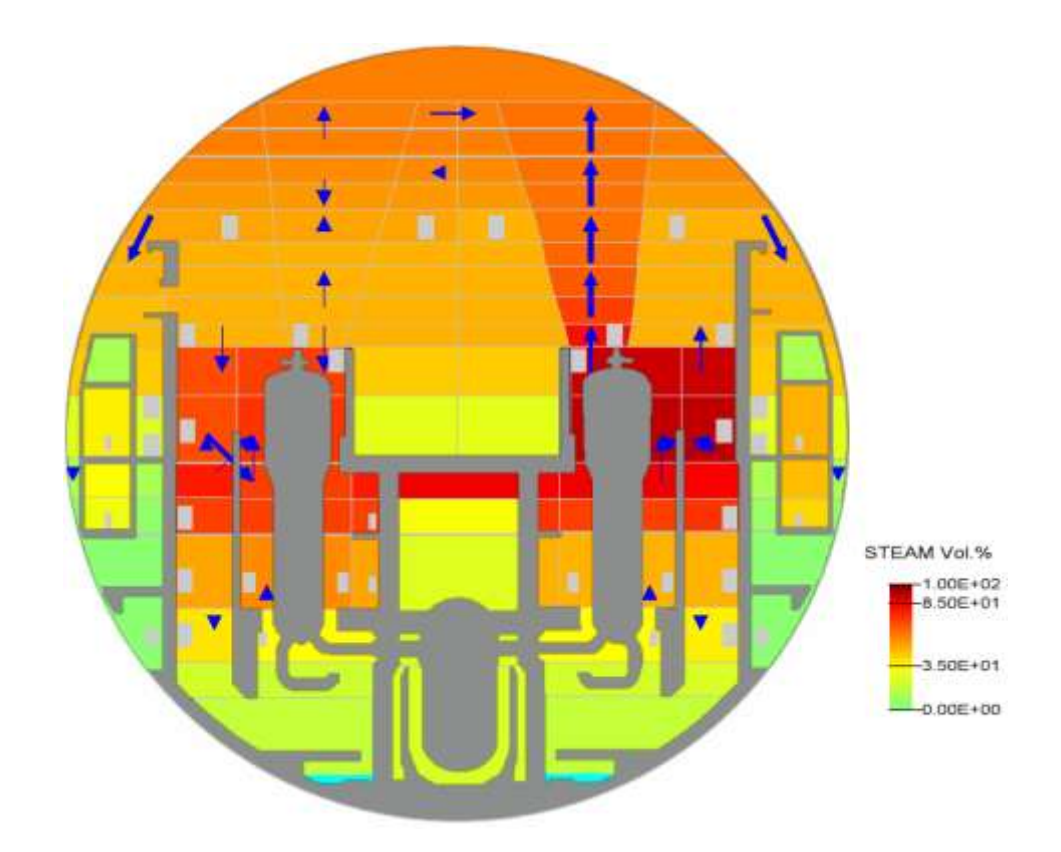

<span id="page-275-0"></span>**Abb. 2.6.23** Verteilung der Dampfkonzentration im Sicherheitsbehälter bei 9000 s

Nachdem nach 12900 s durch die Wärmebelastung in der Surgeline zum Druckhalter ein Leck aufgetreten ist, strömen sehr heißer Dampf und eine große Menge an Wasserstoff in den Sicherheitsbehälter. Dadurch steigt kurzzeitig das Wasserstoffvolumen auf über 20 Vol. % und die Temperatur im Leckraum auf fast 700 °C an (siehe Abb. [2.6.24\)](#page-276-0). Der heiße Dampf und der Wasserstoff verteilen sich nach kurzer Zeit über die Dampferzeugertürme in die oberen Bereiche des Sicherheitsbehälters, so dass die Konzentrationen und Temperaturen wieder abnehmen. [Abb. 2.6.25](#page-276-1) bis Abb. [2.6.27](#page-278-0) zeigen die Verteilung von Temperatur sowie von Dampf und H<sub>2</sub>-Konzentration im Sicherheitsbehälter wenige Sekunden nach Leckeintritt bei 12910 s.

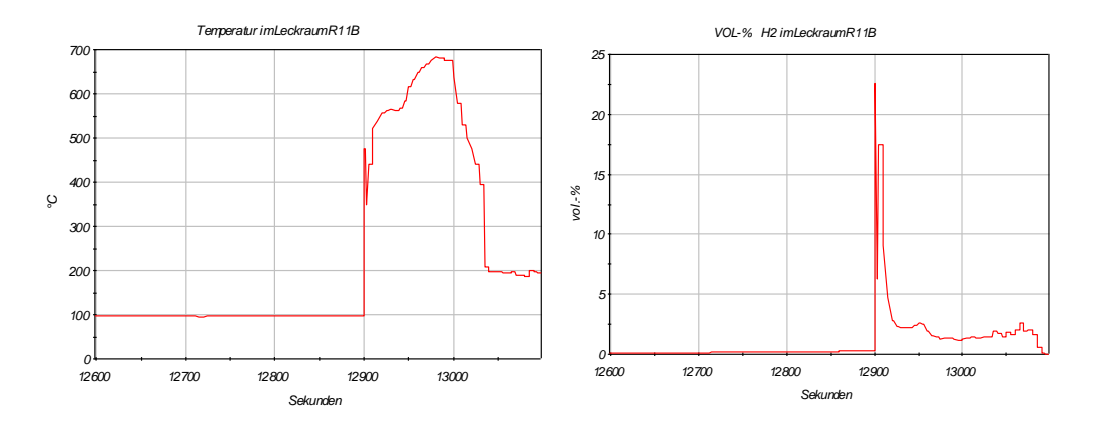

<span id="page-276-0"></span>Abb. 2.6.24 Temperatur und Vol. %H<sub>2</sub>

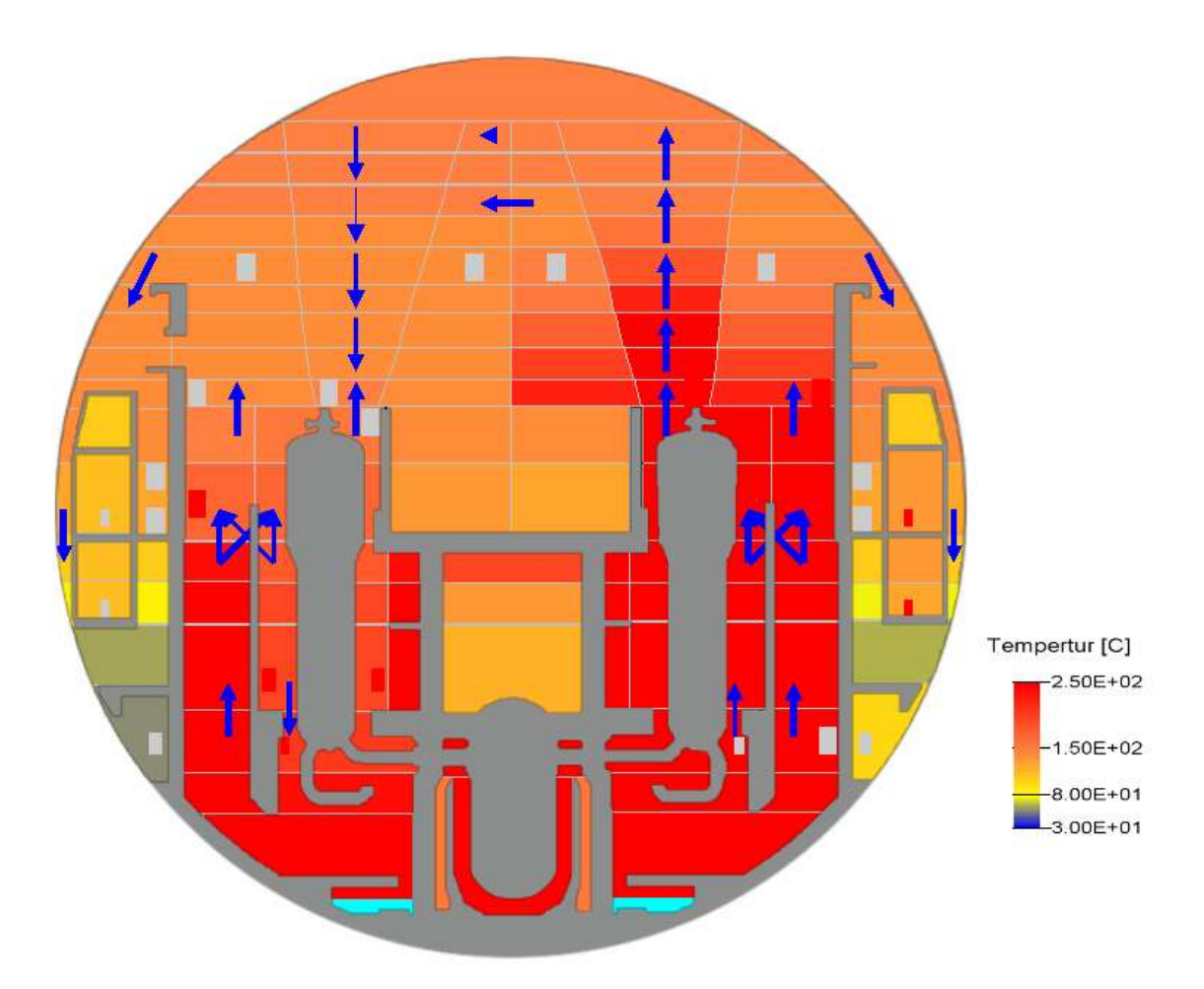

<span id="page-276-1"></span>**Abb. 2.6.25** Verteilung der Temperatur im SHB bei 12910 s

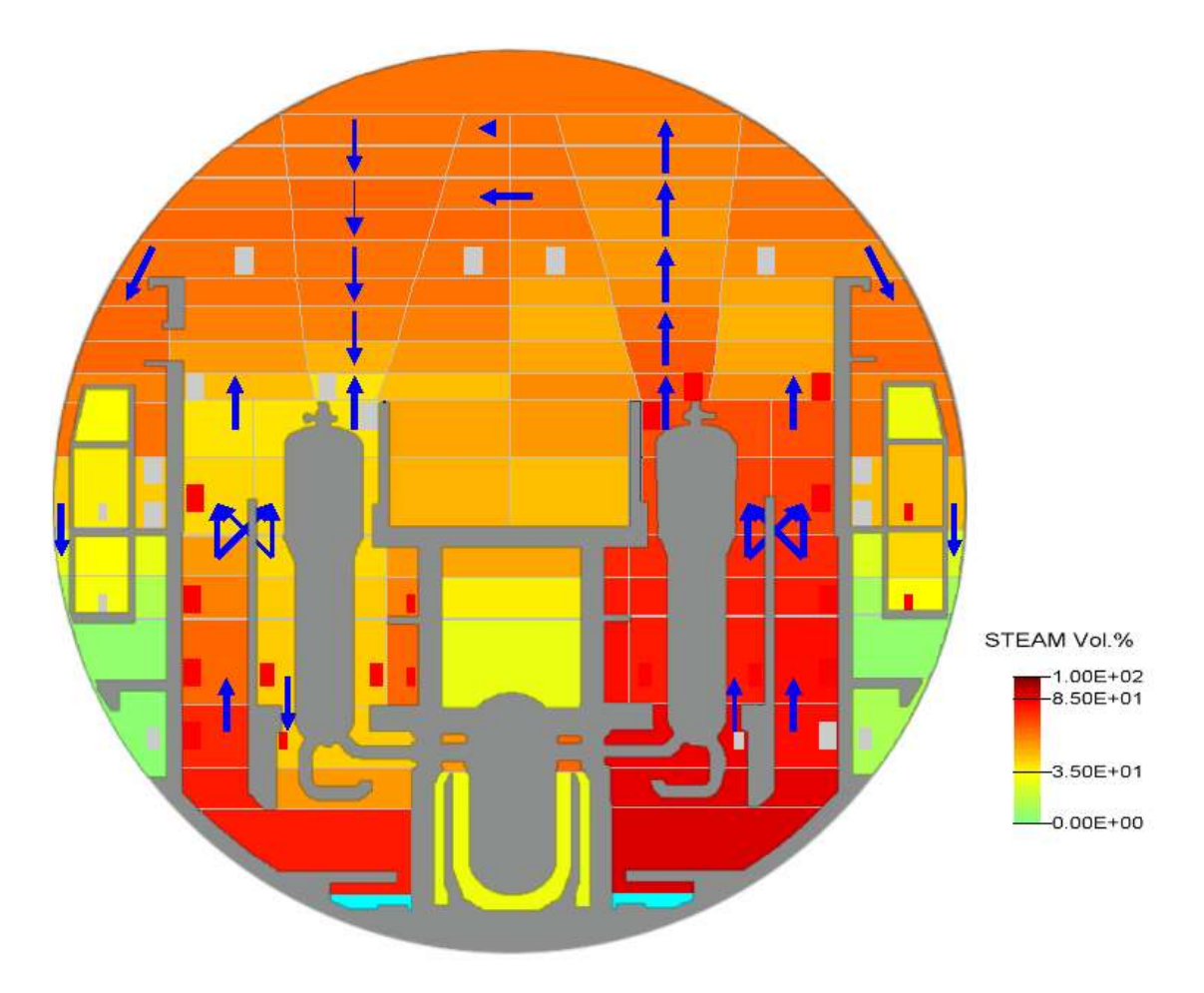

**Abb. 2.6.26** Verteilung der Dampfkonzentration im SHB bei 12910 s

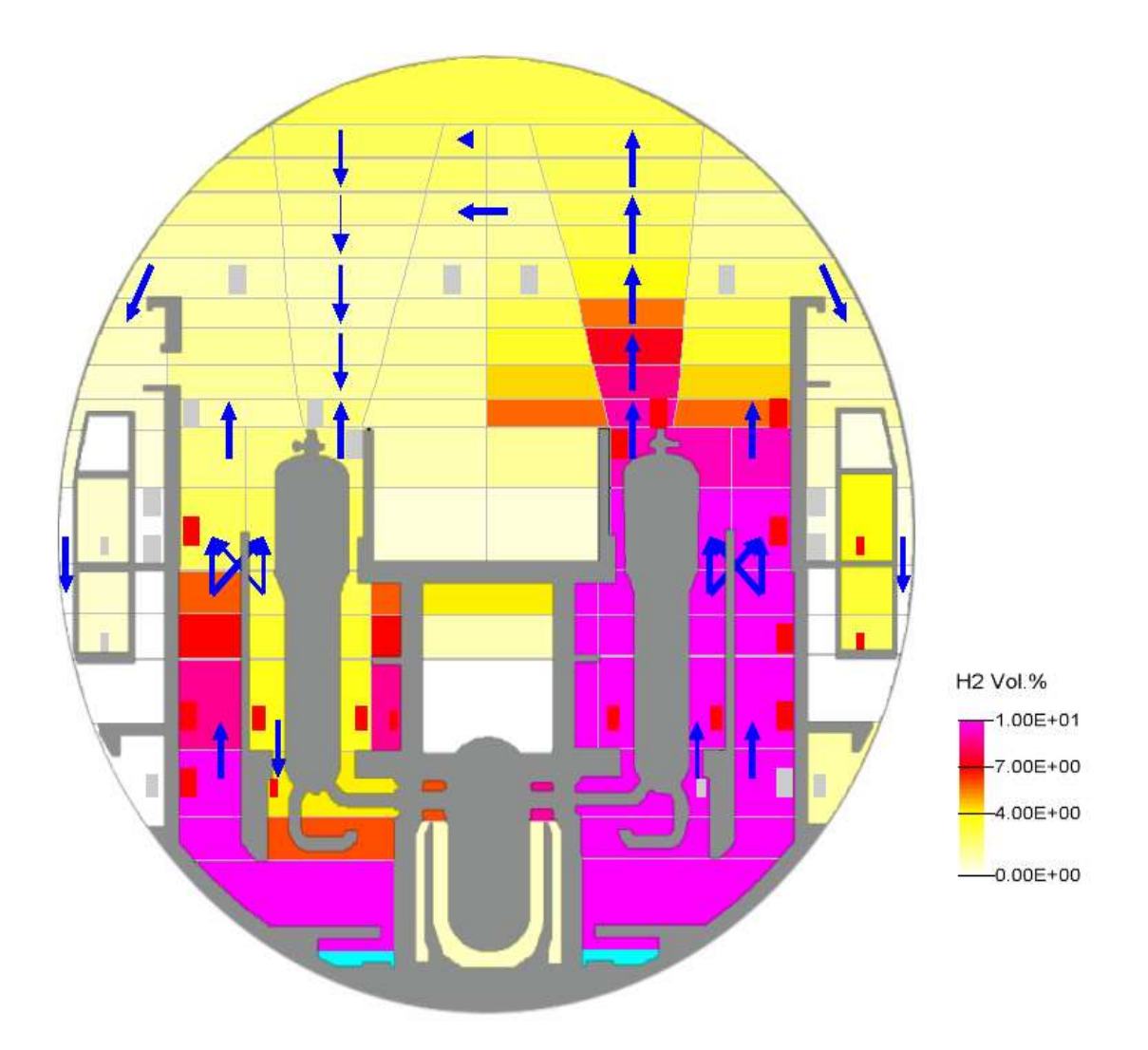

<span id="page-278-0"></span>**Abb. 2.6.27** Verteilung der H<sub>2</sub>-Konzentration im SHB bei 12910 s

Durch die Freisetzung von Wasserstoff in den Sicherheitsbehälter besteht die Möglichkeit, dass sich ein zünd- oder detonationsfähiges Gasgemisch bildet, wodurch die Strukturen im Sicherheitsbehälter oder dieser selber beschädigt werden könnte.

Dies kann mit einem so genannten Shapiro- oder Dreistoffdiagramm überprüft werden. [Abb. 2.6.28](#page-279-0) zeigt ein Dreistoffdiagramm für den Leckraum R11B. Die rote Linie zeigt den Verlauf der Konzentrationszusammensetzungen für den Zeitraum kurz vor bis kurz nach dem Leckeintritt. Die Linie startet bei einem Wasserdampfanteil von ca. 27 % und einem Luftanteil von 73 % bei 0 % Wasserstoff. Beim Leckeintritt steigt der Wasserstoffgehalt schlagartig auf ca. 24 % (vergleiche [Abb. 2.6.24\)](#page-276-0) bei einem Wasserdampfanteil von 42 %. Im weiteren Verlauf strömt ein Teil des Wasserstoffs in andere Räume, sodass zum Ende der Zeitachse der Wasserstoffanteil ca. 6 % beträgt und der Wasserdampfanteil ca. 94 %. Man erkennt, dass für wenige Sekunden die H<sub>2</sub>-Verbrennungszone bis dicht an die Detonationszone durchlaufen wird. Durch den kurzen Zeitraum, der der Kurve zu Grunde liegt, sind nur vier Punkte geplottet (Endpunkte sowie Knicke). Bei einer feineren Auflösung könnte die Kurve für den Bruchteil einer Sekunde auch den Detonationsbereich mit den entsprechenden Konsequenzen durchlaufen.

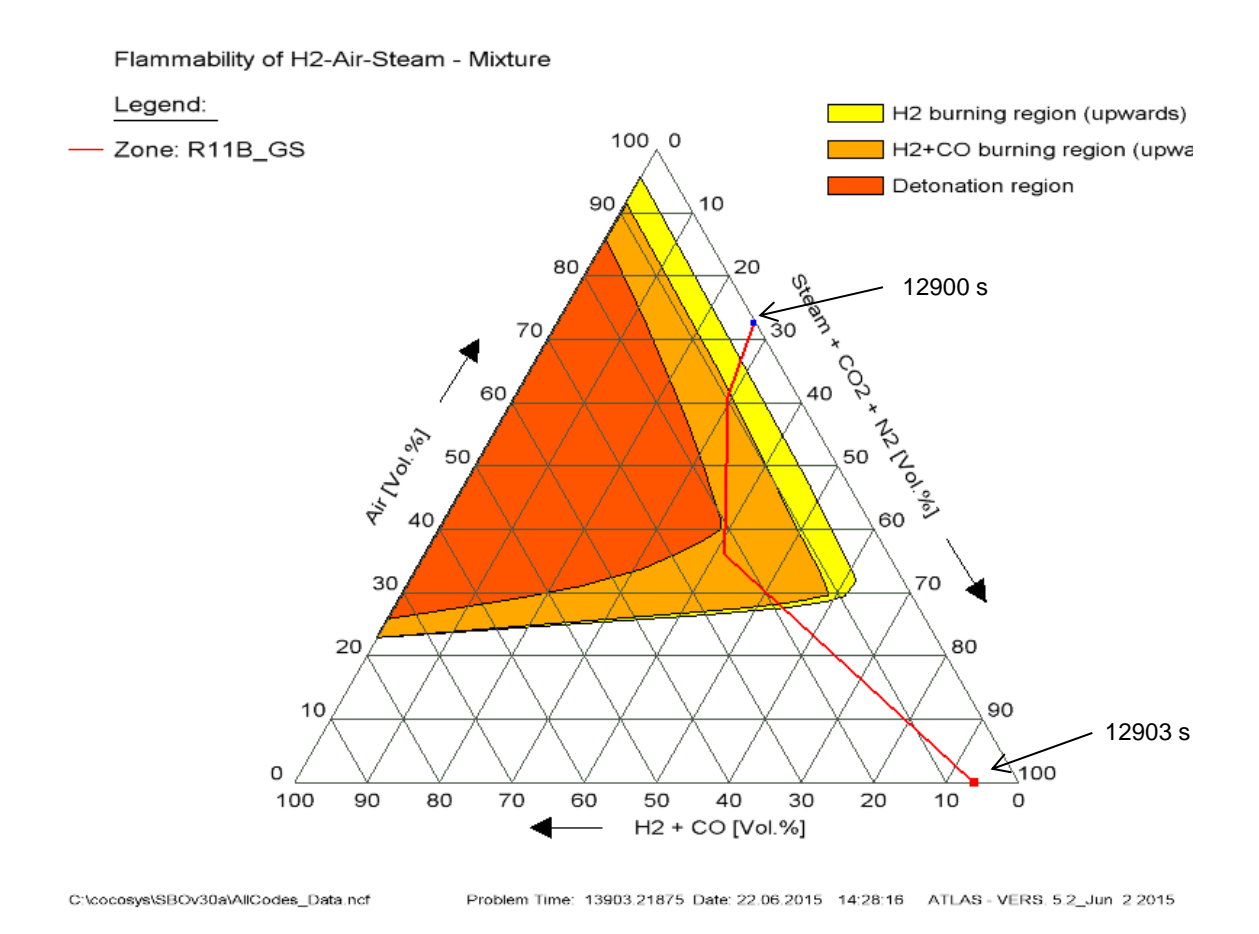

<span id="page-279-0"></span>**Abb. 2.6.28** Dreistoffdiagramm für Leckraum (SHB-Raum R11B)

Der Wasserstoff wird über 57 der 58 installierten autokatalytischen Rekombinatoren kontinuierlich abgebaut, sodass die Konzentration auf Werten unterhalb der kritischen Konzentration von 4 Vol. % bleibt (Anmerkung: Konservativ wird davon ausgegangen, dass der Rekombinator im Leckraum durch die Strahlkräfte zerstört wird). [Abb. 2.6.29](#page-280-0) zeigt beispielhaft die Rekombinationsrate des Rekombinators BXR43D, der sich im unteren Anlagenraum R43D (etwa auf Höhe der heißen Stränge) befindet. [Abb. 2.6.30](#page-280-1) zeigt den Verlauf der Wasserstoffkonzentration in diesem Raum.

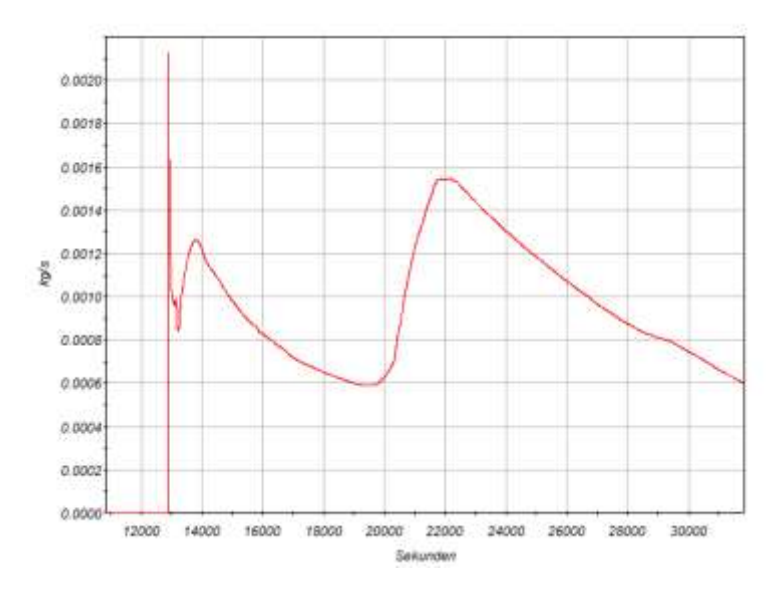

<span id="page-280-0"></span>**Abb. 2.6.29** Rekombinationsrate des Rekombinators BX43D

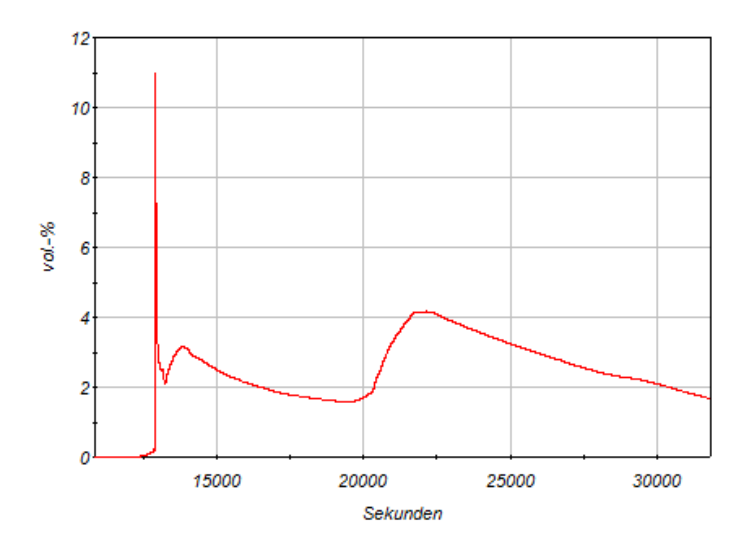

<span id="page-280-1"></span>**Abb. 2.6.30** Wasserstoffanteil in Raum R43D

Die Entwicklung des Druckes im SHB-Dom (Raum D110) zeigt die [Abb. 2.6.31.](#page-281-0) Der Druck steigt nach Versagen der Berstscheibe am Druckhalter-Abblasebehälter und durch das zyklische Öffnen der Druckhalter-Sicherheitsventile bis auf ca. 2,1 bar an. Durch das Auftreten des Lecks an der Surgeline gibt es einen Druckpeak von ca. 3,8 bar, der in der Folge kontinuierlich abgebaut wird. Die Verlagerung der Kernschmelze in das untere Plenum sorgt für einen weiteren kleinen Druckanstieg bei ca. 20000 s. Insgesamt nimmt der Druck bis zum Versagen des RDBs durch Kondensation des Wasserdampfes, durch Wärmeabgabe an die Umgebung und durch Rekombination von Wasserstoff auf ca. 2,0 bar ab.

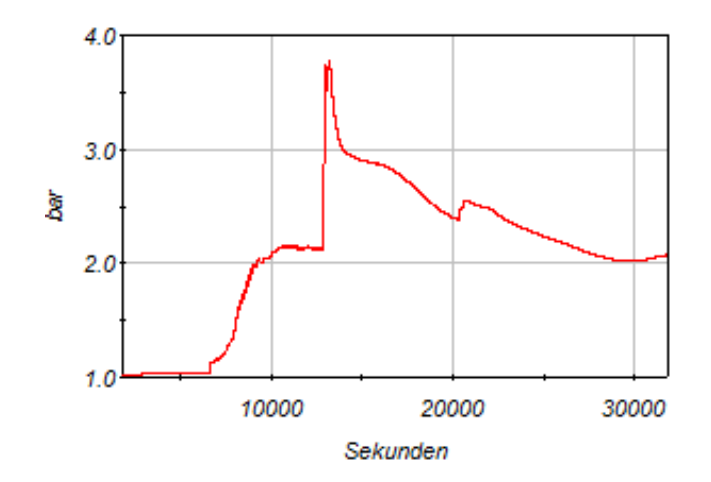

<span id="page-281-0"></span>**Abb. 2.6.31** Druck im SHB-Dom D110

[Abb. 2.6.32](#page-281-1) zeigt den Füllstandsanstieg im Containment Sumpf nach Versagen der Berstscheibe am Druckhalter-Abblasebehälter und nach Einspeisung der Druckspeicher.

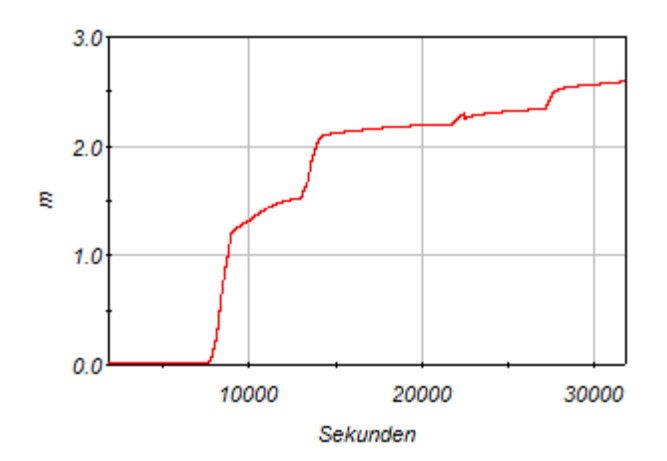

<span id="page-281-1"></span>**Abb. 2.6.32** Füllstandsverlauf im SHB-Sumpf

[Abb. 2.6.33](#page-282-0) zeigt den kumulierten Energieeintrag aus dem Primärkreis in den SB und die Aufnahme der Energie durch die Strukturen bzw. die Abgabe an die Umgebung. Von ca. 1 $\cdot$ 10<sup>9</sup> kJ eingetragener Energie werden ca. 4,7 $\cdot$ 10<sup>8</sup> kJ von den Betonstrukturen, ca. 2 $\cdot$ 10<sup>7</sup> kJ von den Stahlstrukturen aufgenommen und ca. 3 $\cdot$ 10<sup>6</sup> kJ über die SHB-Hülle an die Umgebung (= Zone außerhalb von SB, Ringraum und Hilfsanlagengebäude) abgegeben. Weitere Anteile der eingetragenen Energie stecken in der Dampfatmosphäre der Räume im SB bzw. im Wasser, das sich durch Kondensation angesammelt hat.

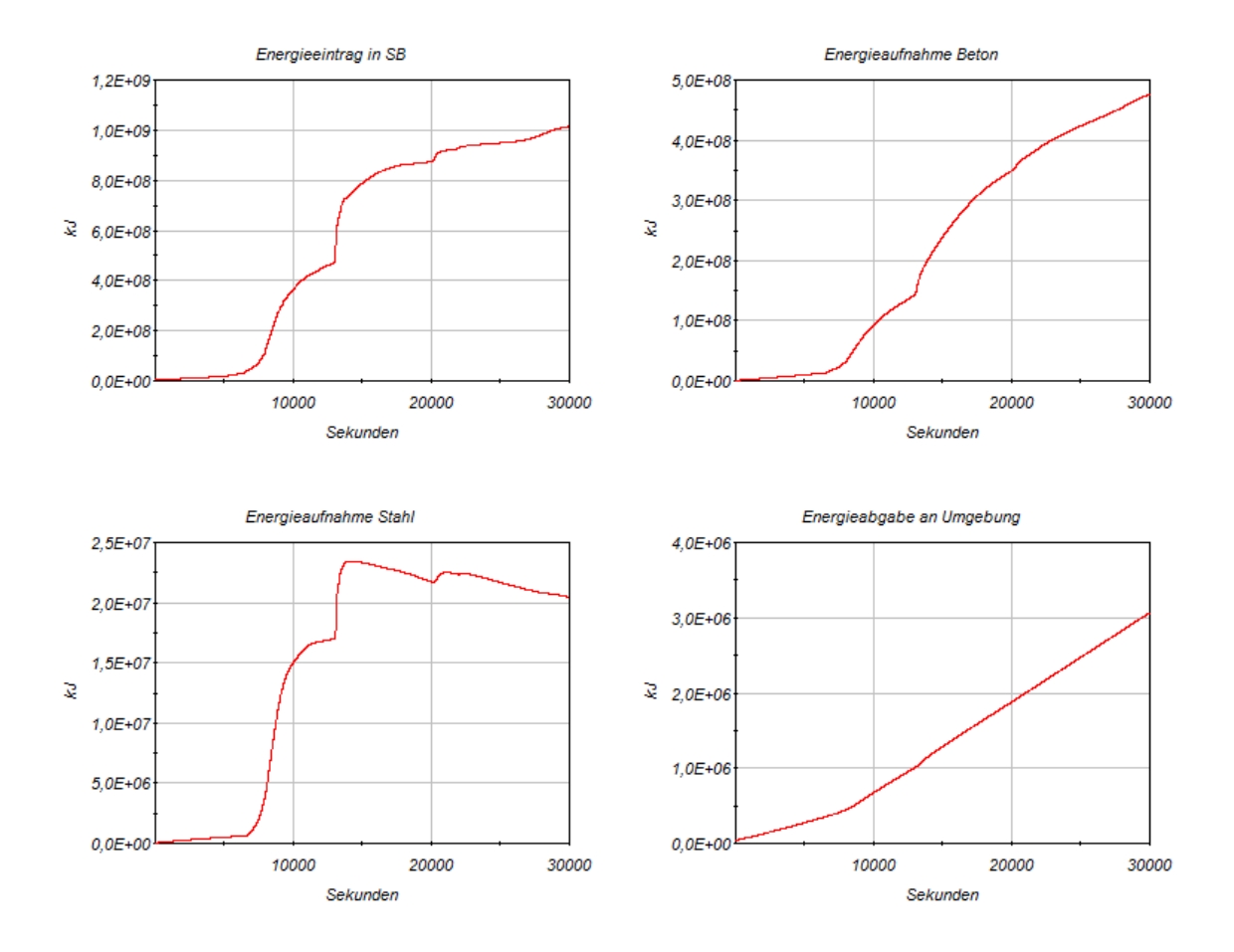

<span id="page-282-0"></span>**Abb. 2.6.33** Energieeintrag und Verteilung im SB

# **2.6.3.2 Totalausfall der sekundärseitigen Dampferzeugerbespeisung**

Der Unfallablauf wird nach 1000 s ausgelöst, indem die Absperrventile der Einspeiseleitung LAB60-90AA003 geschlossen und blockiert werden. Zusätzlich wird das Notspeisesystem unverfügbar gemacht.

# **2.6.3.2.1 Auswirkungen im Primär- und Sekundärkreis**

Die Schließzeit der Absperrventile beträgt ca. 30 s, die Füllstände in den Dampferzeugern beginnen aber bereits mit Schließbeginn durch den verringerten Einspeisestrom zu fallen. Bei ca. 45 s nach Auslösung des Unfallablaufs wird der Anregewert für die Reaktorschnellabschaltung (Dampferzeugerfüllstand < 9 m) unterschritten. Bei ca. 600 s werden bei Unterschreiten eines Dampferzeugerfüllstands von 5 m über das Reaktorschutzsystem die Notspeisediesel zugeschaltet und die Notspeiseleitungen durchgeschaltet (Signale JR71 und JR74). Da das Notspeisesystem als nicht verfügbar

eingestellt wurde, bleiben diese Anregungen ohne Wirkung. Auf der Primärseite kommt es durch die Reaktorschnellabschaltung zu einer Füllstandsabnahme im Druckhalter auf etwa 4,5 m und einem Druckabfall auf ca. 137 bar. Das Volumenregelsystem hebt bei ca. 400 s kurzzeitig den Füllstand und Druck im Primärkreis wieder an (auf 5,5 m und 155 bar). Durch die weiter laufenden Hauptkühlmittelpumpen wird die gespeicherte Energie sehr schnell an die Sekundärseite übertragen, so dass der Druck in den Dampferzeugern bei ca. 400 s 85 bar übersteigt, wodurch Teilabfahren ausgelöst wird. Die Umleitregelung wurde bereits bei ca. 300 s durch Überschreiten des Maximalfüllstandes im Speisewasserbehälter von 3,2 m abgeschaltet und die Umleitstation abgesperrt. Beim Teilabfahren wird die Wärme über die Frischdampf-Abblasestation abgeführt und der Druck in den Dampferzeugern auf 75 bar gehalten. Durch das Abblasen fällt der Füllstand in den Dampferzeugern schnell ab. Bei Unterschreiten von ca. 4 m Füllstand in den Dampferzeugern nach ca. 850 s kann die Energie nicht mehr vollständig an die Sekundärseite abgeführt werden und der Druck im Primärkreis beginnt wieder zu steigen. Dieser Effekt verstärkt sich nach vollständiger Entleerung der Dampferzeuger bei ca. 2000 s wodurch auch der Füllstand im Druckhalter durch die Volumenausdehnung stark ansteigt. Bei Überschreiten des Primärdruckes von 15,8 MPa wird vom Volumenregelsystem durch Druckhaltersprühen versucht diesen wieder auf den Sollwert zu reduzieren. Bei ca. 2900 s übersteigt der Druckhalterfüllstand den Wert von 11 m wodurch die Pumpen des Volumenregelsystems durch den Überspeisungsschutz abgeschaltet werden.

Im weiteren Verlauf versucht das Volumenregelsystem durch Öffnen der HD-Reduzierstation den Füllstand im Druckhalter abzusenken. Die HD-Reduzierstation wird bei Überschreiten von 220 °C Ausgangstemperatur am Rekuperativwärmetauscher bei ca. 3200 s abgesperrt. In der Folge wird der Druckhalter durch die Volumenausdehnung vollständig aufgefüllt und der Druck steigt. Ab ca. 3300 s beginnt der Druck weiter zu steigen, bis das Anregekriterium für das Druckhalterabblaseventil erreicht wird. Bis ca. 4500 s wird der Druck durch zyklisches Öffnen des Druckhalterabblaseventils gehalten. Durch die Volumenausdehnung des Kühlmittels steigt der Druck weiter an, so dass dieser durch das Öffnen des Druckhalterabblaseventils nicht mehr gehalten werden kann. Bei 4800 s öffnet das erste Druckhaltersicherheitsventil bei 169 bar. Durch das Sicherheitsventil strömt Zweiphasengemisch mit einem Massenstrom von maximal 300 kg/s. Durch das zyklische Öffnen fällt der Füllstand im Druckhalter wieder ab. Die Kurven in [Abb. 2.6.34](#page-284-0) zeigen die Verläufe der Füllstände und Drücke in Druckhalter und Dampferzeuger.

Ab ca. 4300 s steigt der Voidanteil im oberen Plenum und in den Kühlkreisläufen steil an und es bildet sich bei ca. 4700 s eine "Deckelblase" (siehe [Abb. 2.6.35](#page-285-0) links). Die Fördermenge der Hauptkühlmittelpumpen nimmt dadurch entsprechend stark ab. Bei ca. 4700 s werden die Pumpen durch Unterschreiten der Differenz: "Druck nach der Pumpe – Druck vor der Pumpe" von < 3,0 bar abgeschaltet.

[Abb. 2.6.35](#page-285-0) rechts zeigt beispielhaft den Abschaltzeitpunkt der Hauptkühlmittelpumpe in Loop 3.

[Abb. 2.6.35](#page-285-0) und [Abb. 2.6.36](#page-285-1) zeigen die Verläufe der Voidanteile und der Massenströme in den Kühlkreisläufen. Der Abfall des Voidanteils in bestimmten Zonen der kalten Stränge liegt an der wieder eingesetzten Bespeisung mit dem Volumenregelsystem und dem Zusatzboriersystem nach Unterschreiten von 11 m im Druckhalter.

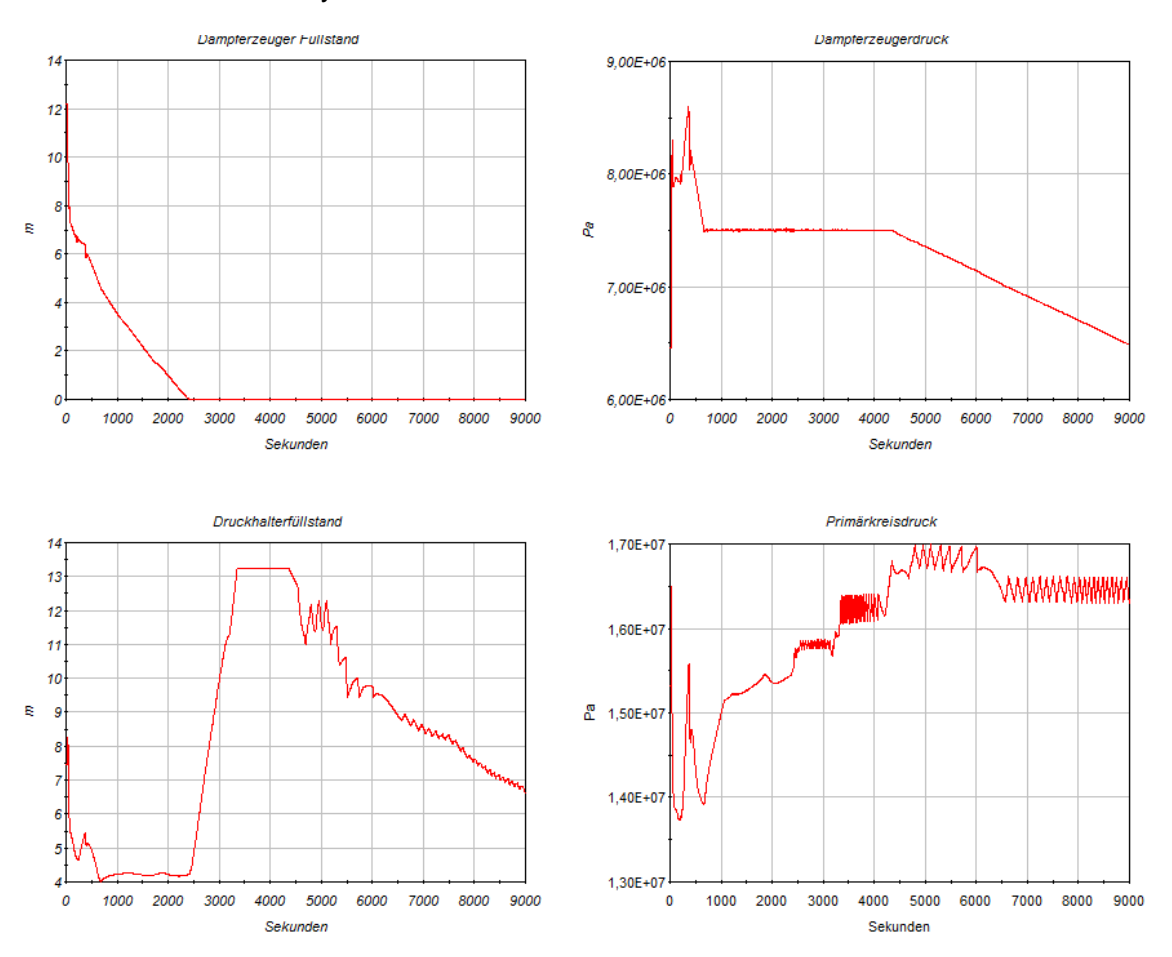

<span id="page-284-0"></span>**Abb. 2.6.34** Drücke und Füllstände in Primärkreis und Dampferzeuger

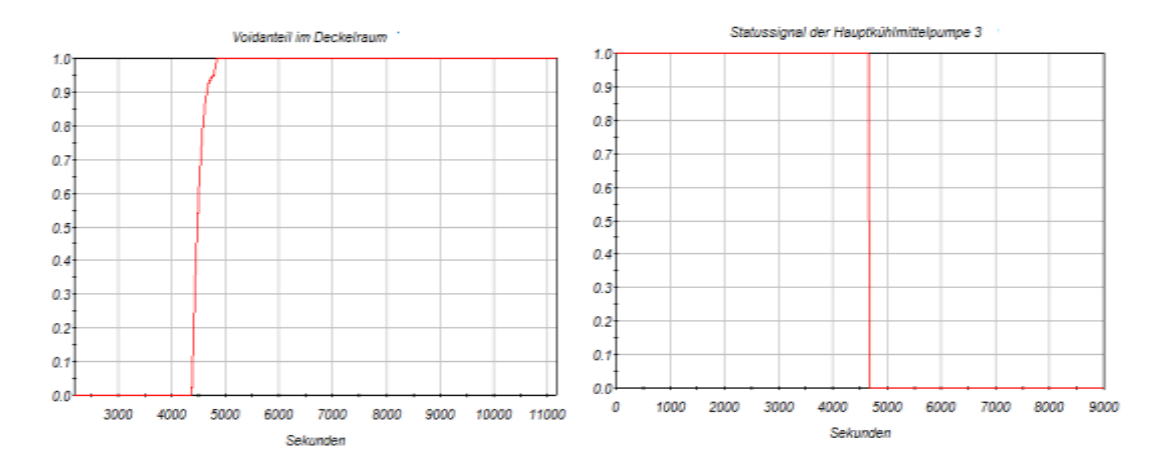

<span id="page-285-0"></span>**Abb. 2.6.35** Voidanteil im Deckelraum (links), Abschaltsignal der Hauptkühlmittelpumpen (rechts)

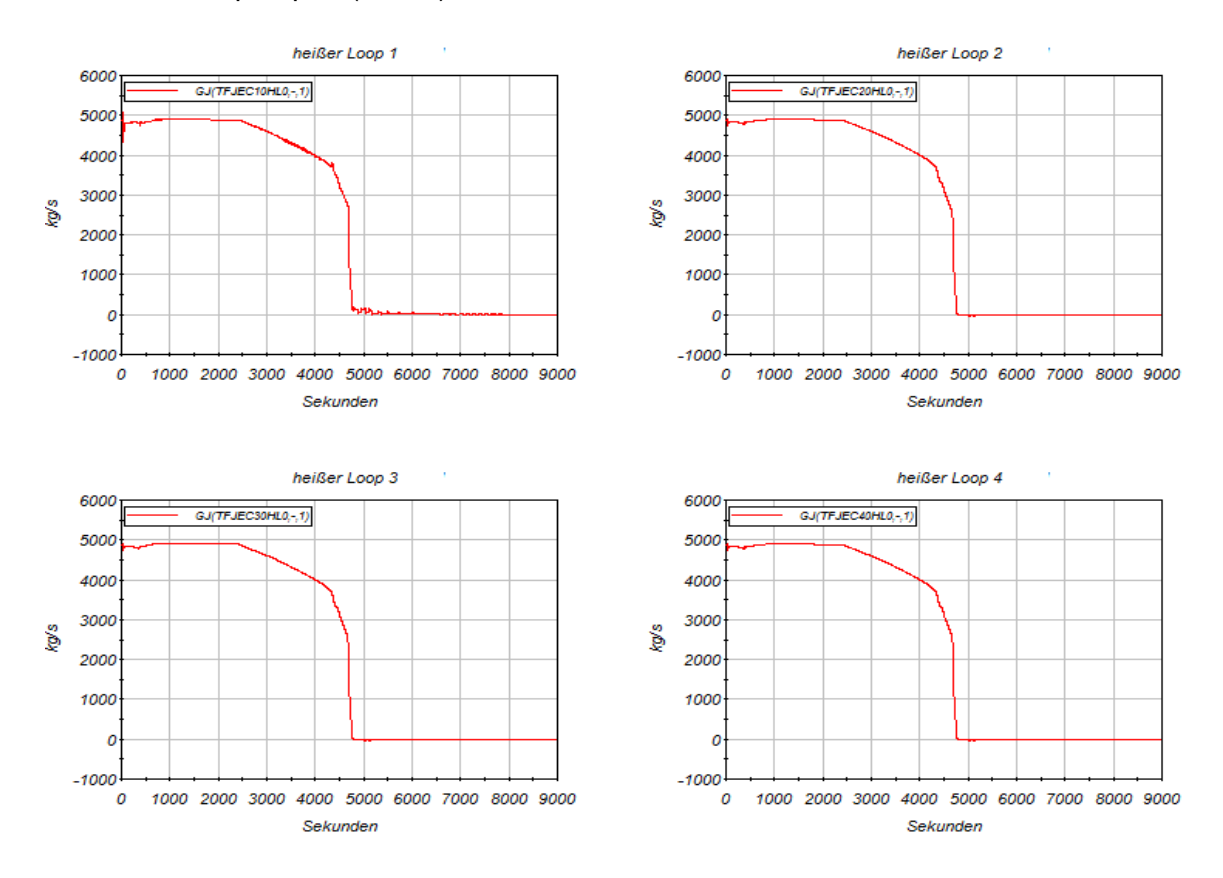

<span id="page-285-1"></span>**Abb. 2.6.36** Massenströme in den heißen Strängen

Durch den Kühlmittelaustrag über die Druckhalter-Ventile sinkt der Füllstand im Primärkreis bis in den Kernbereich, was einen Anstieg der Kerntemperaturen zur Folge hat. Ab ca. fängt 5500 s fangen die Kerntemperaturen an, signifikant zu steigen. Abb. [2.6.37](#page-286-0) zeigt den Verlauf der Hüllrohrtemperaturen im oberen Bereich der inneren Kernzone.

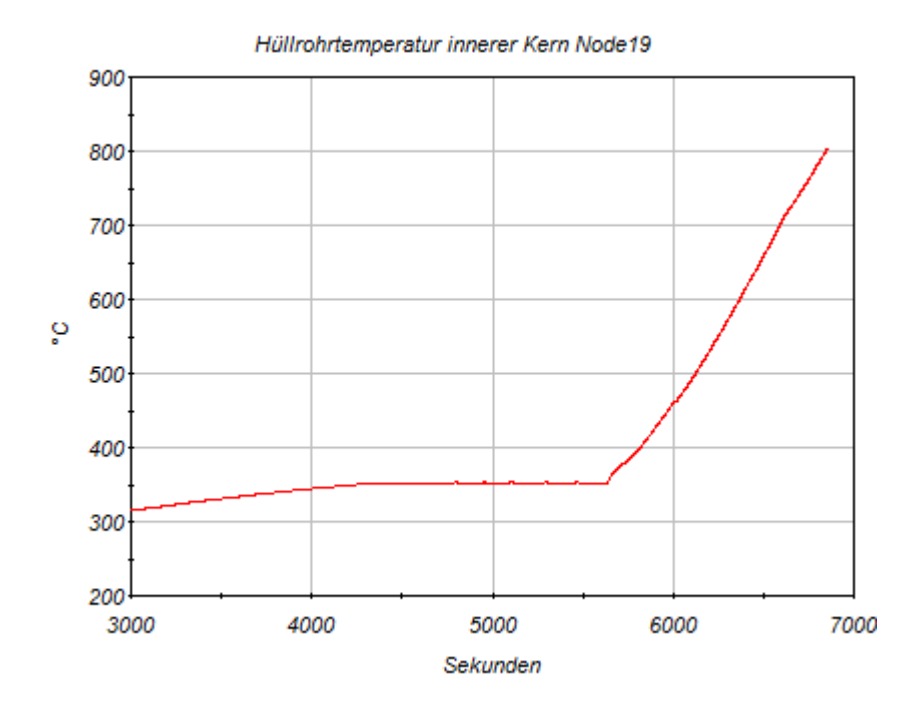

<span id="page-286-0"></span>**Abb. 2.6.37** Hüllrohrtemperaturen im oberen Kerndrittel der inneren Kernzone

Ab etwa 6800 s übersteigt die Hüllrohrtemperatur den Wert von 800 °C und die Wärmeerzeugung durch Oxidationsreaktion des Hüllrohrmaterials mit dem verdampften Kühlmittel setzt ein. [Abb. 2.6.38](#page-287-0) zeigt die Temperaturverteilung über den Kern bei 6800 s. Die Oxidationswärmeleistung übersteigt mit ca. 70 MW die Nachzerfallsleistung zu diesem Zeitpunkt von ca. 35 MW um den Faktor 2 (siehe [Abb. 2.6.39\)](#page-287-1).

Ab ca. 7500 s beginnt nach Überschreiten der Hüllrohrtemperatur von 1200 °C der erste Steuerstab abzuschmelzen (siehe [Abb. 2.6.40](#page-288-0) bei 7542 s). Das abgeschmolzene Material sammelt sich am unteren Ende des Steuerstabes.

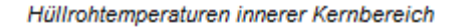

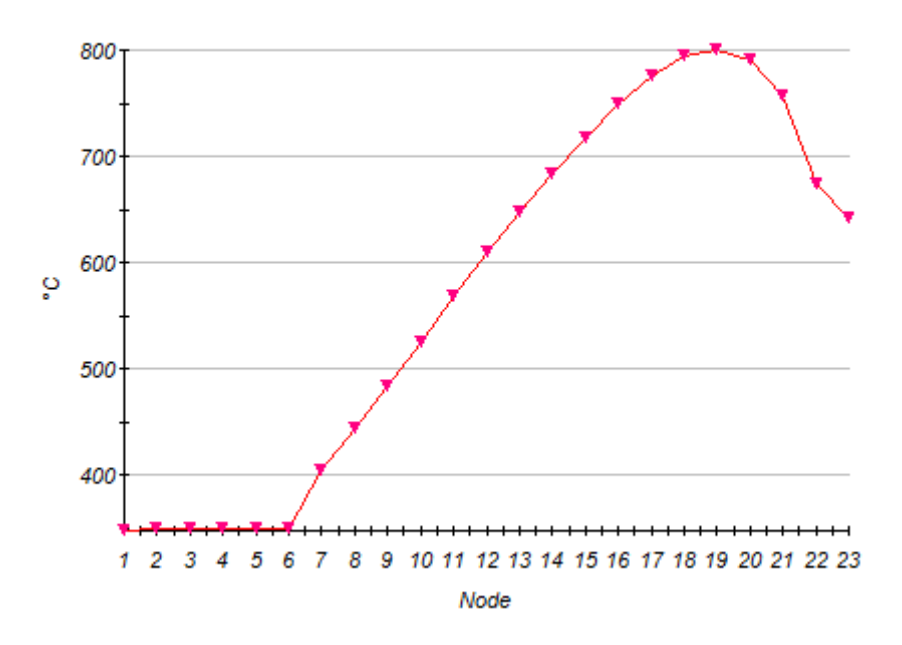

<span id="page-287-0"></span>**Abb. 2.6.38** Temperaturverteilung über den Kern bei 6800 s

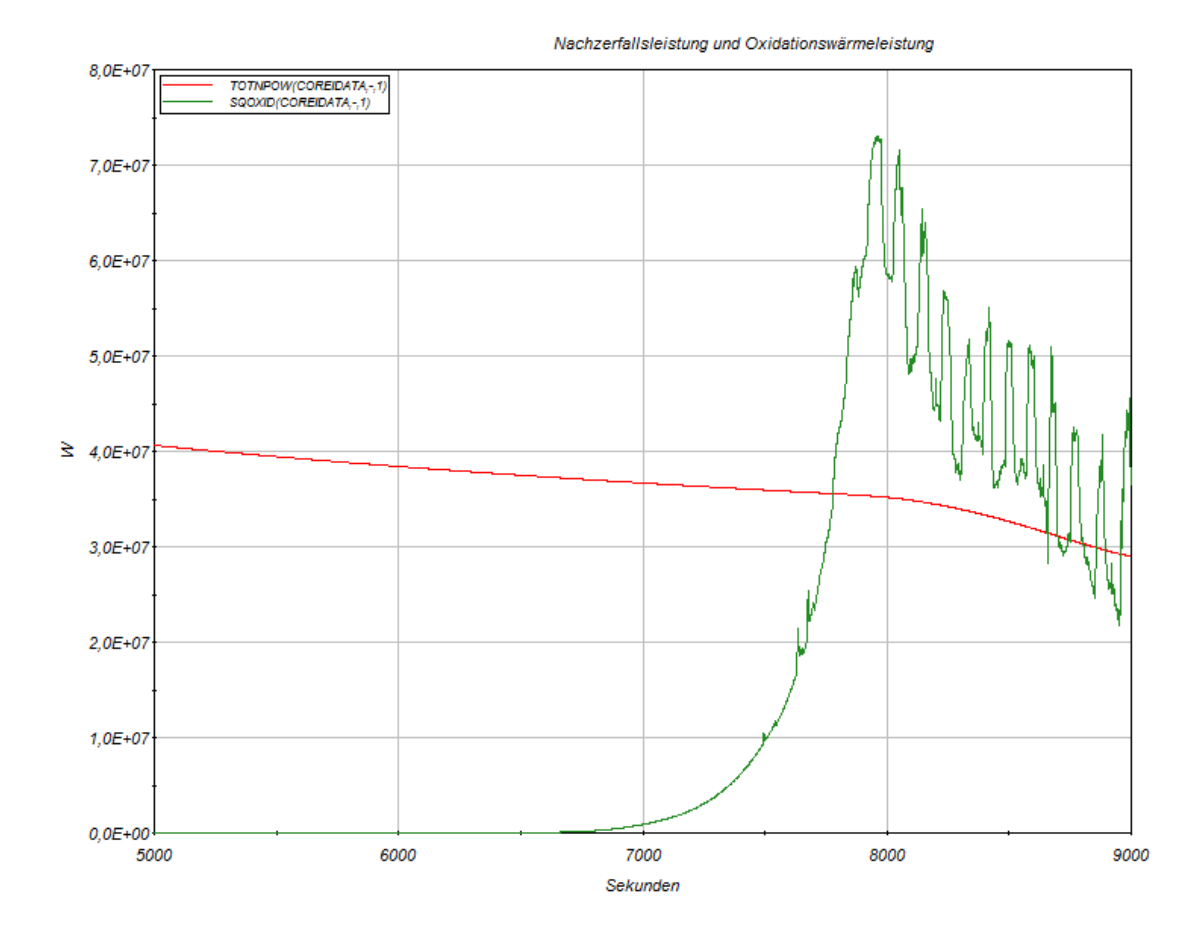

<span id="page-287-1"></span>**Abb. 2.6.39** Nachzerfallsleistung und Oxidationswärmeleistung
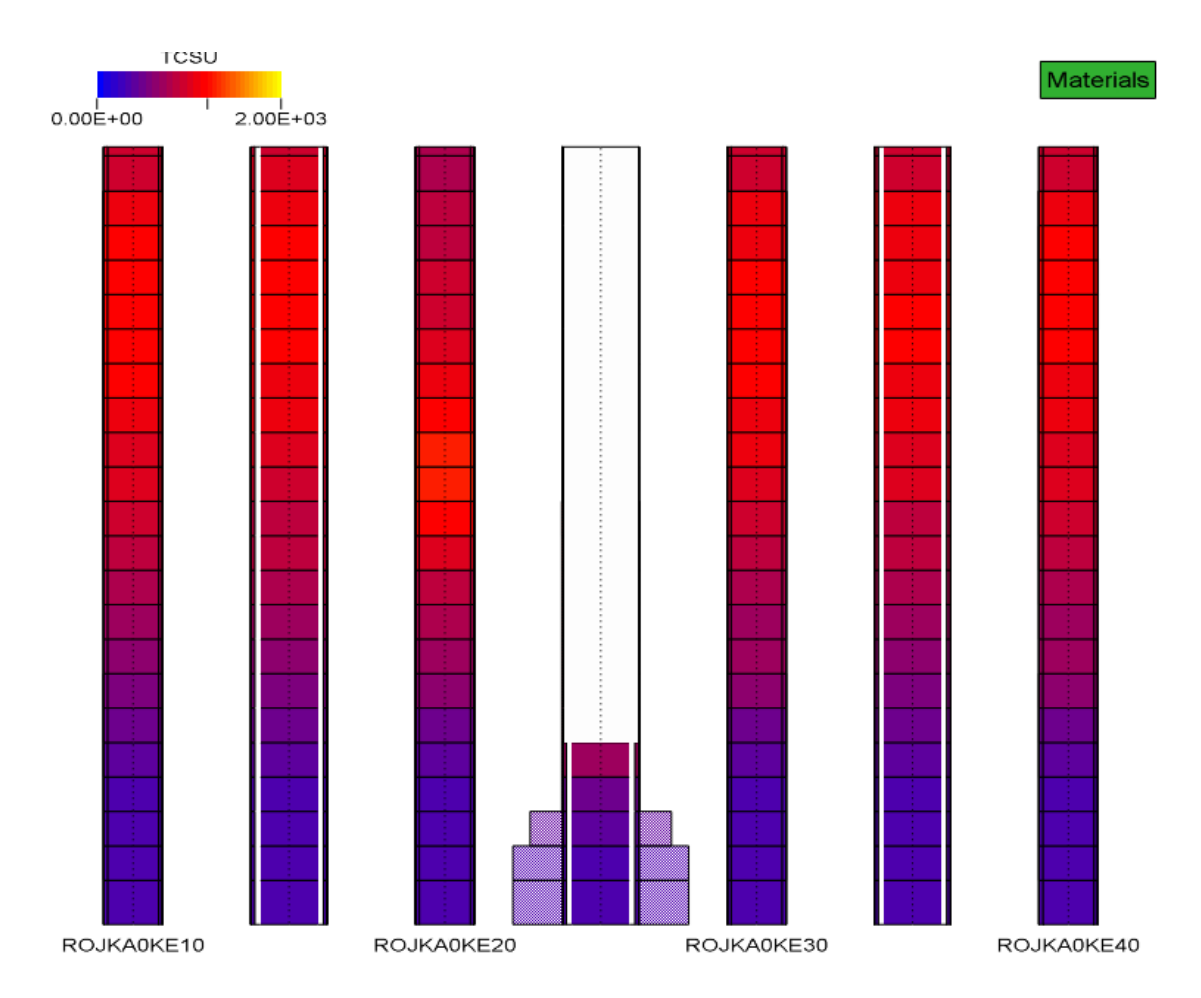

**Abb. 2.6.40** Kerndarstellung mit 4 Brennstab-Ringzonen und 3 Steuerstabzonen (mittlere Säule entspricht dem ersten abgeschmolzenen Steuerstab)

Die folgende [Abb. 2.6.41](#page-289-0) zeigt die Entwicklung der Brennstofftemperatur bis zum Kernschmelzen. Der Brennstoff schmilzt bei dem in ATHLET-CD vorgegebenen Wert von 2386,85 °C (entsprechend 2600 K). Es bildet sich ein Temperaturplateau aus und nach Abschmelzen der Zone sinkt die Brennstofftemperatur modellbedingt auf 0 °C (kein Brennstoff mehr in der Zone vorhanden). Im weiteren Verlauf schmilzt der Kern partiell ab und die Schmelze aus den oberen Kernzonen sammelt sich in den unteren Zonen und erstarrt dort zum Teil wieder.

[Abb. 2.6.42](#page-289-1) zeigt das Kernmodell bei 14150 s mit zu diesem Zeitpunkt vollständig abgeschmolzenem oberem Kernbereich der Ringzone 1. Im Bild wird ebenfalls dargestellt, wie sich das abgeschmolzene Kernmaterial im unteren Kernbereich anlagert.

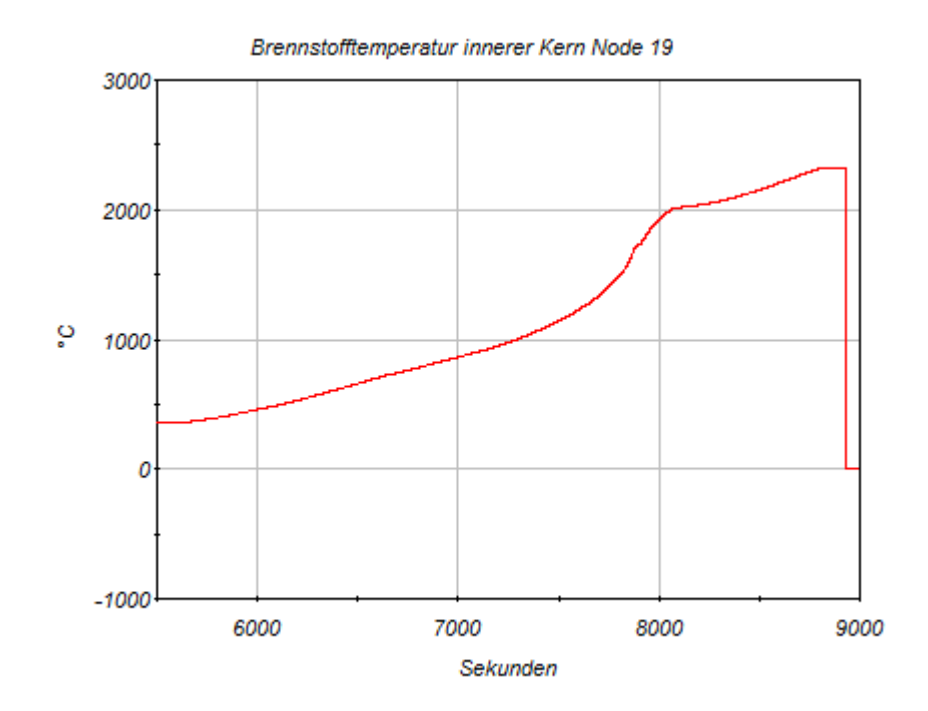

<span id="page-289-0"></span>**Abb. 2.6.41** Verlauf der Temperatur des Kernbrennstoffes

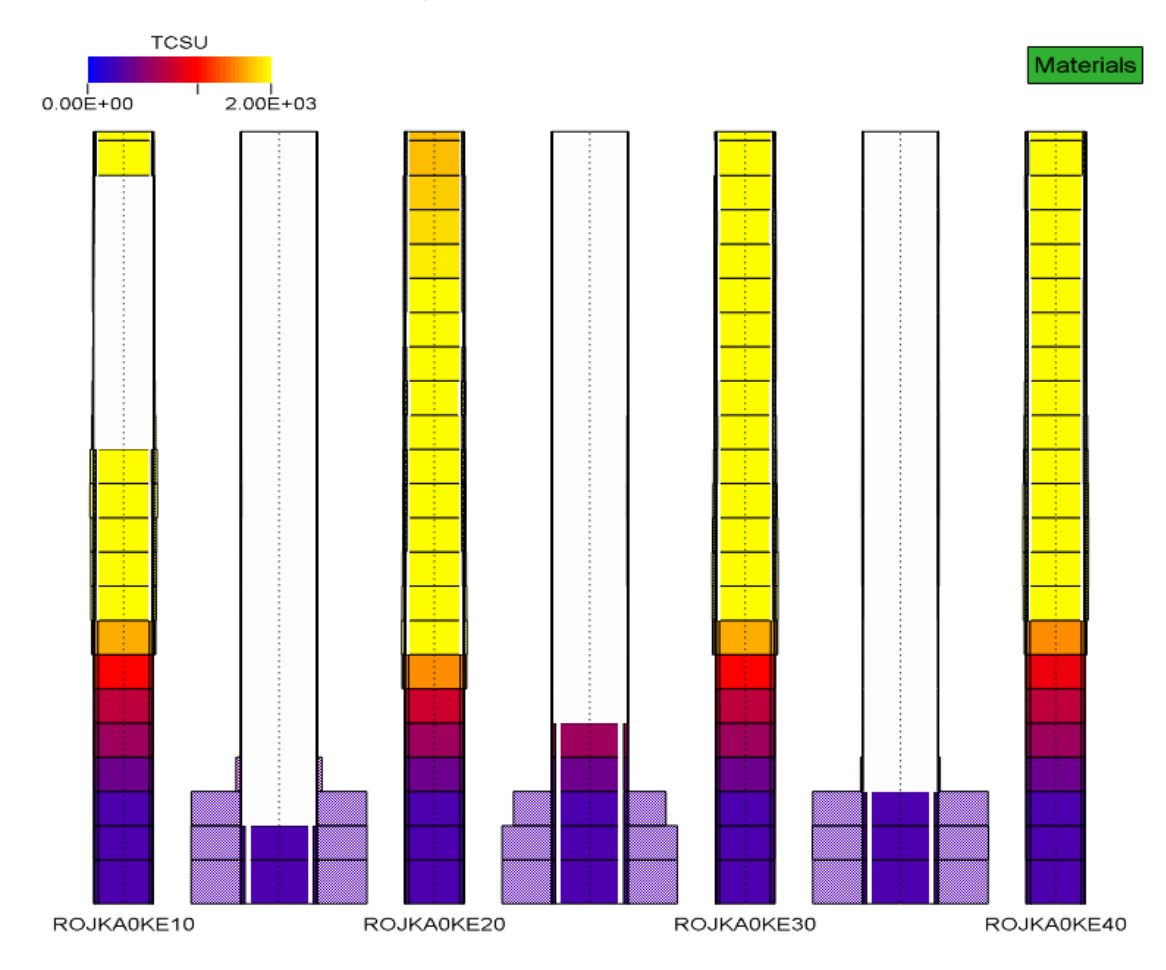

<span id="page-289-1"></span>**Abb. 2.6.42** Abgeschmolzener Kernbereich in Ringzone 1 bei 9000 s

Im weiteren Verlauf übersteigt die Masse geschmolzenen Kernmaterials (metallische Schmelze und keramische Schmelze) 65000 kg. Ab diesem Wert wird vom Versagen der Kerngitterplatte ausgegangen, wodurch sich die Schmelze in das untere Plenum verlagert. [Abb. 2.6.43](#page-290-0) und [Abb. 2.6.44](#page-290-1) zeigen die Entwicklung dieser Schmelzemassen einschließlich der Verlagerung in das untere Plenum. Während die Kurve für die Gesamtschmelze die Werte für den gesamten RDB angibt, zeigt die Kurve für die keramische Schmelze nur die Werte für den Kernbereich. Deshalb nimmt die Kurve nach der Verlagerung wieder ab.

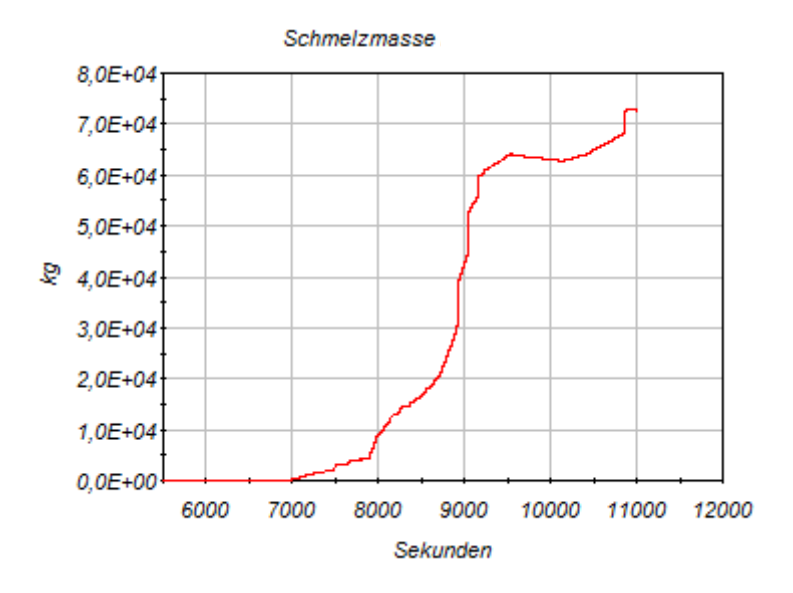

<span id="page-290-0"></span>**Abb. 2.6.43** Masse der Gesamtkernschmelze

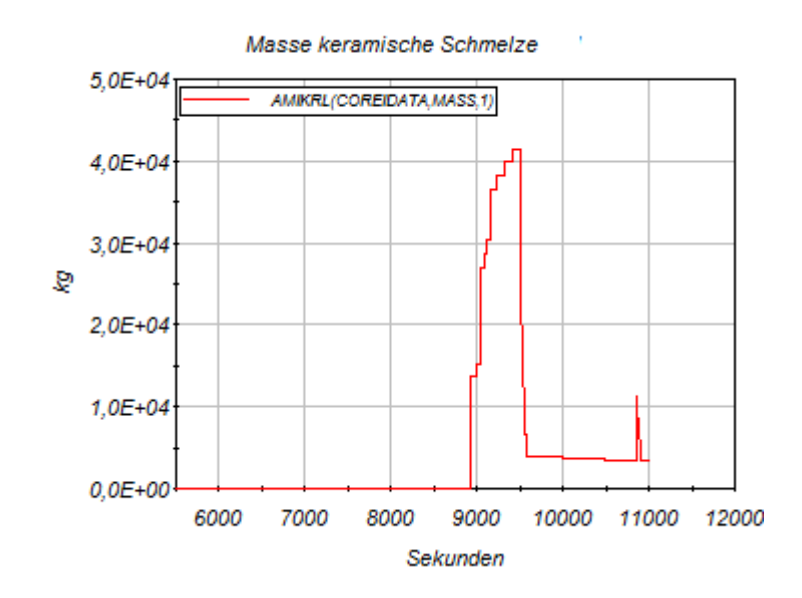

<span id="page-290-1"></span>**Abb. 2.6.44** Masse der keramischen Schmelze im Kernbereich

Die Schädigung der RDB-Wand im unteren Plenum durch die Einwirkung der Schmelze beginnt nach ca. 10700 s. Nach 12076 s versagt der RDB bei Erreichen des Wertes 1 in der Zone 21 im oberen Bereich des Schmelzesees (siehe [Abb. 2.6.45](#page-291-0) und Abb. [2.6.46\)](#page-291-1).

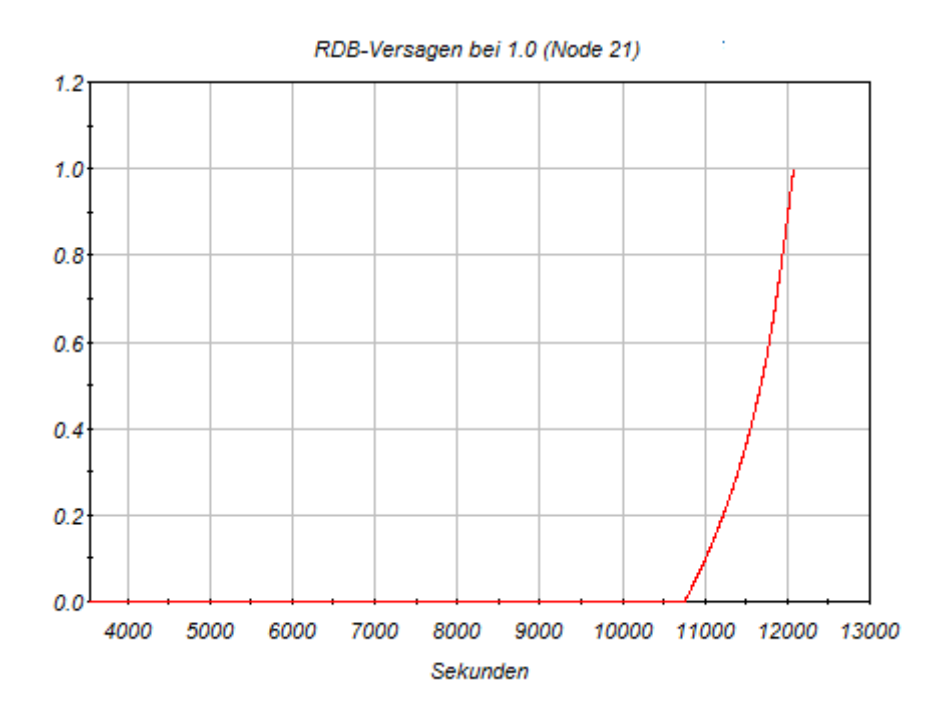

<span id="page-291-0"></span>**Abb. 2.6.45** Verlauf der RDB-Zerstörung

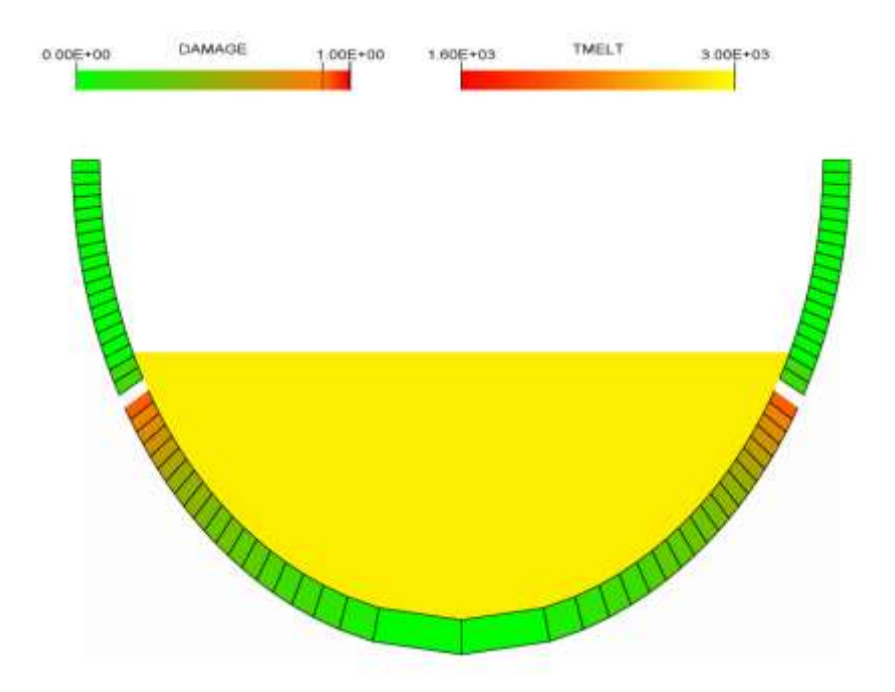

<span id="page-291-1"></span>**Abb. 2.6.46** Zonenmodell der RDB-Kalotte mit versagter Zone 21

Nach Versagen des RDBs läuft die Schmelze in die Reaktorgrube. Die Entwicklung des Schmelzepools von der Kernverlagerung bis zum RDB-Versagen zeigt Abb. [2.6.47.](#page-292-0)

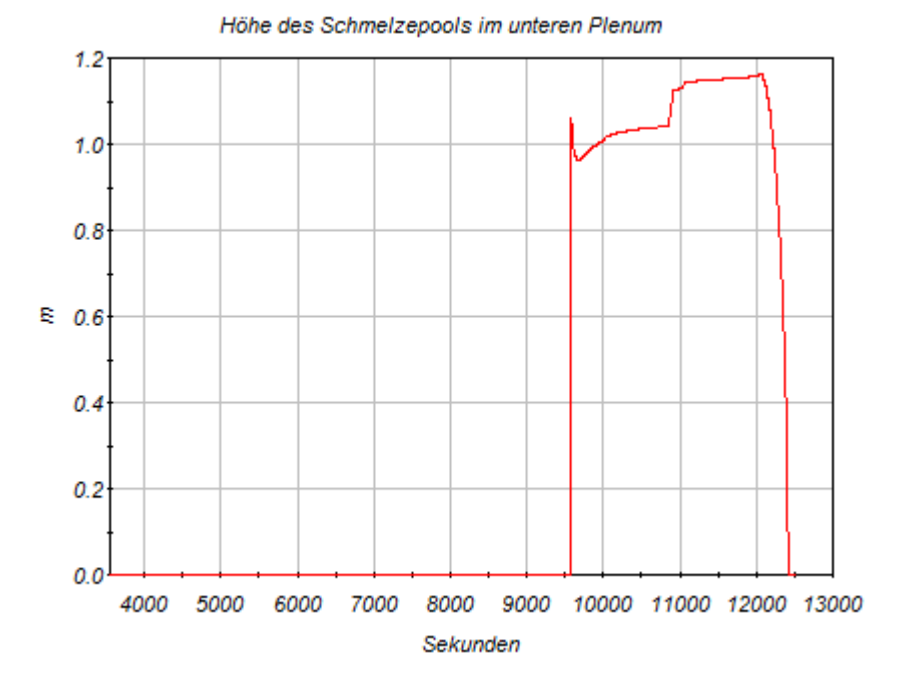

<span id="page-292-0"></span>**Abb. 2.6.47** Höhe des Schmelzepools im unteren Plenum

Durch das Versagen des RDBs wird über die Kopplung ATHLET-CD-COCOSYS zwar Masse und Energie an das Containment übergeben, es erfolgt aber keine thermohydraulische Rückkopplung an das Thermohydraulikmodul von ATHLET-CD. Das heißt, durch das RDB-Versagen erfolgt kein Druckabbau im Primärkreis. Um diese Modelschwäche zu auszugleichen, wurde zum Zeitpunkt des RDB-Versagens das im ATHLET-Datensatz schon vorhandene RDB-Bodenleck mit 20 cm² Querschnittsfläche geöffnet. Das führt zu einem Druckabfall im Primärkreis, wodurch der Druckhalterfüllstand, der durch die Deckelblase im Bereich von etwa 4 m gehalten wurde, weiter absinkt. Nach Unterschreiten von 2,28 m werden die Notkühlkriterien ausgelöst und die Hochdruckeinspeisesysteme speisen ein.

[Abb. 2.6.48](#page-293-0) zeigt die Entwicklung des RDB-Füllstandes. Das durch die HD-Bespeisung eingespeiste Kühlmittel läuft durch das Bodenleck in die Reaktorgrube (Raum R1U), wodurch dieser vollläuft. [Abb. 2.6.49](#page-294-0) zeigt die Verhältnisse in der Reaktorgrube bis zum Abbruch der Rechnung bei 14155 s durch das Erreichen des Wertes "0" für das Gasvolumen im Raum R1U. Man erkennt einen kleinen Füllstandsanstieg bis ca. 13000 s der durch Restwasser aus dem RDB verursacht wird. Nach 13000 s steigt der

Füllstand nach Hochlaufen der Sicherheitseinspeisepumpen steil an. In der Realität gibt es im oberen Bereich der Reaktorgrube Überläufe, über die sich das Kühlmittel weiter im Sicherheitsbehälter verteilt. An dieser Stelle ist eine Verbesserung des Containmentmodells erforderlich. Um diesen Mangel zunächst zu beheben, wird in Parameterrechnungen die Einspeisung mit den Not- und Nachkühlpumpen und den Druckspeichern unterbunden. Dadurch wird die Menge des in die Grube eingespeisten Kühlmittels soweit reduziert, dass dieser Raum nicht vollläuft. Die Parameterrechnungen werden in den Abschnitten ab 2.6.3.2.3 beschrieben.

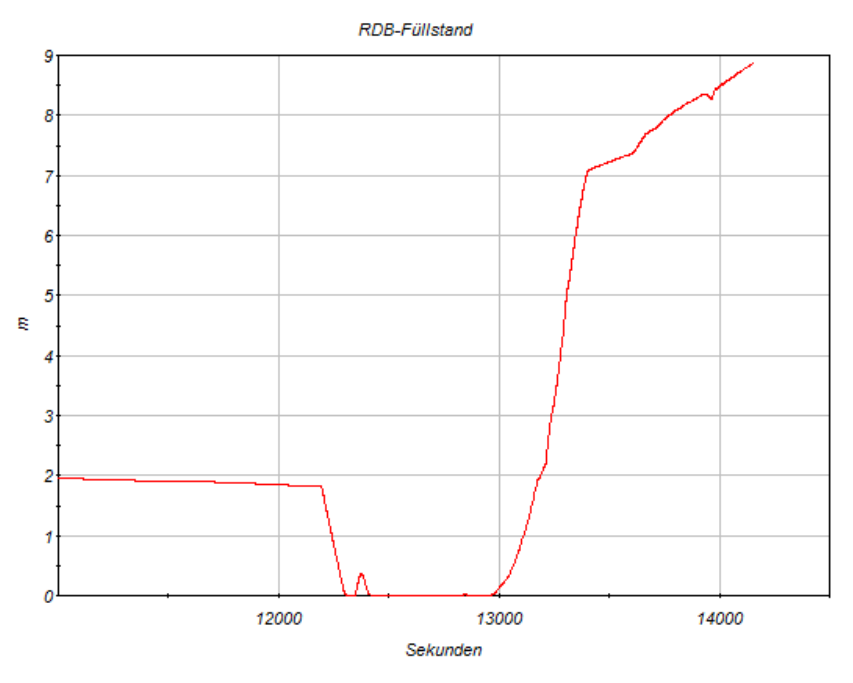

<span id="page-293-0"></span>**Abb. 2.6.48** RDB-Füllstand

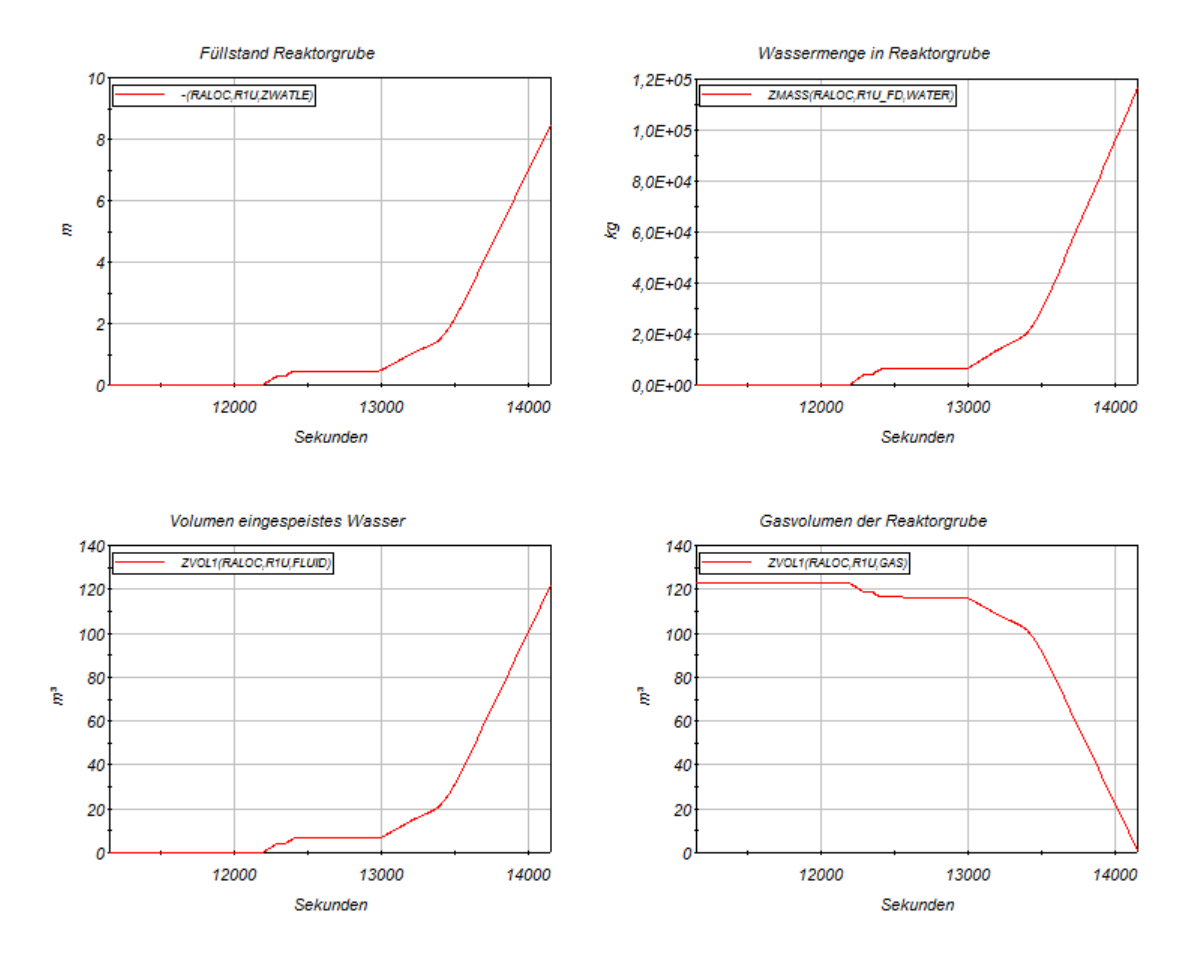

<span id="page-294-0"></span>**Abb. 2.6.49** Füllstand und Gasvolumen in der Reaktorgrube

#### **2.6.3.2.2 Auswirkungen im Containment**

Die Auswirkungen im Containment beginnen mit dem Abblasen über die Druckhalterventile nachdem die Berstscheibe des Abblasebehälters nach ca. 3800 s versagt hat. Die Temperatur im SHB-Raum R67B steigt sprunghaft von 40 °C auf 120 °C an und verhält sich anschließend zunächst zyklisch entsprechend dem Öffnen und Schließen der DH-Ventile und der Menge des ausgespeisten dampfförmigen und flüssigen Kühlmittels. Die Tendenz ist bis ca. 8000 s eher fallend. Ab 8000 s steigen die Temperaturen wieder bis auf 140 °C an, da durch die in diesem Zeitraum stattfindende heftige Oxidationsreaktion eine große Menge an Energie in den Primärkreis eingebracht und über die DH-Ventile wieder abgeführt wird (vgl. [Abb. 2.6.39\)](#page-287-0). Ab ca. 7000 s wird auch der bei der Oxidationsreaktion gebildete Wasserstoff in den Sicherheitsbehälter einge-bracht. [Abb. 2.6.50](#page-295-0) zeigt den Verlauf der H<sub>2</sub>-Konzentration im Anlagenraum R67B. Man erkennt die starken Schwankungen der H<sub>2</sub>-Konzentration in Abhängigkeit von den Öffnungszyklen der Druckhalterventile und der kontinuierlichen Abnahme durch Ausbreitung in die anderen Räume im Sicherheitsbehälter. In [Abb. 2.6.51](#page-296-0) ist in einem

Dreistoffdiagramm für den Raum R67B der Verlauf der Gas-Dampfgemischkonzentration zwischen 7500 bis 9000 s in Bezug zu den Entzündungs- und Detonationsbereichen aufgeführt. Zwischen 8000 und 9000 s liegt das Gemisch dauerhaft im zündfähigen Bereich und zeitweise auch dicht am Detonationsbereich.

Über die bis zum Gebäudeabschluss (angeregt durch die 2 v 3 Notkühlkriterien bei Unterschreiten von 2,28 m DH-Füllstand) bei ca. 12100 s laufende Sicherheitsbehälterlüftung wird Dampf (insgesamt ca. 4000 kg) und Wasserstoff (insgesamt ca. 35 kg) an die Umgebung abgeführt. [Abb. 2.6.52](#page-296-1) zeigt die Mengen an abgeführten Dampf, Wasserstoff sowie die Gesamtmenge der abgeführten Energie.

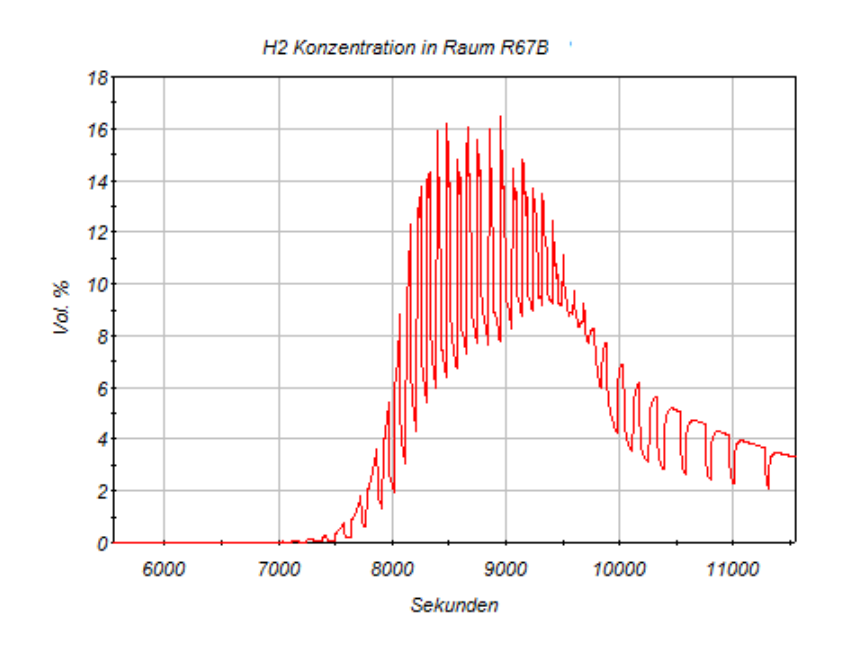

<span id="page-295-0"></span>Abb. 2.6.50 H<sub>2</sub>-Konzentration im Anlagenraum R67B

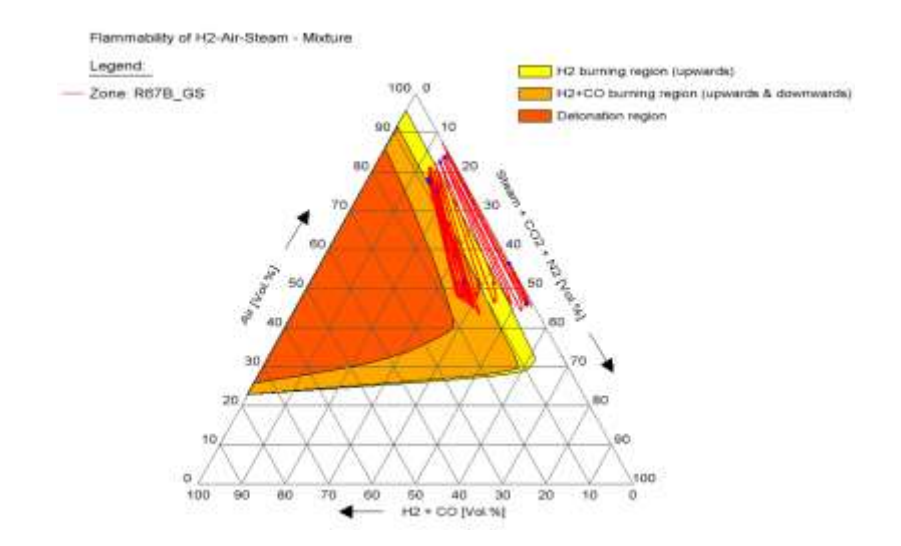

<span id="page-296-0"></span>**Abb. 2.6.51** Grenzen der Entzündbarkeit im Anlagenraum R67B zwischen 7500 und 9000 s

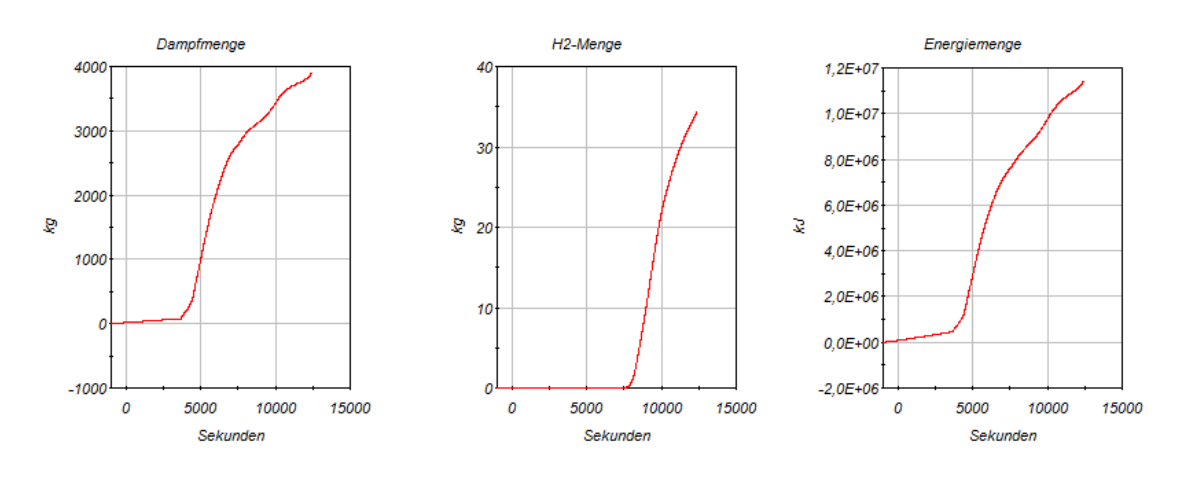

<span id="page-296-1"></span>**Abb. 2.6.52** Abgeführte Mengen an Dampf, H<sub>2</sub> und Energie an die Umgebung

Im Sicherheitsbehälter selbst breiten sich die eingebrachten Stoffe aus, und sorgen integral zu einem Anstieg von Druck, Temperatur und Wasserstoffkonzentration. Abb. [2.6.53](#page-297-0) zeigt die Verhältnisse im SHB-Dom (Raum D110). Man sieht, dass die Wasserstoffkonzentration infolge der heftigen Oxidationsreaktion bei ca. 8000 s auf ca. 6 Volumenprozent ansteigt und in der Folge durch den Betrieb der Rekombinatoren wieder abnimmt. Der Anstieg der Kurven nach 12000 s korreliert mit dem Versagen des RDBs. Der Druck im SHB nimmt durch die Energieabfuhr über die Lüftung sowie durch Kondensation an den Strukturwänden ab Die kondensierte Menge sammelt sich im SHB-Sumpf. [Abb. 2.6.54](#page-297-1) zeigt die Verläufe von Sumpffüllstand und kumulierter Wassermasse.

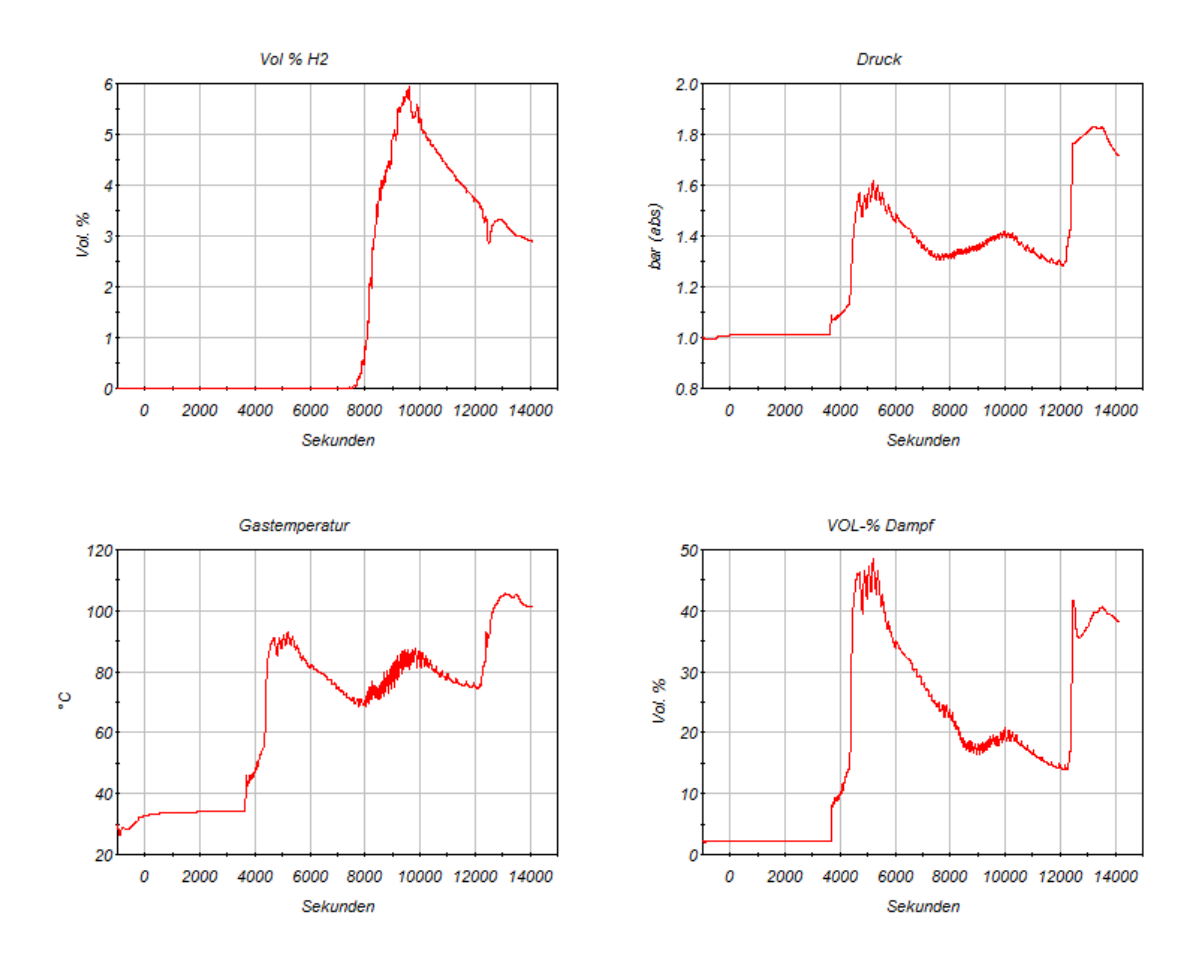

<span id="page-297-0"></span>Abb. 2.6.53 Druck, Temperatur und Anteile von Dampf und H<sub>2</sub> im SHB-Dom

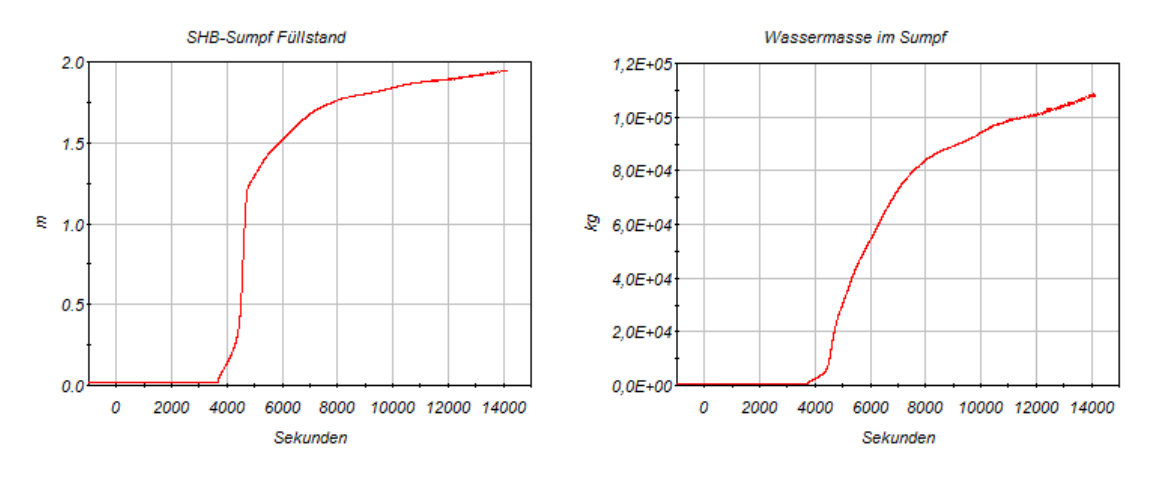

<span id="page-297-1"></span>**Abb. 2.6.54** Füllstand und Wassermasse im SHB-Sumpf

[Abb. 2.6.55](#page-298-0) zeigt die Einträge in den Sicherheitsbehälter. Bis zum Ende der Rechnung werden aus dem Primärkreis insgesamt ca. 630 kg Aerosole, 120 t Dampf, 520 kg Wasserstoff und eine innere Energie von 720 GJ in den Sicherheitsbehälter eingetragen. Ein Großteil der Aerosole und des Wasserstoffs gelangt schon kurz nach Beginn des Kernschmelzens im Verlauf der Oxidationsreaktion über die Druckhalterventile in

den Sicherheitsbehälter. Nach Versagen des RDBs kommt es zu einem starken Eintrag von Dampf und Energie. Durch den Druckabfall in Primärkreis infolge RDB-Versagens (bzw. des in ATHLET geöffneten Bodenlecks) verdampfen große Teile des Restwassers im RDB, das im Kernbereich mit den dort noch vorhandenen Resten des Kernmaterials eine Oxidationsreaktion eingeht und somit Wasserstoff bildet (vgl. Abb. [2.6.55\)](#page-298-0). Dieser Effekt kann in der Kurve für den Wasserstoffeintrag am Anstieg bei ca. 12200 s beobachtet werden.

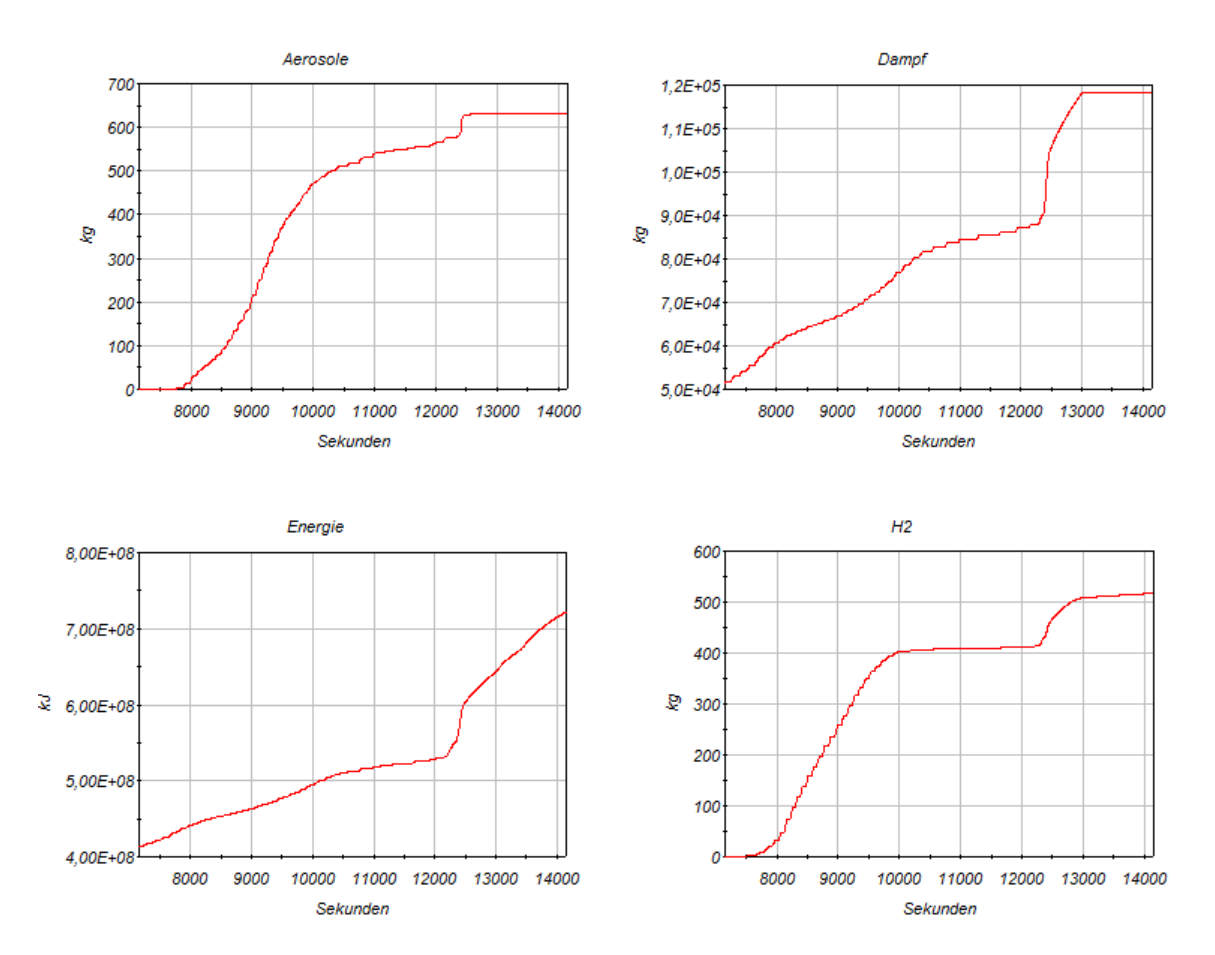

<span id="page-298-0"></span>Abb. 2.6.55 Eintrag von Aerosolen, Dampf, H<sub>2</sub> und Energie in den Sicherheitsbehälter

Die folgenden Abbildungen [Abb. 2.6.56](#page-299-0) – [Abb. 2.6.58](#page-300-0) zeigen zum Zeitpunkt nach RDB-Versagen die Verteilungen von Temperatur, Dampfgehalt und Wasserstoffgehalt im Sicherheitsbehälter. Man sieht, dass sich die Werte von der Reaktorgrube ausgehend nach oben ausbreiten und dadurch abnehmen. Der Wasserstoff bildet im Ringspalt zwischen Reaktorgrube und biologischem Schild (Raum R02) mit ca. 6 vol. % ein lokales Maximum, während die Konzentration im übrigen Sicherheitsbehälter < 4 vol. % beträgt. Anmerkung: Die vier Zonen im oberen Bereich der Dampferzeuger sind nicht mit

Prozessgrößen verknüpft. Die dortigen Farben (z. B. blau in [Abb. 2.6.56\)](#page-299-0) haben keine Bedeutung.

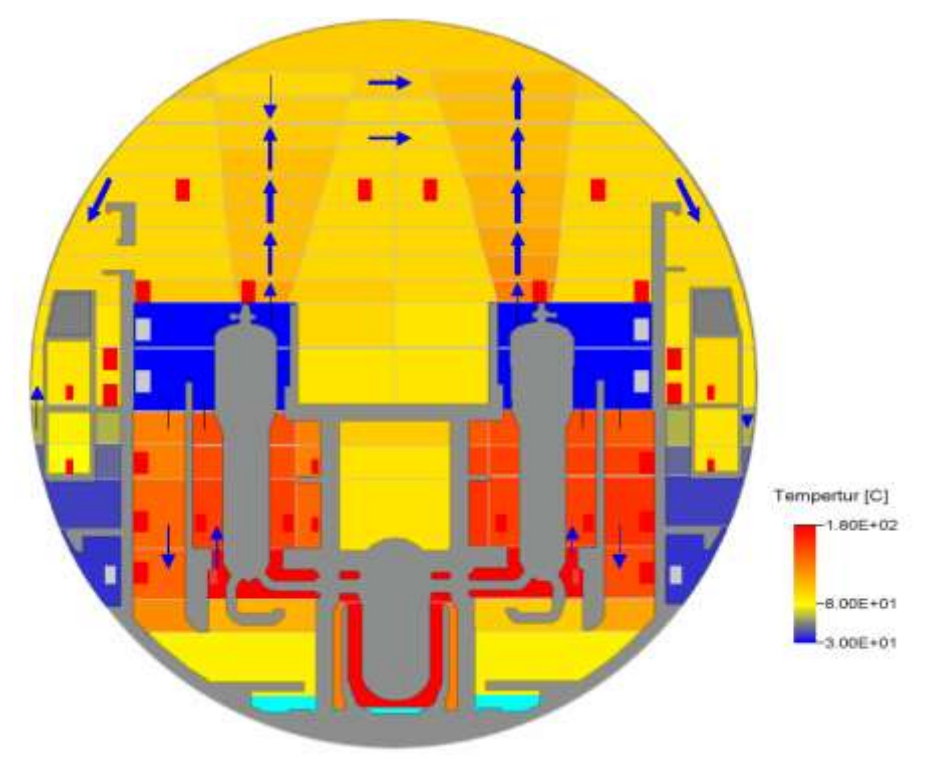

<span id="page-299-0"></span>**Abb. 2.6.56** Temperaturverteilung im Sicherheitsbehälter bei 12575 s

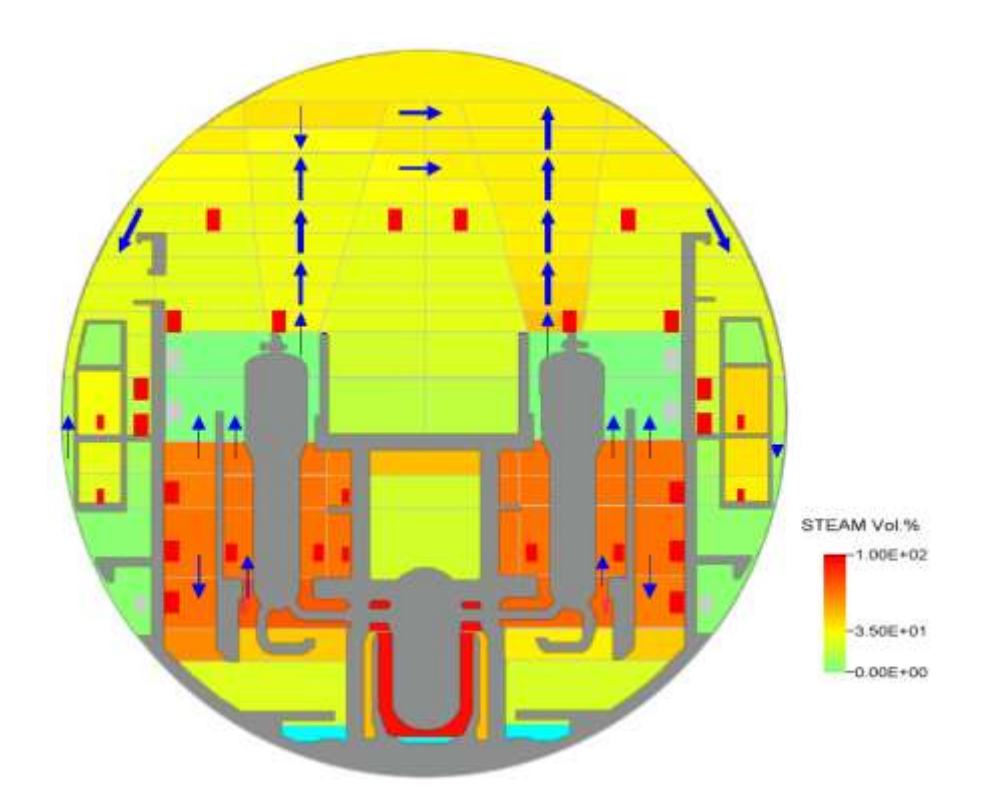

**Abb. 2.6.57** Verteilung des Dampfgehalts im Sicherheitsbehälter bei 12575 s

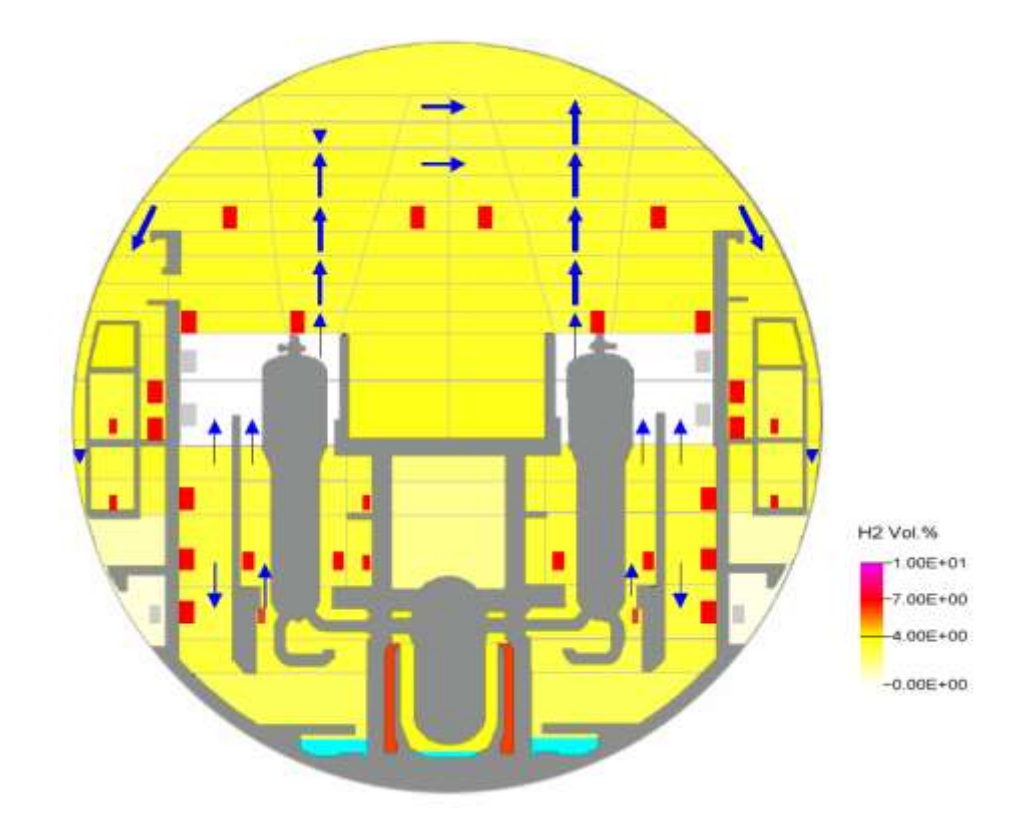

<span id="page-300-0"></span>**Abb. 2.6.58** Verteilung des Wasserstoffs im Sicherheitsbehälter bei 12575 s

Eine bis zum Ende der Rechnung stattfindende Interaktion zwischen Schmelze und Beton wird wegen der kurzen Einwirkungszeit nicht in diesem Rechenlauf ausgewertet, sondern in den nachfolgenden Parameterrechnungen.

## **2.6.3.2.3 Parameterrechnungen**

Rechnung mit Blockade der Not- und Nachkühlsysteme

Diese Rechnung wurde als Restart bei 11000 s etwa 1000 s vor dem RDB-Versagen gestartet. Der Verlauf entspricht deshalb bis zu diesem Zeitpunkt dem oben beschriebenem. Bei Versagen des RDBs gelangen zusammen mit der Schmelze ca. 6,5 m<sup>3</sup> Wasser aus dem Druckhalter und aus den Pumpenbögen in die Reaktorgrube (s. Abb. [2.6.59\)](#page-301-0). Bei ca. 12400 s unterschreitet der Füllstand im Druckhalter den Grenzwert 2,28 m wodurch die Notkühlkriterien und der Primärkreisabschluss mit Absperren des Volumenregelsystems ausgelöst werden. Zusätzlich wird das Zusatzboriersystem gestartet, das kontinuierlich 6 kg/s in den Primärkreis eingespeist. Das eingespeiste Kühlmittel läuft durch das RDB-Bodenleck in die Reaktorgrube. Durch die Blockade der Not- und Nachkühlsysteme sinken Druck und Füllstand im Primärkreis zunächst weiter, bis bei Unterschreiten von 25 bar die 4 heißseitigen Druckspeicher beginnen, einzuspeisen. Die kaltseitigen Druckspeicher wurden auslegungsgemäß 500 s nach Anstehen der Notkühlkriterien abgesperrt. Da der Druck über das RDB-Bodenleck relativ langsam abnimmt, und der Vordruck in den Druckspeichern beim Einspeisen ebenfalls abnimmt, kommt es zu einer zyklischen Einspeisung. (Hinweis: Für eine realistischere Modellierung des RDB Versagens sollte künftig ein größeres Leck im RDB geöffnet werden. Dann würden wegen des schnelleren Druckabbaus vermutlich auch die kaltseitigen Druckspeicher einspeisen). [Abb. 2.6.61](#page-302-0) zeigt das Einspeiseverhalten des heißseitigen Druckspeichers der Redundanz 1. Bei ca. 29000 s werden die Druckspeicher nach Erreichen des Mindestfüllstandes abgesperrt. Durch die Einspeisung mit dem Zusatzboriersystem wird die Reaktorgrube langsam aufgefüllt bis die Rechnung nach 45800 s nach Volllaufen der Reaktorgrube und fehlender Querverbindung zum SHB-Sumpf abbricht.

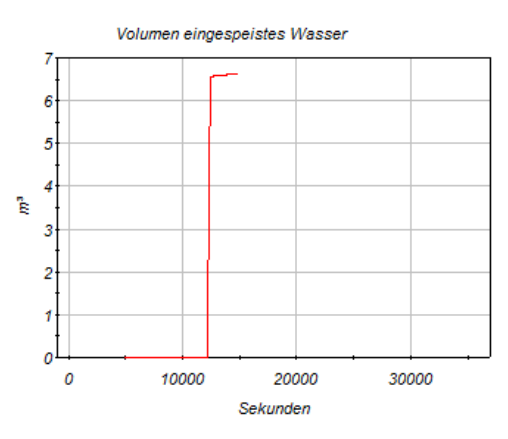

<span id="page-301-0"></span>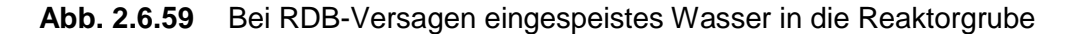

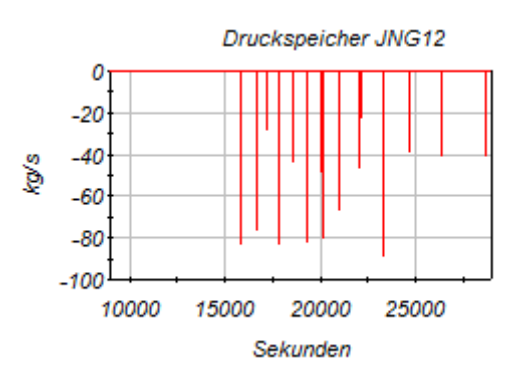

**Abb. 2.6.60** Einspeisemengen des heißseitigen Druckspeichers der Redundanz 1

Durch die mit dem Versagen des RDB (bzw. durch das Öffnen des Bodenlecks) in den Sicherheitsbehälter eingetragene Menge an Wasserdampf steigt der Druck schlagartig um etwa ein halbes bar bis auf über 1,8 bar<sub>abs</sub>. In der Folge sinkt der Druck wieder

durch die Kondensation des Dampfes an den Sicherheitsbehälterstrukturen (s. [Abb.](#page-302-0)  [2.6.61\)](#page-302-0).

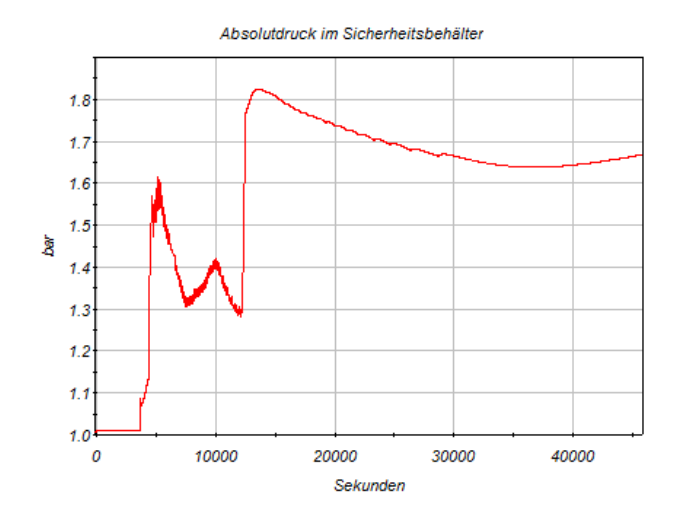

<span id="page-302-0"></span>**Abb. 2.6.61** Absolutdruck im Sicherheitsbehälter

Durch die Konvektion im Sicherheitsbehälter verteilen sich die Konzentrationen vom Dampf und Gasen relativ gleichmäßig. Die folgenden Abbildungen [Abb. 2.6.62](#page-303-0) - Abb. [2.6.64](#page-304-0) zeigen die Verteilung von Temperatur, Dampf- und H<sub>2</sub>-Konzentration im Sicherheitsbehälter am Ende der Rechenzeit bei ca. 47000 s. Die Temperatur und der Dampfgehalt nehmen ausgehend vom unteren Bereich der Anlagenräume mit der wärmeerzeugenden Schmelze in der Reaktorgrube nach oben hin ab. Die Temperatur hat im Bereich des RDB-Deckels (Raum R05) mit ca. 190 °C ihr Maximum und nimmt über den Bereich der Dampferzeuger mit ca. 110 °C bis zum Sicherheitsbehälterdom mit 92 °C ab. Analog verhält sich der Dampfgehalt der Sicherheitsbehälterräume. Von ca. 100 % am Ringspalt des biologischen Schildes (Raum R02) nimmt der Anteil über 45 % an den Dampferzeugern auf 37 % im Sicherheitsbehälterdom ab. Der Wasserstoffgehalt hat durch die Rekombination insgesamt auf Werte unter 3 vol. % abgenommen. Im Bereich des RDBs befindet sich kein Wasserstoff mehr, da hier entweder Wasser (Reaktorgrube) oder Dampf (Ringspalt) vorliegt.

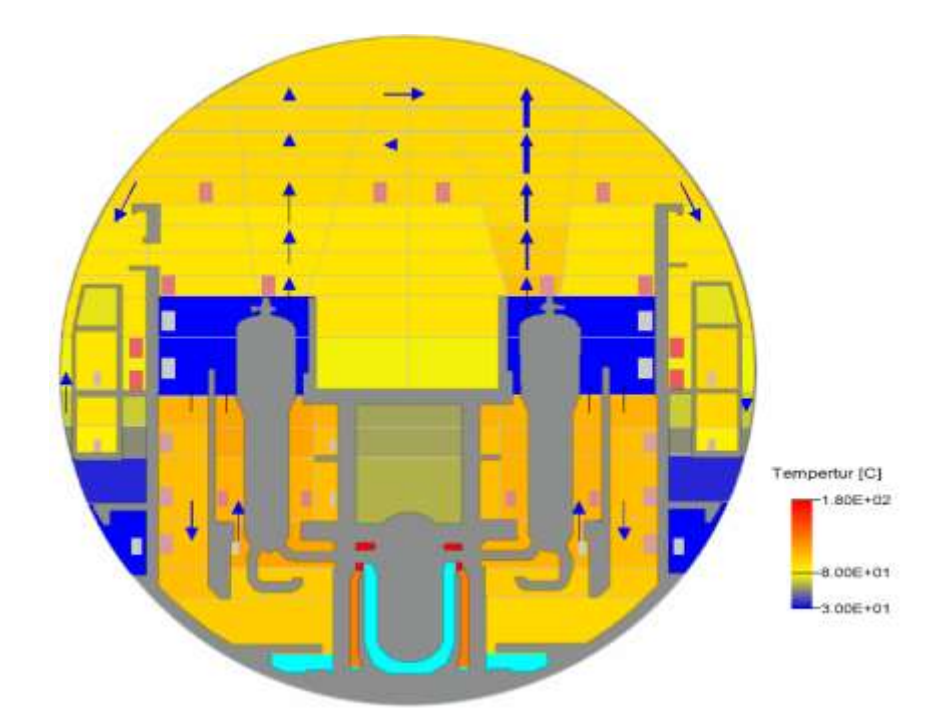

<span id="page-303-0"></span>**Abb. 2.6.62** Temperaturverteilung im Sicherheitsbehälter bei 45875 s

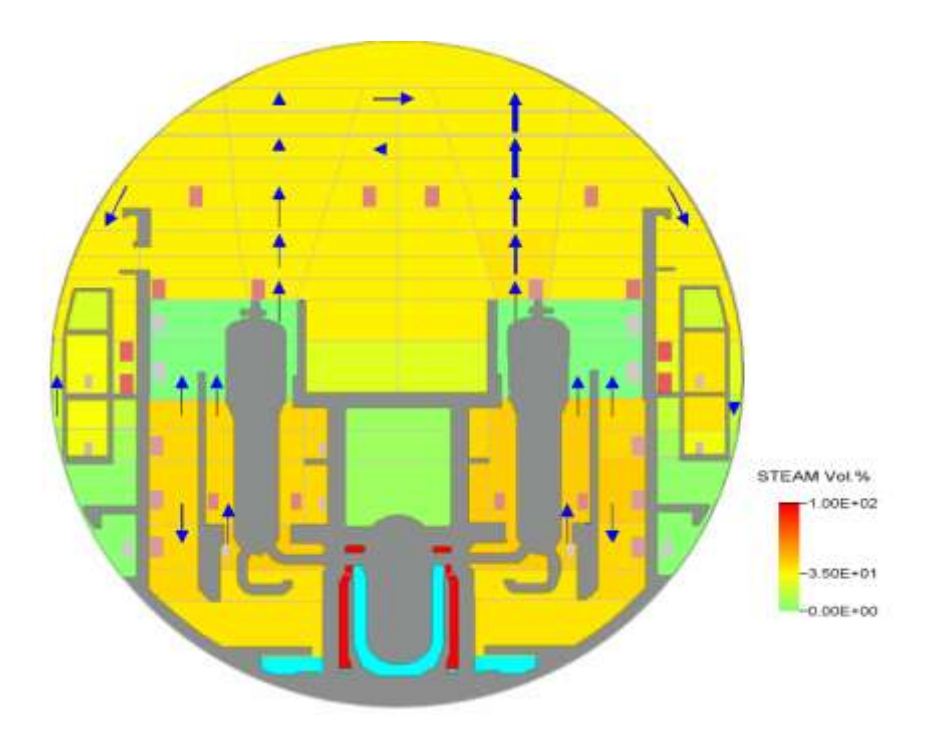

**Abb. 2.6.63** Verteilung des Dampfgehalts im Sicherheitsbehälter bei 45875 s

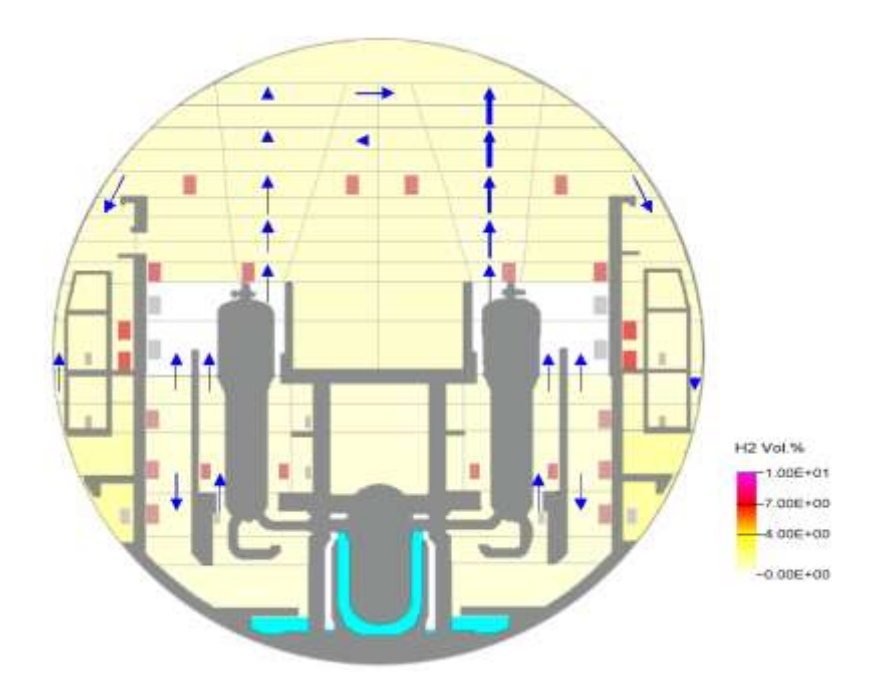

<span id="page-304-0"></span>**Abb. 2.6.64** Verteilung des Wasserstoffs im Sicherheitsbehälter bei 45875 s

Nach dem Schmelzeaustrag in den Sicherheitsbehälter beginnt die Beton-Schmelze Wechselwirkung, bei der das im Beton gebundene Wasser mit dem in der Schmelze vorhandenen Metall und der Armierung im Beton reagiert und erhebliche Mengen Wasserstoff freisetzt.

Die Betonzusammensetzung der Reaktorgrube enthält die folgenden Hauptbestandteile: 47,4 % SiO<sub>2</sub>, 20,0 % CaO, 16,2 % Fe (Armierung), 6,7 % CO<sub>2</sub> und 4,8 % H<sub>2</sub>O. Diese Zusammensetzung entstammt den Anlagendaten eines WWER-1000 Reaktors (Kozloduj), die für die Modellentwicklung ausgewählt und getestet wurde. Die anlagenspezifische Betonzusammensetzung für die Konvoi-Referenzanlage ist nicht genau bekannt, so dass die Analysen zunächst mit der oben genannten Zusammensetzung durchgeführt wurden. Darüber hinaus ist für die Freisetzungsraten die Betonzusammensetzung im Vergleich zur Schmelzezusammensetzung weniger wichtig

Der Effekt der Freisetzung aus der Beton-Schmelze Wechselwirkung setzt kurz nach dem RDB-Versagen ein und führt bis zum Ende der Rechnung zu einer stetigen Freisetzung von insgesamt ca. 190 kg H<sub>2</sub>. Diese Freisetzung entspricht einer Rate von ca. 19 kg/h Neben Wasserstoff werden auch ca. 2100 kg Kohlenmonoxid (CO) mit einer Rate von ca. 210 kg/h, 600 kg Kohlendioxid  $(CO<sub>2</sub>)$  und 1000 kg Wasserdampf freige-setzt. (siehe [Abb. 2.6.65\)](#page-305-0). Die Freisetzungsrate von  $H_2$  ist etwa um den Faktor 5 niedriger, als die in MELCOR-Analysen (z. B. S. 69 in [/SON](#page-348-0) 01/) ermittelte Rate von ca.

100 kg/h, wohingegen die Freisetzungsrate von CO mit der von MELCOR mit ca. 250 kg/h relativ gut übereinstimmt. Der Grund für die niedrige H2-Freisetzung liegt daran, dass offensichtlich keine Metalle aus der Schmelze in der Reaktorgrube angekommen sind. Das bedeutet, dass der Wasserstoff ausschließlich durch Reaktion der Schmelze mit dem Armierungsstahl im Beton gebildet wird. [Tab. 2.6.1](#page-306-0) zeigt die Zusammensetzung der Schmelze nach der Verlagerung in die Reaktorgrube.

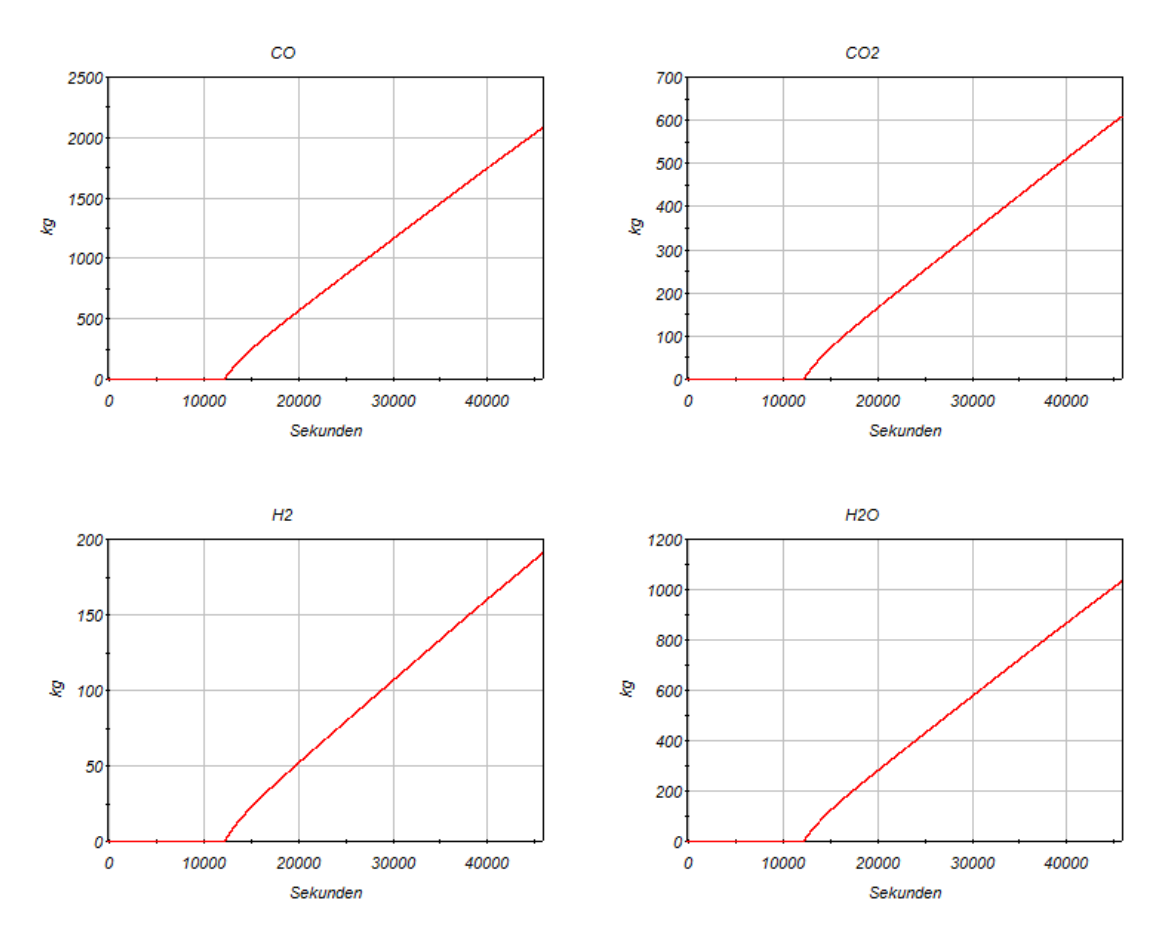

<span id="page-305-0"></span>Abb. 2.6.65 Eintrag von CO, CO<sub>2</sub>, H<sub>2</sub> und Dampf in den Sicherheitsbehälter durch Beton-Schmelze Wechselwirkung

| <b>Metall</b> | [kg] | Oxide                          | [kg]     |
|---------------|------|--------------------------------|----------|
| Cr            | 0,00 | Al <sub>2</sub> O <sub>3</sub> | 2,49     |
| Fe            | 0,00 | CaO                            | 28,42    |
| Ni            | 0,00 | MgO                            | 1,61     |
| Si            | 0,00 | UO <sub>2</sub>                | 10927,89 |
| U             | 0,00 | ZrO <sub>2</sub>               | 44,79    |
| Zr            | 0,00 | SiO <sub>2</sub>               | 67,21    |
| Al            | 0,00 | $Cr_2O_3$                      | 0.00     |
| Ca            | 0,00 | <b>NiO</b>                     | 0.00     |
| Mg            | 0,00 | FeO                            | 32.71    |
| Total         | 0,00 | Total                          | 11105,11 |

<span id="page-306-0"></span>**Tab. 2.6.1** Zusammensetzung der Schmelze nach der Verlagerung in die Reaktorgrube

Die durch die Beton-Schmelze-Wechselwirkung verursachte Betonerosion wird in Abb. [2.6.66](#page-306-1) dargestellt. Links sieht man die axiale Erosion, das heißt die Schmelze dringt nach unten um den angezeigten Betrag von maximal 0,54 m in den Beton ein. Bei der radialen Erosion in der rechten Kurve wird von einer kreisförmigen Schmelze von 3 m ausgegangen, die sich radial um 0,53 m ausbreitet. Das heißt, die Schmelze bildet seitlich eine sphärische Erosion aus, einen sogenannten "Elefantenfuß" (siehe blaue Kurve in [Abb. 2.6.67\)](#page-307-0).

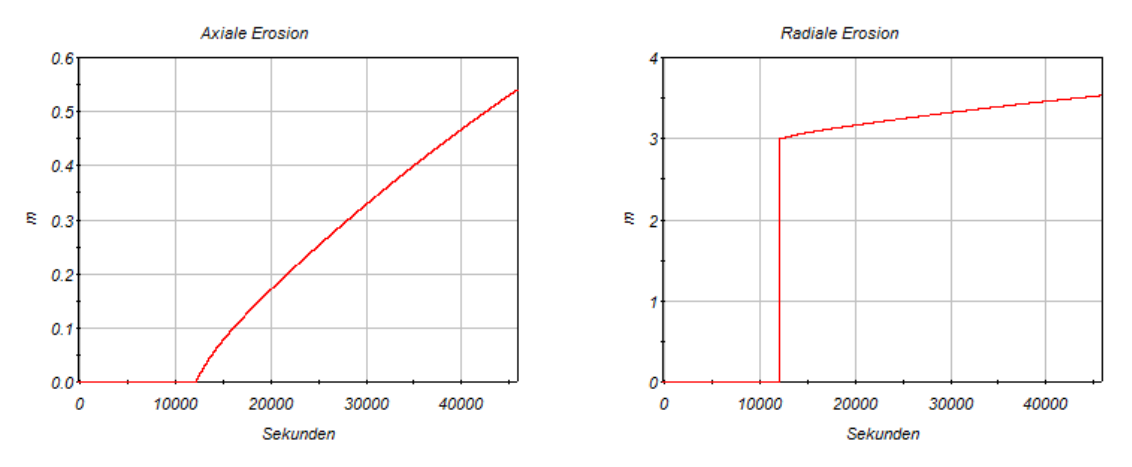

<span id="page-306-1"></span>**Abb. 2.6.66** Ausbildung der Betonerosion bei der Beton-Schmelze-Wechselwirkung

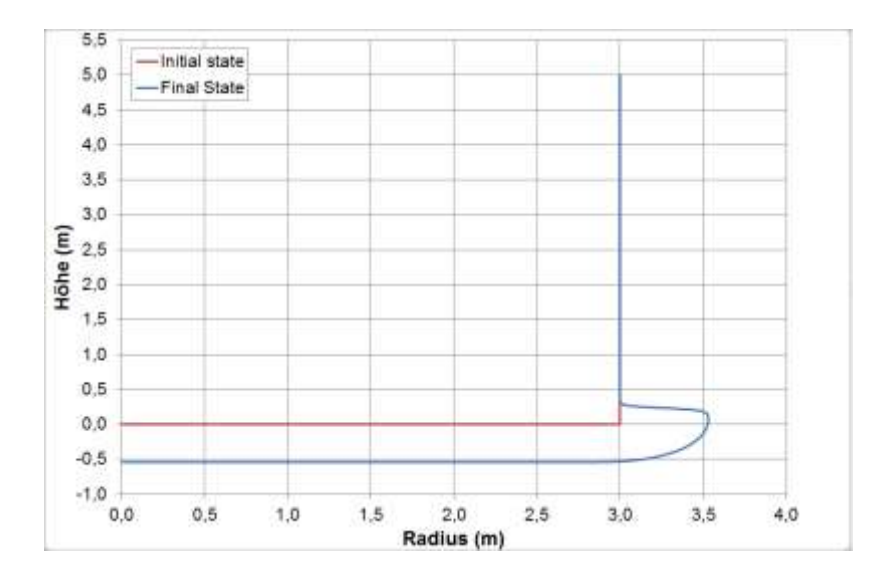

<span id="page-307-0"></span>Abb. 2.6.67 Ausbildung eines "Elefantenfußes" durch Betonerosion

Die folgende [Tab. 2.6.2](#page-307-1) zeigt die Mengen an freigesetzter Energie, Wasser, Dampf Wasserstoff, CO<sub>2</sub>, Co und Aerosole in den Sicherheitsbehälter am Ende der Rechnung. Die eingebrachte Energie von 1,11 Terrajoule wird fast zur Hälfte vom Beton aufgenommen. Ca. 20 % befinden sich in den Anlagenräumen (SB\_R) und 10 % wird vom Innenstahl aufgenommen. Durch die Rekombination von Wasserstoff werden insgesamt ca. 65 GJ erzeugt. Von den erzeugten 738 kg Wasserstoff aus Kernschmelze und Beton-Schmelze Wechselwirkung werden 461 kg zu Wasser rekombiniert. Die ca. 2000 kg eingebrachte Menge an CO entstammt ausschließlich aus der Beton-Schmelze Wechselwirkung.

|                    | <b>Energie</b><br>[kj] | <b>Wasser</b><br>[kg] | Dampf<br>[kg] | $H_2$ [kg]   | CO <sub>2</sub> [kg] | CO[kg]       | Aero<br>sole<br>[kg] |
|--------------------|------------------------|-----------------------|---------------|--------------|----------------------|--------------|----------------------|
| Injection          | $1,11E+09$             | $3,03E+05$            | 2,08E+05      | 7,38E+02     | 5,95E+02             | 2,03E+03     | $6,32E+02$           |
| <b>DOME</b>        | 4,66E+07               | 2,95E+04              | 1,37E+04      | $3,08E + 01$ | $0.00E + 00$         | $0.00E + 00$ |                      |
| SB R               | $2,31E+08$             | 4,60E+05              | 7,99E+03      | $2,11E+02$   | 5,95E+02             | 2,03E+03     |                      |
| RR U               | 2,99E+04               | $0.00E + 00$          | $-2,07E+02$   | 2,54E-02     | $0.00E + 00$         | $0.00E + 00$ |                      |
| Umgebung           | 1,48E+07               | $0.00E + 00$          | $4.07E + 03$  | $3.44E + 01$ | $0.00E + 00$         | $0.00E + 00$ |                      |
| Innenstahl         | $1,10E+08$             | $0.00E + 00$          | $0.00E + 00$  | $0,00E + 00$ | $0.00E + 00$         | $0.00E + 00$ |                      |
| Stahl SB           | 4,48E+07               | $0,00E + 00$          | $0,00E+00$    | $0.00E + 00$ | $0.00E + 00$         | $0.00E + 00$ |                      |
| Innenbeton         | $4,81E+08$             | $0.00E + 00$          | $0.00E + 00$  | $0.00E + 00$ | $0.00E + 00$         | $0.00E + 00$ |                      |
| Rekombi-<br>nation | $6,54E+07$             | $0.00E + 00$          | $4,12E+03$    | $-4,61E+02$  | $0.00E + 00$         | $0.00E + 00$ |                      |

<span id="page-307-1"></span>**Tab. 2.6.2** Energie und Mengenbilanz für den Sicherheitsbehälter

Rechnung mit Blockade der Not- und Nachkühlsysteme und der Druckspeicher

Diese Rechnung unterscheidet sich von der oben beschriebenen dadurch, dass die Einspeisung in den Primärkreis (und dadurch in die Reaktorgrube) langfristig nur durch das Zusatzboriersystem erfolgt. Am Ende der Rechenzeit bei 49000 s sind nur noch 10 m³ freies Volumen in der Reaktorgrube vorhanden (siehe [Abb. 2.6.68\)](#page-308-0). Das bedeutet, die Begrenzung liegt eher an der kontinuierlichen Einspeisung mit dem Zusatzboriersystem als an der Einspeisung mit Druckspeichern. Da sich die Freisetzungsraten durch die Beton-Schmelze Wechselwirkung in der Spätphase in etwa linear verhalten, ergibt die etwas längere Rechenzeit gegenüber der obigen Rechnung proportional höhere Werte (vgl. [Abb. 2.6.69](#page-309-0) mit [Abb. 2.6.65\)](#page-305-0). Das gleiche gilt für die Betonerosion (vgl. [Abb. 2.6.70](#page-309-1) mit [Abb. 2.6.66\)](#page-306-1). Da sich bei diesem Rechenlauf im Vergleich zum vorhergehenden keine weitergehenden Erkenntnisse hinsichtlich des Verhaltens im SHB gewinnen lassen, wird auf weitere Detailauswertung verzichtet.

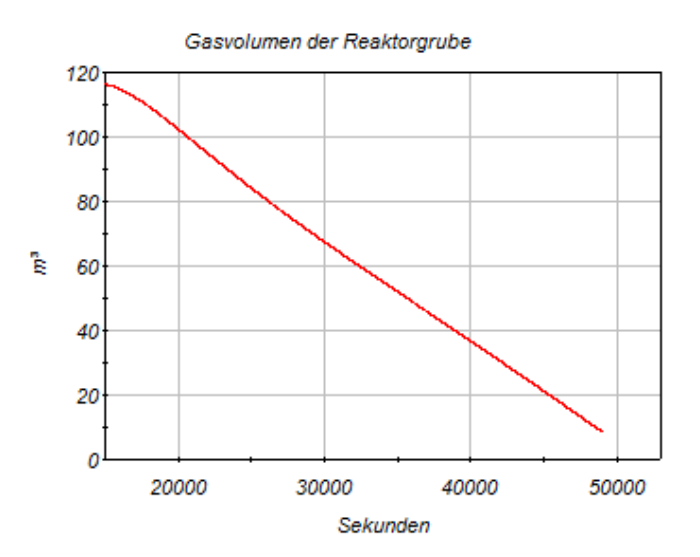

<span id="page-308-0"></span>**Abb. 2.6.68** Gasvolumen in der Reaktorgrube

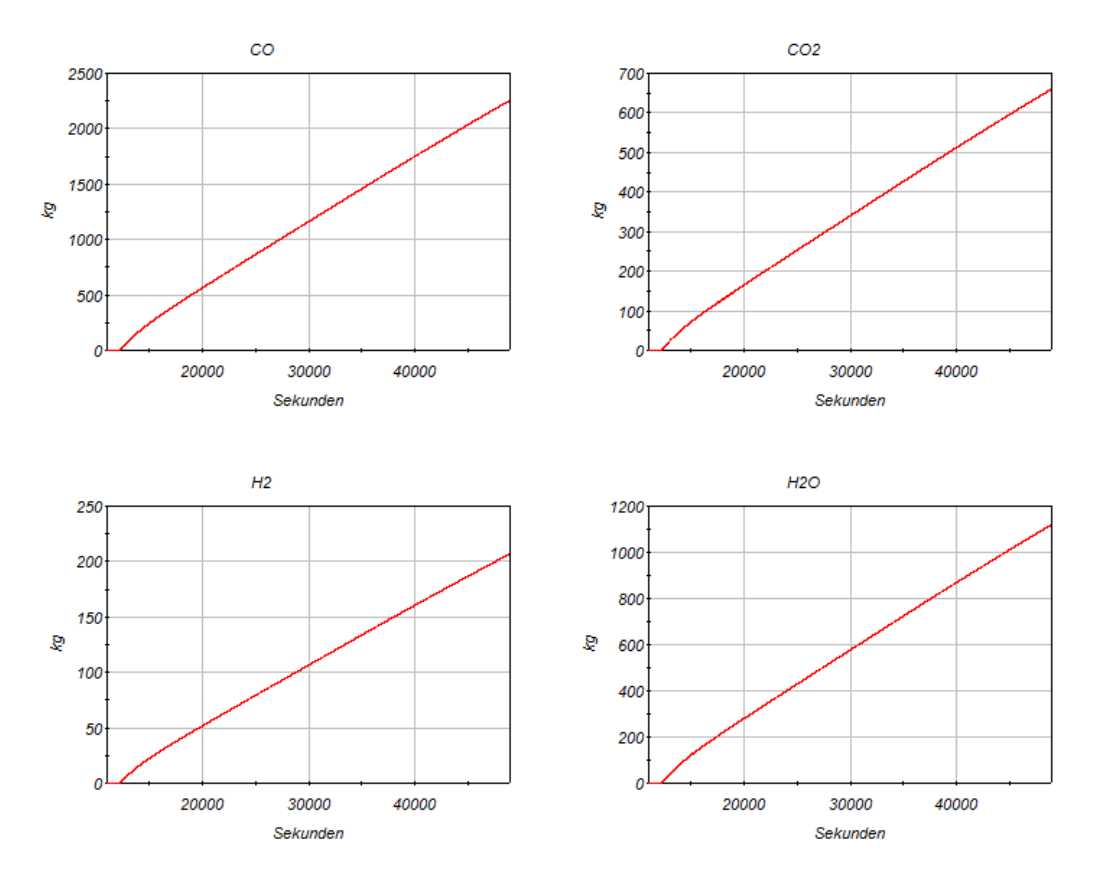

<span id="page-309-0"></span>Abb. 2.6.69 Eintrag von CO, CO<sub>2</sub>, H<sub>2</sub> und Dampf in den Sicherheitsbehälter durch Beton-Schmelze Wechselwirkung

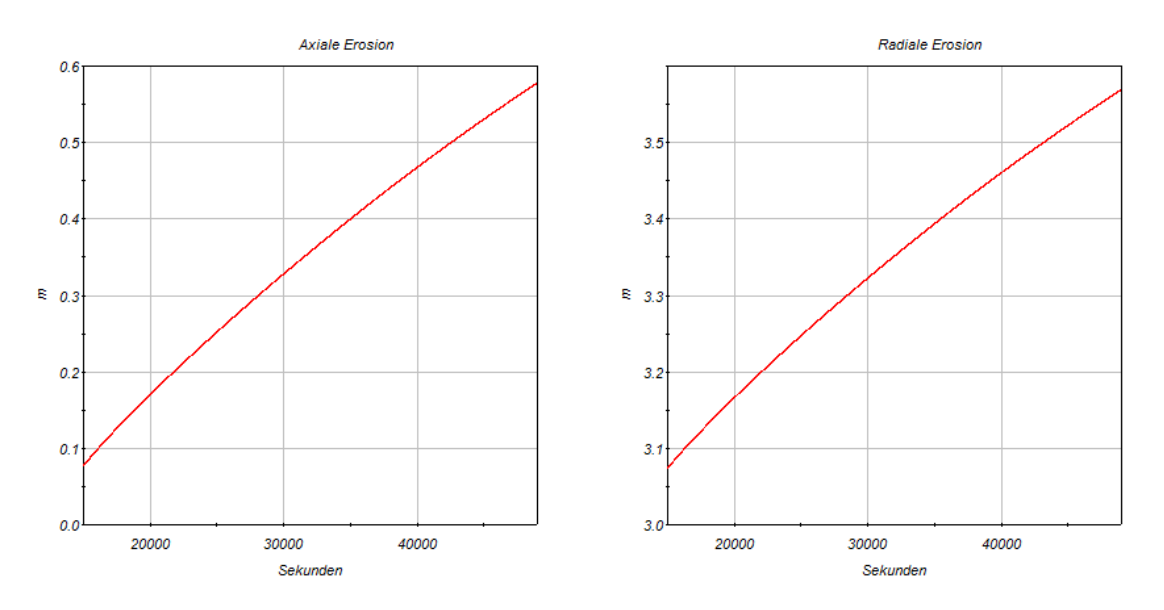

<span id="page-309-1"></span>**Abb. 2.6.70** Ausbildung der Betonerosion bei der Beton-Schmelze-Wechselwirkung

#### Niederdruckfall mit Versagen der Volumenausgleichsleitung

Durch das zyklische Öffnen der DH-Ventile strömen im Verlauf des Kernschmelzens heiße Gase durch den heißen Strang 1 und die angeschlossene Volumenausgleichsleitung. Da diese einen geringeren Querschnitt hat, ist die Strömungsgeschwindigkeit höher wodurch sich die Leitung schnell aufheizt (siehe Abb. 2.6.71). Bei hohen Temperaturen und bei hohem Druck muss mit dem Versagen der Leitung gerechnet werden. Dies wurde in den drei hier beschrieben Parameter Rechnungen nicht berücksichtigt. In dieser Parameterrechnung wurde das Versagen mit einem Larson-Miller-Ansatz ausgelöst. Zusätzlich wurden die Not- und Nachkühlsysteme und die Druckspeicher blockiert. Die Rechnung wurde bei 16780 s wegen Unterschreiten minimaler Integrationsschritte im COCOSYS-Teil abgebrochen, bevor es zum Versagen des RDBs gekommen ist.

Bis zum Versagen der Volumenausgleichsleitung verläuft die Rechnung wie der Hochdruckfall. Bei einer Wandtemperatur von ca. 800 °C wird über den Larson-Miller-Ansatz das Versagen der Leitung veranlasst. Das heißt es wird der in ATHLET vorhandene 2- F-Bruch der Volumenausgleichsleitung bei 8190 s ausgelöst (siehe [Abb. 2.6.71,](#page-311-0) rechts). In der Folge fallen die Temperatur in der Volumenausgleichleitung sowie der Druck im Primärkreis und der Füllstand im Druckhalter sehr schnell ab. Durch den Druckabfall steigt der Dampfanteil im RDB an, was zu einem Kühleffekt im Kernbereich führt (s. [Abb. 2.6.72\)](#page-311-1). Somit kommt es erst nach 10850 s zur Verlagerung der Schmelze in das untere Plenum. Im Hochdruckfall war das bereits nach ca. 9500 s der Fall. Der hohe Dampfanteil im Kernbereich führt auch zu einer gleichmäßigeren Wärmeerzeugung durch Oxidation. Im Niederdruckbereich übersteigt der Betrag der Wärmeerzeugung nicht mehr die Nachzerfallsleistung (siehe [Abb. 2.6.73\)](#page-312-0). Die Wandschädigung setzt im Vergleich zum HD-Fall etwas später ein, nämlich 2200 s nach der Schmelzeverlagerung bei 13000 s ein (vgl. [Abb. 2.6.74](#page-312-1) und [Abb. 2.6.75\)](#page-313-0) und erreicht am Ende der Rechnung ca. 58 %.

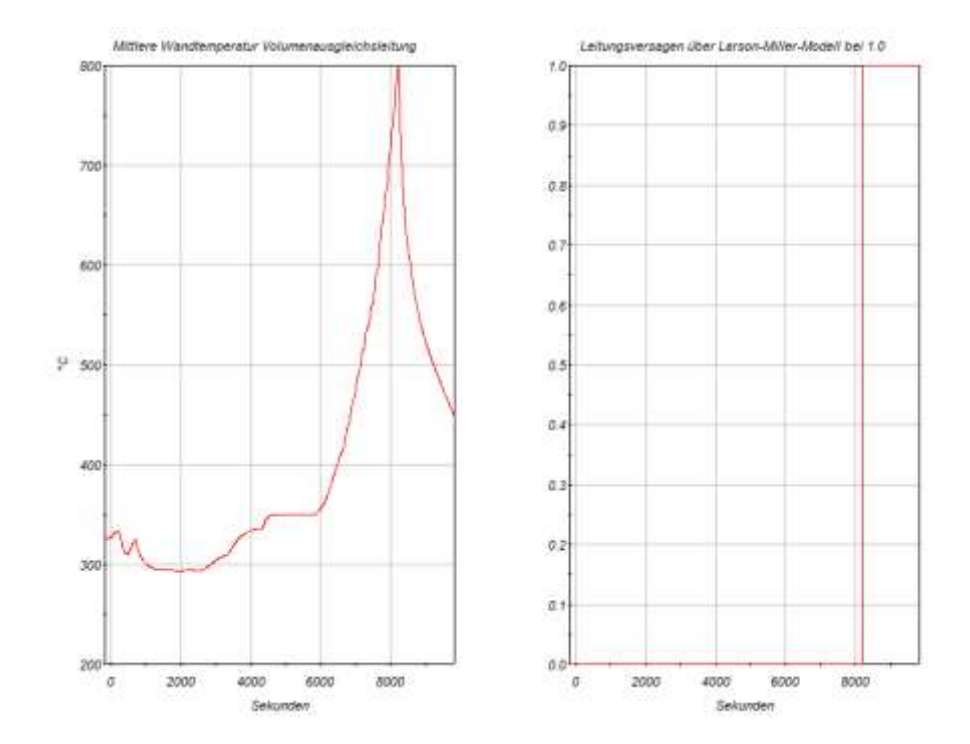

<span id="page-311-0"></span>**Abb. 2.6.71** Wandtemperatur der Volumenausgleichsleitung und Signal für Bruchöffnung

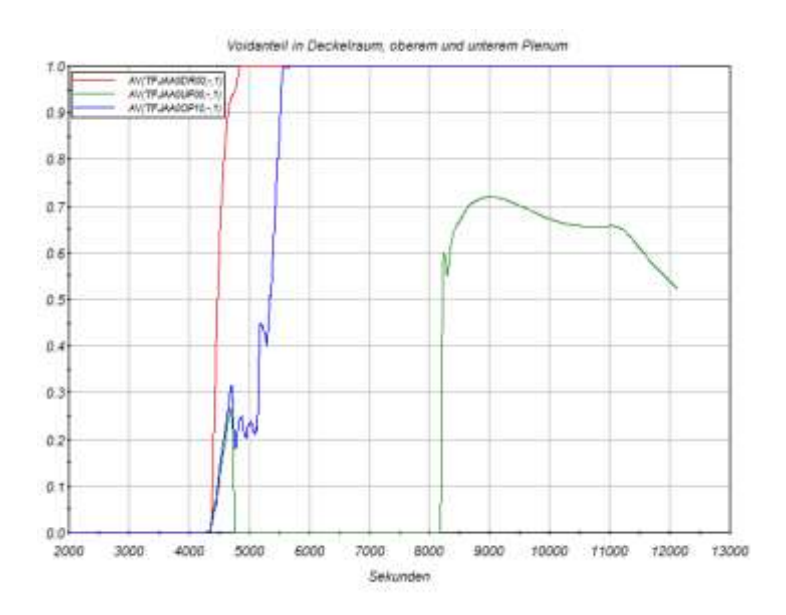

<span id="page-311-1"></span>**Abb. 2.6.72** Voidanteil im RDB

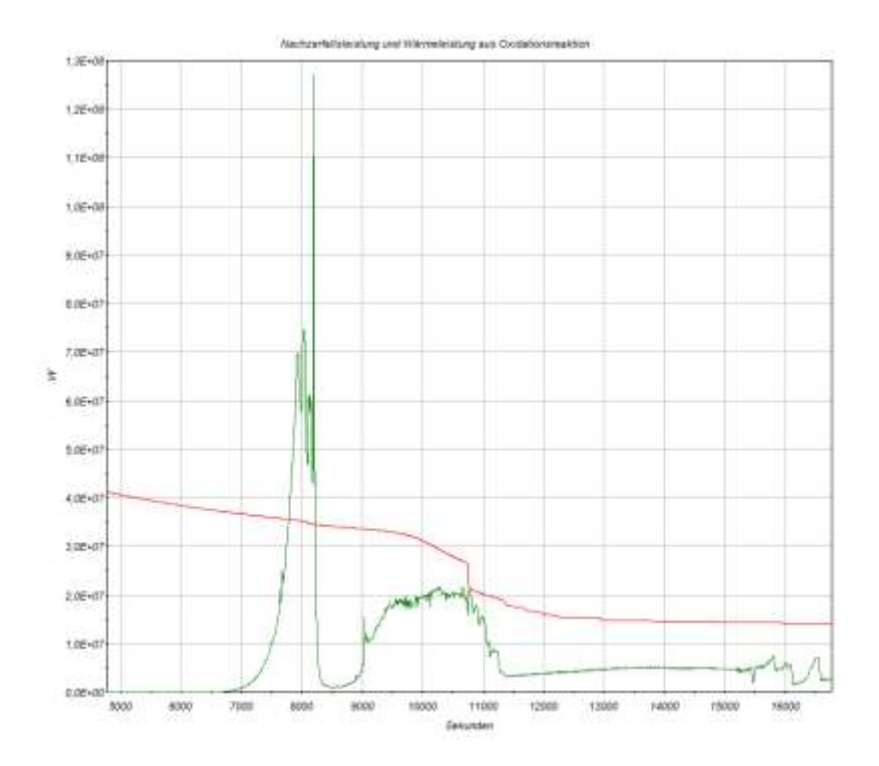

<span id="page-312-0"></span>**Abb. 2.6.73** Wärme aus Nachzerfallsleistung und Oxidationsreaktion

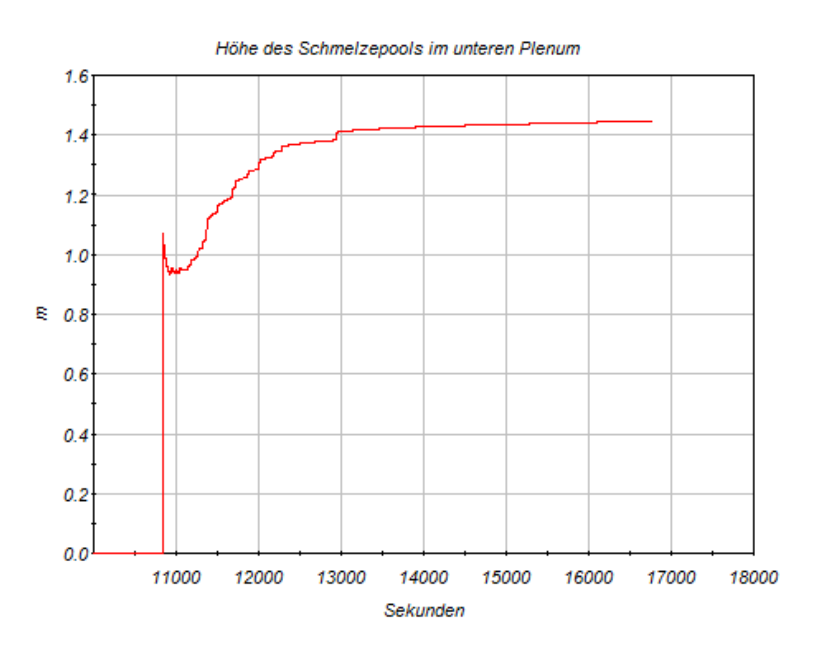

<span id="page-312-1"></span>**Abb. 2.6.74** Höhe des Schmelzepools im unteren Plenum

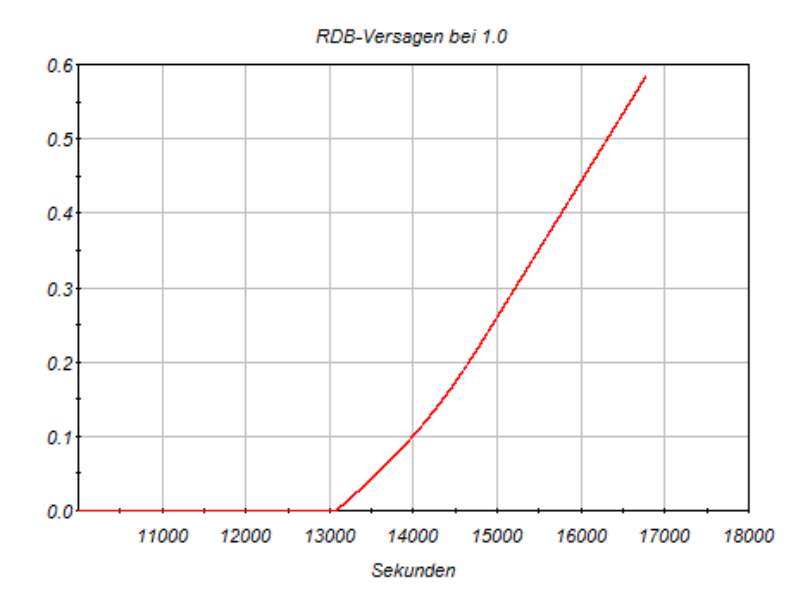

<span id="page-313-0"></span>**Abb. 2.6.75** Wandschädigung des RDBs

Die Auswirkungen im SHB zeigen die Kurven für den SHB-Dom in [Abb. 2.6.76.](#page-314-0) Die Wasserstoffproduktion infolge Kernaufheizung setzt erst bei ca. 7000 s ein und nimmt infolge der Eskalation der Oxidationsreaktion bei ca. 8000 s stark zu. Durch das Versagen der Volumenausgleichsleitung gelangt schlagartig eine große Menge  $H_2$  in den Sicherheitsbehälter. [Abb. 2.6.77](#page-314-1) zeigt die Verteilung im Sicherheitsbehälter bei 8200 s kurz nach Leitungsbruch. In den unteren Anlagenräumen werden H<sub>2</sub>-Konzentrationen bis zu 8 vol % erreicht, die sich aber schnell im SHB ausbreiten. Das Dreistoffdiagramm für den Anlagenraum R11B zeigt ein Durchlaufen der zündfähigen Bereiches zwischen 10000 s und 11500 s. Zu diesem Zeitpunkt kommt es durch die Verlagerung der Schmelze in das untere Plenum und dem dort vorliegenden Voidanteil von 60 – 70 % (vgl. [Abb. 2.6.72,](#page-311-1) grüne Kurve) zu einer Steigerung der H<sub>2</sub> Produktion.

Durch das Leitungsversagen steigt der Druck im Sicherheitsbehälter sprunghaft auf ein Maximum von ca. 3 bar absolut an und fällt danach stetig wieder ab. Die Temperatur steigt im SHB-Dom nach dem Leitungsversagen auf ca. 270 °C und nimmt ebenfalls wieder ab.

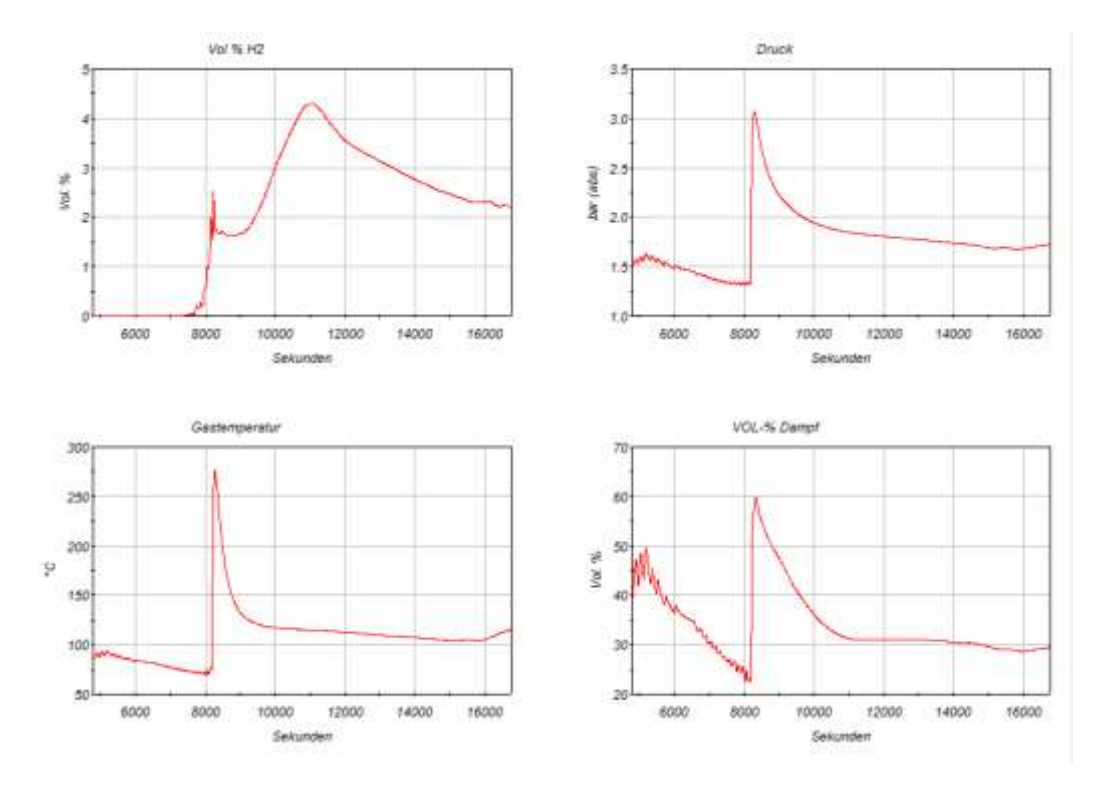

<span id="page-314-0"></span>Abb. 2.6.76 Verläufe von H<sub>2</sub>, Druck, Gastemperatur und Dampfgehalt im SHB-Dom

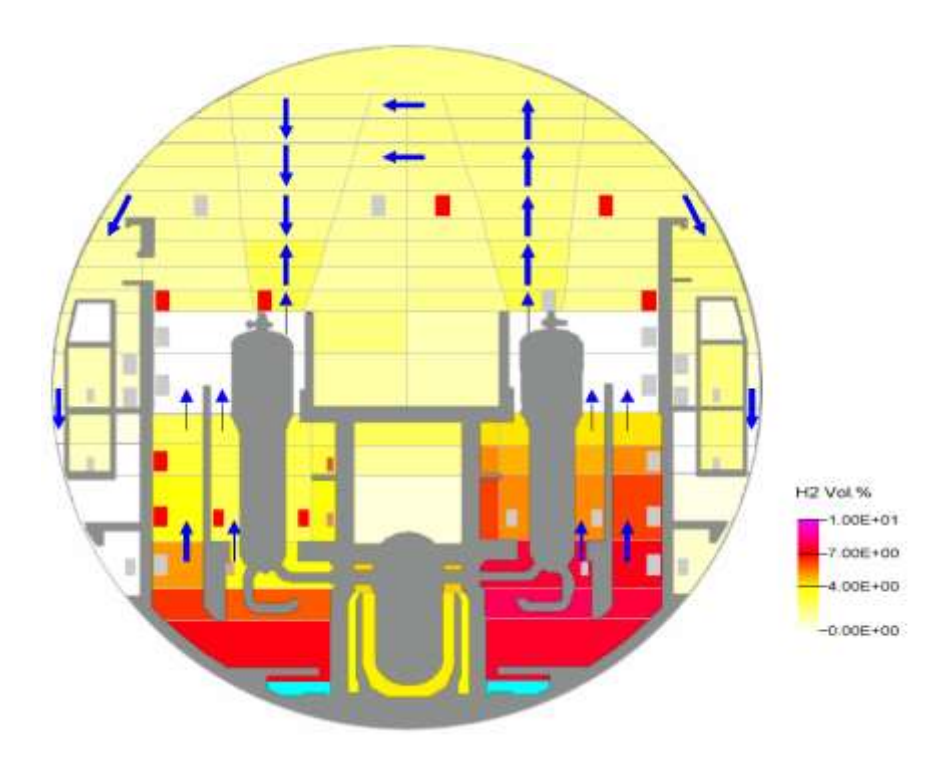

<span id="page-314-1"></span>**Abb. 2.6.77** Verteilung des Wasserstoffes im Sicherheitsbehälter bei 8200 s

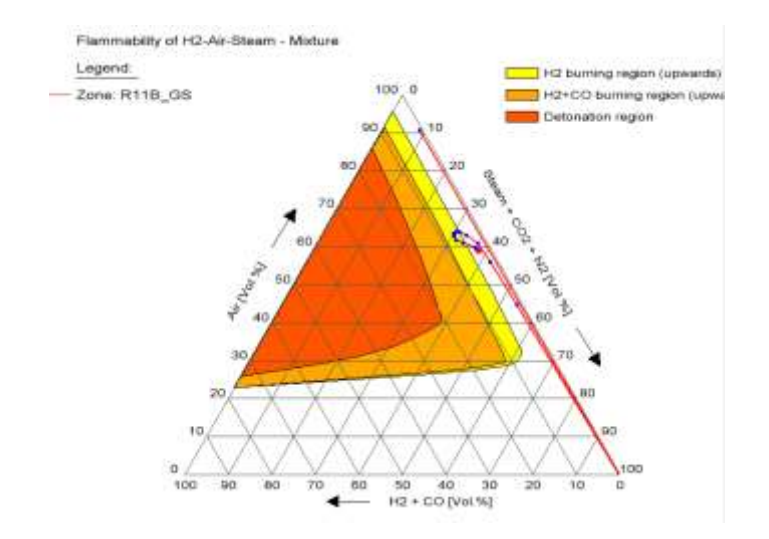

**Abb. 2.6.78** Grenzen der Entzündbarkeit im Anlagenraum R11B zwischen 8100 und 11500 s

# **2.6.3.3 20 cm²-Leck am heißen Strang mit Ausfall der Sumpfrückförderung und Ausfall der sekundärseitigen Wärmeabfuhr**

Wie in Abschnitt 2.6.1 ausgeführt, wurde wegen der Vergleichbarkeit zu parallel durchgeführten MELCOR-Analysen im Vorhaben 3613R01397 (siehe [/STE](#page-348-1) 15/) als zu untersuchendes Szenario ein 20 cm<sup>2</sup>-Leck mit Mehrfachausfällen ausgewählt. Einige dieser Zusatzausfälle von Systemen oder Systemfunktionen sind für einen Kernschaden und einen sich daraus entwickelnden schweren Unfall notwendig, andere sind dafür erforderlich, dass der Unfallablauf in einem akzeptablen Rechenzeitraum abläuft. Die angenommenen Randbedingungen bzw. Ausfälle sind die folgenden:

- Ausfall der Dampferzeugerbespeisung inkl. Nichtverfügbarkeit von Notspeisesystem und An- und Abfahrsystem
- Ausfall der automatischen Sumpfumschaltung
- Keine Durchführung von Operateurmaßnahmen, das heißt
	- keine Verfügbarmachung der Ansaugung der Sicherheitseinspeisepumpen aus dem Sumpf,
	- keine sekundärseitige Druckentlastung und Bespeisung (weder passiv aus dem Speisewasserbehälter noch mit der mobilen Pumpe),

- keine Verfügbarmachung der kaltseitigen Druckspeicher, die 500 s nach den Notkühlsignal abgesperrt werden.

Durch das Leck geht ein Kühlmittelverlust einher, der nach der partiellen Dekompression des Primärkreises, nur in einem gewissen Zeitintervall durch die Einspeisung aus den Flutbecken mittels Sicherheitseinspeisepumpen und Nachkühlpumpen bzw. durch die Druckspeicher ausgeglichen werden kann, solange Inventar in den Flutbehältern und Druckspeichern vorhanden ist. Wenn letzteres aufgebraucht ist, sieht eine Automatik vor, die Nachkühlpumpen in den Sumpfbetrieb umzuschalten, so dass das in den Reaktorsumpf ausgetragene Inventar von den Pumpen angesaugt und durch den Nachkühler befördert werden kann, so dass eine langfristige Not- und Nachkühlung gewährleistet ist. Ist eine solche Sumpfumschaltung nicht möglich, fließt so lange weiterhin Kühlmittel über das Leck in den Sumpf, bis nach Freilegung des Lecks noch Dampf, der entweder durch Verdampfung infolge einer Druckentlastung und/oder Wärmezufuhr aus Strukturen und Nachzerfallsleistung entsteht, abströmt, so dass der Füllstand im Primärkreis sinkt und nach einiger Zeit der Kern freigelegt wird.

### **2.6.3.3.1 Zustände im Primärkreis**

Das Szenario beginnt mit dem Öffnen des Lecks bei 0 s. Durch das Differenzdruck-Kriterium zwischen Sicherheitsbehälter und Umgebung > 30 mbar wird nach 5 s die RESA ausgelöst. 2 s nach Lecköffnung beginnt der Füllstand im Primärkreis (RDB-Füllstand, Druckhalter-Füllstand) abzunehmen, wodurch auch der Druck im Primärkreis schnell abnimmt (siehe [Abb. 2.6.79\)](#page-319-0). Nach 71 s unterschreitet der Druckhalter-Füllstand den Wert von 2,28 m, womit die "2v3 Notkühlkriterien" erfüllt sind. Die Notkühlkriterien führen zur Notkühlvorbereitung, der HD-Einspeisung und zur Abschaltung der Hauptkühlmittelpumpen, die jedoch noch einige Zeit aufgrund ihrer Schwungmasse noch für 317 s Kühlmittel fördern. Die HD-Einspeisepumpen können erst nach Unterschreiten von 110 bar nach 105 s einspeisen. Diese Einspeisung ist in [Abb. 2.6.79](#page-319-0) als Beginn der Füllstandsabnahme in den Flutbehältern ( $L_{FB1} - L_{FB4}$ ) ab 105 s erkennbar.

Ab ca. 333 s beginnt sich die Deckelblase auszubilden und ist nach ca. 890 s voll ausgebildet.

Die Nachkühlpumpen können durch den hohen Druck nicht einspeisen, wohingegen die Sicherheitseinspeisepumpen den RDB-Füllstand ab ca. 869 s stabilisieren. Diesgeht zeitlich in etwa mit dem Zusammenbrechen des Naturumlaufes einher. Durch das Zusammenbrechen des Naturumlaufes und durch die Einspeisung mit den Sicherheitseinspeisepumpen kommt es zu einer teilweisen Strömungsumkehr in den Hauptkühlmittelschleifen. Dies hat zur Folge, dass das kalte Wasser, das durch die Sicherheitseinspeisepumpen eingespeist wird, direkt durch das obere Plenum in den Kern gelangt, so dass dort die Hüllrohrtemperaturen anschließend drastisch sinken (siehe auch [Abb. 2.6.80](#page-321-0) – [Abb. 2.6.83\)](#page-323-0). Das kalte Wasser wiederum lässt die Dampfblasen im Kern kollabieren und unterbindet die Bildung neuer, so dass der Druck kurzzeitig beschleunigt abnimmt, was ebenfalls den Leckmassenstrom zwischenzeitlich verringert. Zum genannten Zeitpunkt betragen der Druck im RKL ca. 71,5 bar und die Einspeiseraten der Sicherheitseinspeisepumpen und der Zusatzborierpumpen betragen zusammen ca. 174 kg/s bei steigender Tendenz. Der Leckmassenstrom beträgt 159,4 kg/s bei abnehmender Tendenz (siehe [Abb. 2.6.88\)](#page-327-0).

Der Füllstand im RDB beginnt nach ca.1448 s wieder zu steigen, wobei der Druck im RKL einen Wert von ca. 66 bar erreicht. Zu diesem Zeitpunkt betragen die Einspeiseraten der Sicherheitseinspeisepumpen und der Zusatzborierpumpen zusammen 192 kg/s und die Leckrate ca. 160 kg/s. Somit wird das Leck bereits in der soeben beschriebenen Phase überspeist (integrale Einspeisemenge: ca. 1,0 x 10<sup>5</sup> kg, integrale Leckmenge: ca. 7,9. $\times$ .10<sup>4</sup> kg). Der Leckmassenstrom nimmt dabei langfristig jedoch wieder zu, wobei dieser nach der oben beschriebenen kurzzeitigen drastischen Abnahme zwischen 997 s und 1298 s eine deutliche Zunahme erfahren hat. Anschließend steigt der Leckmassenstrom deutlich langsamer.

Die Dampferzeuger-U-Rohre sind in dieser Phase des Unfallablaufes immer noch vollständig mit unterkühltem Wasser gefüllt.

Durch die stetige Einspeisung kalten Wassers ins obere Plenum kollabiert nach 3159 s die Deckelblase, die bereits nach 2500 s begonnen hat zu schrumpfen. Infolge des Kollapses nimmt der Druck im Primärkreis sprunghaft ab und unterschreitet nach 3179 s 25 bar, so dass die erste heißseitige Druckspeichereinspeisung stattfindet. Die kaltseitigen wurden bereits 500 s nach Auslösen der Notkühlsignale auslegungsgemäß abgesperrt. Mit Hilfe dieser und weiterer Einspeisungen der Druckspeicher, der Sicherheitseinspeisepumpen und der Zusatzborierpumpen wird der Primärkreis stetig aufgefüllt und weiter abgekühlt. Entsprechend ist der RDB nach 3179 s wieder vollständig aufgefüllt. Die Zunahme des Druckhalterfüllstandes geht zeitlich mit der Füllstandszunahme im gesamten RDB einher.

Ab der vollständigen Auffüllung des Reaktorkühlkreislaufs nimmt der Primärdruck wieder zu und stabilisiert sich nach ca. 3900 s bei ca. 64 bar. In dieser Phase beträgt die Einspeiserate ca. 200 kg/s. Die Nachzerfallsleistung lässt stetig nach (zum Zeitpunkt der Wiederauffüllung sind es ca. 47 MW, zum Zeitpunkt des Endes der Einspeisung sind es ca. 34 MW), so dass die Kühlmitteltemperatur kontinuierlich abnimmt, was ebenfalls an der Entwicklung der Hüllrohrtemperaturen erkennbar ist (siehe [Abb. 2.6.80](#page-321-0) – [Abb. 2.6.83\)](#page-323-0). Nach 9206 s ist das nutzbare Wasserinventar in den Flutbecken aufgebraucht, so dass die Sicherheitseinspeise- und Zusatzborierpumpen abgeschaltet werden. Da diese Pumpen in der Zeit zuvor dem RKL den Druck aufgeprägt haben, nimmt dieser nach dem Abschalten wieder ab, so dass nach 9400 s erneut Wasser aus den Druckspeichern eingespeist wird. Der Druck im RKL beträgt hierbei ca. 22 bar. Eine Einspeisung unter höherem Druck ist nicht mehr möglich gewesen, da im Laufe der früheren Einspeisung die Drücke in den Druckspeichern bereits signifikant abgenommen haben. Dem entgegen sollte jedoch nach der Abkühlung des Stickstoffes während der adiabatischen Expansion eine gewisse Aufheizung während der Stillstandsphase durch den relativ warmen Sicherheitsbehälter stehen. Die Druckspeicher sind jedoch momentan nicht mit Wärmeleitobjekten modelliert, so dass dieser Effekt in der Simulation nicht berücksichtigt wurde.

Die Einspeisung der Druckspeicher endet bei 15826 s, wobei der Druck in den Druckspeichern auf 4,9 bar abgesunken ist, welches zu diesem Zeitpunkt auch in etwa dem Primärkreisdruck entspricht 5,3 bar.

Ab 9206 s beginnt die Temperatur des Kühlmittels im Kern wieder zuzunehmen. Durch den Druckabfall im Primärkreis hat ebenfalls der Sättigungsdruck abgenommen, so dass nach 10129 s die Sättigungsbedingungen im Deckelraum wieder erreicht werden, welches zum Beginn einer erneuten Ausbildung der Deckelblase führt. Damit einhergehend beginnt die erneute Füllstandsabnahme Die erneute vollständige Ausbildung der Deckelblase ist nach 11593 s gegeben. Auch ein Druckanstieg ist zu verzeichnen, welcher nach 23012 s ein lokales Maximum von ca. 53 bar erreicht. Anschließend sinkt der Druck wieder ab, welches in etwa mit einer erneuten Füllstandsabnahme im RDB einhergeht.

Die Sättigungsbedingungen in den U-Rohren der schadhaften Kühlmittelschleife werden nach 16210 s erreicht und die Freilegung beginnt. Die vollständige Freilegung des oberen gebogenen Bereichs kann nach 23276 s festgestellt werden. Die weiter unten gelegenen U-Rohr-Bereiche folgen nur wenig später.

Nach 36325 s kommt es zum Versagen des RDB, so dass dieser dekomprimiert. Entsprechend werden die Inventarreste aus den Druckspeichern in den zerstörten Primärkreis eingespeist. Die Druckspeicher werden bei einem Restfüllstand von 7,0 m abgesperrt.

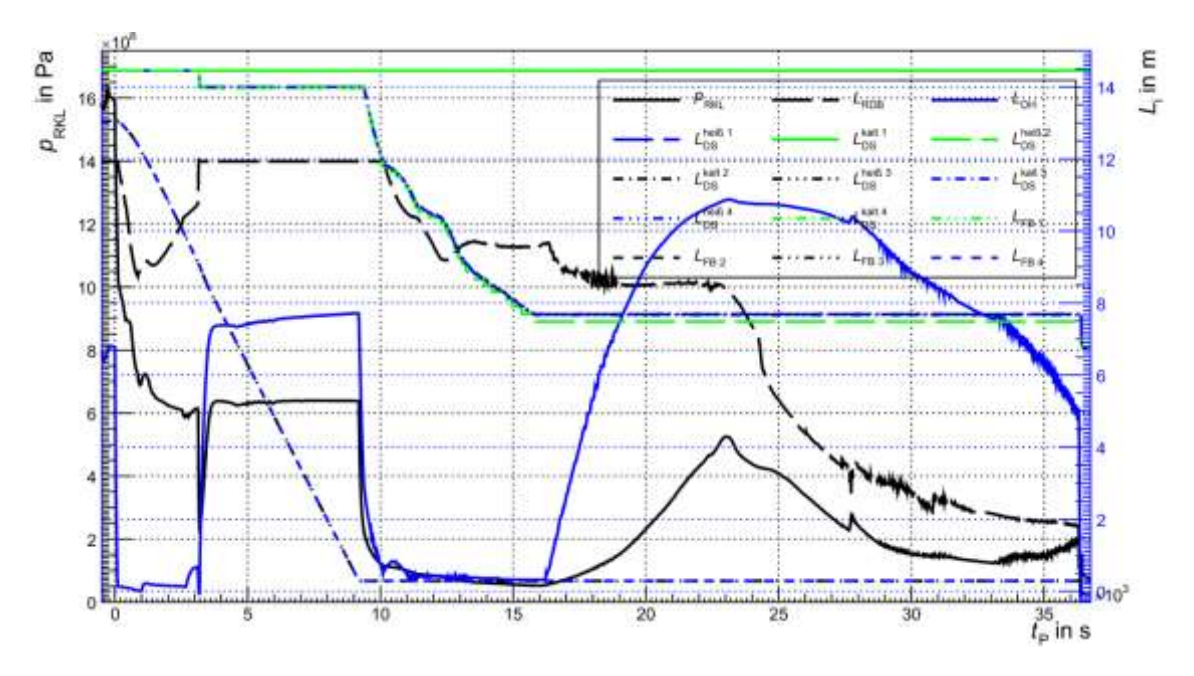

<span id="page-319-0"></span>**Abb. 2.6.79** Druck und Füllstand im RDB/DH, Füllstände in Druckspeicher und Flutbehälter

Die folgende Beschreibung der Hüllrohrtemperaturen bezieht sich, sofern nicht anders vermerkt, auf die innerste Kernzone ("Ring 1").

Der Beginn der Freilegung der aktiven Zone beginnt nach 24315 s und endet nach 30021 s. Wie in [Abb. 2.6.81](#page-322-0) zu erkennen ist, beginnt die signifikante Zunahme der Hüllrohrtemperaturen erst nach 24634 s. Die Differenz zum genannten Freilegungsbeginn mag ein Resultat aus dem Umstand darstellen, dass die verfügbare Variable zur Füllstandsbestimmung den kollabierten Füllstand darstellt. Entsprechend kann das Hüllrohr noch von mit Dampfblasen durchsetztem Wasser bedeckt und damit adäquat gekühlt sein.

Nach 27710 s kommt es zu einer signifikanten Steigerung der Temperaturzunahme der Hüllrohre. Zu dieser Zeit sind bereits 14,7 kg Wasserstoff bei geringer aber steigender  $H_2$ -Produktionsrate erzeugt worden. Die momentane  $H_2$ -Erzeugungsrate zur genannten Zeit beträgt 202,7 kg/h, so dass von einer signifikanten Wasserstoffproduktion als Produkt der Zirkonium-Wasserdampf-Reaktion ausgegangen werden kann. Diese führt wegen der entsprechenden exothermen Reaktionsenthalpie zu einem, neben der Nachzerfallsleistung, zusätzlichen Eintrag von Wärmeleistung führt, der zum genannten Zeitpunkt bereits ca. 7,9 MW beträgt.

Es zeigt sich, dass die Wärmeleistung durch die chemische Reaktion nach ca. 28550 s in den Kernzonen *z*14, *z*15, *z*16, *z*17, *z*<sup>18</sup> und *z*<sup>19</sup> vollständig eingestellt wird, ein letztes lokales Maximum ist nach ca. 28425 s bis ca. 28489 s je nach genannter Zone gegeben. Diese Zeiten korrelieren in etwa mit einem Abflachen der Hüllrohrtemperaturen.

Ab ca. 28950 s ist in den Zonen *z*14, *z*15, *z*16, *z*17, und *z*<sup>18</sup> des innersten Kernkanals ("Ring 1") eine konstante Temperatur zu erkennen. Die Temperaturen anderer Kernzonen zeigen keine solch ausgeprägten Plateaus, jedoch ist deren Steigung ebenfalls deutlich geringer und nach ca. 29450 s sinken die Temperaturen einiger Zonen in gewissem Maße. Die Phase konstanter Temperatur zeigt einen Schmelzvorgang an, für den solche konstanten Temperaturen charakteristisch sind.

Eine erste UO<sub>2</sub>-Schmelzemasse durch eutektische Wechselwirkung ist z. B in der Zone  $z_{15}$  im ersten Kernkanal nach 28935 s erkennbar, welches gut mit dem Beginn des genannten Plateaus übereinstimmt. Eine Schmelze aus Zirkonium tritt bereits nach 28279 s auf. Es ist hierbei zu beobachten, dass sich die Schmelzemassen in oben genannter Zone nach 29444 s nicht mehr ändern, da das Hüllrohr zu diesem Zeitpunkt bereits vollständig abgeschmolzen ist. Daher hat das gezeigte Temperaturverhalten nach dieser Zeit keine Aussagekraft mehr.

Weiter unten liegende Zonen werden erst später freigelegt, wobei die integrale Nachzerfallsleistung nachgelassen hat. Ferner ist ein gewisser Anteil der Nachzerfallsleistung nicht mehr im Kern gegeben, da dieser mit freigesetzten Radionukliden ausgetragen worden ist. Entsprechend findet ein ähnliches Verhalten wie jenes oben beschriebene erst teils erheblich später statt.

Im weiteren Verlauf sammelt sich weiterhin Schmelze im Kern an. Für das Versagen der unteren Kerngitterplatte wird als Kriterium 6,5·10<sup>4</sup> kg Gesamtschmelze und Vorliegen von keramischer Schmelze angenommen. Diese Masse ist im Kern nach 30802 s erreicht. Das Versagen wird durch ein GCSM-Signal nach der genannten Zeit ausgelöst. Nach 30857 s ist die erste Masse an Schmelze im unteren Plenum erkennbar. Die Heizleistung, die mit der Schmelze in die untere Kalotte gelangt, heizt diese auf. In Kombination mit dem Innendruck und der Gewichtskraft der Schmelze kommt es zum

309

Kriechen des Stahls. Das Kriterium für das Versagen des RDBs wird in der Zone 20 der RDB-Kalotte nach 36309 s erreicht, so dass ab diesem Zeitpunkt Schmelze in die Reaktorgrube ausgetragen wird.

In [Abb. 2.6.84](#page-323-1) ist die Temperaturverteilung in den Zonen (Polareinteilung in Kugelkoordinaten) der unteren Kalotte und das Schmelzevolumen im unteren Plenum in etwa zum Zeitpunkt des Versagens der unteren Kalotte gezeigt. Zone 21 zeigt im zentralen radialen Bereich mit 2371,905 K die höchste Temperatur. Hinsichtlich der gezeigten innersten Schicht zeigt Zone 24 die höchste Temperatur welche 3319,052 K beträgt.

Die Schmelze zeigt zur genannten Zeit ein Volumen 7,822 m<sup>3</sup> bei einer Temperatur von 3211,491 K.

Das größte Ausmaß des Materialkriechens ist, wie beschrieben, in Zone 20 zu verzeichnen, so dass die Kalotte dort versagt, wie es [Abb. 2.6.85](#page-324-0) zu erkennen ist.

Gleichzeitig mit dem Versagen der unteren Kalotte wird ein Leckpfad geöffnet, der den RDB mit dem Sicherheitsbehälter verbindet. Das Öffnen dieses Lecks mit einem Öffnungsquerschnitt von 0,2 m<sup>2</sup> führt zu einer Dekompression des RDB. Der Schmelzeaustrag ist nach 36545 s und die Dekompression des RDB nach ca. 36756 s beendet (~Anpassung des Druckes in Primärkreis und Sicherheitsbehälter).

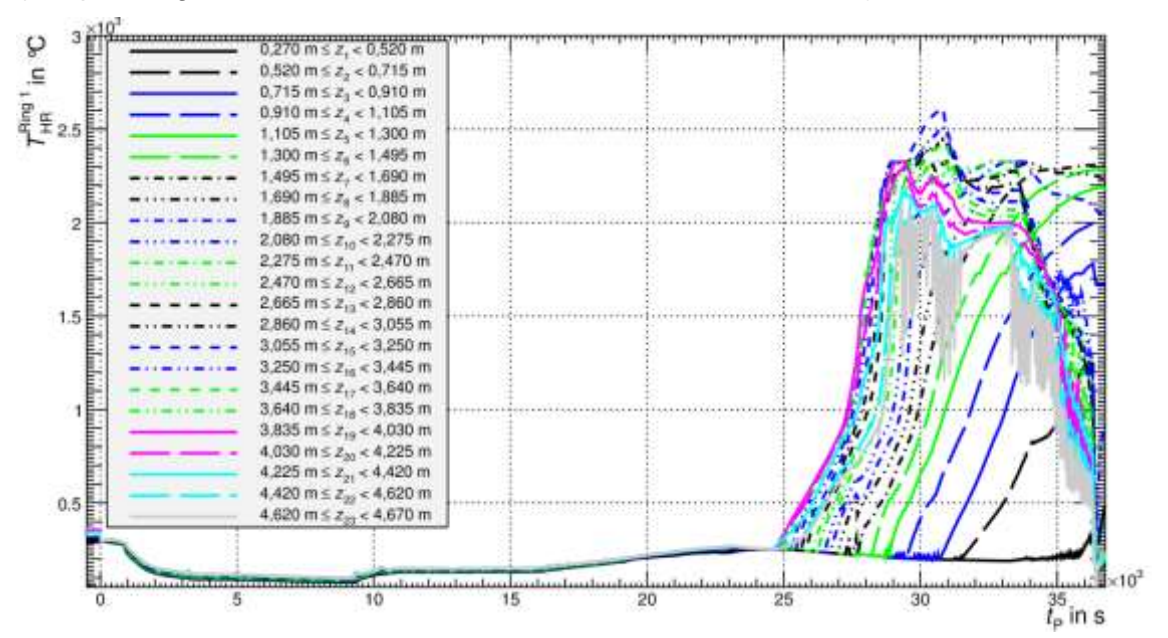

<span id="page-321-0"></span>**Abb. 2.6.80** Hüllrohrtemperaturen in Ring 1

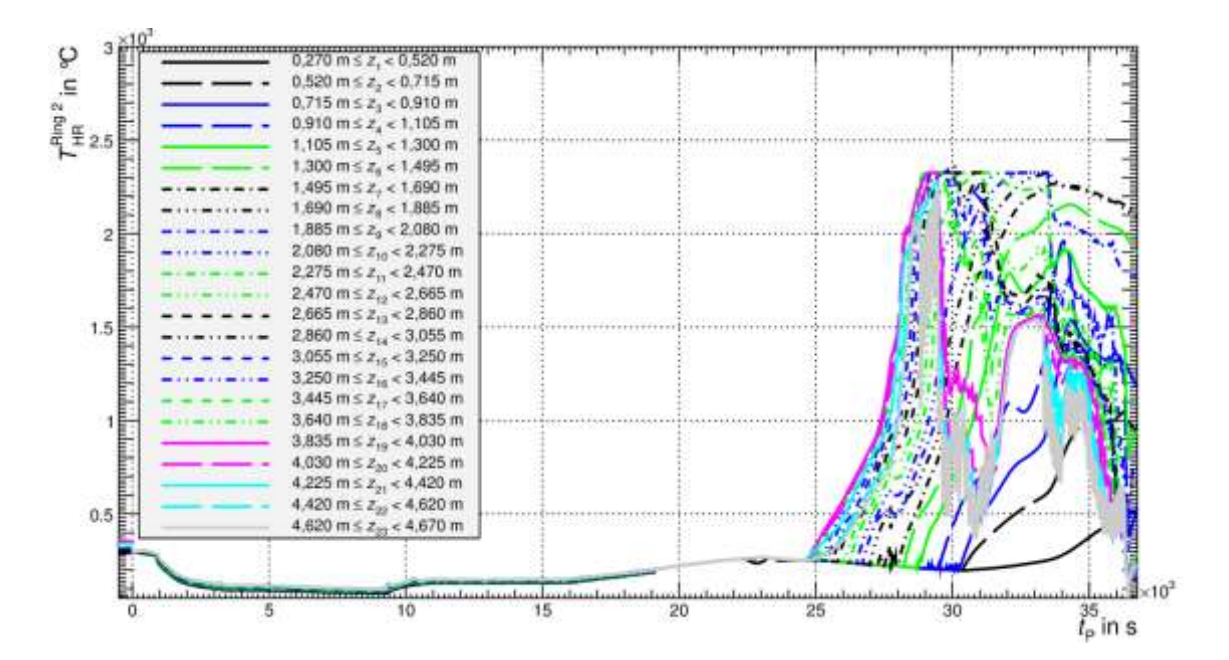

<span id="page-322-0"></span>**Abb. 2.6.81** Hüllrohrtemperaturen in Ring 2

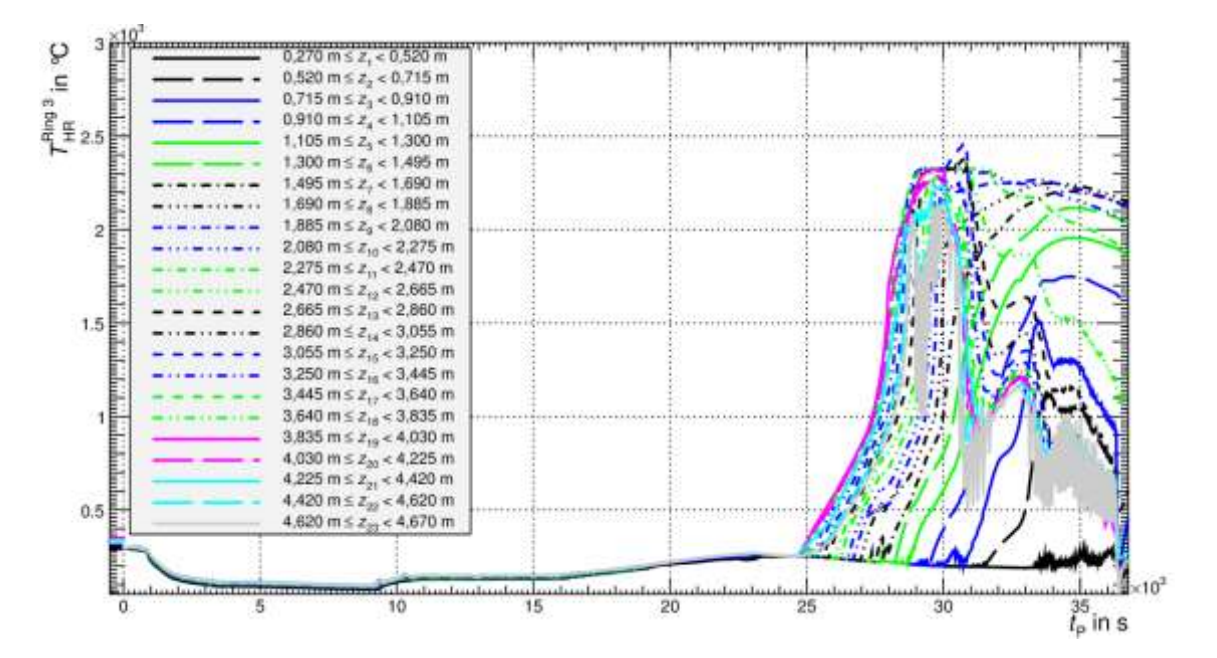

**Abb. 2.6.82** Hüllrohrtemperaturen in Ring 3

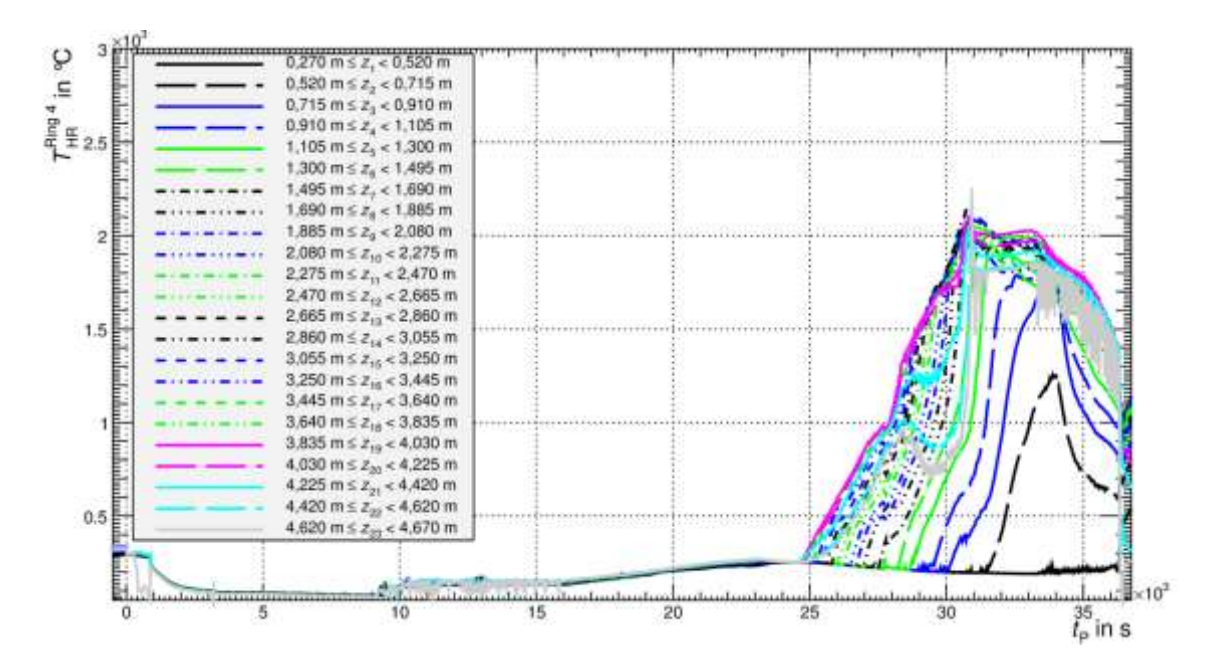

<span id="page-323-0"></span>**Abb. 2.6.83** Hüllrohrtemperaturen in Ring 4

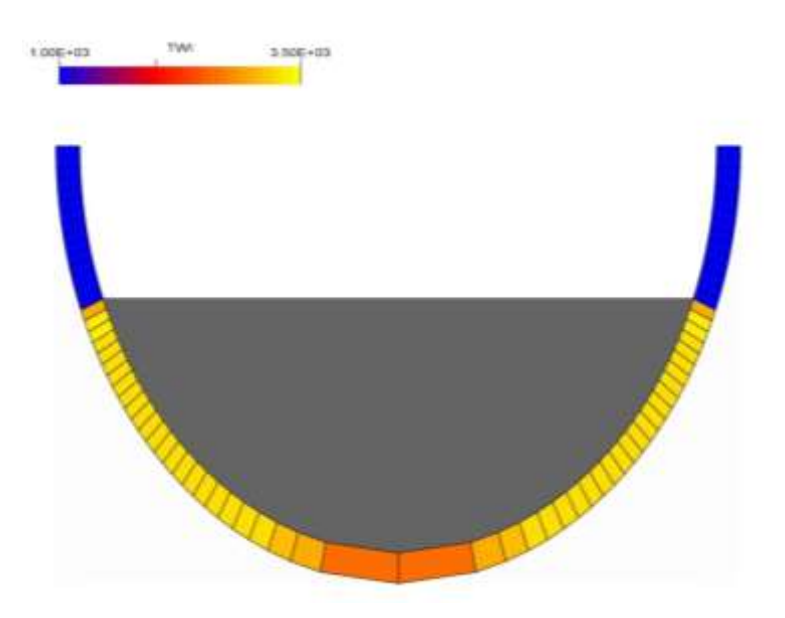

<span id="page-323-1"></span>**Abb. 2.6.84** Temperaturverteilung in den Zonen der unteren RDB-Kalotte und Schmelzevolumen im unteren Plenum
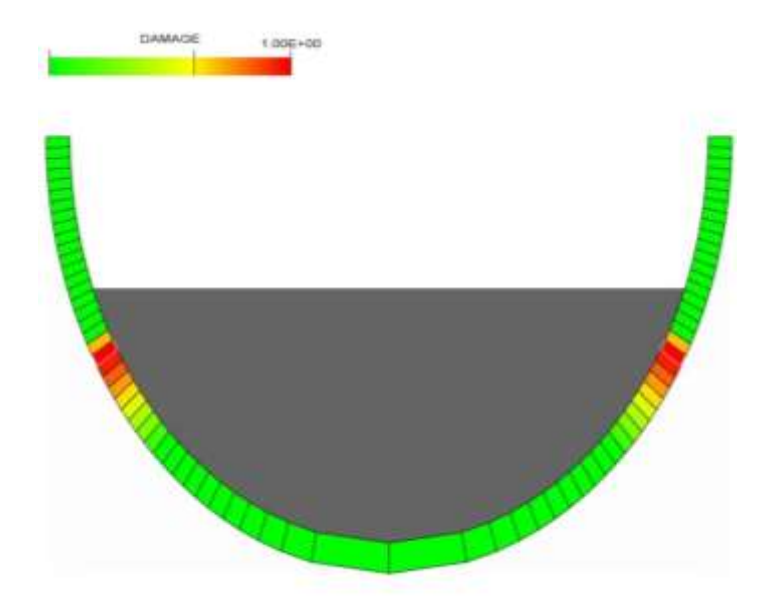

**Abb. 2.6.85** Grad der Wandschädigung in den Zonen der unteren RDB-Kalotte

#### **2.6.3.3.2 Zustände im Sekundärkreis**

Durch den Austrag von Kühlmittel übersteigt die Druckdifferenz zwischen Sicherheitsbehälter und Umgebung den Wert von 30 mbar bereits nach 5 s, so dass eine RESA und eine TUSA ausgelöst werden. Der Frischdampfbetriebssollwert beträgt dabei 80 bar, wohingegen der Abblasesollwert bei 83 bar∙liegt. Ein Druckanstieg erfolgt, da infolge der TUSA die Turbinenschnellschlussventile geschlossen sind und der Frischdampf nicht mehr an die Hochdruckturbine abgegeben werden kann. Bei Erreichen des Abblasesollwertes öffnet die FDU erstmals und regelt den Frischdampfdruck auf diesen Sollwert ein.

Durch das primärseitige Leck nimmt, wie in Abschnitt 2.6.3.3.1 beschrieben, der Druck im Primärkreis schnell ab, wobei nach 43 s der Druck von 132 bar unterschritten wird. Da das Differenzdruckkriterium zwischen SHB und Umgebung > 30 mbar bereits anliegt, werden die Dampferzeuger mit 100 K/h abgefahren. Zum genannten Zeitpunkt beträgt der Druck in den Dampferzeugern ca. 80 bar. Die Drücke fallen dabei bis 6000 s auf 2,415 bar ab, die Füllstände auf ca. 2,70 m (siehe [Abb. 2.6.86\)](#page-325-0). Bis ca. 10532 s bleiben die Verhältnisse dann in etwa konstant. Danach nehmen die Füllstände in den Dampferzeugern wieder ab, der Druck bleibt hingegen bis ca. 16285 s relativ konstant. Der erneute Beginn der Abnahme der Dampferzeuger-Füllstände hängt mit einem erneuten Beginn der Durchströmung der Hauptkühlmittelschleifen zusammen. Entsprechend wird wieder eine höhere Wärmeleistung an die Dampferzeuger abgegeben. Die Wiederaufnahme des Naturumlaufs ist durch die Beendigung der Einspeisung der Sicherheitseinspeise-pumpen nach 9206 s ermöglicht worden, woraufhin sich das Kühlmittel auf der Primärseite wieder aufgeheizt hat.

Ab ca. 16285 s sind die U-Rohre der Dampferzeuger sekundärseitig weitestgehend freigelegt, so dass kein effektiver Wärmetransport auf die Sekundärseite mehr möglich ist. Entsprechend bricht der Naturumlauf wieder zusammen.

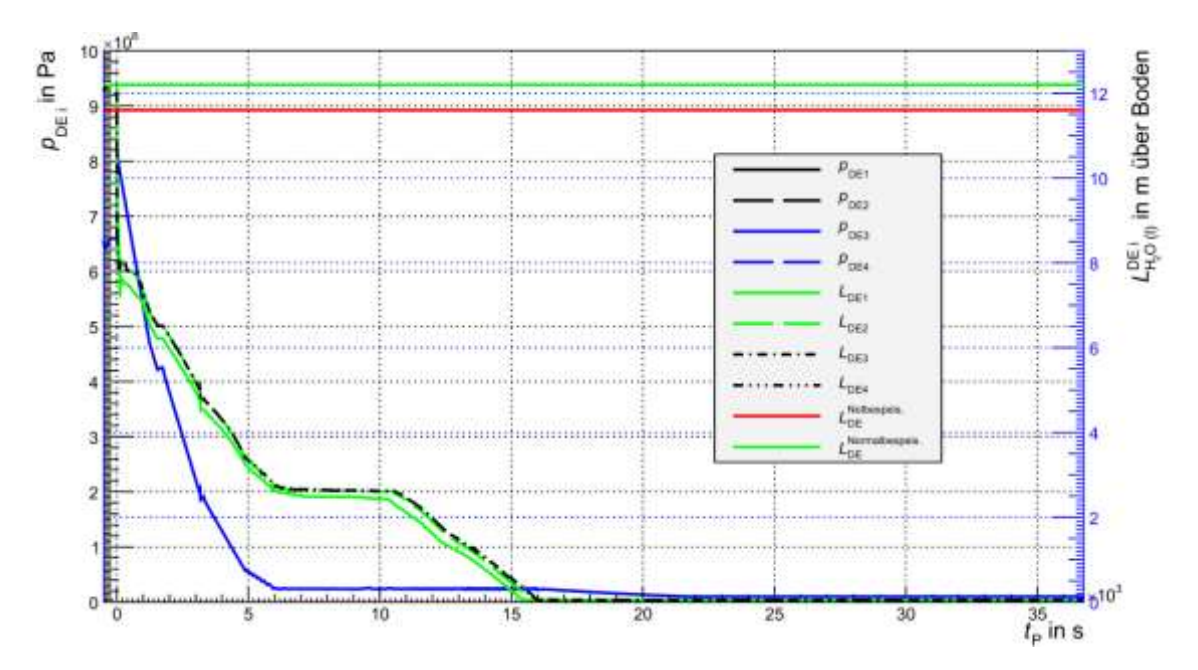

<span id="page-325-0"></span>**Abb. 2.6.86** Drücke und Füllstände in den Dampferzeugern

#### **2.6.3.3.3 Zustände im Sicherheitsbehälter**

Die wesentlichen Parameter für die Bewertung der Belastung des Sicherheitsbehälters sind Druck und Temperatur. Unmittelbar vor dem Entstehen des Lecks betragen Druck und Temperatur 0,99 bar und 29,1 °C. Nach Öffnen des Lecks steigen beide Werte bis zu deren Maxima nach 1771 s bzw. 1788 s auf 1,7 bar bzw. ca. 54 °C an. Während die Temperatur bereits nach 896 s mit ca. 51 °C ein lokales Maximum erreicht, steigt der Druck stetig weiter.

Der Druck sinkt nach 1771 s, da die Kondensationsrate an den Strukturen die Dampfaustragsrate übersteigt.

Nach 9270 s kommt es zu einem sprunghaften Anstieg von Druck und Temperatur, welcher nach Erreichen eines lokalen Maximums nach 9466 s (Druck) bzw. nach 9476 s (Temperatur) mit 1,4 bar bzw. 51 °C endet.

Dieses Verhalten ist auf die Vorgänge im Primärkreis zurückzuführen. Nach 9206 s endet die Einspeisung der Sicherheitseinspeisepumpen, da die Flutbecken entleert worden sind. Zuvor ist in der heißen Hauptkühlmittelleitung des Stranges, in dem sich das Leck befindet, das eingespeiste relativ kühle (ca. 81°C) Kühlmittel durch das Leck ausgetreten, wobei die Einspeisung näher am Reaktor stattfindet als die Leckausströmung. Durch die Beendigung der Einspeisung tritt nun deutlich wärmeres Wasser aus dem Bereich der Hauptkühlmittelleitung nahe des Dampferzeugers durch das Leck aus (ca. 141 °C), so dass ein Teil verdampft und den Sicherheitsbehälter in dem genannten geringen Maße aufheizt.

Der Druck nimmt danach wieder ab und erreicht nach 16520 s mit 1,3 bar ein lokales Minimum, woraufhin der Druck wieder zu steigen beginnt. Die Temperatur hingegen zeigt mit 51 °C ihr lokales Minimum nach 16008 s.

Der Wiederanstieg des Druckes tritt im SHB 341 s später auf als jener im RDB, da durch den erhöhten RDB-Druck ebenfalls die Leckrate wieder zunimmt, wobei die Temperatur des ausgetragenen Kühlmittels erhöht ist. Eine signifikante Erhöhung der Temperatur des Wassers im SHB-Sumpf ist zu dieser Zeit jedoch noch nicht erkennbar (siehe [Abb. 2.6.88\)](#page-327-0). Die Temperatur im SHB-Sumpf erreicht mit 91 °C ihr Minimum nach 20568 s, welches auf kühle Betonstrukturen zurückzuführen ist, mit denen das Sumpfwasser Kontakt hat. Nach dieser Zeit nimmt die Sumpftemperatur bis 36382 s mit einer gemittelten Rate von 0,85 K/h zu. Dieser geringe Anstieg kann auf die Temperaturzunahme des Kühlmittels im oberen Plenum zurückzuführen sein, welches in z. B. [Abb. 2.6.93](#page-334-0) zu erkennen ist und die Temperatur des ausgetragenen Mediums indiziert (Leckmassenstrom ist in [Abb. 2.6.92](#page-333-0) zu erkennen).

Das RDB-Versagen nach 36309 s verursacht eine Dekompression des Primärkreises, was nach 36386 zu einem sprunghaften Anstieg von Druck und Temperatur im SHB führt. Nach 36478 s erreichen der Druck und nach 36494 s die Temperatur ihre absoluten Maxima. Die entsprechenden Werte betragen ca. 2,5 bar und 116 °C. Die folgende Beton-Schmelze-Wechselwirkung (MCCI) ist durch die geringe Zeit, die nach dem Versagen des RDB bis zum Ende der Rechnung vergeht und durch einen Fehler in der Modellierung hingegen nicht in der Lage, den SHB durch die Produktion von nichtkondensierbaren Gasen signifikant zu belasten. Der Fehler besteht in dem Fehlen der Verbindung der Reaktorgrube, in der das MCCI stattfindet, mit dem restlichen Sicherheitsbehälter im Anlagenmodell. Dieser Fehler ist im Eingabedatensatz für die vorliegende Analyse inzwischen behoben worden, ein neuer Rechenlauf konnte jedoch wegen der langen Rechenzeiten noch nicht bis zum RDB-Versagen durchgeführt werden. Bei den Analysen zum Ausfall der Dampferzeugerbespeisung wurden die Korrekturen bei den Parameterrechnungen durchgeführt (vgl. Abschnitt 2.6.3.2.3). Die Ex-Vessel Phase konnte nach einer Korrektur der Kühlmittelzufuhr zur Reaktorgrube über einige Stunden fortgeführt werden. Die Analyseergebnisse erwiesen sich weitgehend als plausibel.

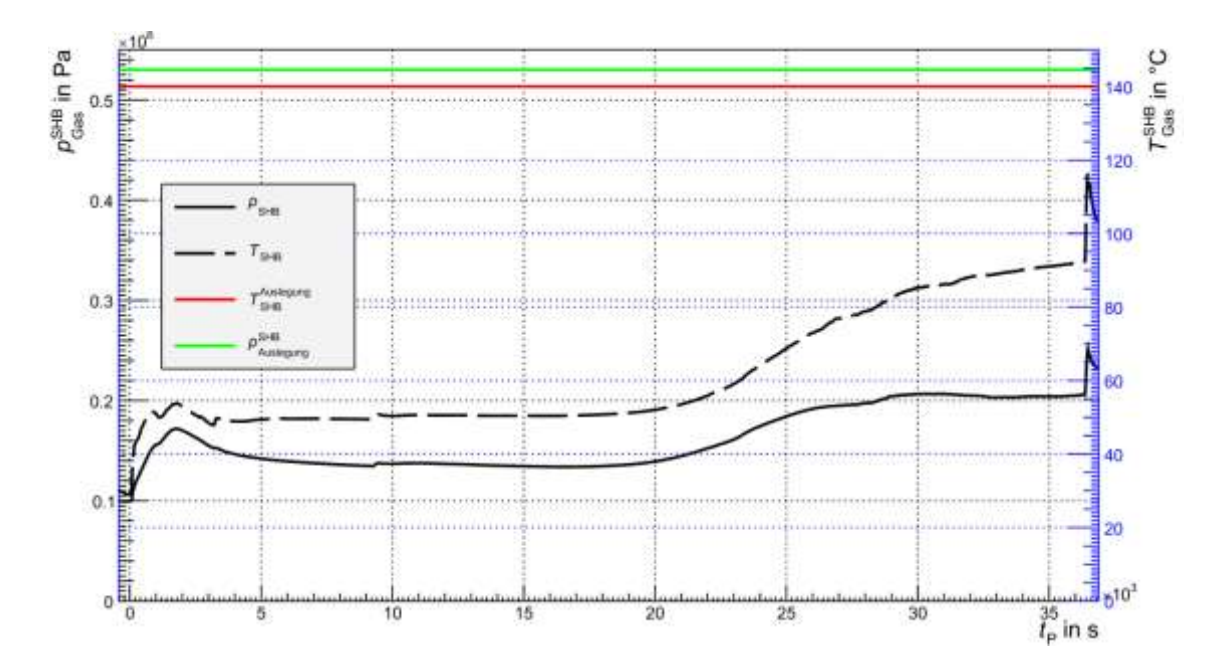

**Abb. 2.6.87** Druck und Temperatur im Sicherheitsbehälter

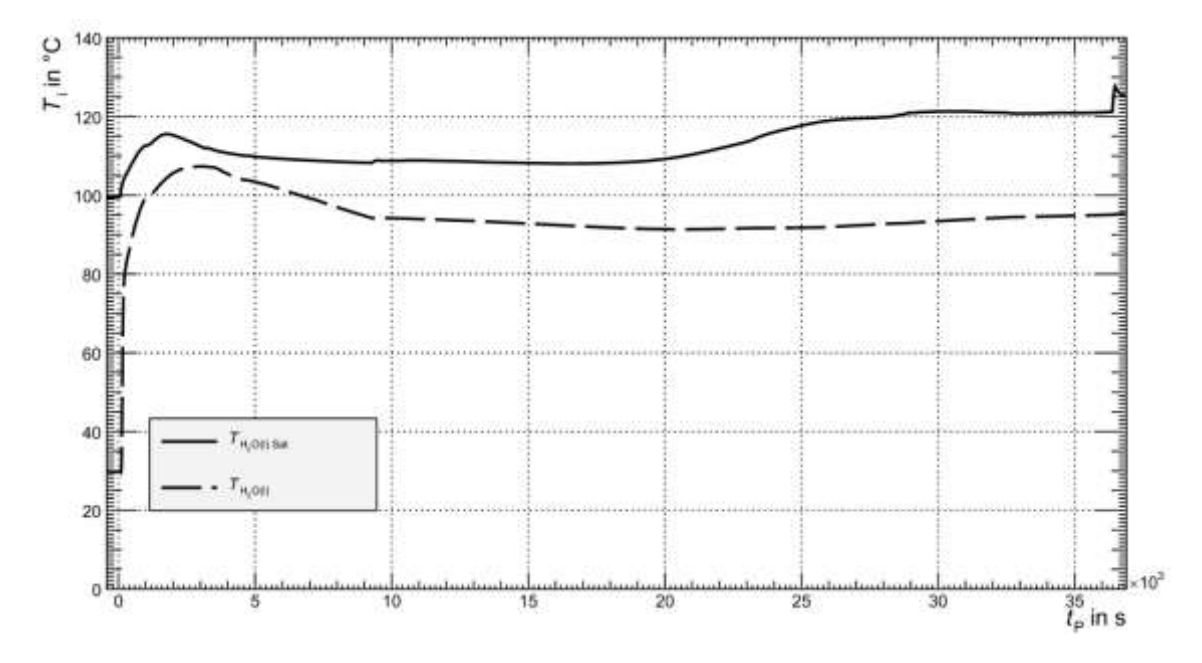

<span id="page-327-0"></span>**Abb. 2.6.88** Wassertemperatur und Sättigungstemperatur im SHB-Sumpf

#### **2.6.3.3.4 Vergleich mit MELCOR-Analysen**

Ein wesentlicher Grund für die Wahl des 20 cm<sup>2</sup>-Lecks als Szenario für diese gekoppelte ATHLET-CD-COCOSYS-Rechnung ist das Vorhandensein einer Vergleichsrechnung, die von dem Integralcode MELCOR angefertigt worden ist. Entsprechend sollen im Folgenden einige wesentliche Rechenparameter verglichen werden. Diese Rechenparameter bestehen im Wesentlichen aus Druck und Temperatur im RDB bzw. im Sicherheitsbehälter, sowie aus der Freisetzung bestimmter Elemente aus dem Brennstoff. Die Kerndegradation wird aufgrund der Unterschiede in den Variablenspektren der beiden Programme nicht direkt verglichen.

Zustände im Primärkreis

Zunächst sollen die Nachzerfalls- und Oxidationsleistungen betrachtet werden, welche die treibende Kraft für eine Kernzerstörung und für die Freisetzung von Radionukliden sind. [Abb. 2.6.89](#page-329-0) zeigt nun die entsprechenden Verläufe. Hinsichtlich der Volllastleistungen ist bereits ein Unterschied zu erkennen. Die MELCOR-Rechnung zeigt eine Leistung von 3850 MW, die ATHLET-CD-Rechnung hingegen 3757 MW. Die verwendeten Variablen (,COR-EFPD-RAT' in MELCOR, ,COREIDATA-TOTNPOW' in ATHLET-CD) berücksichtigen in beiden Fällen die Spalt- und Nachzerfallsleistung. Die Differenz beider Codes beträgt ca. 93 MW.

Im Falle der Nachzerfallsleistung bis zur frühesten Spaltgasfreisetzung (in der MELCOR-Rechnung vorgegeben) zeigt die MELCOR-Rechnung einen gemittelten Wert von ca. 42 MW, die ATHLET-CD-Rechnung ca. 36 MW (Mittelung zwischen 0 s und ca. 25000 s). Die höhere Nachzerfallsleistung, die in MELCOR bei Volllast ca. 232 MW entspricht, ist deutlich höher als die vergleichbare in der ATHLET-CD-Rechnung mit ca. 190 MW (die Differenz beträgt 42 MW).

Diese gewisse Diskrepanz spiegelt sich ebenfalls in den Radionuklidinventaren (siehe auch [Tab. 2.6.3\)](#page-336-0) wider. Im Falle der MELCOR-Rechnung ist das Inventar des 21. Zyklus von GKN-2 verwendet worden, deren Daten von dem Betreibern der Anlage zur Verfügung gestellt worden ist und auf einer ORIGEN-Rechnung basiert. Im Falle von ATHLET-CD basiert das Inventar auf OREST-Daten, die wiederum letztlich aus ORIGEN-Rechnungen resultieren. Geringe Diskrepanzen mögen auf leicht unterschiedliche Abbrände zurückzuführen sein.

Die oben genannten Unterschiede in der Nachzerfallsleistung können Auswirkungen auf den Verlauf der Kernzerstörung haben , so dass die weitere Phänomenologie trotz weiterer Unterschiede in der Modellierung, der Wahl von Parametern oder von sonstigen Unsicherheiten, stets vor dem Hintergrund der unterschiedlichen Nachzerfallsleistung betrachtet werden muss.

Die Oxidationsleistungen beginnen erwartungsgemäß zu unterschiedlichen Zeitpunkten und sind qualitativ ähnlich unterschiedlich wie die Nachzerfallsleistungen. So beträgt die eingebrachte Reaktionsenthalpie in MELCOR (bis zu einem Zeitpunkt zu dem die Oxidation ähnlich lange angedauert hat wie in der ATHLET-CD-Rechnung) 1,1⋅10<sup>11</sup> J, in ATHLET-CD 8,4⋅10<sup>10</sup> J. Durch die Verwendung eines einzigen Kontrollvolumens für den Kern in MELCOR wird die lokale Verfügbarkeit des Oxidationsmittels (H2O, O2) für die Materialien in den konzentrischen Ringen des Kerns einfacherweise von den verbliebenen Strömungsquerschnitten in den Ringen abhängig gemacht, welche sich im Verlaufe der Kernzerstörung ändern. Ferner ist die Oxidation einer axialen Schicht von der darunterliegenden abhängig, da von einer Strömung ausgegangen wird, die sich von unten nach oben bewegt, ohne dass sie explizit berechnet wird. Durch das ATHLET-CD-Modell mit jeweils 23 axialen Schichten für die vier Kernringe ist die lokale Verfügbarkeit des Oxidationsmittels deutlich genauer abgebildet als in der MELCOR-Modellierung.

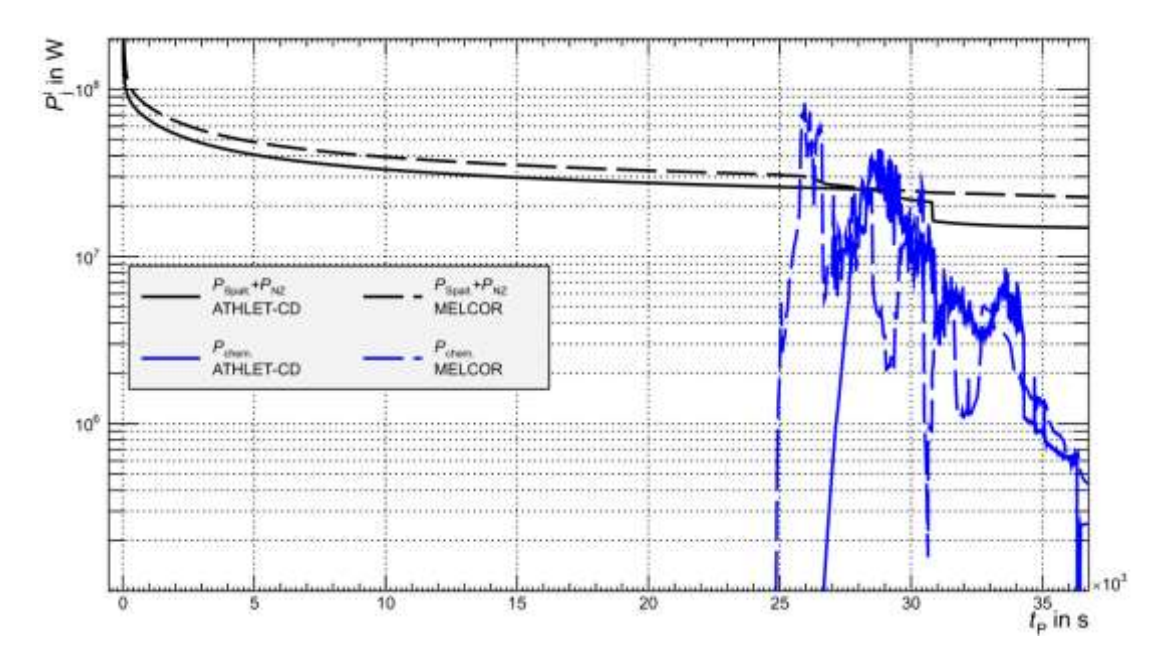

<span id="page-329-0"></span>**Abb. 2.6.89** Vergleich der Nachzerfalls- und Oxidationsleistungen in der gekoppelten ATHLET-CD-COCOSYS-Rechnung und der MELCOR-Vergleichsrechnung

Als Maß für die Kerndegradation sollen die Brennstofftemperaturen beider Rechenprogramme für eine Betrachtung herangezogen werden. [Abb. 2.6.90](#page-331-0) zeigt einen Vergleich zwischen den Temperaturen im unteren und oberen Kernbereich, wobei repräsentative Zonen ausgewählt worden sind, die sich in der Höhe in etwa der Mitte der oberen bzw. unteren Hälfte des innersten Kernringes befinden. In beiden Programmen fällt die Temperaturkurve auf "0" falls der Brennstoff verlagert wird. Im Falle von ATHLET-CD fällt die Kurve auf 273,15 K, da die Temperatur in °C berechnet wird und durch Addieren von 273,15 K auf Kelvin umgerechnet wird, um den Wert mit den MELCOR-Werten vergleichen zu können.

Zunächst fällt die hohe Kerntemperatur der MELCOR-Rechnung während des Leistungsbetriebes auf. Die Zelle im innersten Ring zeigt im oberen Bereich vor Störfalleintritt eine Temperatur von 1569 K, die ATHLET-CD-Rechnung zeigt hingegen im vergleichbaren Zeitraum im oberen Bereich lediglich eine Temperatur von 823 K. Dieses überraschende Ergebnis, welches so nicht in den Hüllrohrtemperaturen zu beobachten ist, mag verschiedene Ursachen haben. Da die Hüllrohre eine ähnliche Temperatur zeigen, kann dieses Ergebnis auf einen Unterschied der Wärmedurchgangskoeffizienten durch den Spalt zurückzuführen sein. Da ein Großteil der Leistung über Wärmestrahlung übertragen wird, können ebenfalls Unterschiede in den Emissivitäten Ursache für dieses Phänomen sein. In ATHLET-CD wird temperaturunabhängig für die Emissivität ein Wert von 0,7 verwendet. In MELCOR wird für die innere Hüllrohroberfläche ein Wert von 0,325 verwendet. Dies bedeutet, dass das MELCOR-Hüllrohr bei vergleichbarer Brennstofftemperatur eine geringere Strahlungsleistung aufnimmt, so dass der Brennstoff wärmer sein muss, um die gleiche Leistung zu transportieren.

Das Fehlen der nuklearen Heizung in Form der Spaltleistung und der Kühlung durch die abfahrenden Dampferzeuger in Verbindung mit dem anfänglich noch vorhandenen Naturumlauf führen zu einem Überschuss der aus dem Primärkreis abgeführten Leistung gegenüber der erzeugten Leistung im Kern. Hierdurch wird ebenfalls die Speicherwärme aus Kühlmittel und Kern bzw. umgebenen Strukturen verringert, welches sich in der deutlichen Abnahme der Temperaturen zeigt. Der Freilegungsbeginn differiert zeitlich um ca. 1864 s (ATHLET-CD nach 25264 s, MELCOR nach 23400 s).

Qualitativ ist der nach der Freilegung folgende Temperaturverlauf ähnlich und ist durch eine stetige Zunahme gekennzeichnet, welche nach einer gewissen Zeit in ihrem Maß durch die Zirkonium-Dampf-Reaktion zunimmt bzw. eskaliert. Die erreichten Maximaltemperaturen sind unterschiedlich. So kommt es in der MELCOR-Rechnung maximal zu einer Temperatur von 2340 K, wohingegen der Brennstoff einer entsprechenden Zelle im ATHLET-CD-Kern eine Temperatur von 2600 K zeigt. Hierbei ist zu berücksichtigen, dass im Falle von MELCOR das Versagen der Hüllrohre denkbar einfach modelliert ist. Demnach wird bei einer nichtoxidierten Reststärke des Hüllrohres von 1,0∙10-4 m das sog. 'lifetime'-Modell eingeschaltet, das das Hüllrohr versagen lässt, wenn eine gewisse temperaturabhängige Zeitdifferenz vergeht. Der Brennstoff in der entsprechenden Zelle und jener darüber werden anschließend verlagert, so dass die Temperaturkurven auf "0" fallen. So kann es vorkommen, dass weiter unten liegende Zellen eine höhere Temperatur erreichen. In diesem Fall erreicht der Brennstoff in der Zelle unterhalb der betrachteten Temperatur von 2349 K.

Im Falle von ATHLET-CD ist eine deutlich aufwändigere physikalische Modellierung entwickelt worden. Hierbei wird das Kriechen des Hüllrohrmaterials in Abhängigkeit von Temperatur und Materialspannung berechnet, so dass im Gegensatz zu MELCOR hier das Phänomen des 'balooning' abgebildet wird. Durch das Fehlen des zeitlich festen Versagens kann das Hüllrohr höhere Temperaturen erreichen, bis die Schmelztemperaturen der verschiedenen Phasen des Zirkalloys bzw. des Eutektikums mit UO<sub>2</sub> erreicht werden. Das Schmelzen des Materials ist ursächlich für die Plateaus der Hüllrohrtemperaturen in [Abb. 2.6.80](#page-321-0) bis [Abb. 2.6.83](#page-323-0) in Kapitel 2.6.3.3.1.

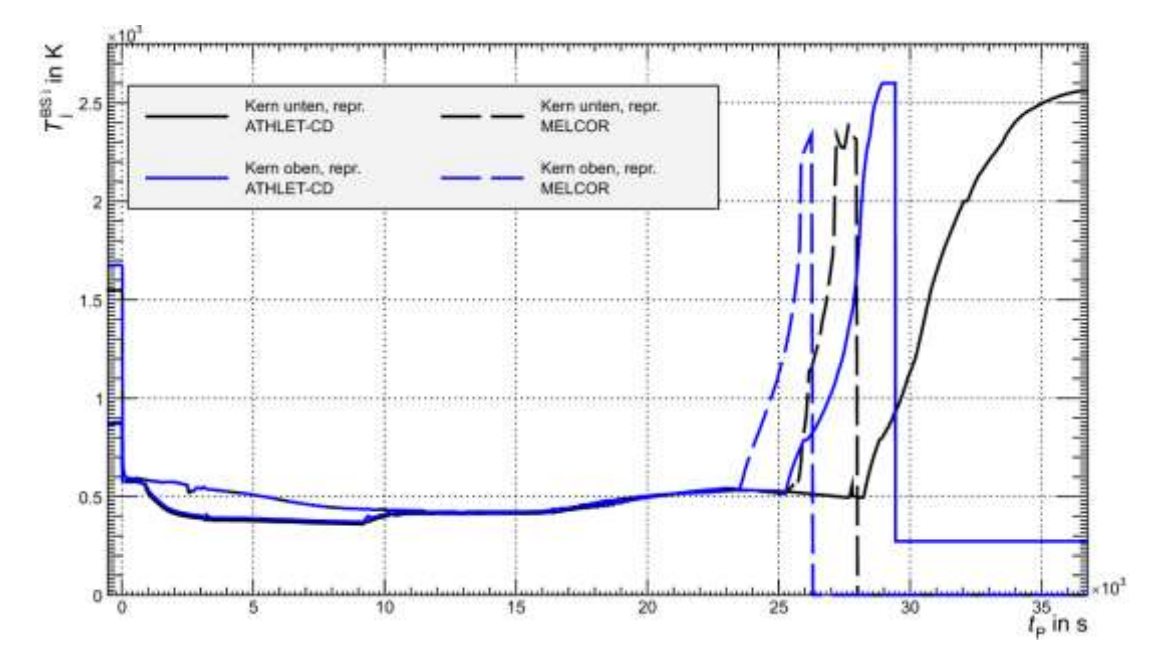

<span id="page-331-0"></span>**Abb. 2.6.90** Vergleich der Brennstofftemperaturen ausgewählter Kernzellen in der gekoppelten ATHLET-CD-COCOSYS-Rechnung und der MELCOR-Vergleichsrechnung

#### Zustände im Sicherheitsbehälter

In [Abb. 2.6.91](#page-333-1) sind die Kurven der Temperatur und des Druckes im Sicherheitsbehälter beider Rechnungen gezeigt. In der MELCOR-Rechnung ist anfänglich eine deutliche Temperaturzunahme zu erkennen, die mit 368 K ihr Maximum nach 5320 s erreicht. Nun unterliegen die Zeitpunkte erfahrungsgemäß einer größeren Unsicherheit, so dass es gerechtfertigt ist, phänomenologische Ähnlichkeiten unabhängig von den entsprechenden Zeiten zu vergleichen. So zeigt die ATHLET-CD-COCOCSYS-Rechnung mit 327 K ihr Maximum nach 1796 s.

Im Falle des Druckes wird in der MELCOR-Rechnung mit 1,9 bar ein Maximum nach 2097 s. Die ATHLET-CD-COCOSYS-Rechnung hingegen zeigt ihr anfängliches Druckmaximum nach 17747 s, welches 1,7 bar beträgt.

Die Temperaturen des Kühlmittels im oberen Plenum [\(Abb. 2.6.93\)](#page-334-0) sind vergleichbar. In der Tat zeigt sich in der MELCOR-Rechnung eine im Intervall Szenariobeginn bis Ende der Einspeisung der SEP eine gemittelte Temperatur von 444°K, im Falle der ATHLET-CD-COCOSYS-Rechnung lässt sich eine Temperatur von 435°K.

Die Sättigungstemperaturen [\(Abb. 2.6.91\)](#page-333-1) innerhalb des SHB während der Phase der Einspeisung der SEP beträgt 383,5 K in der COCOSYS-Rechnung und 388,2 K. Die Differenz beträgt dabei 4,7 K, welches mit dem größeren Druckaufbau in der MELCOR-Rechnung korrespondiert. Die Temperaturabstände betragen dabei 19,7 K (ATHLET-CD-COCOSYS) und 37,2 K (MELCOR), so dass stets ein größerer Abstand zwischen Wassertemperatur und Sättigungstemperatur in der MELCOR-Rechnung besteht, in die Gasphase übergehen kann. Einerseits ist nun ein schnellerer Austrag in der ATHLET-CD-Rechnung zu verzeichnen, jedoch bei einer geringeren Temperatur. Dementsprechend ist die Temperatur des ausgetragenen Wassers in der MELCOR-Rechnung höher, welches den höheren Druck- und Temperaturaufbau erklären mag.

Die Leckmassenströme [\(Abb. 2.6.92\)](#page-333-0) selbst sind deutlich unterschiedlich, welches auf die unterschiedlichen Modellierungen des Lecks zurückzuführen ist. So ist in der MELCOR-Rechnung ein Formverlustfaktor von 2,5, in der ATHLET-CD-COCOSYS-Rechnung 1,0 eingegeben worden. Weiterhin wird in ATHLET-CD-COCOSYS das sogenannte 'discharge'-Modell verwendet, welches ermöglicht, eine kritische Strömung zu berechnen. Dieses ist lediglich in der ersten Phase des betrachteten Zeitintervalls (bis ca. 655 s, später für zwei kleinere Zeitintervalle) des Szenarios relevant und dürfte

nur eine geringe Signifikanz für den anfänglichen Druck- und Temperaturaufbau im Sicherheitsbehälter über die gesamte Phase haben, die hier betrachtet worden ist. Erst nach Ende der Einspeisung dominiert der kritische Leckmassenstrom dauerhaft und endet erst mit dem Versagen des RDBs.

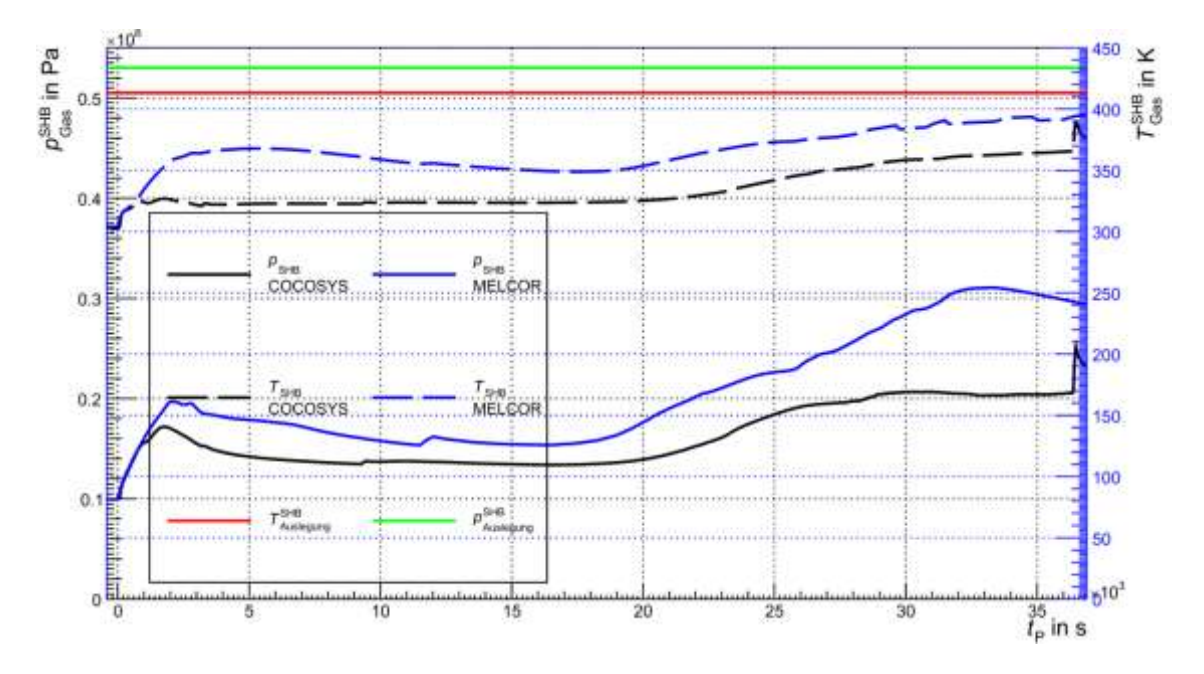

<span id="page-333-1"></span>**Abb. 2.6.91** Vergleich des Drucks und der Temperatur im Sicherheitsbehälter der gekoppelten ATHLET-CD-COCOSYS-Rechnung und der MELCOR-Vergleichsrechnung

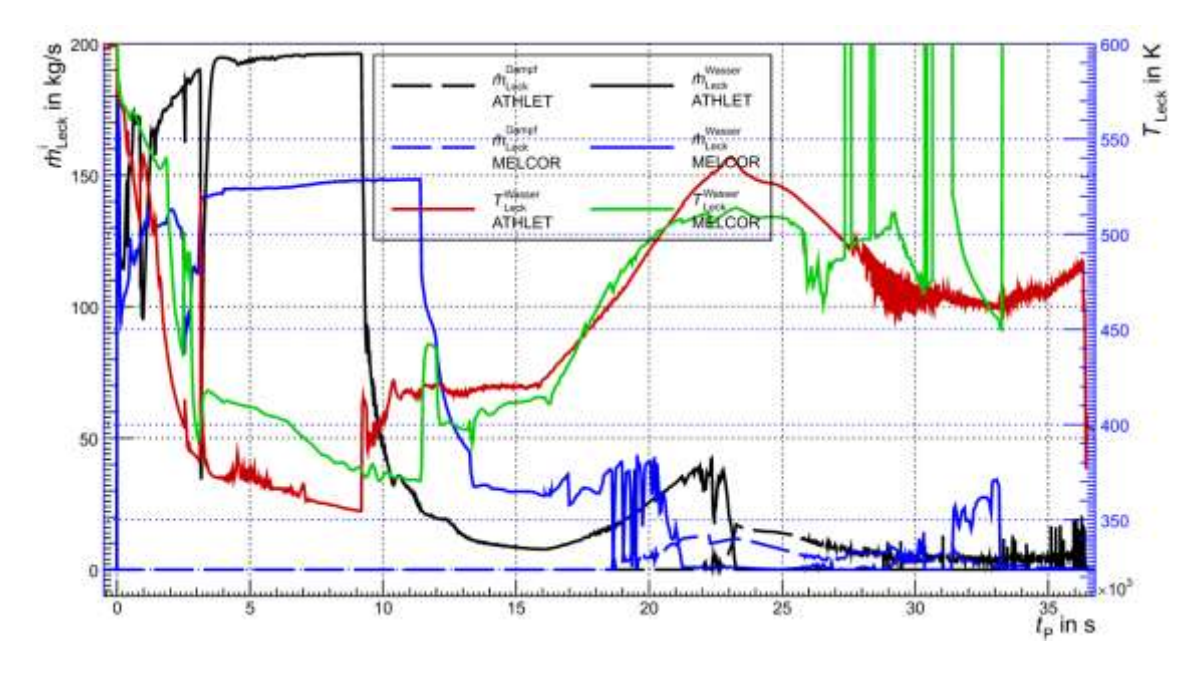

<span id="page-333-0"></span>**Abb. 2.6.92** Vergleich des Leckaustrag -Massenstrom in der gekoppelten ATHLET-CD-COCOSYS-Rechnung und der MELCOR-Vergleichsrechnung

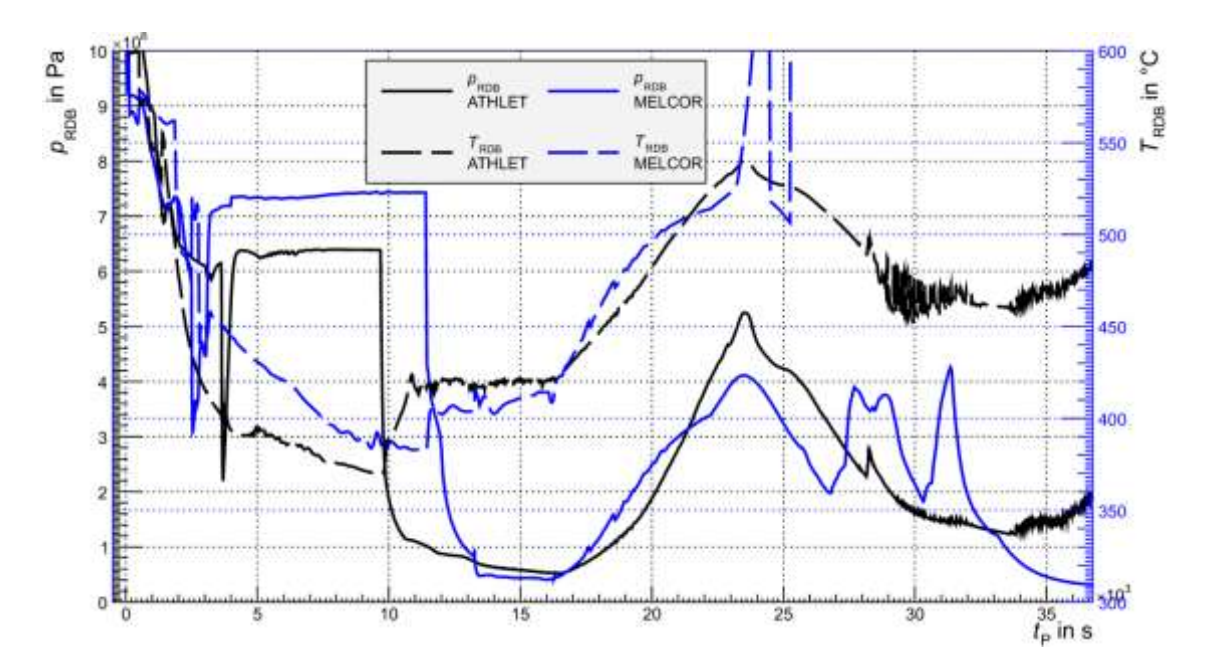

<span id="page-334-0"></span>**Abb. 2.6.93** Vergleich des Druckes und der Temperatur im RDB in der gekoppelten ATHLET-CD-COCOSYS-Rechnung und der MELCOR-Vergleichsrechnung

Freisetzung

In [Abb. 2.6.94](#page-335-0) sind die Freisetzungen aus dem Brennstoff während der "in vessel"-Phase gezeigt. Die gezeigten Werte sind die freigesetzten Massen, die auf das ursprüngliche Kerninventar normiert sind, so dass der Begriff des Freisetzungs-anteils verwendet werden soll. Ferner sollen im Folgenden die Werte zu den Zeitpunkten betrachtet werden, die um den Beginn der Freisetzung korrigiert sind. Die Freisetzung aller betrachteten Elementklassen beginnt in ATHLET-CD nach 27156 s in MELCOR nach 25050 s. In [Tab. 2.6.1](#page-306-0) sind die Werte am Ende der ATHLET-CD-Rechnung eingetragen. Im Falle des Cäsiums der MELCOR-Freisetzung ist hinzuzufügen, dass sich der Anteil aus jenem der Klasse ,Cs' und der Klasse ,Csl' zusammensetzt. Ferner wird in MELCOR angenommen, dass sich die gesamte Menge an freigesetztem Iod mit Cäsium verbindet, so dass für die Iodfreisetzung einzig die Klasse , CsI' beiträgt.

Nun zeigen sich nach einer Freisetzungsdauer von einheitlich 9600 s sehr deutliche Unterschiede. Im Falle von "Xe', "Cs' und "I' berechnen beide Programme Freisetzungen in derselben Größenordnung, welche maximal eine relative Abweichung von 1,58 (Xe, größere Freisetzung ist in MELCOR gegeben) aufweisen. Im Falle von 'U' und insbesondere von "Ru' weichen die Größenordnungen sehr deutlich ab. So beträgt die relative Abweichung im Falle des Rutheniums (,Ru') 3734. Zwar ist die Aussagekraft

dieser Werte wegen des frühen Endes der ATHLET-CD-Rechnung begrenzt, jedoch zeigt sich im Falle dieser Klasse bereits eine Sättigung Dieser drastische Unterschied kann auf verschiedene Ursachen zurückzuführen sein. Zum einen werden unterschiedliche Modelle verwendet. In MELCOR sorgt das CORSOR-M-Modell für die Freisetzung aus Kernstrukturen, welches einen einfachen Arrhenius-Ansatz verwendet (siehe [/GAU](#page-346-0) 05/). Im Falle der ATHLET-CD-Rechnung sind ORNL-Daten (siehe [/GRS](#page-346-1) 12/) verwendet worden. Auf deutliche Unterschiede zwischen den CORSOR-M, CORSOR-O und ORNL-BOOTH-Modelle ist bereits in [/ORL](#page-347-0) 95/ hingewiesen worden, wobei ein Verhältnis vom CORSOR-O-Modell zu CORSOR-M-Modell bei *T* = 2000 K von = 3,61·10<sup>5</sup> bezüglich der Freisetzung von Ruthenium genannt wird, welcher sogar noch zwei Größenordnungen über dem hier vorliegenden Verhältnis liegt. Hierbei ist weiterhin zu berücksichtigen, dass all diese Modelle von der Brennstofftemperatur abhängig sind.

In [Abb. 2.6.94](#page-335-0) ist trotz der quantitativen Unterschiede ein grundsätzlich qualitativ ähnlicher Verlauf der Freisetzung zu erkennen. Die erste Freisetzung wird durch die Spaltgase repräsentiert, welche nach dem Versagen der Hüllrohre in die Umgebung gelangen. Danach kommt es zu einem Ansteigen der Freisetzung, die sich ähnlich gestaltet.

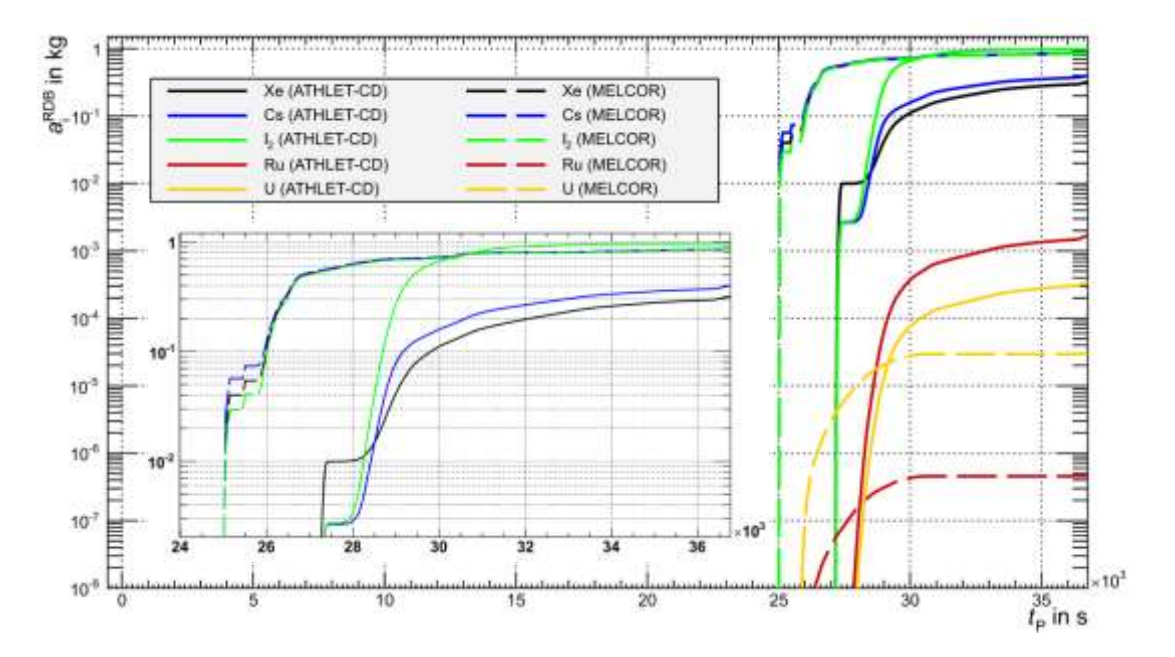

<span id="page-335-0"></span>**Abb. 2.6.94** Vergleich der Freisetzungen ausgewählter Elemente der gekoppelten ATHLET-CD-COCOSYS-Rechnung und der MELCOR-Vergleichsrechnung

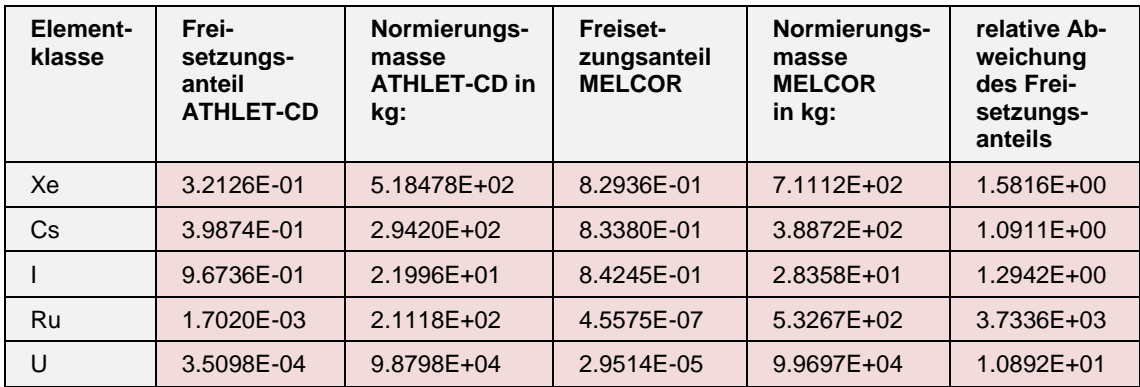

# <span id="page-336-0"></span>**Tab. 2.6.3** Freisetzung aus dem Brennstoff

### **3 Beurteilung des Projekts**

### **3.1 Erweiterung und Wartung der Datenbasen für anlagenspezifische Analysesimulatoren (AP 6.1)**

Die Analysesimulatoren für Konvoi, Vorkonvoi mit und ohne Vorwärmkammern und Siedewasserreaktor wurden an die aktuelle ATHLET Version ATHLET 3.1A angepasst. Die Analysesimulatoren laufen mit der neuen ATHLET Version stationär stabil und zeigten bei der Analyse von Ereignisabläufen ein plausibles Verhalten.

Die Modellerweiterung für den Vorkonvoi Analysesimulator ohne Vorwärmkammern (4 Downcomer, 5 + 2 Kernkanäle (heißes Bündel, Heißkanal), 2-Kanal Darstellung des RDB-Deckels, Vier-Loop Darstellung, 2-Kanal Darstellung des Druckhalters, 3-U-Rohr Gruppen je Dampferzeuger) ermöglichen eine verbesserte Simulation von Leckstörfällen und von asymmetrischen Störfällen bei relativ kurzen Rechenzeiten. Die 2-Kanal Darstellung des Druckhalters und des RDB-Deckels in dem Analysesimulator ermöglicht eine realistischere Berechnung von Vermischungsprozessen in diesen Komponenten und verhindert unrealistische Temperatur- und Borsäureverteilungen. Der Vorkonvoi Analysesimulator ohne Vorwärmkammern eignet sich vor allem für die Untersuchung von lang andauernden Transienten.

Der Reaktordruckbehälter für den Konvoi Analysesimulator (8 Downcomer, 17 + 2 Kernkanäle (heißes Bündel, Heißkanal), wurde an die Modellierungsanforderungen der ATHLET- Entwickler angepasst.

Der RDB Deckelraum und der Druckhalter wurden je zweikanalig thermohydraulisch für die Konvoi-Anlage und die Vorkonvoi Anlage mit Vorwärmkammern modelliert.

Mit den Analysesimulatoren der Konvoi-Anlage und der Vorkonvoi Anlage mit Vorwärmkammern stehen zwei Analysemodelle mit einem sehr detaillierten thermohydraulischen Modell insbesondere für asymmetrische Zustände im Kern zur Verfügung. Allerdings sind für lange Analysezeiträume hohe Rechenzeiten erforderlich.

Die realistischen Signal- und Auslöseverzögerungen (Time Lags und Totzeiten für die Messinstrumente, die Elektronik, elektrische und mechanische Komponenten) wurden in das Simulationsmodell des Vorkonvoi Analysesimulators ohne Vorwärmkammern und des SWR Analysesimulator eingebaut. Dadurch wird das dynamische Verhalten des Analysesimulators insbesondere bei Anregungen aus dem Reaktorschutz und den Begrenzungen verbessert. Diese Modellerweiterung kam bei den Unsicherheitsanalysen für Ereignisse in einem Siedewasserreaktor bereits zum Einsatz.

Für den Vorkonvoi Analysesimulator ohne Vorwärmkammern wurde ausgehend von dem Simulationsmodel für Volllast ein Simulationsmodell für den Anlagenzustand bei den Betriebszuständen C und D (Mitte-Loop-Betrieb bei geschlossenem und geöffnetem Primärkreislauf) entwickelt. Dieses Simulationsmodell wurde um die Systeme reduziert, die im Mitte-Loop-Betrieb nicht mehr verfügbar und auch im gestörten Zustand nicht mehr eingesetzt werden. Dieses Simulationsmodell wurde für die Analyse von Störfällen bei geschlossenem bzw. offenem Primärkreis eingesetzt. Die Simulationsergebnisse waren plausibel. Mit dieser Datenbasis steht ein Simulationsmodell zur Verfügung um postulierte Störfälle in den Betriebsphasen C und D (Anhang 2 in [/SIA](#page-348-0) 15/) zu analysieren.

Die Einschränkung von Bedienmöglichkeiten auf den Simulatorbildern der DWR und SWR Analysesimulatoren wurde implementiert. Dadurch wird eine Fehlbedienung über die Simulatorbilder verhindert, da jetzt nur noch sensitive Flächen interaktiv beeinflusst werden können, die auch von der Warte aus bedient werden können. Eine direkte Überschreibung von Simulationsgrößen, z. B. einer Ventilstellung wegen einer Fehlfunktion des Ventils, bleibt weiterhin über die Key-Words Liste möglich. Dadurch soll dem Benutzer deutlich gemacht werden, dass er eine Maßnahme durchführt, die von der Warte aus nicht möglich ist und somit eine Fehlfunktion einer Komponente ausführt.

Ein Übersichtsbild zur Darstellung vom Funktionszustand der Betriebs- und Sicherheitssysteme wurde entworfen und für die drei DWR Analysesimulatoren und den SWR Analysesimulator fertiggestellt und die Funktionalität der Anzeigen an einzelnen transienten Ereignissen überprüft. Dort wird für Betriebs- und Sicherheitssysteme dargestellt, ob diese ordnungsgemäß funktionieren, gestört arbeiten und ausgefallen sind. Die einzelnen Systemanzeigen sind mit den detaillierten Analysesimulatorbildern verknüpft. Diese Übersichtsbilder unterstützen den Analysator bei dem Erkennen von gestörten Betriebszuständen einzelner Systeme und bei der Analyse der Ursachen für die Störungen.

Die Analyseergebnisse aus dem laufenden Projekt wurden in das Störfallhandbuch eingepflegt. Damit stehen insbesondere zusätzliche Analysen zum Nichtleistungsbetrieb, Notstandsfall, Unsicherheitsanalysen für den SWR, mit 3-D-Kinetik gekoppelte Analysen und schwere Störfälle mit Durchschmelzen des Reaktordruckbehälters zur Verfügung.

Die digitalen Controller (Digitaler Schrittregler, Vorwärts-Rückwärts-Zähler, Grenzsignalgeber und differenzierender Tiefpass) wurden in FORTRAN-Routinen umgeschrieben und in ATHLET eingebunden. Die Funktionstests der digitalen Controller in der ATHLET Umgebung wurden erfolgreich abgeschlossen. Die digitalen Kontroller wurden in die Datenbasen der Analysesimulatoren eingebunden und kommen bei der Durchführung von Störfallanalysen erfolgreich zum Einsatz.

### **3.2 Nachbildung der leittechnischen Funktionen der Notstandswarte des Vorkonvoi-Analysesimulators ohne Vorwärmkammern (AP 6.2)**

Die leittechnischen Funktionen der Notstandswarte wurden für den Vorkonvoi Analysesimulator ohne Vorwärmkammern nachgebildet und in den Simulatorbildern integriert. Im Notstandsfall sind über die Notstandswarte Reaktorschutz und Sicherheitssysteme nur eingeschränkt verfügbar und bedienbar. Durch die Nachbildung der leittechnischen Funktionen der Notstandswarte werden dem Benutzer bei der Analyse von Notstandsfällen nur noch die Bedienmöglichkeiten der Notstandswarte angeboten und Eingriffe in nicht notstandsgesicherte Systeme verhindert.

### **3.3 Nachbildung der leittechnischen Funktionen der Notstandssysteme des Vorkonvoi-Analysesimulators ohne Vorwärmkammern (AP 6.3)**

Die notstandsgesicherten Sicherheitssysteme des Vorkonvoi-Analysesimulators ohne Vorwärmkammern wurden um das Notnachkühlsystem erweitert. Damit wurden notstandsgesicherte Sicherheitssysteme vervollständigt. Zusätzlich wurde die Kühlung der Notstromdiesel und des Notspeisesystems in das Modell des Notspeisesystems integriert. Somit ist die Simulation von Notstandsfällen in den ersten 10 Stunden auch mit dem Vorkonvoi-Analysesimulator ohne Vorwärmkammern ohne manuelle Eingriffe zur Unverfügbarkeitssetzung von nicht notstandsgesicherten Systemen möglich. Eine Analyse zum Abfahren auf die Notnachkühlsysteme nach einem Notstandsfall zeigte plausible Ergebnisse.

## **3.4 Bereitstellung und Qualifizierung eines Datensatzes zur Durchführung von Unsicherheitsanalysen für den SWR Analysesimulator (AP 6.4)**

Die Datenbasis für den SWR Analysesimulator wurde für die Durchführung von Unsicherheitsanalysen vorbereitet.

Eine Unsicherheitsanalyse für das auslösende Ereignis "Turbinenschnellschluss (TUSA) mit Verblockung der Umleitstation" wurde durchgeführt. Die Auswertung der Ergebnisse zeigte, dass die obere Toleranzgrenze für den Druck und Hüllrohrtemperatur und die untere Toleranzgrenze für den MASL die Nachweiskriterien nicht verletzen. Die "Factorial" und "Fractional Factorial" Design Methoden zeigten ungünstigere Maximal- bzw. Minimal Werte als die vollständige Unsicherheitsanalyse. Dies zeigt, dass diese vereinfachten Abschätzmethoden für dieses Ereignis geeignet sind, Hinweise bereit zu stellen, ob eine vollständige Unsicherheitsanalyse für die Nachweisführung erforderlich ist.

Eine Unsicherheitsanalyse für das auslösende Ereignis "2F-Bruch einer Einspeiseleitung des TH-HD-Systems" wurde durchgeführt. Die Unsicherheitsanalyse zeigte bei einigen Rechenläufen zu Beginn des Ereignisses einen Dryout im unteren Kernbereich bei mehreren Rechenläufen und etwas später bei zwei Rechenläufen im oberen Bereich des Kerns. Ursache hierfür war ein sehr großer Wertebereich für die Unsicherheit bei dem Parameter "Multiplikationsfaktor für relative Geschwindigkeit, vertikale Ringraumgeometrie". Es sollte vertieft untersucht werden, ob dieser große Wertebereich gerechtfertigt ist. Der Abstand zum Nachweiskriterium von 1200 °C ist bei einer Maximaltemperatur von 577 °C trotzdem sehr groß.

Mit der Durchführung und Auswertung der Ergebnisse der vollständigen Unsicherheitsanalyse und der "Factorial" Design Methoden steht für den SWR Analysesimulator eine ausreichend qualifizierte Datenbasis für Unsicherheitsanalysen zur Verfügung.

### **3.5 Bereitstellung und Qualifizierung eines Datensatzes zur Durchführung von gekoppelten thermohydraulischen und 3D-neutronenphysikalischen Analysen für KRB-II (AP 6.5)**

Ein gekoppeltes ATHLET-QUABOX/CUBBOX-Modell für den SWR Analysesimulator wurde erstellt. Zur Qualifizierung dieses Simulationsmodells wurde die die Transienten "Einfahren der Steuerstäbe über den Mutternachlauf" und "Fehlschließung eines Speisewasserabsperrventils" analysiert. Die Analysen zeigten, dass bei den Ereignissen keine Nachweisgrenzen, z.B. MASL<sub>99.9</sub>, verletzt wurden. Das verzögerte Abschalten des Reaktors bei der gekoppelten Analyse beim "Einfahren der Steuerstäbe über den Mutternachlauf" ist realistisch. Die Veränderung der MASL Werte während des Ereignisses ist bei der gekoppelten Analyse für die "Fehlschließung eines Speisewasserabsperrventils, realistisch. Bei der ATHLET-Punktkinetik Analyse verläuft die Veränderung der MASL Werte unrealistisch und in die entgegengesetzte Richtung. Gekoppelte Analysen geben die Leistungsverteilungen und damit die MASL-Werte realistischer wieder und sollten bei Ereignissen mit Annährung der MASL-Werte an MASL<sub>99.9</sub> bzw. bei Ereignissen, bei denen lokale Leistungsänderungen zu erwarten sind, eingesetzt werden.

Mit der Durchführung und Auswertung der Ergebnisse der mit dem 3-D-Kernmodell gekoppelten Analysen für den SWR Analysesimulator steht eine ausreichend qualifizierte Datenbasis für das gekoppelten ATHLET-QUABOX/CUBBOX Programmsystem zur Verfügung.

### **3.6 Analytische Untersuchungen zum Anlagenverhalten beim DWR mit Mehrfachausfällen (AP 6.6)**

Mit dem Programmsystem ATHLET-CD/COCOSYS wurde das Ereignis "Station Blackout", der "Totalausfall der Dampferzeugerbespeisung" und das "20 cm<sup>2</sup>-Leck am heißen Strang mit Ausfall der Sumpfrückförderung und Ausfall der sekundärseitigen Wärmeabfuhr" bis zum Versagen des Reaktordruckbehälters analysiert. Für die Ereignisse "Totalausfall der Dampferzeugerbespeisung" und das "20 cm²-Leck am heißen Strang mit Ausfall der Sumpfrückförderung und Ausfall der sekundärseitigen Wärmeabfuhr" wurde die Verlagerung der Schmelze in den Sicherheitsbehälter und der Anfang der Ex-Vessel Phase gerechnet. Die Ex-Vessel Phase konnte nach einer Korrektur der Kühlmittelzufuhr zur Reaktorgrube über einige Stunden fortgeführt werden. Die Analyseergebnisse erwiesen sich weitgehend als plausibel. Die Wasserstoffproduktion in der Ex-Vessel infolge von CCI (Core Concrete Interaction) wird im Vergleich zu MELCOR Analyseergebnisse unterschätzt.

Das Programmsystem ATHLET-CD/COCOSYS ist noch in Entwicklung. Der Entwicklungsstand von ATHLET-CD/COCOSYS ist inzwischen allerdings soweit, dass auch

die Ex-Vessel Phase für schwere Störfälle mit kleinen Einschränkungen berechnet werden kann.

Mit der Durchführung und Auswertung von Analysen zu schweren Störfällen steht eine ausreichend qualifizierte Datenbasis für eine Konvoi Anlage zur Untersuchung von In-Vessel und Ex-Vessel Phänomenen bei schweren Störfällen für das Programmsystem ATHLET-CD/COCOSYS zur Verfügung.

### **3.7 Abschlussdokumentation**

Der Abschlussbericht enthält die Dokumentation der Arbeitsergebnisse aller im Arbeitsprogramm des GRS-Angebotes AG 3596 Rev. 1 vom 18.03.2015 und im Aufstockungsantrag vom 22.09.2015 festgelegten Arbeitspunkte.

#### **4 Zusammenfassung**

Alle Analysesimulatoren wurden auf die aktuellste ATHLET 3.1A Version umgestellt.

Der Simulationsumfang der DWR Analysesimulatoren Konvoi und Vorkonvoi mit/ohne Vorwärmkammern wurde entsprechend der Anforderungen der ATHLET Entwickler und -Anwender im Bereich der Thermohydraulik erweitert (Vier-Loop Darstellung von Vorkonvoi ohne Vorwärmkammer, detaillierter Reaktordruckbehälter für Vorkonvoi ohne Vorwärmkammer, 2-Kanal Darstellung des Druckhalters und des RDB-Deckels für alle DWR). Durch den Einbau der leittechnischen Funktionen der Notstandswarte und der Ergänzung der Notstandssysteme durch das Notnachkühlsystem und die Wärmeabfuhr bei Betrieb der Notspeisediesel- und Notspeisepumpen im Analysesimulator Vorkonvoi ohne Vorwärmkammern wurde das Anwendungsspektrum des Analysesimulators für Notstandsfälle erweitert. Die Leittechnische Nachbildung im Analysesimulator Vorkonvoi ohne Vorwärmkammern und dem Siedewasseranalysesimulator wurde mit dem Einbau von realistischen Signal- und Auslöseverzögerungen verbessert. Die Entwicklung eines Mitte-Loop-Datensatzes für den Vorkonvoi Analysesimulator ohne Vorwärmkammern für die Betriebsphase C und D ermöglicht die Auslösung von Störfällen aus diesem Anlagenzustand ohne die Anlage aus dem Leistungsbetrieb bis auf Mitte-Loop abfahren zu müssen. Alle Änderungen und Ergänzungen in den Datenbasen der Analysesimulatoren wurden anhand von einzelnen auslösenden Ereignissen getestet und erfolgreich auf Plausibilität überprüft.

Mit dem Einbau von digitalen Controllern stehen für die Nachbildung der digitalen Leittechnik verbesserte Modelle zur Verfügung.

Die Einschränkung der Bedienmöglichkeiten auf allen Simulatorbildern aller Analysesimulatoren hilft bei der Vermeidung von Fehlbedienungen. Die Erstellung eines Übersichtsbilds für den Zustand von Betriebs- und Sicherheitssystemen für die Analysesimulatoren Konvoi und Vorkonvoi mit/ohne Vorwärmkammern und den Siedewasseranalysesimulator unterstützt die Auswertung von Analyseergebnissen.

Mit diesen Erweiterungen der Datenbasen und der erweiterten Darstellung der Ergebnisse in den Simulatorbildern wurden der Simulationsumfang der Analysesimulatoren erweitert und die Auswertmöglichkeiten verbessert.

Die Datenbasen für den Siedewasseranalysesimulator wurden für die Durchführung von Unsicherheitsanalysen und gekoppelten Analysen mit ATHLET-QUABOX/CUBBOX erweitert. Die Qualifizierungsanalysen zeigten plausible Ergebnisse. Mit diesen erweiterten Datenbasen steht ein erweitertes Anwendungsspektrum für den Siedewasseranalysesimulator zur Verfügung.

Die Analysen mit dem Konvoi Analysesimulator für schwere Störfälle mit ATHLET-CD/COCOSYS zeigen, dass der Analysesimulator für die Analyse von schweren Störfällen einschließlich der Verlagerung der Kernschmelze aus dem Reaktordruckbehälter in den Sicherheitsbehälter und der Ex-Vessel-Phase eingesetzt werden kann.

### **Literaturverzeichnis**

/DRA 14/ Dräger P. et al.

Ermittlung des Standes von Wissenschaft und Technik bei der Durchführung und Bewertung von Störfallanalysen und der Verwendung von Analysesimulatoren, GRS-A-3752, Juli 2014.

- <span id="page-346-0"></span>/GAU 05/ R.O. Gauntt et al. MELCOR Computer Code Manuals, Vol. 2: Reference Manual, Version 1.8.6, NUREG/CR-6119, Vol. 2 Rev.3; SAND 2005-5713, Sandia National Laboratories, Albuquerque, NM 87185-0739, September 2005.
- /GRA 11/ G. Graebner, R. Holzer:

"Neutronenphysikalische Eingabedaten für das 3D-Modell im GRS-Analysesimulator für das Kernkraftwerk Gundremmingen", Arbeitsbericht 8472 / PF /G0230588 / 01, 2011.

- /GRE 01/ Grebner, H., Eisert, P., Sievers, J. Grenzbelastbarkeit einer DWR-Kühlkreislaufschleife bei einem Kernschmelzszenario mit hoher Temperatur und hohem Druck GRS-A-2912, März 2001.
- /GRS 11/ Kerner, A. et. al. Schaffung eines Handbuchs für Störfallanalysen deutscher Kernkraftwerke, GRS-A-3632, September 2011.
- <span id="page-346-1"></span>/GRS 12/ Gesellschaft für Anlagen- und Reaktorsicherheit (GRS) mbH ATHLET-CD Mod. 2.2 Cycle C, User's Manual, GRS-P-4/Vol. 1 Oktober 2012.
- /GRS 14/ Gesellschaft für Anlagen- und Reaktorsicherheit (GRS) mbH, Ermittlung des Standes von Wissenschaft und Technik bei der Durchführung und Bewertung von Störfallanalysen und der Verwendung von Analysesimulatoren GRS-341 ISBN 978-3-944161-21-1 Juli 2014.

/KLO 99/ Kloos, M., Hofer, E. SUSA – PC, The PC Version of the Software System for Uncertainty and Sensitivity Analysis of Results from Computer Models User's Guide and Tutorial, Version 3.2, GRS Garching, August 1999.

/KLO 11/ Kloos, M. Methode mit faktoriellem oder teilfaktoriellem Design zur konservativen Abschätzung der Aussagesicherheit von Simulationsergebnissen, GRS-A-3631, Oktober 2011.

- /KRB 74/ Sicherheitsbericht Kernkraftwerk RWE-Bayernwerk, (KRB II) Gundremmingen, März 1974.
- /KWU 79/ KWU, "KRB-II Reaktorschutzsystem Auslegungsspezifikation für Anregekriterien, Grenzwerte und Maßnahmen", Bericht Nr. R141/32/79 c, Erlangen, Januar 1979.
- /MAY 14/ Mayer G., Analytische Untersuchungen zum Anlagenverhalten beim DWR bei Mehrfachversagen von Sicherheitssystemen, GRS-A-3754, Juni 2014.
- <span id="page-347-0"></span>/ORL 95/ Lorenz, R. A. et. al., A Summary of ORNL Fission Product Release Tests with Recommended Release Rates and Diffusion Coefficients, NUREG/VR-6261, ORNL/TM-12801, OAK Ridge National Laboratory. Oak Ridge TN, 37831-6285, July 1995.
- /PKL 10/ Schollenberger, P., PKL III F Abschlussbericht (OECD-PKL), AREVA, PTCTP-G/2010/de/0007, Oktober 2010.
- /POI 94/ Pointner, W., Bericht Datenbasis für das KKW Gundremmingen, Bedienungsanleitung für den anlagenspezifischen Störfallsimulator, GRS-A-2206, Oktober 1994.
- <span id="page-348-0"></span>/SIA 15/ Sicherheitsanforderungen an Kernkraftwerke, BAnz AT 30.03.2015 B2, 3. März 2015.
- /SIE 94/ Siemens AG Bereich Energieerzeugung (KWU), "Reaktorschutzsystem Verzögerungszeiten der RESA-Anregekanäle", Arbeitsbericht Nr. KWU NLL3/1994/014, Erlangen, 22.03.1994.
- /SKO 08/ Skorek, Th. et. al., Methodenentwicklung und exemplarische NWENDUNGEN ZUR Bestimmung der Aussagesicherheit von Rechenprogrammergebnissen GRS-A-3443, November 2008.
- /SKO 11/ Skorek, Th. et. al.,

Unsicherheitsanalyse für ein Ereignis in einem Siedewasserreaktor der Baulinie 69: Turbinenschnellschluss mit Verblockung der Frischdampf-Umleitstation und Versagen der Reaktorschnellabschaltung (ATWS), GRS-A-3614, September 2011.

- /SON 01/ Sonnenkalb, M., Unfallanalysen für DWR vom Typ KONVOI (GKN-2) mit dem lntegralcode MELCOR 1.8.4, GRS-A-2954, Dezember 2001.
- /SON 98/ Sonnenkalb, M., Unfallanalysen für DWR mit dem Integralcode MELCOR 1.8.3, GRS-A-2579, Juni 1998.
- /STE 15/ Steinrötter, T. et. al., Untersuchungen zum anlageninternen Notfallschutz deutscher Kernkraftwerke und Darstellung der Wirksamkeit von Optimierungsmaßnahmen, GRS-A-3839, November 2015.

# **Abbildungsverzeichnis**

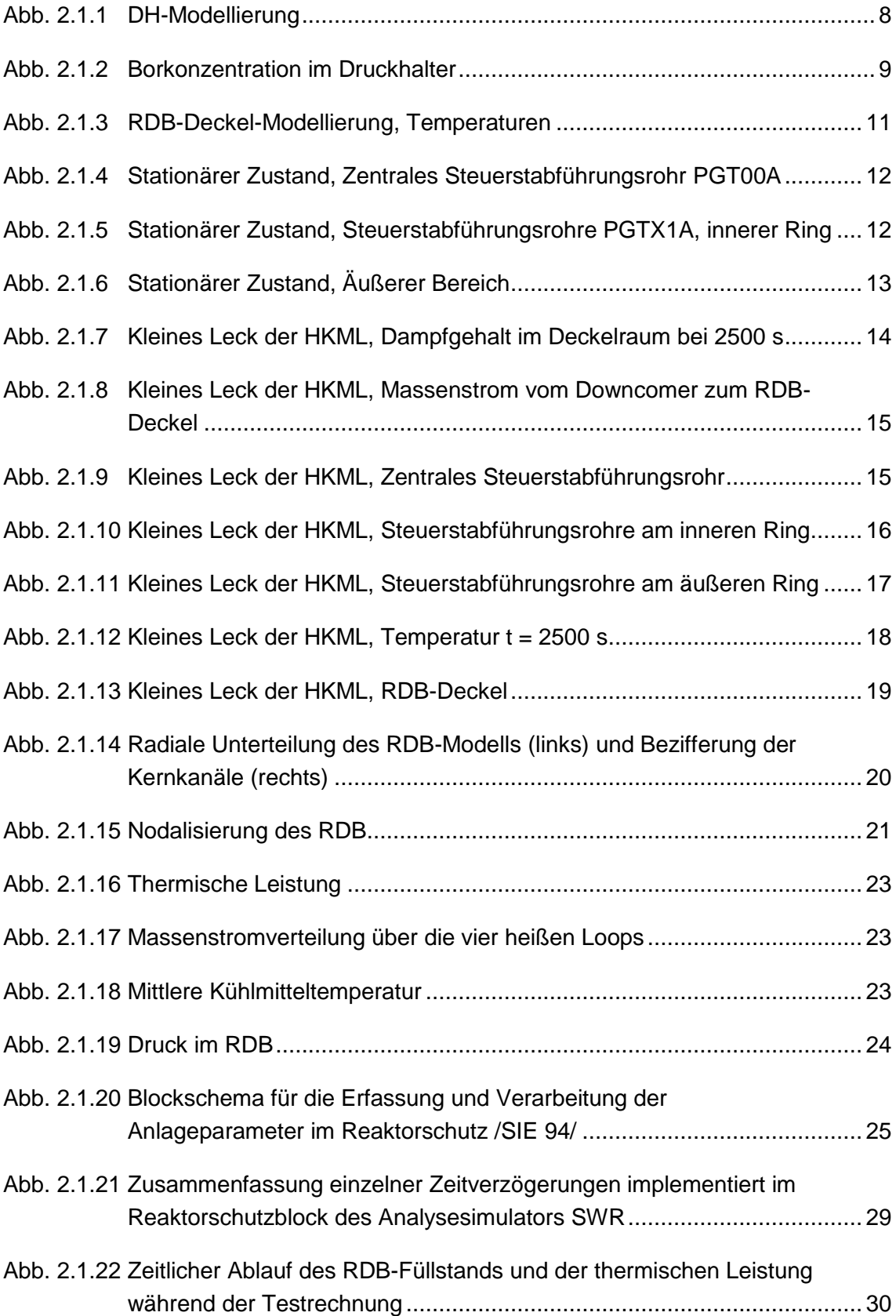

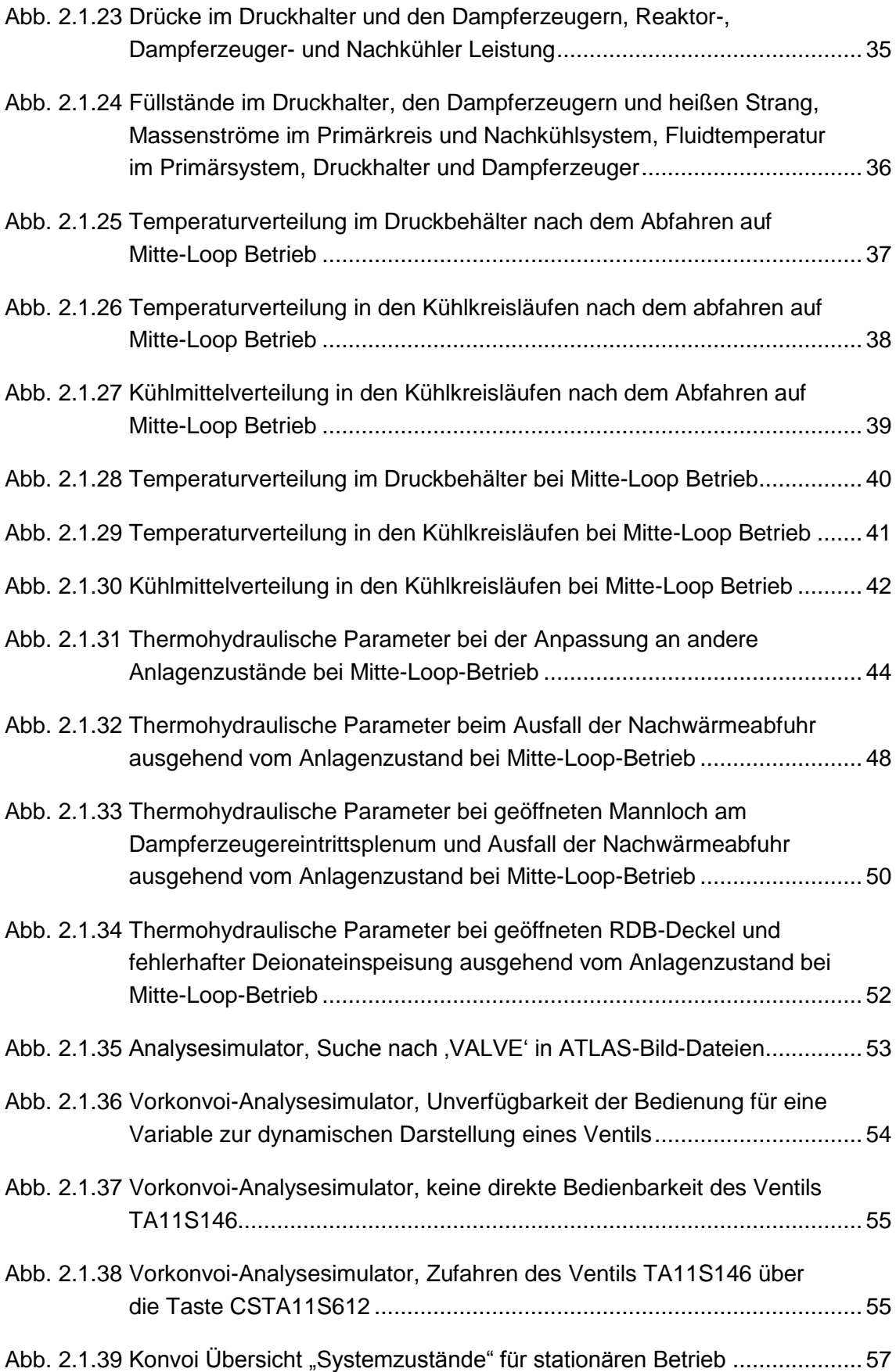

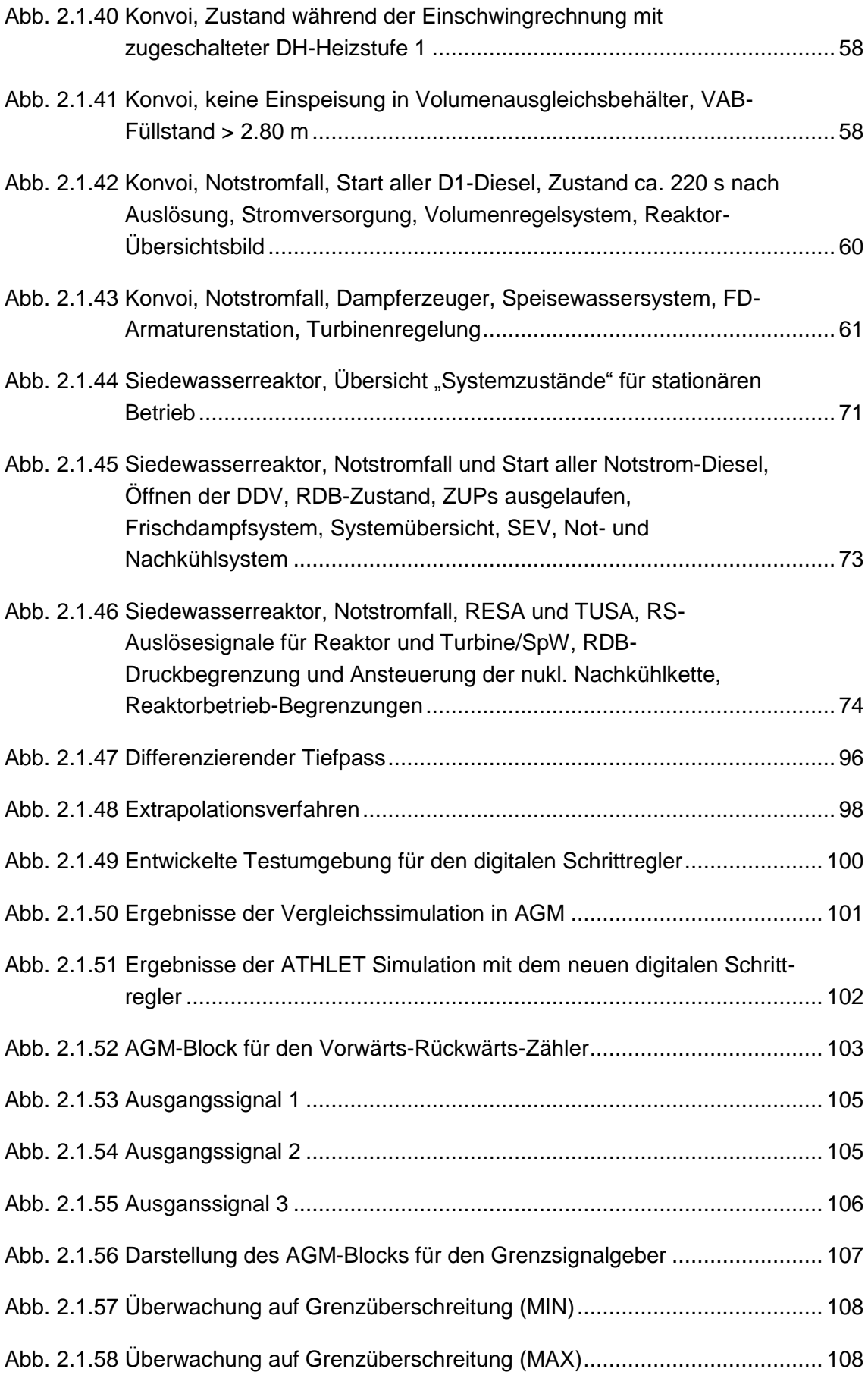

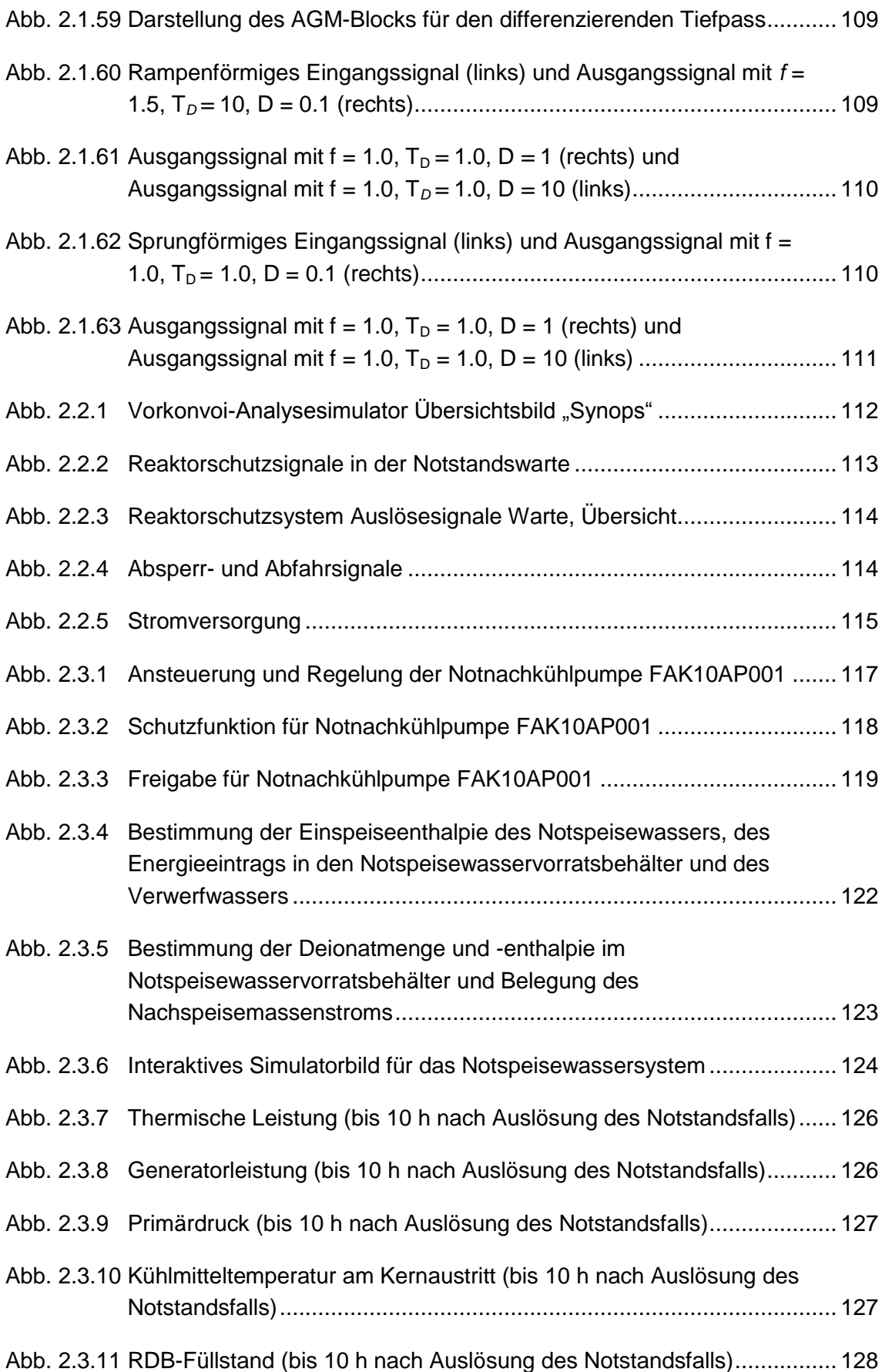

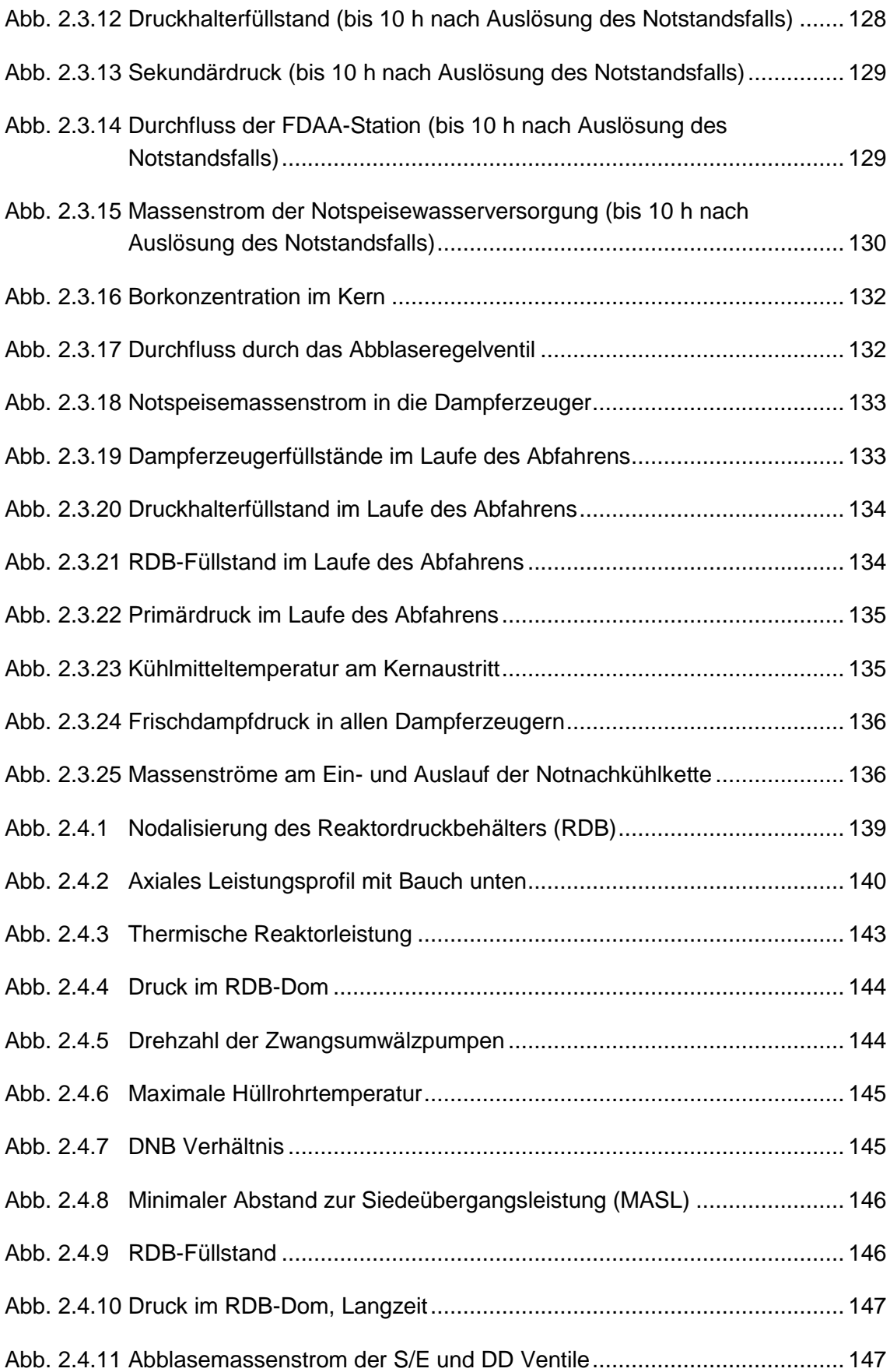

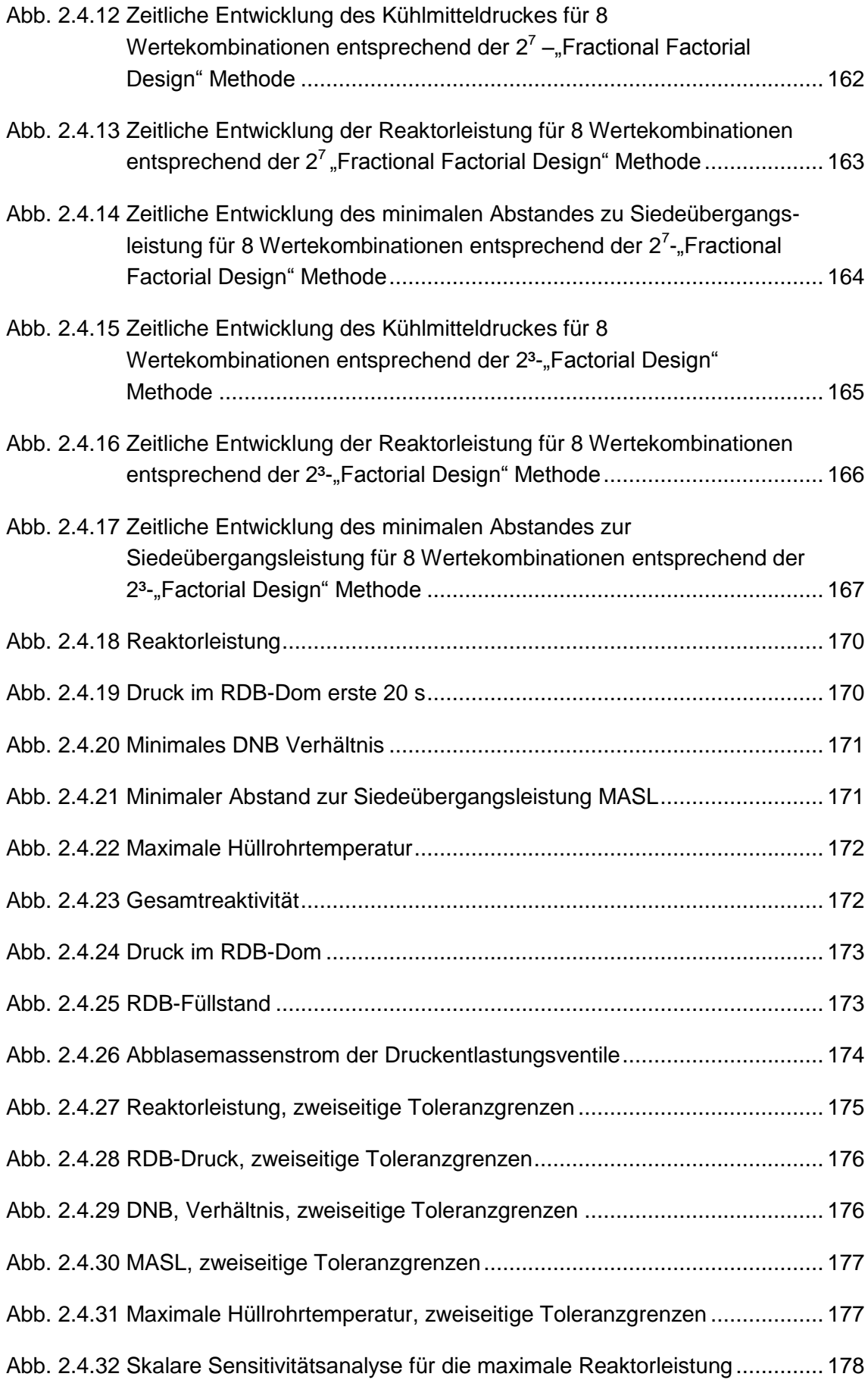

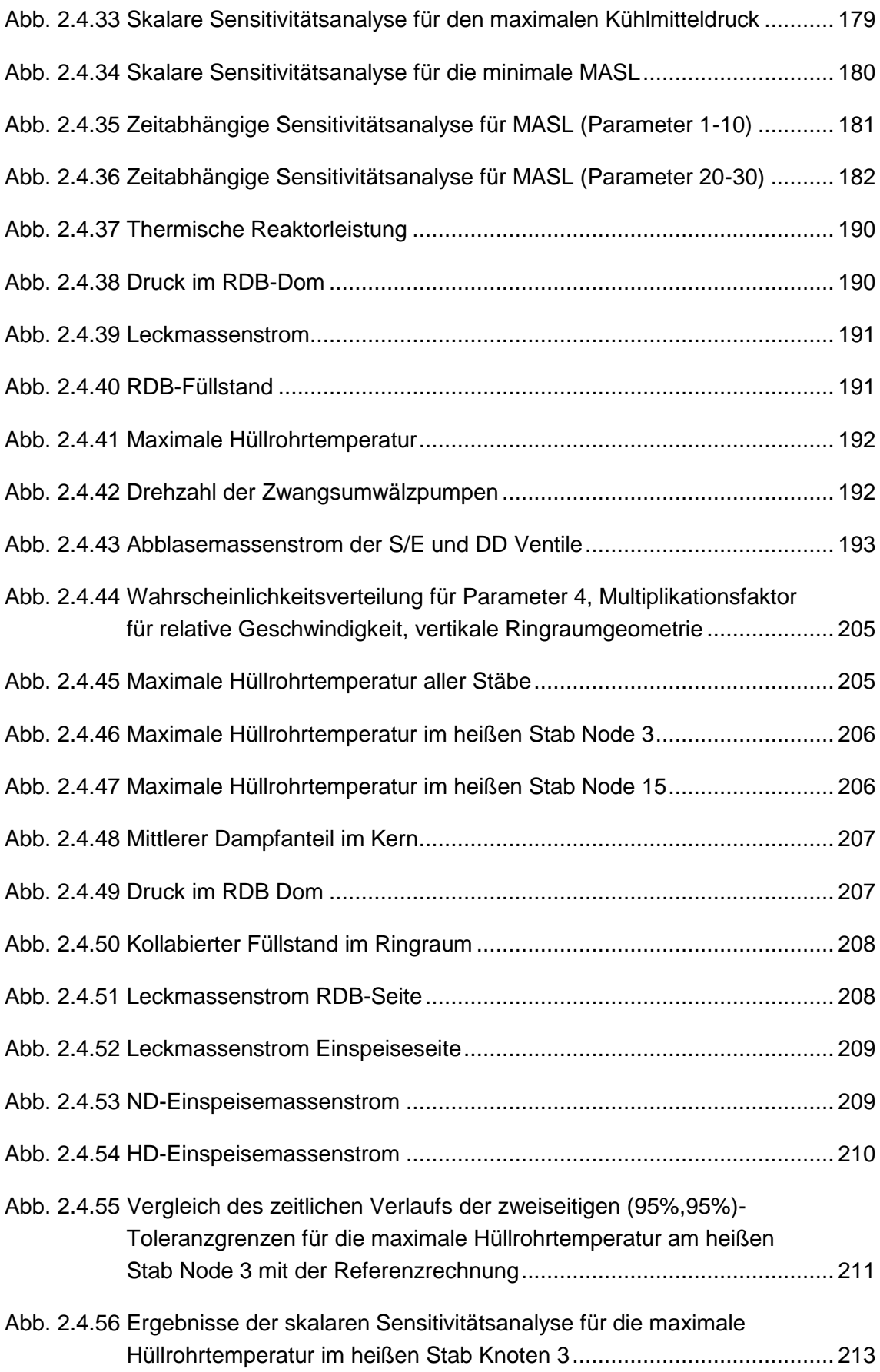

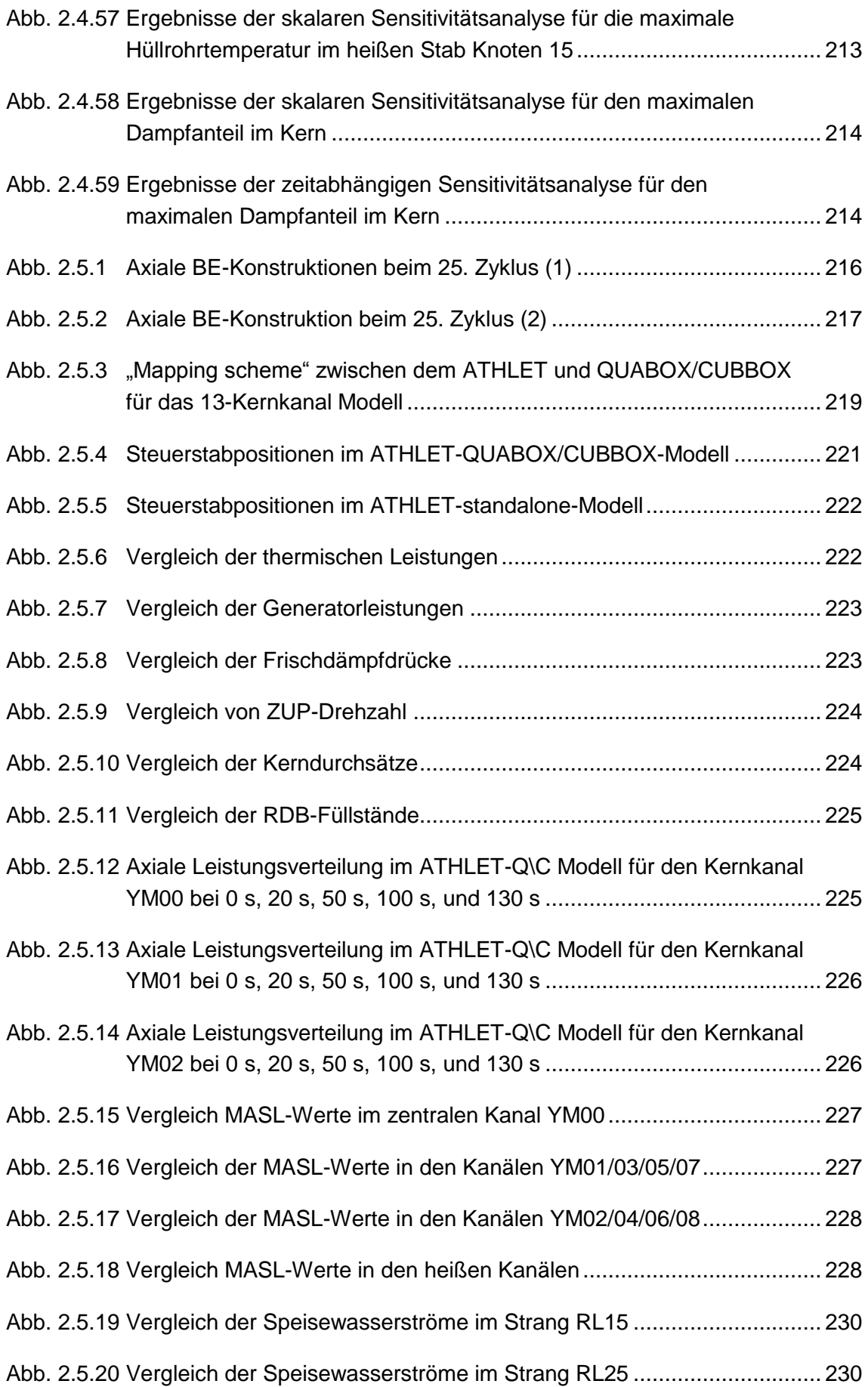

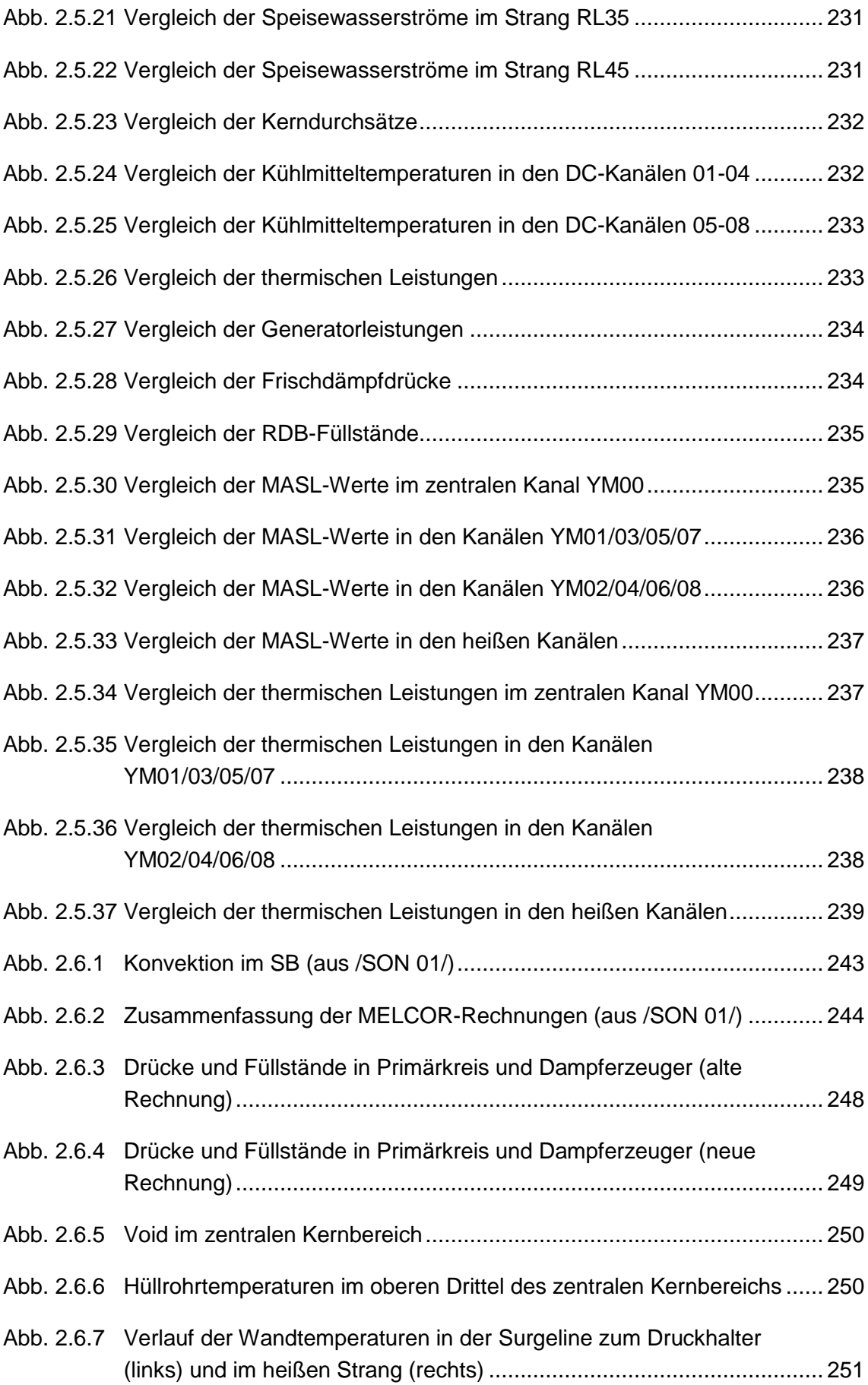

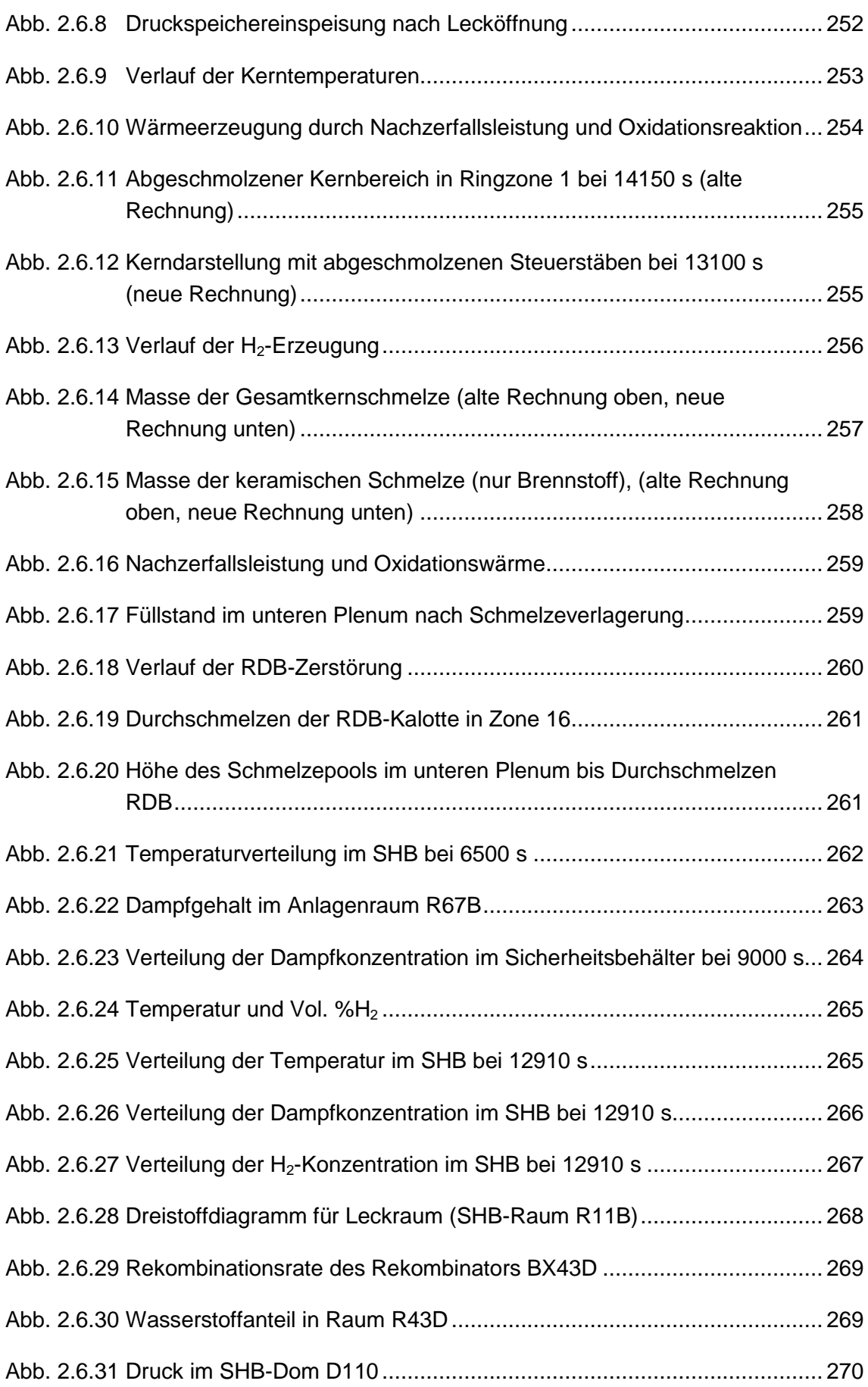
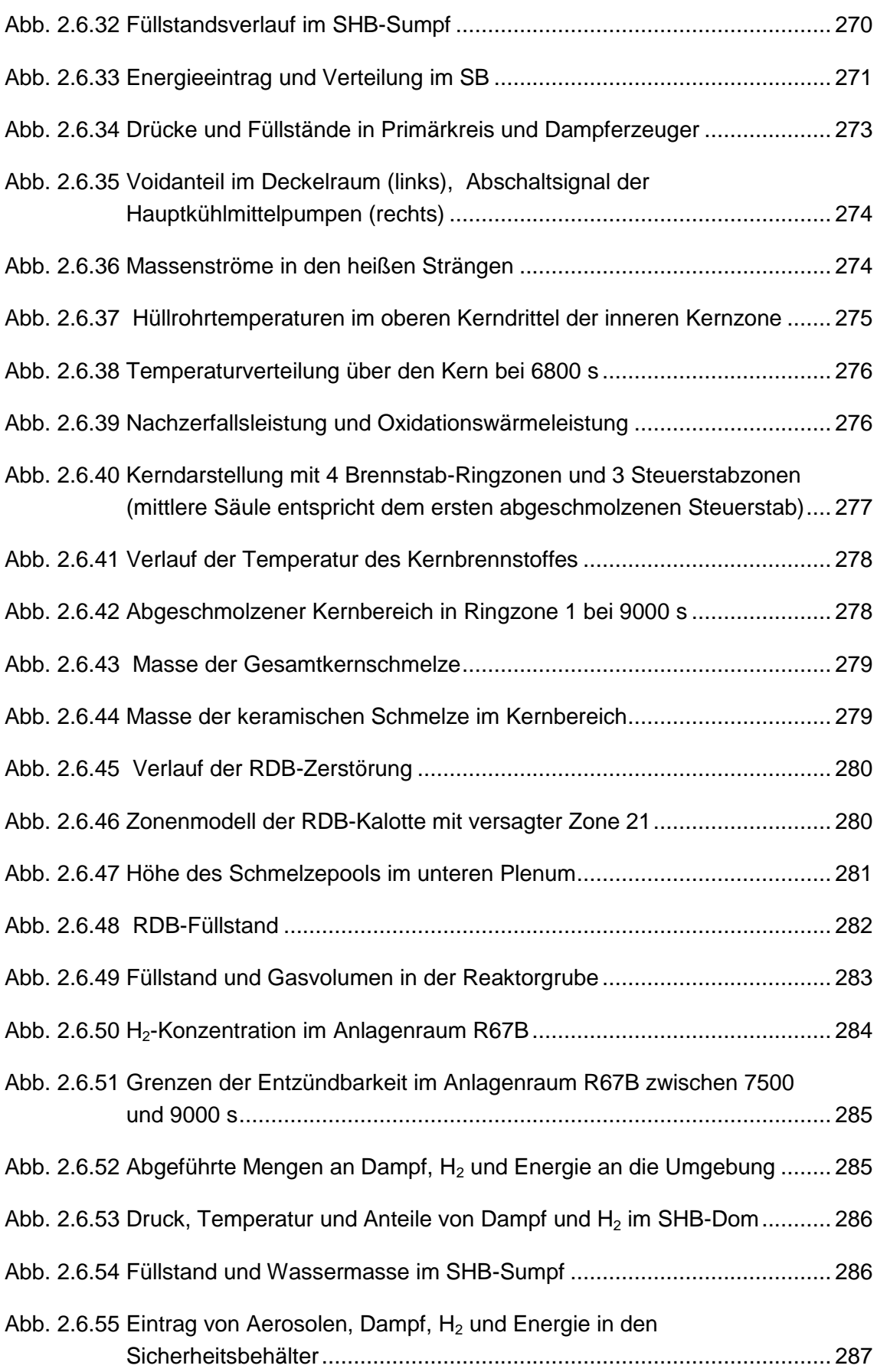

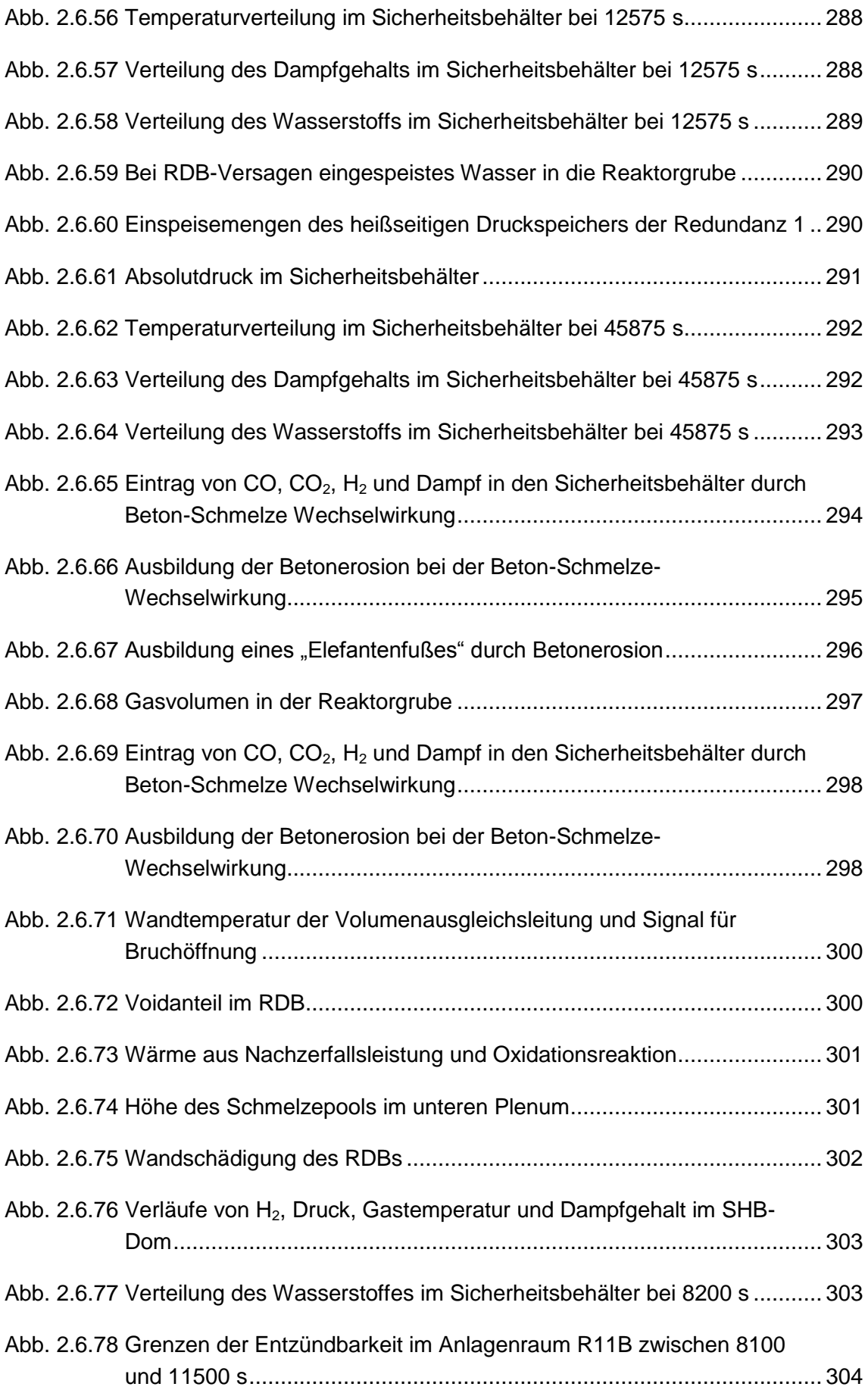

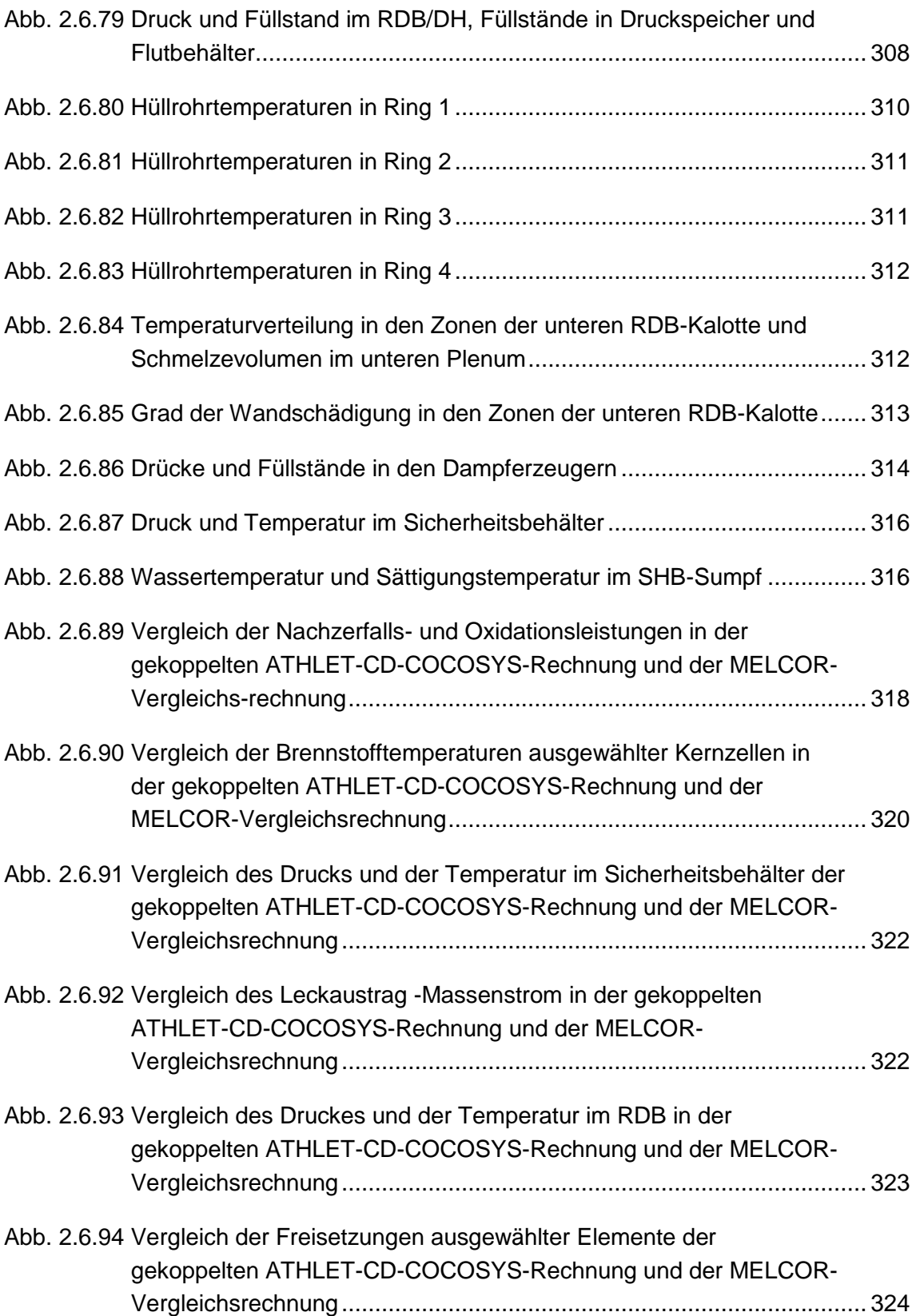

## **Tabellenverzeichnis**

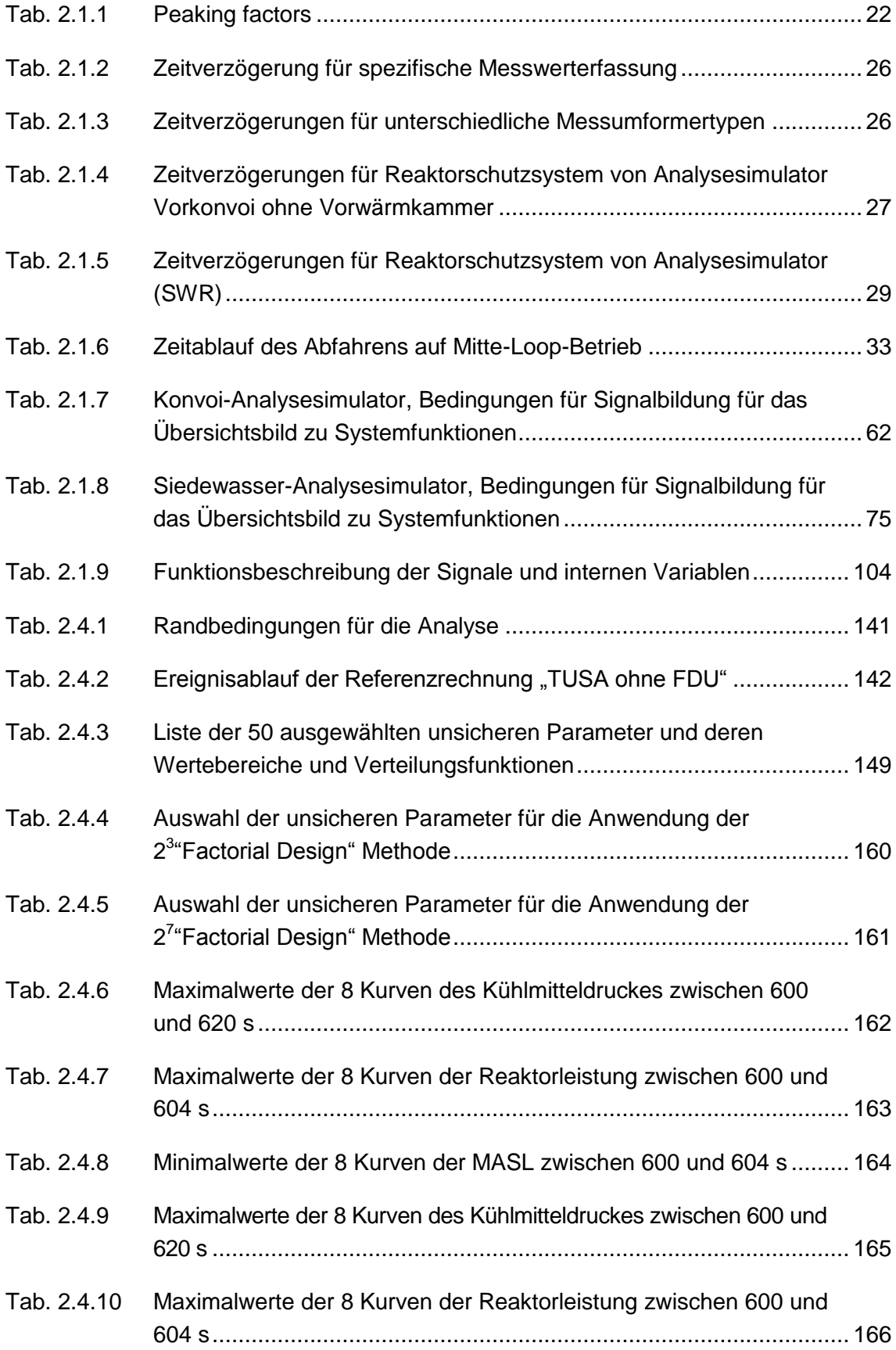

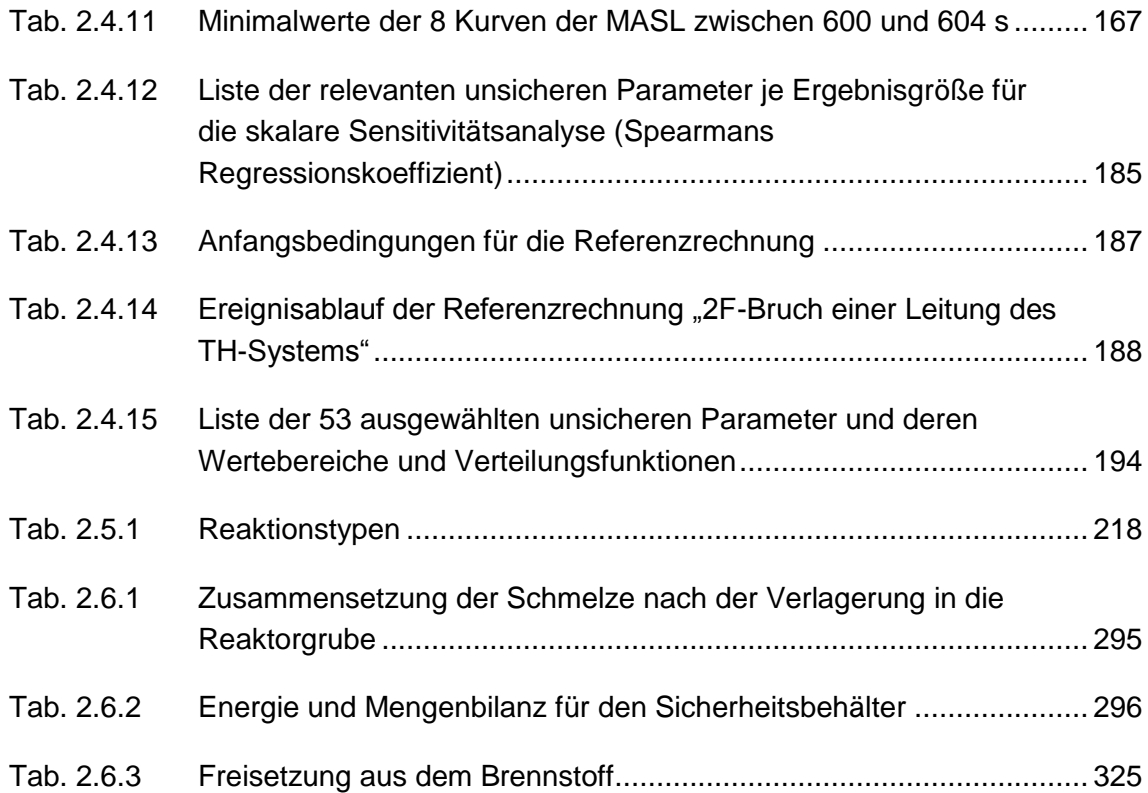

**Gesellschaft für Anlagenund Reaktorsicherheit (GRS) gGmbH**

Schwertnergasse 1 **50667 Köln** Telefon +49 221 2068-0

Telefax +49 221 2068-888

Forschungszentrum **85748 Garching b.München** Telefon +49 89 32004-0 Telefax +49 89 32004-300

Kurfürstendamm 200 **10719 Berlin**  Telefon +49 30 88589-0 Telefax +49 30 88589-111

Theodor-Heuss-Straße 4 **38122 Braunschweig** Telefon +49 531 8012-0 Telefax +49 531 8012-200

www.grs.de